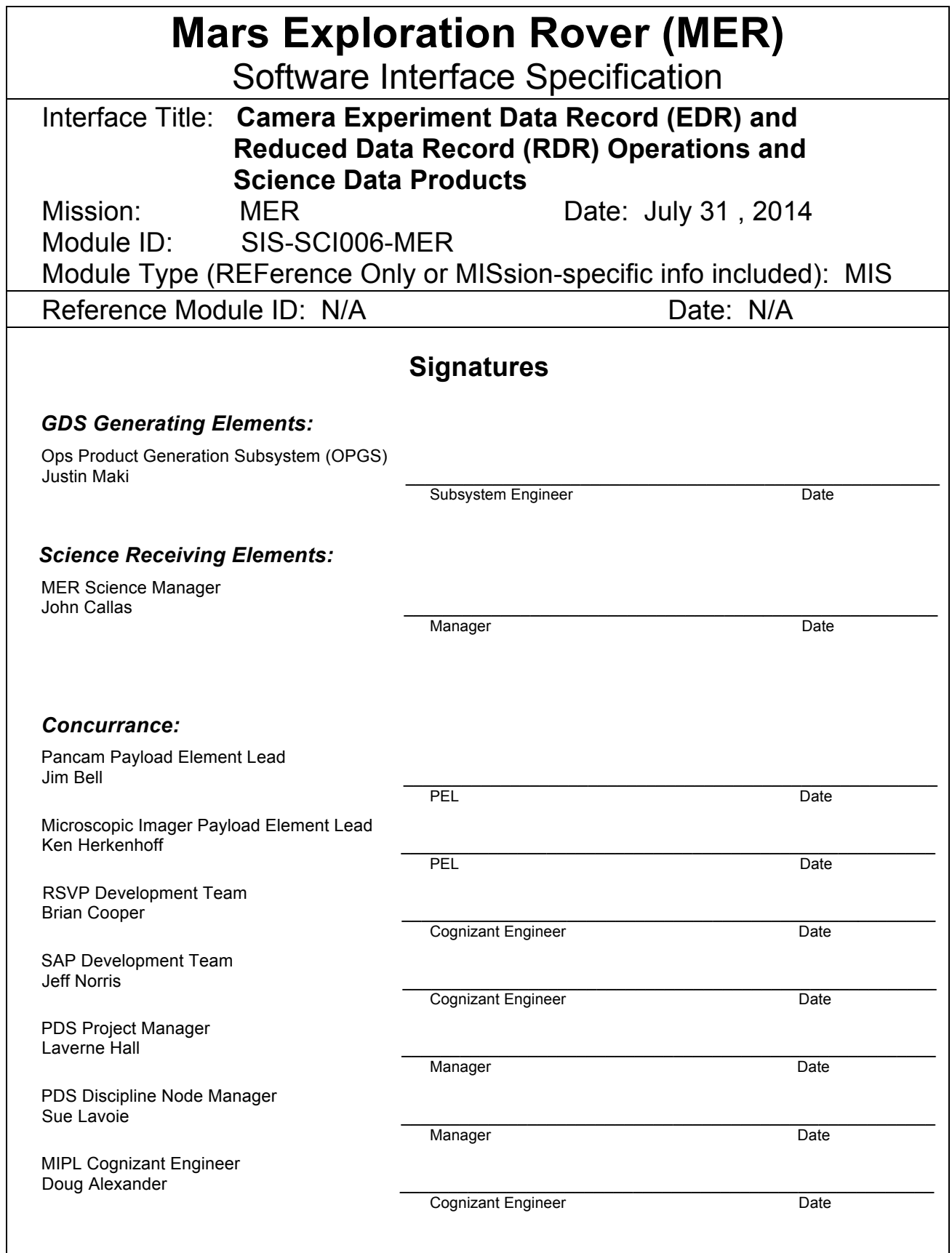

# **Mars Exploration Rover Project**

*Software Interface Specification (SIS)*

Camera

# Experiment Data Record (EDR) and Reduced Data Record (RDR) Operations and Science Data Products

Version 4.4

### **Custodian:**

Amy Chen

Paper copies of this document may not be current and should not be relied on for official purposes.

**JPL D-22846**

July 31, 2014

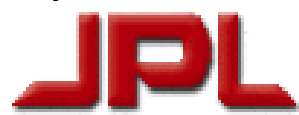

Jet Propulsion Laboratory California Institute of Technology (c) 2014 California Institute of Technology. Government sponsorship acknowledged.

### **CHANGE LOG**

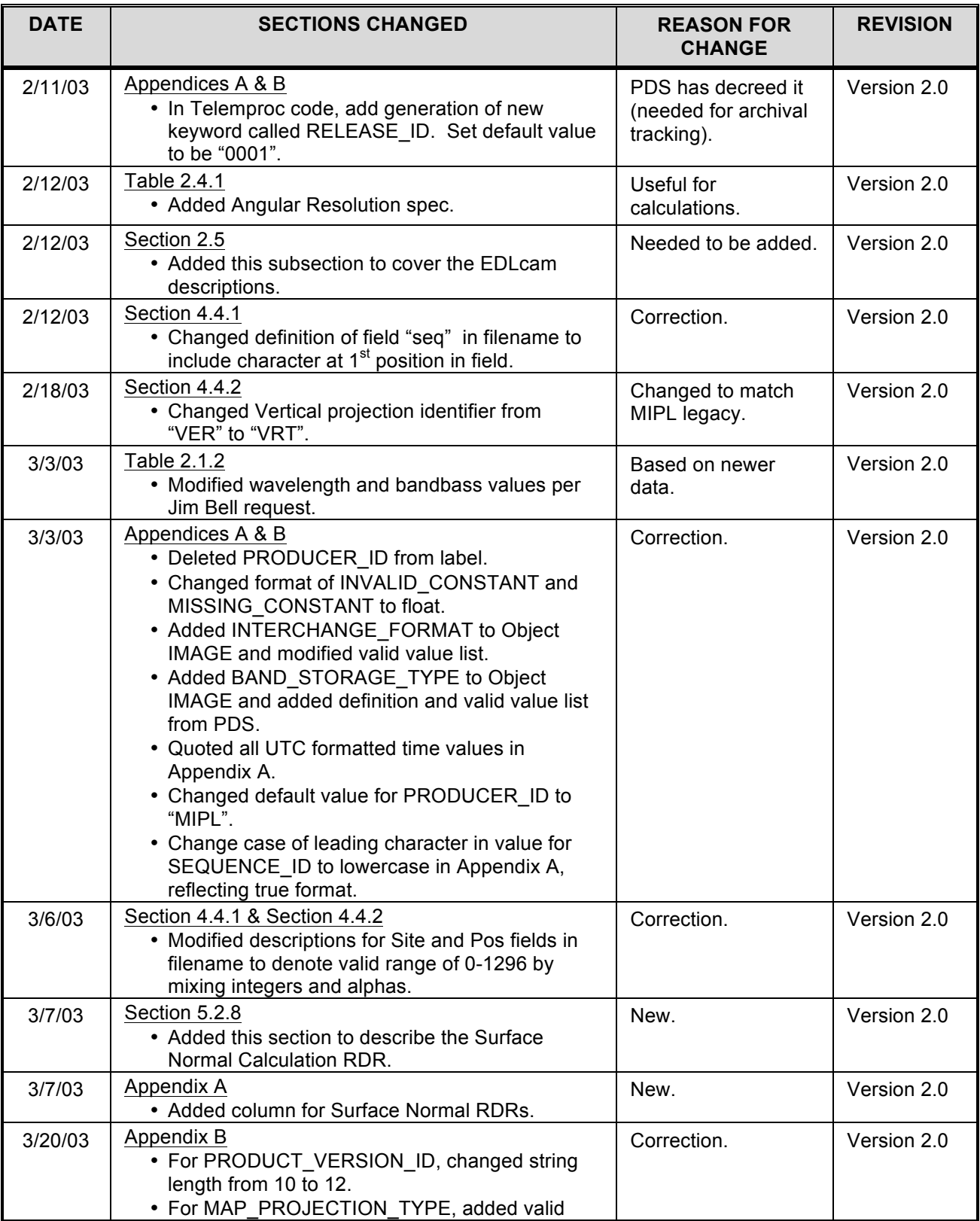

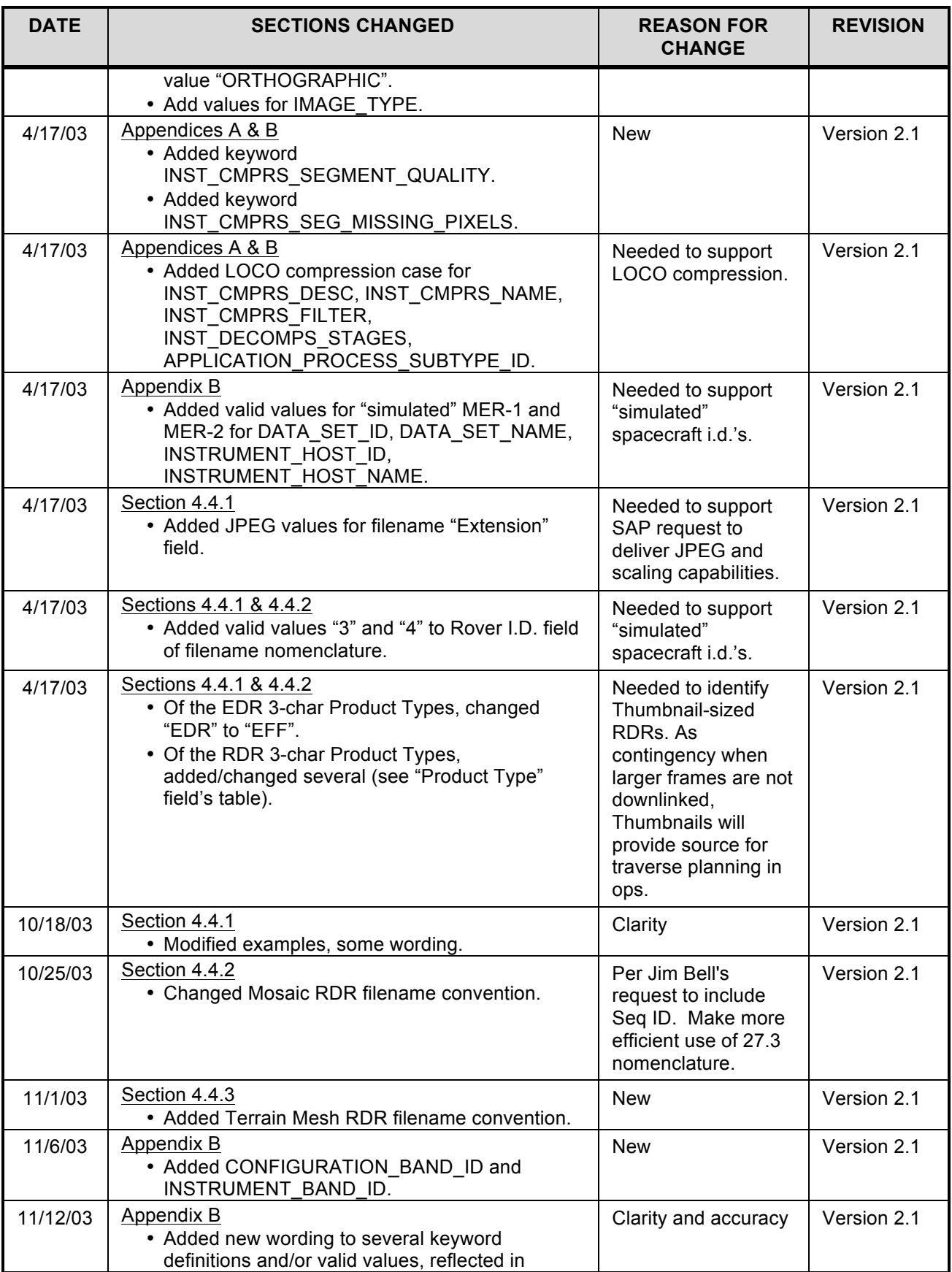

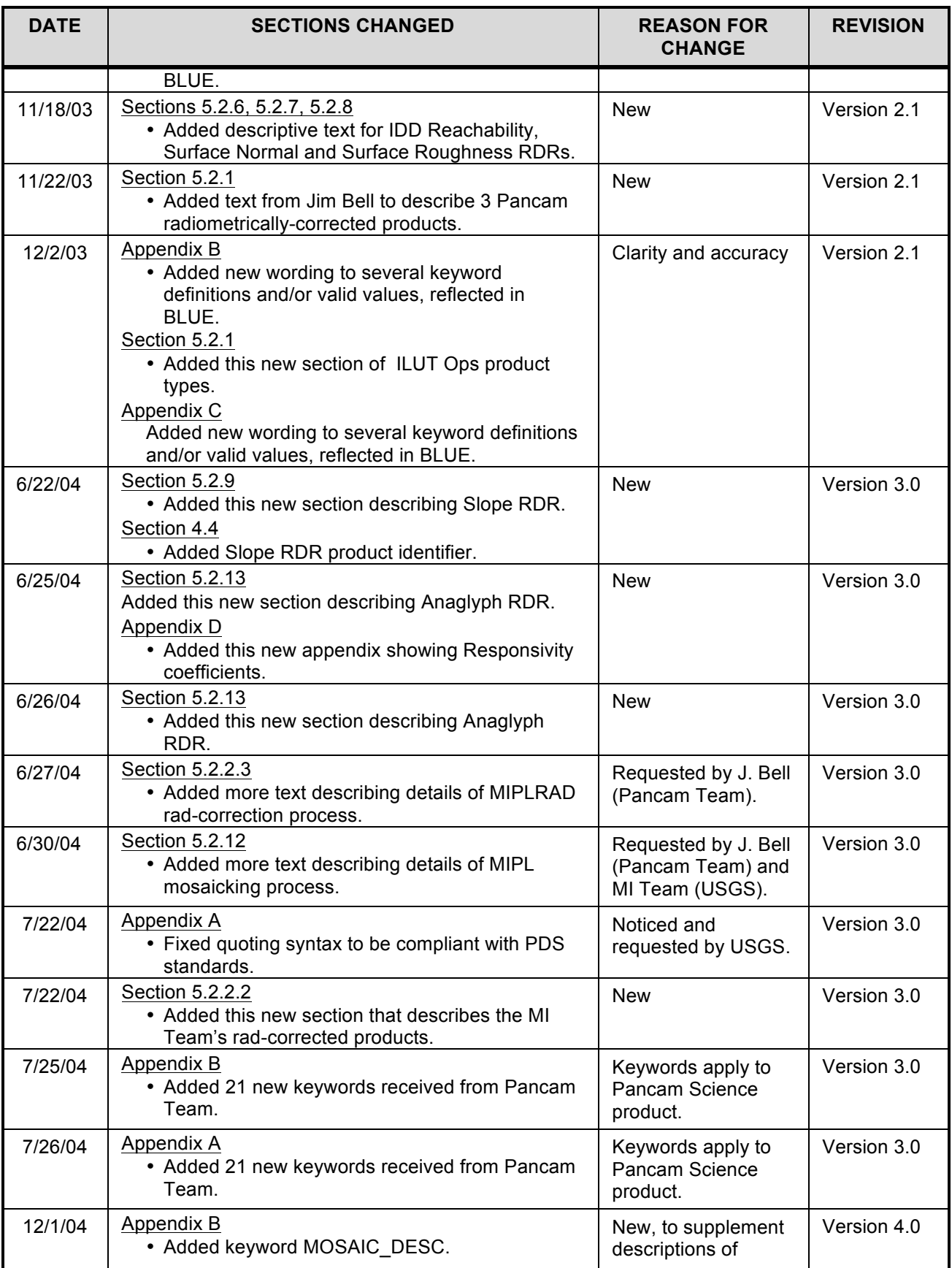

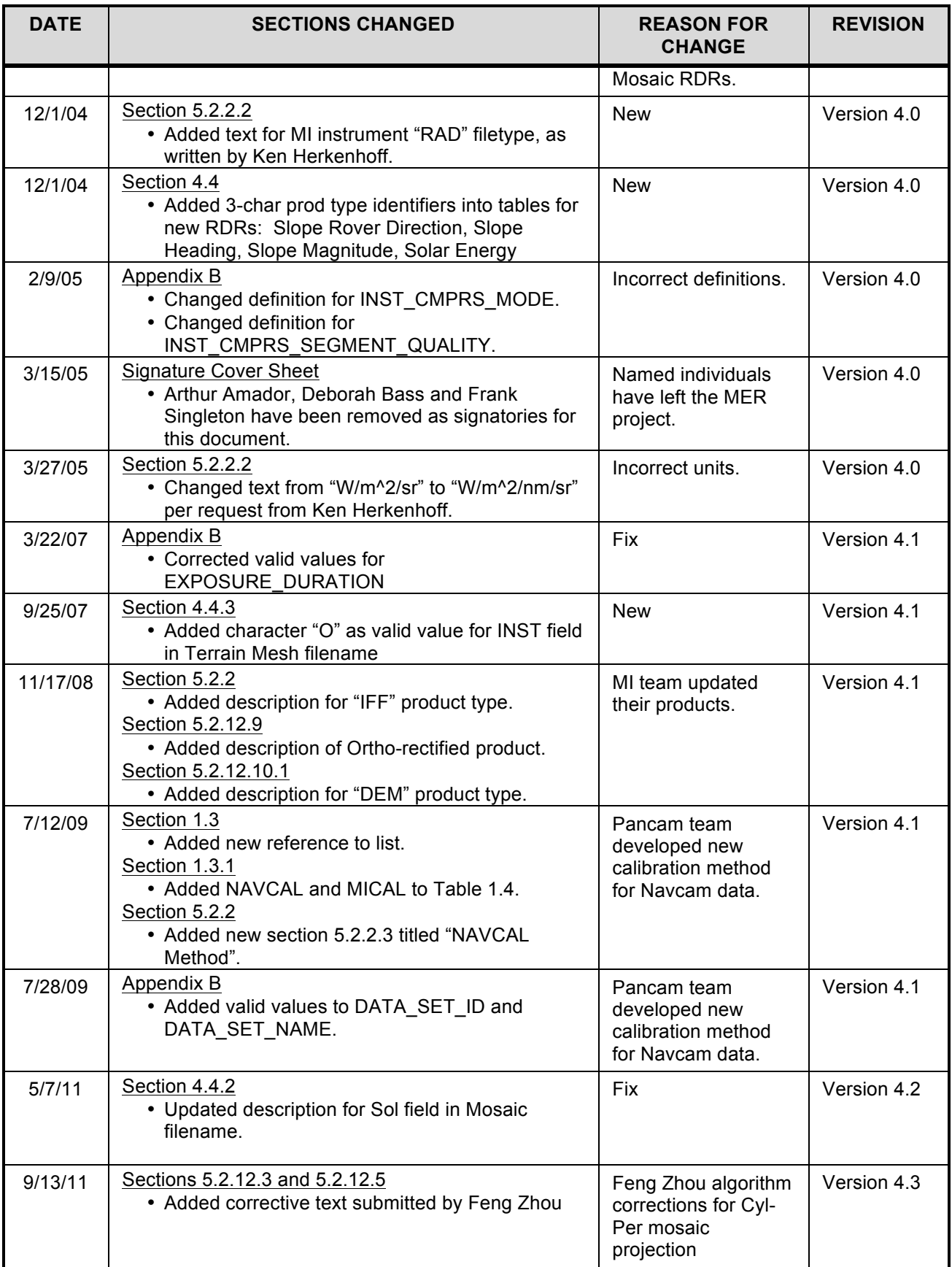

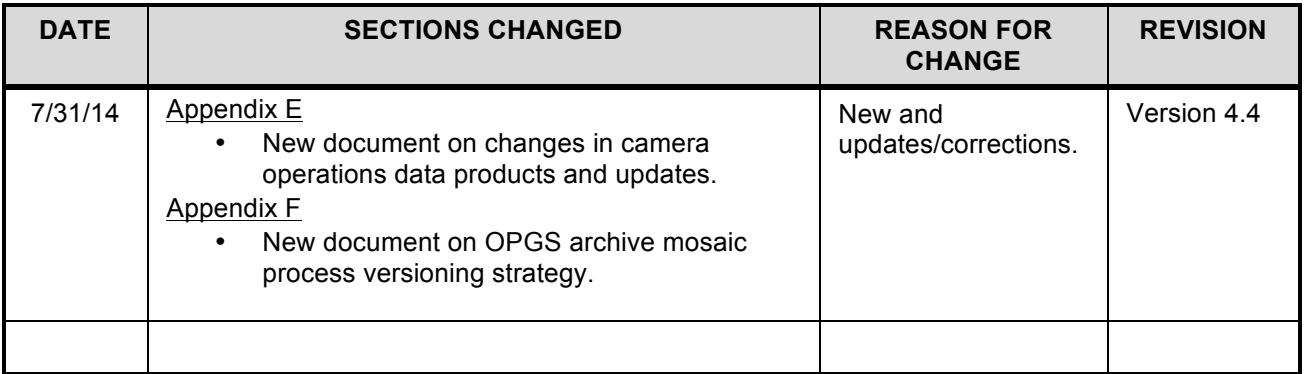

### **OPEN ACTION ITEMS**

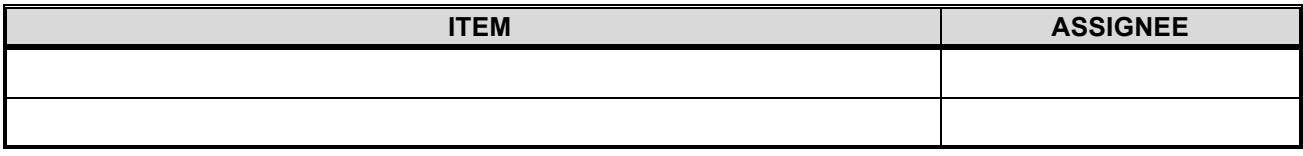

### **TABLE OF CONTENTS**

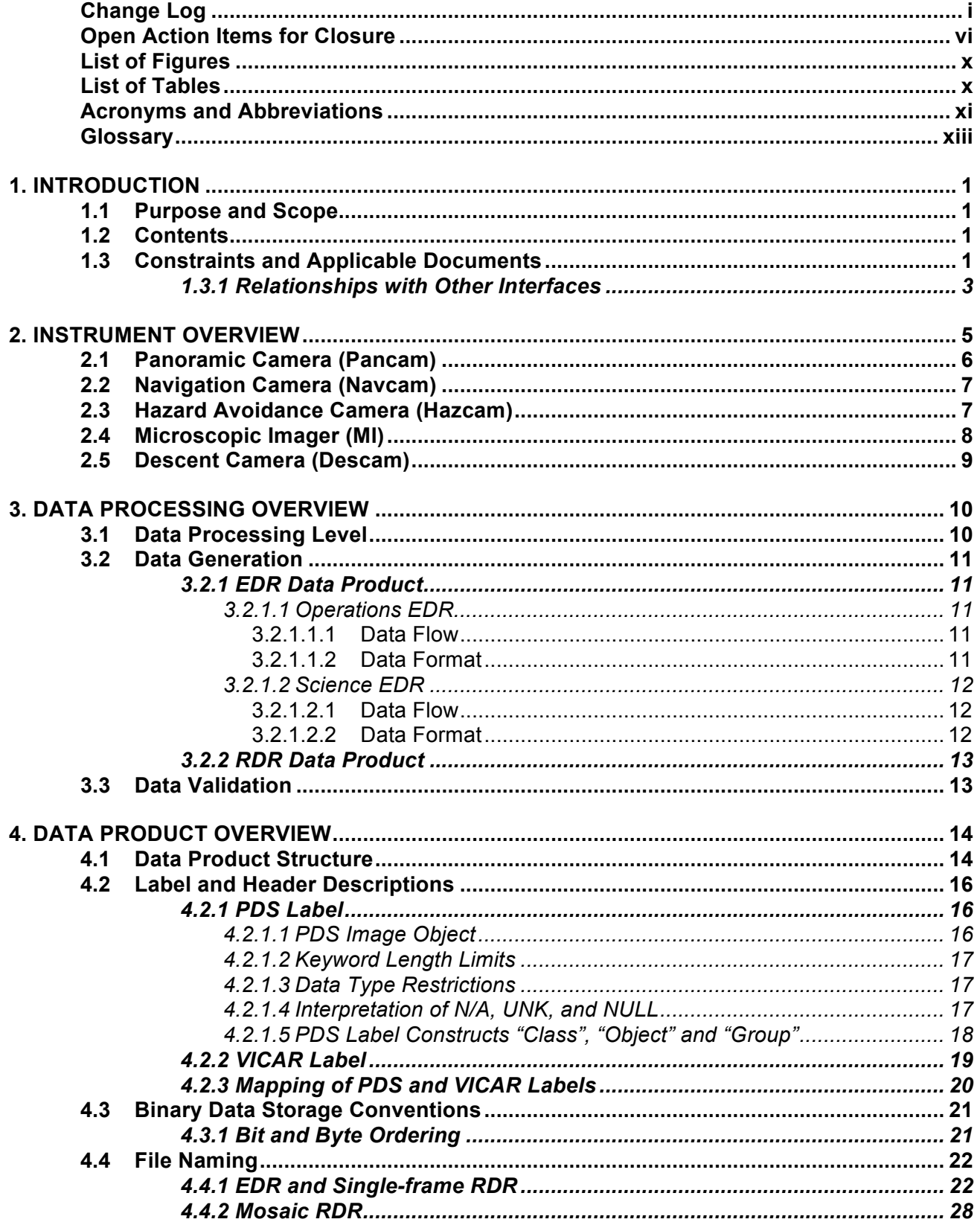

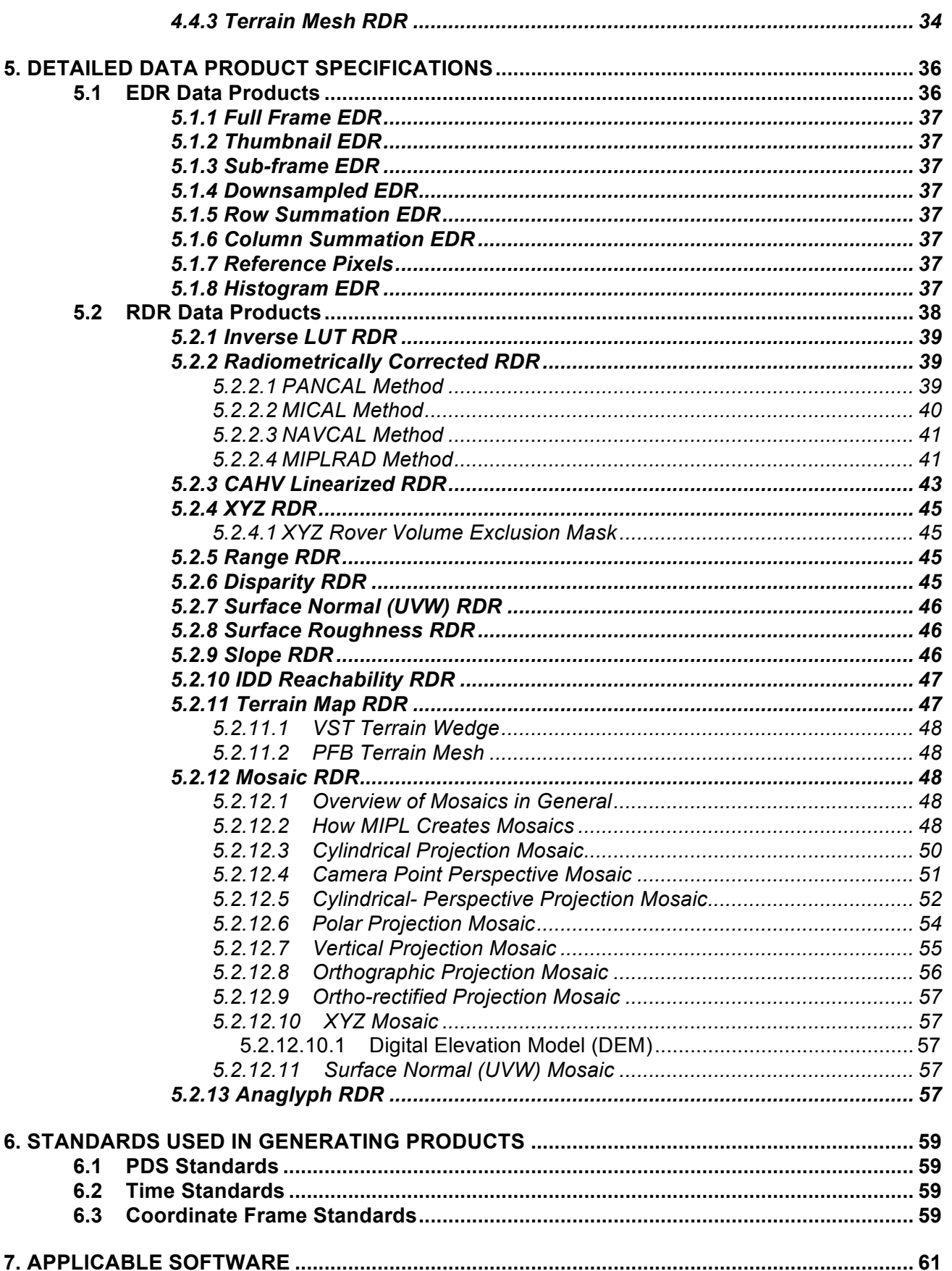

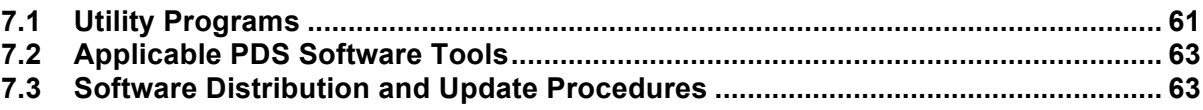

#### **APPENDICES**

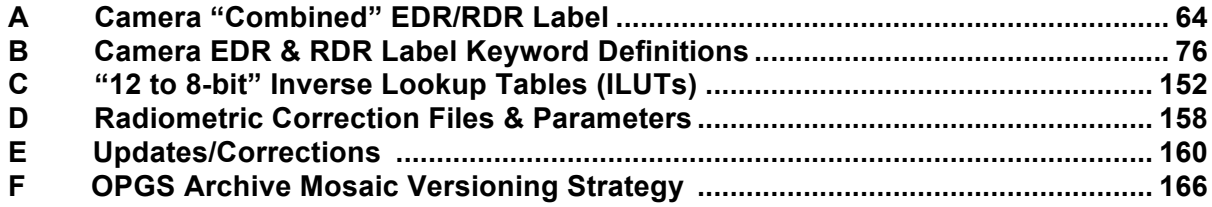

### **LIST OF FIGURES**

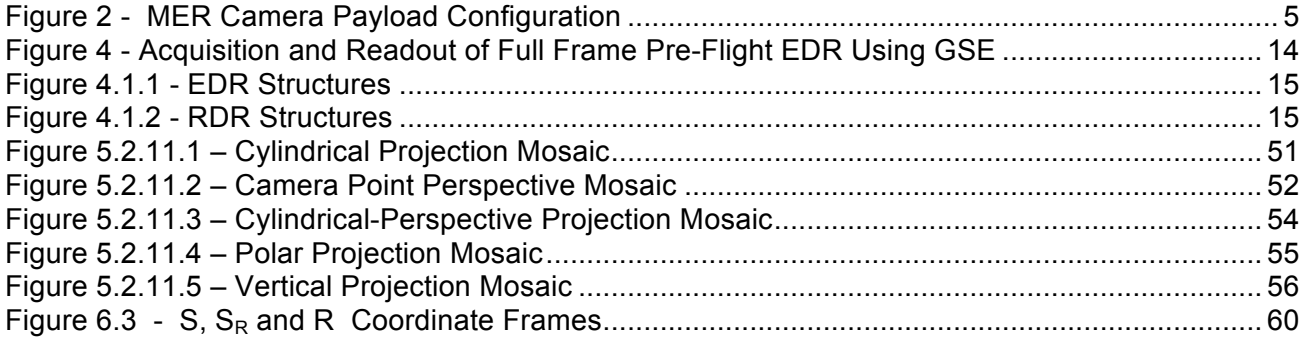

### **LIST OF TABLES**

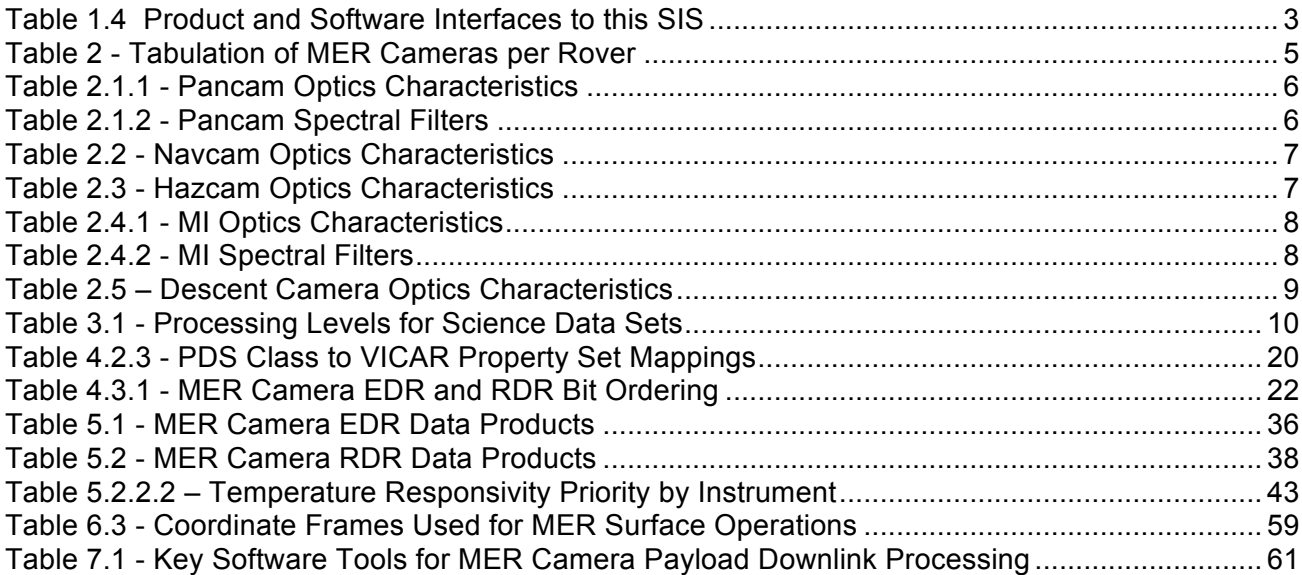

### **ACRONYMS AND ABBREVIATIONS**

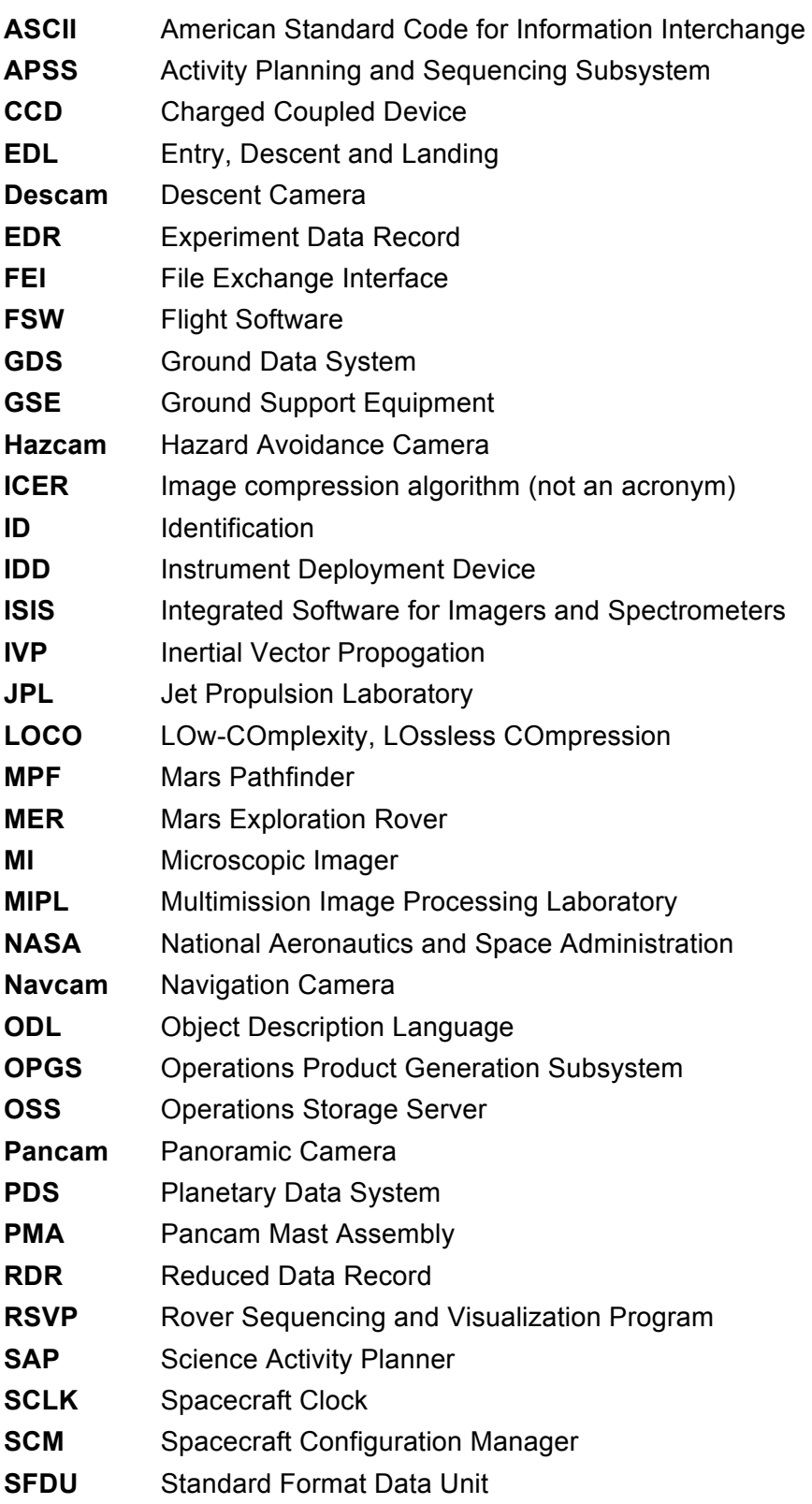

- **SIS** Software Interface Specification
- **SOAS** Science Operations Analysis Software
- **SOST** Science Operations Support Team
- **SOWG** Science Operations Working Group
- **SPICE** Spacecraft, Planet, Instrument, C-matrix, Events kernels
- **SSV** Solar System Visualization group
- **TBD** To Be Determined
- **TDS** Telemetry Delivery Subsystem
- **USGS** United States Geological Survey
- **VICAR** Video Image Communication and Retrieval
- **VPP** Visualization Products Pipeline
- **WEB** Warm Electronics Box

### **GLOSSARY**

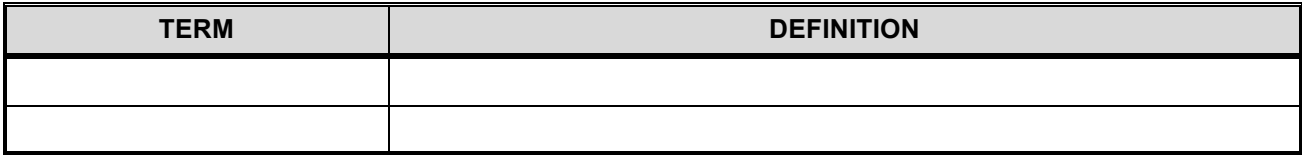

# **1. INTRODUCTION**

### **1.1 Purpose and Scope**

The purpose of this Data Product Software Interface Specification (SIS) is to provide consumers of MER Camera Payload Experiment Data Record (EDR) and Reduced Data Record (RDR) operations data products with a detailed description of the products and how they are generated, including data sources and destinations. The users for whom this SIS is intended include the Operations Product Generation Subsystem (OPGS), Activity Planning and Sequencing Subsystem (APSS), users and developers of Science Operations Analysis Software (SOAS), and the scientists who will analyze the data, including those associated with the MER Project and those in the general planetary science community.

Throughout this document, "MER Camera Payload" refers to the suite of five MER imaging instruments: 1) Panoramic Camera (Pancam), 2), Navigation Camera (Navcam), 3) Hazard Avoidance Camera (Hazcam), 4) Microscopic Imager (MI) and 5) Descent Camera (Descam). The main differences between the five instruments are in the optics, mounted positions, and articulation methods. Descam is characterized by radiometric properties that differ from those of the four other cameras due to a difference in the gain. All cameras share the same electronics design and spacecraft interfaces.

The EDR data product is the raw, uncalibrated, uncorrected image data acquired by the MER Camera Payload instrument. The full frame EDR data product for each camera instrument is identical in format, except for some product label differences. For this reason, the full frame EDR data products will be discussed in terms of a singular "EDR data product" throughout the remainder of this document.

The terms "Operations EDR" and "Science EDR" are used throughout this document to account for two methods of ground processing when onboard "12 to 8-bit" scaling is commanded. Both characterize the EDR data product as described above, differing in application and the manner by which "12 to 8-bit" scaled data is stored in the product. Their descriptions are detailed in Section 3.3.1.

The RDR data product is derived directly from one or more EDR or RDR data products, and is comprised of radiometrically decalibrated and/or camera model corrected and/or geometrically altered versions of the raw camera data.

### **1.2 Contents**

This Data Product SIS describes how the EDR data product is acquired by the camera and how it is processed, formatted, labeled, and uniquely identified, and how the RDR data product is derived from EDR or RDR data products. The document discusses standards used in generating the product and software that may be used to access the product. The EDR and RDR data product structure and organization is described in sufficient detail to enable a user to read the product. Finally, examples of composite EDR/RDR labels are provided, along with the definitions of the keywords in the label.

### **1.3 Constraints and Applicable Documents**

This SIS is meant to be consistent with the contract negotiated between the MER Project and the four MER Camera Payload Principal Investigators (PI) in which reduced data records and documentation are explicitly defined as deliverable products. Because this SIS governs the specification of camerarelated products used during operations, any proposed changes to this SIS must be impacted by all affected software subsystems observing this SIS in support of operations (e.g., APSS, OPGS, SOAS). Secondly, keywords may be added to future revisions of this SIS. Therefore, it is recommended that software designed to process EDRs and RDRs specified by this SIS should be robust to (new) unrecognized keywords.

Additionally, this Data Product SIS is responsive to the following MER documents:

- 1. Mars Exploration Program Data Management Plan, R. E. Arvidson and S. Slavney, Rev. 2, Nov. 2, 2000.
- 2. Mars Exploration Rover Project Archive Generation, Validation and Transfer Plan, R. E. Arvidson and S. Slavney, JPL D-19658, January 2, 2001.
- 3. MER Functional Design Description (FDD), "Volume 28: Pancam Mast Assembly (PMA)", JPL D-22379, MER 420-8-534.28, February 13, 2002, "Volume 30: Imaging", JPL D-22130, MER 420-8- 534.30, February 13, 2002.

Additionally, this SIS is also consistent with the following Planetary Data System documents:

- 4. Planetary Data System Data Preparation Workbook, JPL D-7669, Version 3.1, Part 1, February 1, 1995.
- 5. Planetary Data System Data Standards Reference, JPL D-7669, Version 3.3, Part 2, June 1, 1999.

Finally, this SIS makes reference to the following documents for technical background information:

- 6. Pointing, Positioning, Phasing & Coordinate Systems Master (PPPCS), S.R. Doudrick, JPL D-19720, June 28, 2001.
- 7. MER Flight–Mission Systems Interface Control Document (ICD), "Volume 7, Telemetry Dictionary", K. Spellman, JPL D-20618, MER 420-1-333, March 3, 2003.
- 8. Mars Exploration Rover Science and Engineering CCD Cameras IICD Rev. A, D. Herman, JPL D-20257, February 14, 2002.
- 9. Mars Exploration Rover Project Athena Science Implementation Plan, S. Squyres, JPL D-20458, Version 1.1, May 31, 2001.
- 10. Mars Exploration Rover Mission System Software Implementation Notes Operations Product Generation Subsystem (OPGS), H. Mortensen, JPL D-22102, MER 420-1-311.15, Februrary 11, 2002.
- 11. Mars Exploration Rover Project APXS EDR SIS, S. Slavney and H. Mortensen, JPL D-22848, November 3, 2003.
- 12. Mars Exploration Rover Project Mössbauer EDR SIS, S. Slavney and H. Mortensen, JPL D-22849, November 6, 2003.
- 13. Mars Exploration Rover Project Image Processing Architecture, Requirements and Interfaces Document, J. Maki, JPL D-20049, December 15, 2000.
- 14. Pancam Calibration Report, JPL D-19826, MER 420-6-700, 2003.
- 15. The Mars Exploration Rover Athena Panoramic Camera (Pancam) Investigation, J.F. Bell III et al., *J. Geophys. Res*., 2003.
- 16. A System for Extracting Three-Dimensional Measurements from a Stereo Pair of TV Cameras, Y. Yakimovsky and R. Cunningham, January 7, 1977.
- 17. Camera Calibration, D. Gennery, JPL IOM 347/86/10, February 5, 1986.
- 18. Sensing and Perception Research for Space Telerobotics at JPL, D. Gennery et al., *Proceedings of the IEEE Intern. Conf. on Robotics and Automation,* March 31 - April 3, 1987.
- 19. Camera Calibration Including Lens Distortion, D. Gennery, JPL D-8580, May 31, 1991.
- 20. Algorithm for Using CAHV to Determine SGI Graphics Viewpoint and Perspective, B. Bon, JPL IOM 3472-91-057, August 6, 1991.
- 21. Inclusion of Old Internal Camera Model in New Calibration, D. Gennery, JPL IOM 386.3-94-001, February 22, 1994.
- 22. "Least-Squares Camera Calibration Including Lens Distortion and Automatic Editing of Calibration Points", Calibration and Orientation of Cameras in Computer Vision, D. Gennery, ISBN 3-540- 65283-3, 2001.
- 23. Computations for Generalized Camera Model Including Entrance, Part 1 and Part 2, D. Gennery, unpublished, May 23, 2001.
- 24. Generalized Camera Calibration Including Fish-Eye Lenses, D. Gennery, JPL D- 03-0869, 2002.
- 25. Issues with Linearization, R. Deen, JPL Docushare Collection 2700, File 75670, 2003.
- 26. MER Mission Plan, JPL Docushare, File 16319, 2001.
- 27. MER IMG Flat Field Scaling, J. Maki, JPL Docushare, File 26302, March 15, 2002.
- 28. Mars Exploration Rover Engineering Cameras, *J. Geophys. Res*., Maki, J.N., J. F. Bell III, K. E. Herkenhoff, S. W. Squyres, A. Kiely, M. Klimesh, M. Schwochert, T. Litwin, R. Willson, A. Johnson, M. Maimone, E. Baumgartner, A. Collins, M. Wadsworth, S. T. Elliot, A. Dingizian, D. Brown, E. C. Hagerott, L. Scherr, R. Deen, D. Alexander, and J. Lorre., 108(E12), 8071, doi:10.1029/2003JE002077, 2003.
- 29. Athena Microscopic Imager Investigation, *J. Geophys. Res*., Herkenhoff, K. E. et al., 108, 8065, doi:10.1029/2003JE002076, 2003.
- 30. Planetary Science Data Dictionary Document, Rev E, JPL D-7116, August 28, 2002.
- 31. Mars Exploration Rover Navigation Camera In-flight Calibration, Soderblom et al., J. Geophys. Res., 2008.

### **1.3.1 Relationships with Other Interfaces**

Changes to this EDR/RDR data product SIS document affect the following products, software, and/or documents.

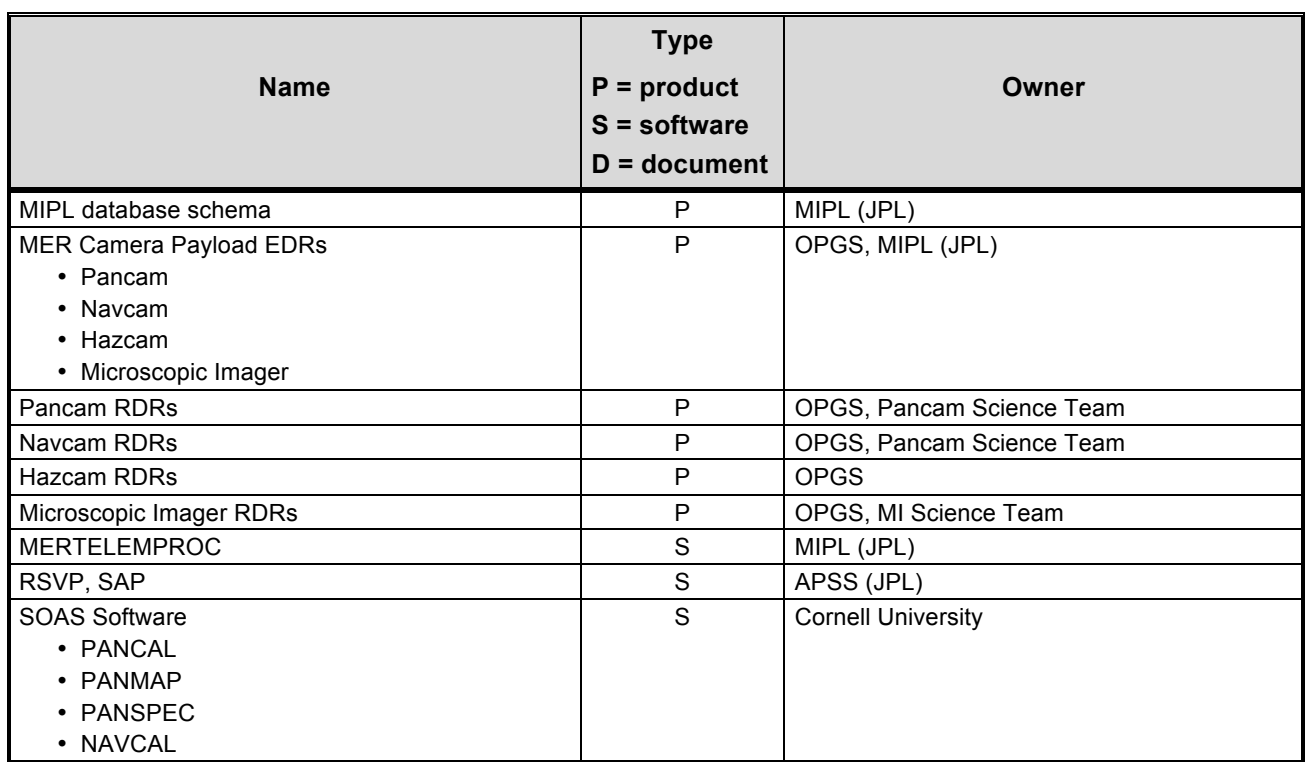

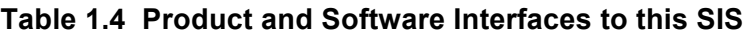

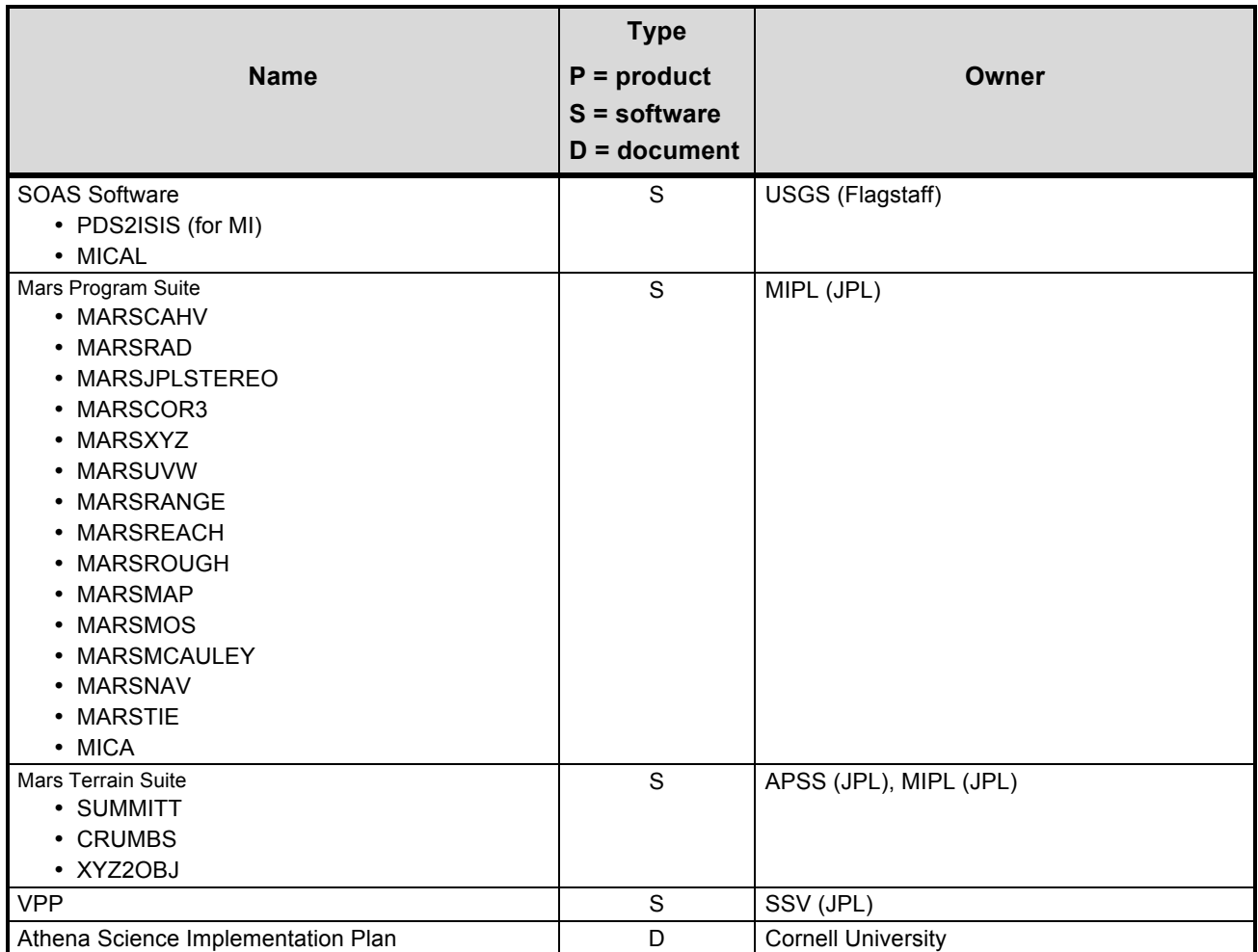

# **2. INSTRUMENT OVERVIEW**

The MER Camera Payload on each vehicle is comprised of 9 individual cameras, all of which share the identical electronics design and spacecraft interfaces. The main differences between the cameras are in the optics, mounted position, and articulation methods. All of the cameras are monochromatic except for the Pancam, which contains an 8-position filter wheel (per eye). The camera detectors are 1024 × 1024 pixel CCDs, and the electronics provide 12-bit analog-to-digital conversion.

Of the 9 cameras, there are 4 sets of stereo pairs and one single camera, as listed in Table 2. Camera mounting locations are shown in Figure 2.

| <b>MER Camera Payload Instrument</b>     | Location                                     | Number of<br><b>Cameras</b> |
|------------------------------------------|----------------------------------------------|-----------------------------|
| Panoramic Camera (Pancam)                | Stereo pair on Pancam Mast Assembly (PMA)    |                             |
| Navigation Camera (Navcam)               | Stereo pair on Pancam Mast Assembly (PMA)    |                             |
| "Front" Hazard Avoidance Camera (Hazcam) | Stereo pair at front of Warm Electronics Box |                             |
| "Rear" Hazard Avoidance Camera (Hazcam)  | Stereo pair at rear of Warm Electronics Box  |                             |
| Microscopic Imager (MI)                  | Instrument Deployment Device (IDD) arm       |                             |
|                                          | TOTAL                                        | 9                           |

**Table 2 - Tabulation of MER Cameras per Rover**

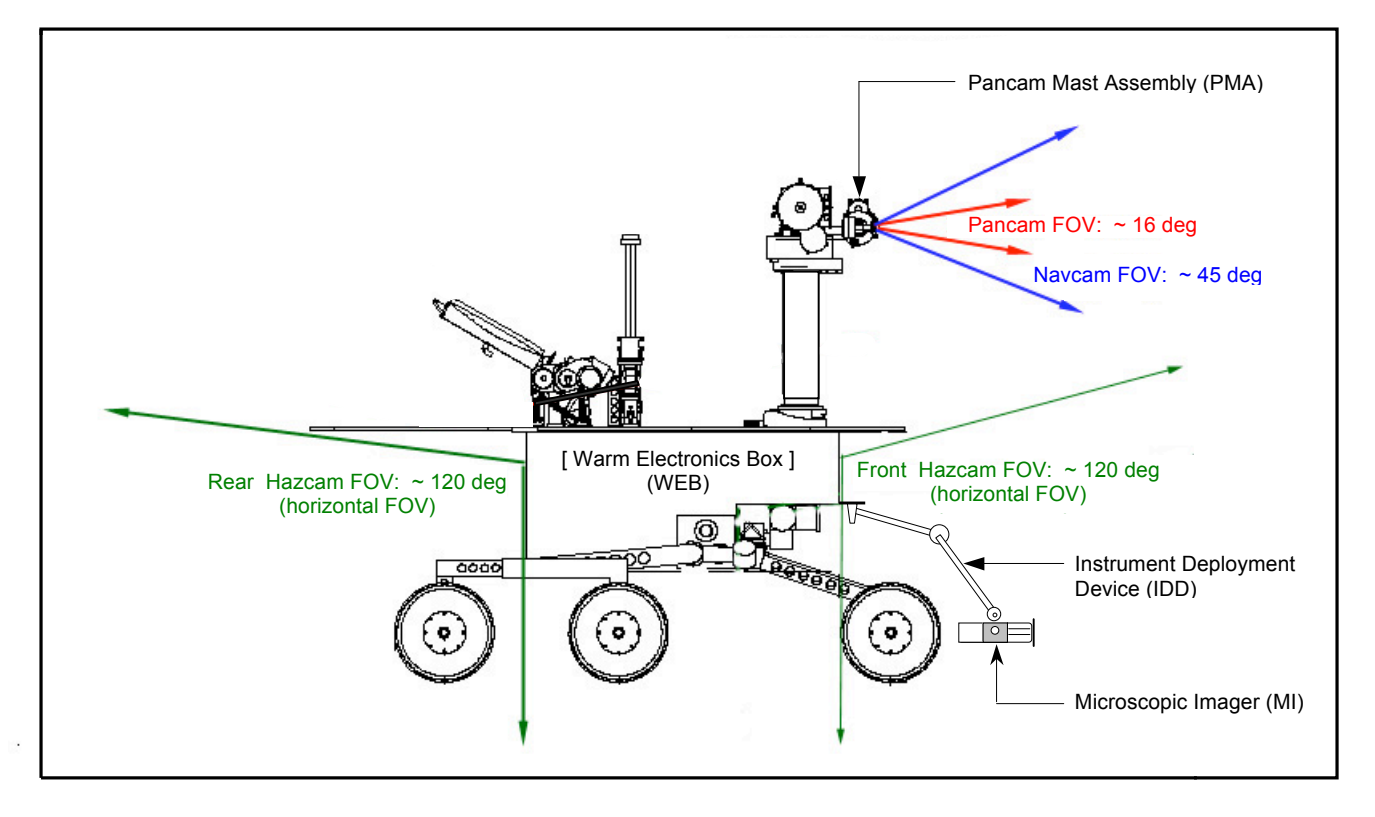

 **Figure 2 - MER Camera Payload Configuration**

Because of the electronics commonality, image data from all cameras are functionally equivalent and are treated identically in Flight Software (FSW) and the Ground Data System (GDS).

The four MER Camera Payload instruments are discussed in general terms in the following subsections. More detailed information describing the individual cameras can be found in the MER Image Processing Architecture, Requirements and Interfaces Document [Ref 13].

### **2.1 Panoramic Camera (Pancam)**

The Pancam is a stereo pair of science cameras at 30 cm baseline separation (1º toe-in) mounted at the top of the Pancam Mast Assembly (PMA) with a range of motion of  $\pm 90$  degrees of elevation and 360 degrees of azimuth. Narrow-angle optics provide an angular resolution of 0.27 mrad/pixel. The Pancam will be used to image the surface and sky of Mars around the two landing sites. The images will be chosen and used primarily for Science analysis, and also will be used to select desirable targets for composition analysis. Pancam images will also support selection of travel paths for the Rover and development of a landing site map.

Pancam optics characteristics useful in the analysis of EDR and RDR products are described in Table 2.1.1 below:

| <b>Characteristic</b>             | <b>Value</b>        |
|-----------------------------------|---------------------|
| Field of View (FOV)               | 16 deg $x$ 16 deg   |
| <b>Baseline Stereo Separation</b> | 30 cm, 1 deg toe-in |
| Angular Resolution                | 0.27 mrad/pixel     |
| Spectral Bandpass                 | $400 - 1100$ nm     |
| Number of Spectral Filters        | 8 per camera        |

**Table 2.1.1 - Pancam Optics Characteristics**

Each Pancam camera has an 8-position filter wheel. Thirteen of the sixteen filters provide color imaging capability in eleven unique wavelengths from 400 to 1100 nm, two of the remaining filters have neutral density coatings to provide direct solar imaging capability in two colors, and one filter wheel position has been left empty to provide for maximum broadband light sensitivity. The spectral bandwidths are described in Table 2.1.2 below:

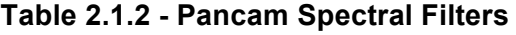

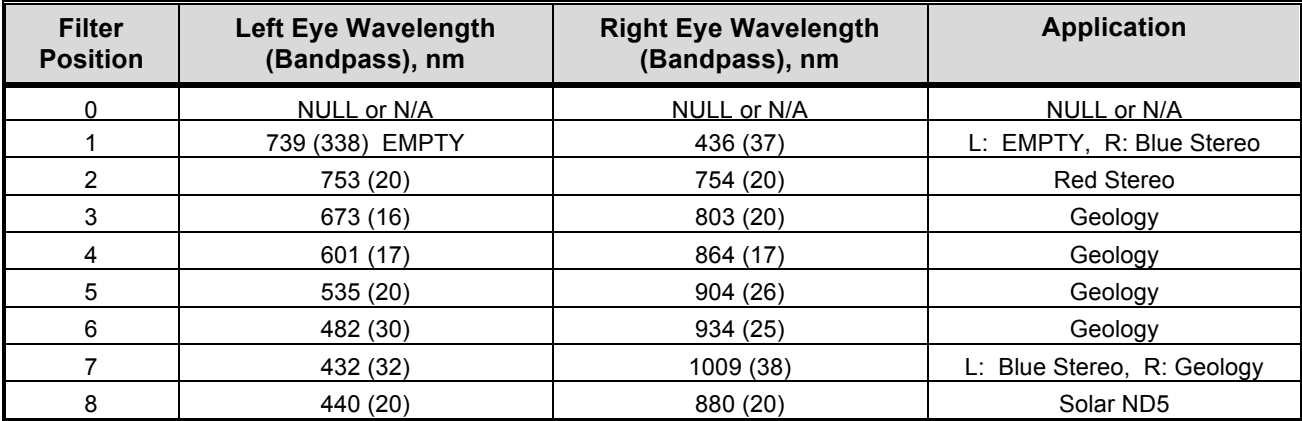

### **2.2 Navigation Camera (Navcam)**

The Navcam is a mast-mounted stereo pair of engineering cameras at 20 cm baseline separation with a spectral bandpass at approximately 650 nm. It will primarily be used for navigation purposes and general site characterization (360° panoramic images and targeted images of interest, including terrain not viewable by the Hazcams).

The cameras are boresighted with the Pancam, and Navcam images will also be used for Science target selection and analysis.

Navcam optics characteristics useful in the analysis of EDR and RDR products are described in Table 2.2 below:

| <b>Characteristic</b>             | Value           |
|-----------------------------------|-----------------|
| Field of View (FOV)               | 45 deg x 45 deg |
| <b>Baseline Stereo Separation</b> | 20 cm           |
| <b>Angular Resolution</b>         | 0.77 mrad/pixel |
| Spectral Bandpass                 | 650 nm          |
| Number of Spectral Filters        | per camera      |

**Table 2.2 - Navcam Optics Characteristics**

### **2.3 Hazard Avoidance Camera (Hazcam)**

The Hazcams are two stereo pairs of engineering cameras at 10 cm baseline separation mounted at both the front and rear ends of the Warm Electronics Box (WEB) below the solar panel. Each Hazcam assembly includes 2 cameras with a fixed Red 650 nm bandpass filter (identical to the Navcams).

The Hazcams provide imaging primarily of the near field (< 5m) both in front of and behind the rover. These cameras will be used to determine safe egress directions for the rover and provide for on-board hazard detection using stereo data to build range maps. They also support science operations for selecting near field target and IDD operations.

Hazcam optics characteristics useful in the analysis of EDR and RDR products are described in Table 2.3 below:

| <b>Characteristic</b>             | Value             |
|-----------------------------------|-------------------|
| Field of View (FOV)               | 120 deg x 120 deg |
| <b>Baseline Stereo Separation</b> | $10 \text{ cm}$   |
| <b>Angular Resolution</b>         | 2.0 mrad/pixel    |
| Spectral Bandpass                 | 650 nm            |
| Number of Spectral Filters        | per camera        |

**Table 2.3 - Hazcam Optics Characteristics**

### **2.4 Microscopic Imager (MI)**

The MI is a fixed-focus science camera mounted on the end of the Rover arm (Instrument Deployment Device, or IDD). The MI is designed to acquire images at a spatial resolution of 30 µm per pixel over a broadband spectral range (400 nm to 700 nm). Technically speaking, the "microscopic" imager is not actually a microscope – the MI has a fixed magnification of 0.4.

Because the MI has a relatively small depth of field (+/- 3 mm), a single MI image of a rough surface (one that has "bumpiness" larger than +/- 3 mm) will contain both focused and unfocused areas. To focus unfocused areas of an image, (which also has the effect of defocusing the areas that were previously in focus), the IDD is moved by a small amount and an additional MI image is acquired. By combining a set of images acquired in this way, a completely focused image can be assembled.

MI optics characteristics useful in the analysis of EDR and RDR products are described in Table 2.4.1 below:

| <b>Characteristic</b>      | Value                            |
|----------------------------|----------------------------------|
| Field of View (FOV)        | $3 \times 3$ cm                  |
| <b>Spatial Resolution</b>  | 30 µm/pixel                      |
| <b>Angular Resolution</b>  | 0.637 mrad/pixel                 |
| Spectral Bandpass          | 400 - 700 nm                     |
| Number of Spectral Filters | 1, plus yellow dust cover window |

**Table 2.4.1 - MI Optics Characteristics**

Whenever the MI is not in use, the MI optics are protected from contamination by a dust cover. The cover includes a yellow window that allows imaging even when the cover is closed. The dust cover window restricts the MI bandpass to 550 - 700 nm, allowing crude color information to be obtained by taking images with the cover open and closed. The spectral bandwidths are described in Table 2.4.2 below:

| <b>Filter Position</b> | <b>Camera Dust Cover State</b> | Wavelength (Bandpass), nm |
|------------------------|--------------------------------|---------------------------|
|                        | NULL or N/A                    | NULL or N/A               |
|                        | <b>CLOSED</b>                  | $500 - 700$               |
|                        | ∩PFN                           | 400 - 700                 |

**Table 2.4.2 - MI Spectral Filters**

### **2.5 Descent Camera (Descam)**

The Descam is mounted on the lander radar bracket and points downward during lander descent. The Descam was added to the lander payload after much of the overall camera design effort had been completed and as a result shares the identical optical design as the Navcams, an f/12 optical system with a 45 x 45 degree field of view, a 60.7 degree diagonal FOV, and an angular resolution of 0.82 mrad/pixel at the image center. The Descam camera uses a broadband filter with a center at 750 nm and a Full Width at Half Maximum (FWHM) of approximately 200 nm.

Three Descam images will be acquired during EDL. The vehicle altitudes for these images will range from 2000 to 1200 m above the surface. To acquire the images rapidly, the images will be commanded with the minimum allowable exposure time of 5.1 ms and the 4 x 1 hardware binning option. The perpixel resolution of these images will be approximately 4 x 1 m.

Descam optics characteristics useful in the analysis of EDR and RDR products are described in Table 2.5 below:

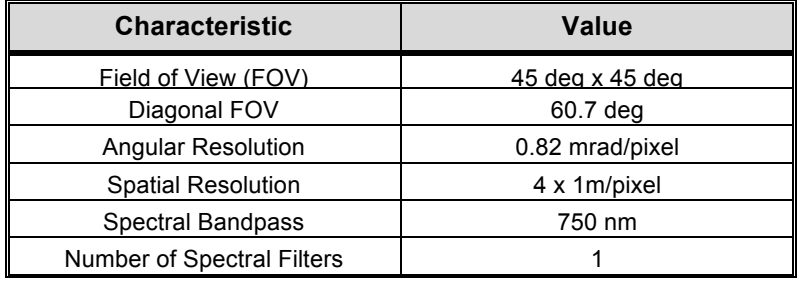

#### **Table 2.5 – Descent Camera Optics Characteristics**

## **3. DATA PROCESSING OVERVIEW**

### **3.1 Data Processing Level**

This documentation uses the "Committee on Data Management and Computation" (CODMAC) data level numbering system. The MER Camera Payload EDRs referred to in this document are considered "Level 2" or "Edited Data" (equivalent to NASA Level 0). The EDRs are to be reconstructed from "Level 1" or "Raw Data", which are the telemetry packets within the project specific Standard Formatted Data Unit (SFDU) record. They are to be assembled into complete images, but will not be radiometrically or geometrically corrected.

MER Camera Payload RDRs are considered "Level 3" ("Calibrated Data" equivalent to NASA Level 1- A), "Level 4" ("Resampled Data" equivalent to NASA Level 1-B), or "Level 5" ("Derived Data" equivalent to NASA Level 1-C, 2 or 3). The RDRs are to be reconstructed from "Level 2" edited data, and are to be assembled into complete images that may include radiometric and/or geometric correction.

Refer to Table 3.1 for a breakdown of the CODMAC and NASA data processing levels.

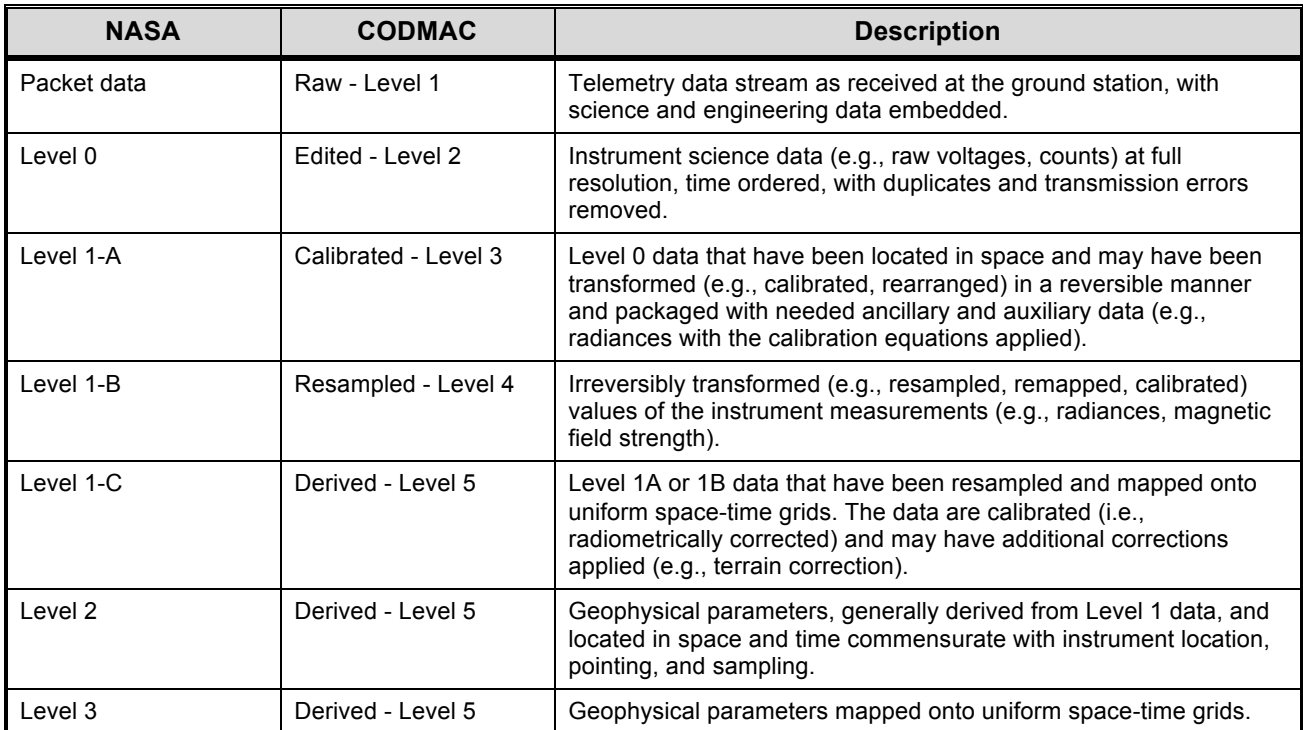

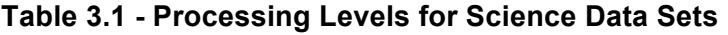

### **3.2 Data Generation**

MER Camera Payload EDRs and RDRs will be generated by JPL's Multimission Image Processing Laboratory (MIPL) under the OPGS subsystem of the MER GDS. EDRs and RDRs will also be generated by the Athena Pancam Science and Microscopic Imager Science Teams under the SOAS subsystem of the MER GDS.

### **3.2.1 EDR Data Product**

There will be two types of nominal EDR data products generated during the mission, and their applications characterize them as the "Operations EDR" and the "Science EDR".

### *3.2.1.1 Operations EDR*

As the fundamental operations image data archive product, the Operations EDR will be generated as "raw" uncalibrated data within an automated pipeline process managed by MIPL under OPGS at JPL as part of the critical path in rover traversability operations. The size of an Operations EDR data product is approximately 2 MB. The total estimated volume of Operations EDRs over the course of the nominal 90-day MER mission is approximately 35 Gigabytes.

#### **3.2.1.1.1 Data Flow**

The Operations EDR processing begins with the reconstruction of packetized telemetry data resident on the TDS by the System Software (SSW) program "mer\_dp" into a binary data product and matching meta-data file. The data product and meta-data are written to the OSS and symbolic links to each are created in a repository directory under the OPGS substructure on the OSS, where they are ingested by MIPL's telemetry processor "mertelemproc" and processed with SPICE kernels provided by NAIF. The Operations EDR will be generated 60 seconds after the binary data product and matching meta-data have been symbolically linked into the OPGS repository directory. This data flow is illustrated in Figure 3.3.1.1.1, and is elaborated in the Data Format discussion:

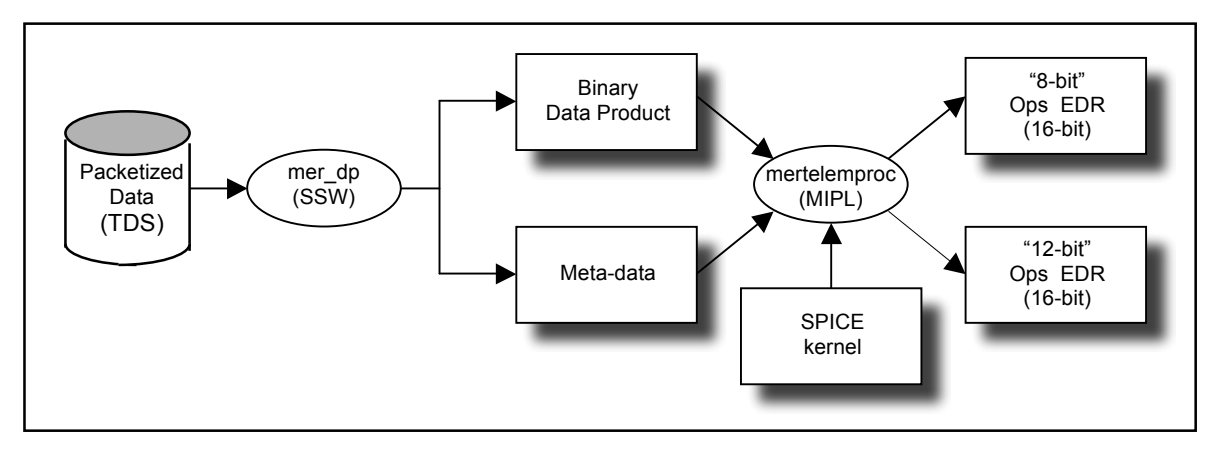

**Figure 3.3.1.1.1 – Operations EDR Generation**

#### **3.2.1.1.2 Data Format**

The Operations EDR will be formatted according to this SIS, such that each of the two radiometric formats of telemetry data will be stored "unscaled" in a signed 16-bit integer. In the first case, 12-bit data scaled onboard to 8-bit via a "12 to 8-bit" Lookup Table (LUT) or, by bit shifting, will be downlinked as 8-bit data and stored "as is" in the eight lowest bits of the signed 16-bit integer. In the second case, 12-bit data without onboard LUT scaling or bit shifting will be downlinked as 12-bit data and stored "as is" in the 12 lowest bits of the signed 16-bit integer.

There will not be multiple versions of the Operations EDR. Missing packets will be identified and reported for retransmission to the ground as "partial datasets". Prior to retransmission, the missing Operations EDR data will be filled with zeros. The Operations EDR data will be reprocessed only after all "partial datasets" are retransmitted and received on the ground. In these cases, the original Operations EDR version will be overwritten, retaining only a single version. The Operations EDR data product will be placed into FEI for distribution and to facilitate the archiving process.

#### *3.2.1.2 Science EDR*

As the fundamental science image data archive product, the Science EDR will be generated by the Athena Pancam Science and Microscopic Imager Science Teams under SOAS at JPL to recover the original 12-bit raw measurement obtained by the respective science camera to within the uncertainty of the noise in the original measured value. The size of a Science EDR data product is approximately 2 MB. The total estimated volume of Science EDRs over the course of the nominal 90-day MER mission is less than that of the Operations EDRs, and depends on the definition of the Science EDR archive set (see sections on Data Flow and Data Format).

#### **3.2.1.2.1 Data Flow**

The EDR produced will be the Operations EDR processed further by utilizing Pancam and M.I. SOAS tools to generate exactly the same data format and label keywords (but not keyword values) as the Operations EDR. This data flow is illustrated in Figure 3.3.1.2.1, and is elaborated in the Data Format discussion.

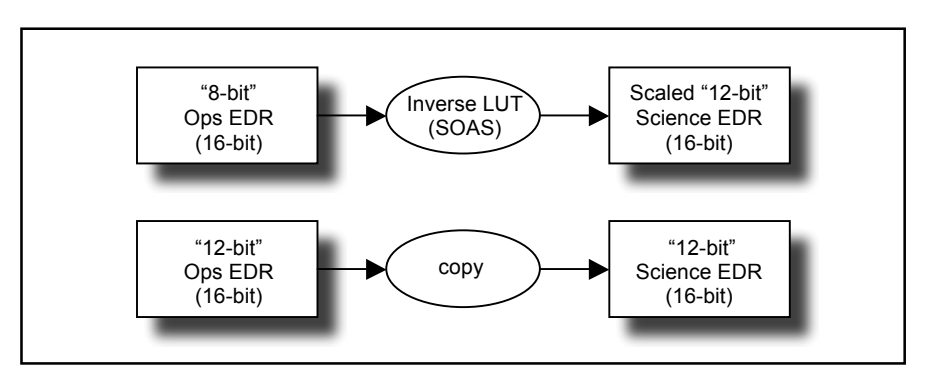

#### **Figure 3.3.1.2.1 – Science EDR Generation**

#### **3.2.1.2.2 Data Format**

As shown in Figure 3.3.1.2.1, there are two cases of the Science EDR. If the Operations EDR is effectively in 8-bit format (e.g., valid data only in the eight lowest bits of the 16-bit integer) because a user-defined "12 to 8-bit" LUT was applied onboard prior to downlink, then a corresponding Science EDR is generated by applying the appropriate Inverse LUT (ILUT) to the Operations EDR. Refer to Appendix C for a listing of the ILUTs. If the Operations EDR is in 12-bit format (e.g., valid data in the 12 lowest bits of the 16-bit integer) because no LUT was applied onboard, it is copied without change in binary data content and renamed as a Science EDR to complete the uniform set of all Science EDRs.

The SOAS software will perform some minor reformatting of the PDS label, such as adding spaces for improved readability, breaking up long text strings across multiple lines, etc. The Science EDR will share the same filenaming convention as the Operations EDR, altering only the Product Creator character in the filename to "C" (for Athena Pancam Team, **C**ornell University) or "F" (for Microscopic

Imager Team, USGS, **F**lagstaff) to differentiate it from the "M" (for **M**IPL) in the Operations EDR filename. See Section 4.4 for details on the filenaming conventions.

Like the Operations EDR, there will not be multiple versions of the Science EDR. The Science EDR data product will be placed into FEI to facilitate the archiving process.

### **3.2.2 RDR Data Product**

RDR data products will be generated by, but not limited to, MIPL using the Mars Suite of VICAR image processing software at JPL, the Athena Pancam Science Team using IDL software at Cornell University and JPL, and the Microscopic Imager Science Team using ISIS software at USGS (Flagstaff) and JPL. The RDRs produced will be "processed" data. The input will be one or more Camera EDR or RDR data products and the output will be formatted according to this SIS. Additional meta-data may be added by the software to the PDS label.

There may be multiple versions of a MER Camera RDRs. The RDR data product will be placed into FEI for distribution.

### **3.3 Data Validation**

Validation of the MER EDRs will fall into two primary categories: automated and manual. Automated validation will be performed on every EDR product produced for the mission. Manual validation will only be performed on a subset.

Automated validation will be performed as a part of the archiving process and will be done simultaneously with the archive volume validation. Validation operations performed will include such things as verification that the checksum in the label matches a calculated checksum for the data product (i.e., that the data product included in the archive is identical to that produced by the real-time process), a validation of the PDS syntax of the label, a check of the label values against the database and against the index tables included on the archive volume, and checks for internal consistency of the label items. The latter include such things as verifying that the product creation date is later than the earth received time, and comparing the geometry pointing information with the specified target. As problems are discovered and/or new possibilities identified for automated verification, they will be added to the validation procedure.

Manual validation of the images will be performed both as spot-checking of data through-out the life of the mission, and comprehensive validation of a sub-set of the data (for example, a couple of days' worth of data). These products will be viewed by a human being. Validation in this case will include inspection of the image or other data object for errors (like missing lines) not specified in the label parameters, verification that the target shown / apparent geometry matches that specified in the labels, verification that the product is viewable using the specified software tools, and a general check for any problems that might not have been anticipated in the automated validation procedure.

# **4. DATA PRODUCT OVERVIEW**

The data in the EDR data product is a copy of the scene that had been projected onto the camera instrument's charge-coupled device (CCD) and shifted into the CCD memory buffer. That is, the EDR consists of unprocessed experiment data stored in binary format. A total of 1024 x1024 image pixels plus 32 reference pixels per line are each digitized to 12 bits resolution. The binary data may be returned as 12-bit or 8-bit scaled data. The returned uncompressed 12–bit binary data is "packed" during transmission and stored in the EDR as a signed 16-bit integer. The returned uncompressed 8-bit binary data is also stored in the EDR as a signed 16-bit integer. Compressed data is ICER or LOCO encoded. The camera acquisition of the scene and subsequent onboard storage and readout of preflight EDR image data, using Ground Support Equipment (GSE), is illustrated in Figure 4 below. Note that for flight EDRs, the Reference Pixels are returned separately from the rest of the image:

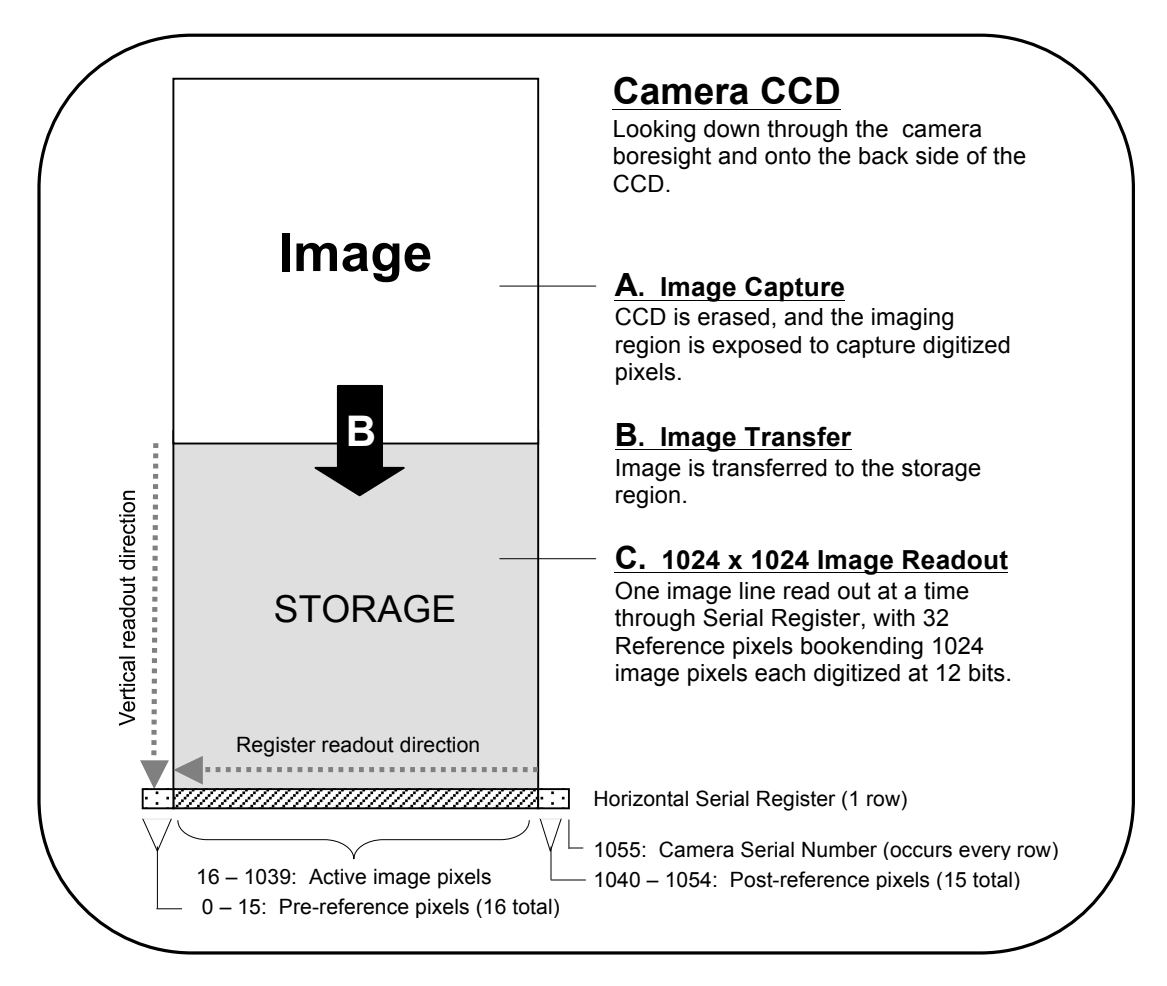

 **Figure 4 - Acquisition and Readout of Full Frame Pre-Flight EDR Using GSE**

### **4.1 Data Product Structure**

EDR products will have two possible structures. The Operations EDR structure consists of an ASCII PDS label, followed by an embedded ASCII VICAR label, followed by a n x m block of binary image data with the origin at the upper left pixel in line (row) 1, sample (column) 1. Inherent to the VICAR

label is the possibility of an ASCII EOL label being appended after the binary data in order to handle label modifications. This EOL label is simply a continuation field for the main VICAR label, when there is no more space for expansion before the image data. The EDR products will be processed to eliminate the optional EOL label (Figure 4.1.1, Diagram A). The Science EDR structure consists of an ASCII PDS label followed by a n x m block of binary image data (Figure 4.1.1, Diagram B). Note that some camera EDR products will be rotated so that the origin (1,1) is not the same as the CCD origin, and for more details refer to [Ref 3].

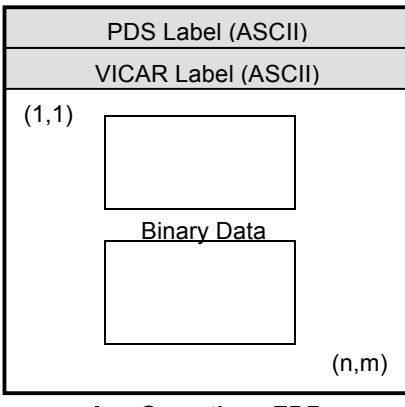

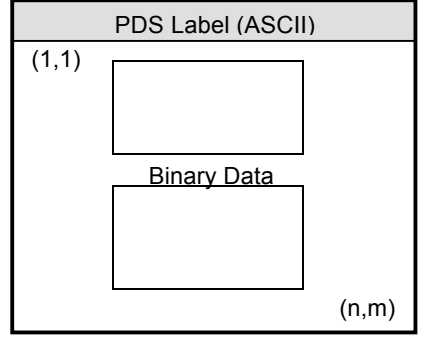

**B. Science EDR (Produced by Pancam & MI Teams)**

**A. Operations EDR (Produced by MIPL)**

 **Figure 4.1.1 - EDR Structures**

RDR products will have three possible structures. RDRs generated by MIPL will have a VICAR label wrapped by a PDS label, and their structure can include the optional EOL label after the binary data (Figure 4.1.2, Diagram A). RDR products not generated by MIPL may contain only a PDS label (Figure 4.1.2, Diagram B). Or, RDR products conforming to a standard other than PDS, such as JPEG compressed or certain Terrain products (Figure 4.1.2, Diagram C), are acceptable without a PDS header during mission operations, but may not be archivable. For a description of the PDS label, see Section 4.2.1, and for a description of the VICAR Label, see Section 4.2.2, and for a mapping between the two, see Section 4.2.3.

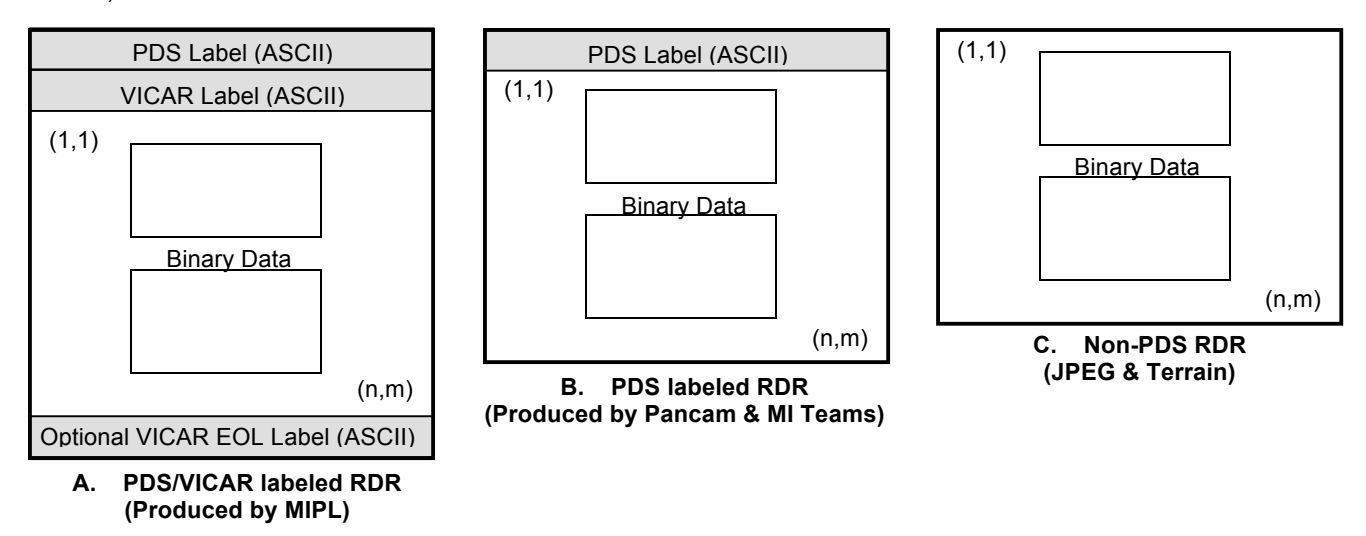

 **Figure 4.1.2 - RDR Structures**

### **4.2 Label and Header Descriptions**

### **4.2.1 PDS Label**

MER Camera Payload EDRs and RDRs, with the exception of the OPGS Terrain RDR, have an attached PDS label. The OPGS Terrain RDR has a detached PDS label. Each institution is responsible for converting PDS-formatted image products to be compatible with their own software systems (such as VICAR, IDL, ISIS, etc.).

A PDS label is object-oriented and describes the objects in the data file. The PDS label contains keywords for product identification. The label also contains descriptive information needed to interpret or process the data in the file.

PDS labels are written in Object Description Language (ODL) (see Reference 4). PDS label statements have the form of "keyword = value". Each label statement is terminated with a carriage return character (ASCII 13) and a line feed character (ASCII 10) sequence to allow the label to be read by many operating systems. Pointer statements with the following format are used to indicate the location of data objects in the file:

^object = location

where the carat character ( $\wedge$ , also called a pointer) is followed by the name of the specific data object. The location is the 1-based starting record number for the data object within the file.

### *4.2.1.1 PDS Image Object*

An IMAGE object is a two-dimensional array of values, all of the same type, each of which is referred to as a *sample*. IMAGE objects are normally processed with special display tools to produce a visual representation of the samples by assigning brightness levels or display colors to the values. An IMAGE consists of a series of lines, each containing the same number of samples.

The required IMAGE keywords define the parameters for simple IMAGE objects:

- LINES is the number of lines in the image.
- LINE SAMPLES is the number of samples in each line.
- SAMPLE BITS is the number of bits in each individual sample.
- SAMPLE TYPE defines the sample data type.

The IMAGE object has a number of keywords relating to image statistics. These keywords will be present in all EDRs. In RDRs, they are optional, and if they are present, they must be updated to reflect the current statistics of the image (often they will be omitted for the sake of computational efficiency). Note that the VICAR label never contains these keywords; see section 4.2.3. The statistics keywords are:

- **MEAN**
- MEDIAN
- MAXIMUM
- MINIMUM
- STANDARD\_DEVIATION
- CHECKSUM

Many variations on the basic IMAGE object are possible with the addition of optional keywords and/or objects. The "^IMAGE" keyword identifies the start of the image data and will skip over the VICAR label. Recommended image formats are described and illustrated in Reference 4, Appendix A.19.

#### *4.2.1.2 Keyword Length Limits*

All PDS keywords are limited to 30 characters in length (Section 12.7.3 in PDS Standards Reference). Therefore, software that reads MER PDS labels must be able to ingest keywords up to 30 characters in length.

For RDR producing institutions wishing to accommodate the VICAR mapping (see Section 4.2.3) of PDS keywords that use a <*unit*> tag after the value, such keywords must be limited to 26 characters in length. Otherwise, those keywords will not be transcoded from the PDS label into a VICAR label.

#### *4.2.1.3 Data Type Restrictions*

In order to accommodate VICAR dual-labeled files, 16-bit data must be stored as signed data. Unsigned 16-bit data is not supported. 12-bit unsigned data from the cameras is stored in a 16-bit signed value.

#### *4.2.1.4 Interpretation of N/A, UNK, and NULL*

During the completion of data product labels or catalog files, one or more values may not be available for some set of required data elements. In this case PDS provides the symbolic literals "N/A", "UNK", and "NULL", each of which is appropriate under different circumstances.

As a note, if any one of these three symbolic literals are used in place of a keyword value that is normally followed by a Unit Tag(s) (e.g., "<*value*>"), the Unit Tag(s) is removed from the label.

• "N/A" ("Not Applicable") indicates that the values within the domain of this data element are not applicable in this instance. For example, a data set catalog file describing NAIF SPK kernels would contain the line:

INSTRUMENT\_ID = "N/A"

because this data set is not associated with a particular instrument.

"N/A" may be used as needed for data elements of any type (e.g., text, date, numeric, etc.).

• "UNK" ("Unknown") indicates that the value for the data element is not known and never will be. For example, in a data set comprising a series of images, each taken with a different filter, one of the labels might contain the line:

FILTER\_NAME = "UNK"

if the observing log recording the filter name was lost or destroyed and the name of the filter is not otherwise recoverable.

"UNK" may be used as needed for data elements of any type.

• "NULL" is used to flag values that are *temporarily* unknown. It indicates that the data preparer recognizes that a specific value should be applied, but that the true value was not readily available. "NULL" is a placeholder. For example, the line:

DATA\_SET\_RELEASE\_DATE = "NULL"

might be used in a data set catalog file during the development and review process to indicate that the release date has not yet been determined.

"NULL" may be used as needed for data elements of any type.

Note that all "NULL" indicators should be replaced by their actual values prior to final archiving of the associated data.

#### *4.2.1.5 PDS Label Constructs "Class", "Object" and "Group"*

The PDS has designed a set of formal and informal constructs for labeling data products. In the PDS realm, "formal" infers a standardized design or set of rules that provides a protocol across multiple data products (e.g., multiple flight missions) for PDS validation tools, and involves a rigorous approval process. "Informal" infers a less rigorous process by which the construct meets PDS approval. For both formal and informal constructs, the member keywords must be defined in the *Planetary Science Data Dictionary* (PSDD) [Ref 30]. In MER Camera EDRs and RDRs, the PDS Label includes the following "formal" and "informal" constructs:

• *Class* - The Class construct is informal and resides in a PDS label as a grouping of keywords that are thematically tied together. Classes are usually preceded by a label comment, although it is not required. PDS label comments are character strings bounded by "/\* \*/" characters.

> In the MER Camera PDS label a Class of keywords will be preceded by a comment string as follows:

/\* *comment string* \*/ *comment string* \*/ *keyword* = *keyword value keyword* = *keyword value*

• *Object* - The Object construct is formal and is a set of standard keywords used for a particular data product. In the PSDD, each Object definition lists the elements required to be present each time the Object is used in a product label. The PSDD also provides a list of additional, optional keywords that are frequently used in the Object. Any element defined in the PSDD may be included as an optional element in any Object definition, at the discretion of the data preparer.

In the MER Camera PDS label an Object's set of keywords is specified as follows:

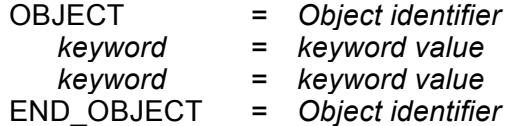

• *Group* - The Group construct can be either a formal or informal grouping of keywords that are not components of a larger Object. Group keywords may reside in more than one Group within the label.

The Group construct is further described in section 12.4.5 of the PDS Standards Reference, "Object Description Language Specification and Usage: GROUP Statement".

In the MER Camera PDS label, a Group's set of keywords is specified as follows:

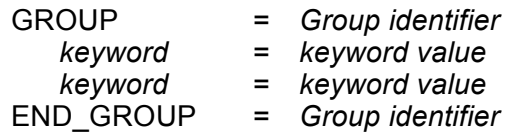

### **4.2.2 VICAR Label**

For all EDR data products and MIPL produced RDR data products, an embedded VICAR label follows the PDS label and is pointed to by the PDS pointer "^IMAGE\_HEADER". The VICAR label is also organized in an ASCII, "keyword = value" format, although there are only spaces between keywords (no carriage return/line feeds as in PDS). The information in the VICAR label is an exact copy of the information in the PDS label as defined in the next section. The reader is referred to the VICAR File Format document for details of the format, which is available at the URL "http://wwwmipl.jpl.nasa.gov/vicar/vic\_file\_fmt.html". The following text is an excerpt which describes the basic structure:

A VICAR file consists of two major parts: the labels, which describe what the file is, and the image area, which contains the actual image. The labels are potentially split into two parts, one at the beginning of the file, and one at the end. Normally, only the labels at the front of the file will be present. However, of the EOL keyword in the system label (described below) is equal to 1, then the EOL labels (End Of file Labels) are present. This happens if the labels expand beyond the space allocated for them. The VICAR file is treated as a series of fixed-length records, of size RECSIZE (see below). The image area always starts at a record boundary, so there may be unused space at the end of the label, before the actual image data starts.

The label consists of a sequence of "keyword=value" pairs that describe the image, and is made up entirely of ASCII characters. Each keyword-value pair is separated by spaces. Keywords are strings, up to 32 characters in length, and consist of uppercase characters, underscores (" "), and numbers (but should start with a letter). Values may be integer, real, or strings, and may be multiple (e.g. an array of 5 integers, but types cannot be mixed in a single value). Spaces may appear on either side of the equals character (=), but are not normally present. The first keyword is always LBLSIZE, which specifies the size of the label area in bytes. LBLSIZE is always a multiple of RECSIZE, even if the labels don't fill up the record. If the labels end before LBLSIZE is reached (the normal case), then a 0 byte terminates the label string. If the labels are exactly LBLSIZE bytes long, a null terminator is not necessarily present. The size of the label string is determined by the occurrence of the first 0 byte, or LBLSIZE bytes, whichever is smaller. If the system keyword EOL has the value 1, then End-Of-file Labels exist at the end of the image area (see above). The EOL labels, if present, start with another LBLSIZE keyword, which is treated exactly the same as the main LBLSIZE keyword. The length of the EOL labels is the smaller of the length to the first 0 byte or the Eel's LBLSIZE. Note that the main LBLSIZE does not include the size of the EOL labels. In order to read in the full label string, simply read in the EOL labels, strip off the LBLSIZE keyword, and append the rest to the end of the main label string.

### **4.2.3 Mapping of PDS and VICAR Labels**

The information contained in the PDS and VICAR embedded labels are identical, by definition. Either label may be used interchangeably, for any purpose in the mission. Any MIPL software that modifies one label must also modify the other. This is often most easily accomplished by stripping off one of the headers, processing the remaining label as desired locally, and then running a conversion tool to recreate the missing header. Such tools will be provided by MIPL.

It is important to note that these files are simultaneously valid PDS images, and valid VICAR images, and may be processed equally by tools of either system. It is critical for the integrity of the data that both labels be maintained, as described above.

The mapping between PDS keywords is straightforward. Appendix A shows a label in PDS format. For space reasons, the corresponding VICAR label is omitted from this document, but it is required. The mapping rules are as follows:

- Keyword values are identical in both cases. The only changes to values are those mandated by the file format itself, such as quoting rules. See the respective PDS and VICAR documents for details, but in general, PDS uses double quotes (") while VICAR uses single quotes (').
- With the exception of keywords defining the file format itself (described below), keyword names are identical in both cases.
- Any PDS group maps 1-to-1 to a VICAR property set with the same name (group name == property set name). All contained keywords are identical in both cases. The GROUP and END-GROUP keywords are omitted from the VICAR label; PROPERTY keywords are used instead (as per the VICAR file format definition).
- Any set of PDS keywords not in a group (in PDS terms, a class) is identified by an introductory comment (e.g. /\* IDENTIFICATION DATA ELEMENTS \*/ ). Such classes map 1-to-1 to a VICAR property set. The name of the VICAR property set and the name of the PDS introductory comment map as follows:

| <b>PDS Class Comment</b>           | <b>VICAR Property Set Name</b> |
|------------------------------------|--------------------------------|
| /* FILE DATA ELEMENTS */           | special case, see below        |
| /* POINTERS TO DATA OBJECTS */     | special case, see below        |
| /* IDENTIFICATION DATA ELEMENTS */ | <b>IDENTIFICATION</b>          |
| /* TELEMETRY DATA ELEMENTS */      | TELEMETRY                      |
| /* HISTORY DATA ELEMENTS */        | PDS HISTORY                    |
| /* COMPRESSION RESULTS */          | <b>COMPRESSION PARMS</b>       |

**Table 4.2.3 - PDS Class to VICAR Property Set Mappings**

• PDS comments (i.e., /\* *string* \*/) are stored in a VICAR keyword named "PDS\_COMMENT". This keyword appears in the VICAR property containing the elements immediately following the comment. When converting from VICAR to PDS, the comment is placed immediately before the group or class. Blank lines should surround the comment. Note that with OPGS-generated EDR and RDR data products, multiple comment lines in a Group are not supported.
#### JPL D-22846 *Camera EDR / RDR Ops & Science Data Products SIS, Version 4.4* 420-SIS-SCI006-MER

- The PDS objects IMAGE HEADER and IMAGE, as well as the keywords in /\* FILE DATA ELEMENTS \*/ and /\* POINTERS TO DATA OBJECTS \*/ in the table above, do not map directly to VICAR. They all describe the layout of the file and the image data. The VICAR equivalent for all of these items is the VICAR System label. Information maps between these in a straightforward way. It should be trivial to construct a VICAR system label and the abovereferenced PDS entities after referring to the respective file-format-definition documents. Note that the /\* FILE DATA ELEMENTS \*/ and /\* POINTERS TO DATA OBJECTS \*/ comments are constant and so are not mapped to PDS\_COMMENT keywords in the VICAR label. They are inserted automatically as part of the system label conversion process.
- The statistics-related keywords in the PDS IMAGE object are MEAN, MEDIAN, MAXIMUM, MINIMUM, STANDARD\_DEVIATION, and CHECKSUM. These keywords are never transferred to the VICAR label. For VICAR -> PDS conversion, they can be computed from the image, or simply omitted from the PDS image (for RDRs only - EDRs require them).
- A few remaining items in the PDS\_IMAGE object are treated specially. The FIRST\_LINE, FIRST\_LINE\_SAMPLE, INVALID\_CONSTANT, and MISSING\_CONSTANT keywords are tranferred to the VICAR IMAGE\_DATA property set.
- Any PDS keyword with a <*unit*> tag after the value is transferred to the VICAR label without the unit tag. A VICAR keyword with the same name, but with " UNIT" (two underscores) appended to the end, is added with the value of the unit. So for example, the PDS keyword "EXPOSURE\_TIME = 1.5 <s>" would translate to two VICAR keywords: "EXPOSURE\_TIME = 1.5" and "EXPOSURE\_TIME\_\_UNIT = SEC". Note that because of this, any PDS keyword that can support a unit is limited to 26 characters. If there is more than one value (an array), a unit is associated with each. In this case, the "\_\_UNIT" VICAR keyword becomes multi-valued also, with each unit copied in sequence. If one of the elements does not have a unit (but others do), the corresponding entry is "N/A" (which is not copied to the PDS label). So for example, PDS "CONTRIVED ANGLE =  $(1.2 \text{ } \text{~rad}$ ), 22.0, 54.1 <deg>)" would map to VICAR "CONTRIVED\_ANGLE = (1.2, 22.0, 54.1)" and "CONTRIVED\_ANGLE\_\_UNIT = (RAD, N/A, DEG)".
- The VICAR history label is omitted from the PDS header

# **4.3 Binary Data Storage Conventions**

MER Camera Payload EDR data are stored as binary data.The data are 12-bit integers stored in signed 16-bit integers, or rescaled 8-bit integers stored in signed 16-bit integers with only the lowest ordered 8 bits being valid. The PDS and VICAR labels are stored as ASCII text.

### **4.3.1 Bit and Byte Ordering**

The ordering of bits and bytes is only significant for pixel data; all other labeling information is in ASCII.

For non-byte data, which includes 16-bit signed shorts, 32-bit signed ints, and 32- and 64-bit IEEE floating-point numbers, the data may be stored in either Most Significant Byte first ("big-endian", as used by e.g. Sun computers and Java), or Least Significant Byte first ("little-endian", as used by e.g. Linux and Windows computers). This follows both the PDS and VICAR file format conventions.

For PDS, the SAMPLE\_TYPE label in the IMAGE object defines which ordering is used in the file. For VICAR, the INTFMT and REALFMT labels in the System label define the ordering. See the respective PDS and VICAR file format definition documents.

Both file formats specify that bit 0 is the least significant bit of a byte. MER EDR's may be constrained to use MSB only, but RDR's still need to be flexible.

| <b>Address</b> | <b>MSB-first</b>       | <b>LSB-first</b>       |  |
|----------------|------------------------|------------------------|--|
| n              | most significant byte  | least significant byte |  |
| $n+1$          | next                   | next                   |  |
| $n+2$          | next                   | next                   |  |
| $n+3$          | least significant byte | most significant byte  |  |

**Table 4.3.1 - MER Camera EDR and RDR Bit Ordering**

# **4.4 File Naming**

There are three file naming schemes adapted for the MER image and non-image data products. The first applies to the EDR data product and all Single-frame RDR data products. The second applies to all Mosaic RDR data products. Both file naming schemes adhere to the Level II 27.3 filename convention to be compliant with PDS standards. The third applies to Terrain products, and does not adhere to the PDS Level II 27.3 filename standard.

### **4.4.1 EDR and Single-frame RDR**

Each MER EDR and Single-frame RDR data product can be uniquely identified by incorporating into the product filename the Rover Mission identifier, the Instrument identifier, the Starting Spacecraft Clock count (SCLK) of the camera event, the data Product Type, the Site location, the rover Position within the site, the Sequence number, the camera "Eye", the spectral Filter, the product Creator identifier and a Version number.

As mentioned in Section 3.3.1, the EDR filename will distinguish the Operations EDR from the Science EDR via the product Creator field. The Operations EDR will employ character "M" (for **M**IPL), while the Science EDR will employ either character "C" (for Athena Pancam Team, **C**ornell University) or "F" (for Microscopic Imager Team, USGS, **F**lagstaff).

The Single-frame RDR data products that share the naming scheme with the EDR data product are numerous. They are listed in the description of the Product Type field found in the filename convention definition, which follows:

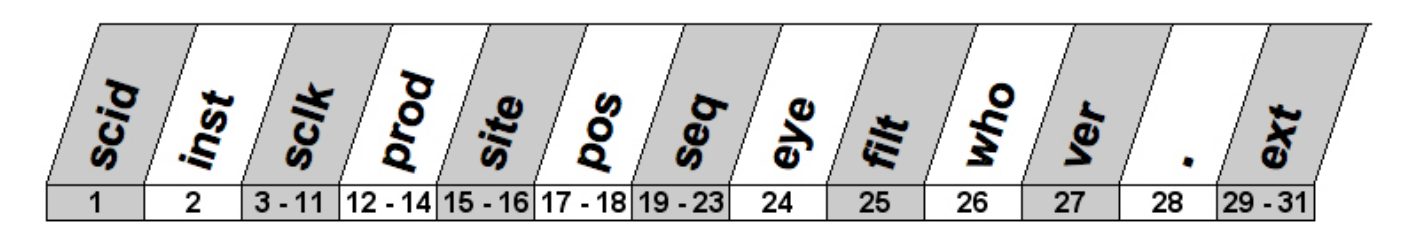

where,

*scid* = (1 integer) MER rover Spacecraft Identifier.

Valid values:

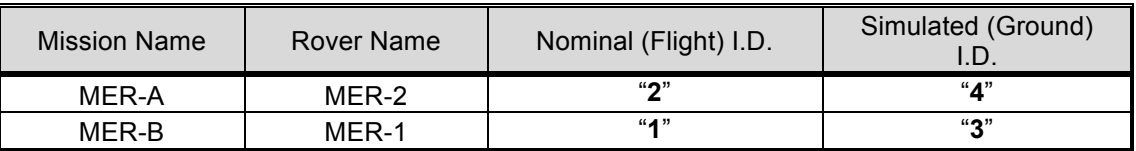

*inst* = (1 alpha character) MER science instrument identifier.

Valid values for MER camera instruments:

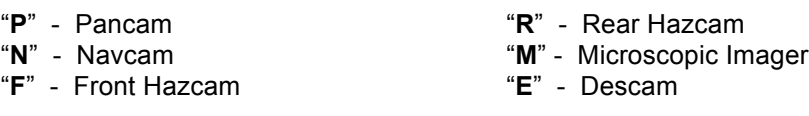

Valid values for MER instruments not described in this SIS:

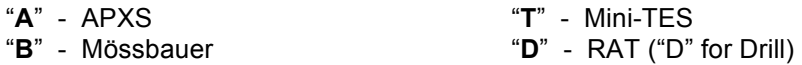

- *sclk* = (9 integers) Starting Spacecraft Clock time.
- *prod* = (3 alpha characters) Product Type identifier of input data. Product types are differentiated as having camera-induced distortion removed ("linearized") or not removed (nominal), and, as being Thumbnail-sized or not. Four special flag characters follow:
	- a) Beginning "E" Type of EDR, which are raw with no camera model "linearization"or radiometric correction. If no beginning "E", then it is an RDR.
	- b) Ending "**T**" EDR or RDR that is **T**humbnail -sized.
	- c) Ending "**L**" If no beginning "E", denotes an RDR that is "**L**inearized", except for Thumbnail sized RDRs.
	- d) Ending "**N**" If no beginning "E", denotes an RDR that is Thumb**N**ail-sized and "Li**N**earized".

Valid values for MER camera instrument input data products:

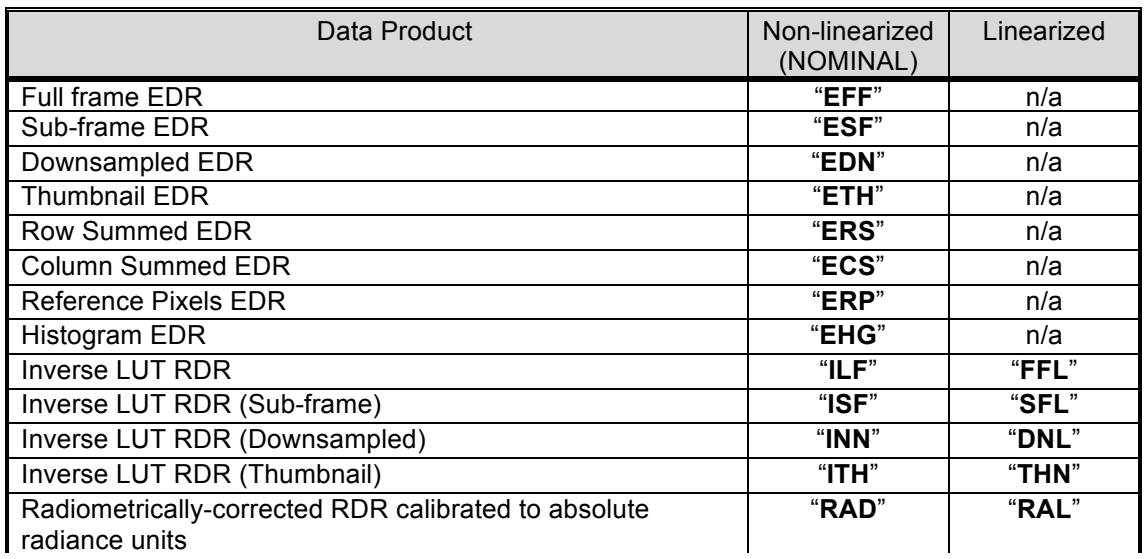

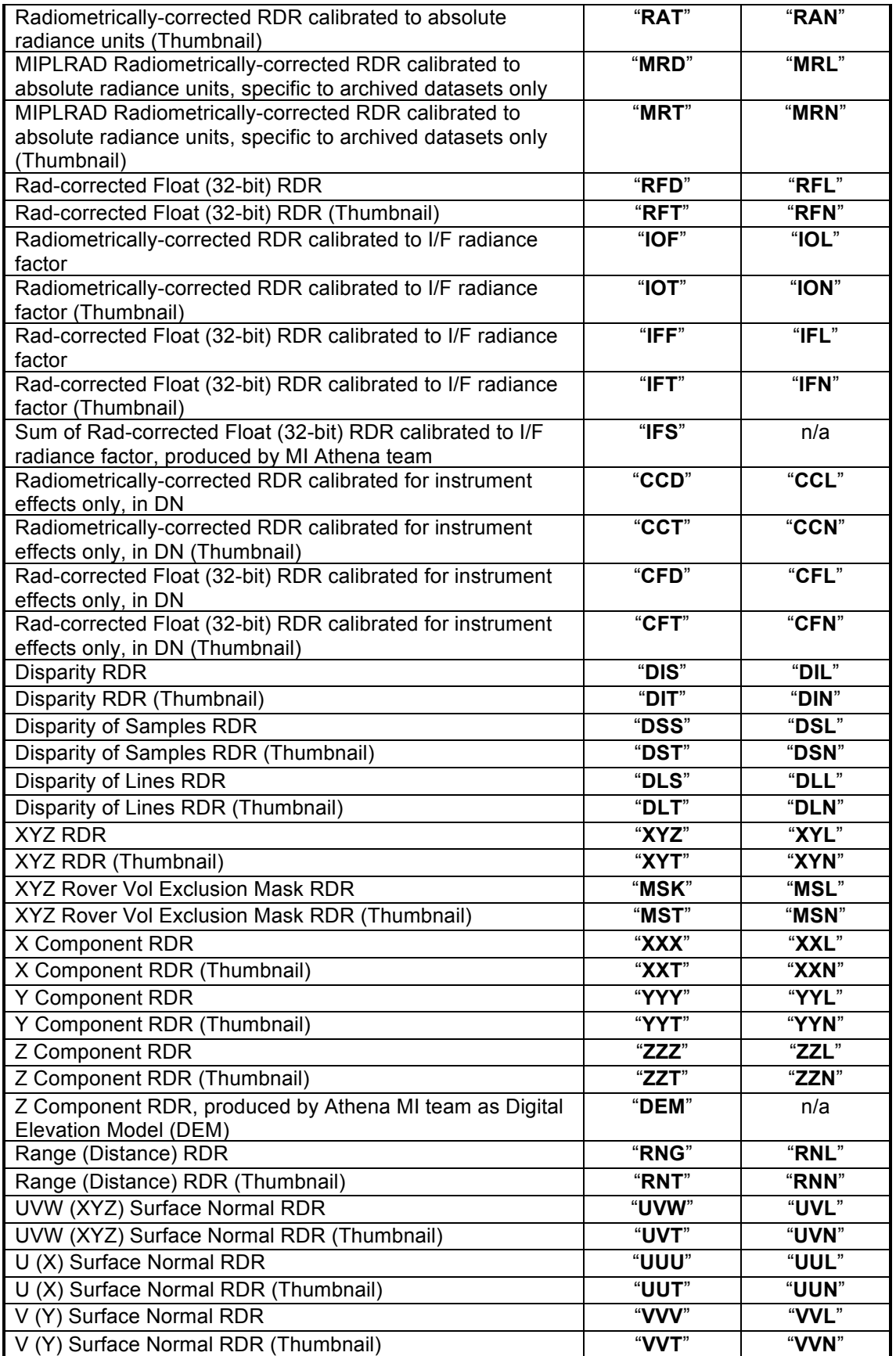

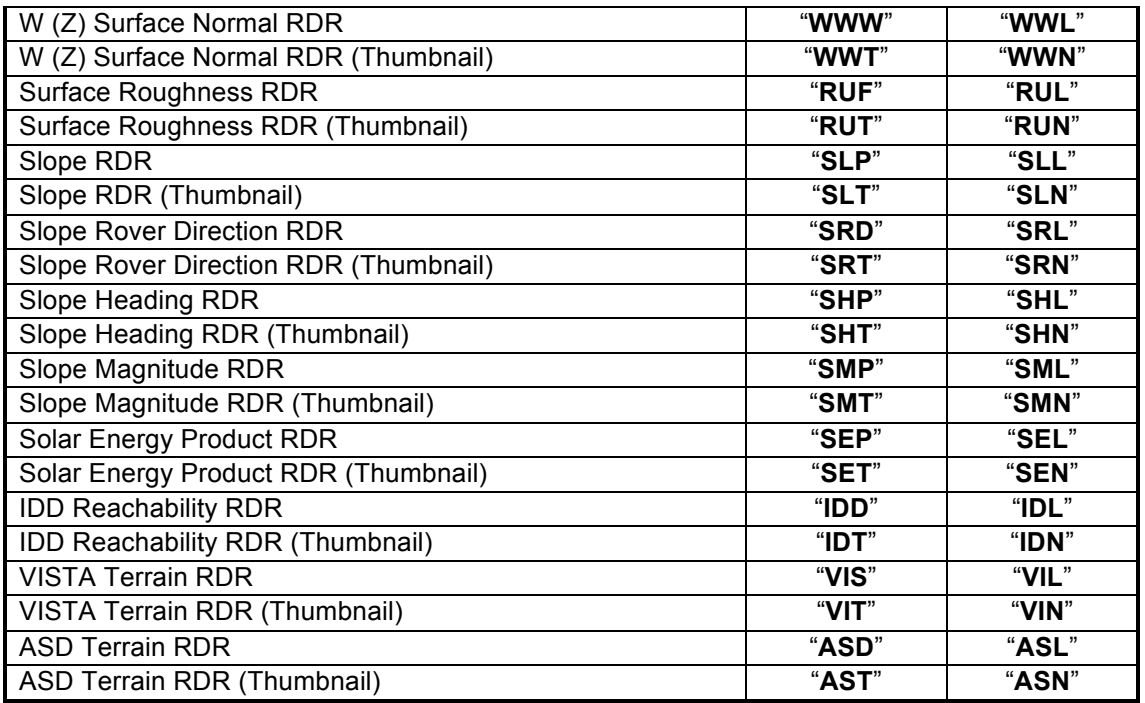

Valid values for MER non-camera instrument products not described in this SIS:

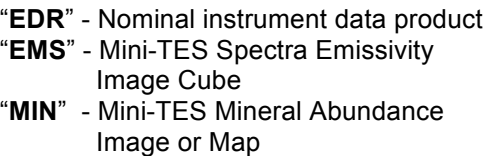

- "**SPE**" APXS / MB spectra
- "**TBL**" APXS / MB table on concentrations and components
- "**TTH**" Mini-TES Temperature and Thermal Inertia Map
- "**QUB**" Mini-TES Data Cube (general)
- *site* = (2 alphanumeric) Site location count. Use of both integers and alphas allows for a total range of 0 thru 1295. A value greater than 1295 is denoted by "**##**" (2 pound signs) for Operations and by "**\_\_**" (2 underscores) for Archive volumes, requiring the user to extract actual value from label.

The valid values, in their progression, are as follows:

Range 0 thru 99 - **"00", "01", "02"… "99"** Range 100 thru 1035 - **"A0", "A1" … "A9", "AA", "AB"…"AZ", "B0", "B1"… "ZZ"** Range 1036 thru 1295 - **"0A", "0B"…"0Z", "1A", "1B"…"9Z"** Range 1296 or greater - **"##"** (2 pound signs) for Operations, or **"\_\_"** (2 underscores) for Archive

Example value is "AK" for value of 120.

*pos* = (2 alphanumeric) Position-within-Site count. Use of both integers and alphas allows for a total range of 0 thru 1295. A value greater than 1295 is denoted by "**##**" (2 pound signs) for Operations and by "**\_\_**" (2 underscores) for Archive volumes, requiring the user to extract actual value from label.

The valid values, in their progression, are as follows:

```
Range 0 thru 99 - "00", "01", "02"… "99"
Range 100 thru 1035 - "A0", "A1" … "A9", "AA", "AB"…"AZ", "B0", "B1"… "ZZ"
Range 1036 thru 1295 - "0A", "0B"…"0Z", "1A", "1B"…"9Z"
Range 1296 or greater - "##" (2 pound signs) for Operations, or
                       "__" (2 underscores) for Archive
```
Example value is "AK" for value of 120.

*seq* = (1 alpha character plus 4 integers) Sequence identifier. Denotes a group of related commands used as keys for the Ops processing.

Valid values for character (position 1) in field:

- "**C**" Cruise
- "**D**" IDD & RAT
- "**E**" Engineering
- "**F**" Flight Software (Seq rejected)
- "**G**" (spare)
- "**K**" (spare)
- "**M**" Master (Surface only)
- "**N**" In-Situ instr. (APXS, MB, MI)
- "**P**" PMA & Remote Sensing instr. (Pancam, Navcam, Hazcam, MI, Mini-TES)
- "**R**" Rover Driving
- "**S**" Submaster
- "**T**" Test
- "**W**" Seq triggered by a Commun. Window
- "**X**" Contingency
- "**Y**" (spare)
- "**Z**" SCM Seq's

Valid values for integers (positions 2 thru 5) in field:

**"0000"** thru "**4095"** - Valid Sequence number, commanded by Ground

If "**F**" in character position:

- **1000's** Commanded by NAV
- **2000's** Commanded by SAPP
- **3000's** Commanded by Fault Protection
- **4000's** Commanded by EDL

If "**P**" in character position:

- **0000** through **0499** Misc. imaging setup/parm sequences
- **0500** through **0999** Navcam sequences (allocated during Extended Mission)
- **1000** through **1499** Hazcam sequences
- **1500** through **1999** Navcam sequences
- **2000** through **2899** Pancam sequences
- **2900** through **2999** MI sequences
- **3000** through **3999** Mini-TES sequences
- **4000** through **4095** Misc. PMA actuation sequences (deploy, etc.)

Example value is "P0268".

- *eye* = (1 alpha character) Camera eye. Valid values are:
	- "**L**" Left camera eye
	- "**R**" Right camera eye
	- "**M**" Monoscopic (non-stereo camera)
- "**A**" 3-banded Anaglyph of Left, Right, Right eyes mapped to Red, Green, Blue channels "**N**" - Not Applicable
- *filt* = (1 alphanumeric) Spectral filter position. Valid values are an integer range of **0-8** (0 = "no filter" or "N/A", 1 thru 8 are valid filter positions), or "**C**" (for 3-band Color). For the Pancam filter positions, refer to Table 2.1.2. For the Microscopic Imager filter positions, refer to Table 2.4.2. This field supports 3 types of scenerios:
	- a) Single-banded image If value is an integer, specifies the single filter position.
	- b) 3-banded Anaglyph If value is an integer and if value of "*eye*" field is "A", specifies filter position from Left eye as part of the Left-Right-Right (LRR) eye position mapping to Red-Green-Blue (RGB) channel positions, respectively. Consult file's PDS label to identify filter position for the Right eye (see keywords "FILTER\_NUMBER" and "FILTER\_NAME"). Multi-banded images can be band-sequential, pixel-interleaved or pixel-sequential.
	- c) 3-banded Color image If value is "C", specifies that image is Color and is comprised of 3 spectral bands. Consult file's PDS label to identify the 3 filter positions (see keywords "FILTER\_NUMBER" and "FILTER\_NAME") that map to the Red, Green and Blue channel positions. Multi-banded images can be band-sequential, pixel-

interleaved or pixel-sequential.

- *who* = (1 alpha character) Product Creator indicator. Valid values are:
	- "**A**" **A**rizona State University
	- "**C**" **C**ornell University
	- "**F**" USGS at **F**lagstaff
	- "**J**" **J**ohannes Gutenberg Univ. (Germany)
	- "**M**" **M**IPL (OPGS) at JPL
	- "**N**" **N**ASA Ames Research (L. Edwards)
- "**P**" Max **P**lank Institute (Germany)
- "**S**" **S**OAS at JPL
- 
- "**V**" SS**V** Team (E. De Jong) at JPL
- "**X**" Other
- NOTE: If product is an EDR, then "M" denotes it as an Operations EDR and either "C" or "F" denote it as a Science EDR.
- *ver* = (1 alphanumeric) Version identifier providing uniqueness for book keeping.

The valid values, in their progression, are as follows:

Range 1 thru 9 - **"1", "2"… "9"** Range 10 thru 35 - **"A", "B" …"Z"**

Example value is "E" for value of 14.

*ext* = (4 alpha characters) 3-character PDS product type extension following a "." character.

Valid values for nominal operations camera data products:

- "**.IMG**" Camera image EDRs and RDRs (PDS labeled).
- "**.VST**" Camera VST Terrain RDR (no PDS label).

Valid values for quick-look JPEG compressed camera data products:

- "**.JPG**" JPEG compressed (no PDS label).
- "**\_n.JPG**" Scaled and JPEG compressed, where "n" is "**2**" for 1/2 scale, "**4**" for 1/4 scale, or "**8**" for 1/8 scale (no PDS label). The filenames for these products are not PDS compliant, being longer than the "27.3" PDS nomenclature.

Valid values for In-situ instrument data products not described in this SIS:

- "**.QUB**" Mini-TES Data Cube
- "**.DAT**" APXS spectra, Mössbauer spectra, RAT binary data
- "**.LBL**" Detached PDS labels for APXS and Mössbauer data
- "**.TAB**" APXS table data, Mössbauer table data

#### Examples:

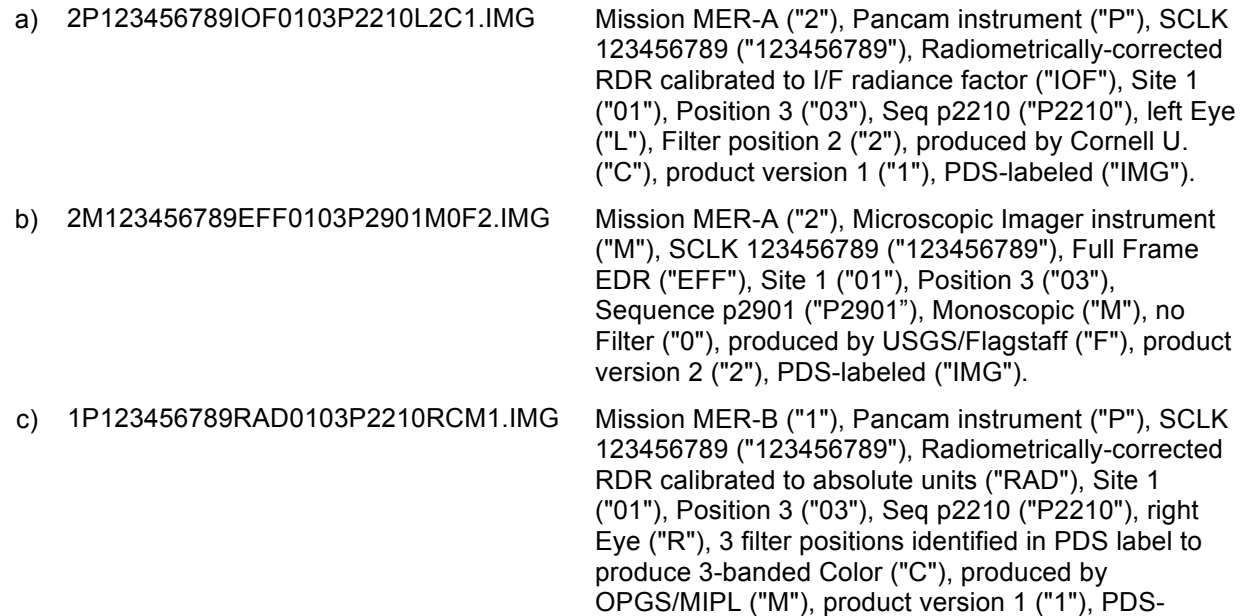

"**U**" - **U**niversity of Arizona

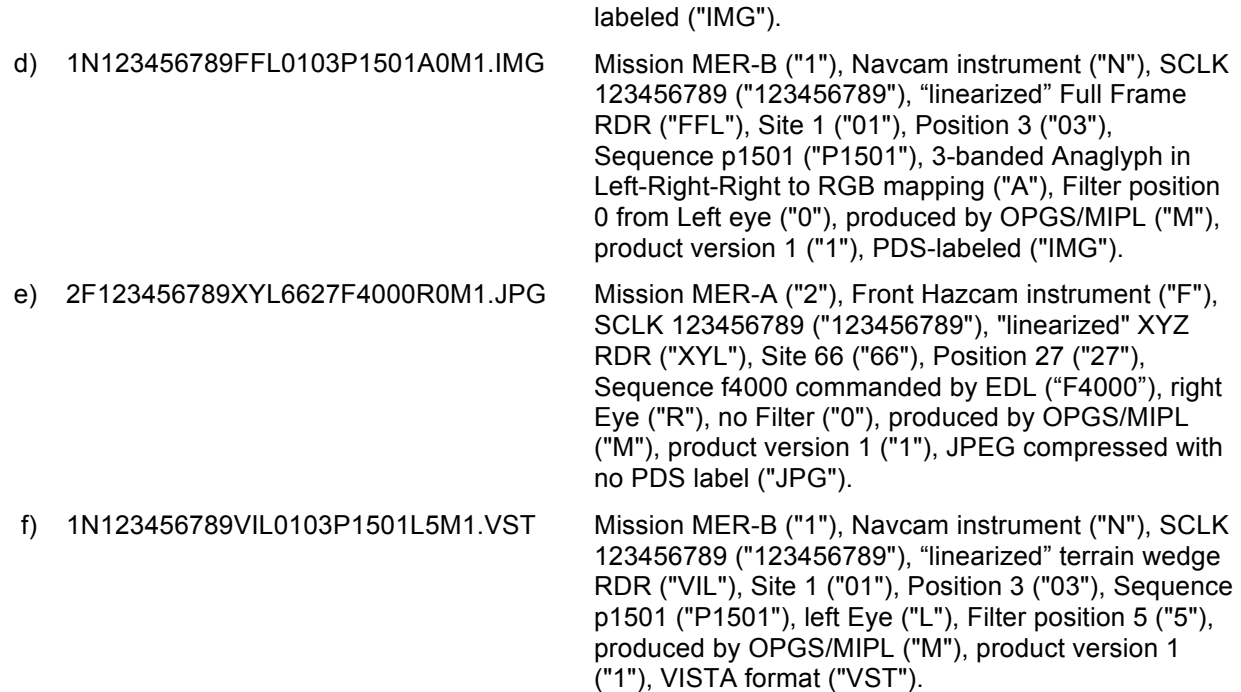

### **4.4.2 Mosaic RDR**

The MER camera Mosaic RDR data products are usually derived from multiple EDR or RDR data products mosaicked together, although they can also be derived from single data products. They are uniquely identified by incorporating into the product filename the Rover mission identifier, the "primary" Instrument identifier, the "secondary" Instrument identifier, the Starting Sol denoting the start of mosaic data, the geometric Projection type, the Product Type ingested to build the mosaic, the Starting Site location, the rover's Starting Position within the site, the camera "Eye", the spectral Filter, the product Creator identifier and a Version number.

The filename convention follows:

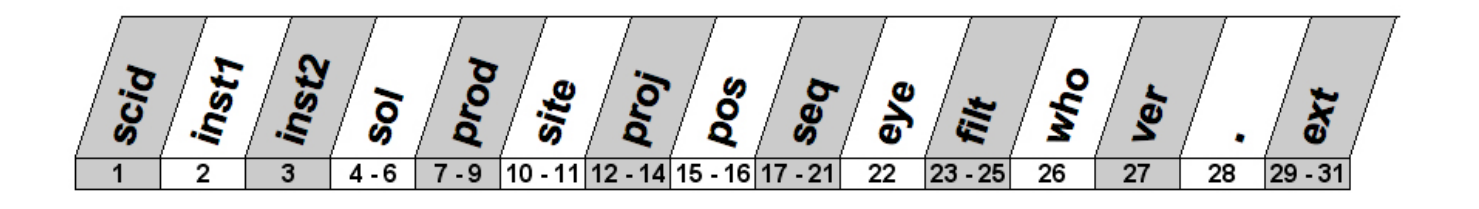

#### where,

*scid* = (1 integer) MER rover Spacecraft Identifier.

Valid values:

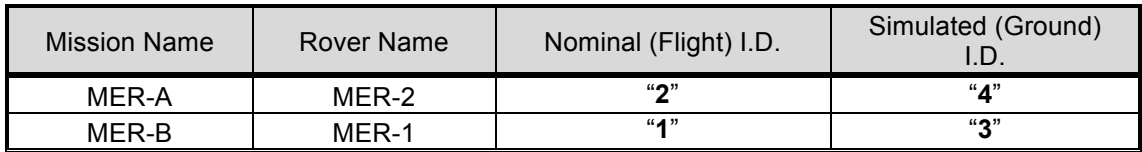

*inst1* = (1 alpha character) "Primary" MER science instrument identifier. Specifies the dominant instrument data type in the Mosaic RDR product. Valid values are:

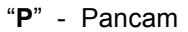

"**N**" - Navcam

- "**R**" Rear Hazcam
- "**M**" Microscopic Imager
- "**F**" Front Hazcam "**E**" - Descam
- *inst2* = (1 alpha character) "Secondary" MER science instrument identifier. Specifies the second most dominant instrument data type in the Mosaic RDR product. If all data in the Mosaic RDR is from a single instrument, then value is same as "inst1" value. Valid values are:

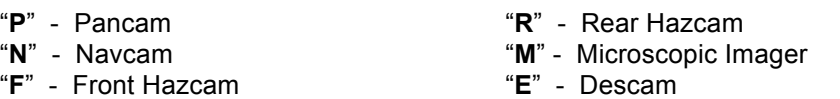

*sol* = (3 alphanumeric) Starting Sol. Indicates the Sol of the first (in time order, the lowest SCLK) mosaic chip, denoting the start of mosaic data acquisition. Example value is "004".

The valid Sol values, in their progression, are as follows (non-Hex):

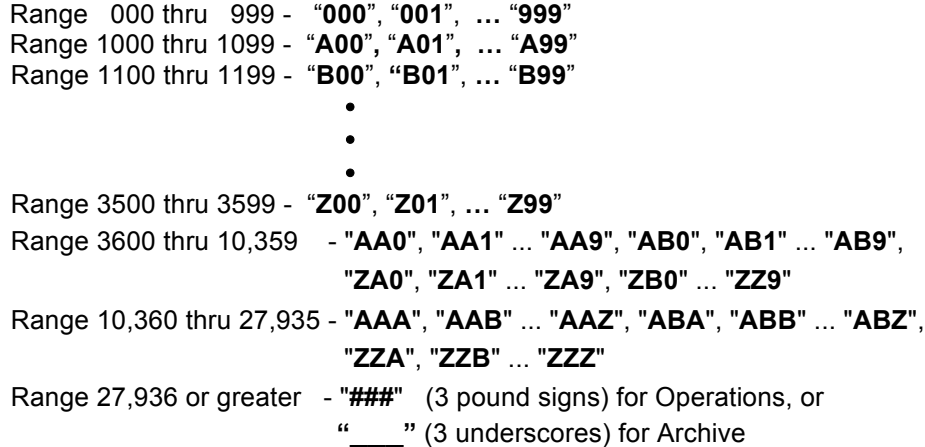

- *prod* = (3 alpha characters) Product Type identifier of input data. Product types are differentiated as having camera-induced distortion removed ("linearized") or not removed (nominal), and, as being Thumbnail-sized or not. Four special flag characters follow:
	- a) Beginning "**E**" Type of **E**DR, which are raw with no camera model "linearization"or radiometric correction. If no beginning "E", then it is an RDR.
	- b) Ending "**T**" EDR or RDR that is **T**humbnail -sized.
	- c) Ending "**L**" If no beginning "E", denotes an RDR that is "**L**inearized", except for Thumbnail sized RDRs.

- If no beginning "E", denotes an RDR that is ThumbNail-sized and d) Ending "**N**"<br>"Li**N**earized".

Valid values for MER camera instrument input data products:

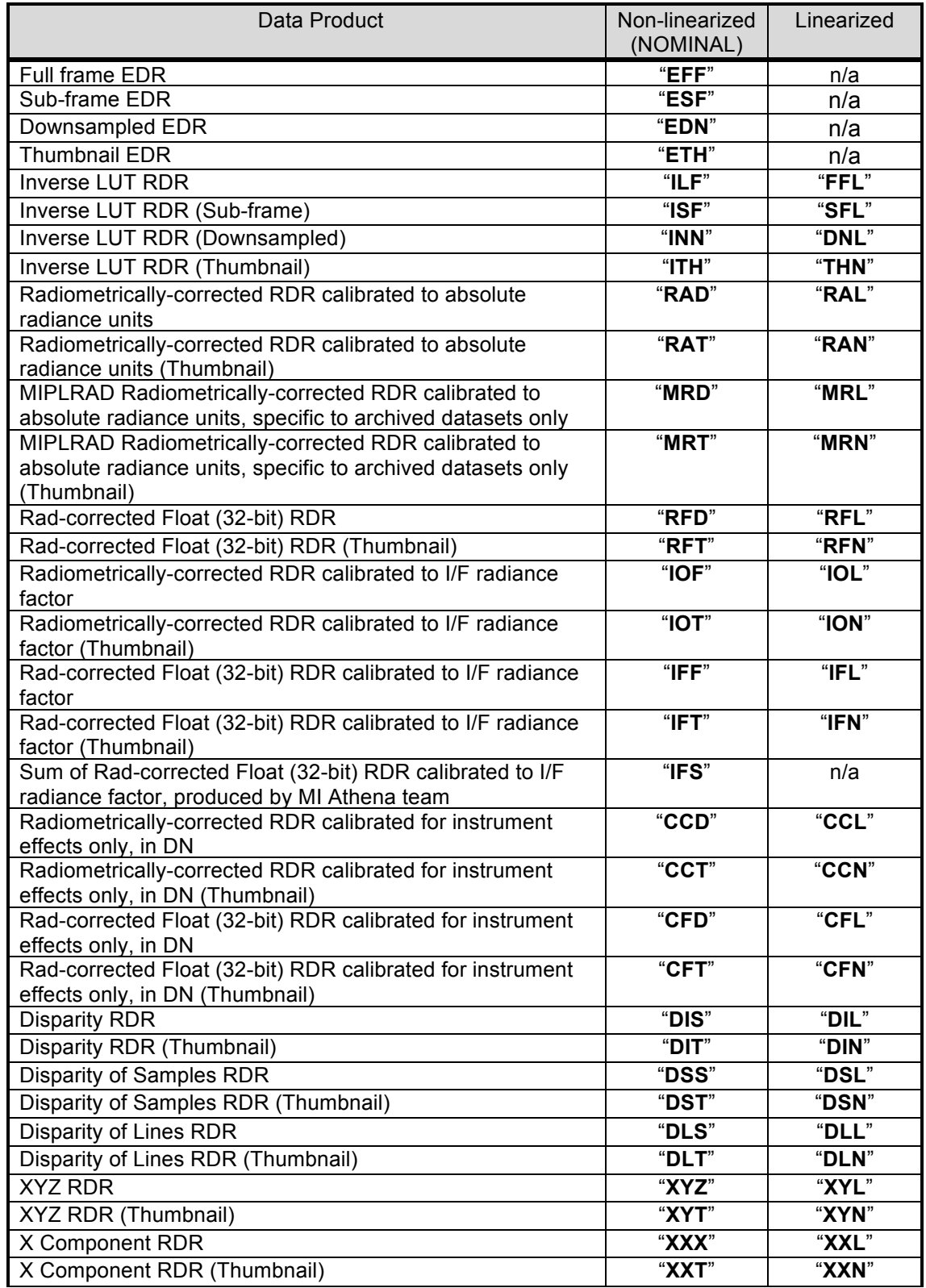

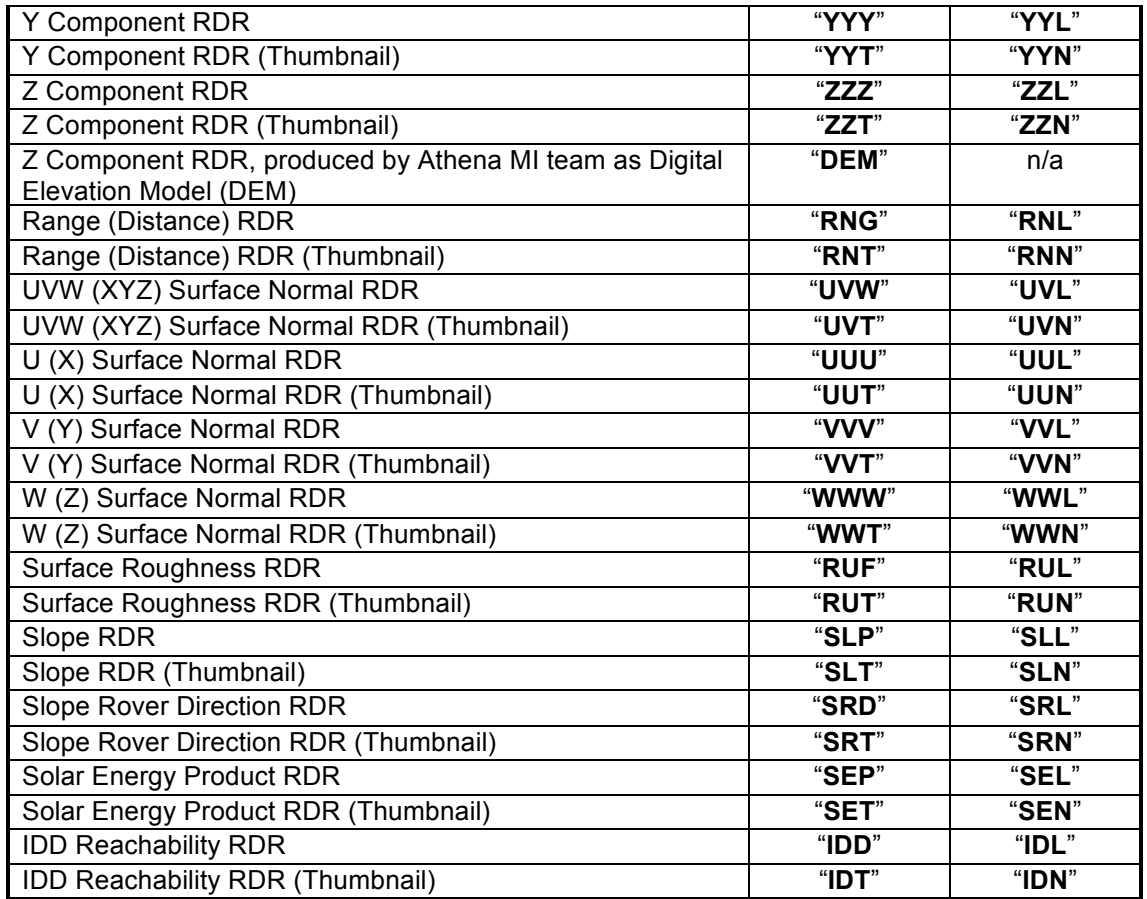

*site* = (2 alphanumeric) Site location count. Use of both integers and alphas allows for a total range of 0 thru 1295. A value greater than 1295 is denoted by "**##**" (2 pound signs) for Operations and by "**\_\_**" (2 underscores) for Archive volumes, requiring the user to extract actual value from label.

The valid values, in their progression, are as follows:

Range 0 thru 99 - **"00", "01", "02"… "99"** Range 100 thru 1035 - **"A0", "A1" … "A9", "AA", "AB"…"AZ", "B0", "B1"… "ZZ"** Range 1036 thru 1295 - **"0A", "0B"…"0Z", "1A", "1B"…"9Z"** Range 1296 or greater - **"##"** (2 pound signs) for Operations, or **"\_\_"** (2 underscores) for Archive

Example value is "AK" for value of 120.

- *proj* = (3 alpha characters) Projection type. Indicates the projection or perspective of the product. Valid values are:
	- "**CYL**" Cylindrical projection "**PER**" - Camera Point Perspective
- "**POL**" Polar projection
- "**VRT**" Vertical projection
- "**CYP**" Cylindrical-Perspective projection "**ORT**" - Orthographic projection
	- "**ORR**" Ortho-rectified projection
- *pos* = (2 alphanumeric) Position-within-Site count. Use of both integers and alphas allows for a total range of 0 thru 1295. A value greater than 1295 is denoted by "**##**" (2 pound signs) for Operations and by "**\_\_**" (2 underscores) for Archive volumes, requiring the user to extract actual value from label.

The valid values, in their progression, are as follows:

Range 0 thru 99 - **"00", "01", "02"… "99"** Range 100 thru 1035 - **"A0", "A1" … "A9", "AA", "AB"…"AZ", "B0", "B1"… "ZZ"** Range 1036 thru 1295 - **"0A", "0B"…"0Z", "1A", "1B"…"9Z"** Range 1296 or greater - **"##"** (2 pound signs) for Operations, or **"\_\_"** (2 underscores) for Archive

Example value is "AK" for value of 120.

*seq* = (1 alpha character plus 4 integers) "Primary" Sequence identifier, which is extracted from first EDR built into the Mosaic RDR based on SCLK sorting. Denotes a group of related commands used as keys for the Ops processing.

Valid values for character (position 1) in field:

- "**C**" Cruise
- "**D**" IDD & RAT
- "**E**" Engineering
- "**F**" Flight Software (Seq rejected)
- "**G**" (spare)
- "**K**" (spare)
- "**M**" Master (Surface only)
- "**N**" In-Situ instr. (APXS, MB, MI)
- "**P**" PMA & Remote Sensing instr. (Pancam, Navcam, Hazcam, MI, Mini-TES)
- "**R**" Rover Driving
- "**S**" Submaster
- "**T**" Test
- "**W**" Seq triggered by a Commun. Window
- "**X**" Contingency
- "**Y**" (spare)
- "**Z**" SCM Seq's

Valid values for integers (positions 2 thru 5) in field:

**"0000"** thru "**4095"** - Valid Sequence number, commanded by Ground

If "**F**" in character position:

- **1000's** Commanded by NAV
- **2000's** Commanded by SAPP
- **3000's** Commanded by Fault Protection
- **4000's** Commanded by EDL

If "**P**" in character position:

- **0000** through **0499** Misc. imaging setup/parm sequences
- **0500** through **0999** Navcam sequences (allocated during Extended Mission)
- **1000** through **1499** Hazcam sequences
- **1500** through **1999** Navcam sequences
- **2000** through **2899** Pancam sequences
- **2900** through **2999** MI sequences
- **3000** through **3999** Mini-TES sequences

**4000** through **4095** - Misc. PMA actuation sequences (deploy, etc.)

Example value is "P0268".

- *eye* = (1 alpha character) Camera eye. Valid values are:
	- "**L**" Left camera eye
	- "**R**" Right camera eye
	- "**M**" Monoscopic (non-stereo camera)
- "**A**" 3-banded Anaglyph of Left, Right, Right eyes mapped to Red, Green, Blue channels
	- "**N**" Not Applicable
- *filt* = (3 integers) Spectral filter positions. Filter positions have a range of **0-8** (0 = "no filter" or "N/A", 1 thru 8 are valid filter positions). For the Pancam filter positions, refer to Table 2.1.2. For the Microscopic Imager filter positions, refer to Table 2.4.2. In the case of mosaicked data acquired from multiple (mixed) instruments, values are considered the "primary filters" per user decision. This field supports 3 types of scenarios:
	- a) Single-banded image Must specify all 3 filter positions as the same value (example: "111" denotes single-banded Filter 1).
	- b) 3-banded color image The three filter numbers are specified in position order of Red, Green, Blue (RGB) channels. Multi-banded images can be band-sequential, pixel-

interleaved or pixel-sequential.

- c) 3-banded Anaglyph If value of "*eye*" field is "A", then the RGB channel positions also are mapped to eye positions Left, Right, Right (LRR). Multi-banded images can be band-sequential, pixel-interleaved or pixel-sequential.
- *who* = (1 alpha character) Product Creator indicator. Valid values are:
	- "**A**" **A**rizona State University
	- "**C**" **C**ornell University
	- "**F**" USGS at **F**lagstaff
	- "**J**" **J**ohannes Gutenberg Univ. (Germany)
	- "**M**" **M**IPL (OPGS) at JPL
	- "**N**" **N**ASA Ames Research (L. Edwards)
- "**P**" Max **P**lank Institute (Germany)
- "**S**" **S**OAS at JPL
- "**U**" **U**niversity of Arizona
- "**V**" SS**V** Team (E. De Jong) at JPL "**X**" - Other
- 
- 
- *ver* = (1 alphanumeric) Version identifier providing uniqueness for book keeping.

The valid values, in their progression, are as follows: Range 1 thru 9 - **"1", "2"… "9"** Range 10 thru 35 - **"A", "B" …"Z"**

Example value is "E" for value of 14.

- *ext* = (4 alpha characters) 3-character PDS product type extension following a "." character. Valid values for nominal operations camera data products:
	- "**.IMG**" Camera image EDRs and RDRs (PDS labeled).
	- "**.JPG**" JPEG compressed (no PDS label).

#### Examples:

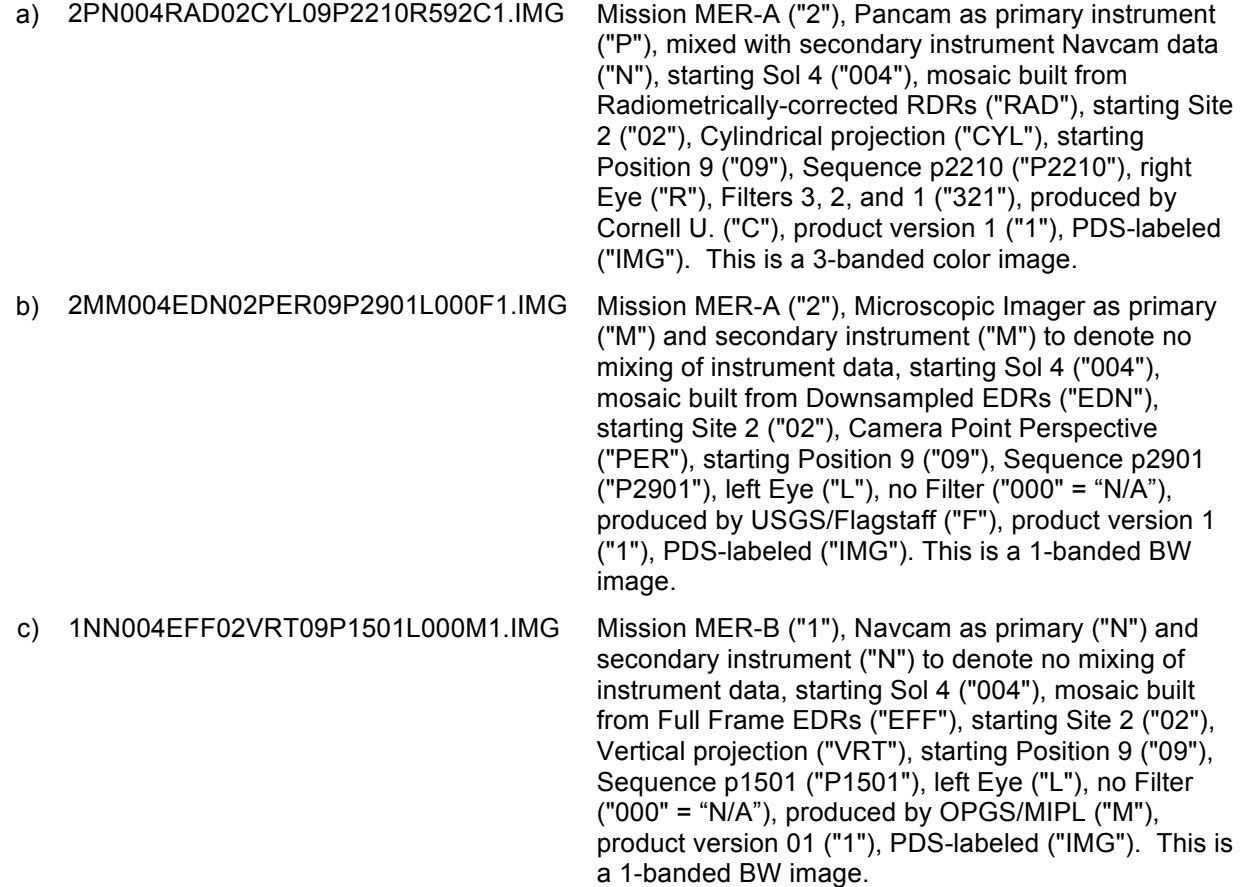

d) 1PP004EFF02CYP09P0062A711M1.IMG Mission MER-B ("1"), Pancam as primary ("P") and secondary instrument ("P") to denote no mixing of instrument data, starting Sol 4 ("004"), mosaic built from Full Frame EDRs ("EFF"), starting Site 2 ("02"), Cylindrical-Perspective projection ("CYP"), starting Position 9 ("09"), Sequence p0062 ("P0062"), Anaglyph ("A"), mapping of Left Filter 7, Right Filter 1, Right Filter 1 to Red, Green, Blue respectively ("711"), produced by OPGS/MIPL ("M"), product version 01 ("1"), PDS-labeled ("IMG"). This is a 3-banded "monochromatic" Anaglyph image for stereo viewing.

### **4.4.3 Terrain Mesh RDR**

Each MER Terrain Mesh RDR product can be uniquely identified by incorporating into the product filename the Rover Mission identifier, the Ending Sol identifier, the Instrument type(s) identifier, the Last Site location, the input Product Type identifier(s), the rover's last Position within the last Site, and a Version number. The filename does not comply to the PDS 27.3 standard, nor is it fixed length.

The filename convention follows:

### <*scid*>**mesh\_**<*sol*>[**x**]**\_**<*inst*>**\_**<*site*>[**x**]**\_**<*prod*>[**-**<*prod*>]**\_**<*pos*>[**x**]**\_v**<*ver*><*ext*>

where "[ ]" denotes optional characters,

and where,

*scid* = (1 integer) MER rover Spacecraft Identifier.

Valid values:

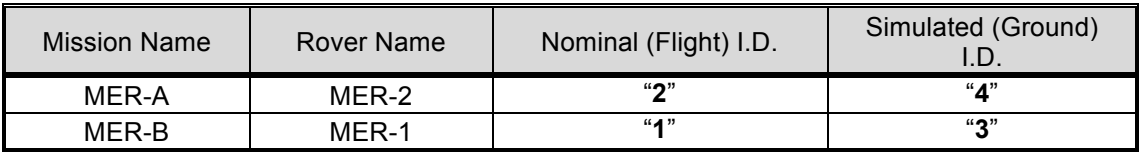

- *sol* = (1 to 3 integers) Ending Sol. Indicates the Sol of the last (in time order, the highest SCLK) input image built into the Terrain Mesh RDR. If followed by an "x" character, indicates Sol is the last of multiple Sols represented in the Terrain Mesh RDR.
- *inst* = (N alpha characters) MER science instrument(s) identifier. Specifies the instrument data type(s) that were built into the Terrain Mesh RDR product. Valid values are:

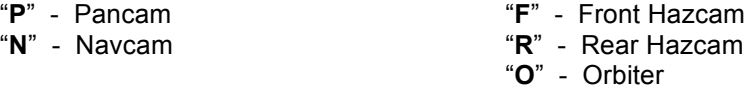

- *site* = (1 to 3 integers) Ending Site location count. Indicates the Site of the last (in time order, the highest SCLK) input image built into the Terrain Mesh RDR. If followed by an "x" character, indicates Site is the last of multiple Sites represented in the Terrain Mesh RDR.
- *prod* = (N alpha characters) 3-character Product Type identifier(s) of input image(s) that were built into the Terrain Mesh RDR product. Multiple values are delimited by a hyphen ("-") character.

Valid 3-character values are:

- "**FFL**" Full Frame (full resolution), linearized.
- "**SFL**" Subframe (full resolution), linearized.
- "**DNL**" Downsampled (subsampled resolution), linearized.
- "**THN**" Thumbnail (64x64 subsampled resolution), linearized.
- *pos* = (1 to 3 integers) Ending Position location count. Indicates the Position of the last (in time order, the highest SCLK) input image built into the Terrain Mesh RDR. If followed by an "x" character, indicates Position is the last of multiple Positions from within the last Site represented in the Terrain Mesh RDR.
- *ver* = (N integers) Version identifier providing uniqueness for book keeping.
- *ext* = (3 or 4 alpha characters) Product type extension following a "." character. Valid values are:
	- "**.pfb**" Terrain Mesh product in Performer Binary format
	- "**.iv**" Terrain Mesh product in Inventor format (for MIPL use)
	- "**.ht**" Height Map with VICAR label

#### Examples:

a) 2mesh\_26\_N\_12\_FFL\_5\_v1.pfb Mission MER-A ("2"), last image acquired on Sol 26 ("26"), Navcam instrument data ("N"), last image acquired at Site 12 ("12"), built from Full Frame "linearized" RDRs ("FFL"), last image acquired at Position 5 ("5"), product version 1 ("1"), Performer Binary formatted Terrain Mesh product ("pfb"). b) 1 mesh 26x NFR 12x FFL-DNL 5x v1.pfb Mission MER-B ("1"), last image acquired on Sol 26 as the last of several Sols ("26x"), Navcam, Front & Rear Hazcam instrument data ("NFR"), last image acquired at Site 12 as last of several Sites ("12x"), built from Full Frame "linearized" and Downsampled "linearized" RDRs ("FFL-DNL"), last image acquired at Position 5 as last of several Positions in last Site ("5x"), product version 1 ("1"), Performer Binary formatted Terrain Mesh product ("pfb"). c) 2mesh\_32\_PN\_21\_FFL\_17\_v1.ht Mission MER-A ("2"), last image acquired on Sol 32 ("32"), Pancam and Navcam instrument data ("PN"), last image acquired at Site 21 ("21"), built from Full Frame "linearized" RDRs ("FFL"), last image acquired at Position 17 ("17"), product version 1 ("1"), VICARlabeled Height Map product ("ht").

# **5. DETAILED DATA PRODUCT SPECIFICATIONS**

# **5.1 EDR Data Products**

The data packaged in the camera data files will be decoded, decompressed camera image data in single frame form as an Experiment Data Record (EDR). The Full Frame form of a standard image data file has the maximum dimensions of 1024 lines by 1024 samples. The other camera data files and their data sizes are listed in Table 5.1.

| <b>Image Type</b>   | <b>Image Size</b>                                      | <b>Pixel Size (bits)</b> | <b>Description</b>                                                                                                    |
|---------------------|--------------------------------------------------------|--------------------------|----------------------------------------------------------------------------------------------------|
| Full Frame          | 1024 lines $x$<br>1024 samples                         | 16-bit signed<br>integer | Nominal full sized, full resolution data product.<br>Note that if an Operations EDR and "12 to 8-bit" scaling is<br>commanded, then the valid pixels are stored as the last 8<br>bits of a 16-bit integer. If a Science EDR and "12 to 8-bit"<br>scaling is commanded, then the last 8 bits have been scaled<br>to the last 12 bits of a 16-bit integer using an Inverse Lookup<br>Table (ILUT). |
| Thumbnail           | variable                                               | 16-bit signed<br>integer | This data product is a spatially sized down version of an<br>existing Full Frame, so is less than full size and less than full<br>resolution.<br>The bit scaling rules described for the Full Frame case<br>above also apply here.                                                                                                    |
| Sub-frame           | variable                                               | 16-bit signed<br>integer | Same format as Full Frame, but only a selected row (line)<br>and/or column sub-frame is read back. ICER is also<br>capable of subframing.<br>The bit scaling rules described for the Full Frame case<br>above also apply here.                                                                                                    |
| Downsampled         | variable<br>(usually 1/4<br>size of Full<br>Frame)     | 16-bit signed<br>integer | Images are converted to smaller images via a) nearest<br>neighbor pixel averaging, b) pixel averaging with outlier<br>rejection, or c) computing the median pixel value.<br>The bit scaling rules described for the Full Frame case<br>above also apply here.                                                                                                    |
| Row Summing         | N lines X 1<br>sample                                  | 32 (unsigned)            | Array of 32-bit integers whose length is equal to image<br>height, wherein the DN value for the Jth element equals the<br>sum of all pixels in the Jth row.                                                                                                    |
| Column<br>Summing   | 1 line X N<br>samples                                  | 32 (unsigned)            | Array of 32-bit integers whose length is equal to image<br>width, wherein the DN value for the Jth element equals the<br>sum of all pixels in the Jth column.                                                                                                    |
| Reference<br>pixels | 1024 lines x 32<br>samples                             | 16 (unsigned)            | Dark pixels bookending (pre- and post-) image pixels during<br>serial register readout. There are 16 "pre-" Reference and<br>15 "post-" Reference pixels, plus 1 for the camera hardware<br>serial number (left-shifted by 4 bits if 12-bit data).                                                                                                    |
| Histogram           | 1 line x 4096<br>samples or<br>1 line x 256<br>samples | 32 (unsigned)            | DN histogram computed from image can have either 256 or<br>4096 bins, each capable of holding count values of up to<br>4,194,304.                                                                                                    |

**Table 5.1 - MER Camera EDR Data Products**

# **5.1.1 Full Frame EDR**

Full Frame EDRs are stored as 16-bit signed integers. If 12-to-8 bit scaling is performed, then pixels are stored in 16-bit format and only the last 8 bits of the 16-bit integer are used.

### **5.1.2 Thumbnail EDR**

Thumbnail EDRs are stored as 16-bit signed integers. If 12-to-8 bit scaling is performed, then pixels are stored in 16-bit format and only the last 8 bits of the 16-bit integer are used. The Thumbnail EDR is a sized down version of the original acquired image (i.e., camera returned pixel data), and size of the binary EDR image data is variable. However, the original acquired image is not always downlinked. The main purpose of a Thumbnail EDR is to provide an image summary using a very low data volume compared to the original image.

### **5.1.3 Sub-frame EDR**

Sub-frame EDRs are a subset of rows and columns of the 1024x1024 full frame image. Sub-frame EDRs are stored as 16-bit signed integers. If 12-to-8 bit scaling is performed, then pixels are stored in 16-bit format and only the last 8 bits of the 16-bit integer are used.

### **5.1.4 Downsampled EDR**

A downsampled EDR is a smaller version of the 1024x1024 full frame or subframed image using the following methods: 1) nearest neighbor pixel averaging, 2) pixel averaging with outlier rejection or 3) computing the median pixel value. Downsampled EDRs are stored as 16-bit signed integers. If 12-to-8 bit scaling is performed, then pixels are stored in 16-bit format and only the last 8 bits of the 16-bit integer are used.

### **5.1.5 Row Summation EDR**

A row summation EDR is the summing of the rows of an full-frame or subframed image and returning the results. The EDR is a nx1 array of 32-bit integers (whose length is equal to the image height) where the DN value of the ith element is the value of the sum of all the pixels in the ith row.

### **5.1.6 Column Summation EDR**

A column summation EDR is the summing of the columns of an full-frame or sub-framed image and returning the results. The EDR is a 1xn array of 32-bit integers (whose length is equal to the image width) where the DN value of the ith element is the value of the sum of all the pixels in the ith column.

### **5.1.7 Reference Pixels**

The onboard CCD array has 16 "pre-Reference" dark pixels (12-bits) located at the beginning and 15 "post-Reference" dark pixels (12-bits) located at the end of each row. Following the last "post-Reference" dark pixel, at the very end of each row, is the camera hardware serial number (left-shifted by 4 bits if 12-bit data).

### **5.1.8 Histogram EDR**

The histogram EDR is a 32-bit integer array storing the histogram of the image. A 1x256 or 1x4096 array will be returned.

# **5.2 RDR Data Products**

The RDR data product is comprised of radiometrically decalibrated and/or camera model corrected and/or geometrically altered versions of the raw camera data, in both single and multi-frame (mosaic) form. Most RDR data products will have PDS labels, or if generated by MIPL (OPGS), dual PDS/VICAR labels. Non-labeled RDRs include JPEG compressed products and the Terrain products. The RDR data products that serve operational needs are listed in Table 5.2 below.

| <b>Data Product</b>                | # Bands        | Data Type             | <b>Data Structure</b>                                  | <b>PDS Sample Type</b>                 |  |
|------------------------------------|----------------|-----------------------|--------------------------------------------------------|----------------------------------------|--|
| <b>Inverse LUT RDR</b>             | 1              | 16-bit signed integer | Dual PDS/VICAR<br>(OPGS) binary file.                  | MSB UNSIGNED INTEGER<br>or MSB INTEGER |  |
| Radiometrically<br>Corrected RDR   | $\mathbf{1}$   | 16-bit signed integer | PDS (SOAS) or dual<br>PDS/VICAR (OPGS)<br>binary file. | <b>MSB INTEGER</b>                     |  |
| <b>CAHV Linearized</b><br>RDR      | $\mathbf{1}$   | 16-bit signed integer | Dual PDS/VICAR<br>(OPGS) binary file.                  | MSB_UNSIGNED_INTEGER<br>or MSB_INTEGER |  |
| <b>XYZ RDR</b>                     | 3              | Float                 | Dual PDS/VICAR<br>(OPGS) binary file.                  | IEEE REAL or PC REAL                   |  |
| X-component RDR                    | 1              | Float                 | PDS (SOAS) or dual<br>PDS/VICAR (OPGS)<br>binary file. | IEEE REAL or PC REAL                   |  |
| Y-component RDR                    | $\mathbf{1}$   | Float                 | PDS (SOAS) or dual<br>PDS/VICAR (OPGS)<br>binary file. | IEEE REAL or PC REAL                   |  |
| Z-component RDR                    | $\mathbf{1}$   | Float                 | PDS (SOAS) or dual<br>PDS/VICAR (OPGS)<br>binary file. | IEEE REAL or PC REAL                   |  |
| Range RDR                          | $\mathbf{1}$   | Float                 | Dual PDS/VICAR<br>(OPGS) binary file.                  | IEEE REAL or PC REAL                   |  |
| <b>IDD Reachability</b><br>RDR     | 16             | 16-bit signed integer | Dual PDS/VICAR<br>(OPGS) binary file.                  | <b>MSB INTEGER</b>                     |  |
| <b>Disparity RDR</b>               | $\overline{2}$ | Float                 | Dual PDS/VICAR<br>(OPGS) binary file.                  | IEEE REAL or PC REAL                   |  |
| Line Disparity RDR                 | $\mathbf{1}$   | Float                 | Dual PDS/VICAR<br>(OPGS) binary file.                  | IEEE REAL or PC REAL                   |  |
| Sample Disparity<br>RDR            | $\mathbf{1}$   | Float                 | Dual PDS/VICAR<br>(OPGS) binary file.                  | IEEE REAL or PC REAL                   |  |
| Surface Normal<br>(UVW) RDR        | 3              | Float                 | Dual PDS/VICAR<br>(OPGS) binary file.                  | IEEE REAL or PC REAL                   |  |
| Surface Normal U-<br>component RDR | $\mathbf{1}$   | Float                 | PDS (SOAS) or dual<br>PDS/VICAR (OPGS)<br>binary file. | IEEE REAL or PC REAL                   |  |
| Surface Normal V-<br>component RDR | $\mathbf{1}$   | Float                 | PDS (SOAS) or dual<br>PDS/VICAR (OPGS)<br>binary file. | IEEE REAL or PC REAL                   |  |
| Surface Normal W-<br>component RDR | 1              | Float                 | PDS (SOAS) or dual<br>PDS/VICAR (OPGS)<br>binary file. | IEEE_REAL or PC_REAL                   |  |
| Surface Roughness<br><b>RDR</b>    | 1              | Float                 | Dual PDS/VICAR<br>(OPGS) binary file.                  | IEEE REAL or PC_REAL                   |  |
| Slope RDR                          | 1              | Float                 | Dual PDS/VICAR<br>(OPGS) binary file.                  | IEEE_REAL or PC_REAL                   |  |
| Mosaic RDR                         | $1$ or $3$     | 16-bit signed integer | PDS (SOAS) or dual                                     | MSB INTEGER,                           |  |

**Table 5.2 - MER Camera RDR Data Products**

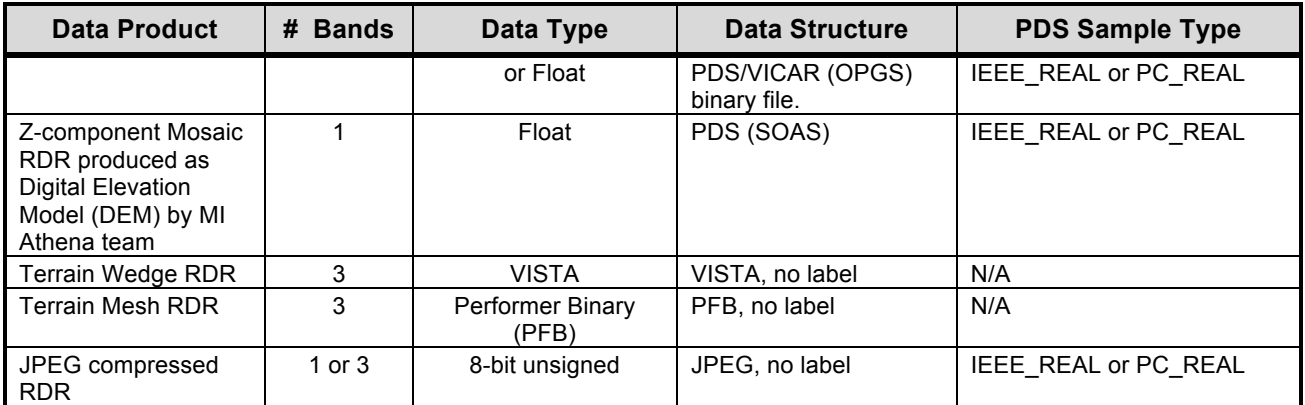

# **5.2.1 Inverse LUT RDR**

This RDR is produced by OPGS to provide bit scaling that is optimized for the tools of, and completed within the time requirements imposed by, the rover planners. It is identical in fashion to the Science EDR that is produced by SOAS. If the Operations EDR is in "8-bit" format (see Section 3.2.1.1) as a result of onboard "12 to 8-bit" scaling using a Lookup Table (LUT), then an Inverse LUT (ILUT) is to be used to rescale the 8 lowest bits to the 12 lowest bits in the 16-bit signed integer. Refer to Appendix C for a listing of the ILUTs.

### **5.2.2 Radiometrically Corrected RDR**

There are multiple methods of performing radiometric correction, distinguished by the RADIOMETRIC\_CORRECTION\_TYPE keyword. The four most common are PANCAL, MICAL, NAVCAL and MIPLRAD.

### *5.2.2.1 PANCAL Method*

This refers to radiometric correction of Panoramic Camera data only, performed by the Athena Pancam team (Cornell U.) using their suite of SOAS software tools. It is the most precise correction method applicable to Pancam data. There are three general types of Pancam RDR products that are generated by the Athena Pancam team.

For non-linearized RDR files, the three general types are:

- Instrumentally-calibrated RDRs ("CCD" files): These RDRs are generated from EDRs. They have all of the major instrumental/environmental calibrations applied, such as bias removal, dark current removal, electronic shutter smear effect removal, flat field correction, and bad pixel repair. No radiance scaling has been applied, and so the units on these files are "corrected" DN.
- Radiance-calibrated RDRs ("RAD" files): These RDRs are generated from EDRs or "CCD" RDRs. They have all the major instrumental/environmental calibrations applied as described above, and then have been scaled to absolute radiance units using either pre-flight radiometric calibration coefficients or calibration coefficients derived from in-flight observations of the Pancam calibration target. The units on these files are (W/m^2/nm/sr).

• Radiance factor-calibrated RDRs ("IOF" files): These RDRs are generated from EDRs or "RAD" RDRs. They have all the major instrumental/environmental calibrations applied and have been scaled to absolute radiance units as described above, and then have been divided by the absolute radiance of the Sun at the top of the Martian atmosphere within the appropriate Pancam bandpass, to generate radiance factor, or "I over F" values, where I is the radiance from the Martian scene and  $\pi * F$  is the radiance from the Sun at the top of the Martian atmosphere. Since the solar radiance in the same units as the Mars scene radiance was divided out, these files are unitless but have values in the range of 0.0 to 1.0 (for example, average bright Mars soils exhibit I/F  $\sim$  0.35 at 750 nm and I/F  $\sim$  0.05 at 410 nm).

Analogous RDR file types exist for linearized (geometrically-corrected) Pancam RDRs as well, and they are labeled with the "RAL", "CCL", and "IOL" product type identifier to correspond with the "RAD", "CCD", and "IOF" types, respectively. In addition, floating point versions of these RDRs may also be generated (see Section 4.4.1).

Additional details on the radiometric processing and calibration of Pancam images can be found in the Pancam Calibration Report [Ref 14] and The Mars Exploration Rover Athena Panoramic Camera (Pancam) Investigation [Ref 15].

#### *5.2.2.2 MICAL Method*

This refers to radiometric correction of Microscopic Imager data only, performed by the Athena MI team (USGS, Flagstaff) using their suite of SOAS software tools. It is the most precise correction method applicable to MI data. There are four general types of MI RDR products that are generated by the Athena MI team.

For non-linearized RDR files, the four general types are:

- Instrumentally-calibrated RDRs ("CFD" files): These RDRs have all of the major instrumental/environmental calibrations applied, such as bias removal, dark current removal, electronic shutter smear effect removal, flat field correction, and bad pixel repair. No radiance scaling has been applied, and so the units on these files are "corrected" DN.
- Radiance-calibrated RDRs ("RAD" files): These RDRs are generated from "CFD" RDRs. They have all the major instrumental/environmental calibrations applied as described above, and then have been scaled to absolute radiance units using either pre-flight radiometric calibration coefficients or calibration coefficients derived from in-flight observations. The units of these files are (W/m^2/nm/sr).
- Radiance factor-calibrated RDRs ("IFF" files): These RDRs have all the major instrumental/environmental calibrations applied and have been scaled to absolute radiance units, then divided by the absolute radiance of the Sun at the top of the Martian atmosphere within the MI bandpass, to generate radiance factor, or "I over F" values, where I is the radiance from the Martian scene and pi \* F is the radiance from the Sun at the top of the Martian atmosphere. Because the solar radiance in the same units as the Mars scene radiance has been divided out, these data are dimensionless and have values in the range of 0.0 to 1.0.
- Sum-of-IFF RDRs ("IFS" files): These RDRs are the Sum of IFF (radiometrically-calibrated fullframe RDR) products to improve MI signal/noise. Recent (as of 10/08) contamination of the MI optics has reduced the signal/noise in MI data, so the practice of acquiring multiple images and added them together has become nominal. In the scenario where these products are

components of a larger image mosaic, the mosaic is not projected and will utilize the projection type "PER" in the mosaic filename.

Additional details on the radiometric processing and calibration of MI images can be found in the MI Calibration Report (JPL D-19830 and [Ref 29]).

#### *5.2.2.3 NAVCAL Method*

This refers to radiometric correction of Navigation Camera data only, performed by the Athena Pancam team (Cornell U.) using their suite of SOAS software tools. It is the most precise correction method applicable to to Navcam data. There are three general types of Navcam RDR products that are generated by the Athena Pancam team:

- Instrumentally-calibrated RDRs ("CCD" files): These RDRs are generated from EDRs. They have all of the major instrumental/environmental calibrations applied, such as bias removal, dark current removal, electronic shutter smear effect removal, and flat field correction. No radiance scaling has been applied, and so the units on these files are "corrected" DN.
- Radiance-calibrated RDRs ("RAD" files): These RDRs are generated from EDRs or "CCD" RDRs. They have all the major instrumental/environmental calibrations applied as described above, and then have been scaled to absolute radiance units using pre-flight radiometric calibration coefficients. The units on these files are (W/m^2/nm/sr).
- Radiance factor-calibrated RDRs ("IOF" files): These RDRs are generated from EDRs or "RAD" RDRs. They have all the major instrumental/environmental calibrations applied and have been scaled to absolute radiance units as described above, and then have been divided by the absolute radiance of the Sun at the top of the Martian atmosphere within the Navcam bandpass, to generate radiance factor, or "I over F" values, where I is the radiance from the Martian scene and  $\pi$  \* F is the radiance from the Sun at the top of the Martian atmosphere. The absolute radiance of the Sun is derived either from an absolute flux solar spectrum or from in-flight Navcam observations of the Pancam calibration target. Since the solar radiance in the same units as the Mars scene radiance was divided out, these files are unitless but have values in the range of 0.0 to 1.0.

Additional details on the radiometric processing and calibration of Navcam images can be found in the Mars Exploration Rover Navigation Camera in-flight calibration [Ref 31].

#### *5.2.2.4 MIPLRAD Method*

This refers to radiometric correction of any camera instrument data systematically performed by MIPL (OPGS at JPL) to meet tactical time constraints imposed by rover planners. The resulting radcorrected RDRs are integrated into terrain mesh products used for traverse planning. For Pancam and MI camera instrument data, this method is less precise than the PANCAL and MICAL methods previously discussed.

In the operations environment for the Prime and Extended Missions, MIPL's radiometrically-corrected RDR filename carries the product type designator of "RAD" for the non-linearized case and "RAL" for the linearized case. However, in the PDS archive volume, the **MIPL rad**iometrically-corrected RDR carries the product type identifier "MRD" for the non-linearized case and "MRL" for the linearized case. There is no difference in image content between the "operational" and "archived" versions of MIPL's radiometrically-corrected RDR. The changes in filenames are necessary to limit the association of the "RAD" and "RAL" product type identifiers in the PDS archive volumes to only the radiance-correction processes performed by the Athena Pancam and Microscopic Imager teams.

As a special note, two bugs pertaining to MIPL's radiometric correction process were discovered during the preparation of data for PDS archival, which was after the MER Prime Mission and well into the Extended Mission. The problems involved on-board flat-field removal and temperature determination. For the purposes of this discussion, the term MIPLRAD refers to the original implementation used during Prime Mission and approximately through the first two months of Extended Mission, while MIPLRAD2 represents the corrected implementation used thereafter. Both MIPLRAD and MIPLRAD2 are valid values for RADIOMETRIC\_CORRECTION\_TYPE. The differences are described below. Note that all "RAD/RAL/RSD/RSL" ("MRD/MRL/RSD/RSL" in the archive volumes) types of RDRs produced by MIPL have been reprocessed with MIPLRAD2, limiting the number of MIPLRADprocessed products in the PDS archive volume to a subset of mosaics which were generated before MIPLRAD2 was implemented. Note also that no mosaics were generated from on-board flat-field images using MIPLRAD, so the only difference in the archive data is the temperature issue.

MIPLRAD is a first-order correction only and should be considered approximate. MIPLRAD first backs out any onboard flat field that was performed. It then applies the following corrections: flat field, exposure time, temperature-compensated responsivity. The result is calibrated to physical units for MER of W/m^2/nm/sr. The actual algorithm and equations used for MIPLRAD are shown below. Each correction is applied in sequence, to every pixel:

1. If on-board flat-fielding [Ref 27] has been applied, it is backed out according to the parameters in FLAT FIELD CORRECTION PARM, which is described in Appendix B and defines  $ff(x,y)$ . MIPLRAD incorrectly multiplied by ff(x,y) rather than divided, causing the on-board flat field to be doubled rather than removed. MIPLRAD2 correctly divides by  $ff(x,y)$  as follows:

 $output(x,y) = input(x,y) / ff(x,y)$ 

2. For the flat-field adjustment, the x and y coordinates are adjusted based on downsampling and subframing to find the corresponding pixel in the flat field, then the DN is divided by the flat field value:

 $output(x,y) = input(x,y) / flat field(x',y')$ 

See Appendix D for list of Flat Field filenames.

3. Exposure time is then removed. Exposure time comes from EXPOSURE\_DURATION, converted to seconds:

 $output(x,y) = input(x,y) / exposure$  time

4. The temperature responsivity is removed next. The temperature comes from the first element of INSTRUMENT\_TEMPERATURE and the parameters R0, R1, and R2 come from the flat field parameter file (see Appendix D), and are different per instrument. The actual temperature formula is as follows:

output(x,y) = input(x,y)  $*$  (R0 + R1 $*$ temp + R2 $*$ temp $*$ temp)

For MIPLRAD, the temperature is simply the first element of INSTRUMENT\_TEMPERATURE.

For MIPLRAD2, the temperature is dependent on the instrument. The temperature used for each instrument is determined using the following general rules (from the MER thermal team):

- a) Use the CCD temp of said camera, if it exists.
- b) Use the CCD temp of neighboring camera (left/right partner), if available.
- c) Use the CCD temp of "similar" camera (i.e., Navcam/Pancam).
- d) Use CCD temperature from any camera.
- e) Use the electronics temperature of said camera.
- f) Use the electronics temperature of similar camera.

Rules "e" and "f" are a last resort in view of the fact that MER operates warmup heaters inside the electronics (during nighttime and early morning) that raise camera electronics temperatures above CCD temperatures. Thus any CCD temperature is at higher priority than any electronics temperature measurement. The most significant consequence of this is that the MI CCD is the best available proxy for all four Hazcam CCDs. A value of 0.0 is ignored as a no-reading value, and a value greater than or equal to 50.0 (degrees C) is interpreted as a broken sensor. Either value causes that temperature to be ignored and the next one on the list tested. If none of the values is valid, a default of 0.0 degrees C is used. The temperature priority list for each instrument is specified in Table 5.2.2.2 below:

| Order        | Pan<br>Left                                 | Pan<br><b>Right</b>                         | Nav<br>Left                                | Nav<br><b>Right</b>                         | <b>Front</b><br><b>Haz</b><br>Left          | <b>Front</b><br><b>Haz</b><br><b>Right</b>  | Rear<br><b>Haz</b><br>Left                  | Rear<br>Haz<br><b>Right</b>                | MI                                          | <b>Des</b><br>Cam               |
|--------------|---------------------------------------------|---------------------------------------------|--------------------------------------------|---------------------------------------------|---------------------------------------------|---------------------------------------------|---------------------------------------------|--------------------------------------------|---------------------------------------------|---------------------------------|
| 1            | <b>LEFT</b><br><b>PAN</b><br>CCD            | <b>RIGHT</b><br><b>PAN</b><br>CCD           | LEFT<br><b>NAV</b><br>CCD                  | <b>LEFT</b><br><b>NAV</b><br><b>CCD</b>     | MI CCD                                      | MI CCD                                      | MI CCD                                      | MI CCD                                     | MI CCD                                      | <b>DES</b><br>CAM<br><b>CCD</b> |
| $\mathbf{2}$ | <b>RIGHT</b><br><b>PAN</b><br>CCD           | <b>LEFT</b><br><b>PAN</b><br>CCD            | <b>LEFT</b><br><b>PAN</b><br>CCD           | <b>RIGHT</b><br><b>PAN</b><br><b>CCD</b>    | <b>LEFT</b><br><b>PAN</b><br><b>CCD</b>     | <b>RIGHT</b><br><b>PAN</b><br><b>CCD</b>    | <b>LEFT</b><br><b>PAN</b><br><b>CCD</b>     | <b>RIGHT</b><br><b>PAN</b><br>CCD          | <b>LEFT</b><br><b>PAN</b><br><b>CCD</b>     |                                 |
| 3            | <b>LEFT</b><br><b>NAV</b><br>CCD            | <b>LEFT</b><br><b>NAV</b><br>CCD            | <b>RIGHT</b><br><b>PAN</b><br>CCD          | <b>LEFT</b><br><b>PAN</b><br>CCD            | <b>LEFT</b><br><b>NAV</b><br><b>CCD</b>     | <b>LEFT</b><br><b>PAN</b><br>CCD            | <b>LEFT</b><br><b>NAV</b><br><b>CCD</b>     | <b>LEFT</b><br><b>PAN</b><br><b>CCD</b>    | <b>RIGHT</b><br><b>PAN</b><br><b>CCD</b>    |                                 |
| 4            | MI CCD                                      | MI CCD                                      | MI CCD                                     | MI CCD                                      | <b>RIGHT</b><br><b>PAN</b><br><b>CCD</b>    | <b>LEFT</b><br><b>NAV</b><br>CCD            | <b>RIGHT</b><br><b>PAN</b><br><b>CCD</b>    | <b>LEFT</b><br><b>NAV</b><br><b>CCD</b>    | <b>LEFT</b><br><b>NAV</b><br><b>CCD</b>     |                                 |
| 5            | <b>LEFT</b><br><b>PAN</b><br><b>ELECTR</b>  | <b>LEFT</b><br><b>PAN</b><br><b>ELECTR</b>  | <b>LEFT</b><br><b>PAN</b><br><b>ELECTR</b> | <b>LEFT</b><br><b>PAN</b><br><b>ELECTR</b>  | <b>FRONT</b><br><b>HAZ</b><br><b>ELECTR</b> | <b>FRONT</b><br><b>HAZ</b><br><b>ELECTR</b> | <b>REAR</b><br><b>HAZ</b><br><b>ELECTR</b>  | <b>REAR</b><br><b>HAZ</b><br><b>ELECTR</b> | MI<br><b>ELECTR</b>                         |                                 |
| 6            | <b>FRONT</b><br><b>HAZ</b><br><b>ELECTR</b> | <b>FRONT</b><br><b>HAZ</b><br><b>ELECTR</b> | <b>FRONT</b><br>HAZ<br><b>ELECTR</b>       | <b>FRONT</b><br><b>HAZ</b><br><b>ELECTR</b> | <b>REAR</b><br><b>HAZ</b><br><b>ELECTR</b>  | <b>REAR</b><br>HAZ<br><b>ELECTR</b>         | <b>FRONT</b><br><b>HAZ</b><br><b>ELECTR</b> | <b>FRONT</b><br>HAZ<br><b>ELECTR</b>       | <b>FRONT</b><br><b>HAZ</b><br><b>ELECTR</b> |                                 |

**Table 5.2.2.2 – Temperature Responsivity Priority by Instrument**

5. Finally, the result is converted to integers using the RADIANCE\_OFFSET and RADIANCE\_SCALING\_FACTOR keywords:

output(x,y) = (input(x,y) - RADIANCE\_OFFSET) / RADIANCE\_SCALING\_FACTOR + 0.5

### **5.2.3 CAHV Linearized RDR**

EDRs and single-frame RDRs are described by a camera model. This model, represented by a set of vectors and numbers, permit a point in space to be traced into the image plane, and vice-versa.

EDR camera models are derived by acquiring images of a calibration target with known geometry at a fixed azimuth/elevation. The vectors representing the model are derived from analysis of this imagery. These vectors are then translated and rotated based on the actual pointing of the camera to represent the conditions of each specific image. The results are the "camera model" for the EDR.

The Navcam and Pancam use a CAHVOR model, while the Hazcams use a more general CAHVORE model. Neither are linear and involve some complex calculations to transform line/sample points in the image plane to XYZ positions in the scene. To simplify this, the images are "warped", or reprojected, such that they can be described by a linear CAHV model. This linearization process has several benefits:

- 1) It removes geometric distortions inherent in the camera instruments, with the result that straight lines in the scene are straight in the image.
- 2) It aligns the images for stereo viewing. Matching points are on the same image line in both left and right images, and both left and right models point in the same direction.
- 3) It facilitates correlation, allowing the use of 1-D correlators.
- 4) It simplifies the math involved in using the camera model.

However, it also introduces some artifacts in terms of scale change and/or omitted data (see the references).

The linearized CAHV camera model is derived from the EDR's camera model by considering both the left and right eye models and constructing a pair of matched linear CAHV models that conform to the above criteria. For details on this algorithm see the references.

The image is then projected, or warped, from the CAHVOR/CAHVORE model to the CAHV model. This involves projecting each pixel through the EDR camera model into space, intersecting it with a surface (which matters only for Hazcams and is a sphere centered on the camera), and projecting the pixel back through the CAHV model into the output image.

- C The 3D position of the entrance pupil
- A A unit vector normal to the image plane pointing outward (towards C)
- H A vector pointing roughly rightward in the image; it is a composite of the orientation of the CCD rows, the horizontal scale, the horizontal center
- V A vector pointing roughtly downward in the image; it is a composite of the orientation of the CCD columns, the vertical scale, the vertical center, and A.

If  $P$  is a point in the scene then the corresponding image locations  $x$  and  $y$  can be computed from:

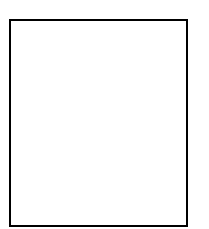

For details on the camera model math and calibration and more description of the CAHV-model family, see references [Ref 16] through [Ref 25].

### **5.2.4 XYZ RDR**

An XYZ file contains 3 bands of 32-bit floating point numbers in the Band Sequential order. Alternatively, X, Y and Z may be stored in separate single-band files as a X Component RDR, Y Component RDR and Z Component RDR, respectively. The single component RDRs are implicitly the same as the XYZ file, which is described below. XYZ locations in all coordinate frames for MER are expressed in meters unless otherwise noted.

The pixels in an XYZ image are coordinates in 3-D space of the corresponding pixel in the reference image. This reference image is traditionally the left image of a stereo pair, but could be the right image for special products. The geometry of the XYZ image is the same as the geometry of the reference image. This means that for any pixel in the reference image the 3-D position of the viewed point can be obtained from the same pixel location in the XYZ image. The 3-D points can be referenced to any of the MER coordinate systems (specified by DERIVED IMAGE PARAMS Group in the PDS label).

Most XYZ images will contain "holes", or pixels for which no XYZ value exists. These are caused by many factors such as differences in overlap and correlation failures. Holes are indicated by X, Y, and Z all having the same specific value. This value is defined by the MISSING\_CONSTANT keyword in the IMAGE object. For the XYZ RDR, this value is (0.0,0.0,0.0), meaning that all three bands must be zero (if only one or two bands are zero, that does not indicate missing data).

#### *5.2.4.1 XYZ Rover Volume Exclusion Mask*

For the purposes of Terrain Mesh RDR generation, OPGS will create "Rover Volume Exclusion Mask" files that can be applied to the XYZ RDR. The Mask files are internal OPGS files not intended for archive or use by others, but they are stored in the OSS in the same directories as the XYZ RDRs. They are used to filter out rover features from generated terrain products. They are single-band, byte files corresponding to (and derived from) an XYZ image, where 255 indicates the corresponding pixel is on the rover and should be removed, or 0 indicates the pixel should remain in the output. The contents of the label are explicitly not defined, but in practice it is usually a copy of the XYZ image's label. These Mask files will assume the 3-character Product Type values "MSK" (Full Frame, Sub-frame, Downsampled), "MST" (Thumbnail), "MSL" (linearized "MSK") and "MSN" (linearized "MST").

### **5.2.5 Range RDR**

A Range (distance) file contains 1 band of 32-bit floating point numbers.

The pixels in a Range image represent Cartesian distances from a reference point (defined by the RANGE\_ORIGIN\_VECTOR keyword in the PDS label) to the XYZ position of each pixel (see XYZ RDR). This reference point is normally the camera position as defined by the C point of the camera model. A Range image is derived from an XYZ image and shares the same pixel geometry and XYZ coordinate system. As with XYZ images, range images can contain holes, defined by MISSING CONSTANT. For MER, this value is 0.0.

### **5.2.6 Disparity RDR**

A Disparity file contains 2 bands of 32-bit floating point numbers in the Band Sequential order (line, sample). Alternatively, line and sample may be stored in separate single-band files.

The parallax, or difference measured in pixels, between an object location in two individual images (typically the left and right images of a stereo pair) is also called the "disparity". Disparity files contain

these disparity values in both the line and sample dimension for each pixel in the reference image. This reference image is traditionally the left image of a stereo pair, but could be the right image for special products. The geometry of the Disparity image is the same as the geometry of the reference image. This means that for any pixel in the reference image the disparity of the viewed point can be obtained from the same pixel location in the Disparity image.

The values in a Disparity image are the 1-based coordinates of the corresponding point in the nonreference image. Thus, the coordinates in the reference image are the same as the *coordinates* in the Disparity image, and the matching coordinates in the stereo partner image are the *values* is the Disparity image. Disparity values of 0.0 indicate no valid disparity exists, for example due to lack of overlap or correlation failure. This value is reflected in the MISSING\_CONSTANT keyword.

### **5.2.7 Surface Normal (UVW) RDR**

A Surface Normal (UVW) file contains 3 bands of 32-bit floating point numbers in the Band Sequential order. Alternatively, U, V and W may be stored in separate single-band files as a U Component RDR, V Component RDR and W Component RDR, respectively. The single component RDRs are implicitly the same as the UVW file, which is described below.

The pixels in a UVW image correspond to the pixels in an XYZ file, with the same image geometry. However, the pixels are interpreted as a unit vector representing the normal to the surface at the point represented by the pixel. U contains the X component of the vector, V the Y component, and W the Z component. The vector is defined to point out of the surface (e.g. upwards for a flat ground). The unit vector can be referenced to any of the MER coordinate systems (specified by the DERIVED IMAGE PARAMS Group in the PDS label).

Most UVW images will contain "holes", or pixels for which no UVW value exists. These are caused by many factors such as differences in overlap, correlation failures, and insufficient neighbors to compute a surface normal. Holes are indicated by U, V, and W all having the same specific value. Unlike XYZ, (0,0,0) is an invalid value for a UVW file, since they're defined to be unit vectors. Thus there's no issue with the MISSING CONSTANT as there is with XYZ, where (0.0,0.0,0.0) is valid.

### **5.2.8 Surface Roughness RDR**

The roughness map contains surface roughness estimates at each pixel in an XYZ image. The roughness is computed as the maximum peak-to-peak deviation from the local plane. Units are meters; that is, a pixel value of 0.05 means that the local surface about that pixel has a maximum peak-to-peak deviation along the surface normal by 0.05m (5cm). Roughness values above some useful threshold (maximum roughness) are clipped to that threshold. If a roughness could not be computed for a pixel (e.g. because of lack of range data, or too much noise in the range data), then the roughness value at that pixel will be set to the "bad roughness" value (which must be greater than maximum roughness).

### **5.2.9 Slope RDR**

The Slope Map RDR represents the predicted slope of the terrain as determined by Pancam and Navcam stereo imaging. The Slope Map is derived from the XYZ product by fitting a plane over a roversized patch in physical space for every image plane pixel in the Pancam and Navcam stereo images. The surface normal is then computed as the normal to the plane fit. Note that the surface normal used for Slope is not the same as the UVW product. While it uses fundamentally the same algorithm, the

UVW product is based on a RAT-sized patch and is intended for use with IDD operations, while the surface normal used in slope calculations (which is not archived) is based on a rover-sized patch. Finally, the elevation of the surface normal vector with respect to the  $(X,Y)$  site frame is determined to be the predicted terrain slope in units of degrees.

### **5.2.10 IDD Reachability RDR**

An IDD Reachability map contains information about whether or not the instruments on the IDD can "reach" (contact or image) the object or location represented by each pixel in the scene. It is derived from the XYZ and Surface Normal (UVW) products.

The geometry of the reachability map matches the linearized reference, XYZ, and Surface Normal (UVW) images, in that each pixel in the file directly corresponds to the pixel at the same location in the other products.

The reachability map is a 16-band byte image in standard Band Sequential order. Thus for each pixel there are 16 values. These values represent reachability for each of the 4 IDD instruments in each of its 4 configurations. The mapping between band number and instrument/configuration is given by the INSTRUMENT\_BAND\_ID and CONFIGURATION\_BAND\_ID labels, and is summarized in Table 5.2.6.

|                          | Instrument |            |           |             |  |  |
|--------------------------|------------|------------|-----------|-------------|--|--|
| <b>IDD Configuration</b> | MI         | <b>RAT</b> | <b>MB</b> | <b>APXS</b> |  |  |
| ELBOW UP WRIST UP        | Band 1     | Band 5     | Band 9    | Band 13     |  |  |
| ELBOW UP WRIST DOWN      | Band 2     | Band 6     | Band 10   | Band 14     |  |  |
| ELBOW DOWN WRIST UP      | Band 3     | Band 7     | Band 11   | Band 15     |  |  |
| ELBOW DOWN WRIST DOWN    | Band 4     | Band 8     | Band 12   | Band 16     |  |  |

**Table 5.2.6 - IDD Reachability Band Assignments**

The value of the pixel is interpreted according to the instrument. For RAT, 0 means the pixel is not reachable in that configuration, while any other number represents the maximum preload in integer Newtons that can be applied at that point. For all other instruments, 0 means the pixel is not reachable by that instrument in that configuration, while 255 means that the pixel is reachable.

### **5.2.11 Terrain Map RDR**

Terrain models are a high level product which are derived from the XYZ files and the corresponding image files. The terrain models are generated by meshing or triangulating the XYZ data based on the connectivity implied by the pixel ordering or by a volume based surface extraction. The XYZ files can be viewed as a collection of point data while the terrain models take this point data and connect it into a polygonal surface representation. The original image is referenced by the terrain models as a texture map which is used to modulate the surface color of the mesh. In this way the terrain models can be viewed as a surface reconstruction of the ground near the instrument with the mesh data capturing the shape of the surface and the original image, applied as a texture map, capturing the brightness variations of the surface. Specific terrain model formats such as VST, PFB, DEM and others can be

viewed as analogous to GIF, TIFF or VICAR in image space in that each represents the data somewhat differently for slightly different purposes.

### *5.2.11.1 VST Terrain Wedge*

The ViSTa (VST) format consists of one terrain model for each wedge (stereo image pair), in a JPLdefined binary format suitable for display by SAP. Each file contains meshes at multiple levels of detail.

### *5.2.11.2 PFB Terrain Mesh*

The Performer Binary (PFB) format facilitates the representation of a terrain surface as polygons, optimized for use by the RSVP tool. The number of polygons at any one time may vary according to site specific features, such as small rocks versus large boulders.

### **5.2.12 Mosaic RDR**

This section discusses the process of mosaicking multiple frames into a single RDR product. The text largely reflects the methods applied by MIPL under OPGS, associating projections with the mosaicking process. It should be noted that these processes can be independent, and that governing methods and software can differ between OPGS and the Athena Pancam and Microscopic Imager Teams under SOAS. For instance, it is possible that OPGS and SOAS software will transform individual images to one of the projections discussed below, without involving any mosaicking. Detailed mathematical descriptions of the mosaic projections and algorithms will be available in a separate paper "Mars Mosaic Projection Algorithms" (not yet available at the time of this writing).

### *5.2.12.1 Overview of Mosaics in General*

Mosaics can be assembled autonomously by tracing a view ray from each mosaic location or pixel into the scene, determining its intersection with a ground plane, and then querying each input image to determine if that point lies within its field of view. In this fashion mosaics containing several hundred images can be assembled for each spectral band in about 3 minutes each. It may be necessary to refine the camera pointing in order to produce accurate mosaics. This requires the determination of the actual azimuth and elevation of each image in order to correct for errors such as gear backlash. One way to do this is to acquire tiepoints between all pairs of overlapping images. Camera pointing commands are then estimated which cause the camera model to map the tiepoints to their correct locations. In some cases this can be accomplished automatically, but in general it requires human intervention to select tiepoints because of nonexistent overlap or changing lighting.

There are many uses for the image mosaics. First is the assembly of small pieces into a larger field of view. This includes tilting the camera model in the Mars coordinate system to model a tilted spacecraft, which should result can in mosaics with a level horizon beginning and ending at Mars north. The science teams can use these products to orient themselves. Another application is to provide to the rover planning team each Sol a small stereo mosaic which is registered to a fixed reference image. This permits the triangulation of way points for the next Sol's maneuvering.

### *5.2.12.2 How MIPL Creates Mosaics*

The process used by the MIPL software to create mosaics is described below. It consists of several sub-steps. Conceptually, one can think of the process as adjusting the inputs, projecting them down to a surface, and looking at the result from a different point of view (the output projection). In reality, the process is run in reverse for ease of interpolation (this is described below).

#### JPL D-22846 *Camera EDR / RDR Ops & Science Data Products SIS, Version 4.4* 420-SIS-SCI006-MER

A. *Input Pointing Adjustment* - There are several methods by which improved pointing of the cameras can be determined. The most common method is to pick tiepoints between image pairs and use that in a global function minimization to determine the corrected pointing parameters. Pointing parameters can also be determined manually.

Regardless of method, the result is encapsulated in a "nav" file. A complete description of this file is outside the scope of this SIS, but fundamentally, this file contains, for each image being corrected, the original pointing parameters, and the improved pointing parameters.

Pointing parameters are simply those numbers which represent how the camera is pointing in the rover frame, reduced to available degrees of freedom. These are used as inputs to the kinematics procedures which derive the camera model. Thus for the mast cameras there are two parameters: azimuth and elevation actuator angles. For the MI, there are four: one angle for each joint on the arm. The kinematics procedures take these parameters, combine them with spacecraft kinematic information and camera calibration, and create a camera model describing the input image.

The MIPL procedure exactly duplicates the on-board flight software mechanism for doing this (even using some flight code). Therefore the process is not described in more detail here. Suffice it to say that, in the absence of any change to the pointing, the result is the exact same camera model that the flight software generates and that ends up in the image label.

There is one additional degree of freedom that is added to the MIPL code, however. Analysis of imagery from Spirit especially, showed a slight "twist" in the imagery that was not modeled by the camera model. Therefore an extra pointing parameter, called "twist", was added. This has the effect of taking the final camera model, and rotating it by the specified amount around the A axis (A being one of the CAHV camera model parameters).

Note that this entire process is completely optional; the telemetry camera model can be used as-is.

Regardless of how obtained, the final result is a CAHV, CAHVOR, or CAHVORE camera model that describes the input geometry.

- B. *Output Projection Determination* The output projection is then determined. The parameters describing the projection are listed in Appendix A, and described in detail in Appendix B. The output projection parameters are determined by analysis of the inputs to give the "best" resulting mosaic, but can be overridden by the user. The determination process is outside the scope of this document; the results are what is important and they are in the label.
- C. *Surface Determination* A surface model is critical for mosaics. This is a mathematical surface which hopefully matches the actual scene. To the extent that the scene differs from the surface model, distortion and uncorrectable seams can result.

Usually the surface model is a flat plane, with normal pointing upwards. This can be adjusted, however, to better match the scene. Regardless, the results are documented in the SURFACE\_MODEL\_PARMS group.

There are five potential surface models in the MIPL software: PLANE, SPHERE2, INFINITY, SPHERE1, and SPHERE. To date, only the first two have been used. See SURFACE\_MODEL\_TYPE in Appendix B for description.

Note that the parameters of SPHERE1 and SPHERE2 are not listed in the PDS label, but they can be found in the VICAR label. These SPHERE models define the center and radius. The center is in the Ground vector and the radius in the first element of the Normal vector in the VICAR label.

- D. *Computation of Output View Ray* For each pixel in the output mosaic, a view ray in 3-D space is constructed. How this view ray is constructed depends on the projection type. Below, the pixel is at location (i,j) in 0-based coordinates, with i corresponding to sample and j to line. (0,0) is in the upper-left-hand corner. Capitalized values represent PDS label items from the SURFACE\_PROJECTION\_PARMS group. Unit and coordinate system conversions are applied as necessary but are not specified here. The coordinate system used is defined by REFERENCE\_COORD\_SYSTEM\_\* in SURFACE\_PROJECTION\_PARMS.
- E. *Projection from Output to Surface* Once the view ray is determined, it is projected out until it intersects with the surface model. The resulting point in XYZ space is used in the next step. If the ray does not intersect the surface, the point is assumed to be at infinity in the direction the view ray is pointing. Exception: as mentioned above, the Vertical projection will reverse the direction of its view ray; infinity is assumed only if they both miss.

Note that the INFINITY surface model guarantees the ray will miss the surface at all times.

The difference between the SPHERE1 and SPHERE2 models is that, if the ray intersects the spherical surface more than once, SPHERE1 will take the first intersection, while SPHERE2 will take the second. For normal rover situations, SPHERE1 thus roughly models a hill, while SPHERE2 roughly models a crater.

F. *Projection from Surface to Input* - The XYZ location (or direction for the infinity case) is then back-projected into each input camera model in turn, using the corresponding input camera model. The first input for which the resulting pixel coordinate is inside the image (excluding border pixels which are thrown away) stops the process; that is the image from which the output pixel value is taken.

Note that this has the effect of stacking the images such that the first one in the input list of images "wins". There is no feathering of overlaps; the first image is "on top" of all the others, and an image completely covered by preceding images will not be used at all.

G. *Interpolation and Storage of the Result* - Finally, a bilinear interpolation is performed on the input image, based on the 4 pixels surrounding the back-projected location. The result of this interpolation is the value of the output pixel.

Bilinear interpolation is optional, and is normally not done when making mosaics of XYZ or Surface Normal (UVW) data.

#### *5.2.12.3 Cylindrical Projection Mosaic*

The MIPL method for creating a Cylindrical projection involves computing the azimuth and elevation of the view ray, as follows:

azimuth = i / MAP\_RESOLUTION + START\_AZIMUTH elevation = (ZERO\_ELEVATION\_LINE - j) / MAP\_RESOLUTION

The view ray emanates from the point PROJECTION\_ORIGIN\_VECTOR.

Figure 5.2.11.1 shows such a mosaic with individual frame boundaries superimposed and annotated by number. In this case each pixel represents a fixed angle in azimuth and elevation. Rows are of constant elevation in Mars coordinates. The horizon is level, and columns begin clockwise from Mars north. Note that the START AZIMUTH and END AZIMUTH keyword values in the PDS label are not always correct in describing the azimuth range of the mosaic for data acquired before Sol 700. Alternatively, the LEFTAZ and RIGHTAZ keyword values in the VICAR label should be used.

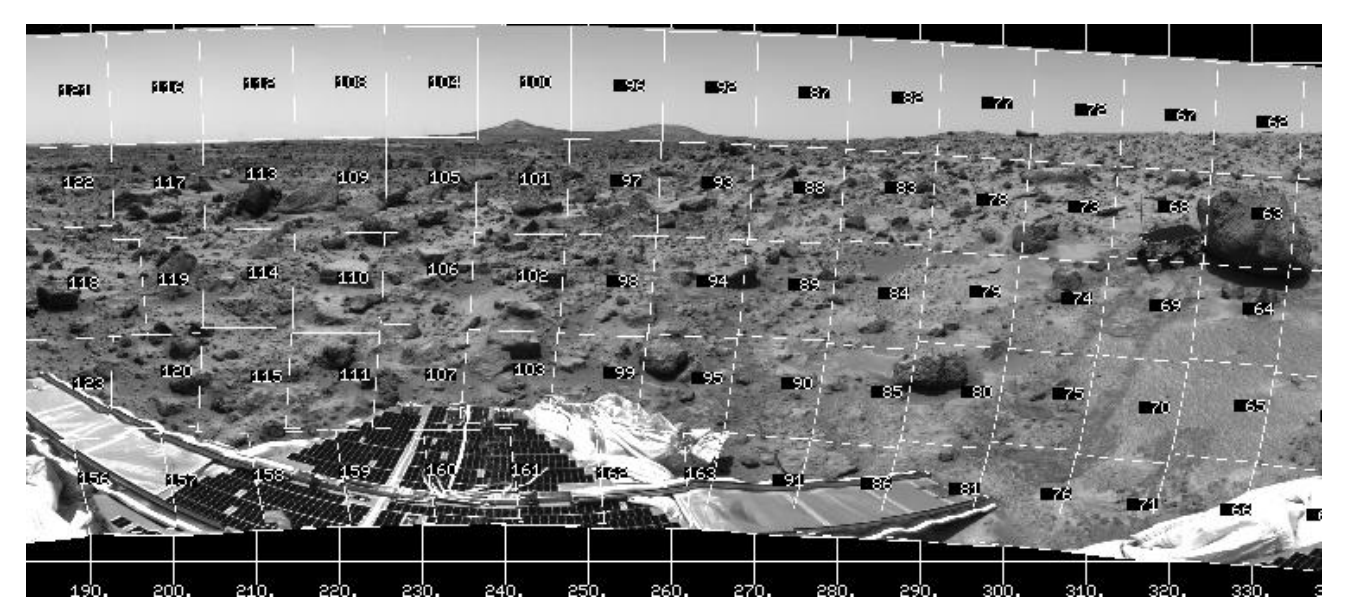

 **Figure 5.2.11.1 – Cylindrical Projection Mosaic**

### *5.2.12.4 Camera Point Perspective Mosaic*

MIPL creates the Camera Point Perspective by using the output camera model (described by the GEOMETRIC CAMERA MODEL group in the output mosaic) to project the pixel into space. The origin of the view ray is thus the C point of the camera model, with the ray's direction being determined by the camera model. See Section 5.2.3 and references [Ref 16] through [Ref 25] for the mathematics.

Figure 5.2.11.2 shows a Camera Point Perspective mosaic. It is a perspective projection with horizontal epipolar lines. The mosaic behaves as though the "camera" which acquired the image frames was an instrument with a much larger field of view. For MER, this type of mosaic is in the Rover Frame and is tilted to reflect the position of the rover relative to the horizon.

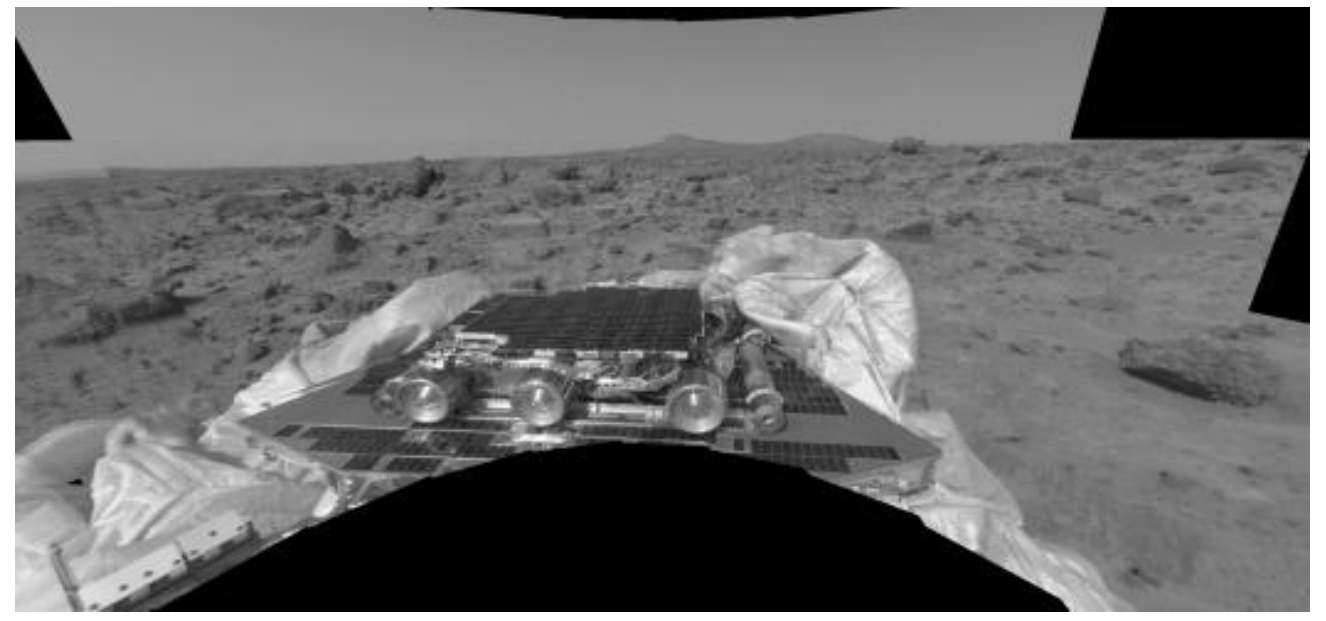

 **Figure 5.2.11.2 – Camera Point Perspective Mosaic**

#### *5.2.12.5 Cylindrical- Perspective Projection Mosaic*

At MIPL, this is the most complicated projection to create. Each column i in the output mosaic is assigned its own camera model. This is done in several steps:

- 1) Compute initial camera model. This model is a CAHV linearized model derived from the first input to the mosaic, and is described in the GEOMETRIC\_CAMERA\_MODEL label group.
- 2) The instantaneous field of view of the "central" pixel (at the point where the A vector intersects the image plane) is computed using the formula:

ifov = 
$$
\text{atan}(1.0 / | (\overrightarrow{H} - \overrightarrow{A} * (\overrightarrow{H} \cdot \overrightarrow{A}))|)
$$

where the "•" indicates the scalar dot product of the two vectors A and H.

Alternatively, this can be derived from the image size and azimuthal extent (where the azimuths are adjusted by 360 degrees such that the result is minimally positive):

ifov = (STOP\_AZIMUTH - START\_AZIMUTH) / LINE\_SAMPLES

3) The azimuth of the column is computed:

azimuth = START\_AZIMUTH + i \* ifov

4) The initial camera model is re-pointed using kinematics as described above under the pointing correction section, using the above azimuth and PROJECTION\_ELEVATION. This results in the final camera model for the column.

Note that for MER masted cameras (pancam/navcam), the C points of the column camera models describe a ring in space, whose diameter is approximately the baseline between the cameras, whose plane is approximately horizontal in the rover frame, and whose origin is at

PROJECTION\_ORIGIN\_VECTOR. Unfortunately, the MIPL software does not fill in PROJECTION\_ORIGIN\_VECTOR, thus some information is missing unless knowledge of the kinematics is available. The PROJECTION\_ORIGIN\_VECTOR may be approximately reconstructed by moving the C point of the initial camera model in a direction normal to the A vector, horizontal in the Rover frame (no rover frame Z component), and toward the center of the mast (to the right for a left eye, to the left for a right eye, if you are sitting at C and looking along A). Move it by a distance equal to half of the stereo pair's baseline (see sections 2.1 and 2.2: 30/2 cm for pancam, 20/2 cm for navcam). This is an approximation but should be correct to within a few centimeters.

In order to obtain a better estimation of the column camera models, one can rotate the initial camera model by using the calibration camera model indirectly. Since the initial camera model is from the first input, the relation between the first input and the calibration camera model can be built as follows:

Given:

Rot = Rot  $Z * RotY * Rot$  calib First\_Input\_Camera\_Model = Rot \* Calibration\_Camera\_Model

Then:

Calibration\_Camera\_Model = inverse(Rot) \* First\_Input\_Camera\_Model

Rot Z is the rotation matrix defined by rotation around the Z axis with an angle equal to the azimuth angle of the first input image. Rot Y is the rotation matrix defined by rotation around the Y axis with an angle equal to the elevation angle of the first input image. These two angles are the first two values from ARTICULATION\_DEVICE\_ANGLE in the PDS label's PMA group. Rot\_calib is the rotation matrix defined by the pma\_calibration\_quaternion. Note that all rotations are around the pma\_rotation\_point and are the Rover Frame.

For the  $i<sup>th</sup>$  column camera model, the same relation can be used:

Given:

```
in a shi
        i<sup>th</sup> Column Camera Model = Rot Z' * Rot Y' * Rot calib * Calibration Camera Model
```
Then:

```
i<sup>th</sup>_Column_Camera_Model = Rot_Z' * Rot_Y' * Rot_calib * inverse(Rot) *
                                    First_Input_Camera_Model
```
The angle around the Z axis is Azimuth = START\_AZIMUTH + i  $*$  ifov. The angle around the Y axis is the PROJECTION\_ELEVATION. The rotation is around the pma\_rotation\_point and is the Rover Frame. Using these two equations, a rotation from the initial camera model (First Input Camera Model) to the i<sup>th</sup> column camera model. Be aware that conversion is needed from Site Frame to Rover Frame if the output mosaic is in Site Frame.

Once the camera models have been defined, the mosaic proceeds through each pixel as with the other projections. The view ray is computed as described below (A, H, and V come from the column's camera model):

```
samp = x center
line = y_center + j - PROJECTION_ELEVATION_LINE
x center = \overrightarrow{A} \cdot \overrightarrow{H}v center = \overrightarrow{A} \cdot \overrightarrow{V}
```
where the "•" indicates the scalar dot product of two vectors. This (samp,line) coordinate is then projected into space using the column's camera model, and this projection becomes the view ray. The origin of the view ray is the column's C point. See Section 5.2.3 and references [Ref 16] through [Ref 25] for the mathematics of camera models.

Figure 5.2.11.3 shows a Cylindrical-Perspective projection in which a 360 degree view can be viewed in stereo. This is a perspective projection similar to Figure 5.2.11.2 except that the mosaic acts like a pinhole camera which follows the mosaic in azimuth. If the mosaic is generated using Rover coordinates, the horizon will not be level, instead being sinusoidal. This preserves epipolar alignment and allows for better stereo viewing of the panorama. However, for aesthetic reasons, many Cylindrical-Perspective mosaics are created using Site coordinates. In these cases, the horizon will be level, but stereo alignment will be compromised. If the rover is sitting relatively level, the stereo misalignment is small enough that it does not affect normal viewing, so the aesthetic impact of a flat horizon is often considered more important. The REFERENCE\_COORD\_SYSTEM\_NAME label in SURFACE\_PROJECTION\_PARMS indicates the frame used.

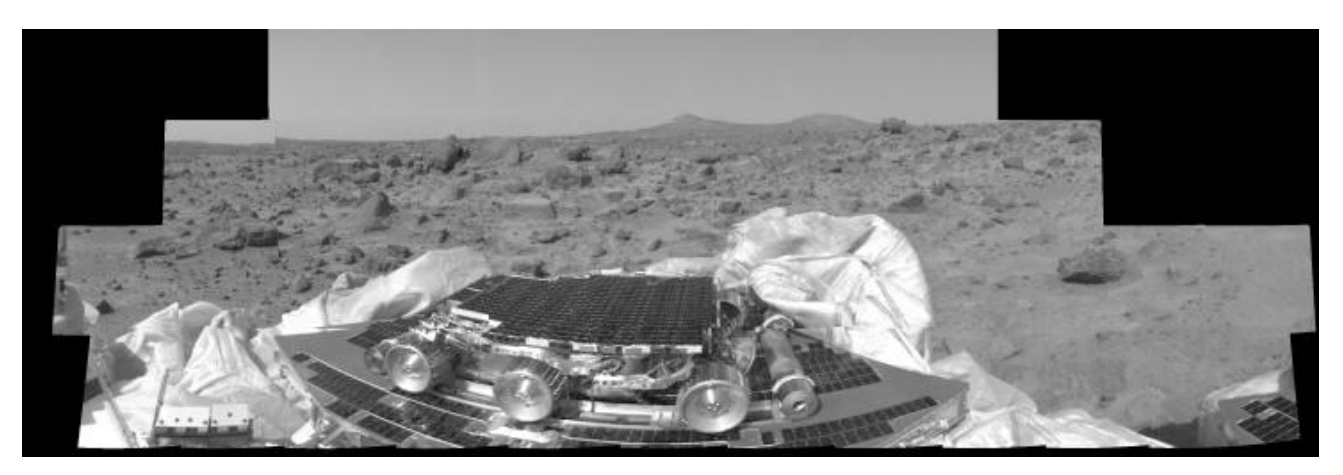

 **Figure 5.2.11.3 – Cylindrical-Perspective Projection Mosaic**

### *5.2.12.6 Polar Projection Mosaic*

MIPL creates the Polar projection by computing the azimuth and elevation of the view ray as follows:

x = i - SAMPLE\_PROJECTION\_OFFSET y = LINE\_PROJECTION\_OFFSET - j range =  $sqrt(x*x + y*y)$ elevation = range / MAP\_RESOLUTION - 90 degrees azimuth = REFERENCE\_AZIMUTH + (90 degrees - atan2(y, x)) / MAP\_RESOLUTION

The view ray emanates from the point PROJECTION\_ORIGIN\_VECTOR.

Figure 5.2.11.4 shows a Polar projection. Concentric circles represent constant projected elevation. Mars nadir is at the convergent center and the horizon is corrected for lander tilt. North is up.

JPL D-22846 *Camera EDR / RDR Ops & Science Data Products SIS, Version 4.4* 420-SIS-SCI006-MER

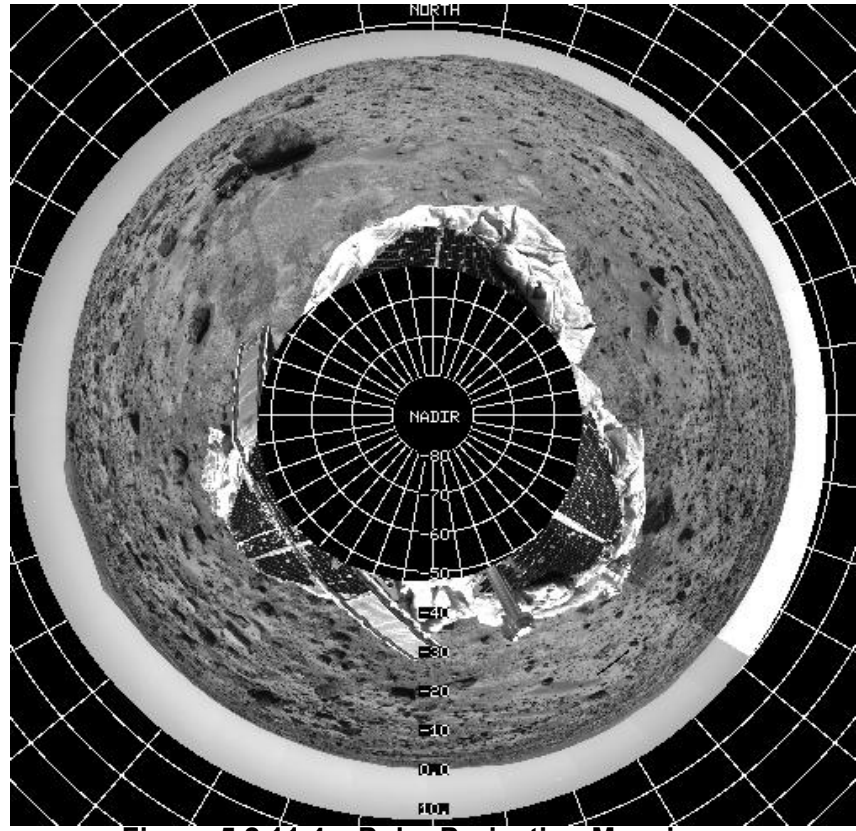

 **Figure 5.2.11.4 – Polar Projection Mosaic** 

### *5.2.12.7 Vertical Projection Mosaic*

MIPL creates the Vertical projection as follows:

nl = number of lines in the mosaic (IMAGE object, LINES) ns = number of samples in the mosaic (IMAGE object, LINE\_SAMPLES)  $x = (nI/2 - j) * MAP$  SCALE  $y = (i - ns/2) * MAP$  SCALE

The view ray emanates from  $(x, y, 0)$  and points straight down  $(0,0,1)$ . If the ray misses the surface in step E of Section 5.2.12.2 above, it is changed to point straight up (0,0,-1).

Figure 5.2.11.5 shows a vertical view. It assumes that the field is a plane tangent to the Martian surface with up pointing north. This is not an orthorectified rendering but was found to be useful for rapid initial orientation.

JPL D-22846 *Camera EDR / RDR Ops & Science Data Products SIS, Version 4.4* 420-SIS-SCI006-MER

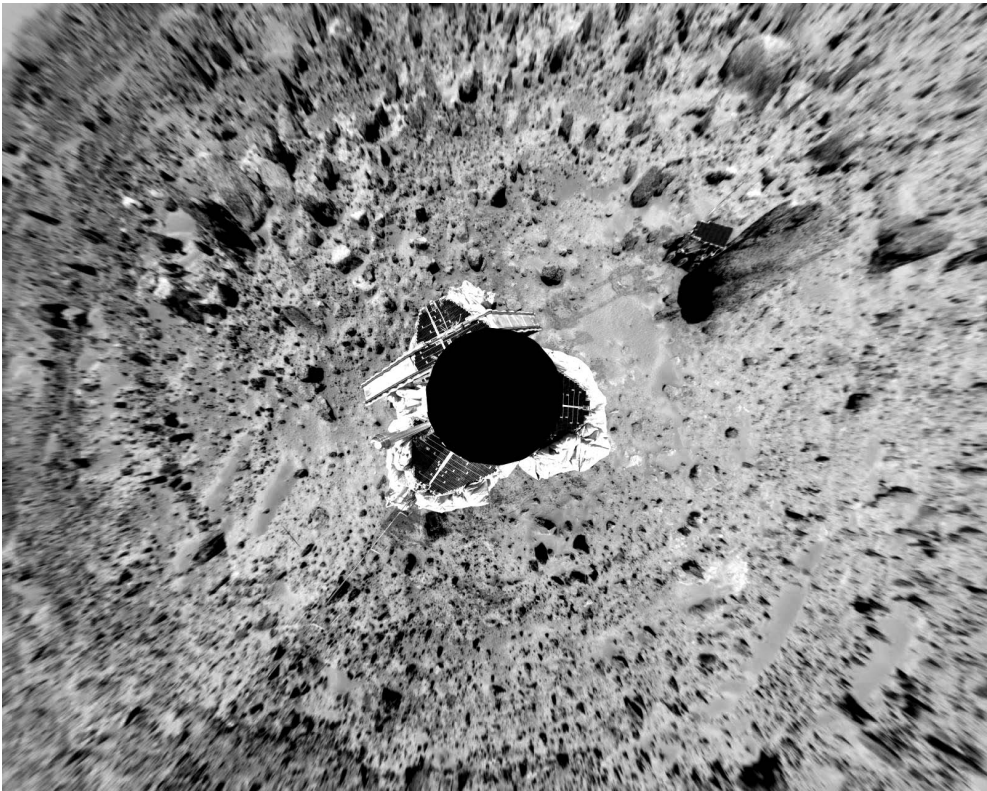

 **Figure 5.2.11.5 – Vertical Projection Mosaic**

### *5.2.12.8 Orthographic Projection Mosaic*

The Orthographic projection is a generalization of the Vertical projection intended primarily for use with MI data. It differs in that an arbitrary axis of projection (as well as X- and Y-axes in the plane of projection) can be specified.

If O is the point specified by the PROJECTION\_ORIGIN\_VECTOR and Xhat and Yhat are the unit vectors given by PROJECTION X AXIS\_VECTOR and PROJECTION\_Y\_AXIS\_VECTOR respectively, then an arbitrary point P will have projection coordinates (X,Y) as follows:

 $\overrightarrow{X} = (\overrightarrow{P} - \overrightarrow{O}) \cdot \overrightarrow{X}$  $\overrightarrow{Y} = (\overrightarrow{P} - \overrightarrow{O}) \cdot \overrightarrow{Y}$ 

where the "•" indicates the scalar dot product of two vectors. PROJECTION Z AXIS VECTOR is the direction of projection; the three vectors form a right-handed orthonormal basis.

All of these quantities must be specified with respect to a single frame defined by the REFERENCE\_COORD\_SYSTEM\_NAME and REFERENCE\_COORD\_SYSTEM\_INDEX. Additional required parameters for the projection are MAP\_SCALE, X\_AXIS\_MINIMUM, X\_AXIS\_MAXIMUM, Y\_AXIS\_MINIMUM, and Y\_AXIS\_MAXIMUM.
JPL D-22846 *Camera EDR / RDR Ops & Science Data Products SIS, Version 4.4* 420-SIS-SCI006-MER

#### *5.2.12.9 Ortho-rectified Projection Mosaic*

The Ortho-rectified projection mosaic is similar to the Orthographic projection mosaic, except that a Digital Elevation Model (DEM) of the type described in Section 5.2.12.10.1 is used to remove elevation distortions.

#### *5.2.12.10 XYZ Mosaic*

Normally mosaics are created using imagery, where each pixel is either a raw or radiometrically corrected intensity value. However, mosaics can also be created using other types of pixels.

An XYZ mosaic contains XYZ values for each pixel in the mosaic rather than intensity values. The inputs to the mosaic program are XYZ files (or individual X, Y, or Z components), and the pixels are interpreted in the same way - as the coordinate of the corresponding pixel in Cartesian space. Like XYZ images, they may consist of a single 3-band file with X, Y, and Z components, or separate 1 band files for each component.

XYZ mosaics can be produced in any of the mosaic projections.

Care must be taken while producing these mosaics to ensure that a consistent coordinate system is used for all the input images. The output mosaic may have only one coordinate system in which the XYZ values are defined.

#### **5.2.12.10.1 Digital Elevation Model (DEM)**

Produced by the Athena MI team, this product is generated in a Cartesian coordinate system as a single-banded mosaic image. Each pixel is an elevation height  $(Z)$ , and the corresponding X and Y coordinates can be calculated from parameters in the image labels.

#### *5.2.12.11 Surface Normal (UVW) Mosaic*

Similar in concept to XYZ mosaics, a UVW mosaic is simply a mosaic created from UVW (surface normal) input images. The pixels represent the surface normals at each point. Like Surface Normal (UVW) images, they can be single 3-band files or separate 1-band files for each component.

As with XYZ mosaics, any projection may be used, and all output values must be defined in the same coordinate system.

#### **5.2.13 Anaglyph RDR**

A stereo anaglyph is a method of displaying stereo imagery quickly and conveniently using conventional display technology (no special hardware) and red/blue glasses. This is done by displaying the left eye of the stereo pair in the red channel, and displaying the right eye in the green and blue channels. An anaglyph data product simply captures that into a single 3-band color image, which can be displayed using any standard image display program with no knowledge that it is a stereo image. The red (first) band contains the left eye image, while the green and blue (second and third) bands each contain the right eye image (so the right image is duplicated in the file).

The Anaglyph method can also apply to multi-frame mosaic products. MIPL-generated mosaic Anaglyphs occasionally required some subtle pixel-shifting of the right eye mosaic data to improve the stereo effects. Mosaic Anaglyph products are distinguishable in the Mosaic RDR filename convention (see Section 4.4.2).

# **6. STANDARDS USED IN GENERATING PRODUCTS**

#### **6.1 PDS Standards**

The MER Camera Payload EDR data product complies with Planetary Data System standards for file formats and labels, as specified in the PDS Standards Reference [Ref 4]. See Section 3.2.1 for a description of the PDS Label and the specific conventions adopted by MER.

#### **6.2 Time Standards**

The EDR PDS label uses keywords containing time values. Each time value standard is defined according to the keyword description. See Appendix B.

### **6.3 Coordinate Frame Standards**

The coordinate systems defined for MER surface operations are listed in Table 6.3 and illustrated in Figure 6.3 below. Refer to the Pointing, Positioning, Phasing and Coordinate Systems document [Ref 6] and the image processing architecture document [Ref 13] for more details.

| <b>Imaging-Related</b>                                        | <b>Coordinate Frames</b>           | <b>Coordinate Frame</b>                               | <b>Coordinate Frame</b>                                                                                                    |
|---------------------------------------------------------------|------------------------------------|-------------------------------------------------------|----------------------------------------------------------------------------------------------------|
| <b>Name</b>                                                   | <b>Label Keyword Value</b>         | Origin                                                | <b>Orientation</b>                                                                                                    |
| Lander Frame (L Frame)                                        | "LANDER FRAME"                     | Attached to Lander                                    | Aligned with Lander                                                                                                    |
| Lander Frame, Z Up (L Up<br>Frame)                            | "LANDER FRAME UP"                  | Attached to Lander                                    | Aligned with Lander, X east, Y<br>north. Z zenith                                                                                                   |
| Mars Body Fixed (MBF)                                         | does not appear in label           | Attached to Mars center<br>of Mass                    | x=equatorial plane, intersects<br>the prime meridian, z= Mars<br>spin axis, points toward the<br>North pole, y completes the<br>right-handed system |
| Mast Frame                                                    | "MAST_FRAME"                       | Attached to PMA mast<br>head                          | Aligned with pointing of mast<br>head                                                                                                    |
| Pancam Frame                                                  | "PANCAM_FRAME"                     | Attached to Camera                                    | Aligned with camera pointing                                                                                                    |
| Rover Frame (R Frame)                                         | "ROVER FRAME"                      | Attached to Rover                                     | Aligned with Rover                                                                                                    |
| Surface $(S_n$ Frame)<br>(Site Frame)                         | "SITE FRAME"                       | Attached to Surface                                   | North/East/Nadir                                                                                                    |
| Surface, Z Up (S <sub>n</sub> Up Frame)<br>(Site Frame, Z Up) | "SITE FRAME UP"                    | Attached to Surface                                   | X east, Y north, Z zenith                                                                                                    |
| Surface Rover $(S_R$ Frame)<br>(Local Level)                  | "LOCAL LEVEL FRAME"                | Attached to Rover<br>(coincident with Rover<br>Frame) | North/East/Nadir                                                                                                    |
| Surface Rover, Z Up (SR Up<br>Frame)<br>(Local Level)         | "LOCAL_LEVEL_FRAME<br>$\angle$ UP" | Attached to Rover<br>(coincident with Rover<br>Frame) | X east, Y north, Z zenith                                                                                                    |
| MI Frame                                                      | "MI FRAME"                         | Attached to Camera,                                   | Z outward from camera, Y up                                                                                                    |

**Table 6.3 - Coordinate Frames Used for MER Surface Operations**

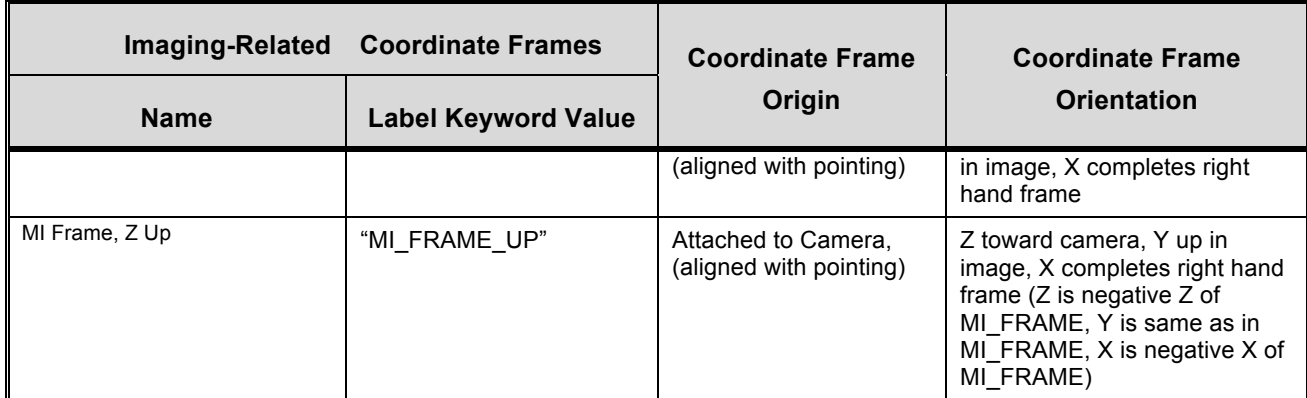

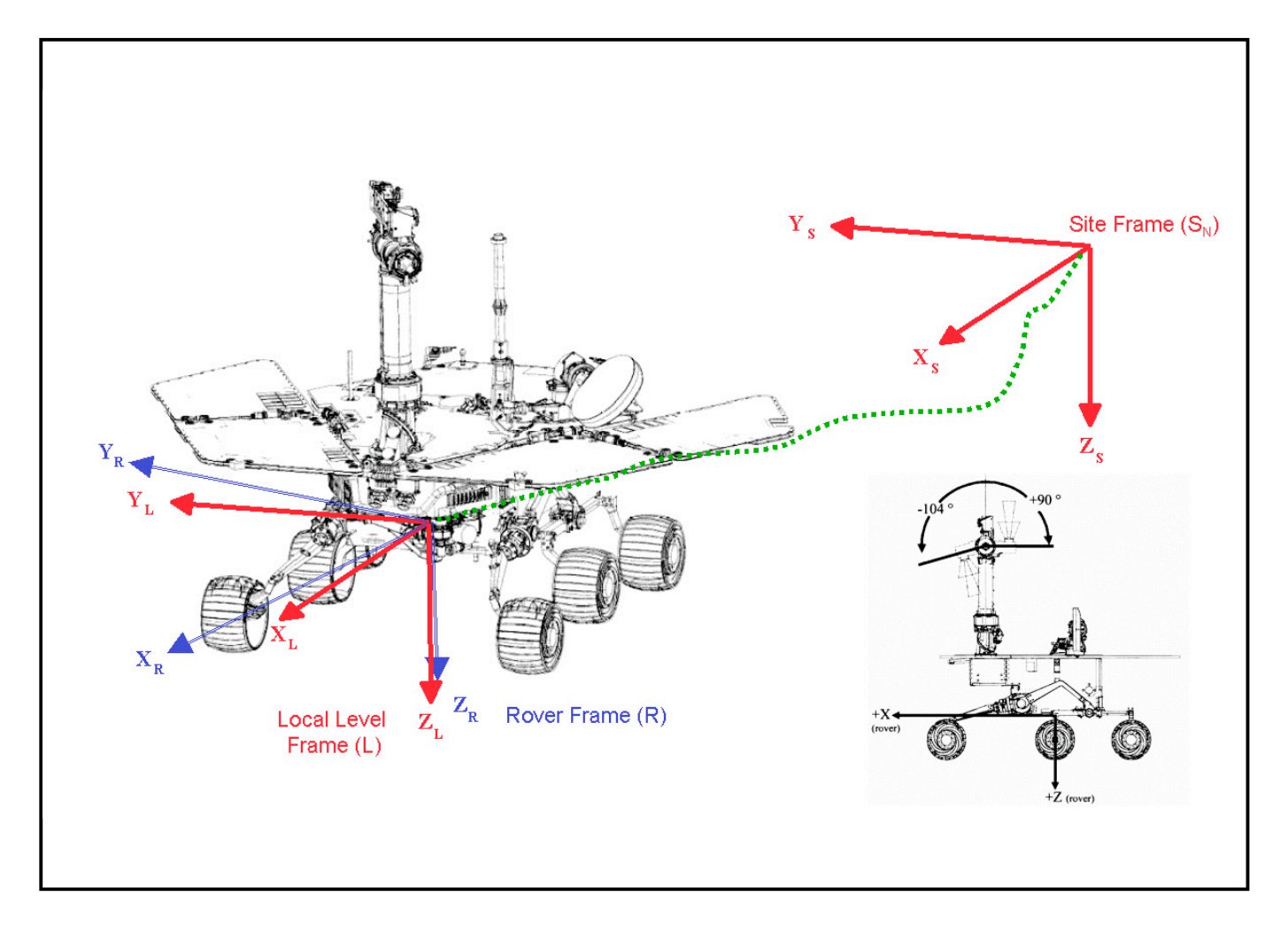

Figure 6.3 - S, S<sub>R</sub> and R Coordinate Frames

## **7. APPLICABLE SOFTWARE**

MER Camera Payload downlink processing software is focused on rapid reduction, calibration, and visualization of images in order to make discoveries, to accurately and expeditiously characterize the geologic environment around the rover, and to provide timely input for operational decisions concerning rover navigation and Instrument Deployment Device (IDD) target selection. Key software tools have been developed at Cornell University, at JPL by the MIPL, SSV, and APSS groups, at NASA Ames, and at the USGS/Flagstaff. These tools can also be used to process MI images (see below), as well as Navcam and Hazcam images, which have substantial scientific potential in addition to their operational importance

### **7.1 Utility Programs**

Table 7.1 lists (in no particular order) the primary software tools that will be used to process and manipulate downlinked MER Camera Payload imaging data. All image processing software will be executable by members of the four MER Camera Payload Science Teams on computers in the JPL Science Support Area and will be capable of reading and writing image data in PDS format. The Operations Product Generation System (OPGS) and MIPL will generate EDRs in PDS format and deposit them on their FEI server for transfer to JPL's MER GDS Operations Storage Server (OSS) as rapidly as possible after receipt of telemetry.

| <b>Name</b>          | <b>Description</b>                                                                                                    | <b>Primary Development</b><br><b>Responsibility</b> |
|----------------------|----------------------------------------------------------------------------------------------------|-----------------------------------------------------|
| <b>MERTELEMPROC</b>  | Fetches the image Standard Formatted Data Unit (SFDU)<br>records from MER Data Product (DP) files, reconstructing the<br>image file from the telemetry data into a PDS-labelled image<br>EDR data product. VICAR code.                                                                                                    | Payam Zamani<br>(JPL / MIPL)                        |
| <b>SOAS Software</b> | Developed by Athena Pancam Science Team. IDL code:<br>• PANCAL - Radiometric processing and calibration of<br>Pancam (or MI, Navcam, or Hazcam) images.<br>• PANSPEC – Simple geometric $(x,y)$ registration of<br>Pancam (or MI, Navcam, or Hazcam) images and initial<br>multispectral analyses of data (cal target analysis, color<br>ratios, spectrum extraction, etc.).<br>• PANMAP - Simple and rapid pointing-based mosaic<br>generation using raw EDRs or calibrated images from<br>Pancam (or MI, Navcam, or Hazcam).                                                                                                | Jim Bell<br>(Cornell University)                    |
| <b>SOAS Software</b> | Developed by MI Science Team. ISIS code:<br>• PDS2ISIS – Converts MI data in PDS format to ISIS<br>format.                                                                                                    | Ken Herkenhoff<br>(USGS, Flagstaff)                 |
| Mars Program Suite   | Rapid ("quick look") correlator-based mosaic generation using<br>raw EDRs or calibrated images from Pancam, MI, Navcam,<br>and/or Hazcam). VICAR code:<br>• MARSCAHV – Generates a geometrically corrected<br>version of the EDR, applying the C, A, H and V camera<br>model vectors.<br>• MARSRAD - Generates a radiometrically corrected image<br>from a single input EDR.<br>• MARSJPLSTEREO - Generates a disparity map from a<br>stereo pair of input EDRs, applying a 1-D correlator (fast).<br>• MARSCOR3 - Generates a disparity map from a stereo<br>pair of input EDRs, applying a 2-D correlator (more<br>robust). | <b>Bob Deen</b><br>(JPL / MIPL)                     |

**Table 7.1 - Key Software Tools for MER Camera Payload Downlink Processing**

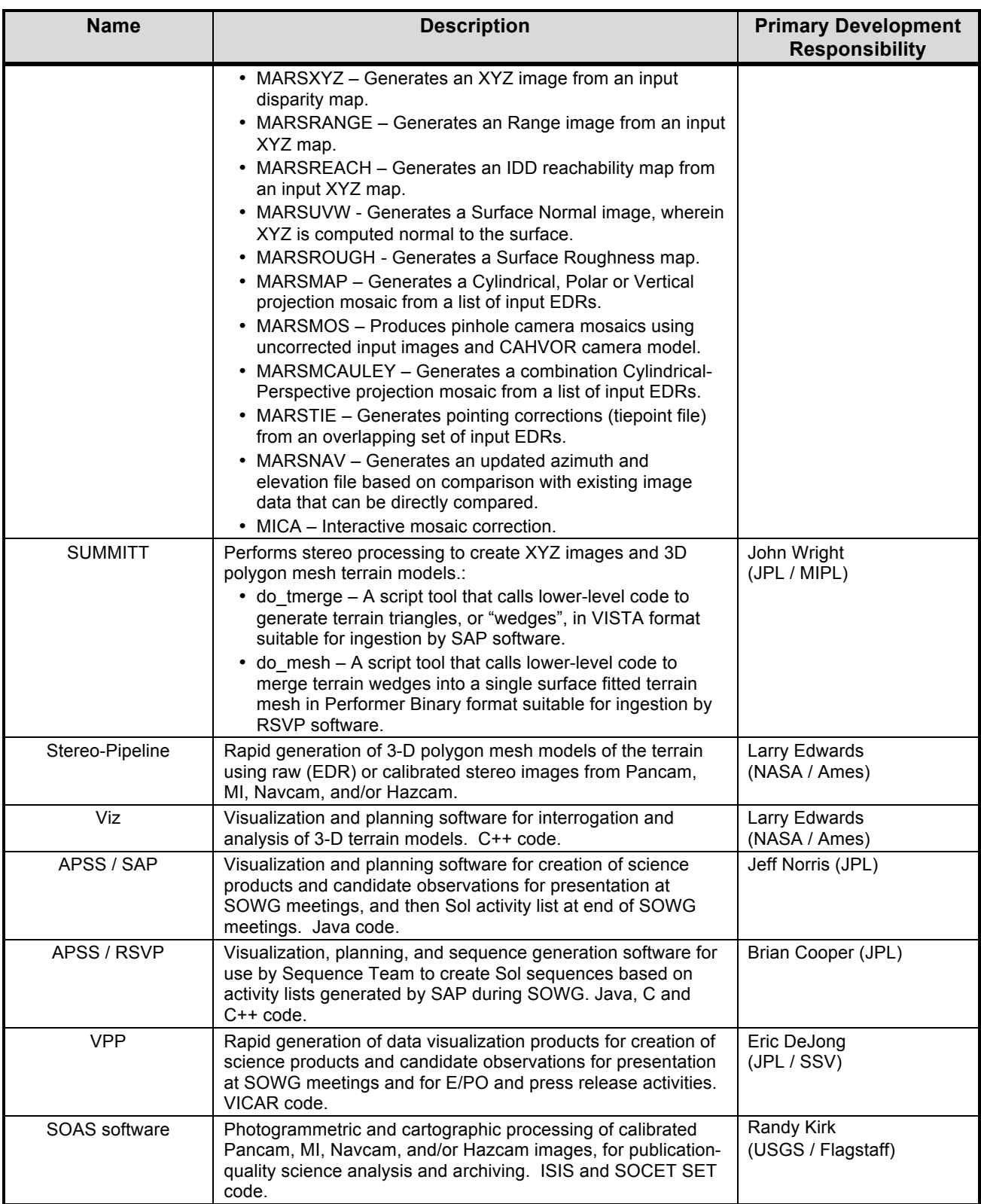

## **7.2 Applicable PDS Software Tools**

PDS-labeled images and tables can be viewed with the program NASAView, developed by the PDS and available for a variety of computer platforms from the PDS web site http://pdsproto.jpl.nasa.gov/Distribution/license.html. There is no charge for NASAView.

### **7.3 Software Distribution and Update Procedures**

The FEI distribution tool and Mars Image Processing Program Suite are available to researchers and academic institutions. Refer to the MIPL Web site at http://www-mipl.jpl.nasa.gov for contact information. FEI is described in detail at http://www-mipl.jpl.nasa.gov/MDMS.

Ground Flight

#### **APPENDIX A - MER Camera "Combined" EDR/RDR PDS Label**

- KEY:  $X =$  Keyword not present in PDS or VICAR label.
	- image, then keyword is not present. • = Keyword present in PDS and VICAR labels. For RDRs, keyword matches source image. If not in source
	- **m** = Keyword present in PDS and VICAR labels, value **MODIFIED** from source image.
	- **o** = Keyword **OPTIONAL** in PDS label, present only if relevant. Examples are the camera model vector
- keywords MODEL\_COMPONENT\_n in the Group GEOMETRIC\_CAMERA\_MODEL.
- **p** = Keyword present in **PDS** label only, and not present in VICAR label per se.
	- **s** = Keyword present in PDS label only, and limited to only **SCIENCE** RDRs produced by Athena Pancam Team and/or Athena MI Team.

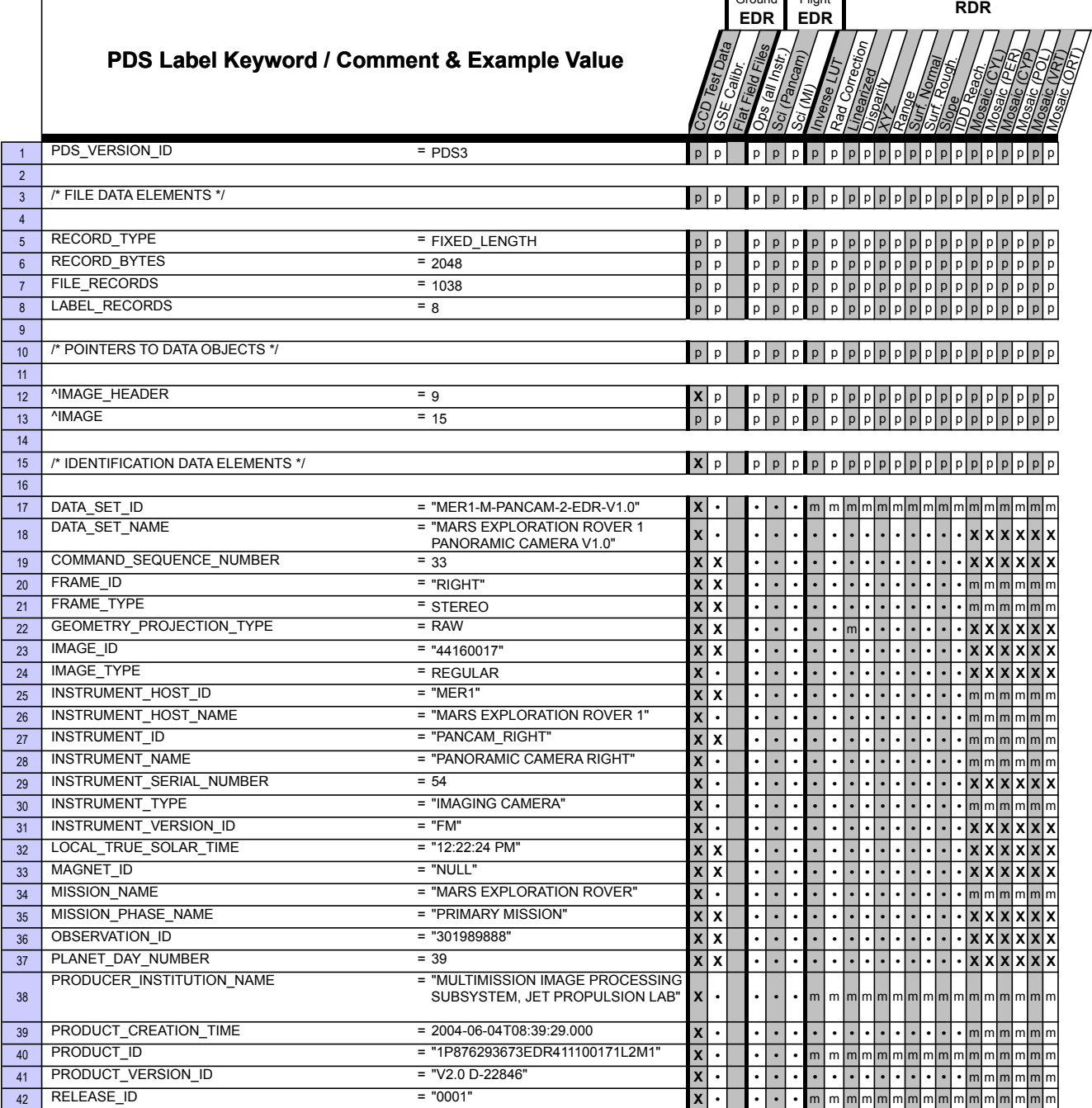

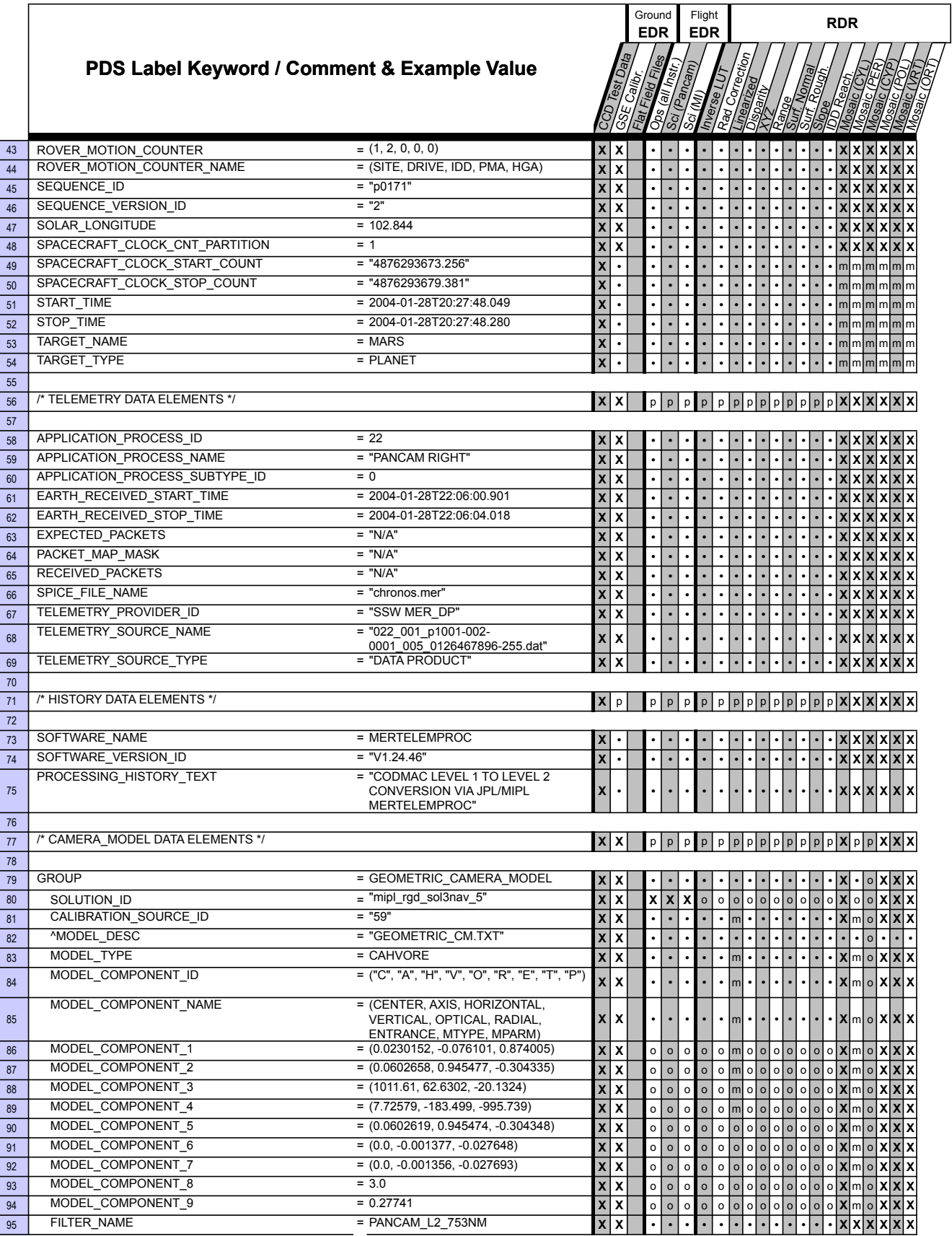

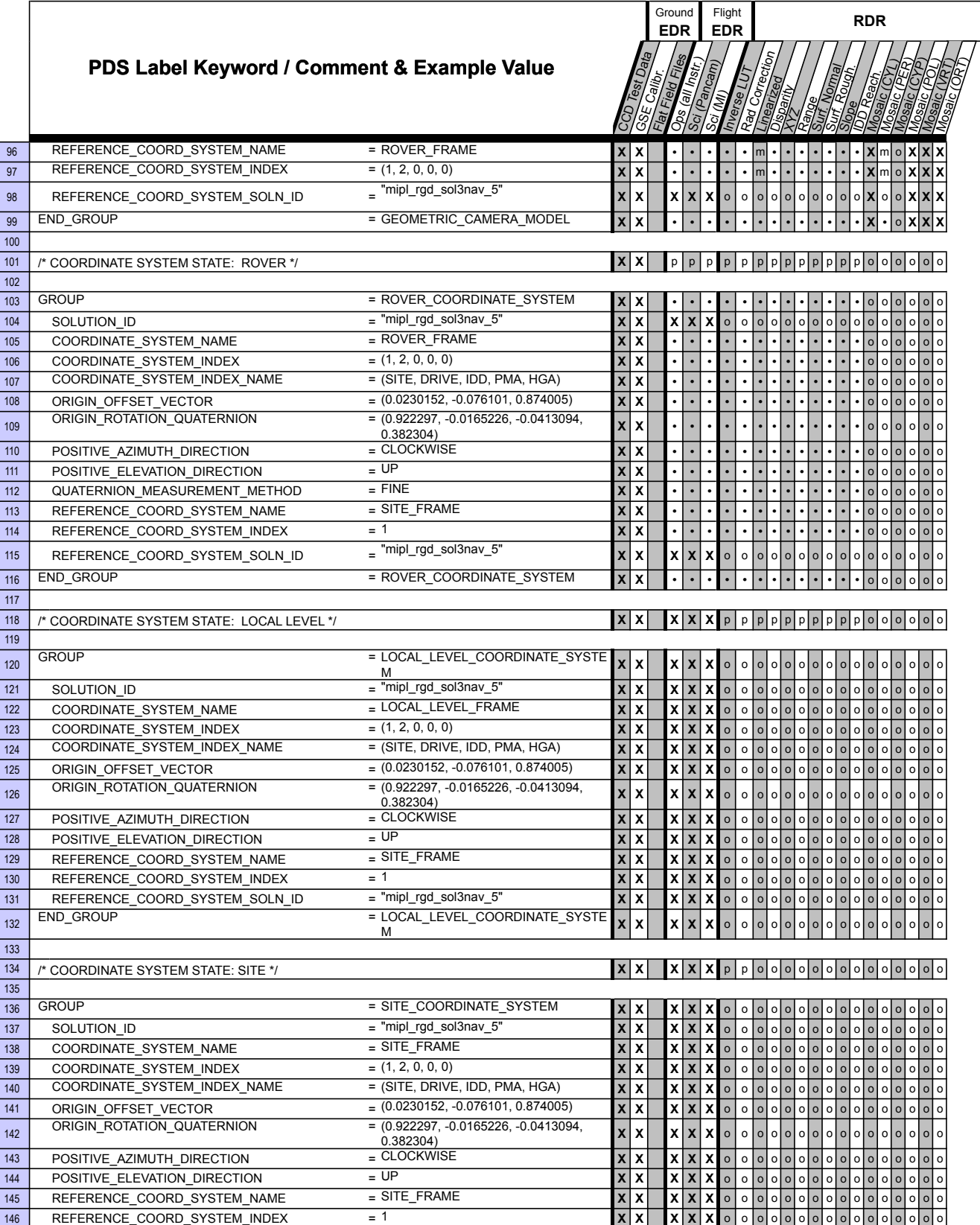

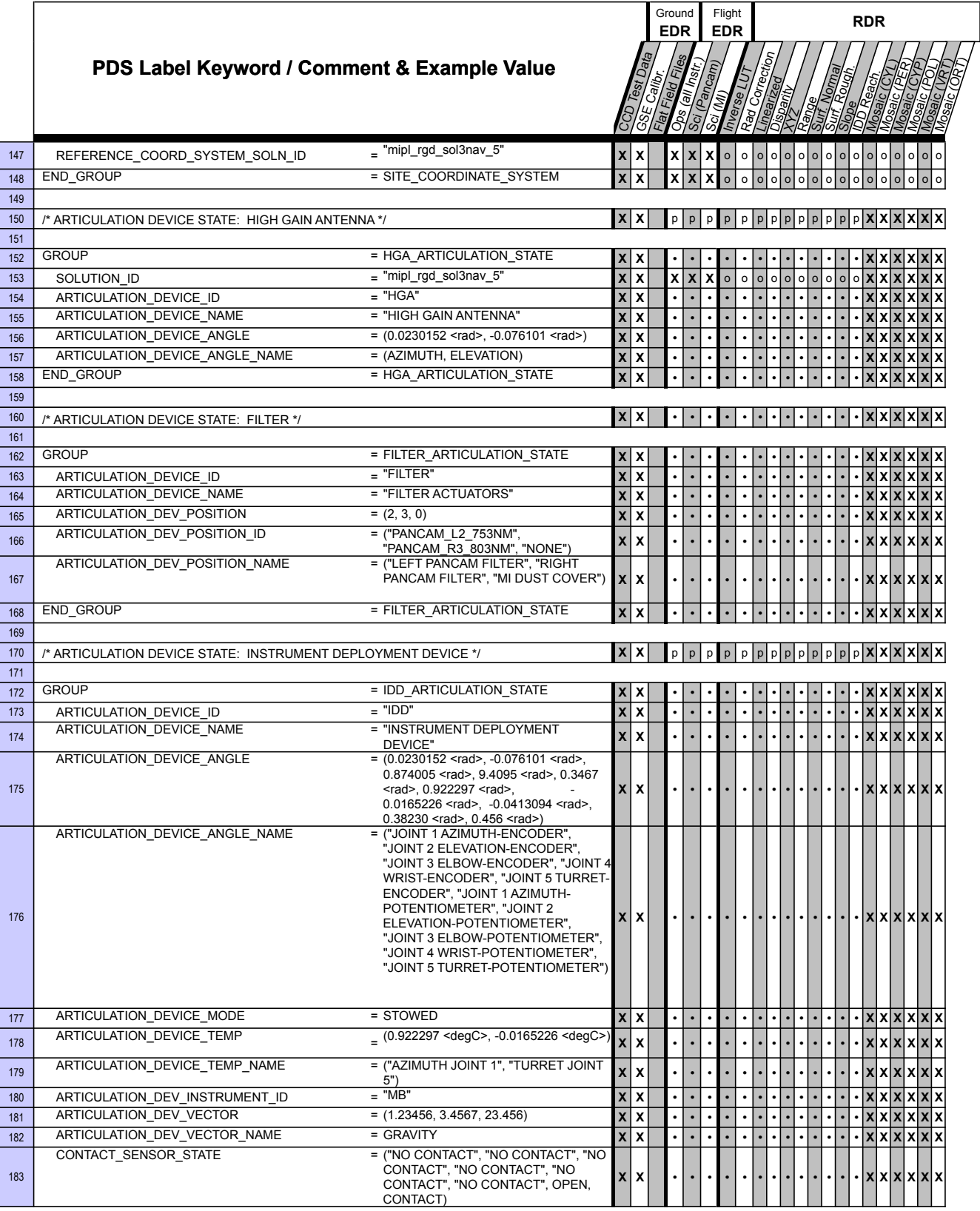

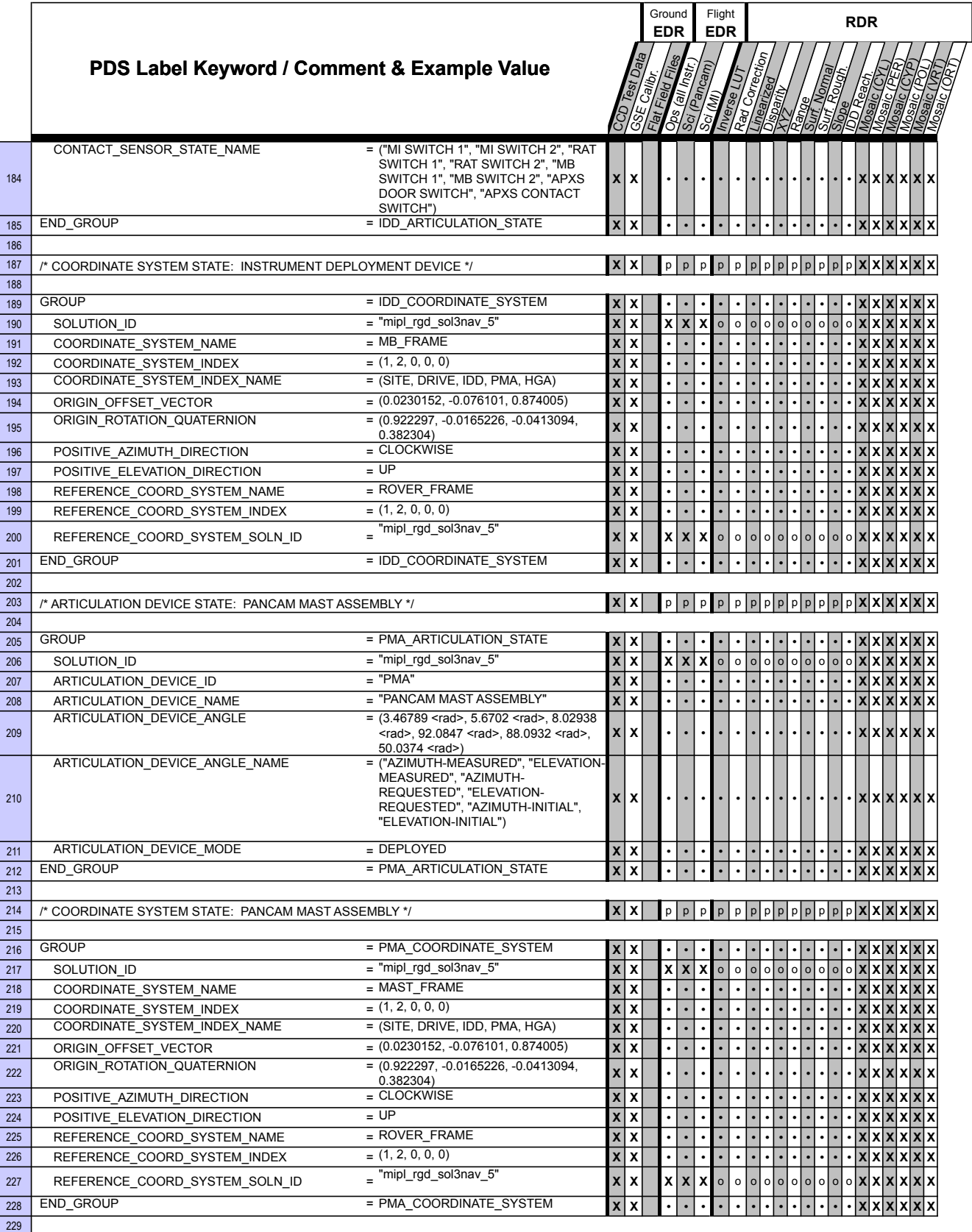

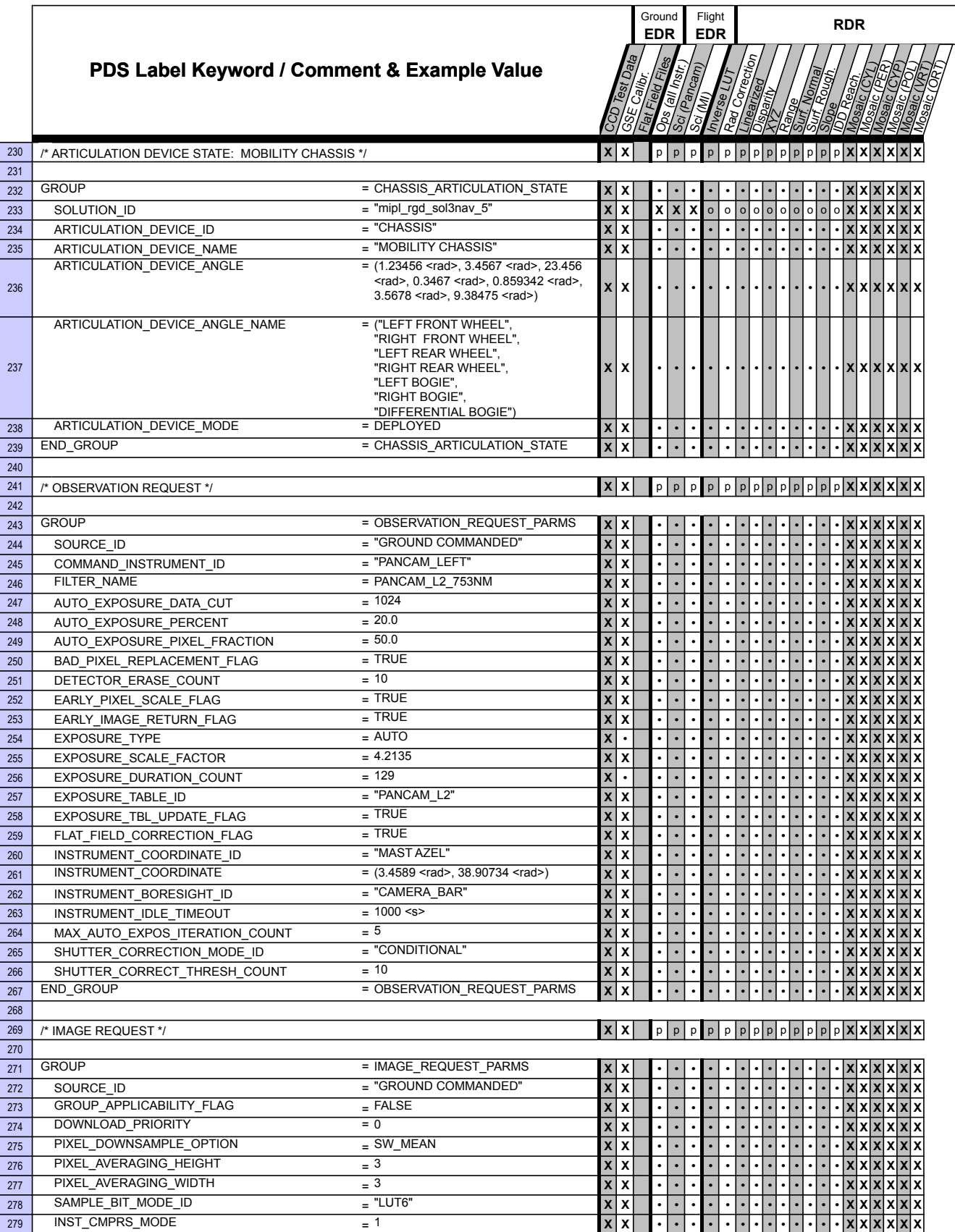

Ī

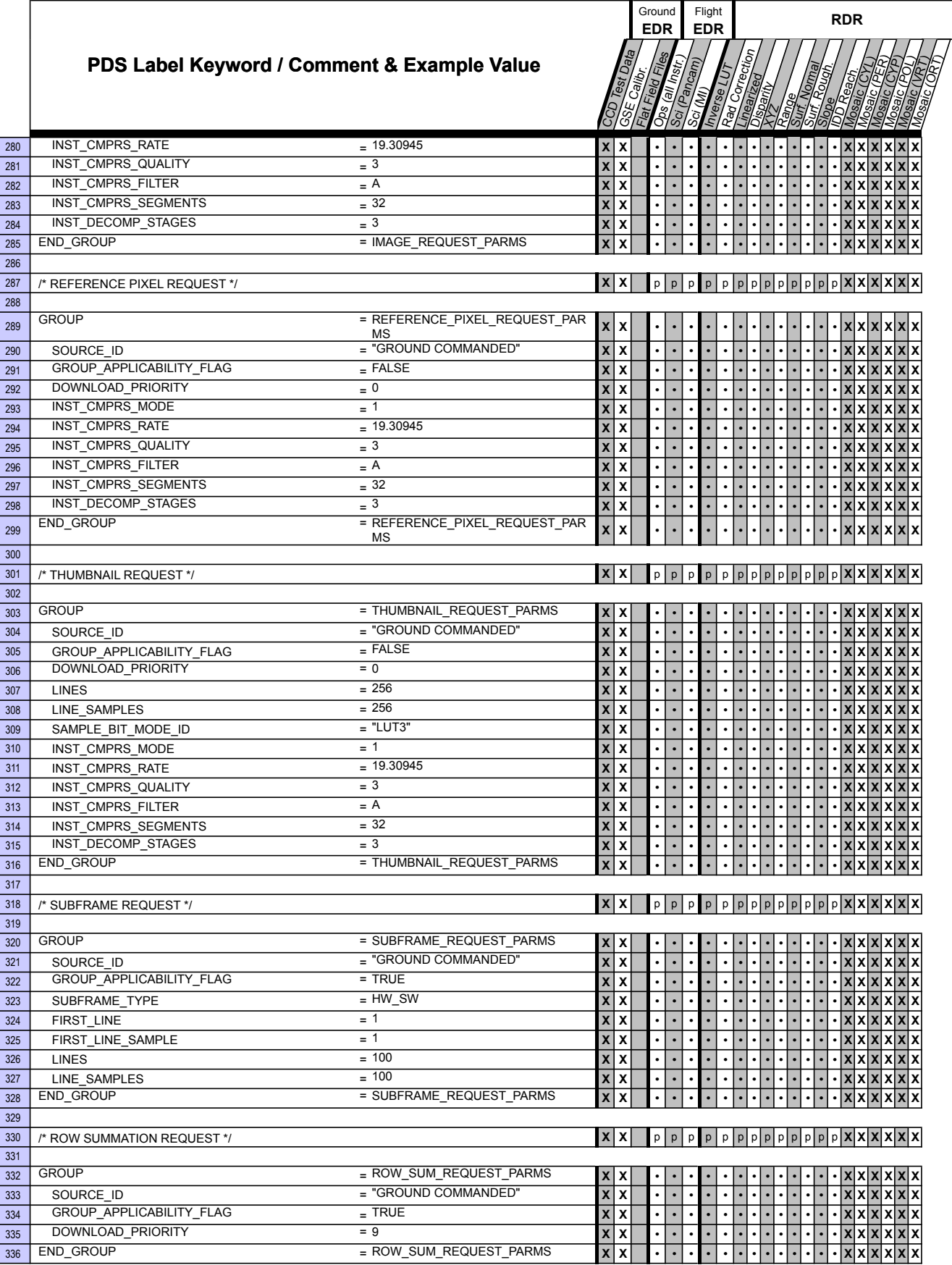

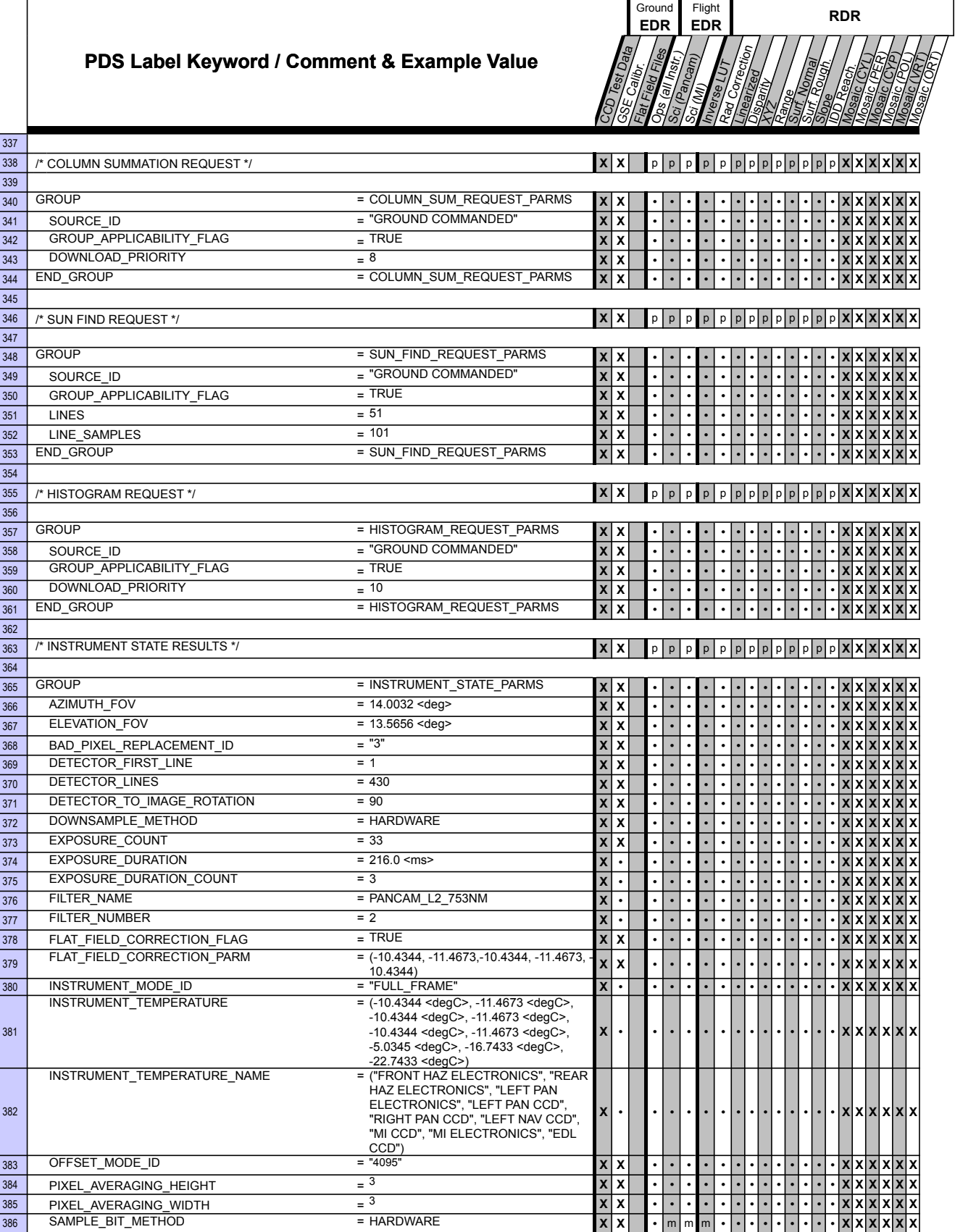

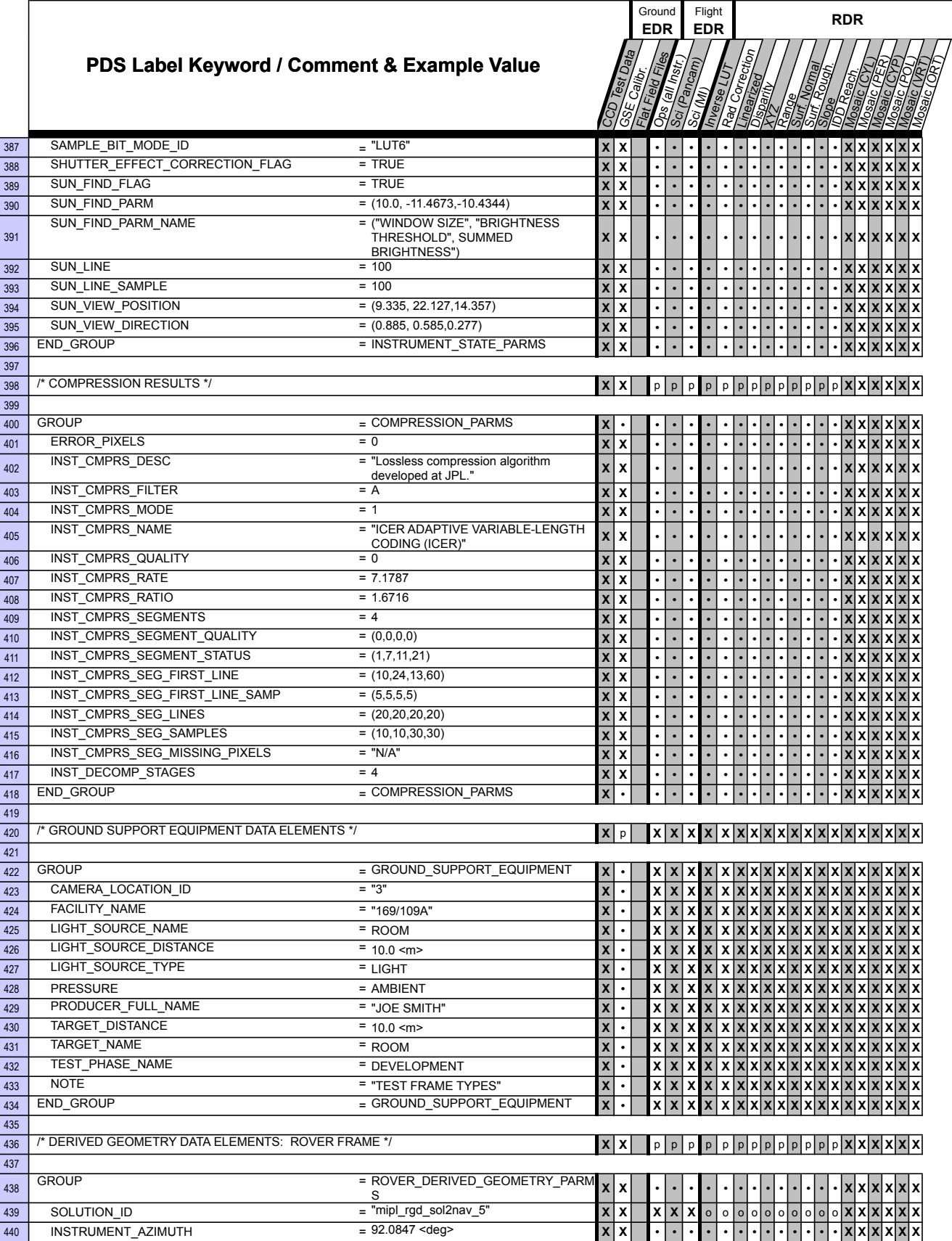

Г

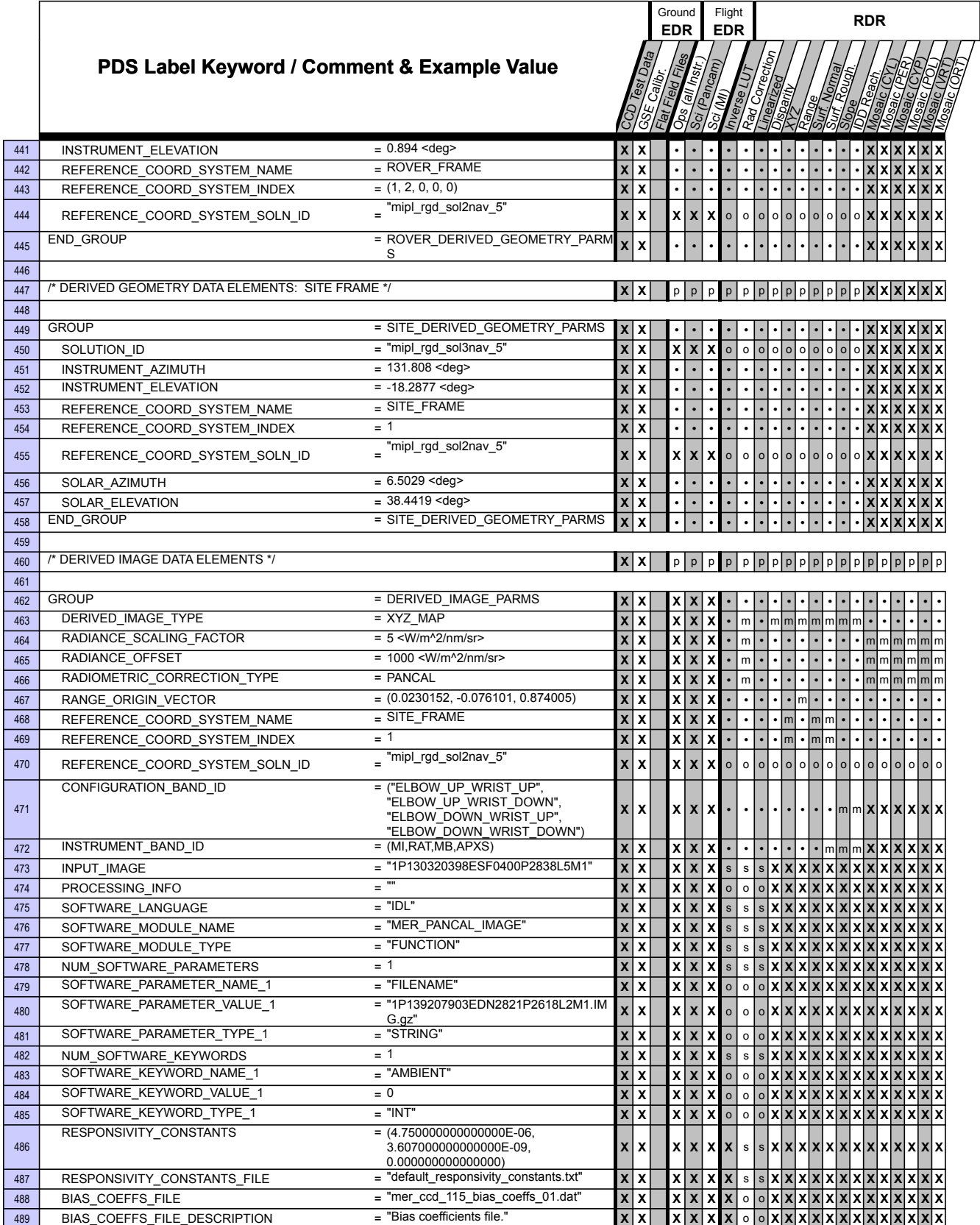

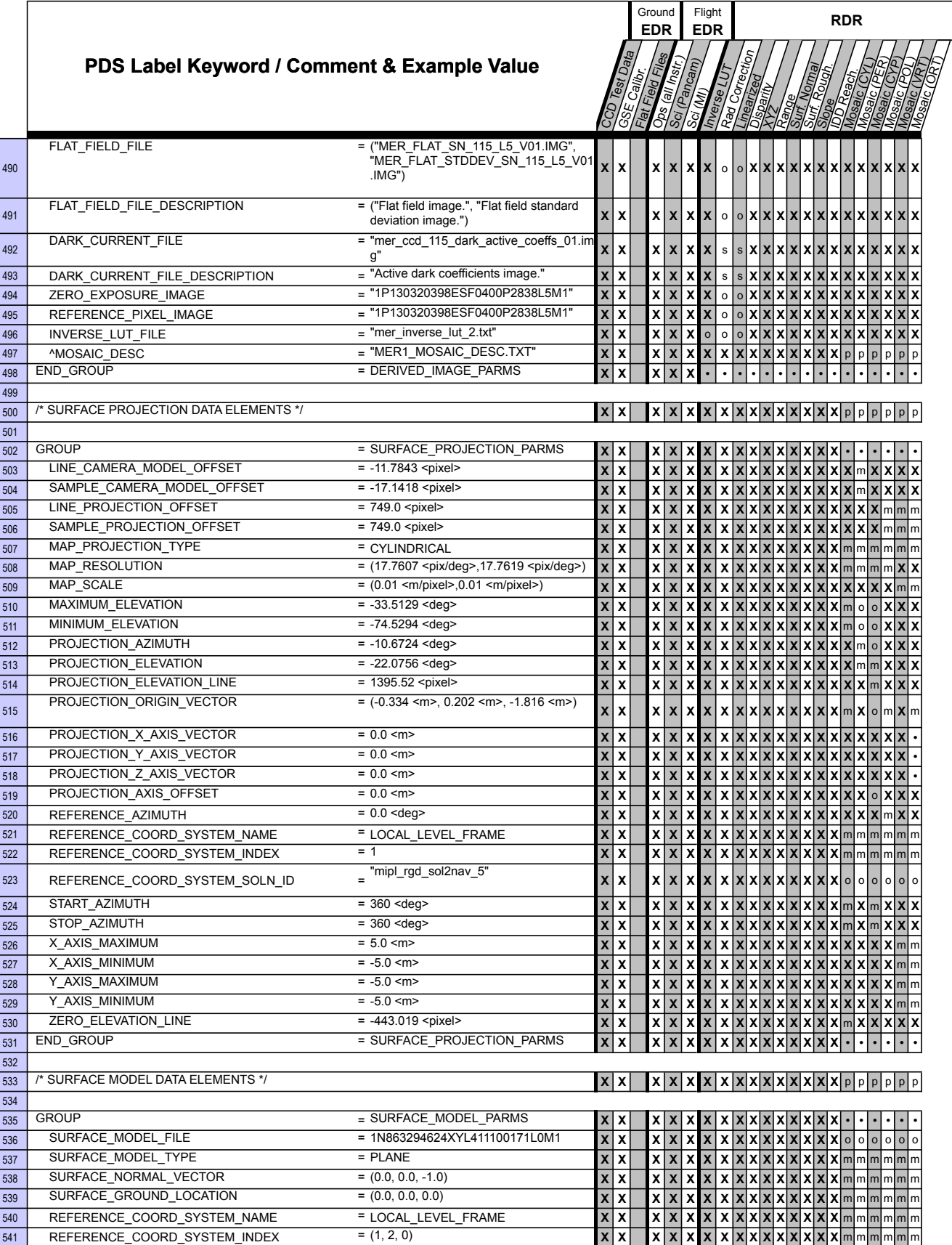

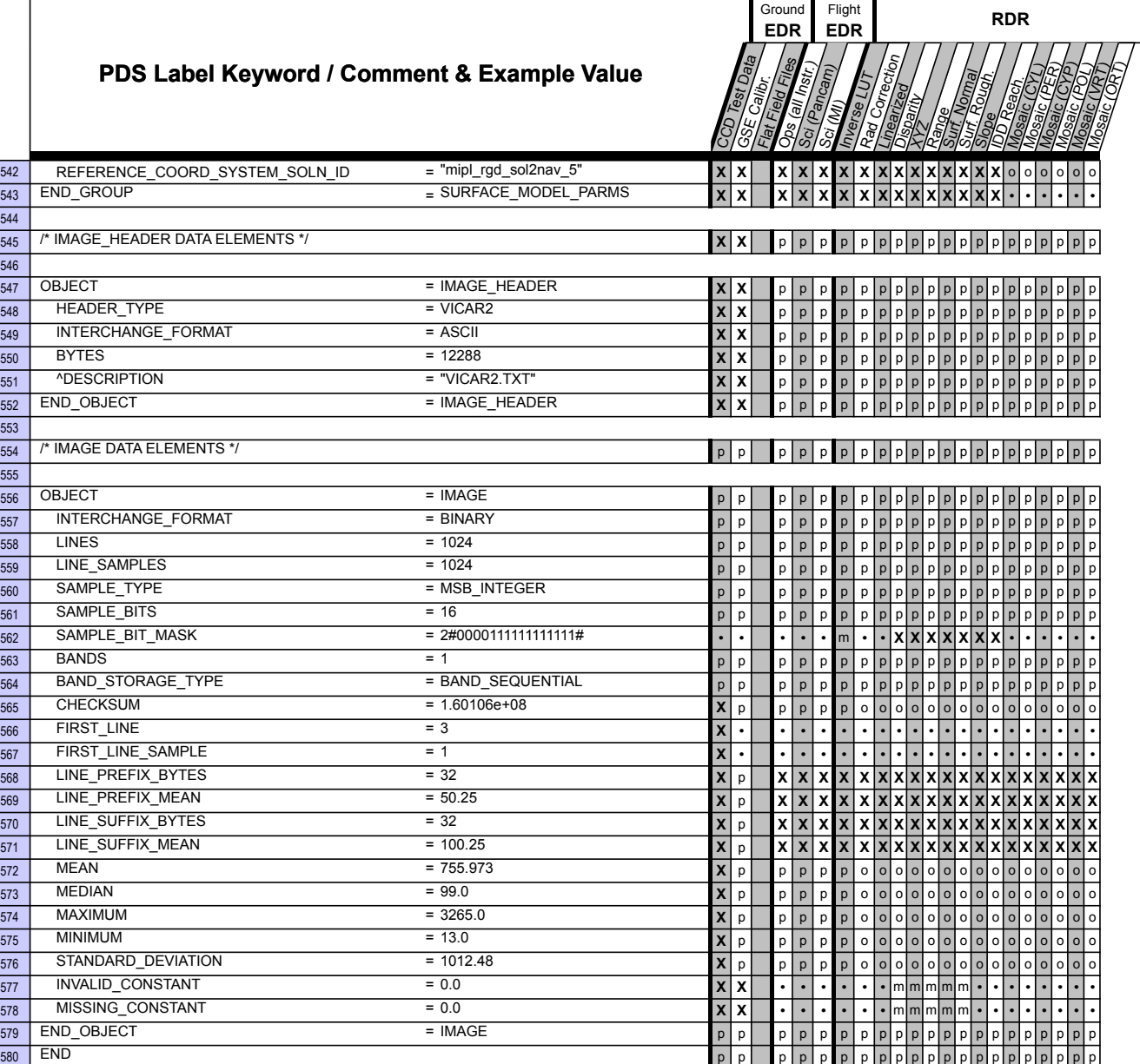

## **APPENDIX B – Camera EDR & RDR Label Keyword Definitions**

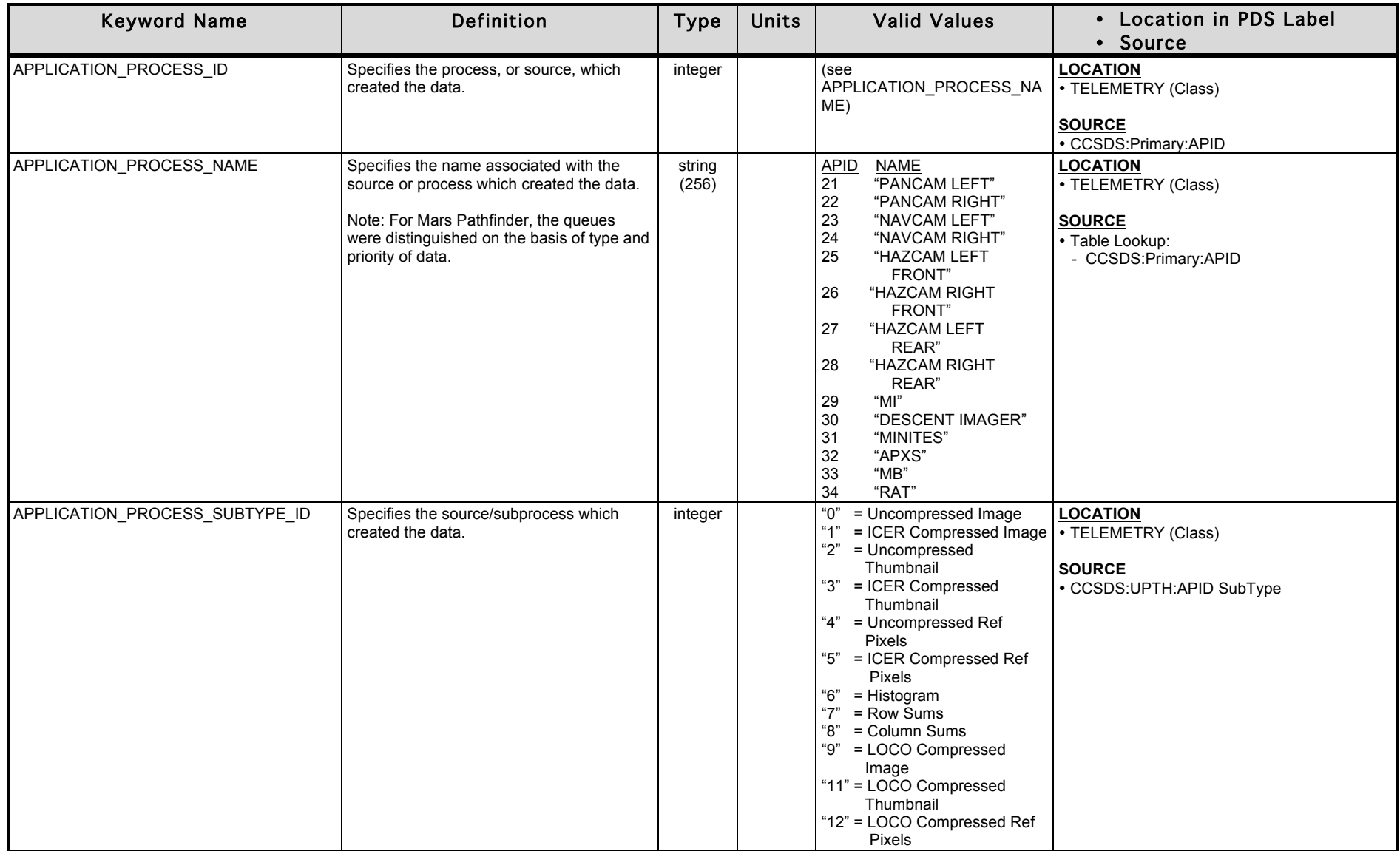

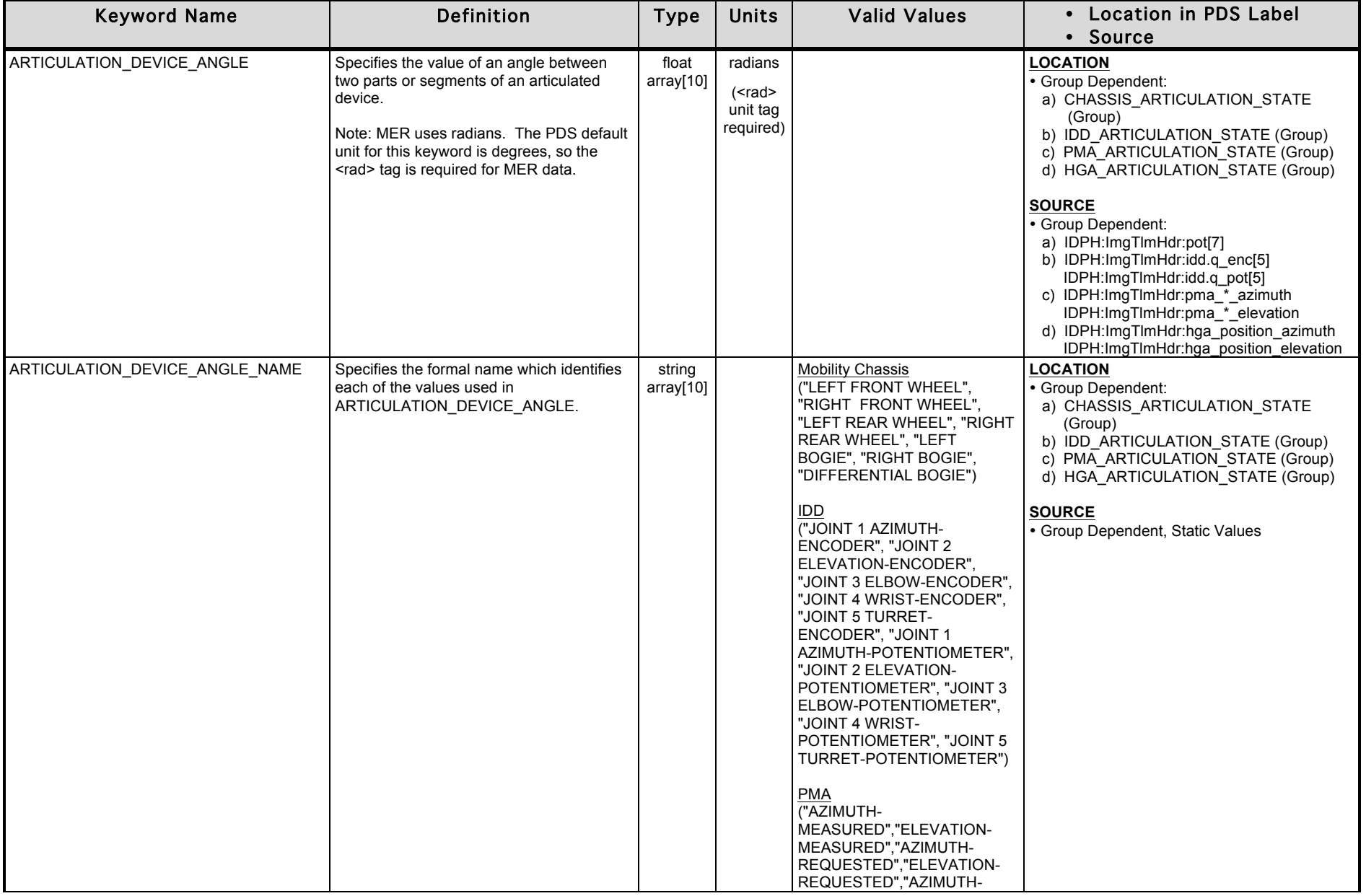

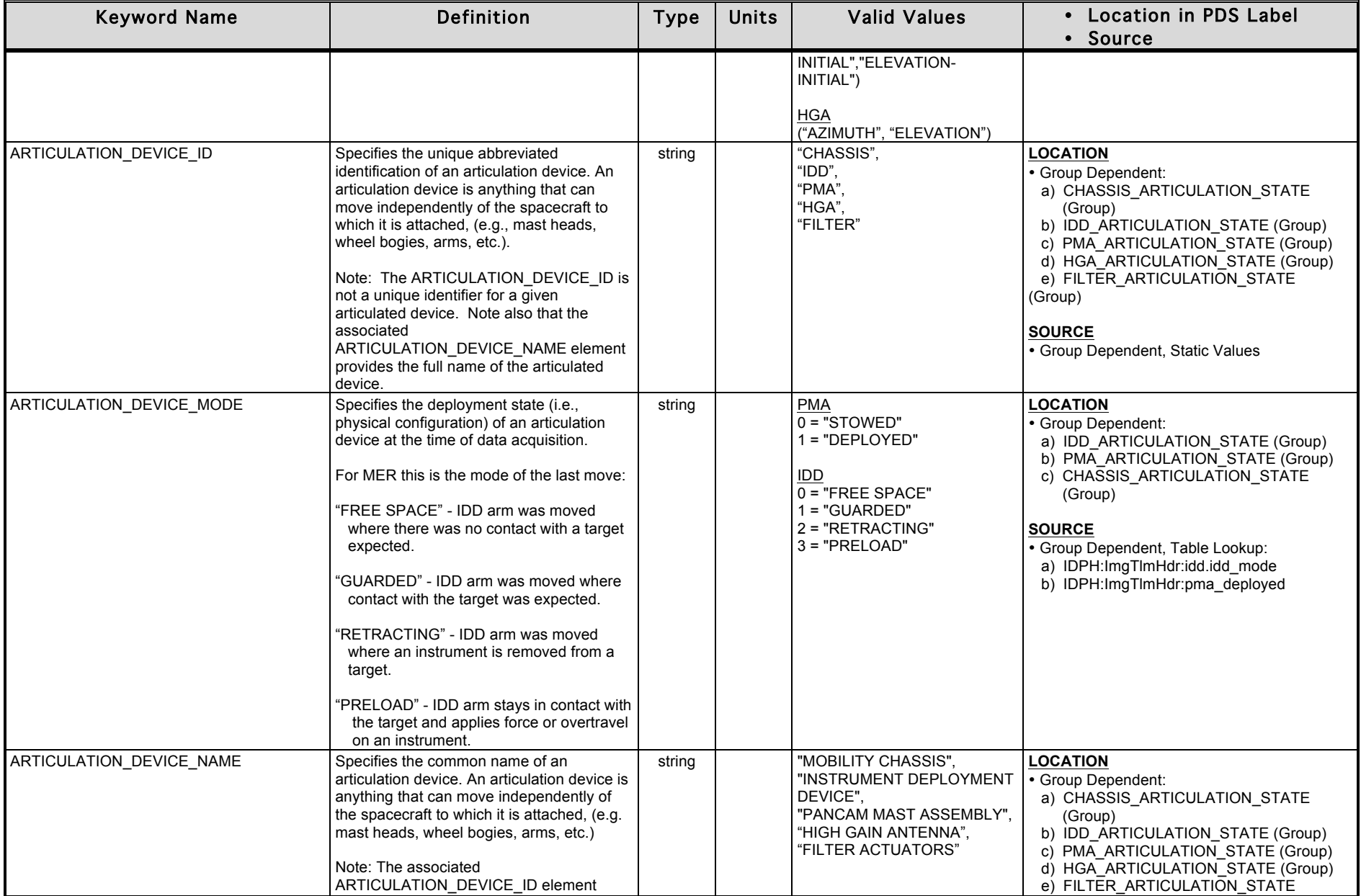

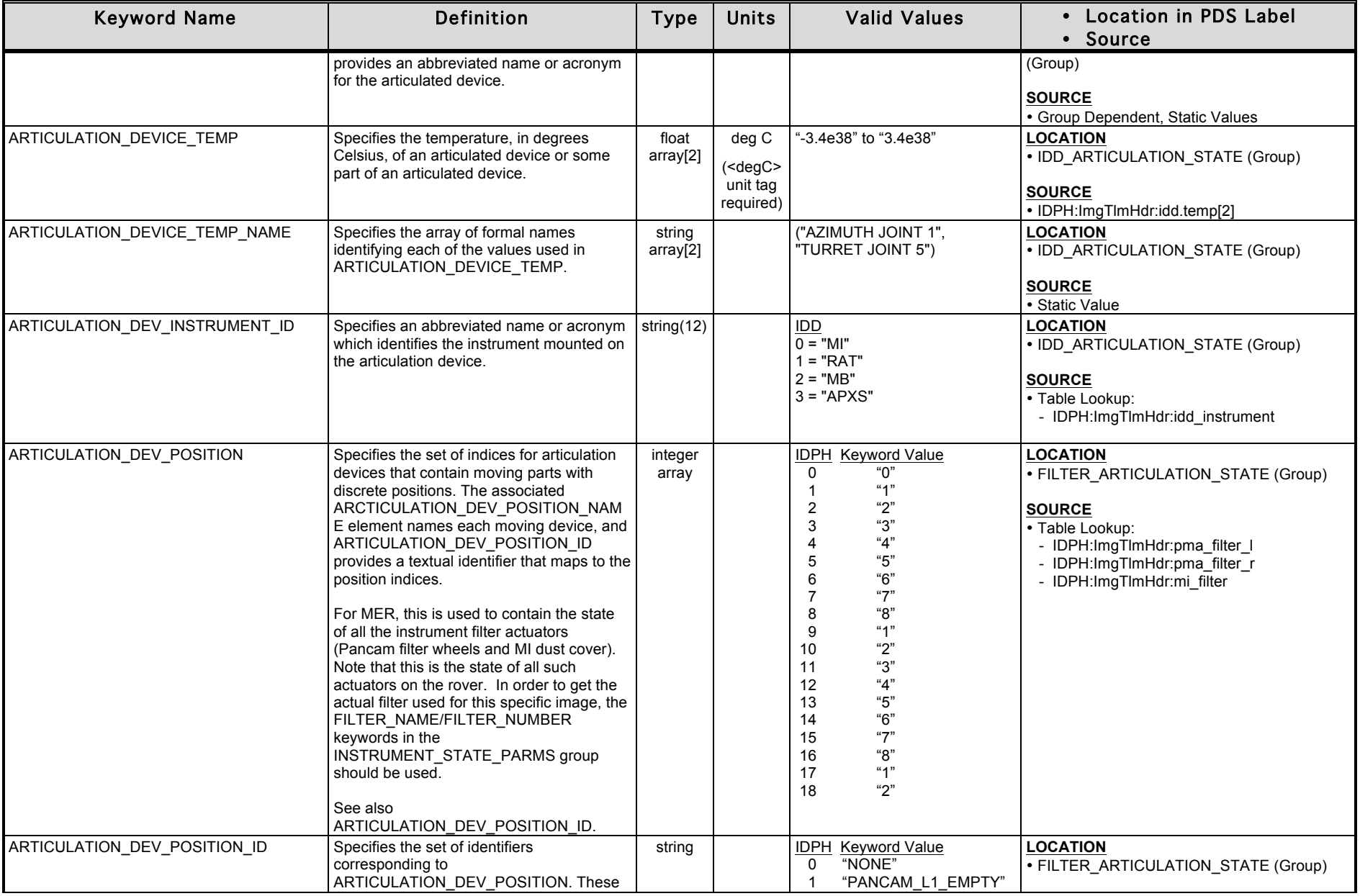

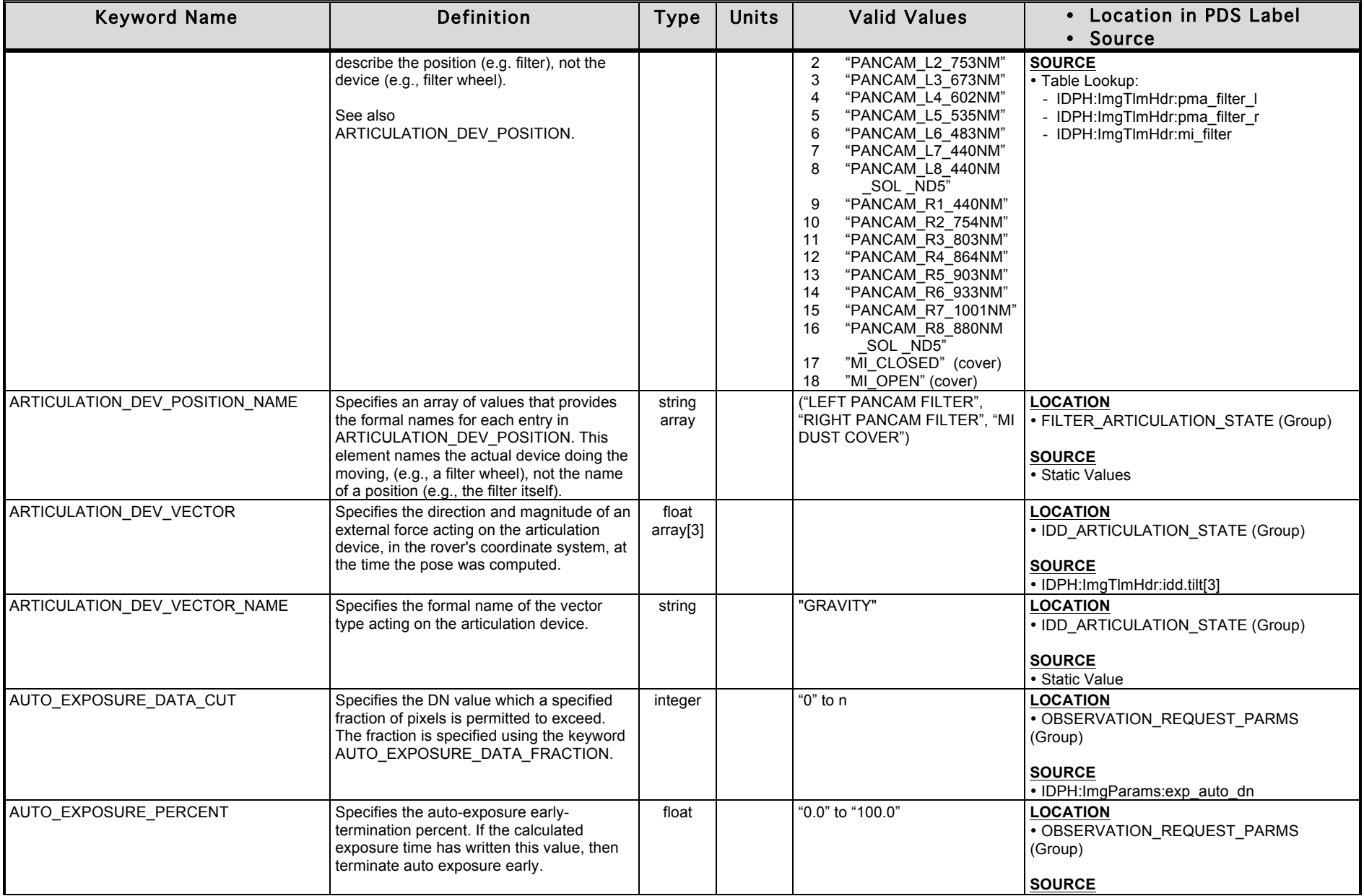

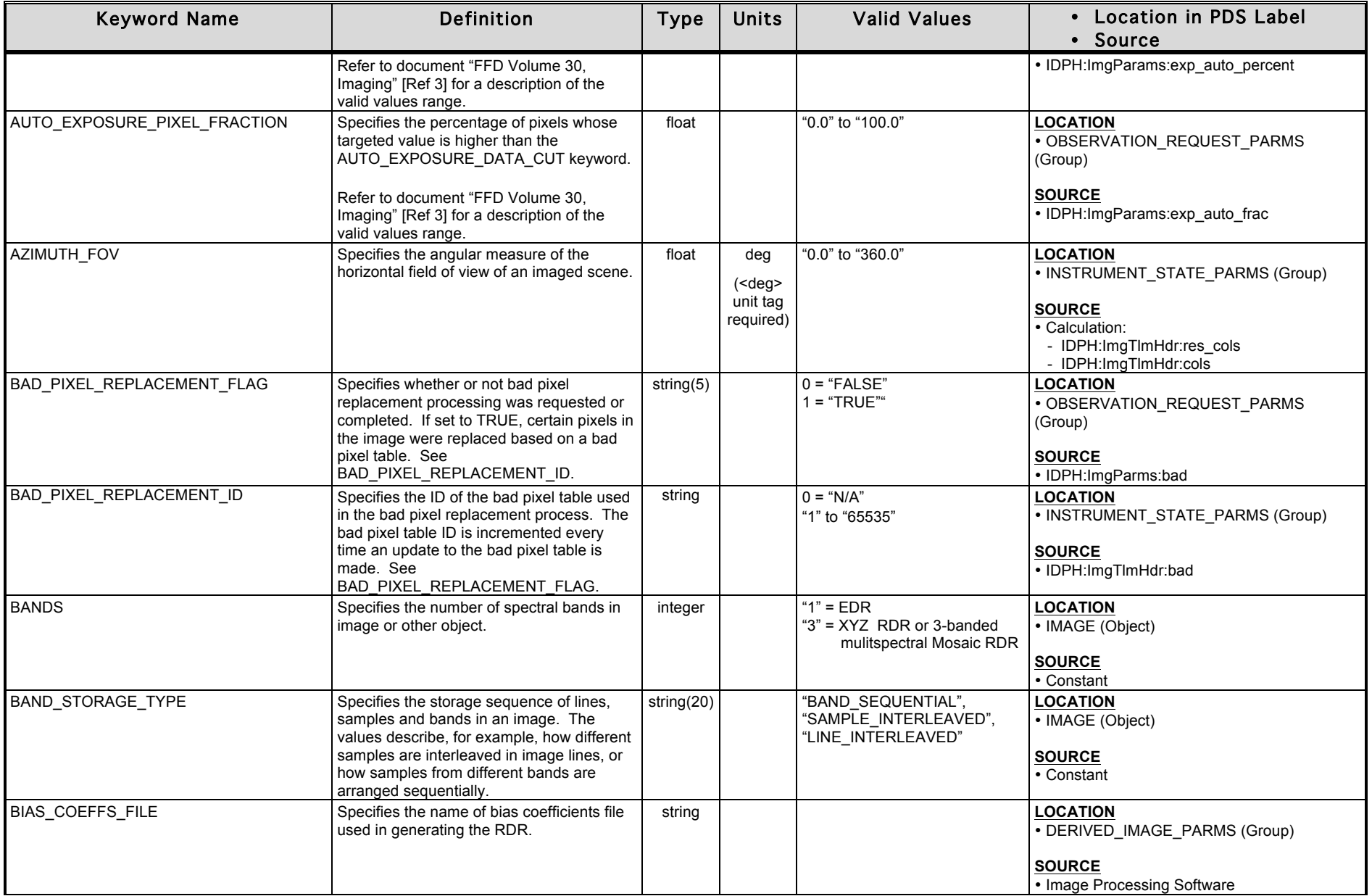

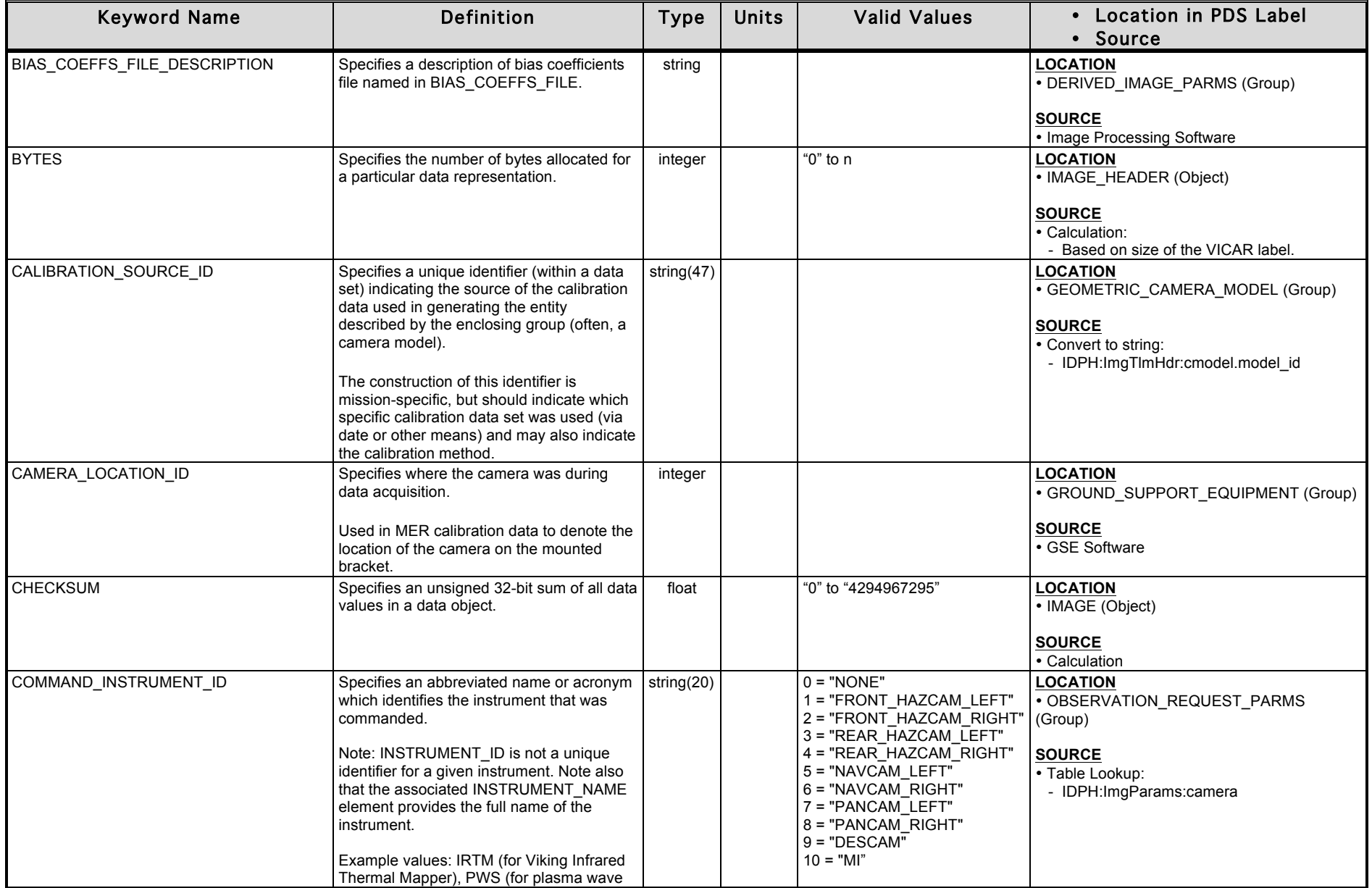

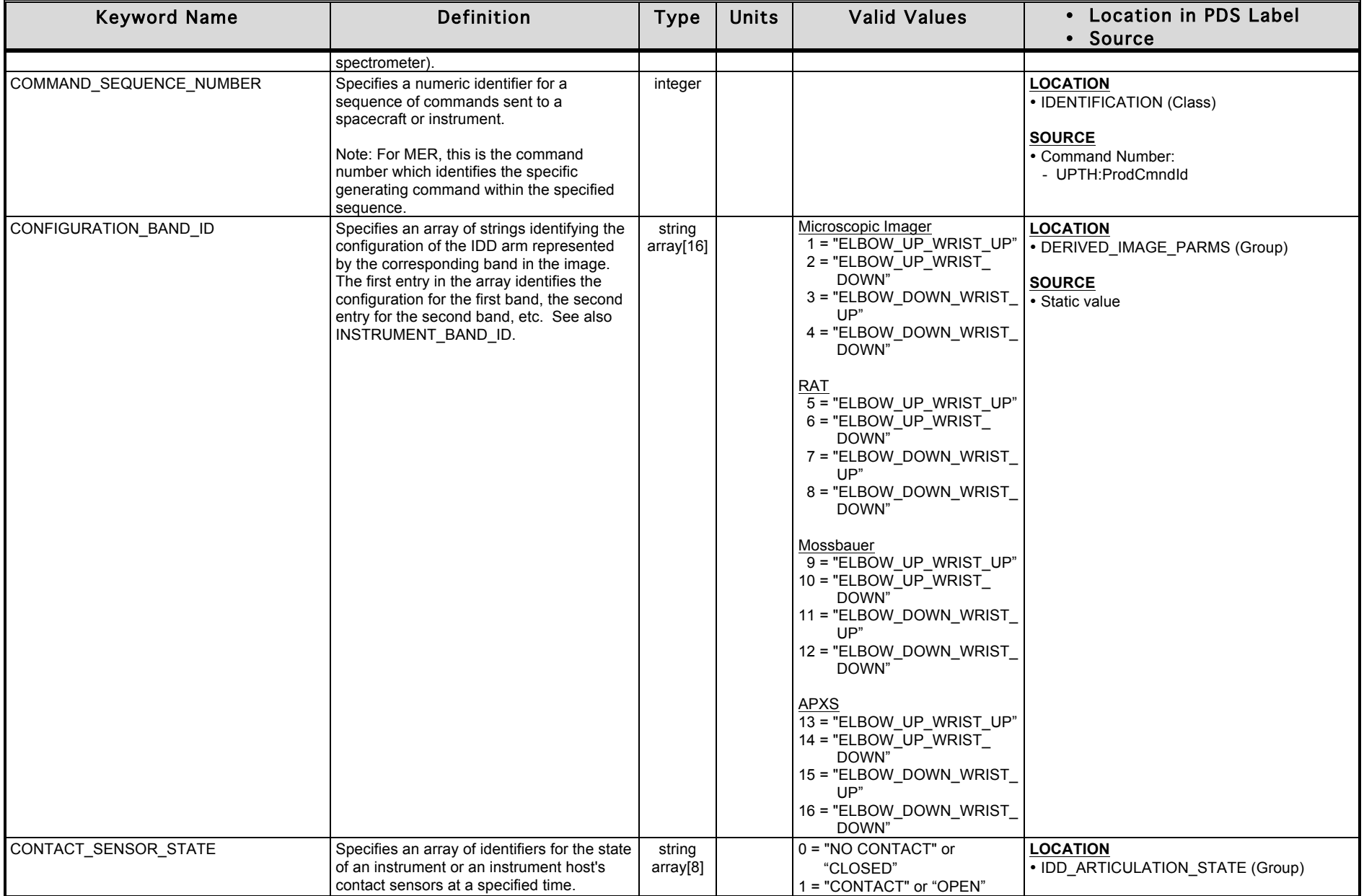

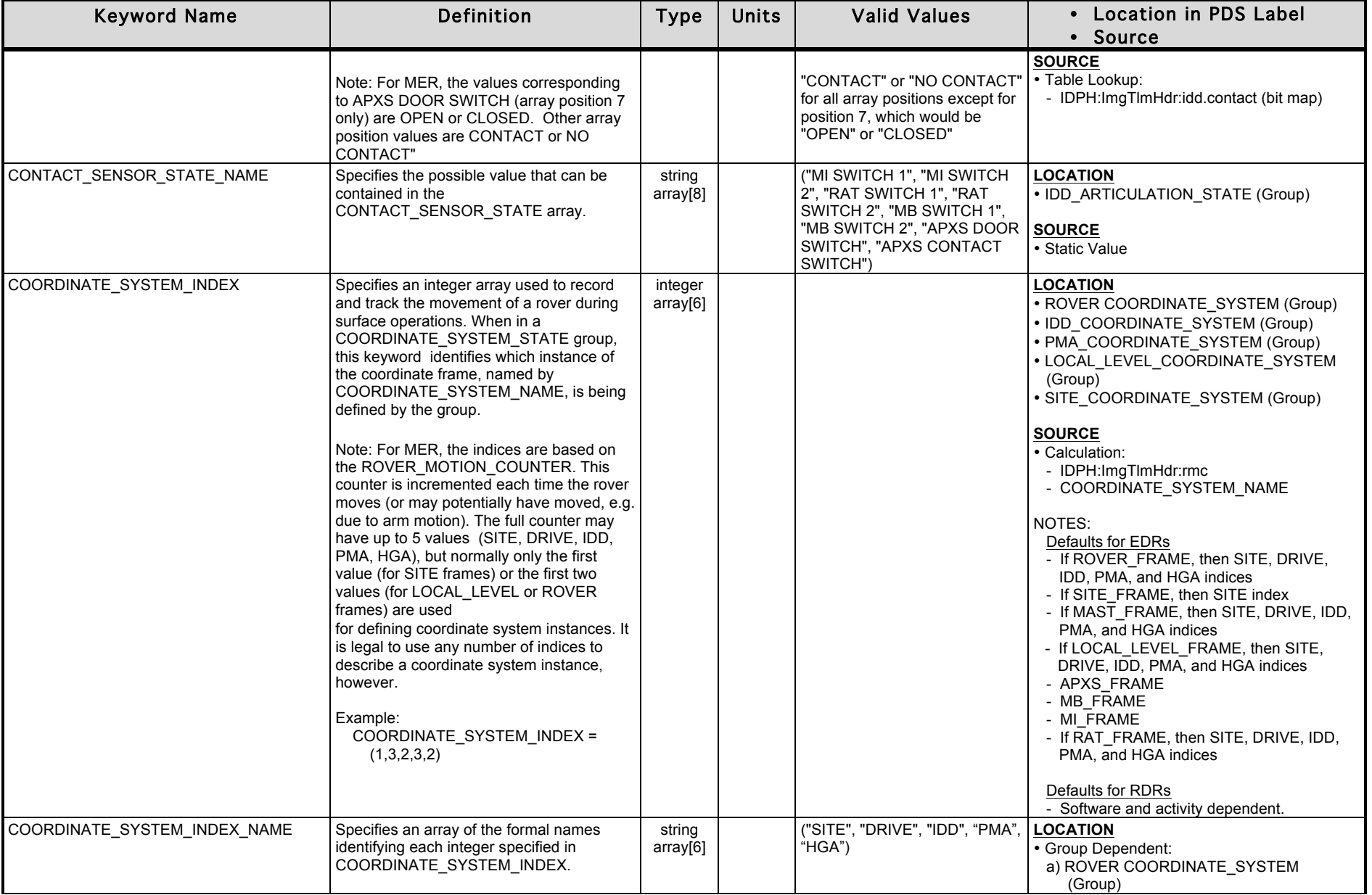

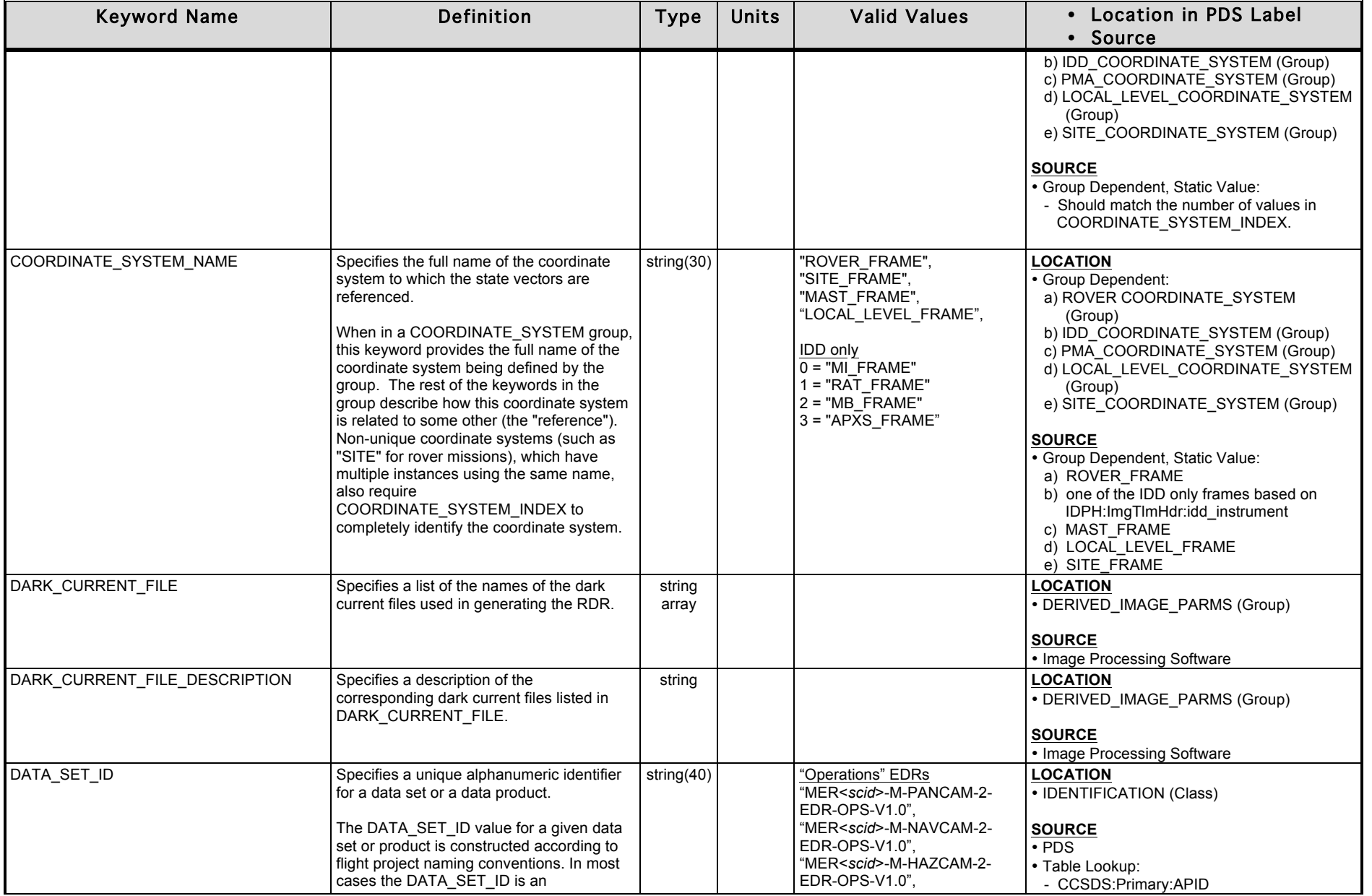

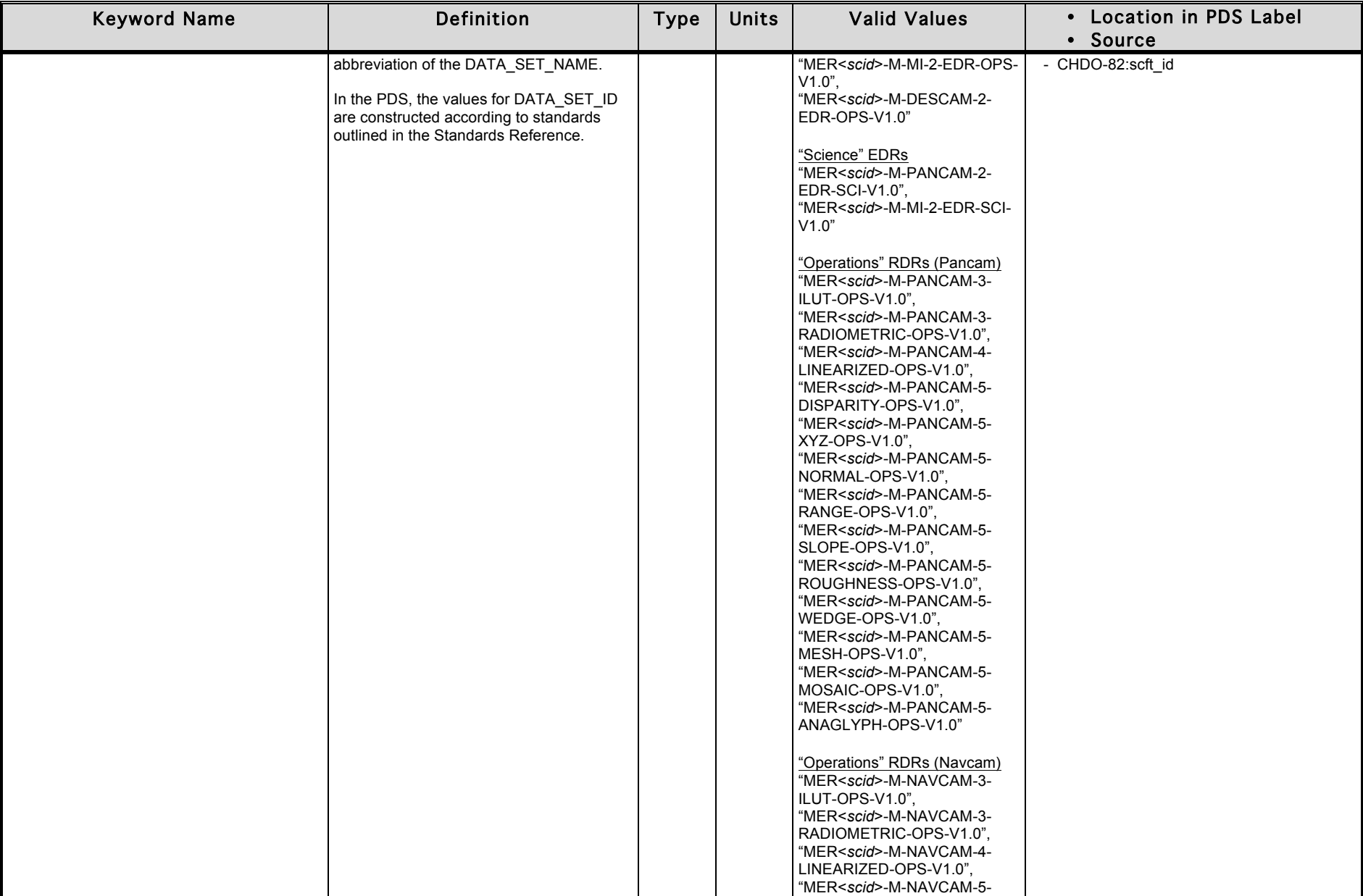

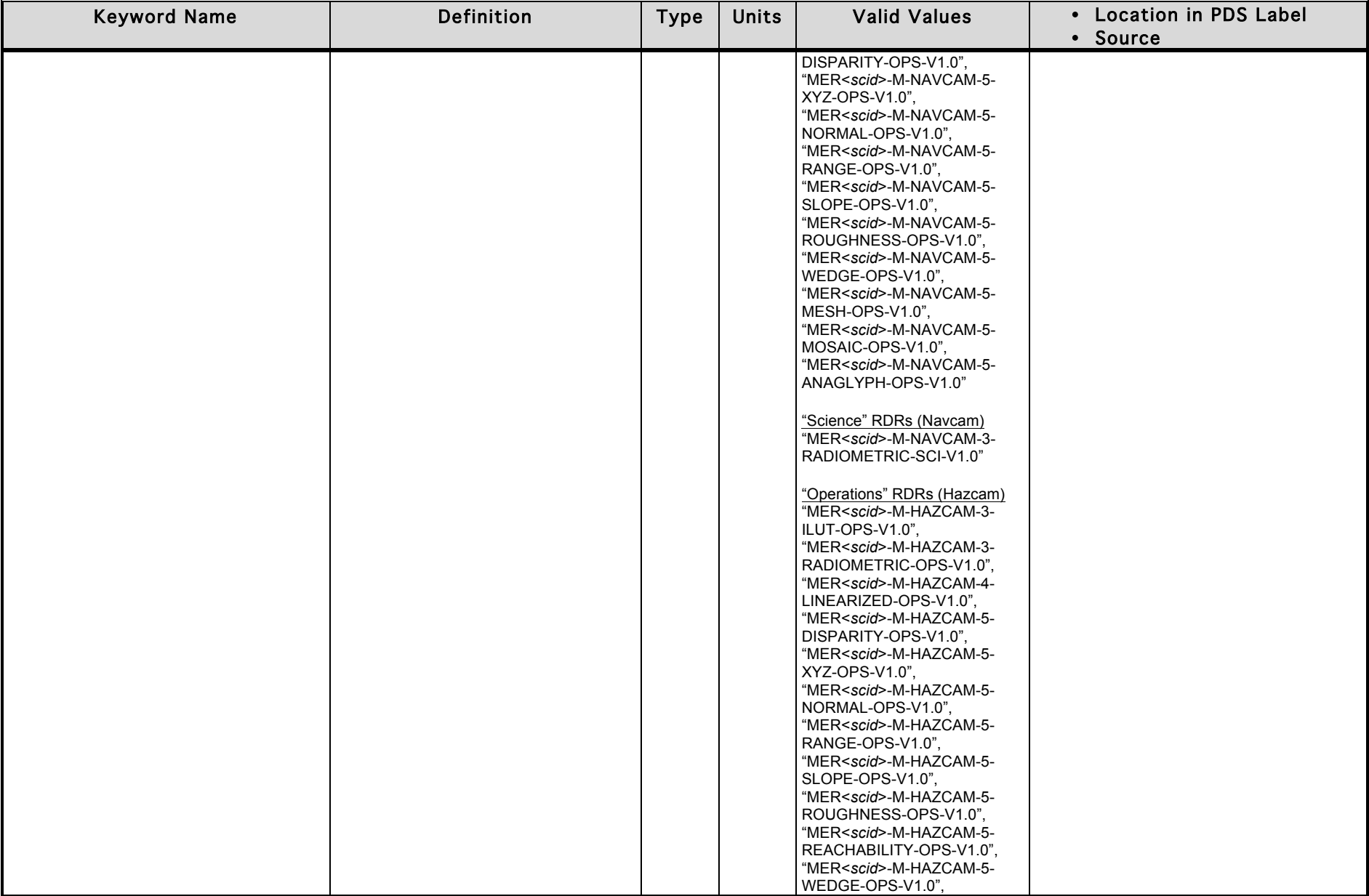

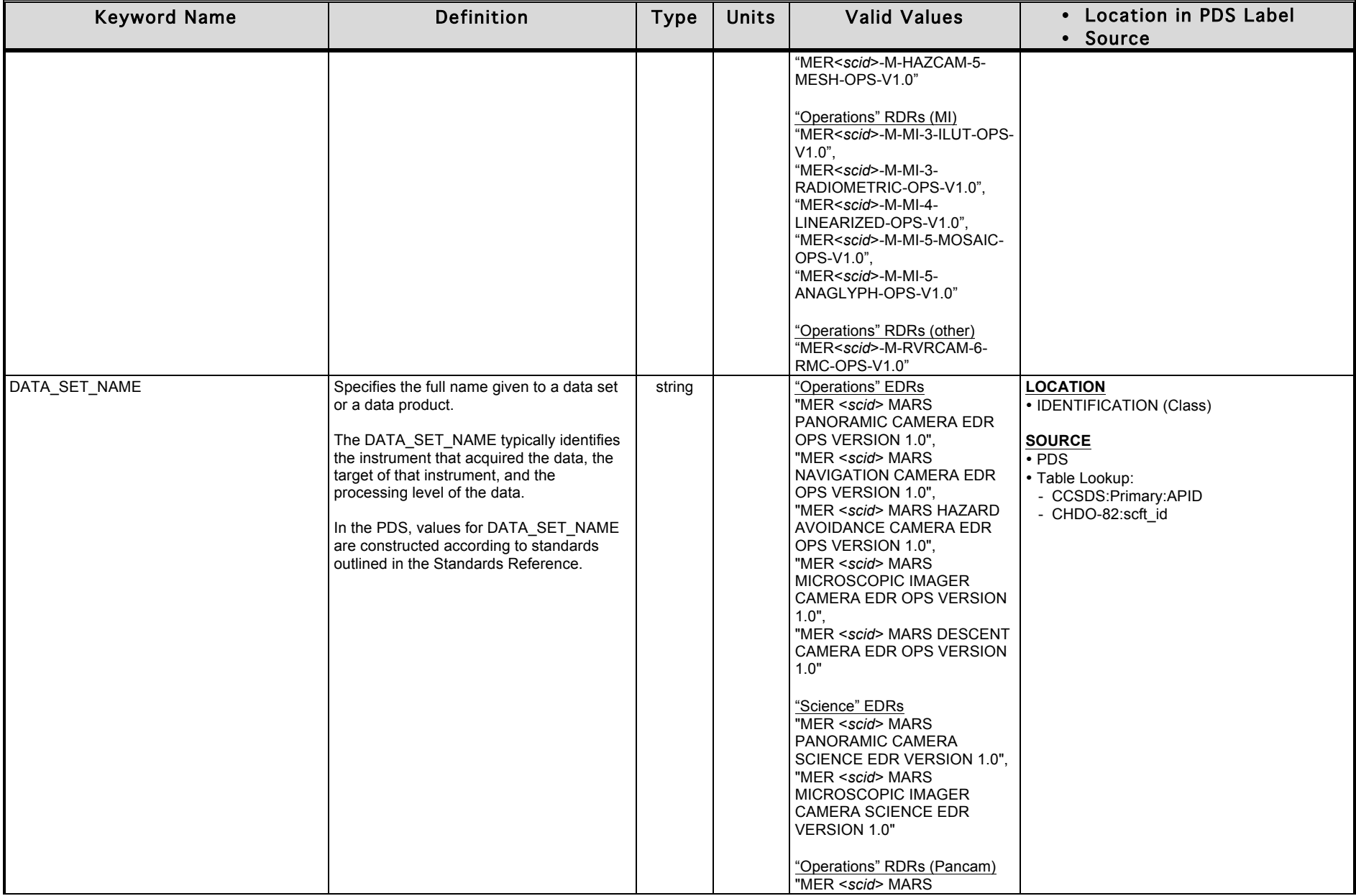

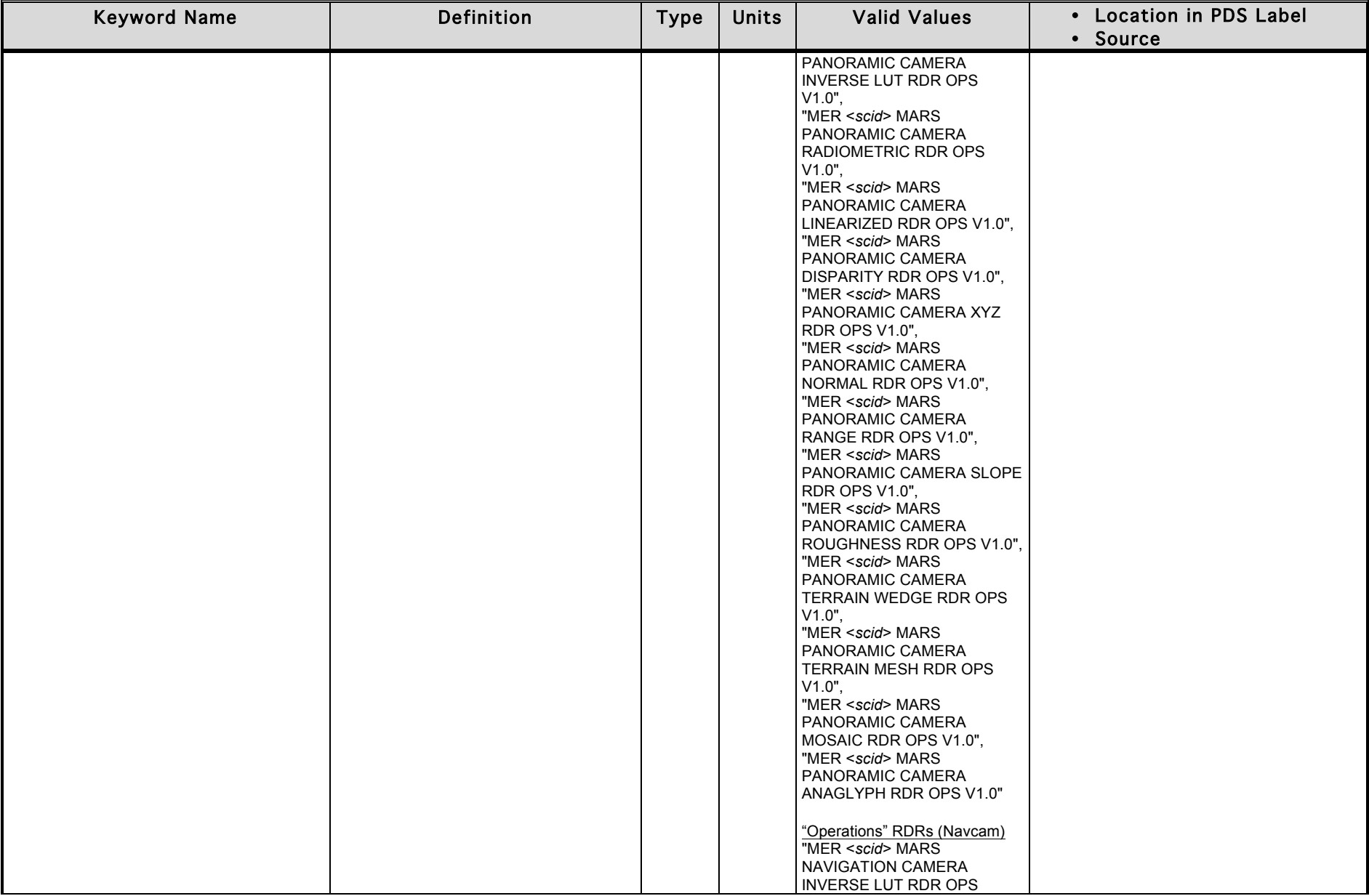

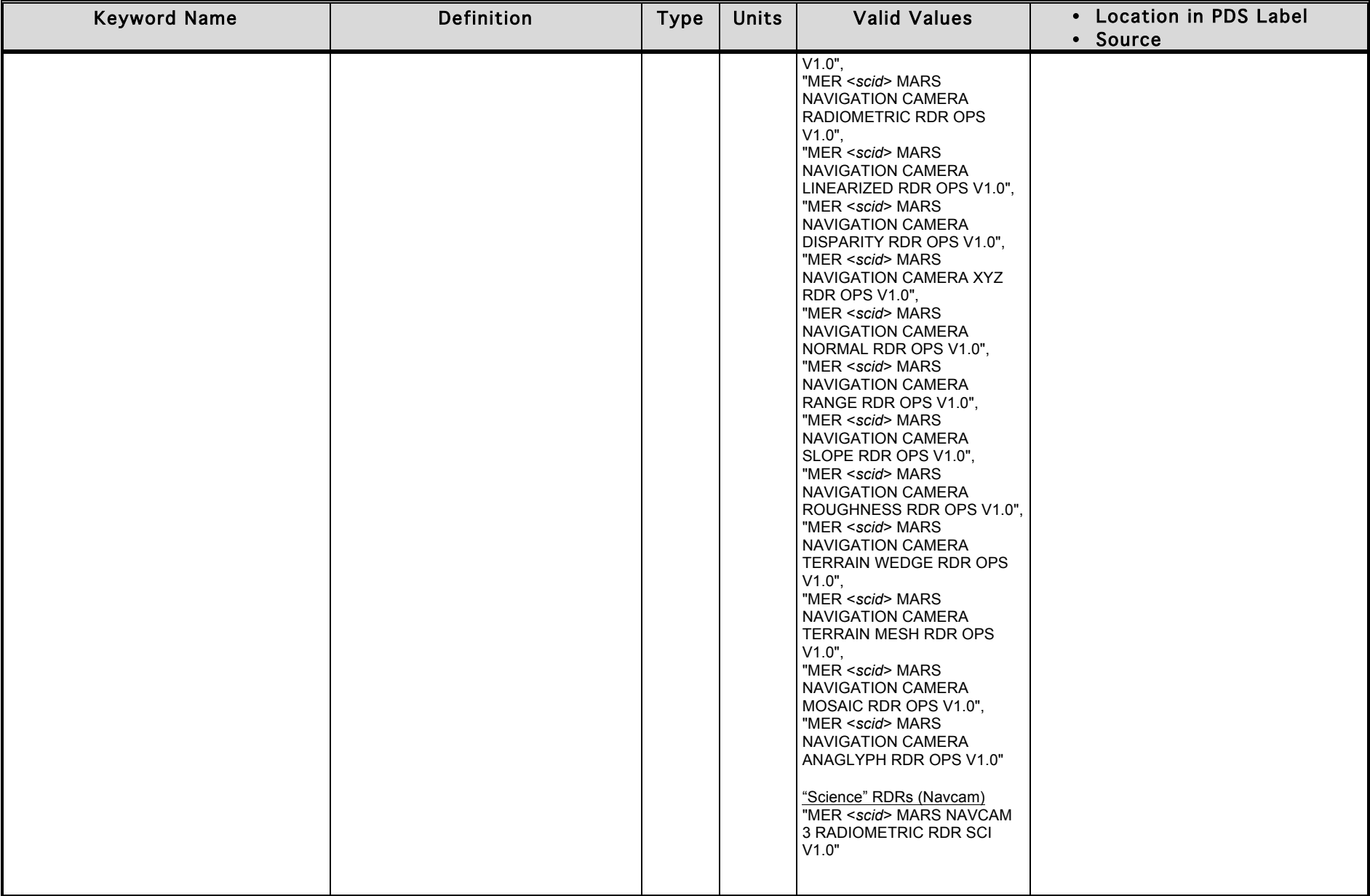

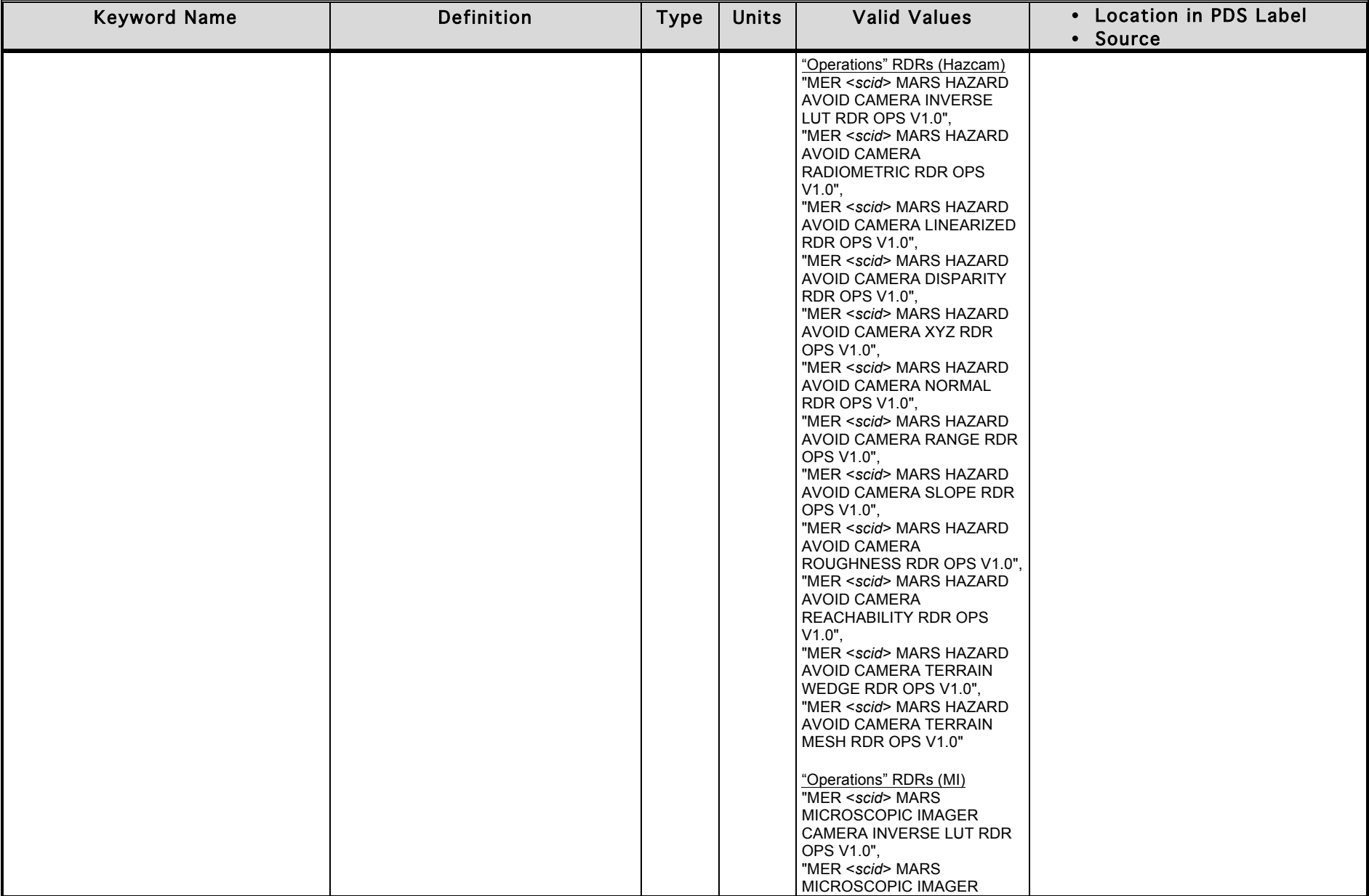

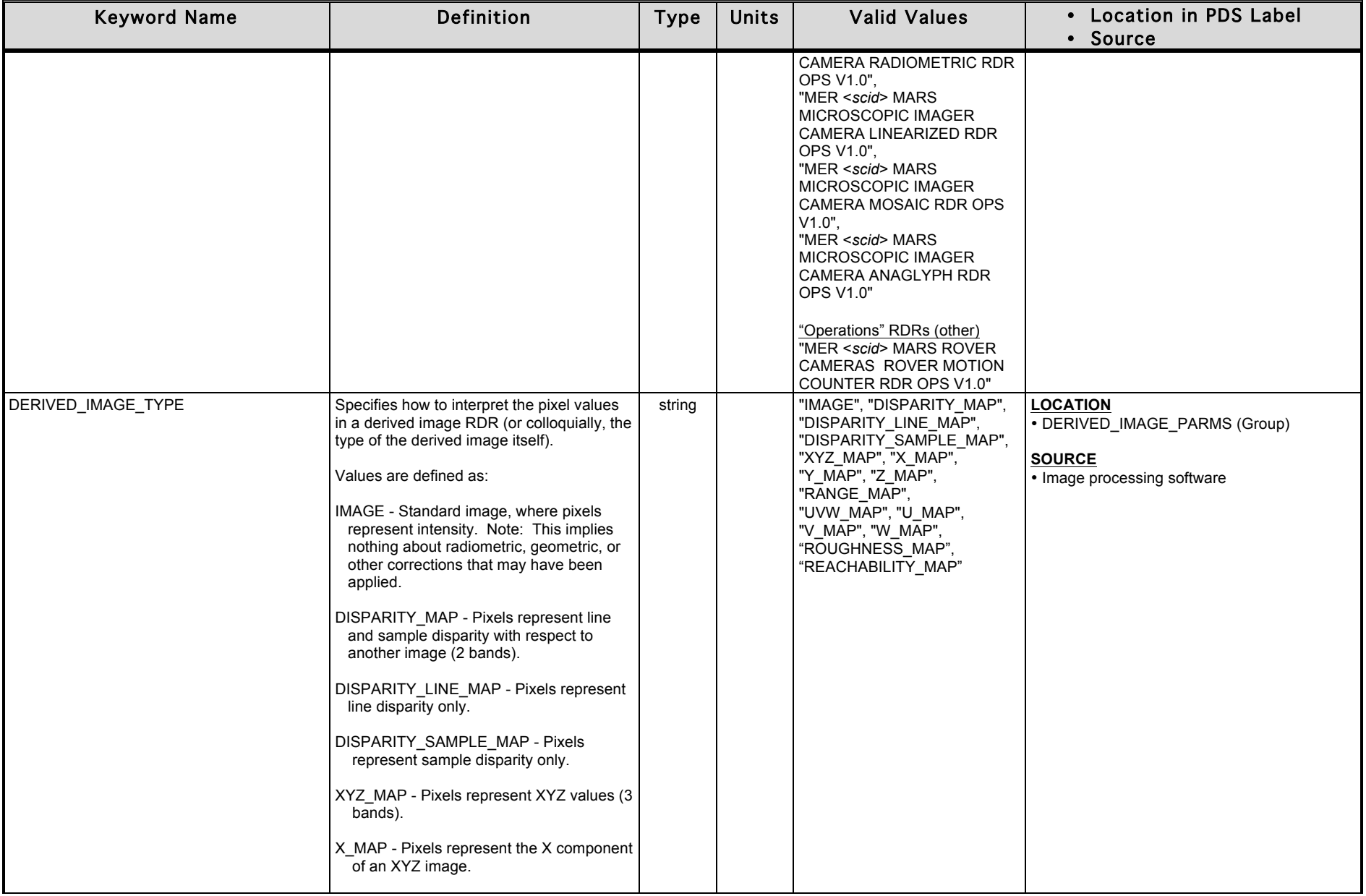
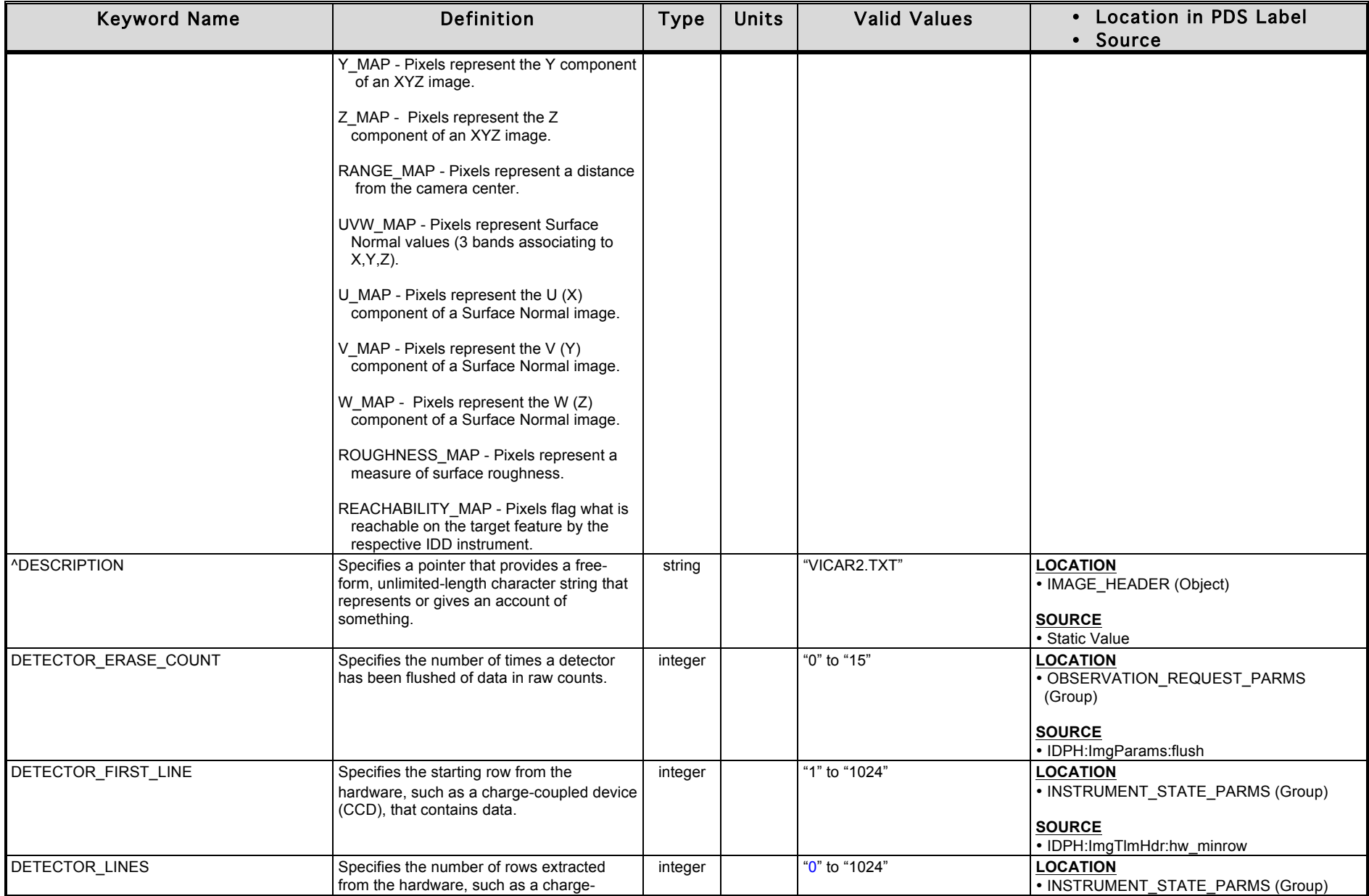

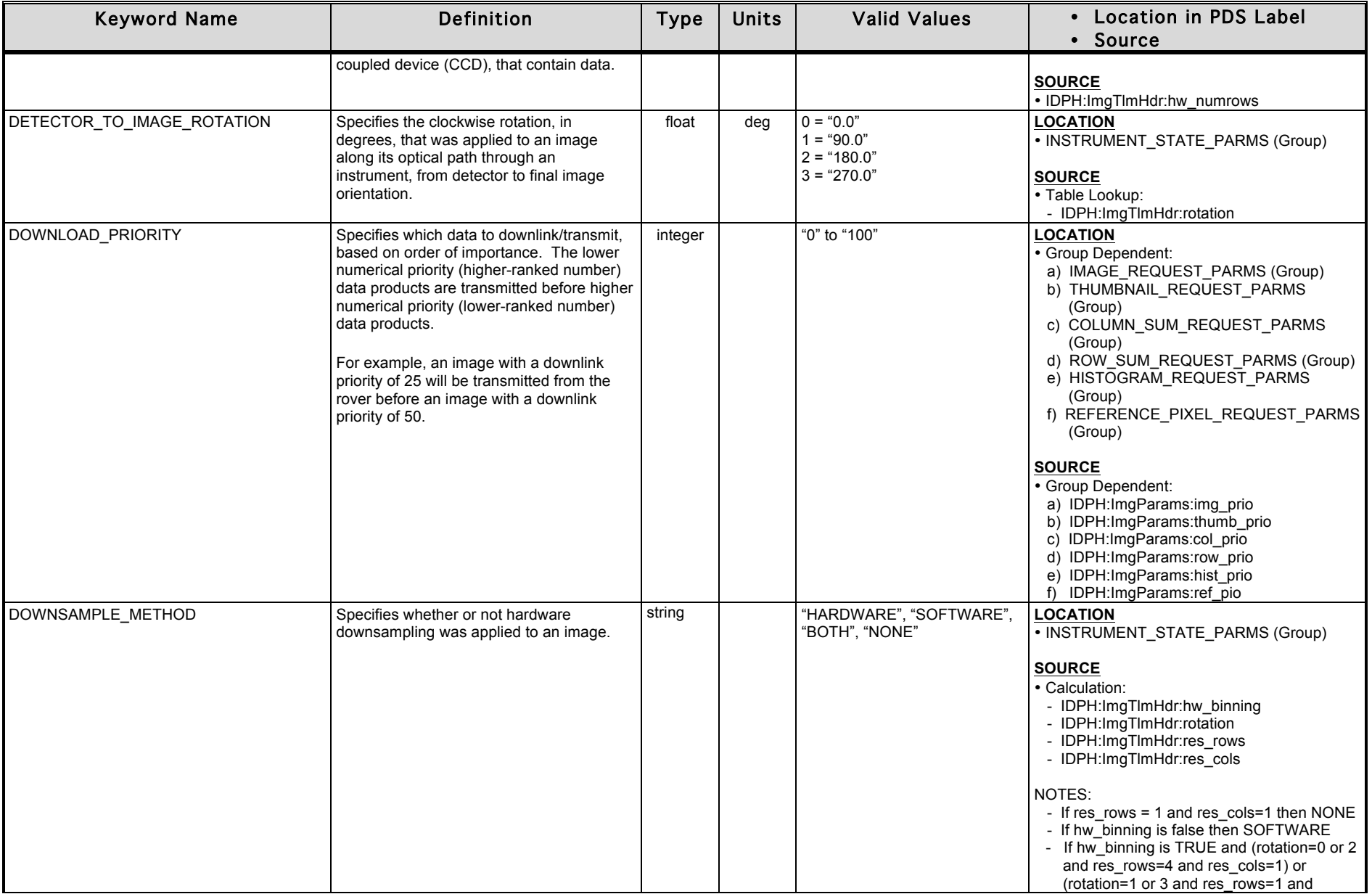

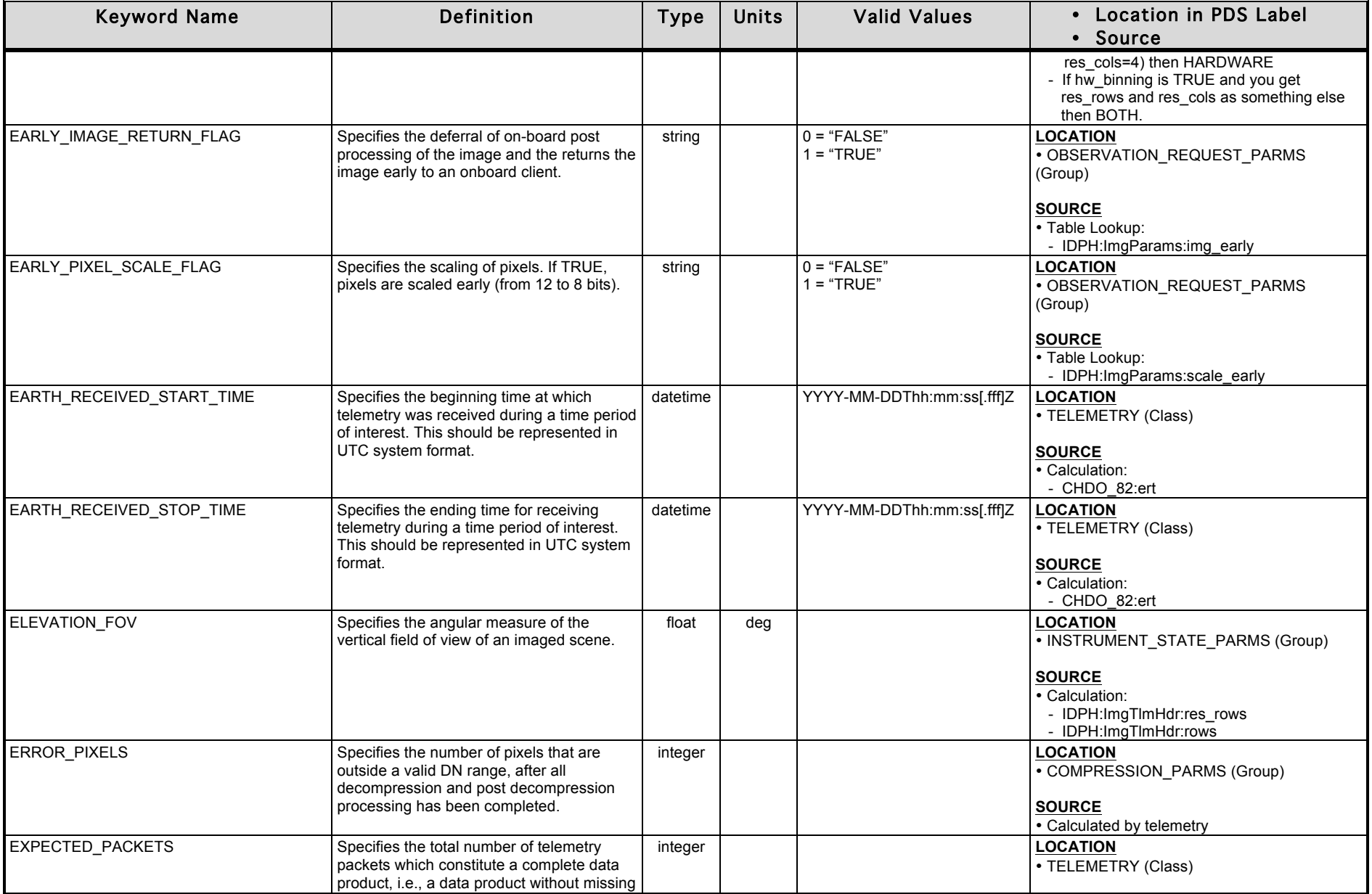

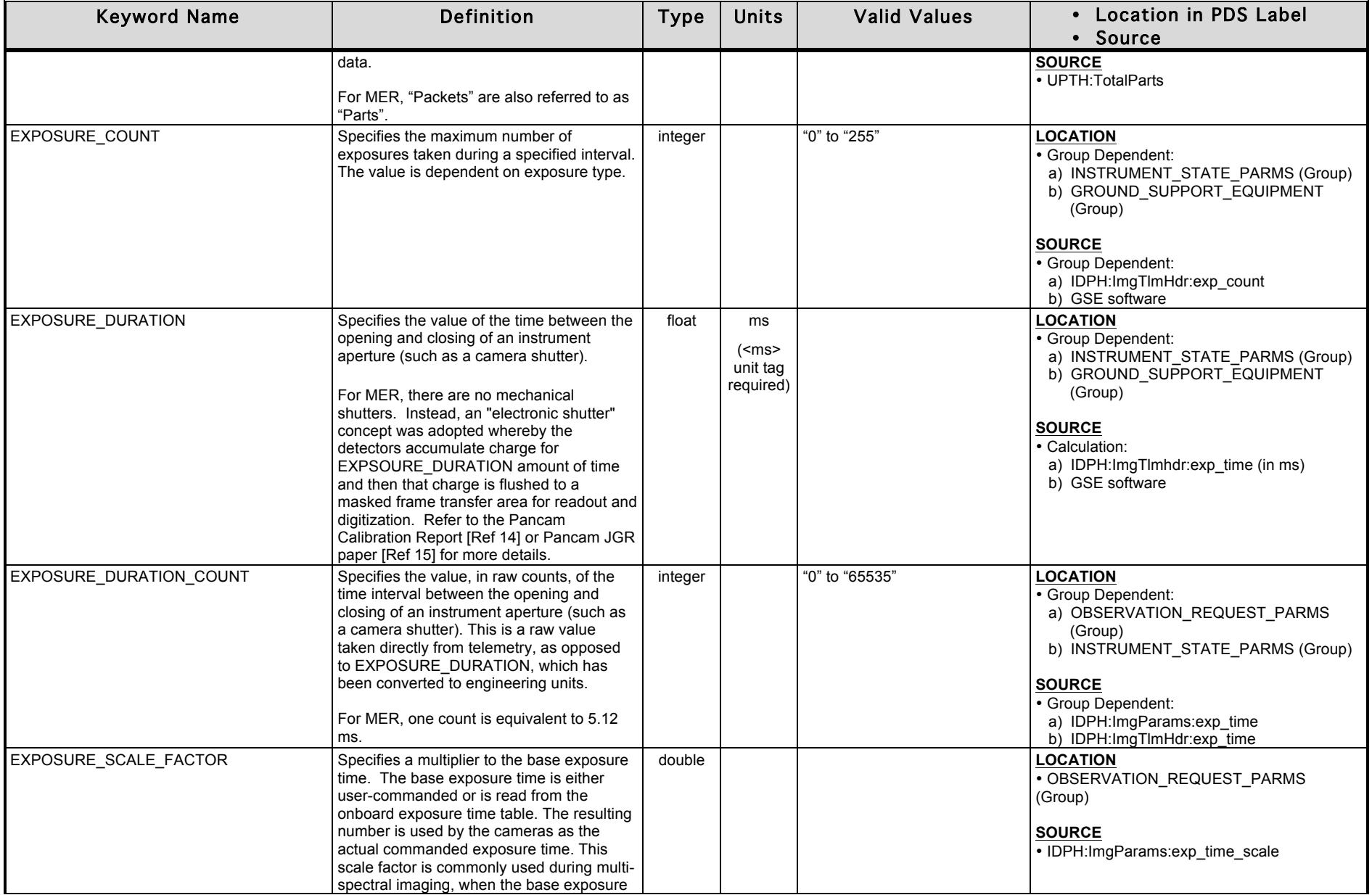

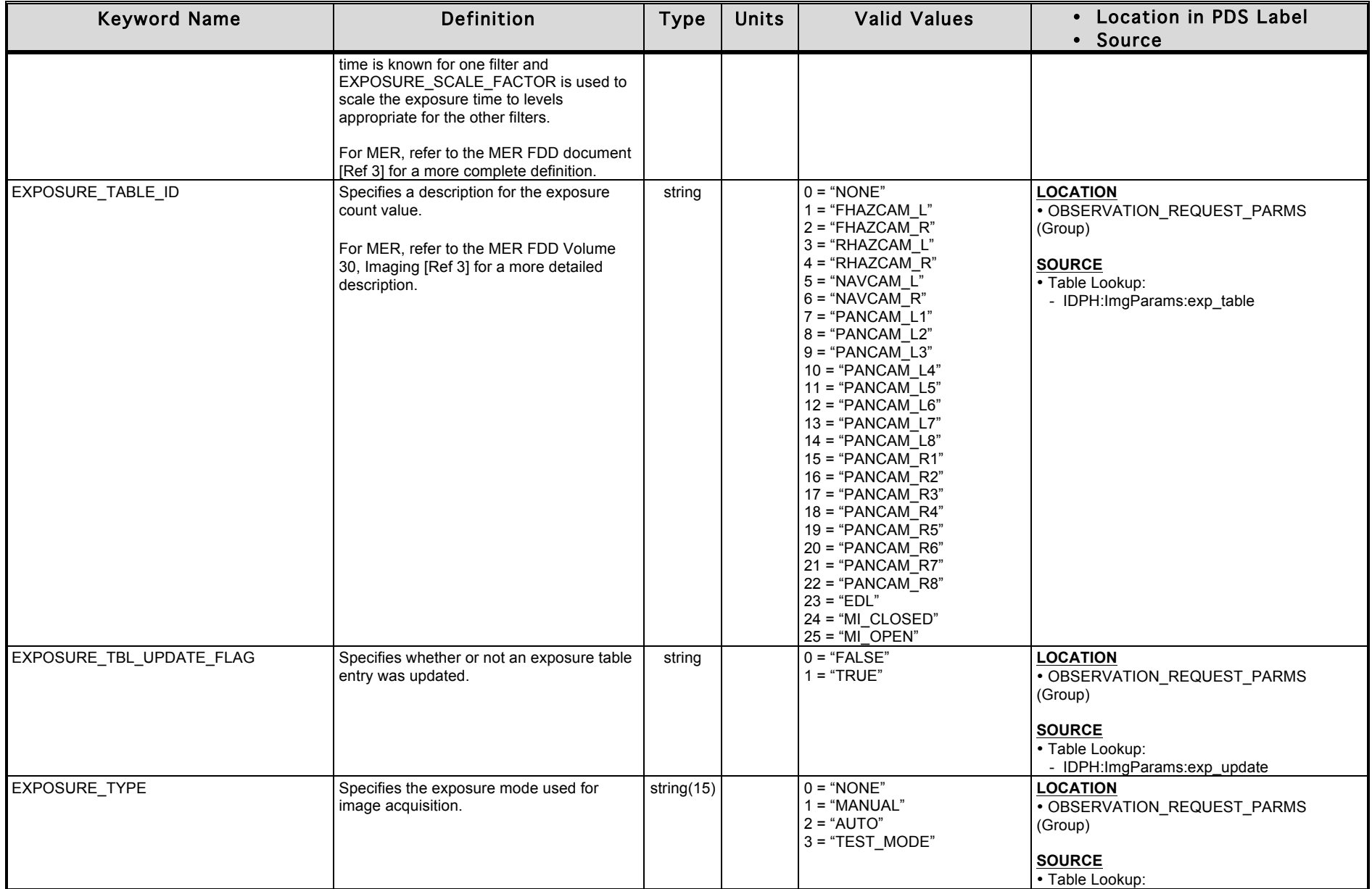

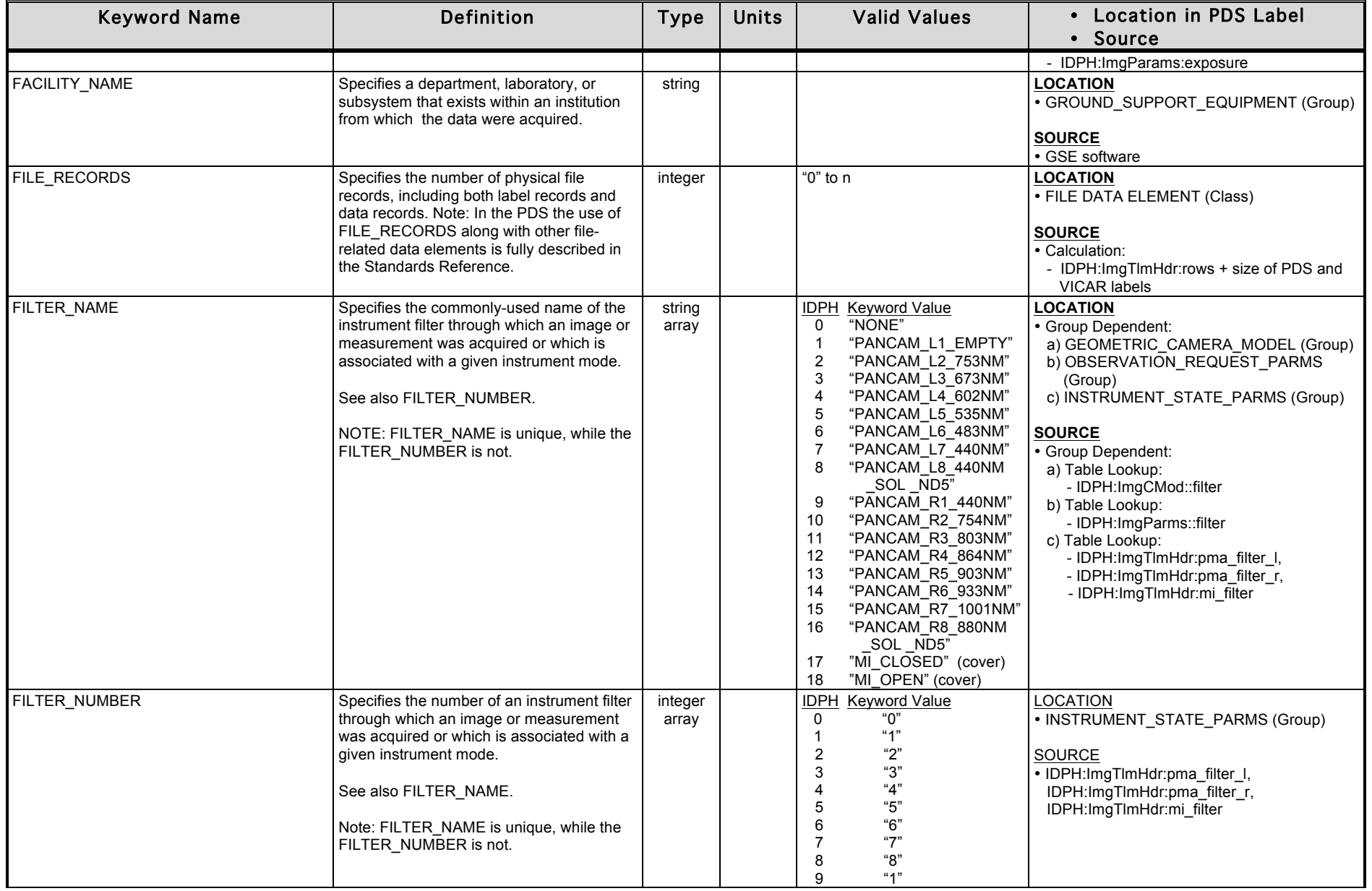

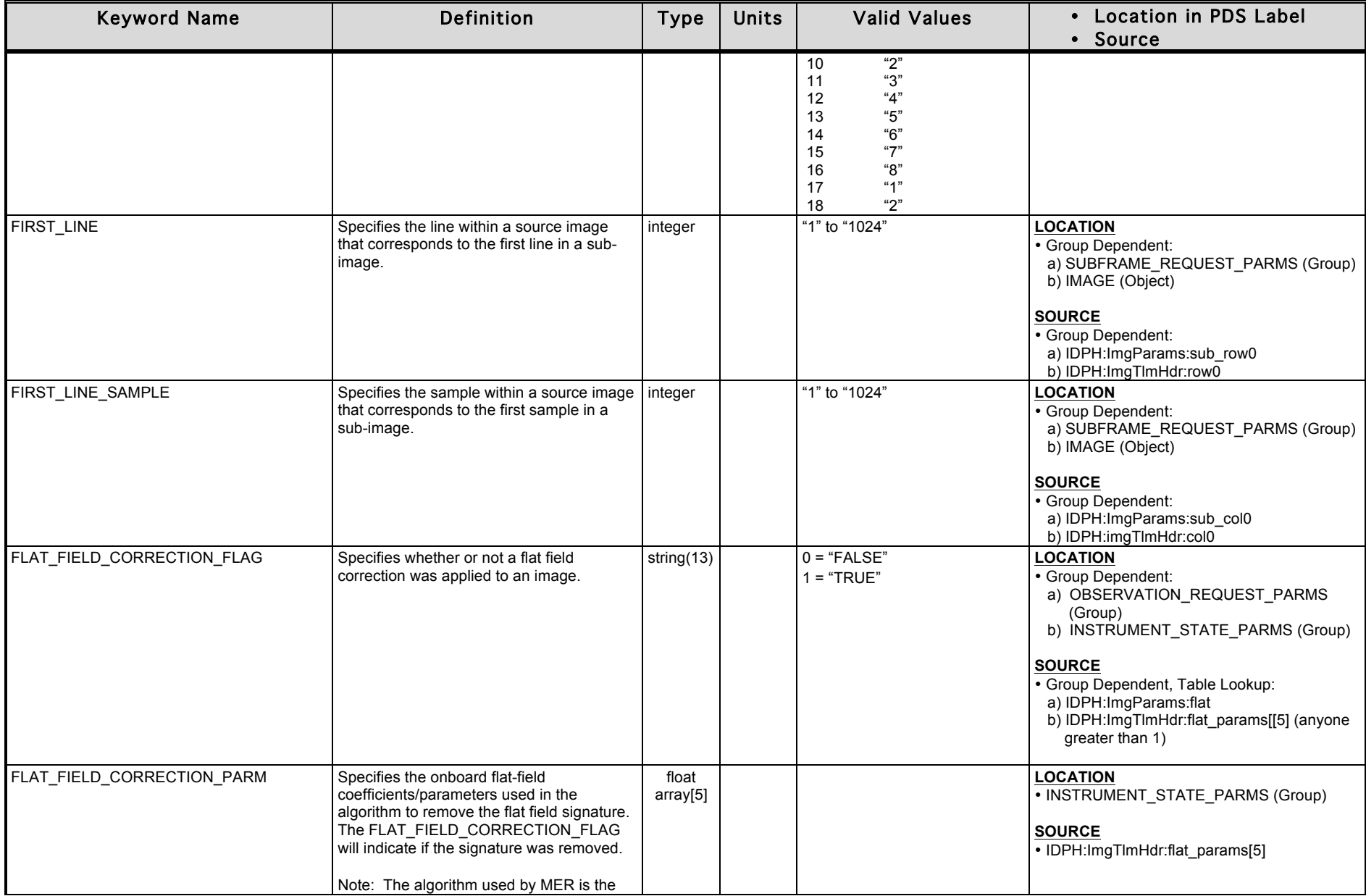

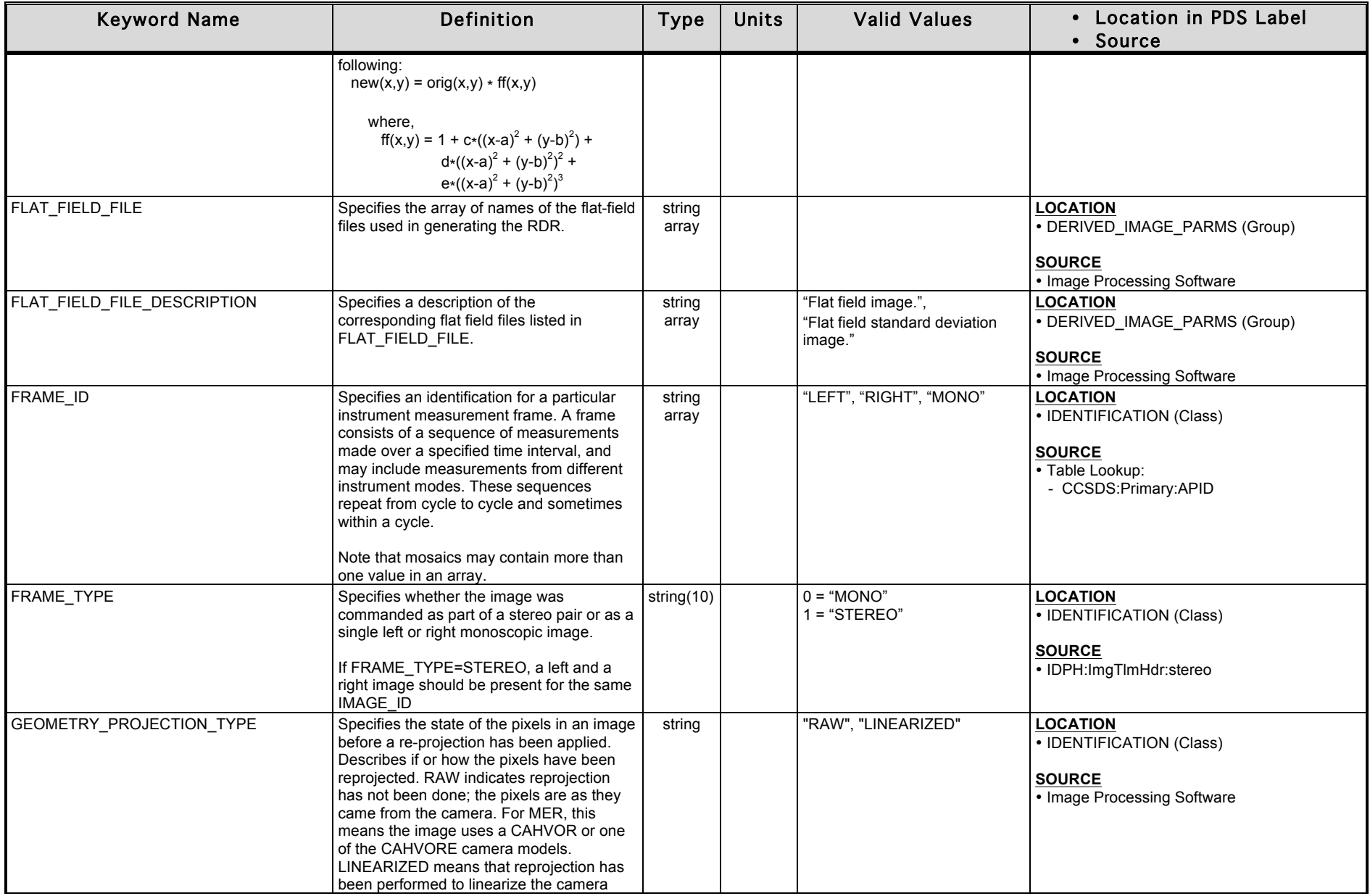

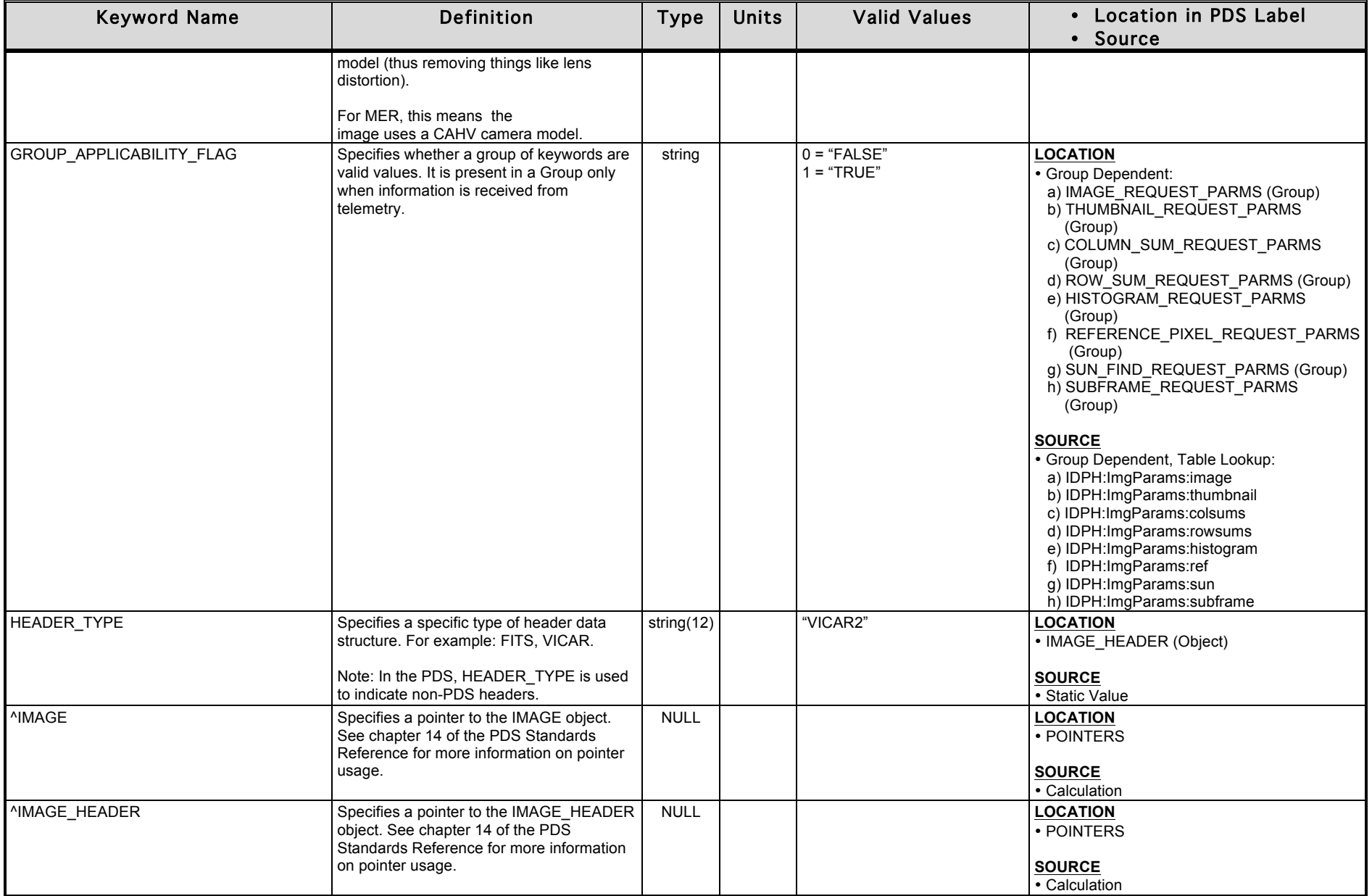

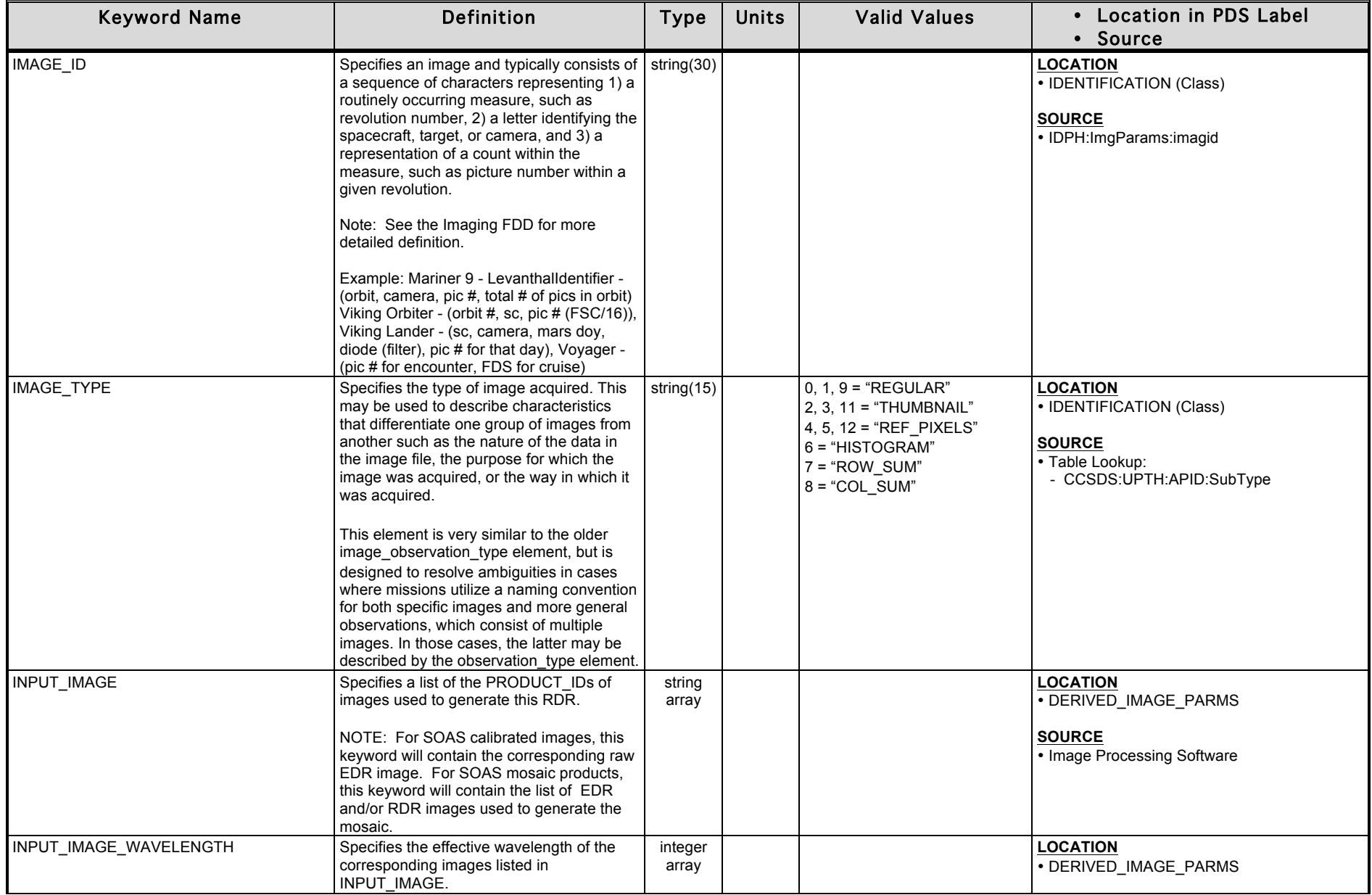

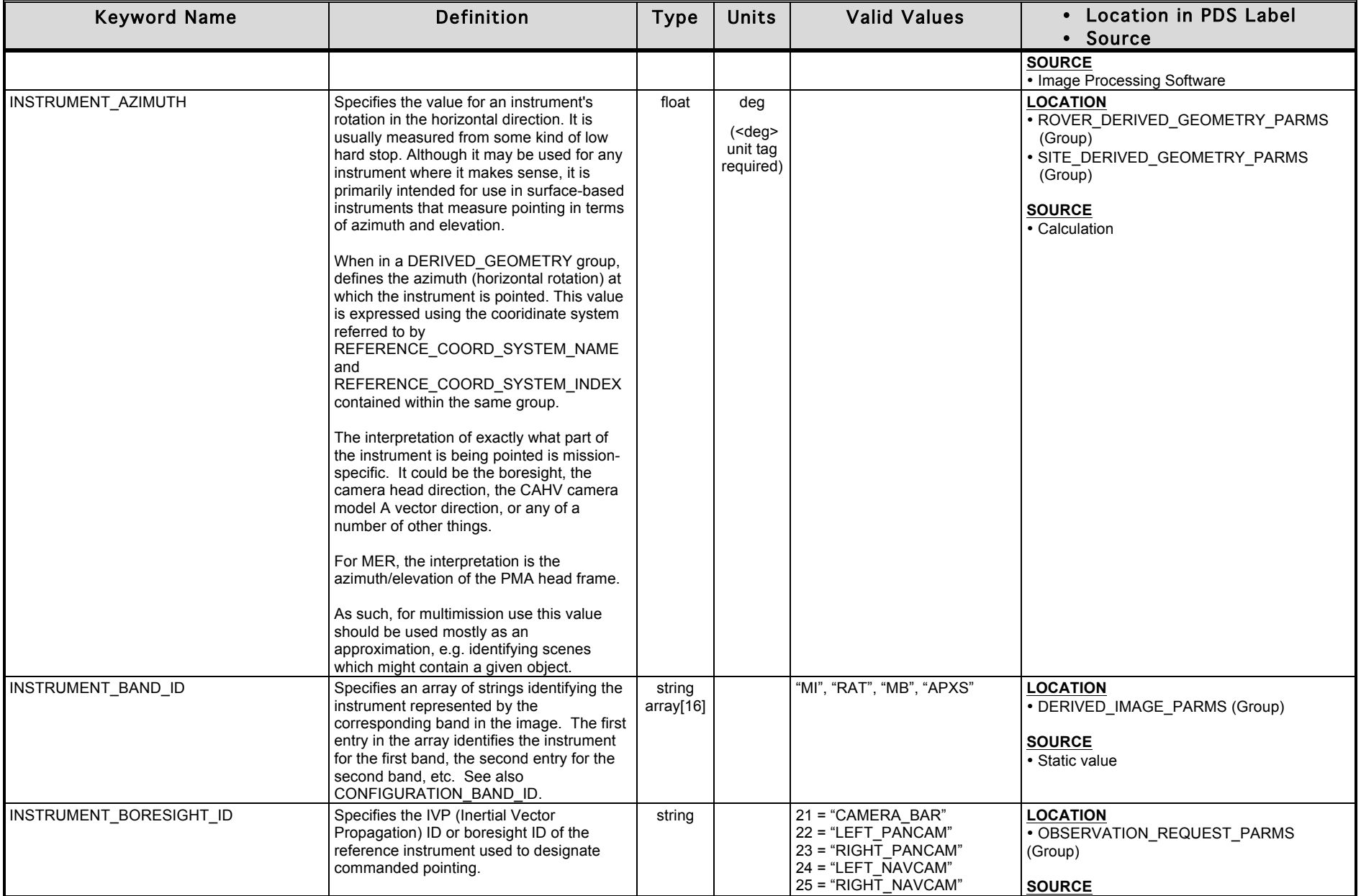

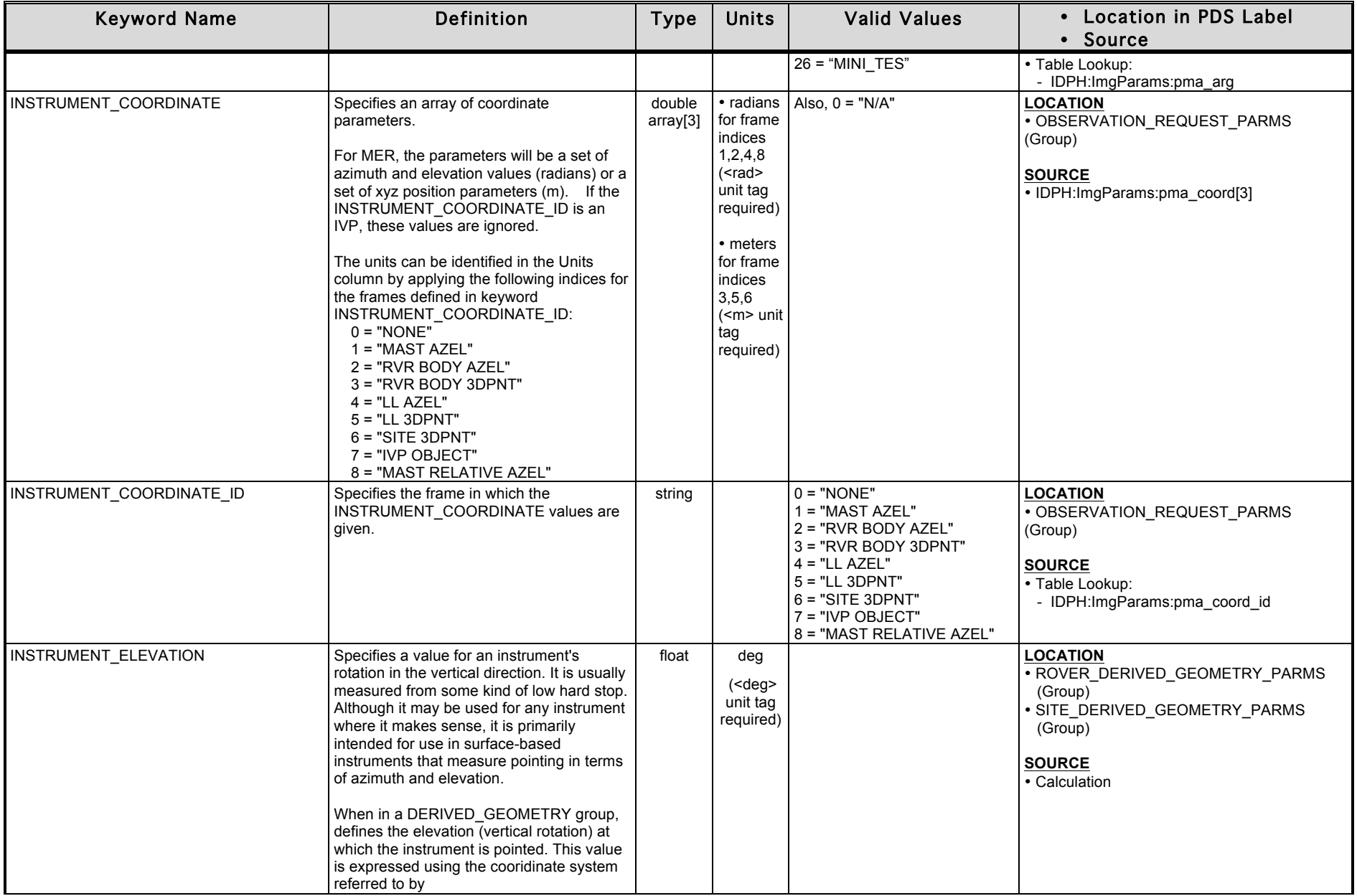

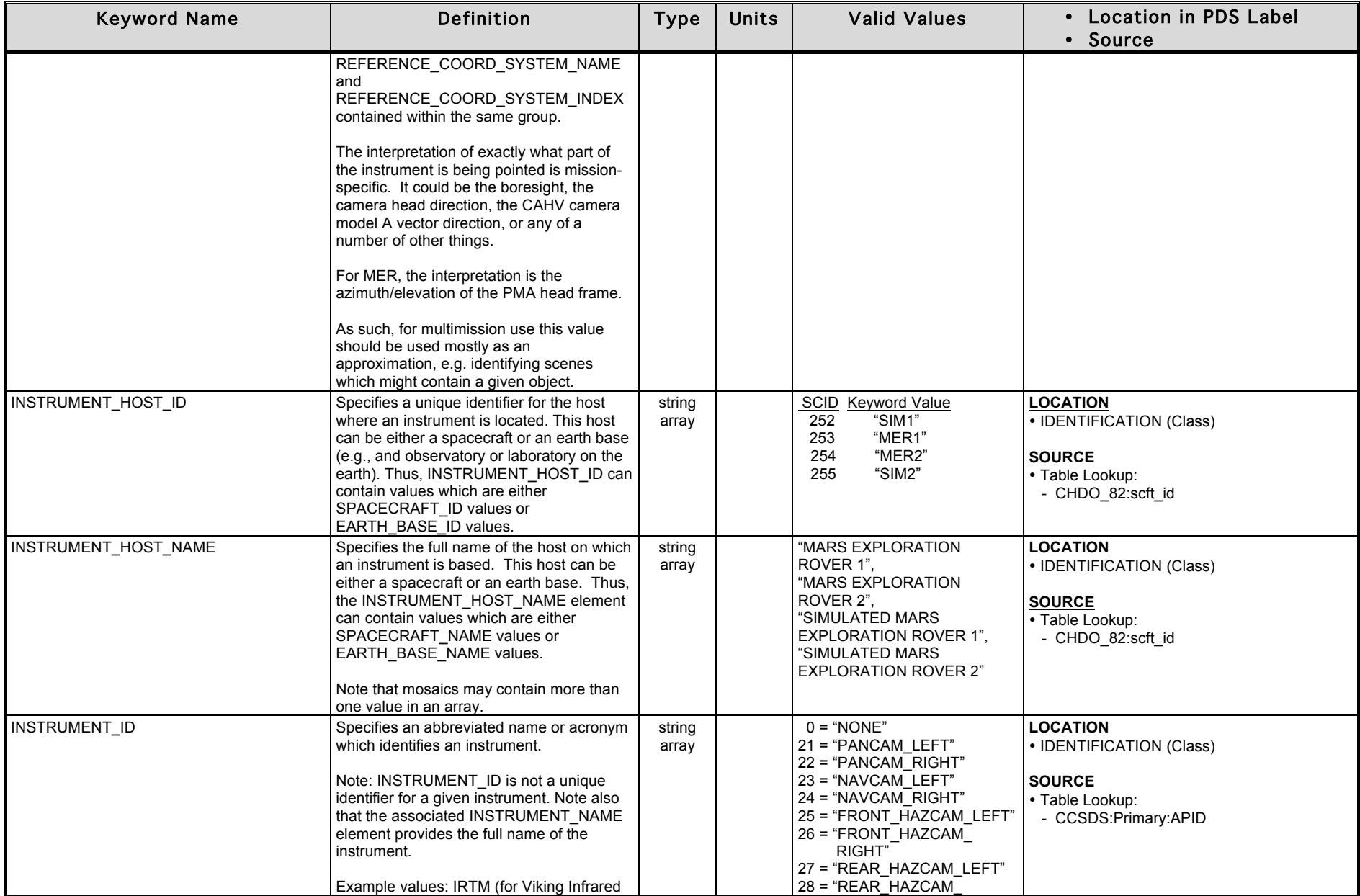

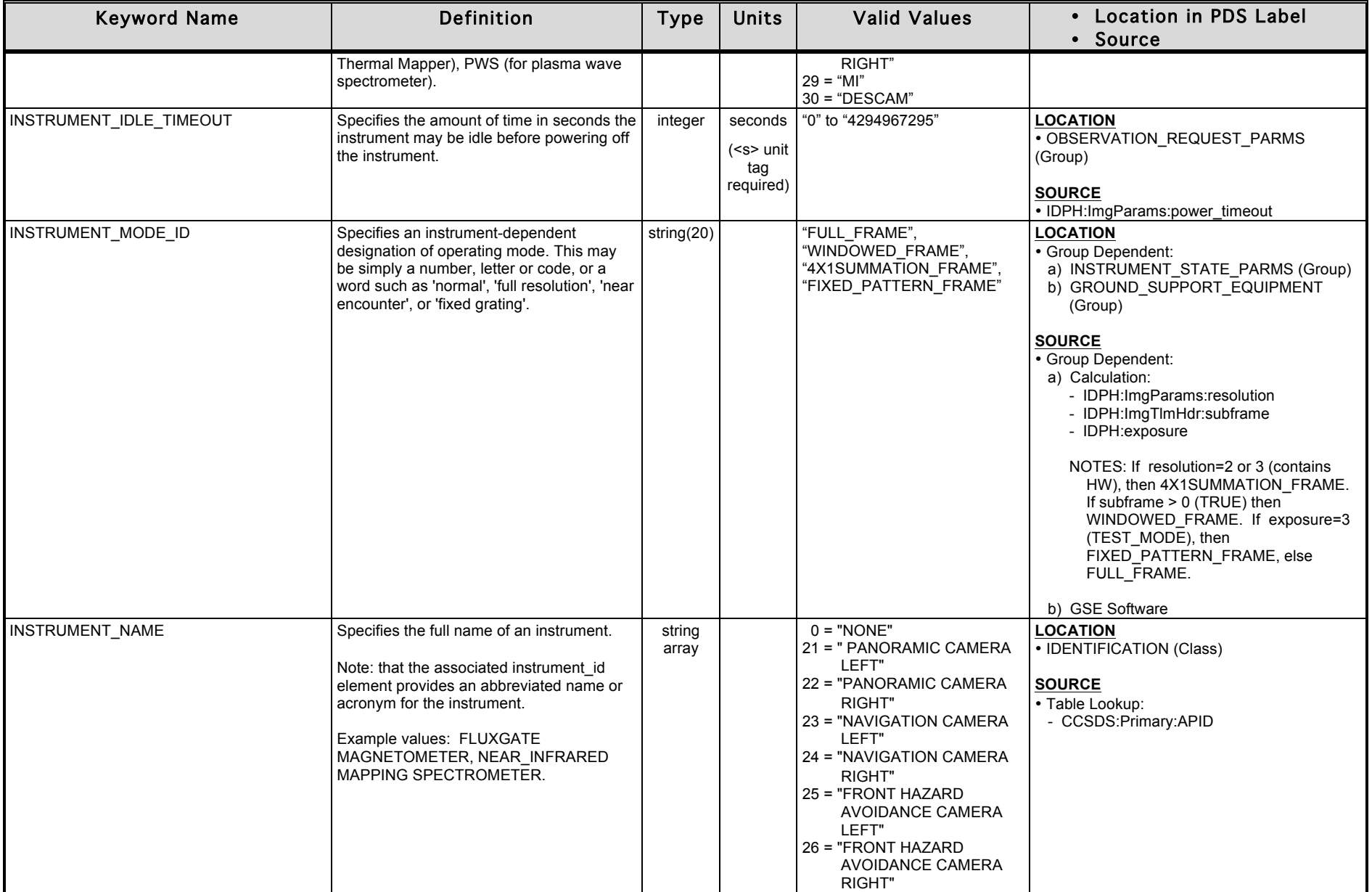

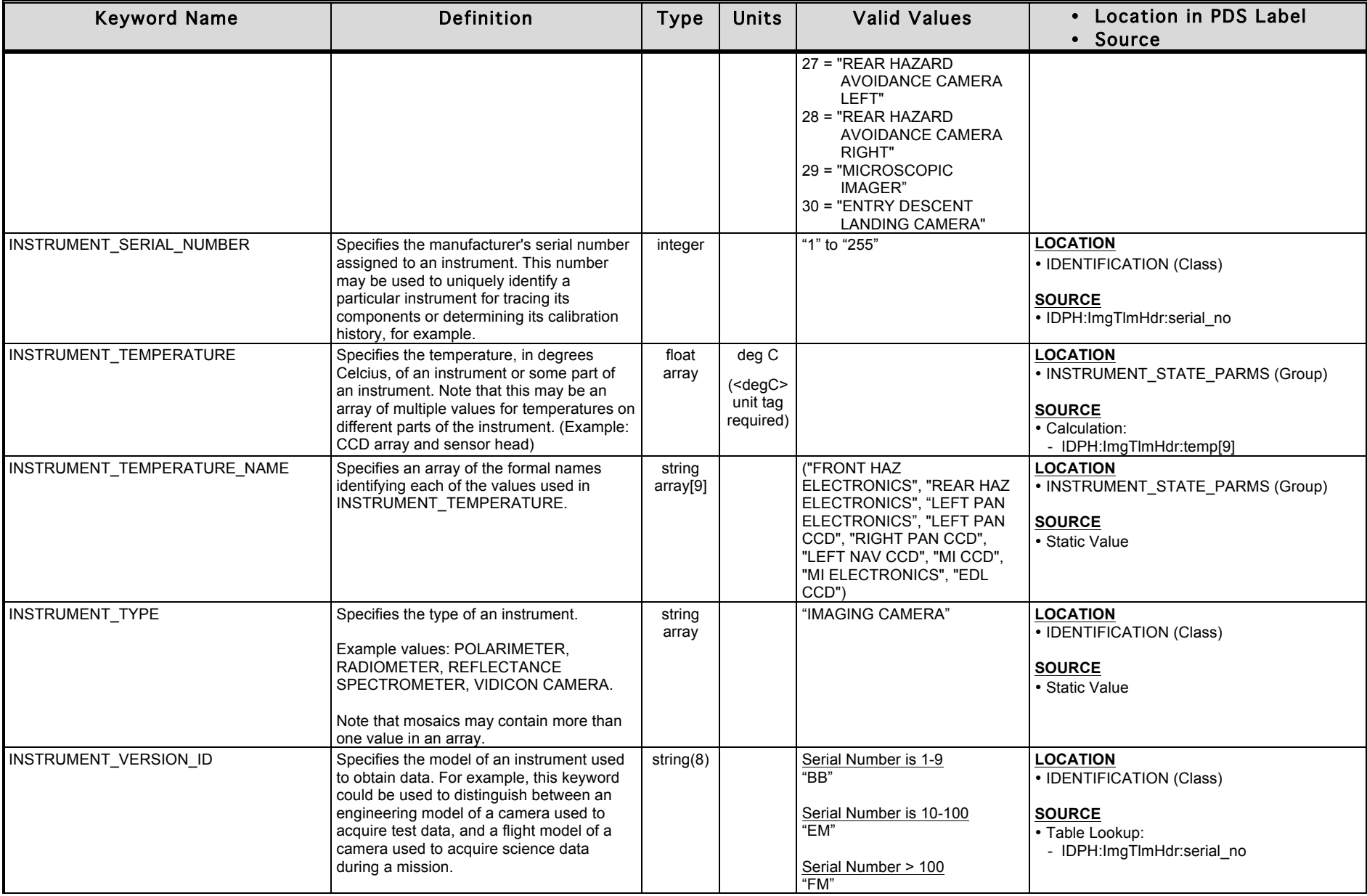

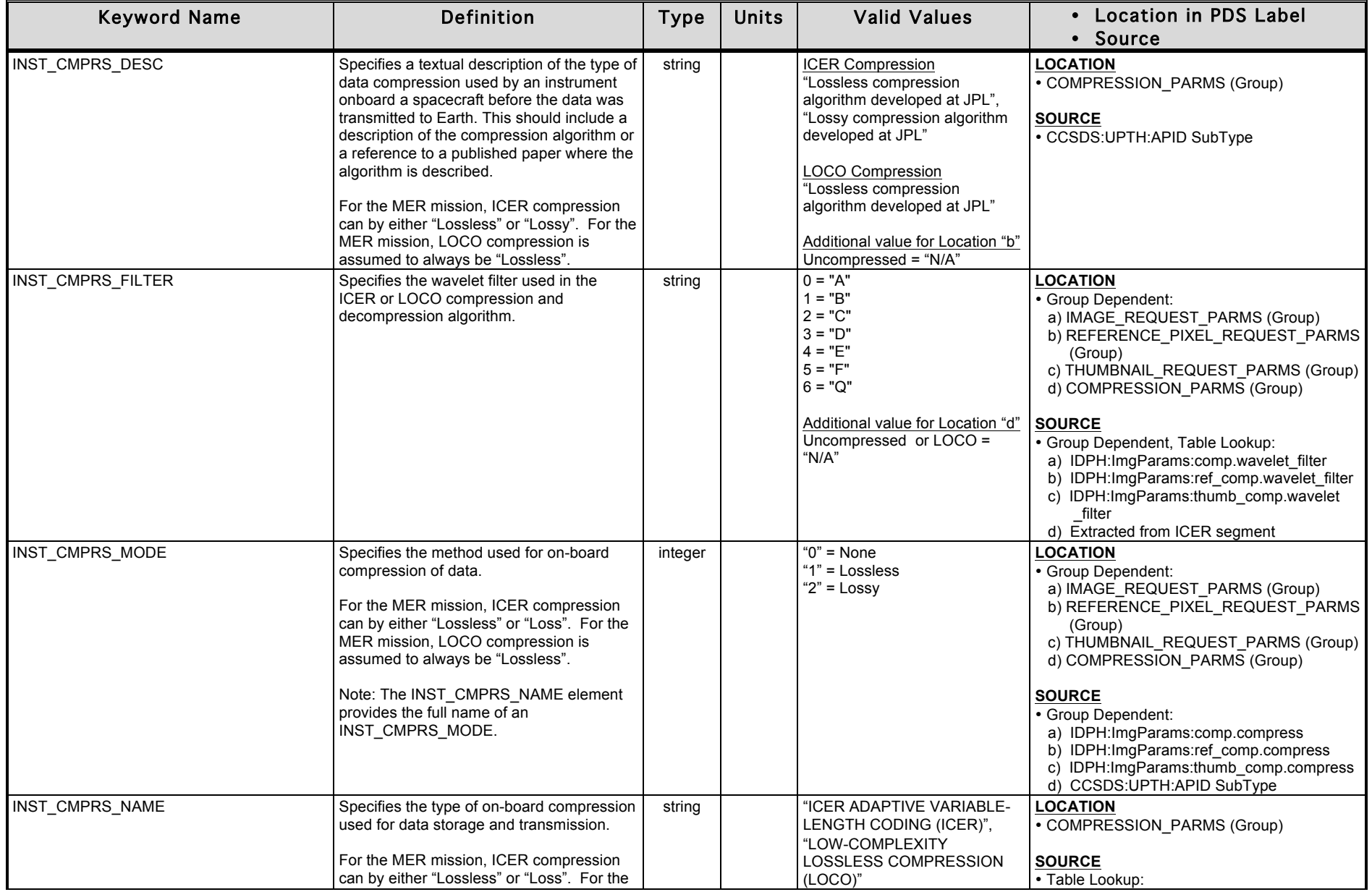

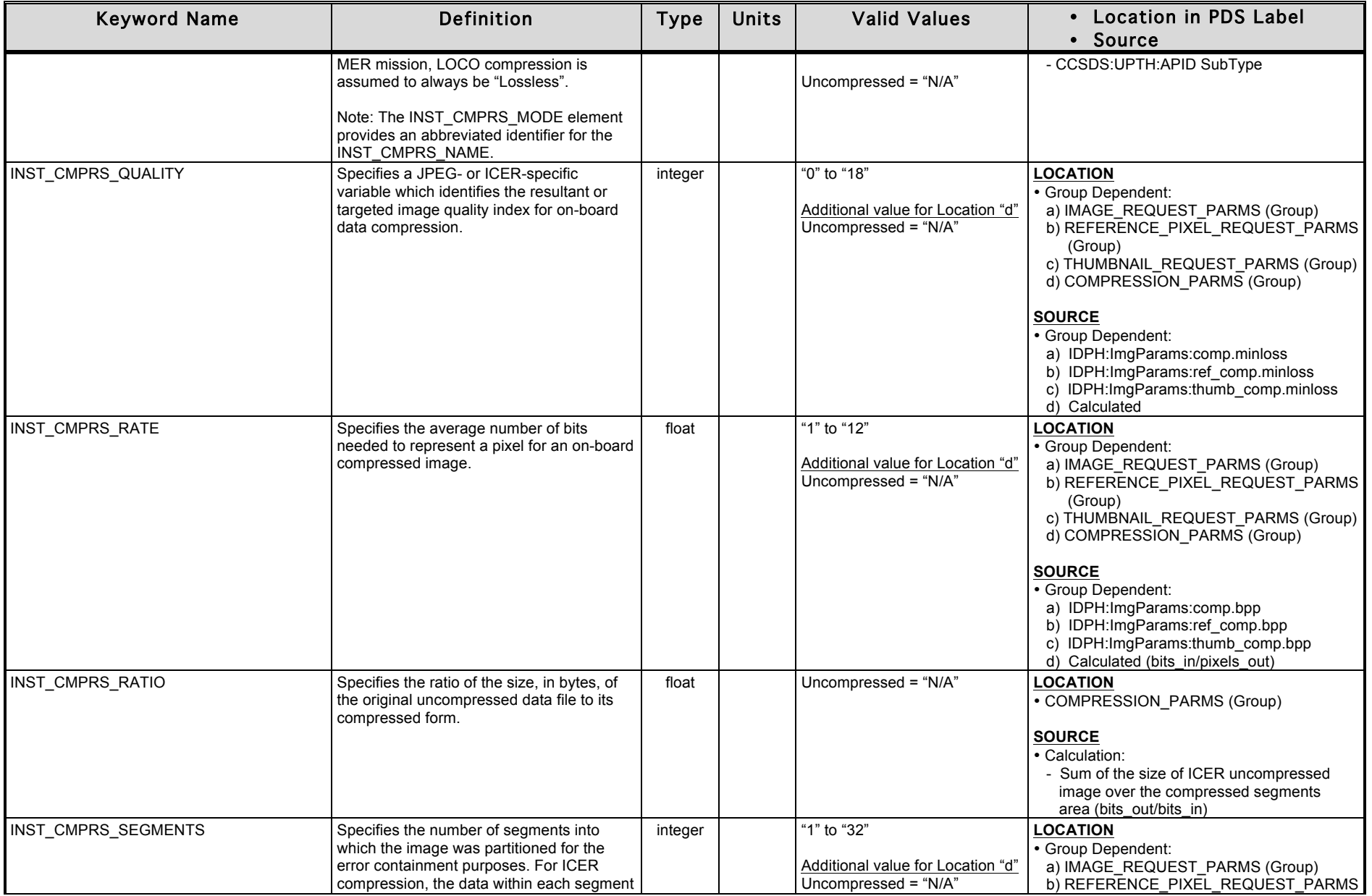

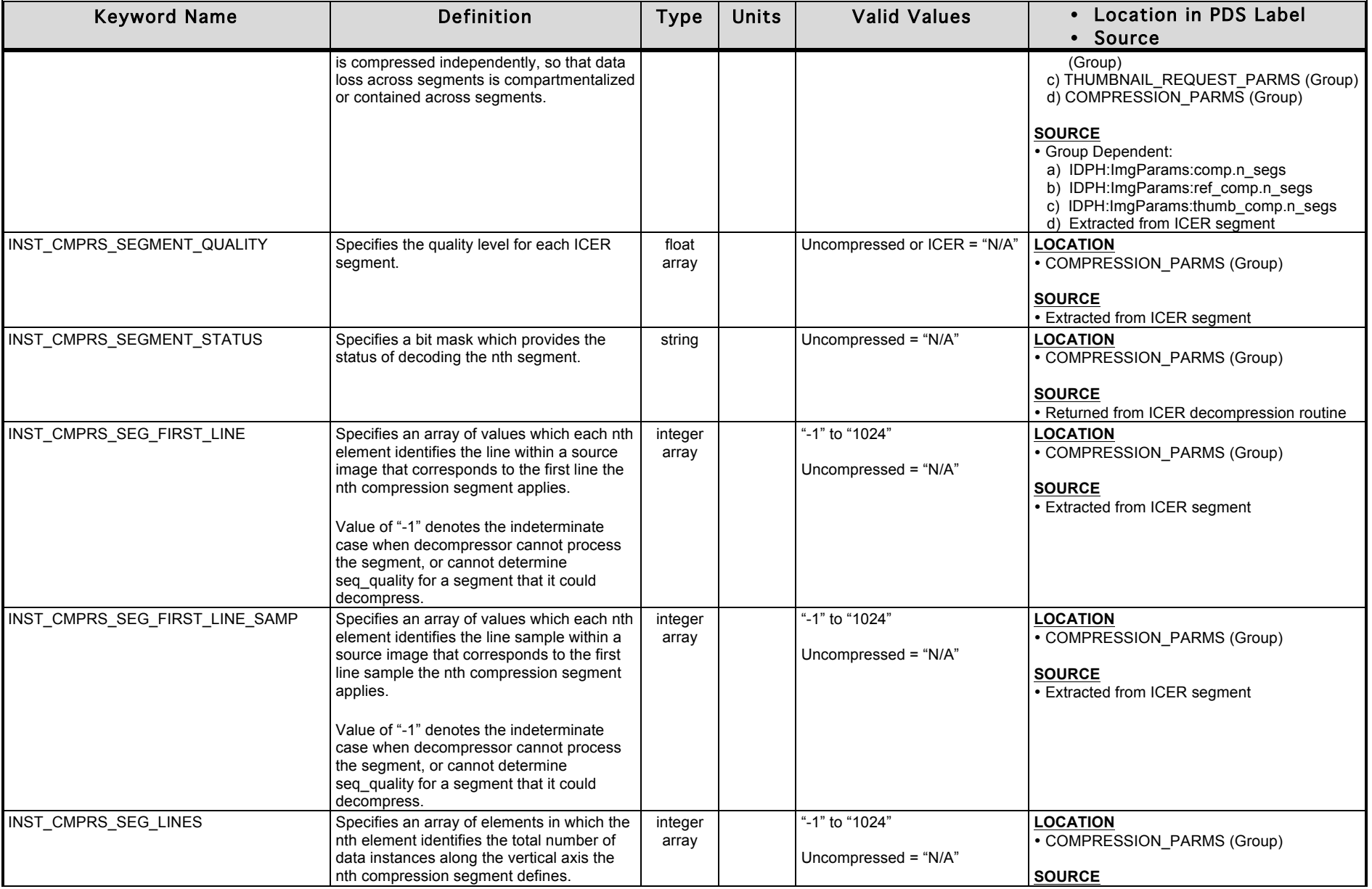

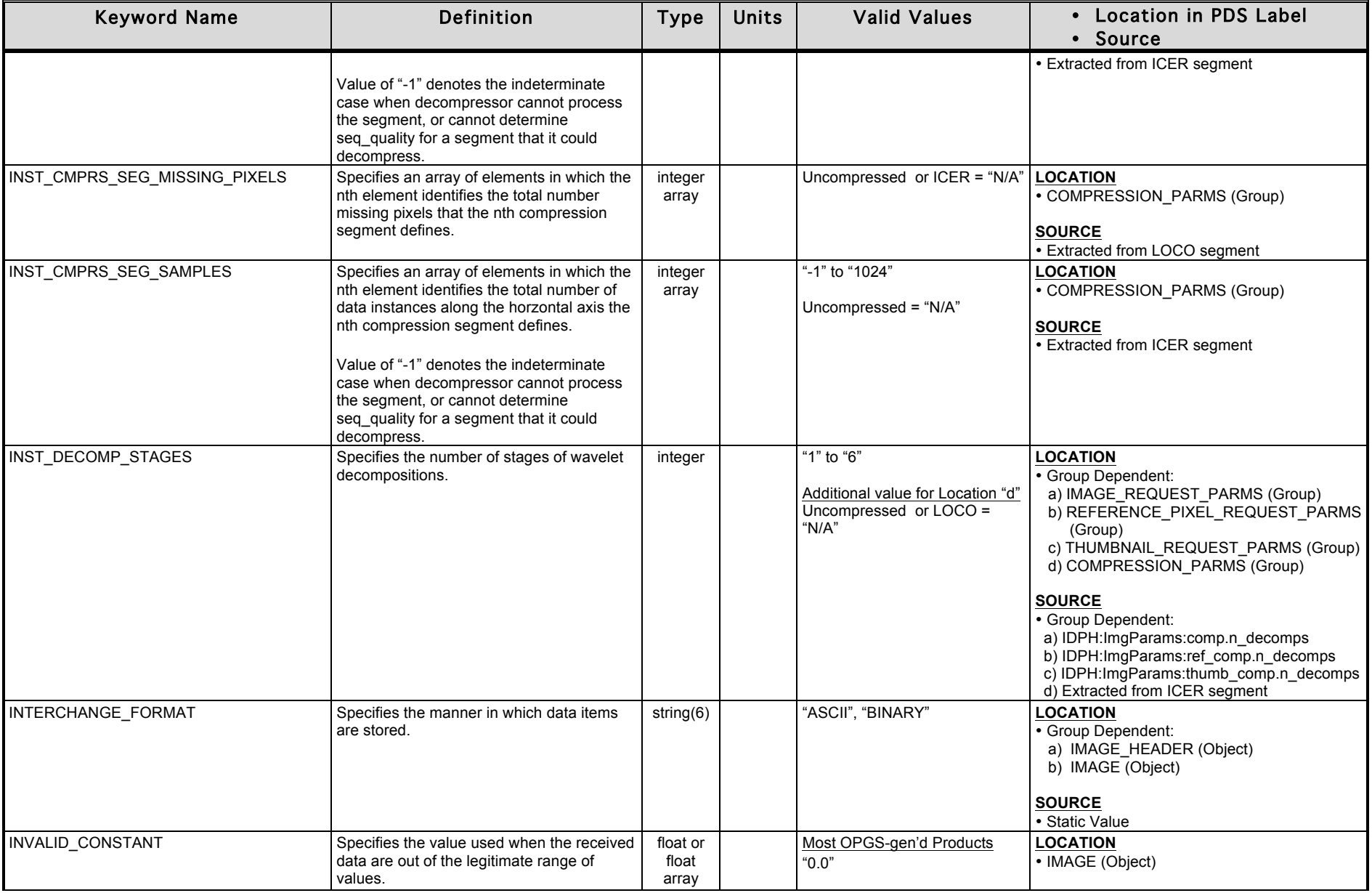

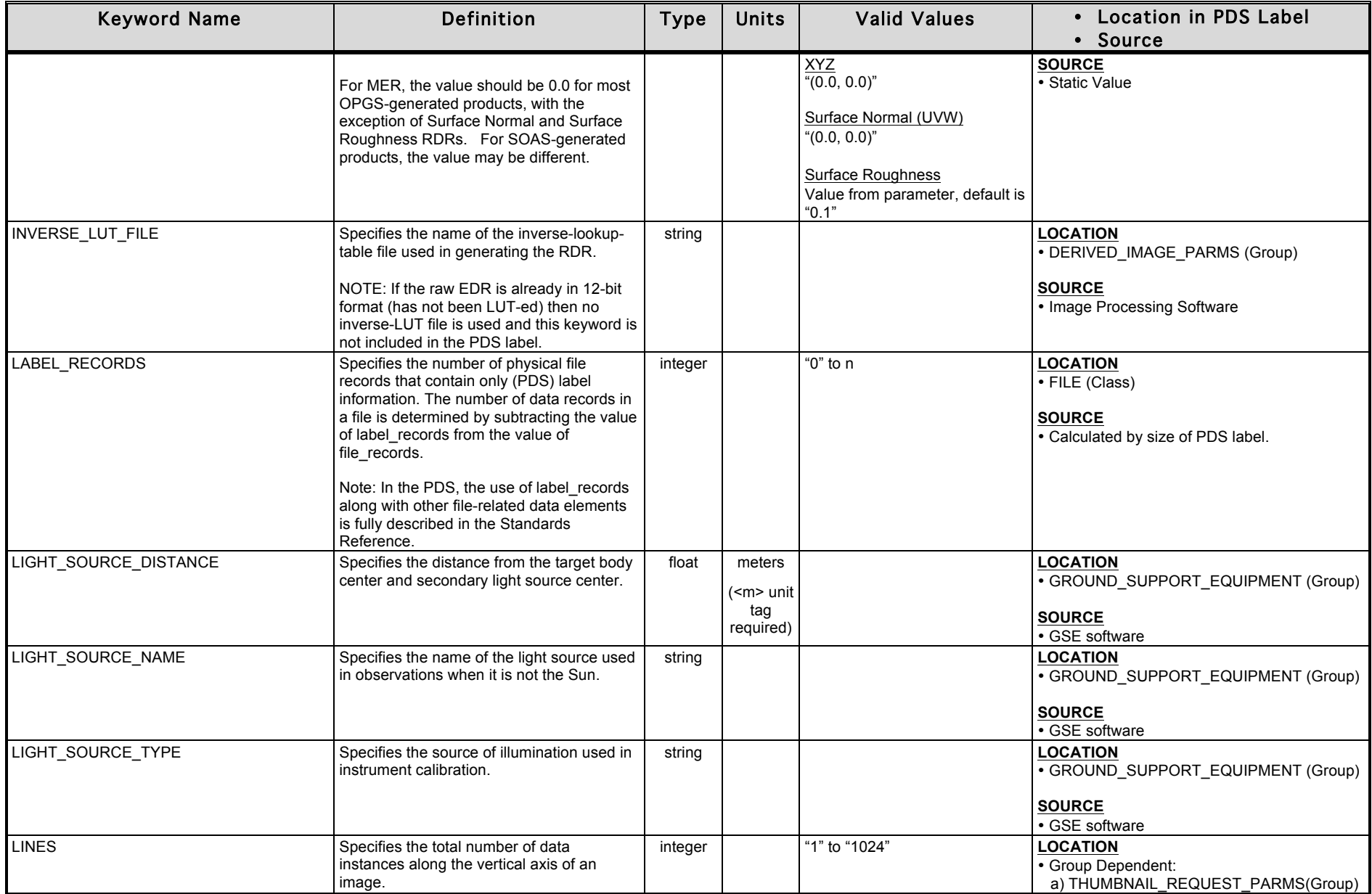

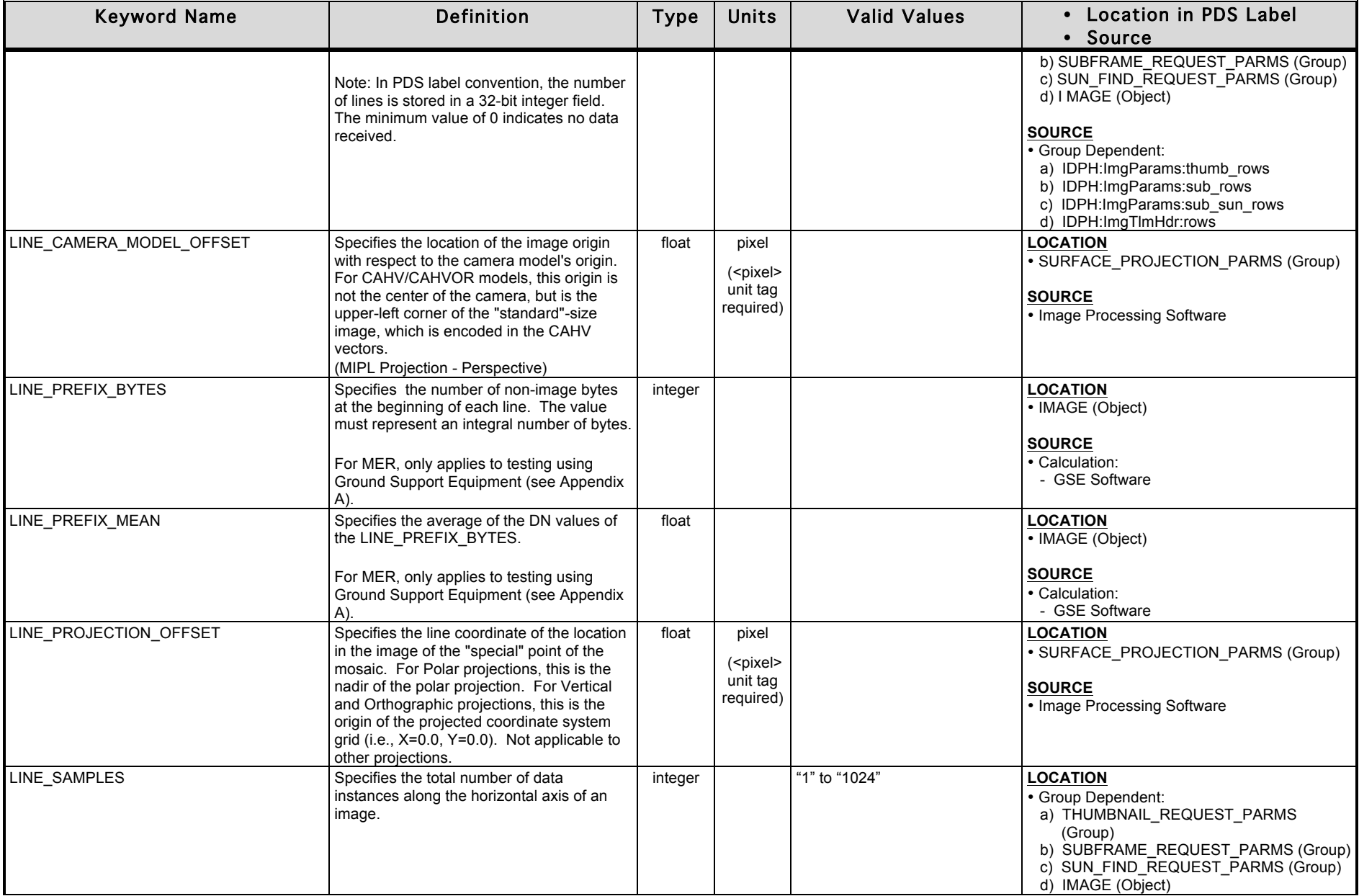

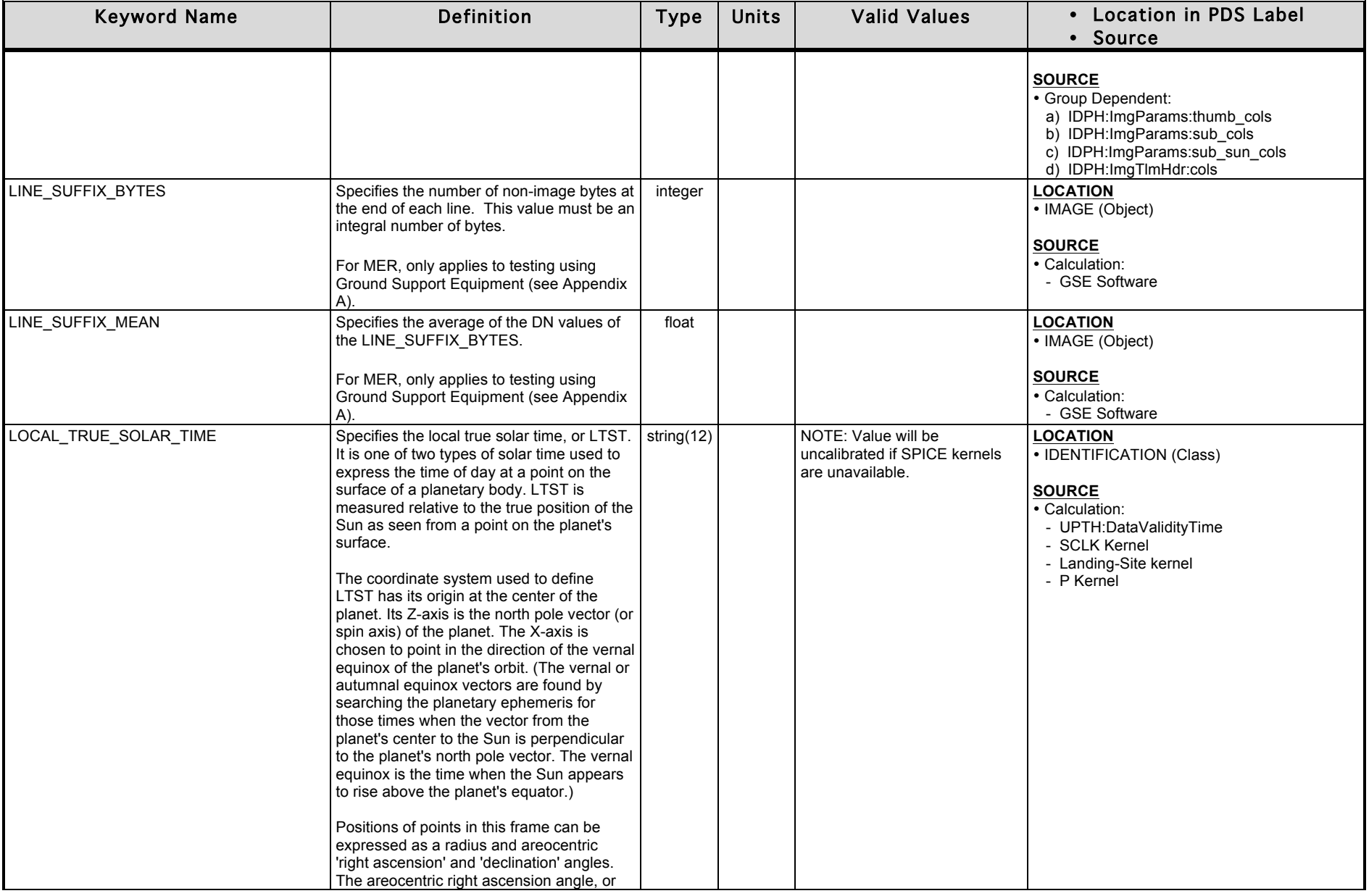

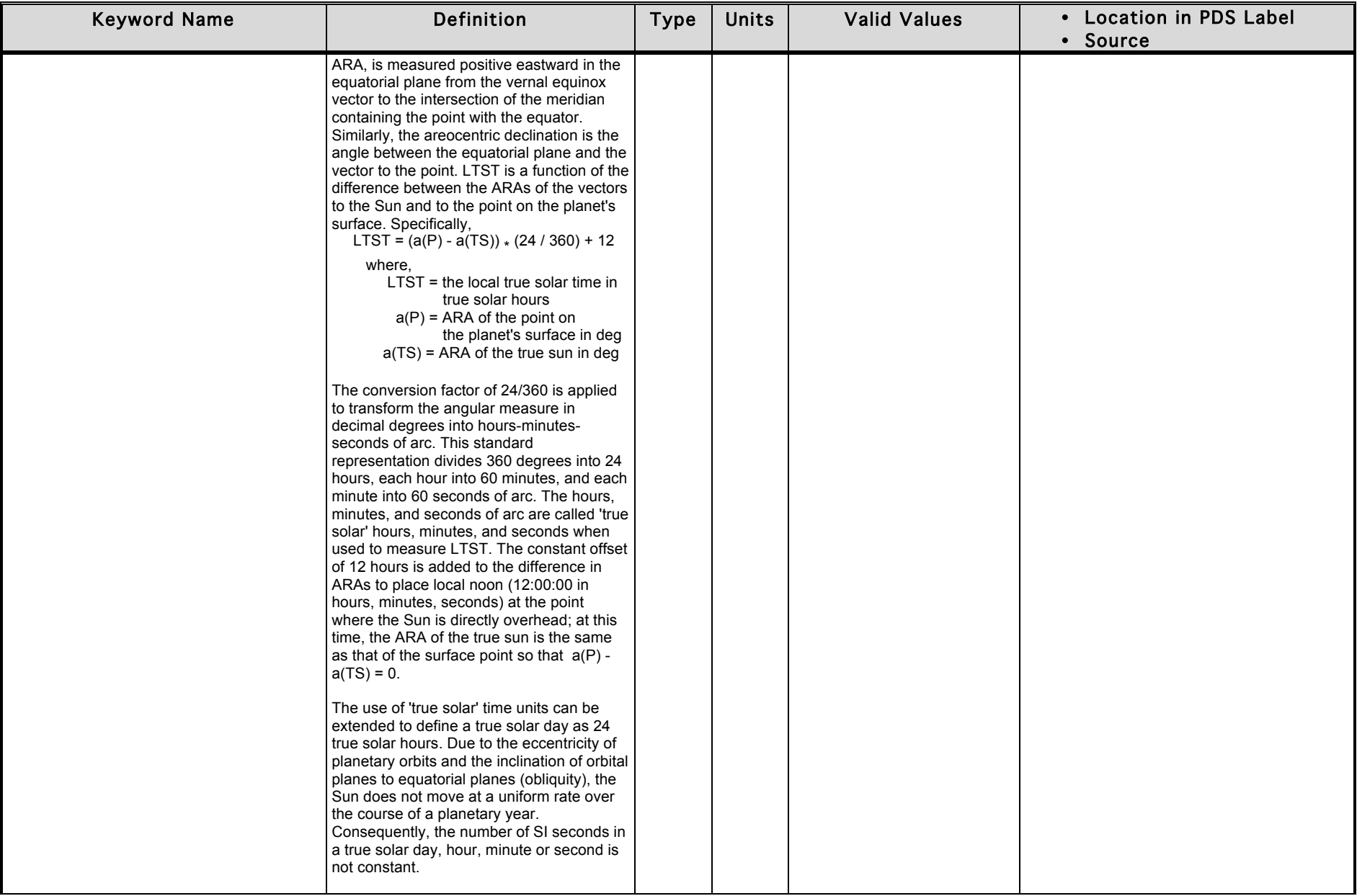

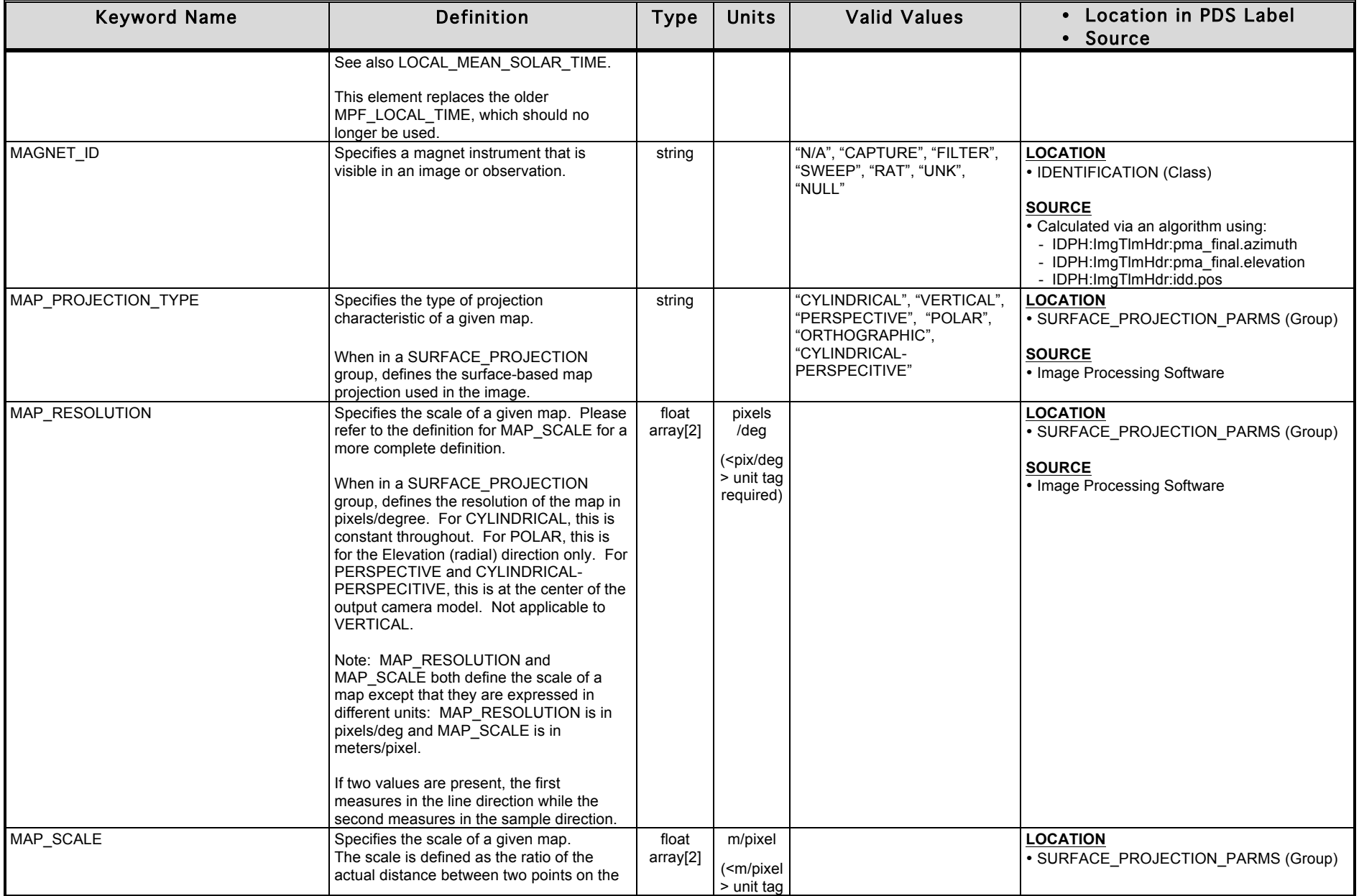

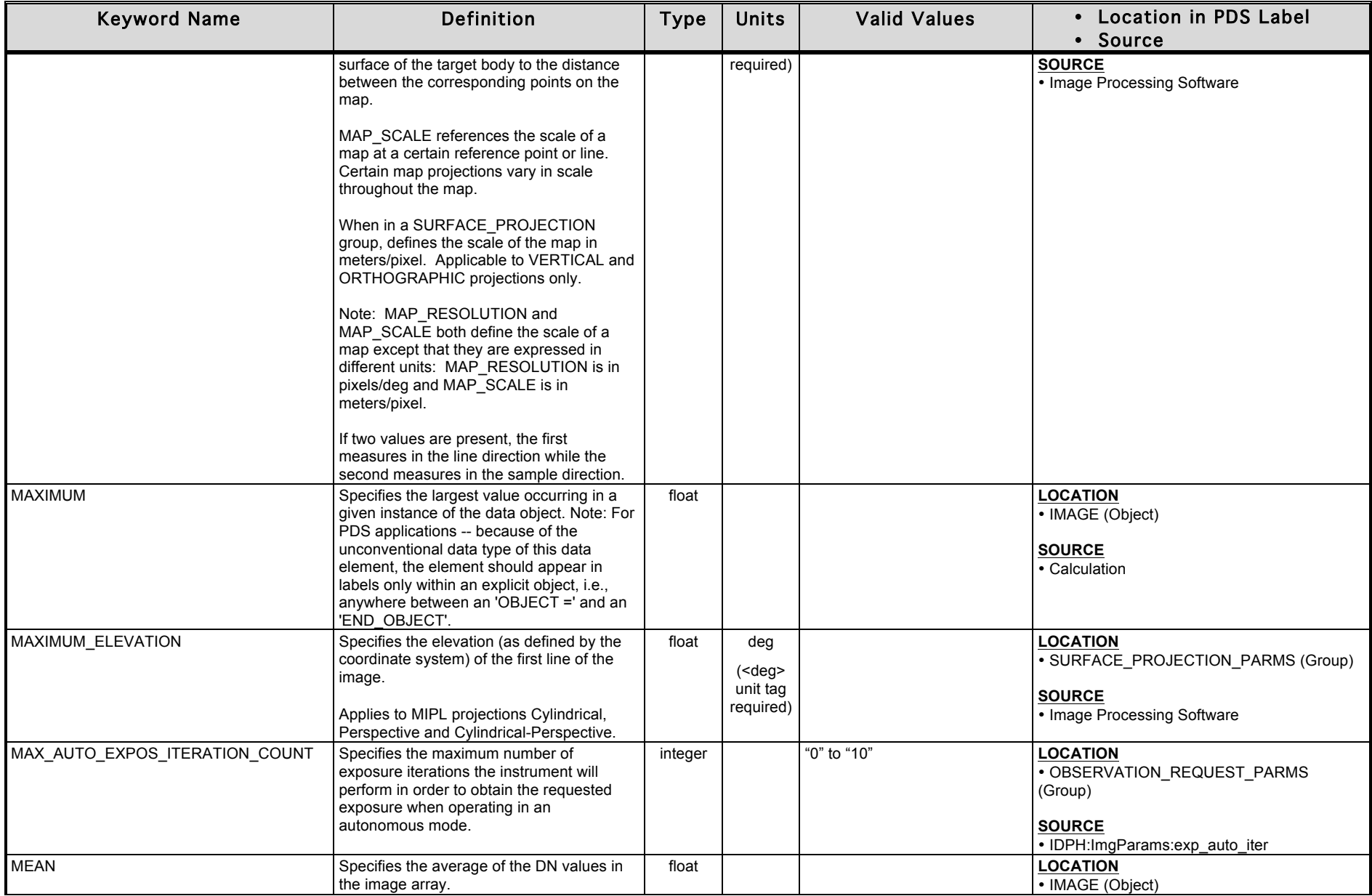

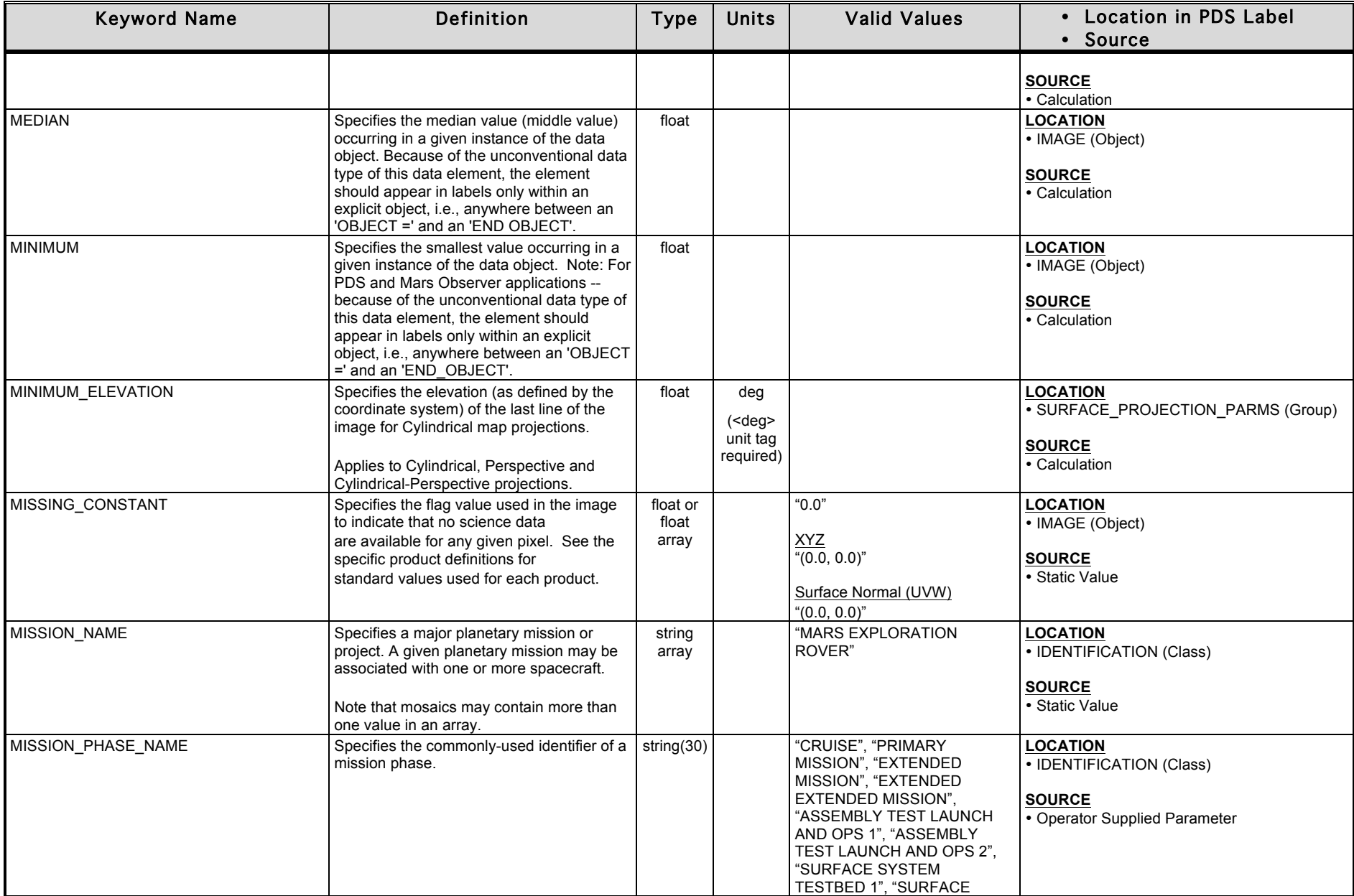

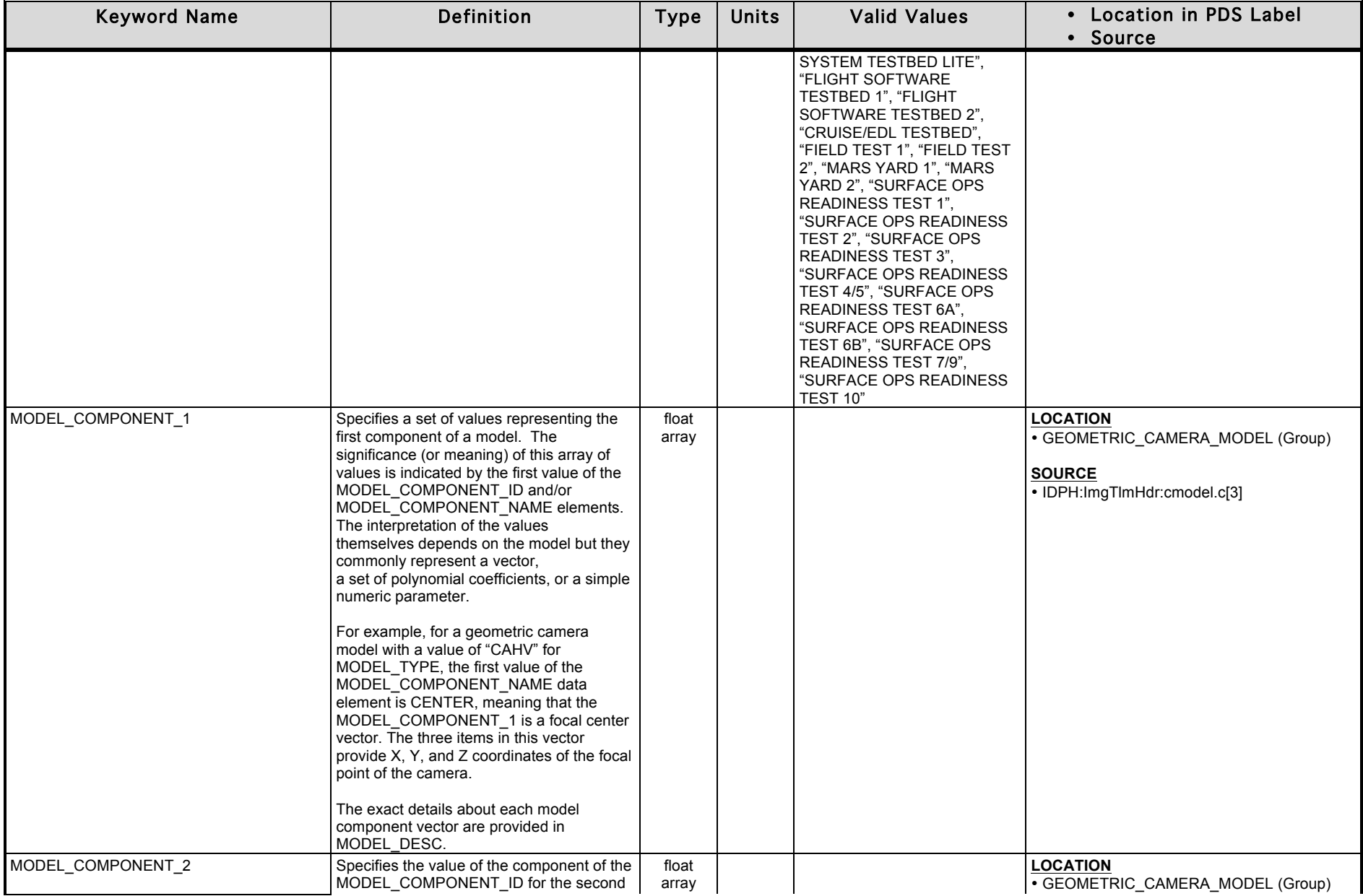

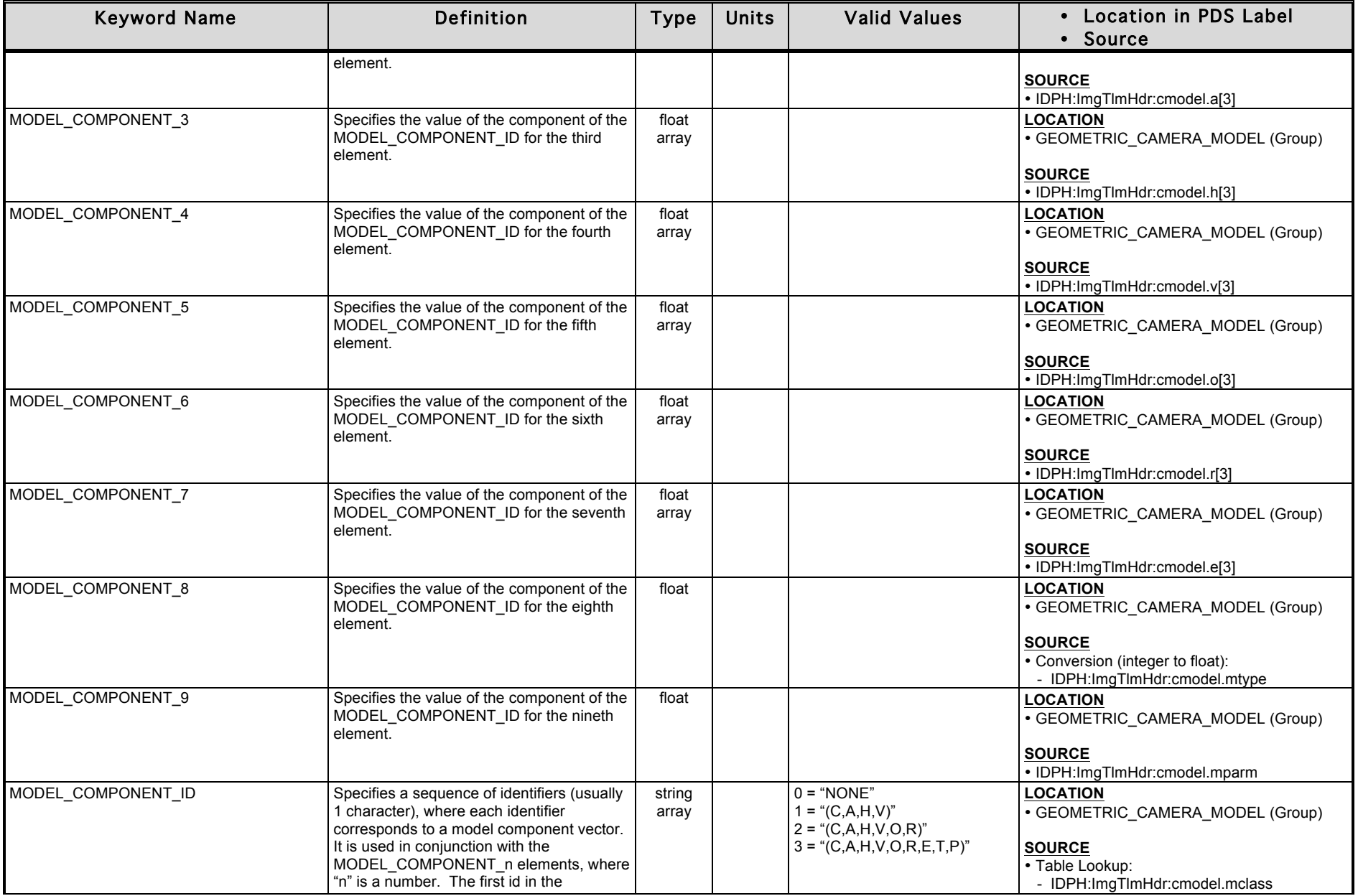

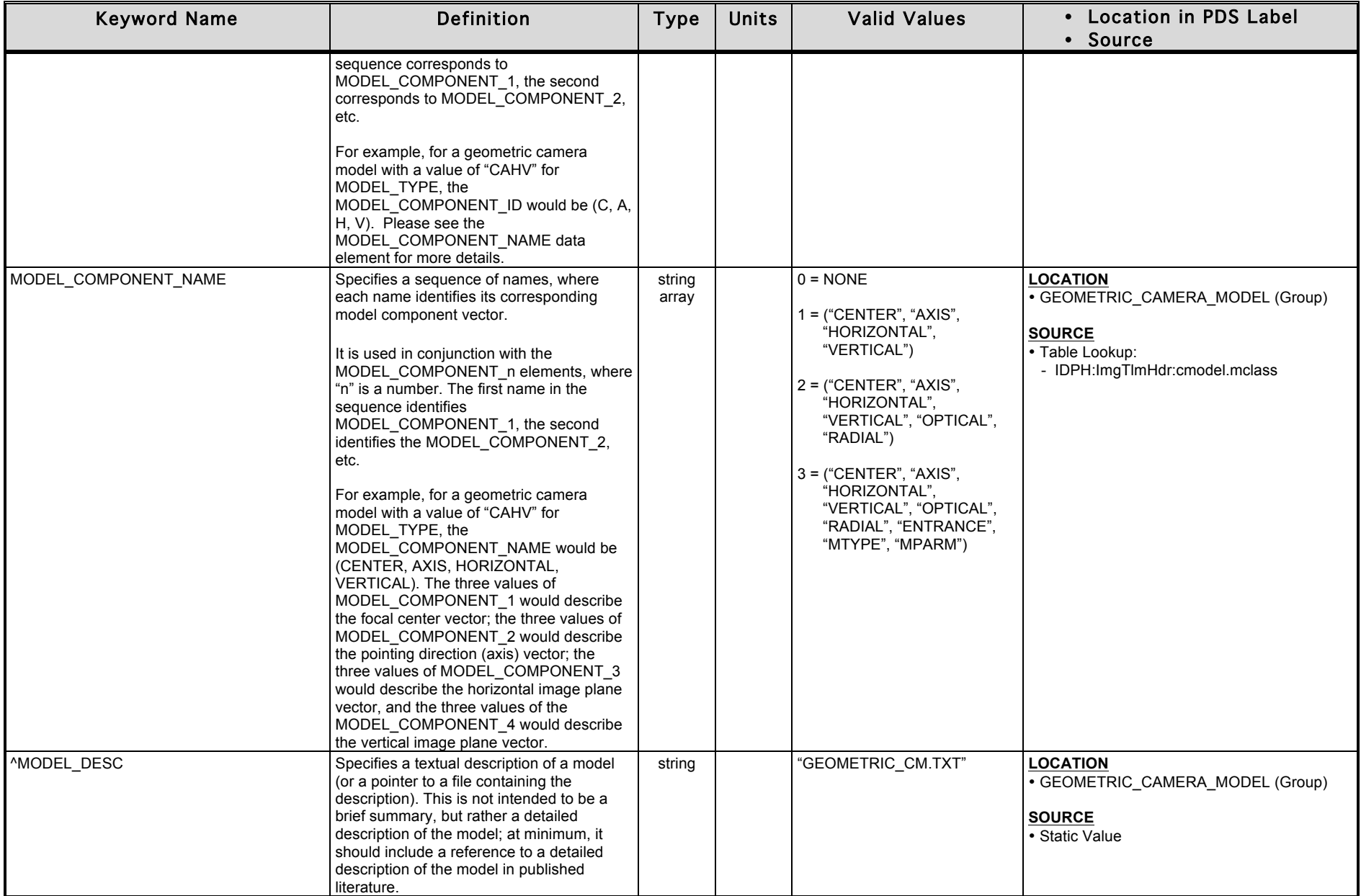

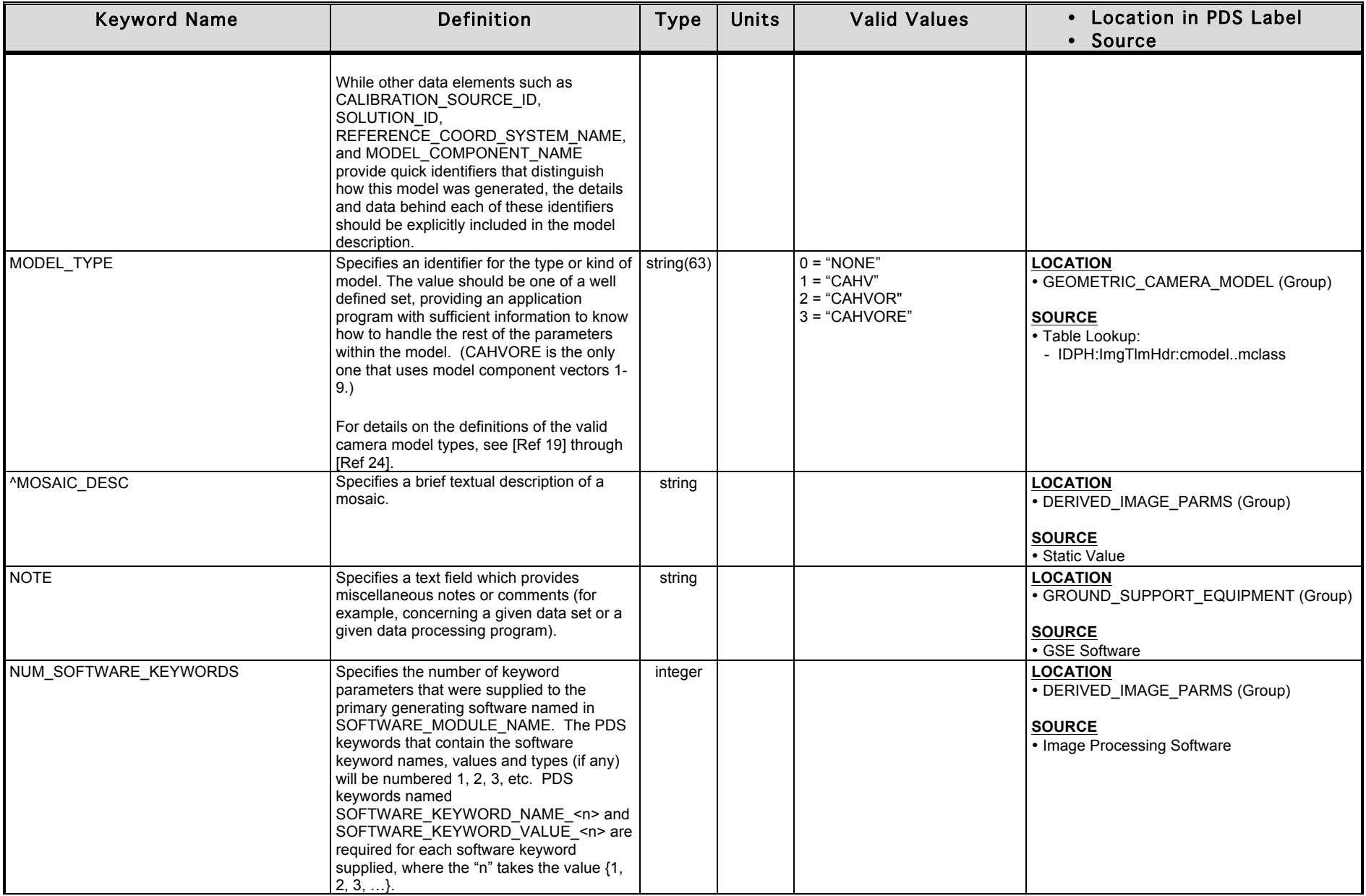

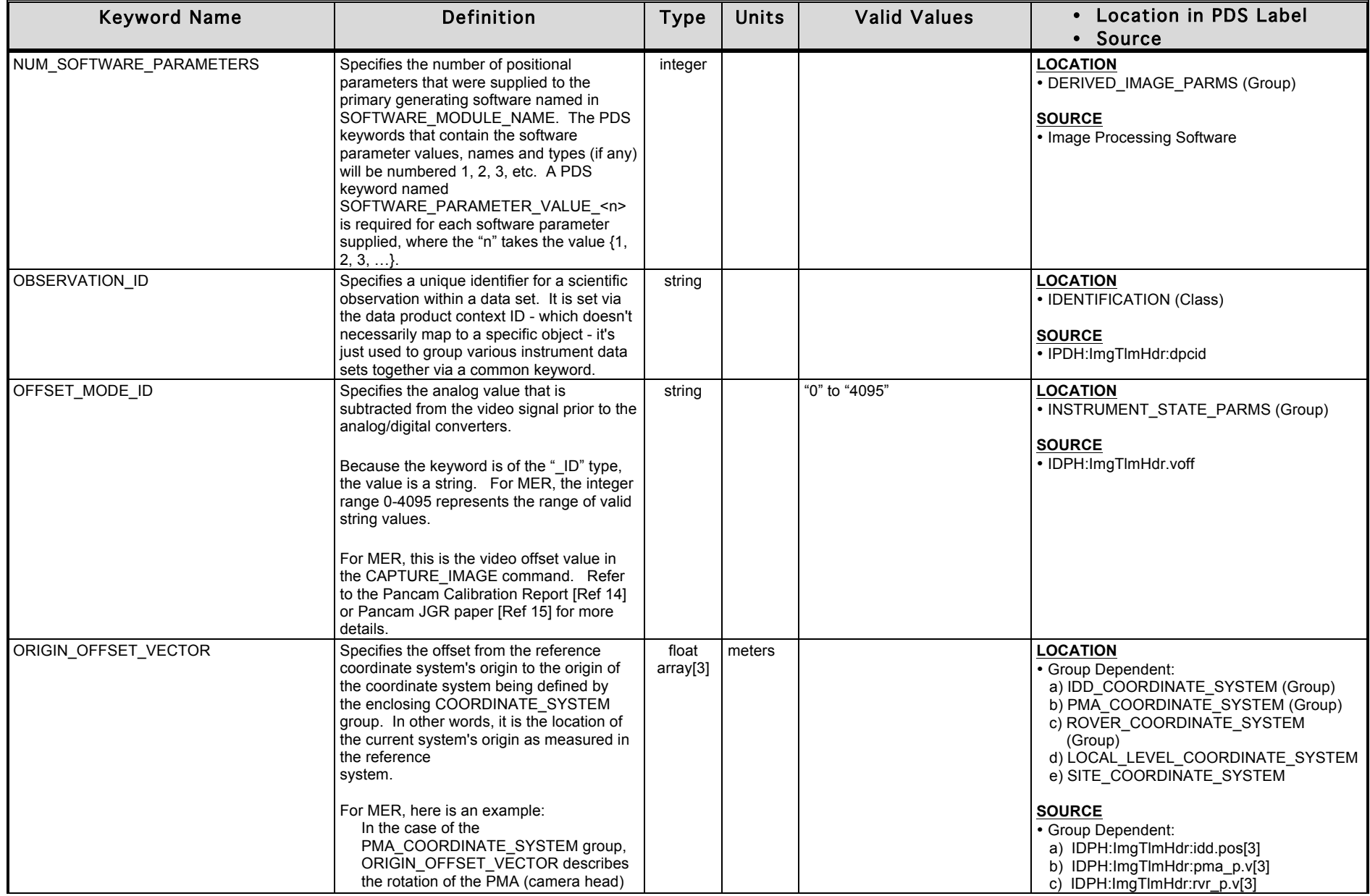

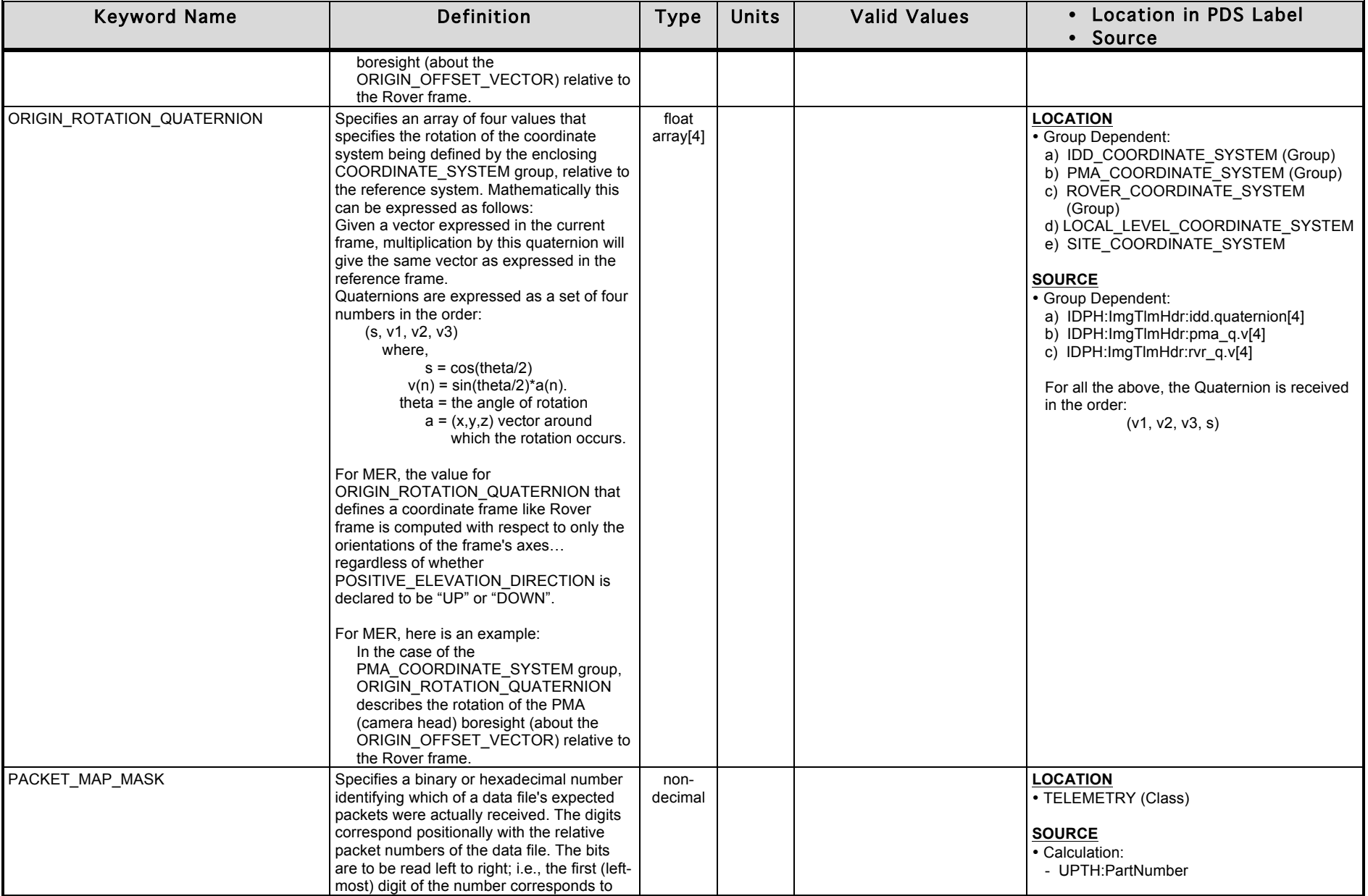

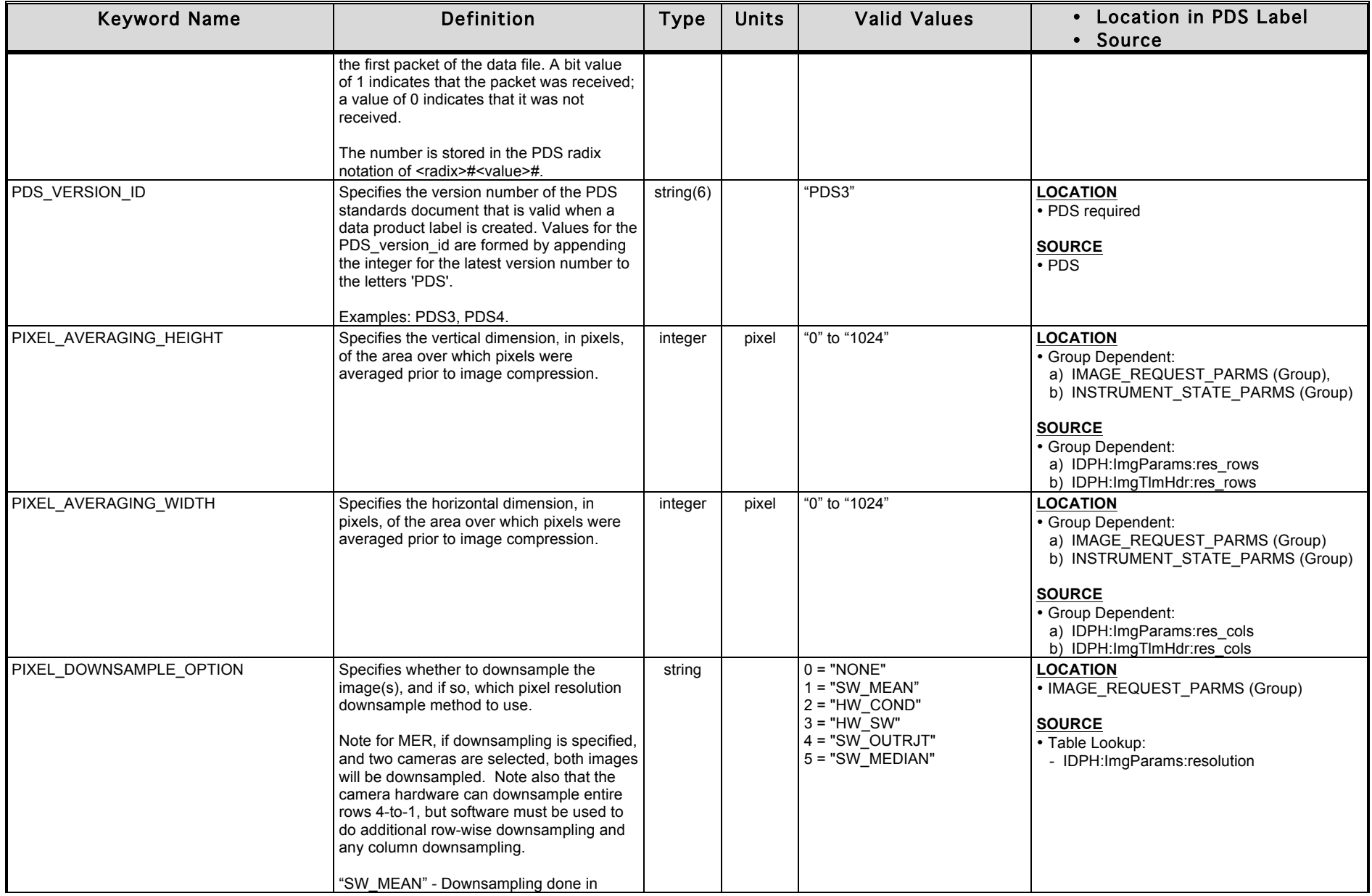

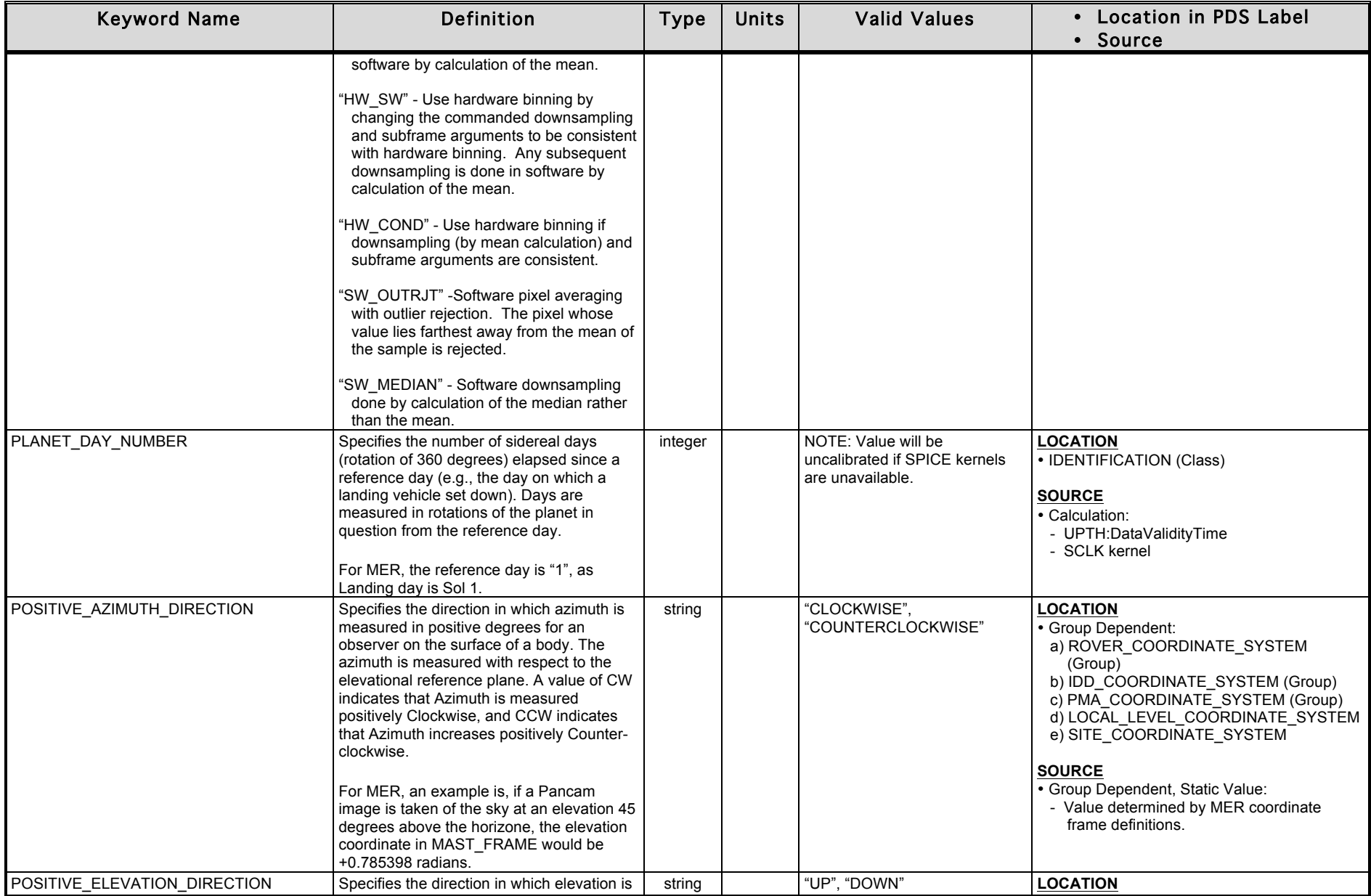

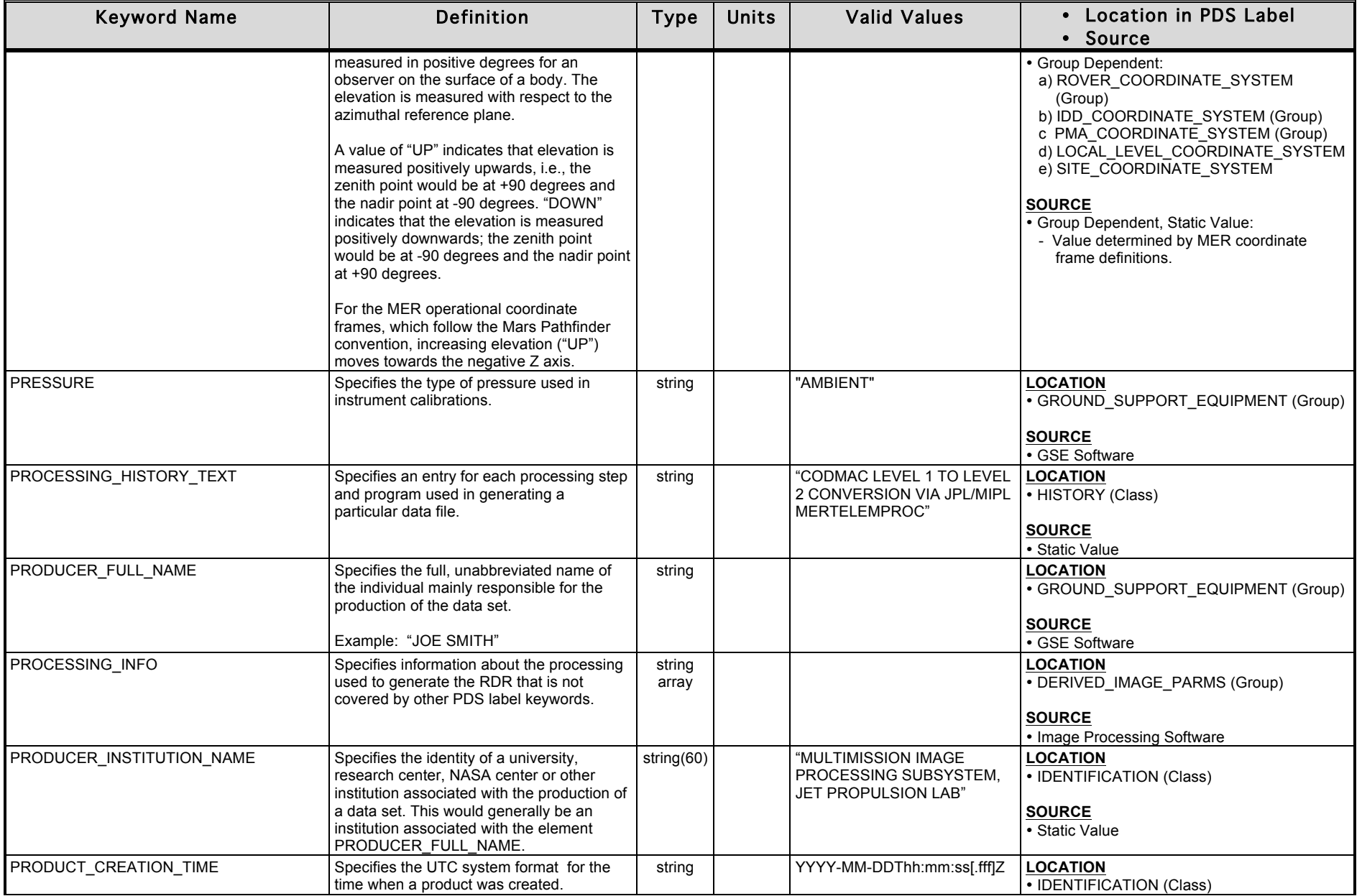

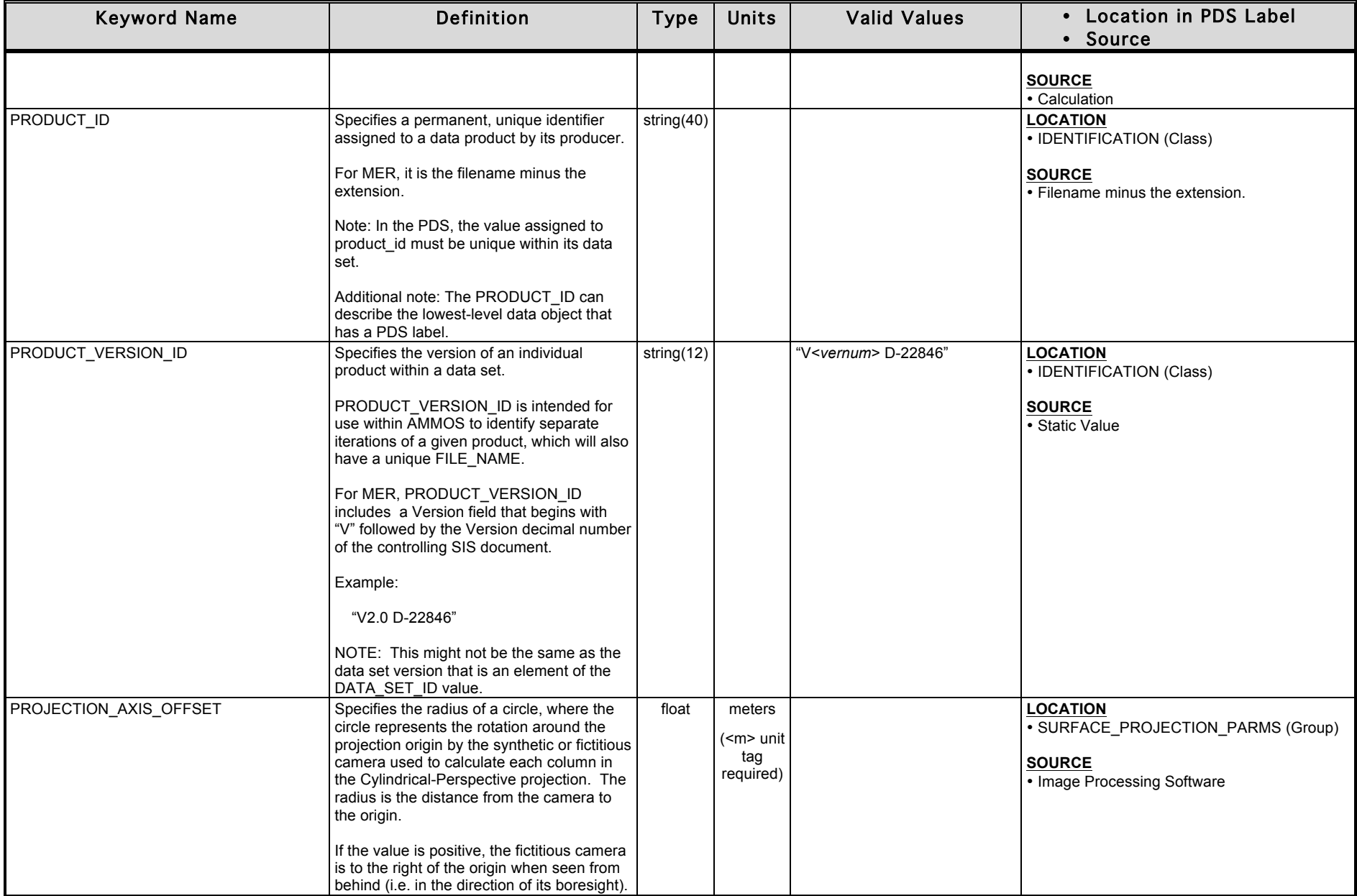
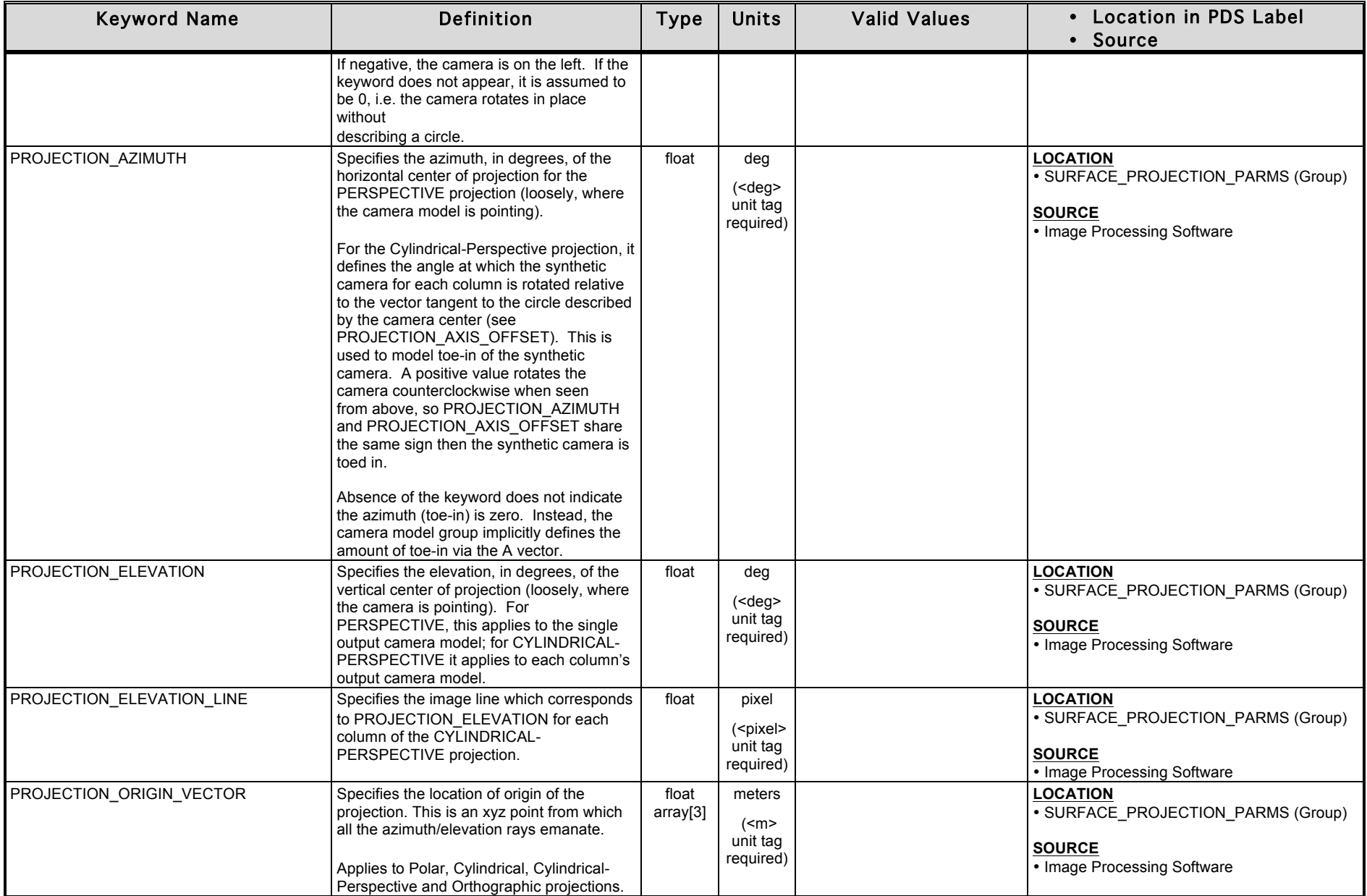

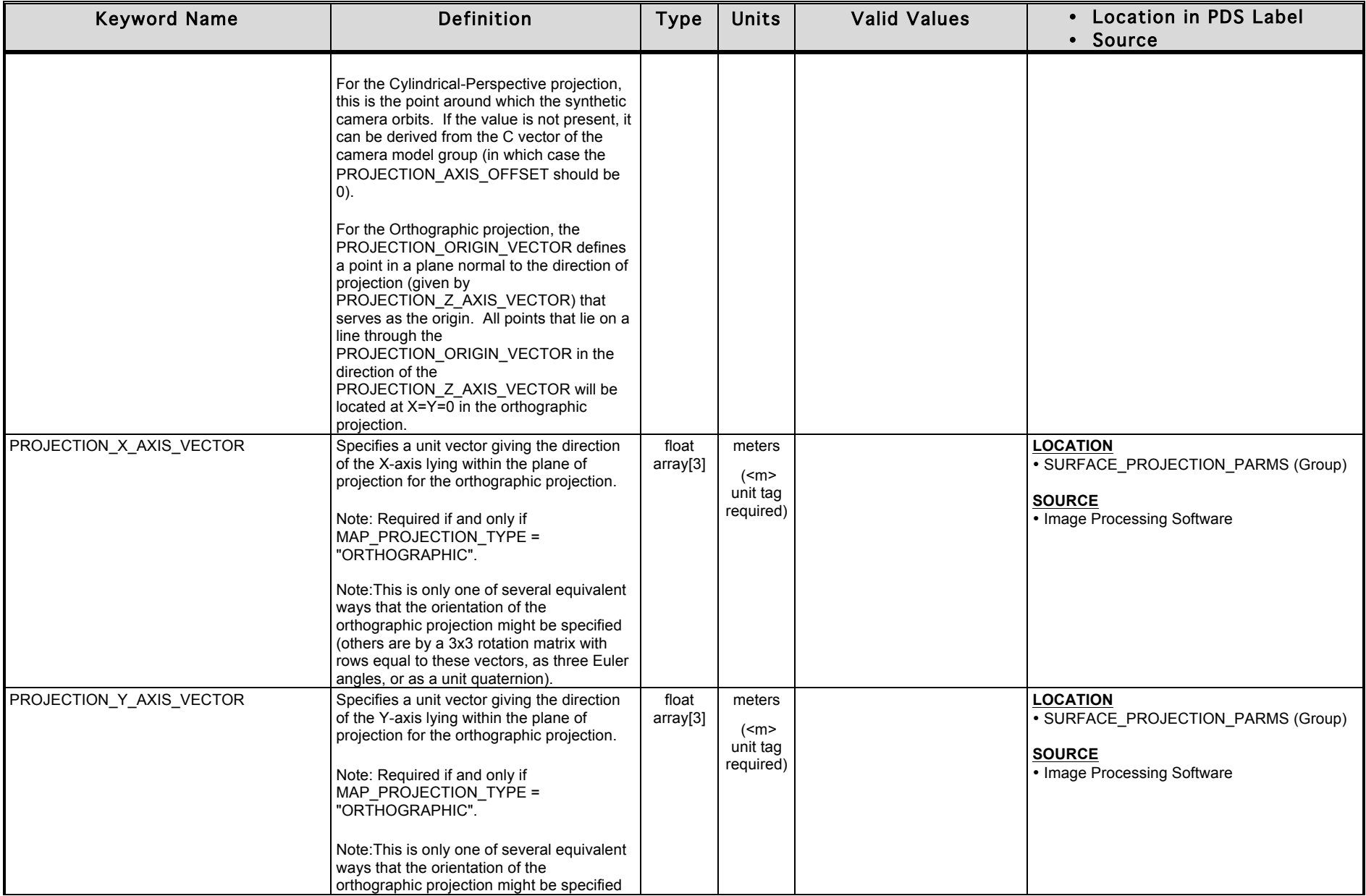

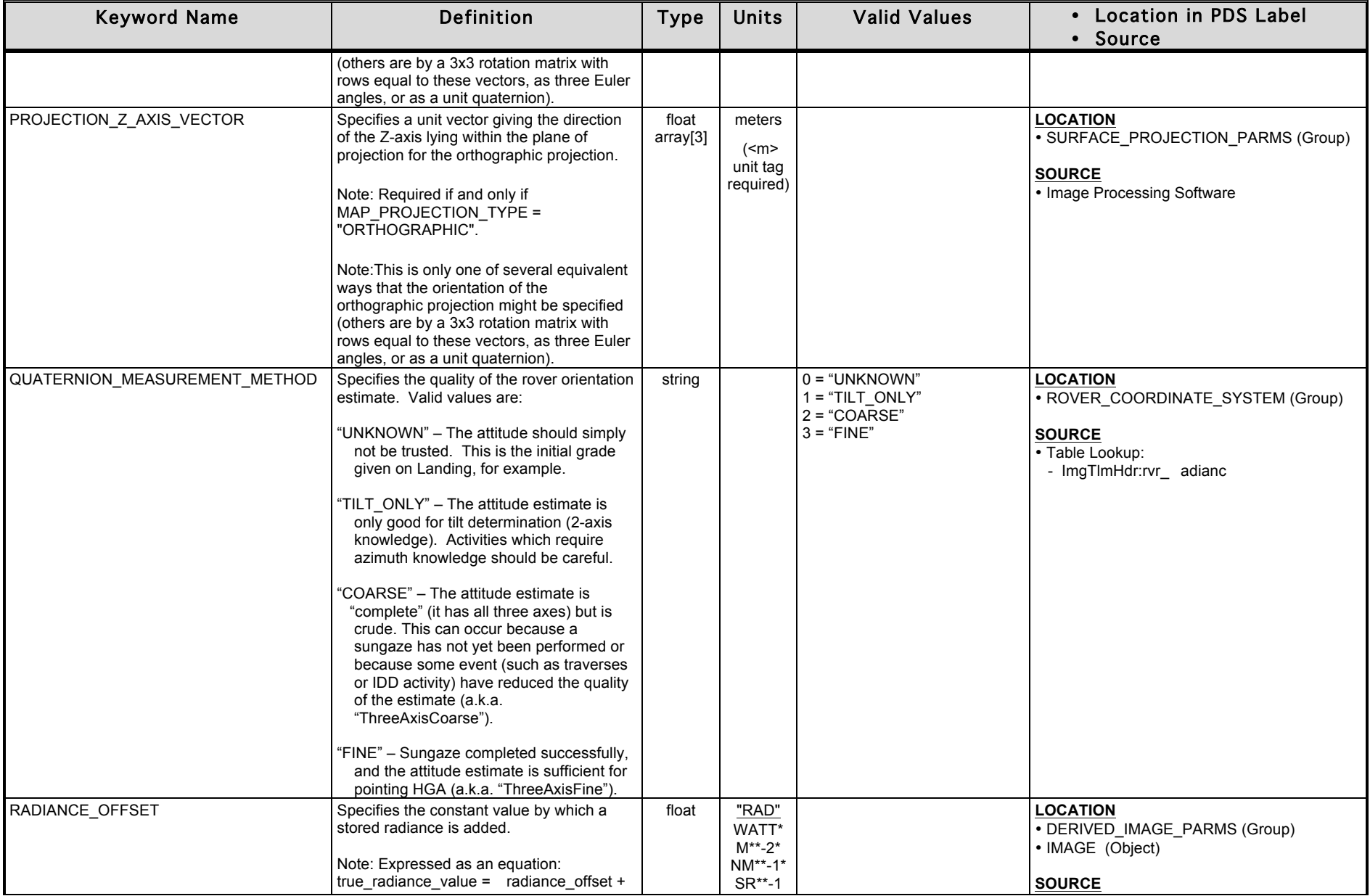

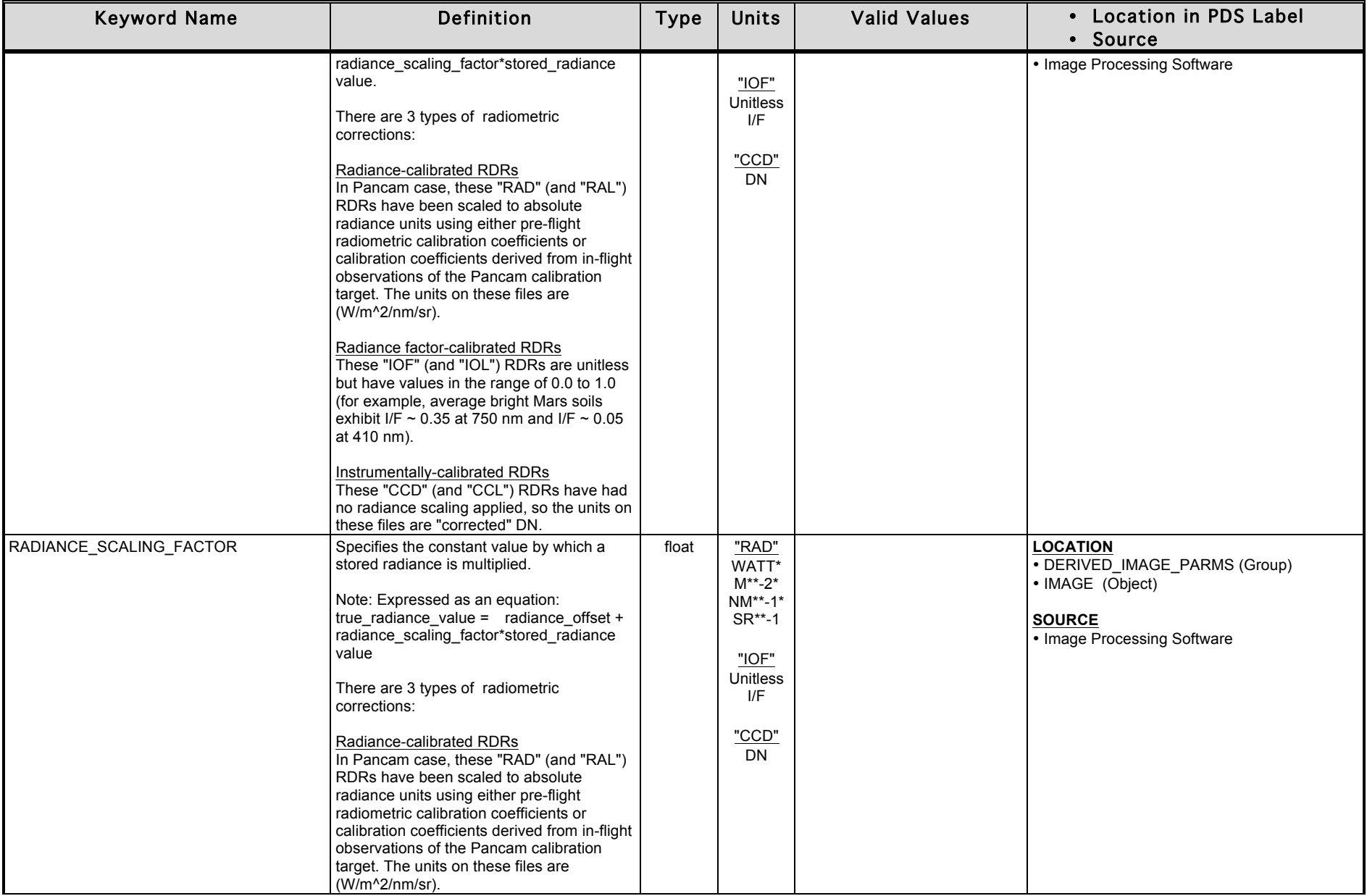

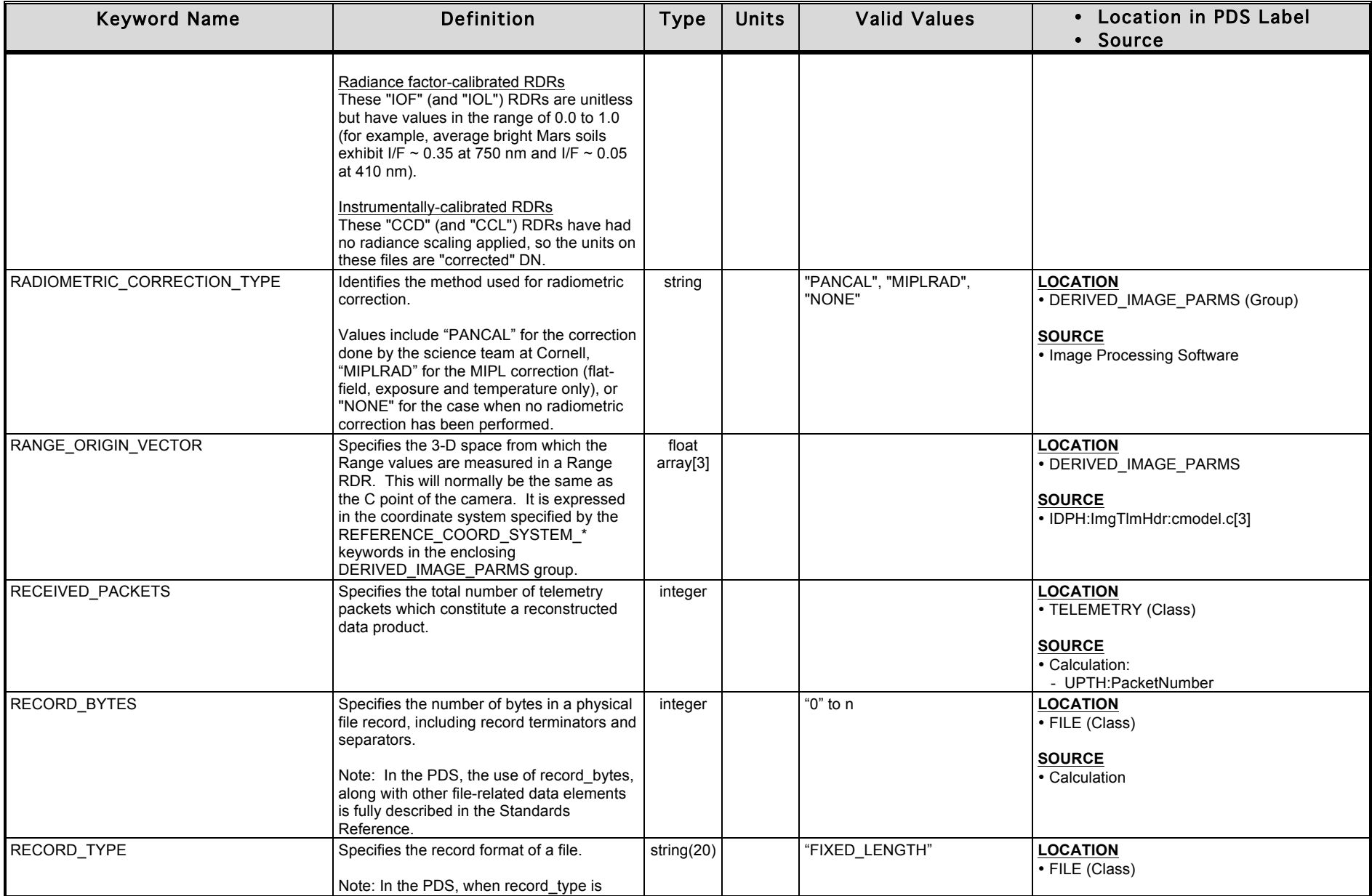

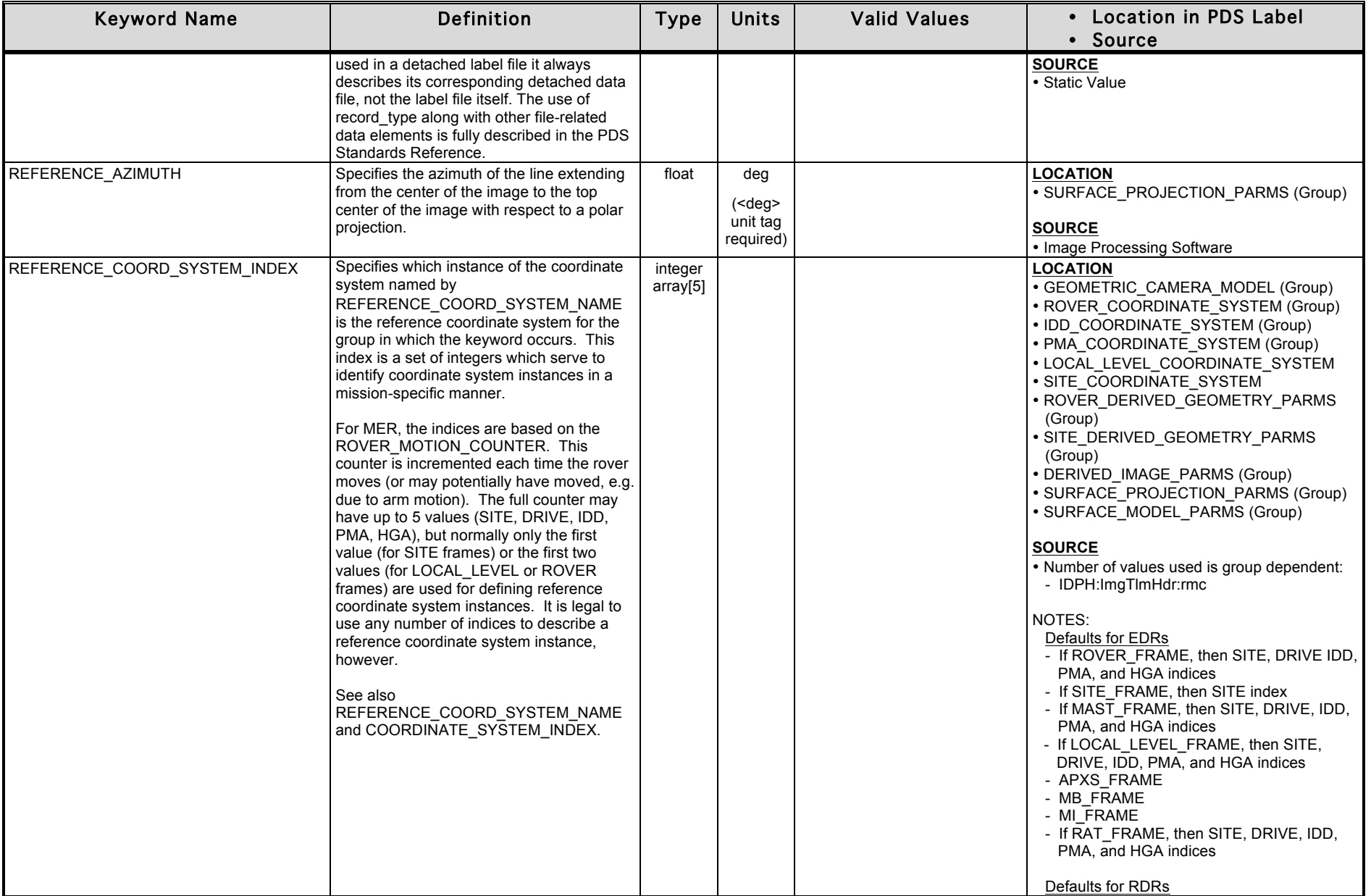

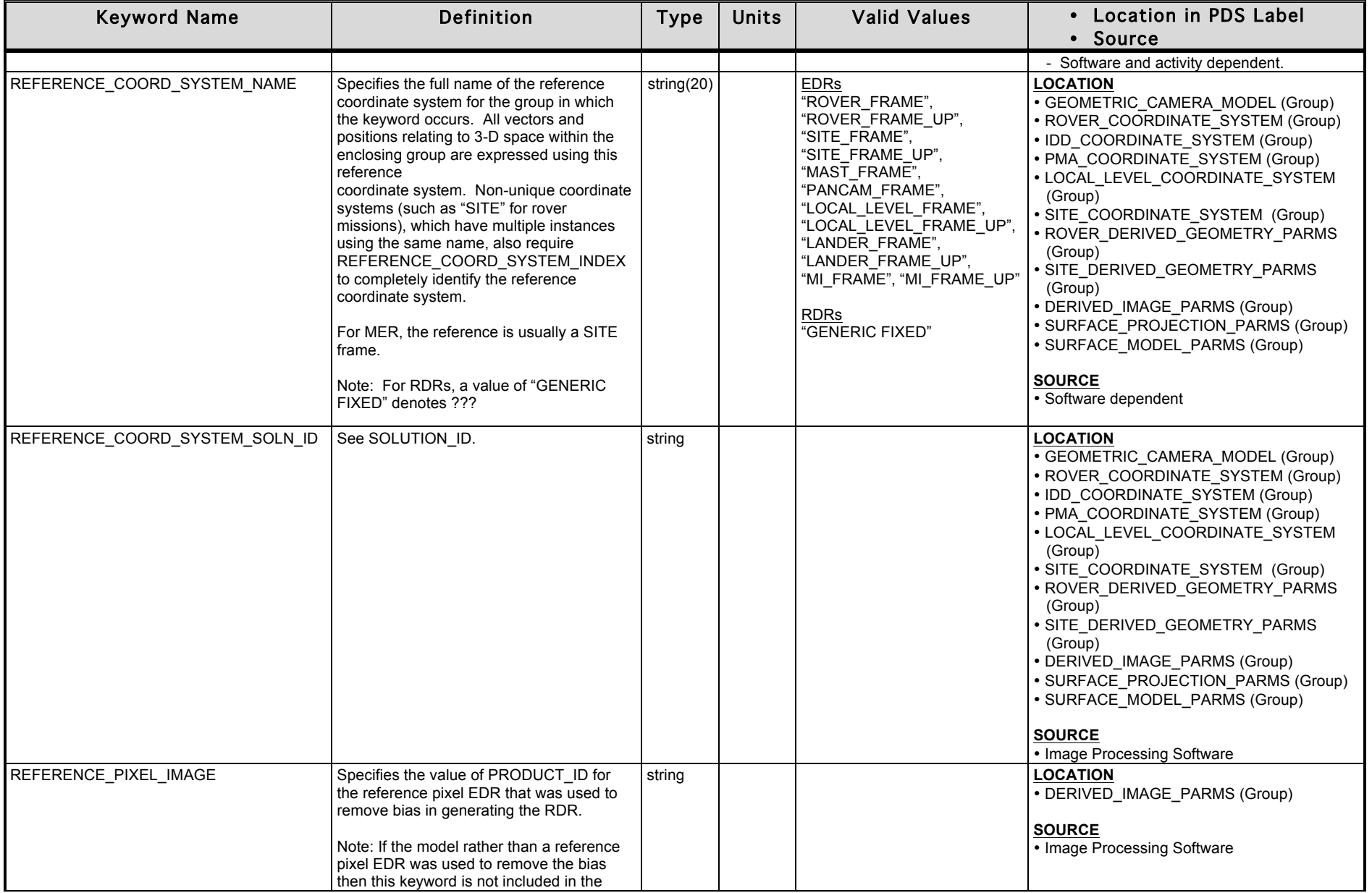

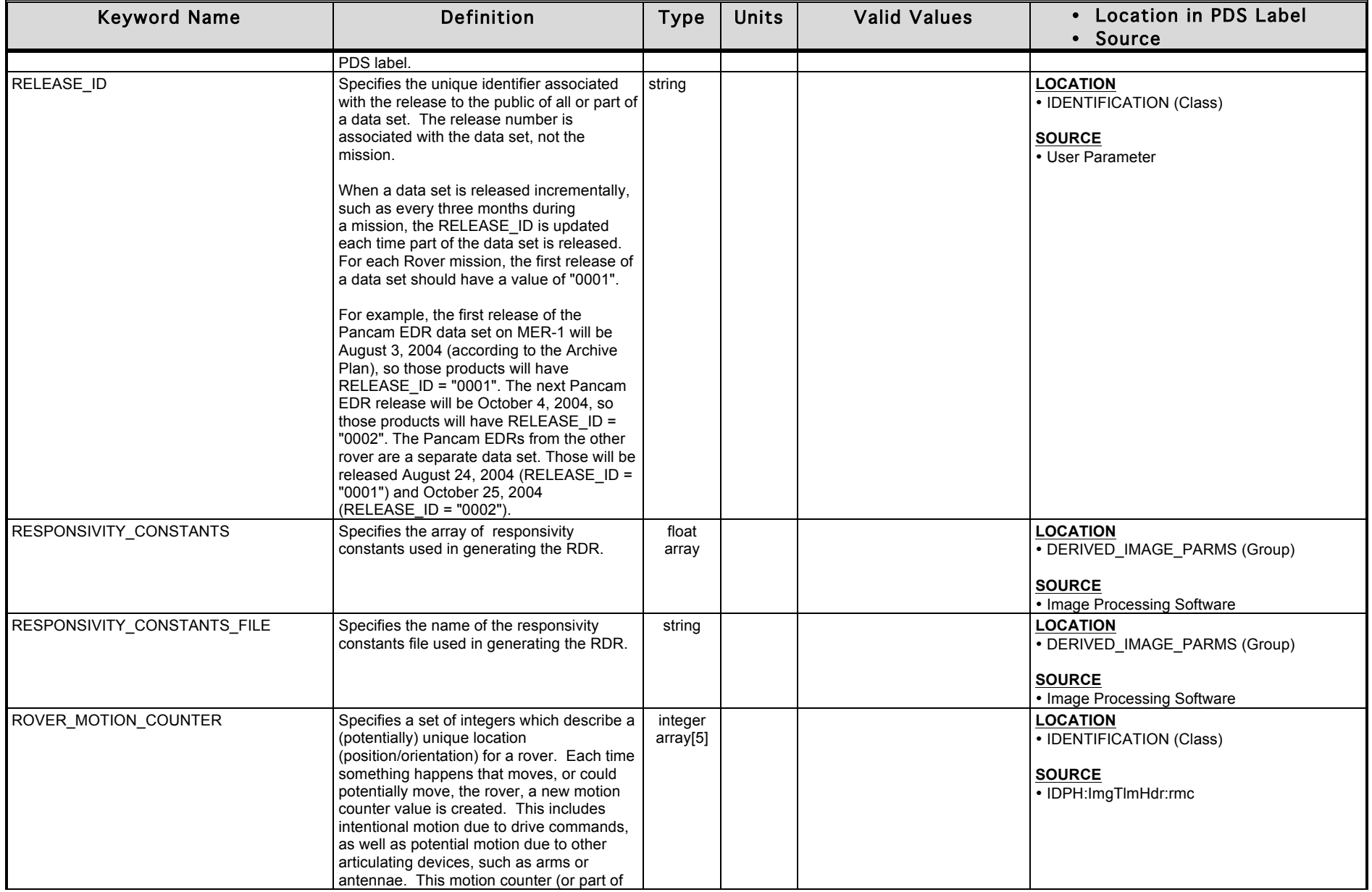

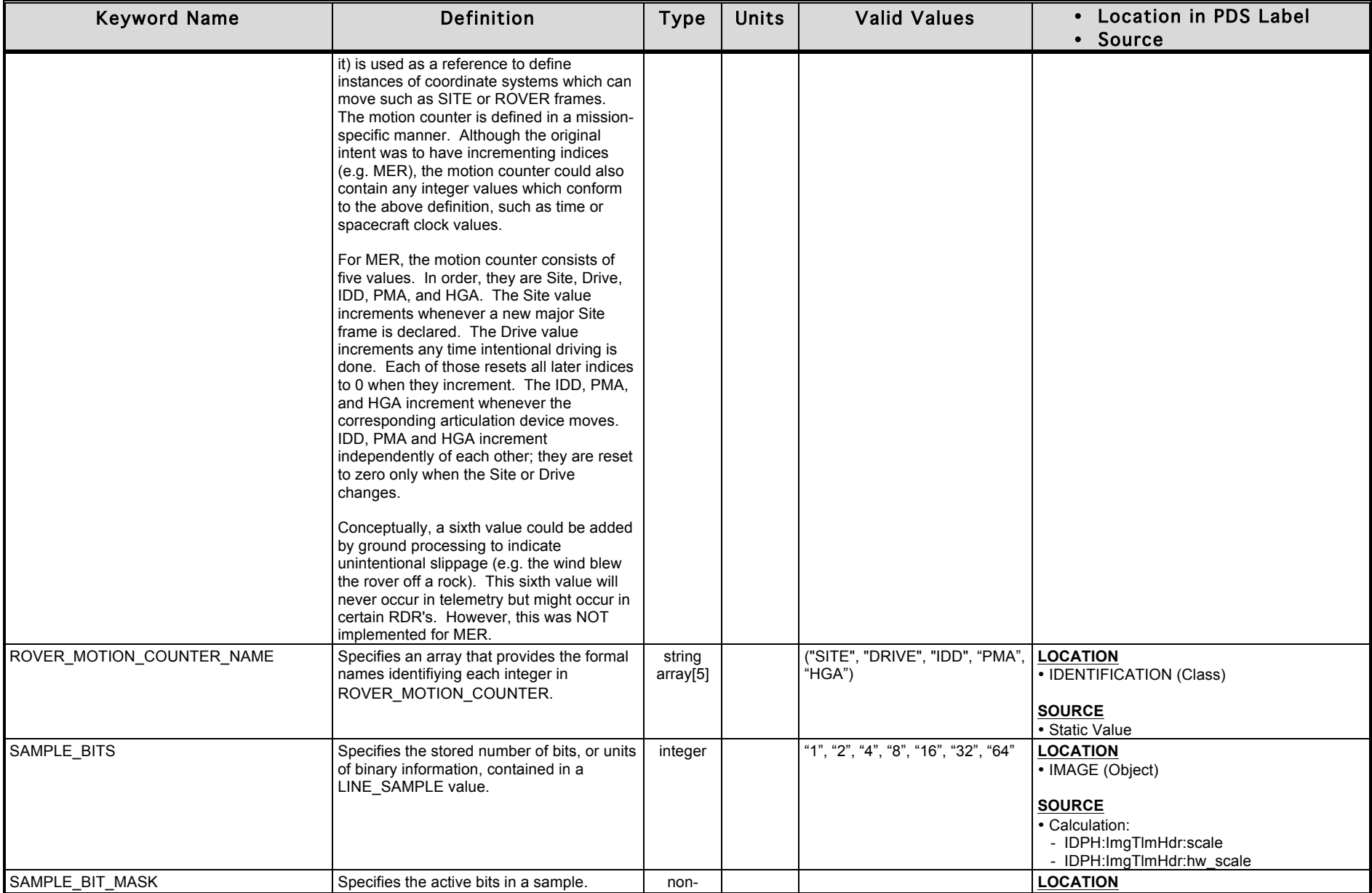

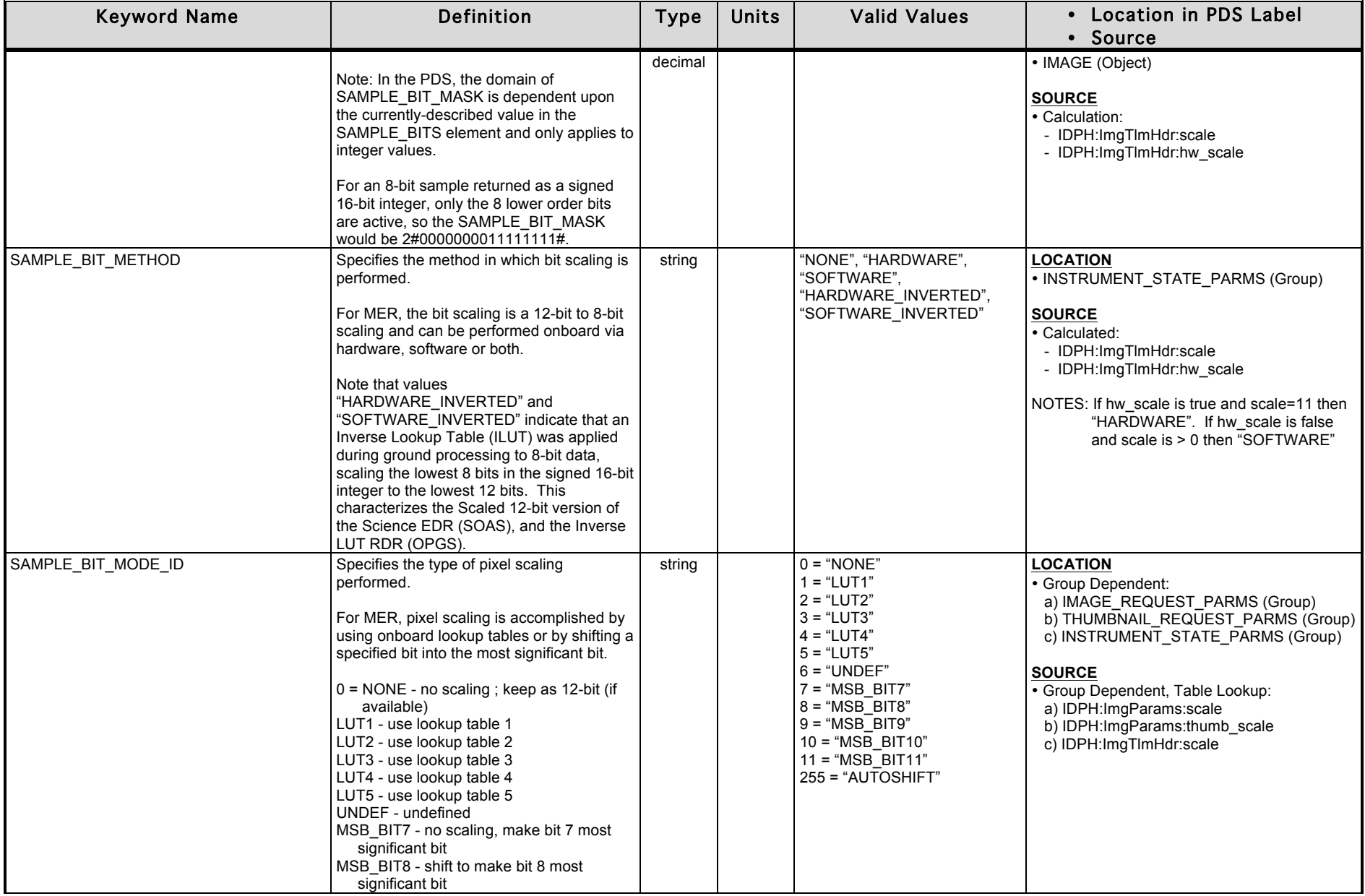

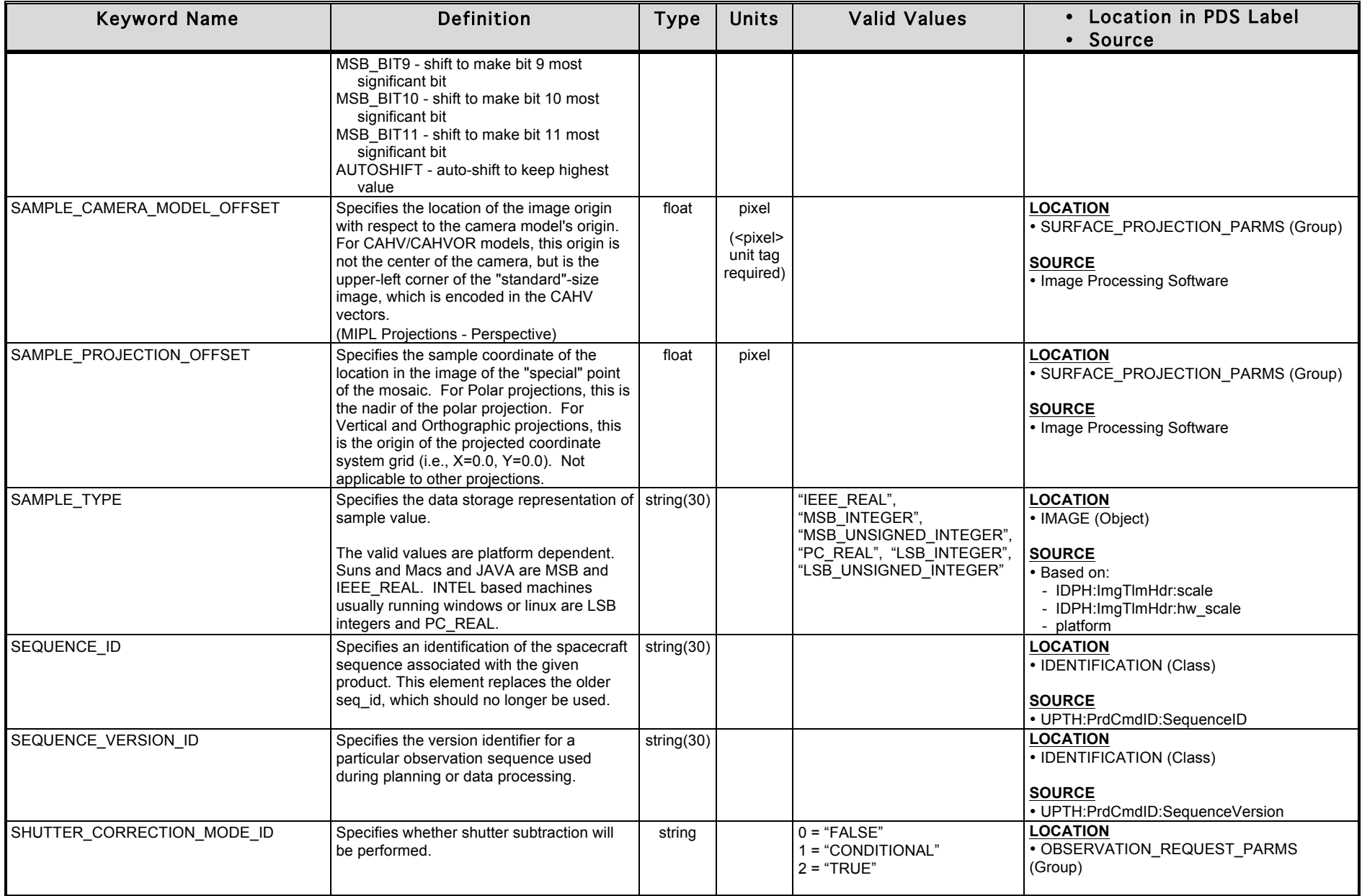

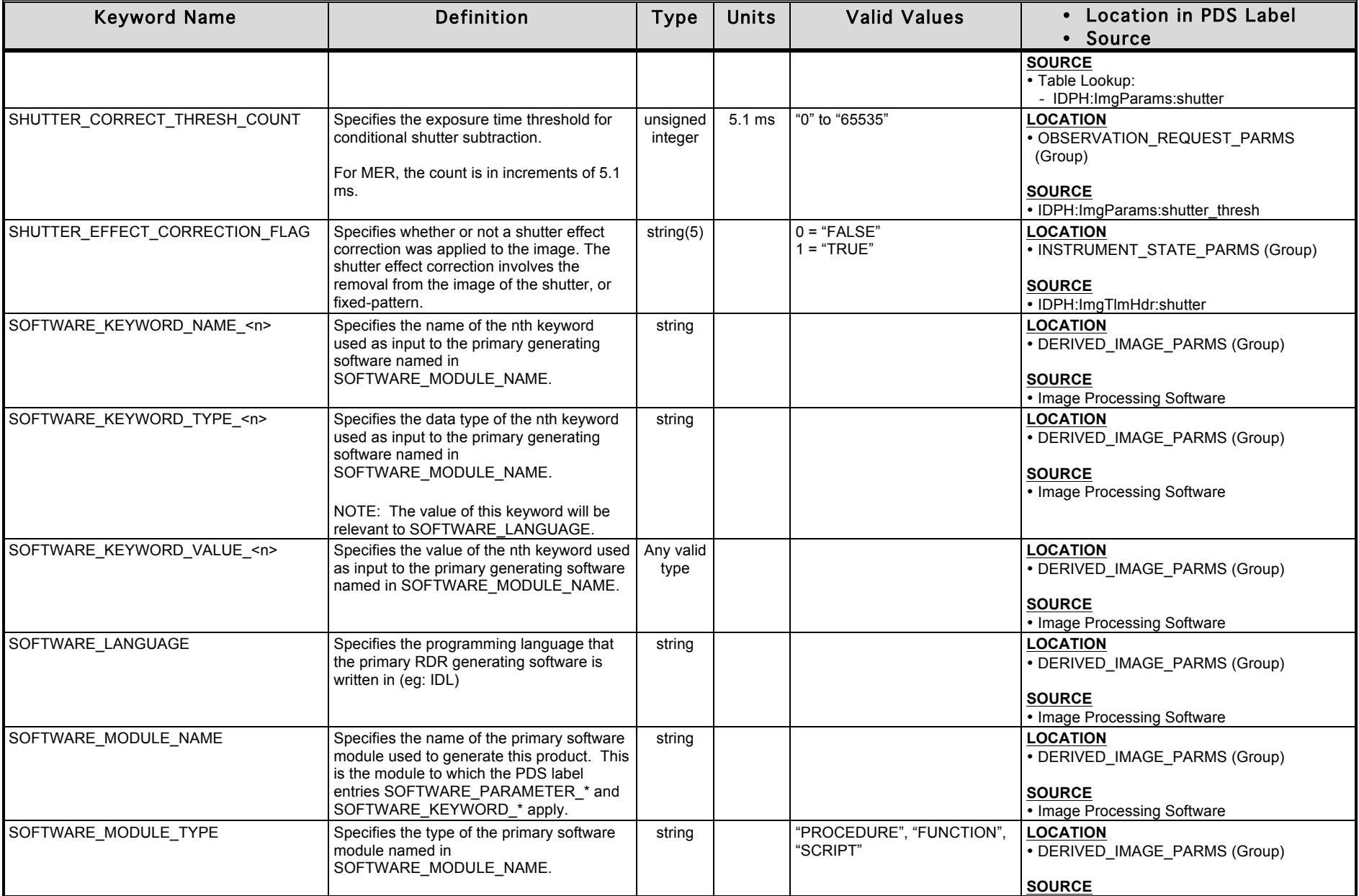

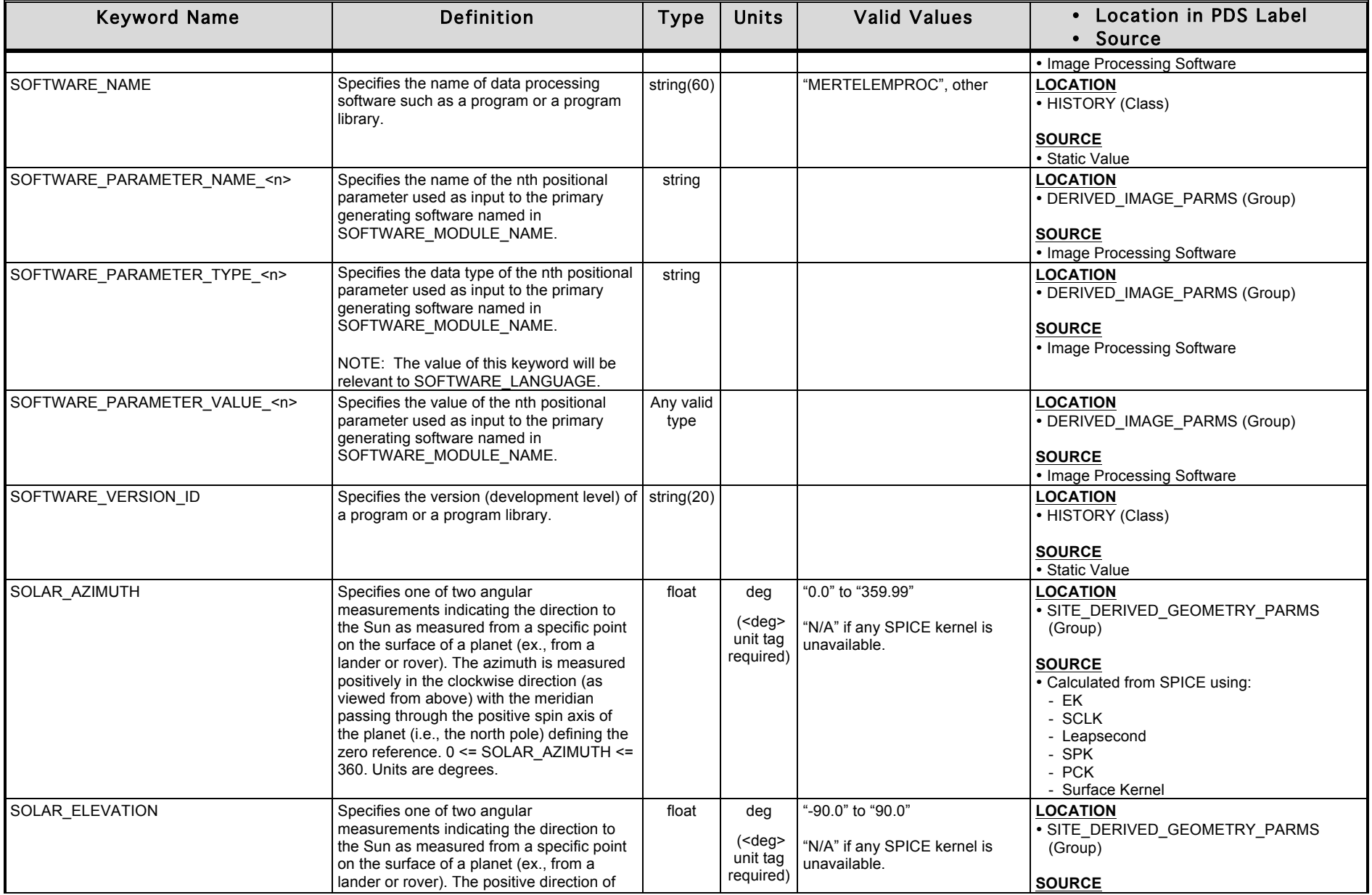

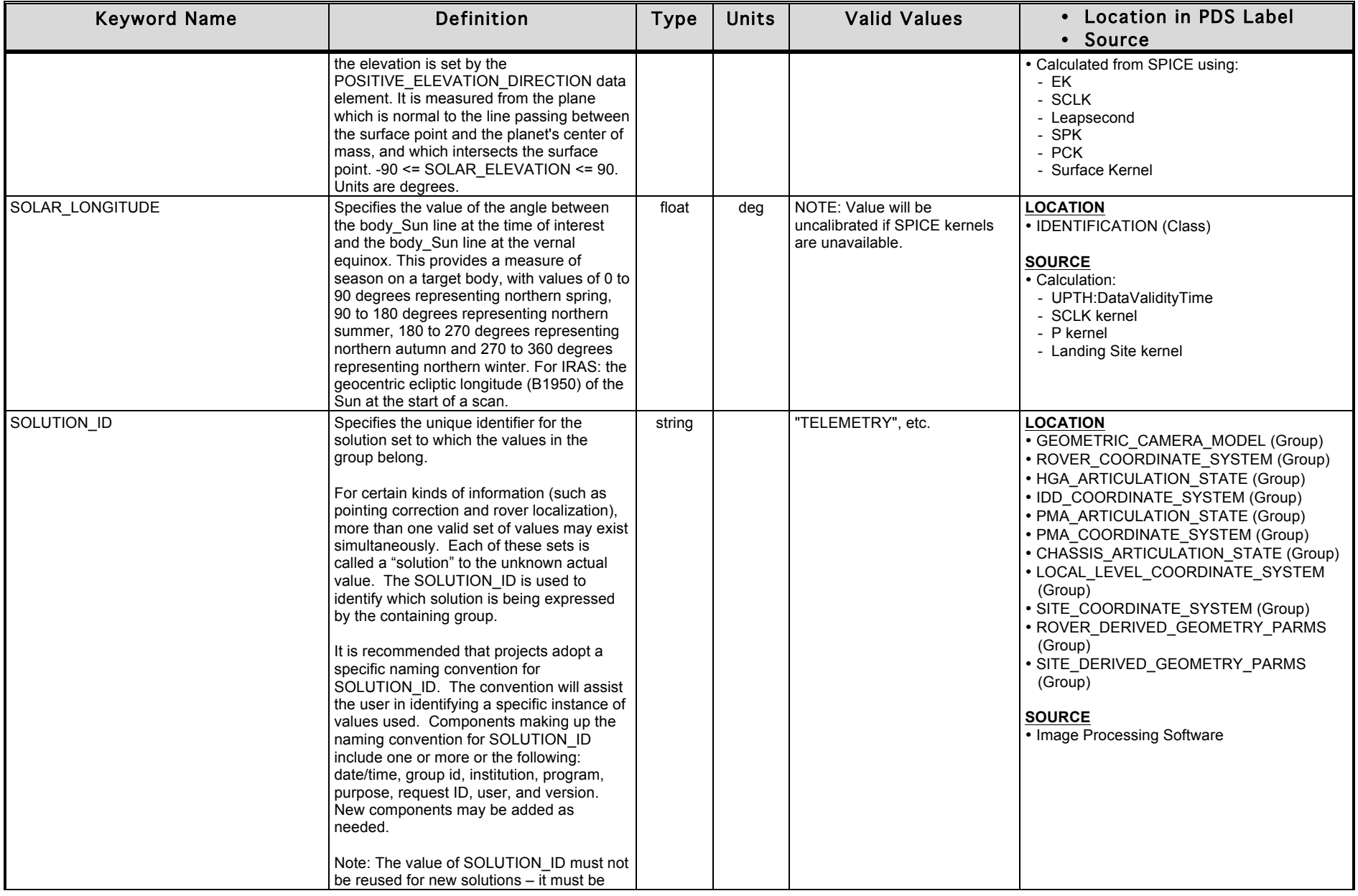

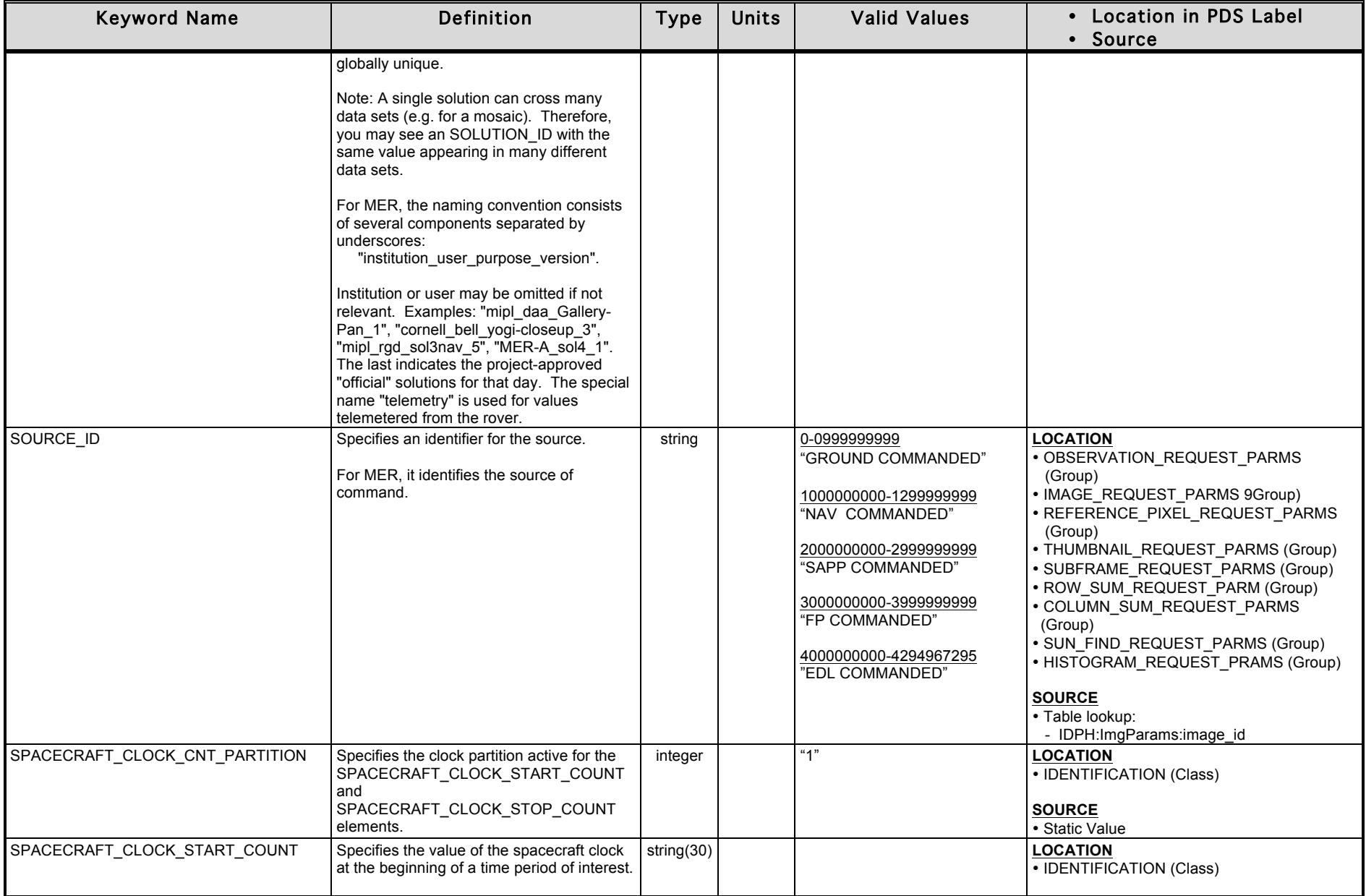

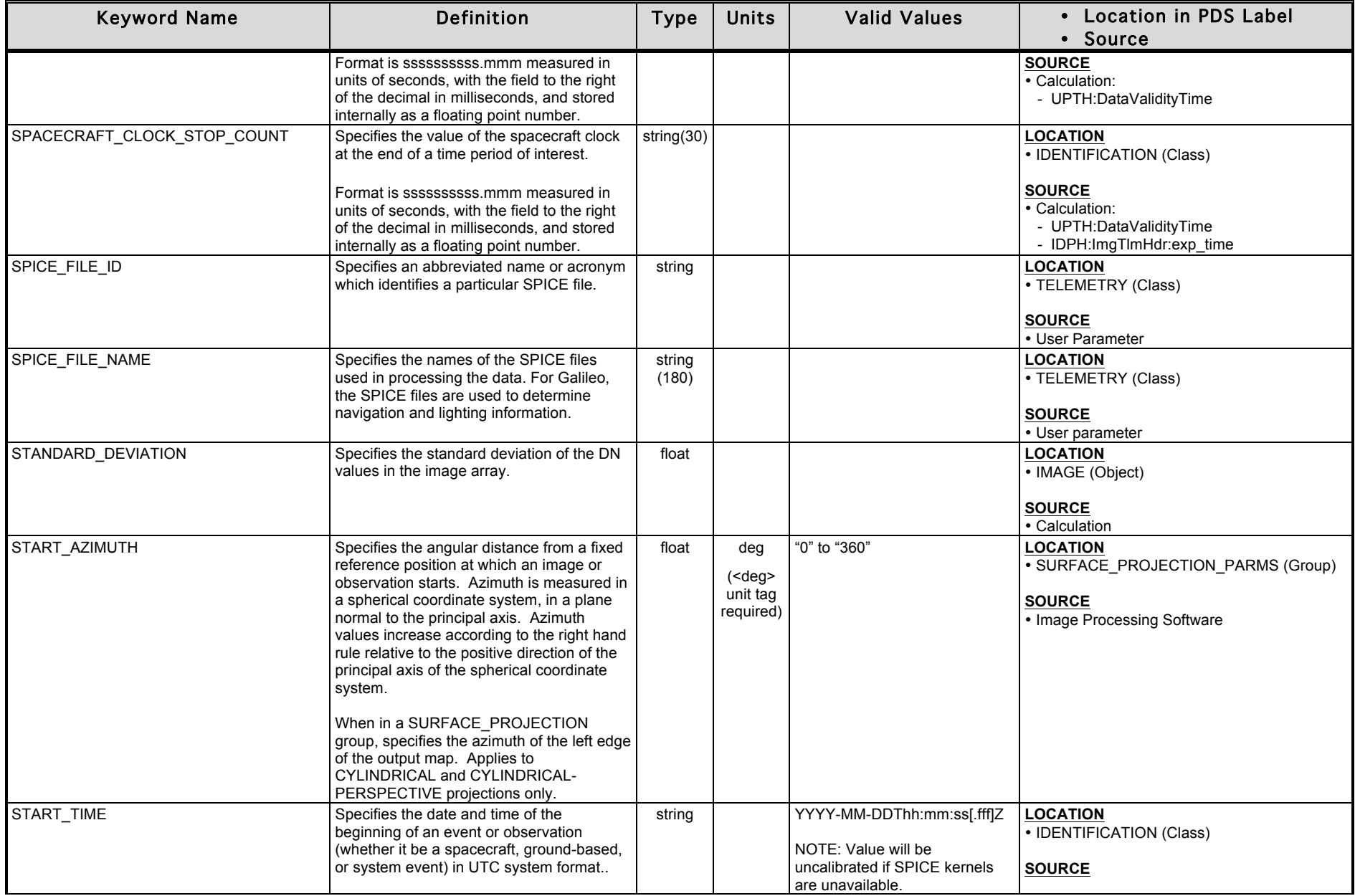

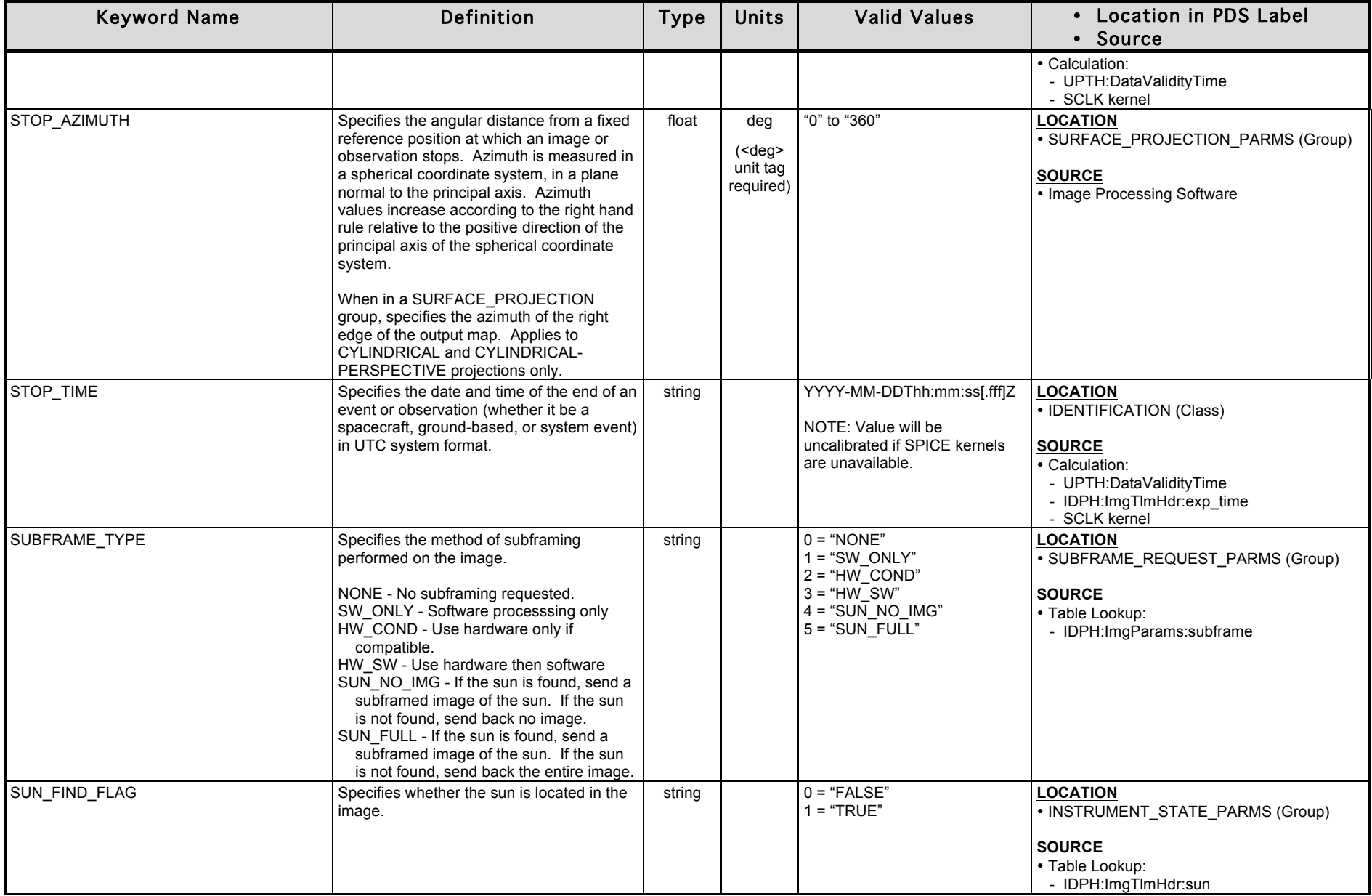

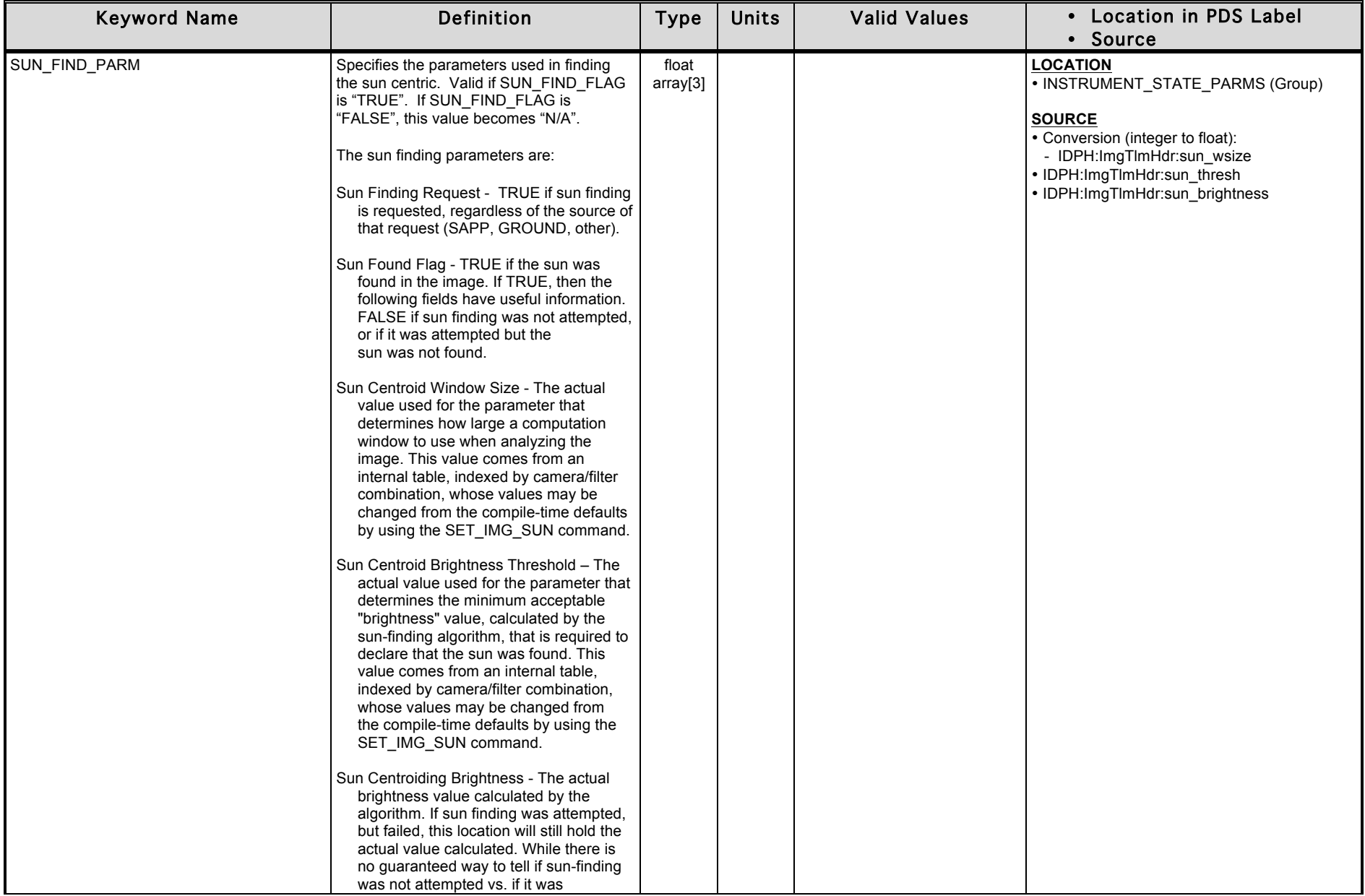

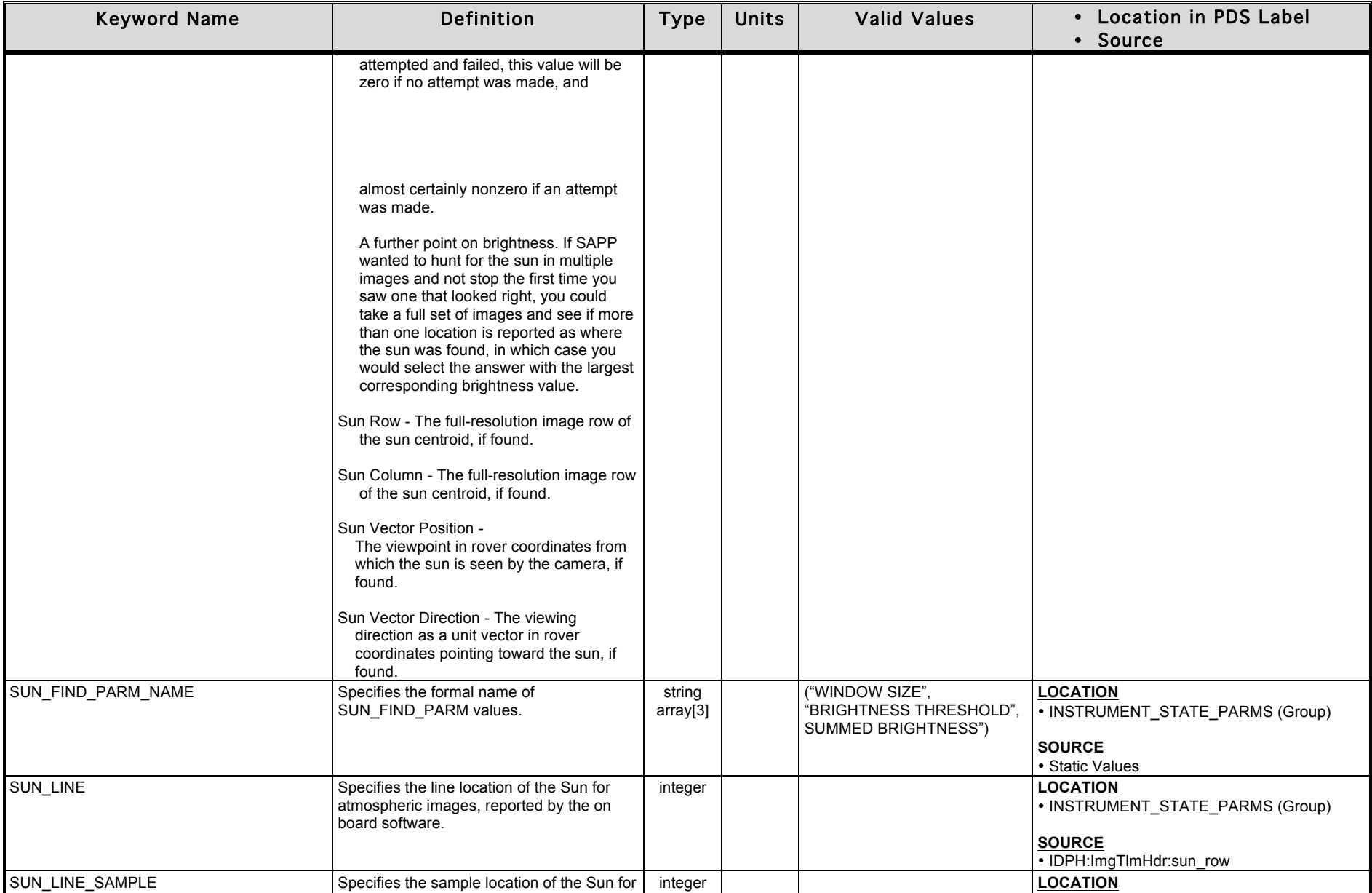

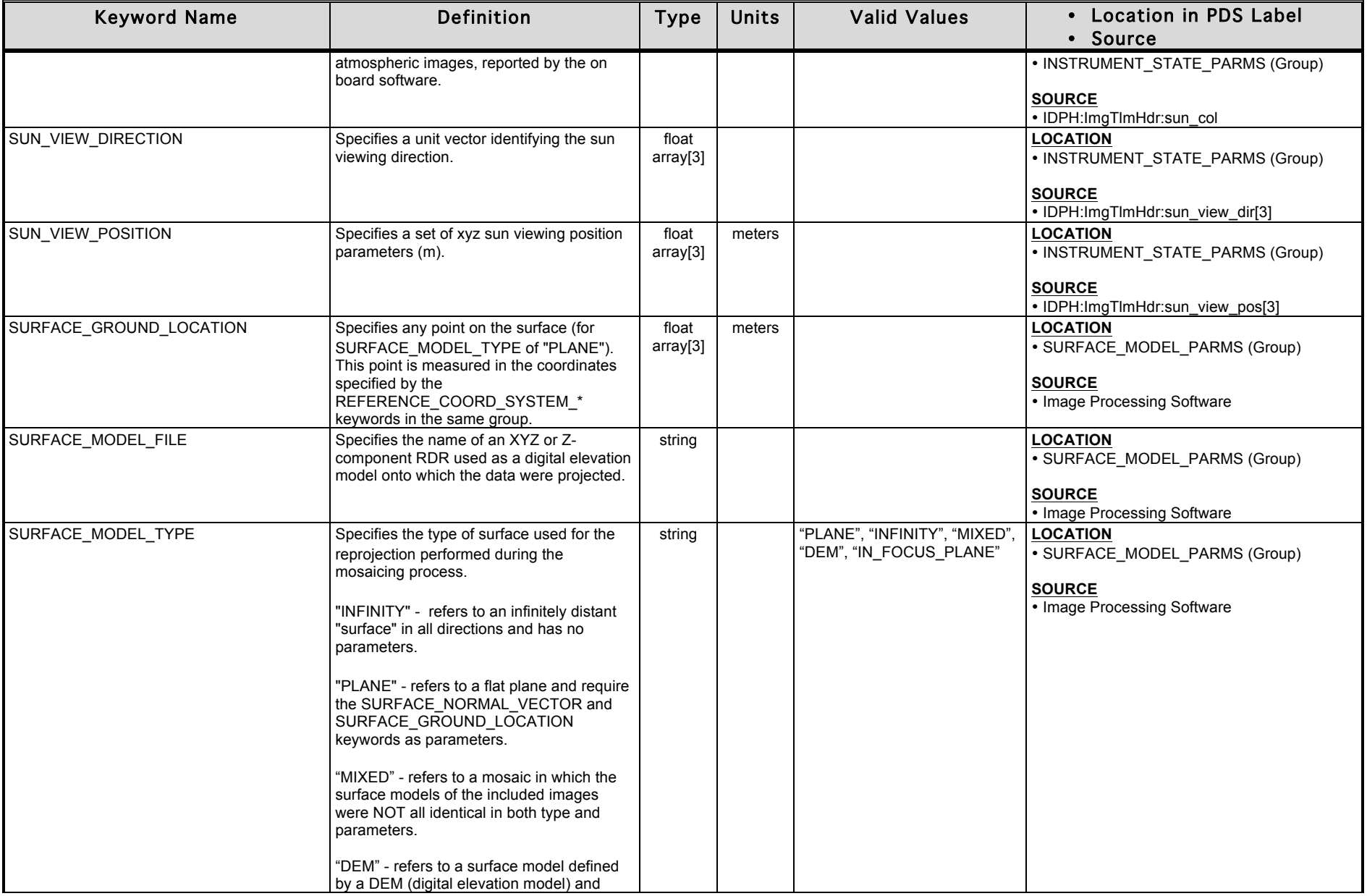

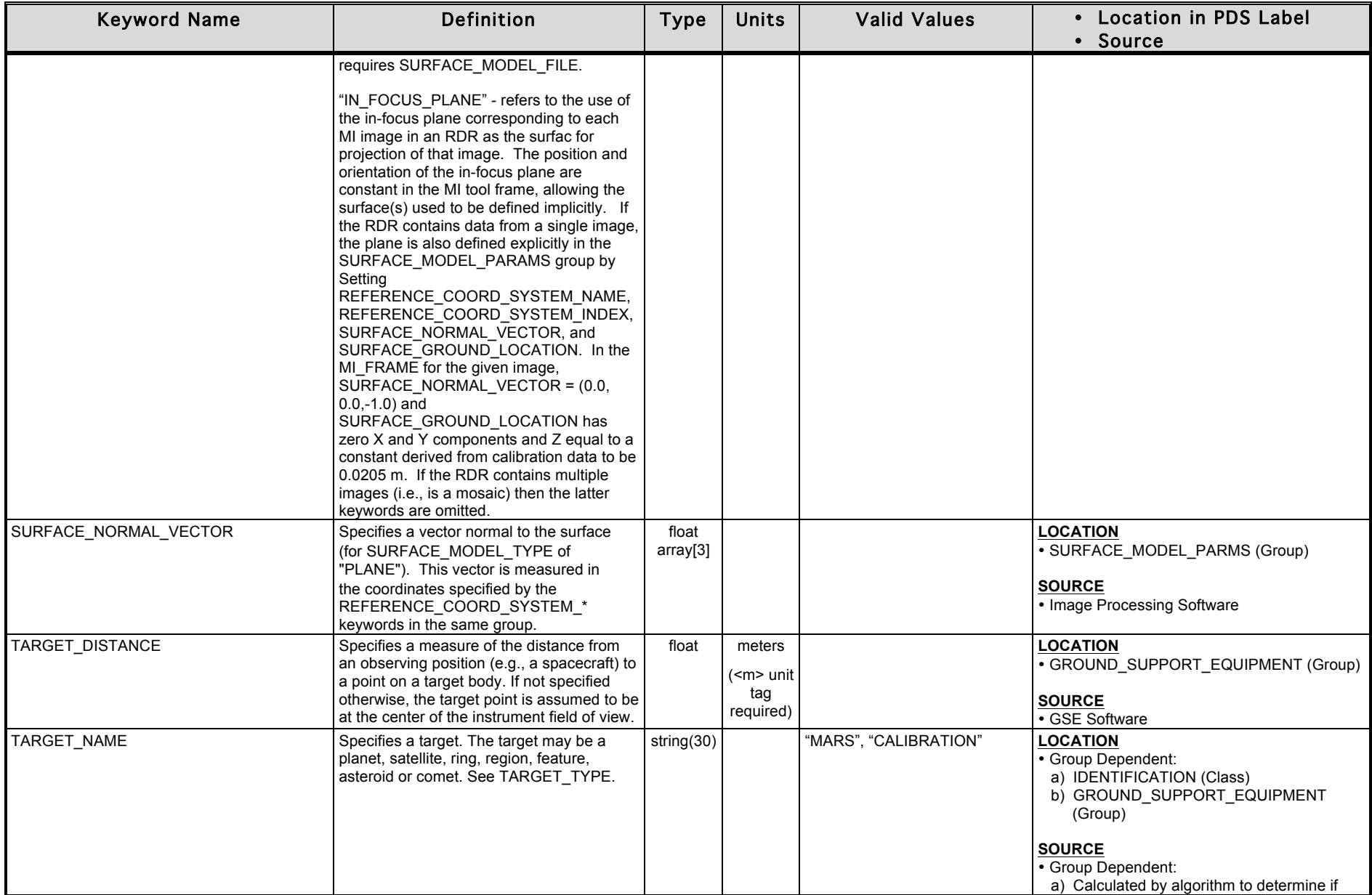

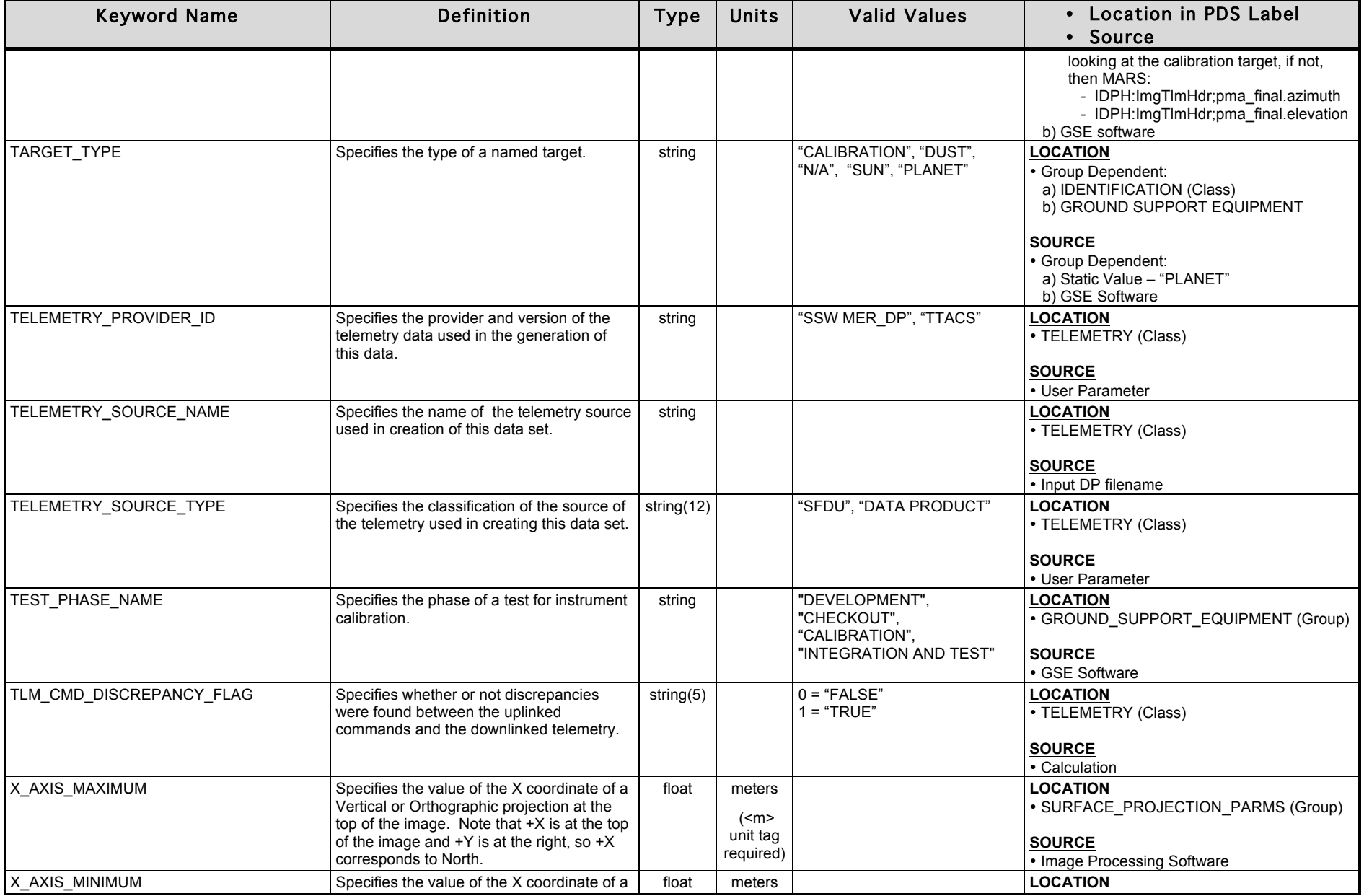

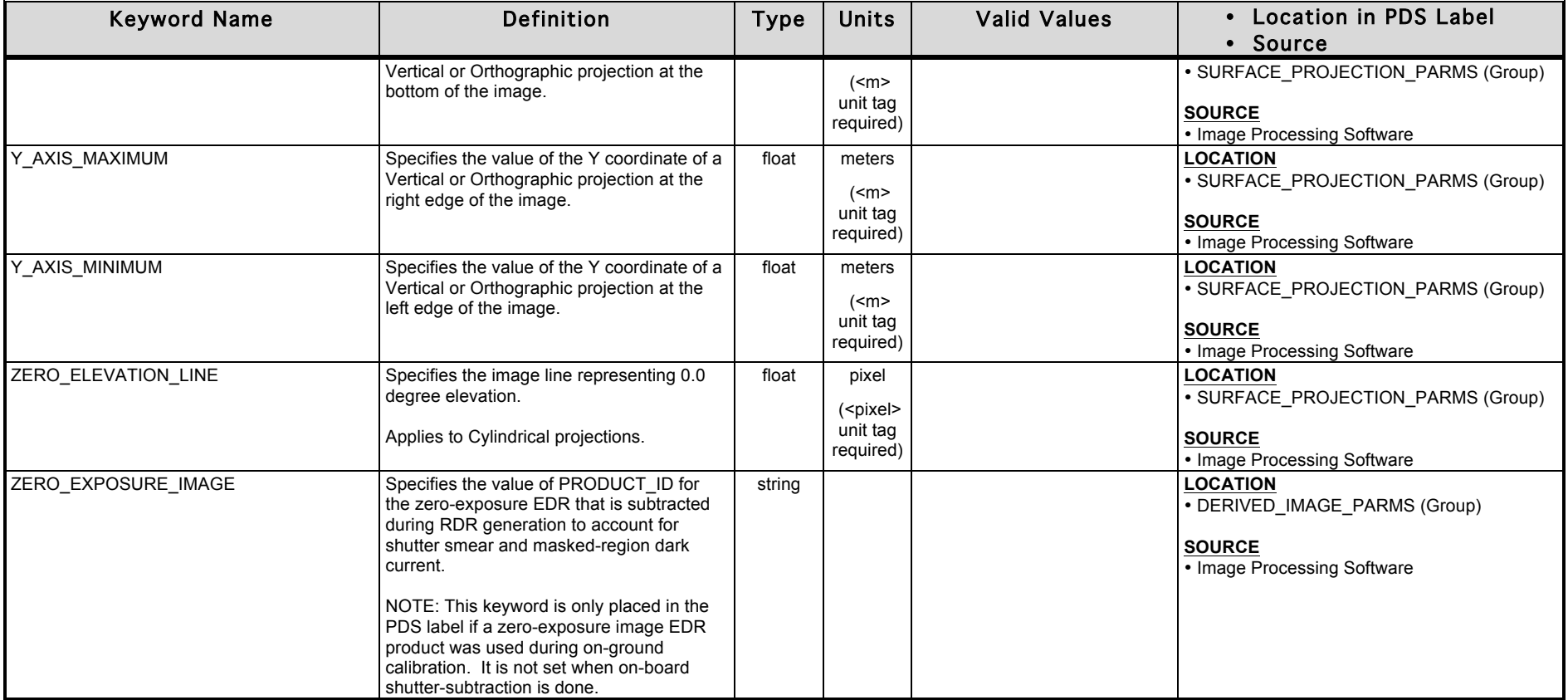

## **APPENDIX B – Camera EDR & RDR Label Keyword Definitions**

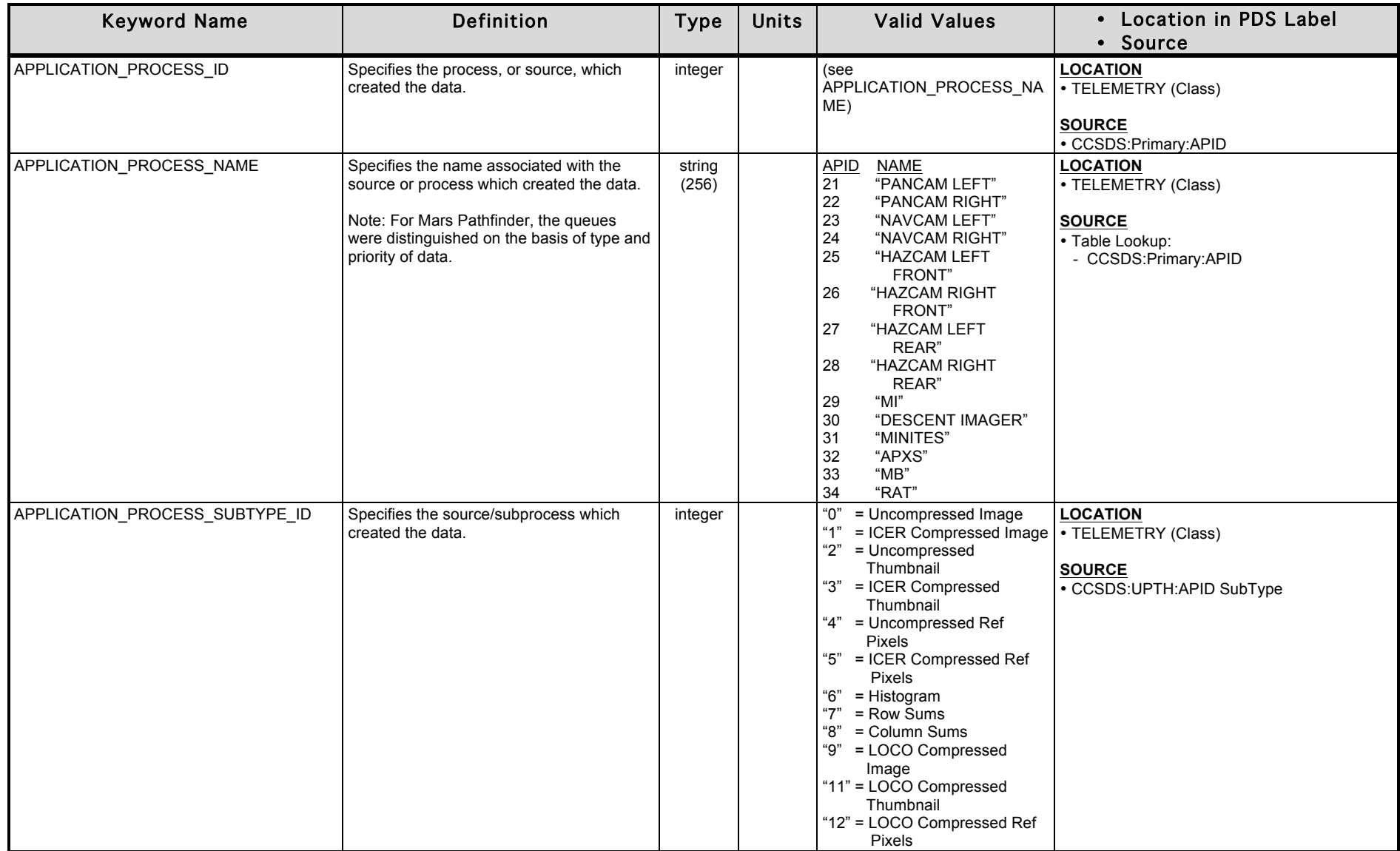

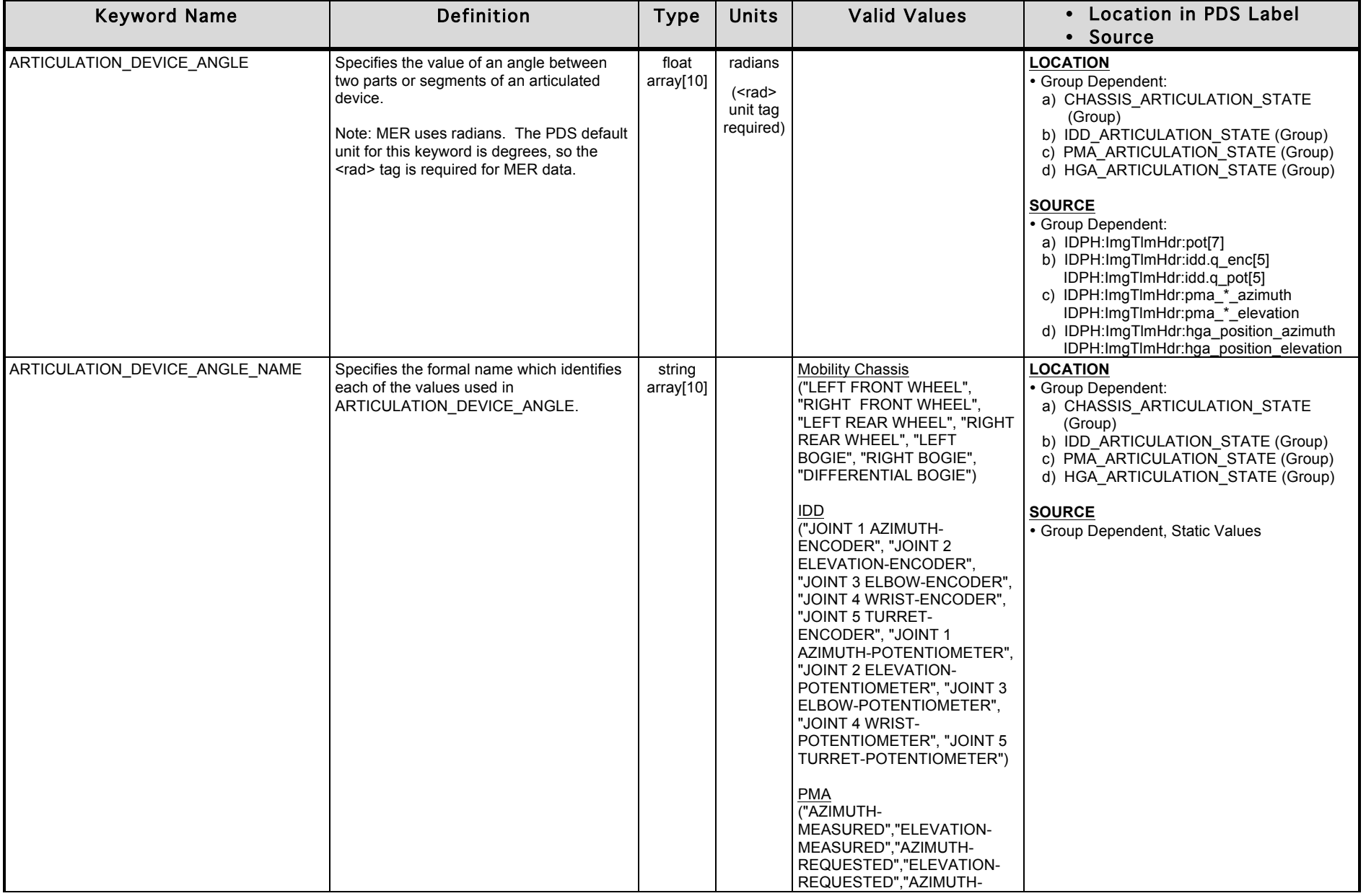

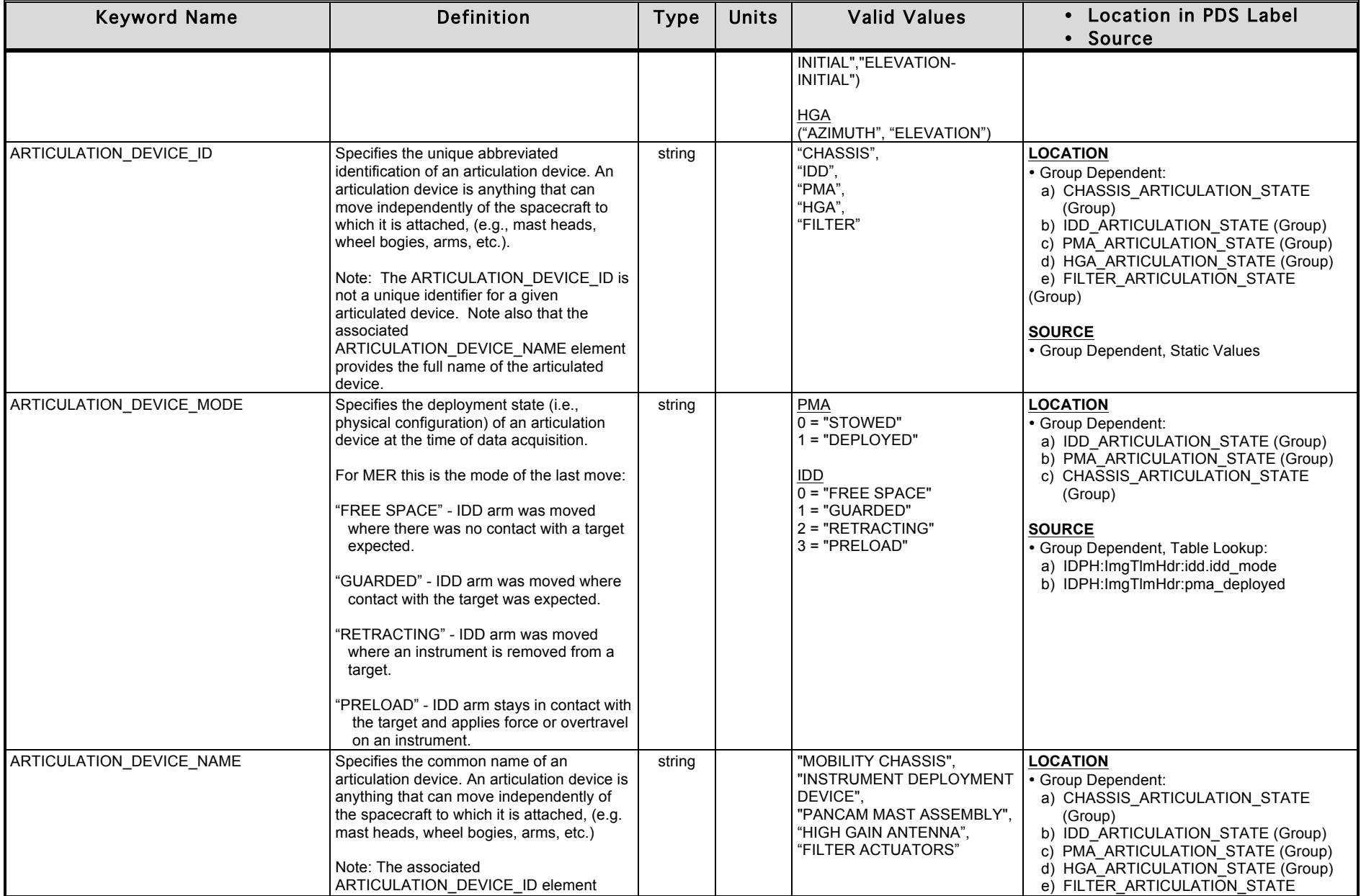

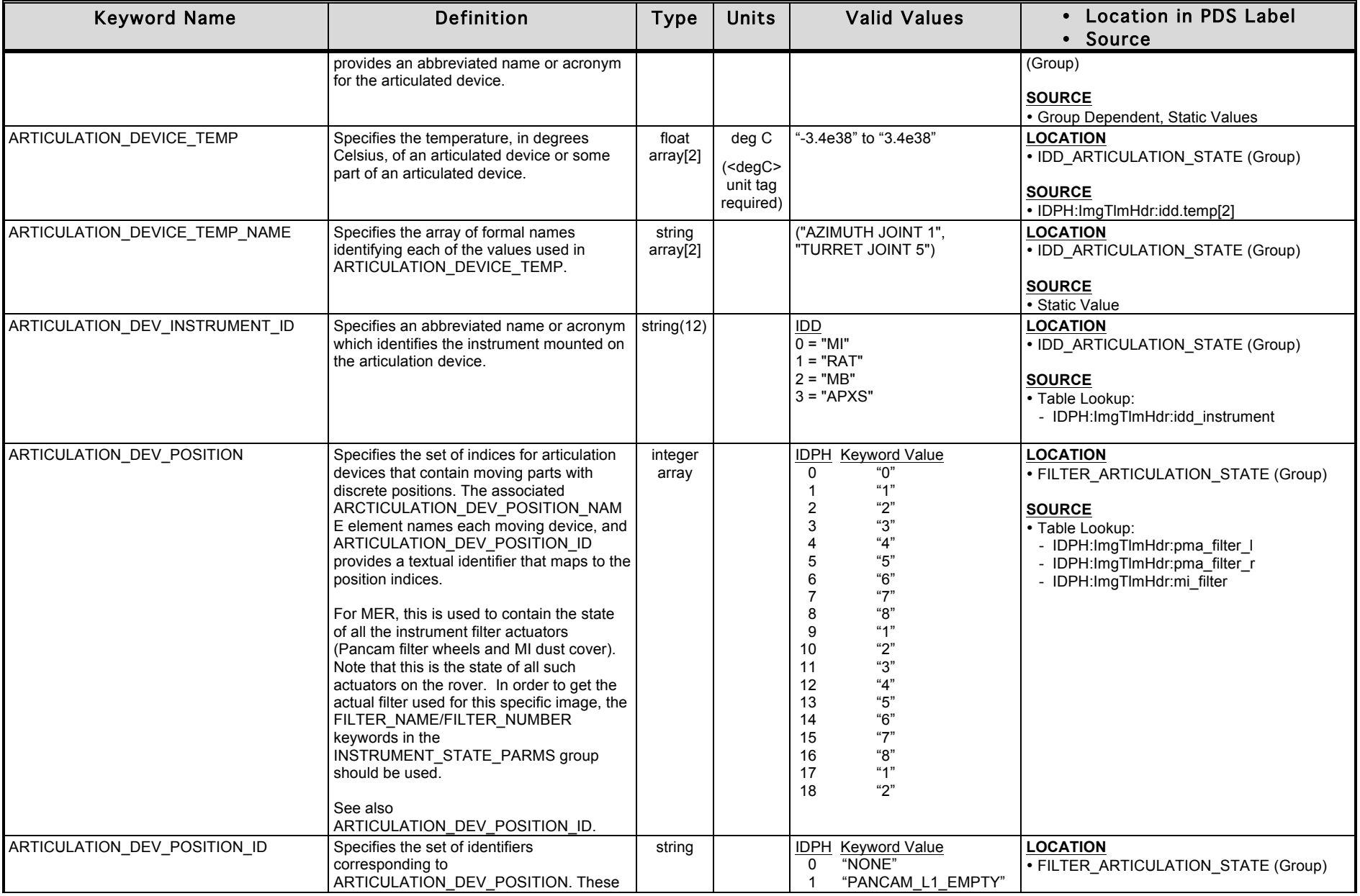

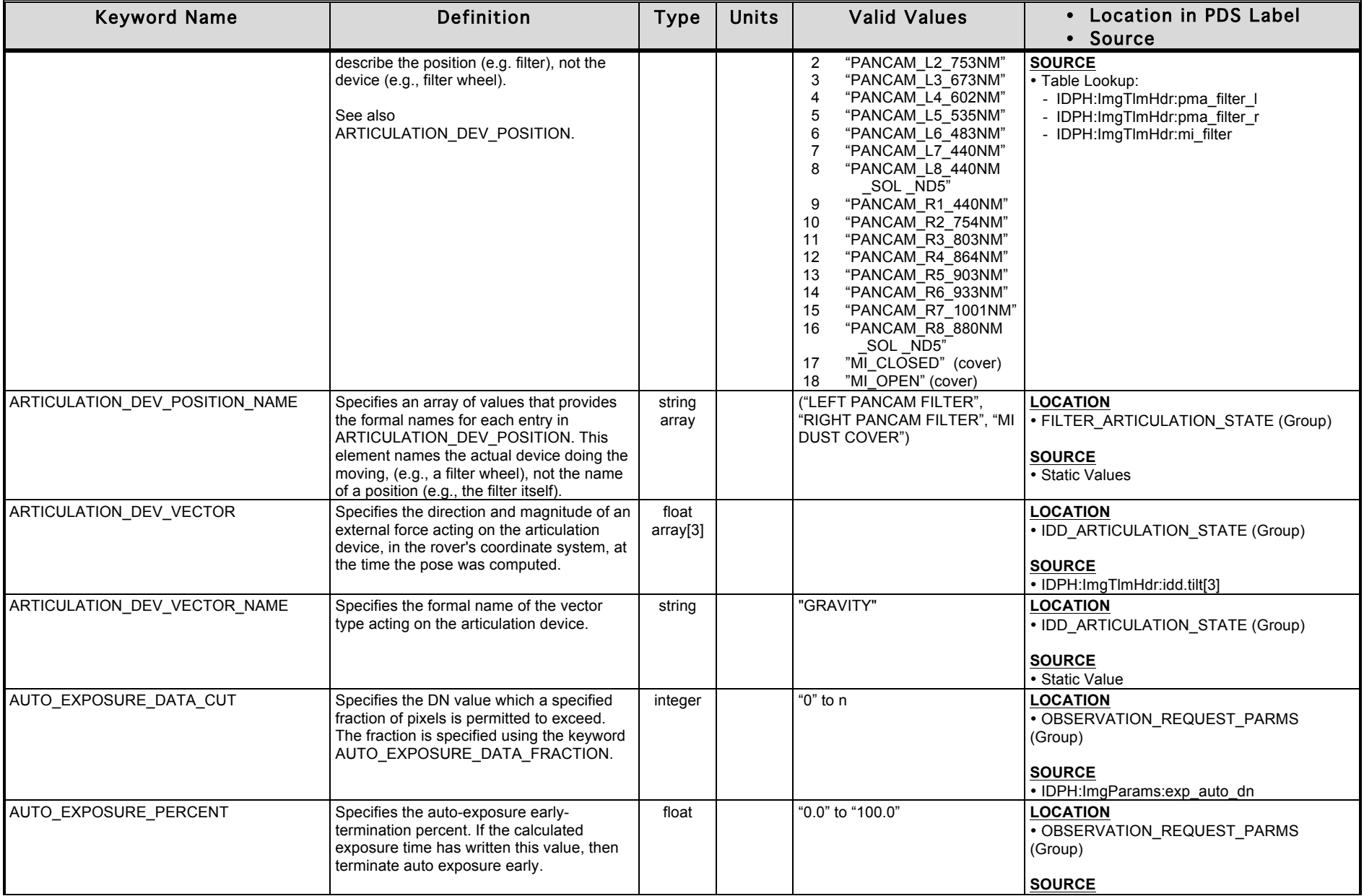

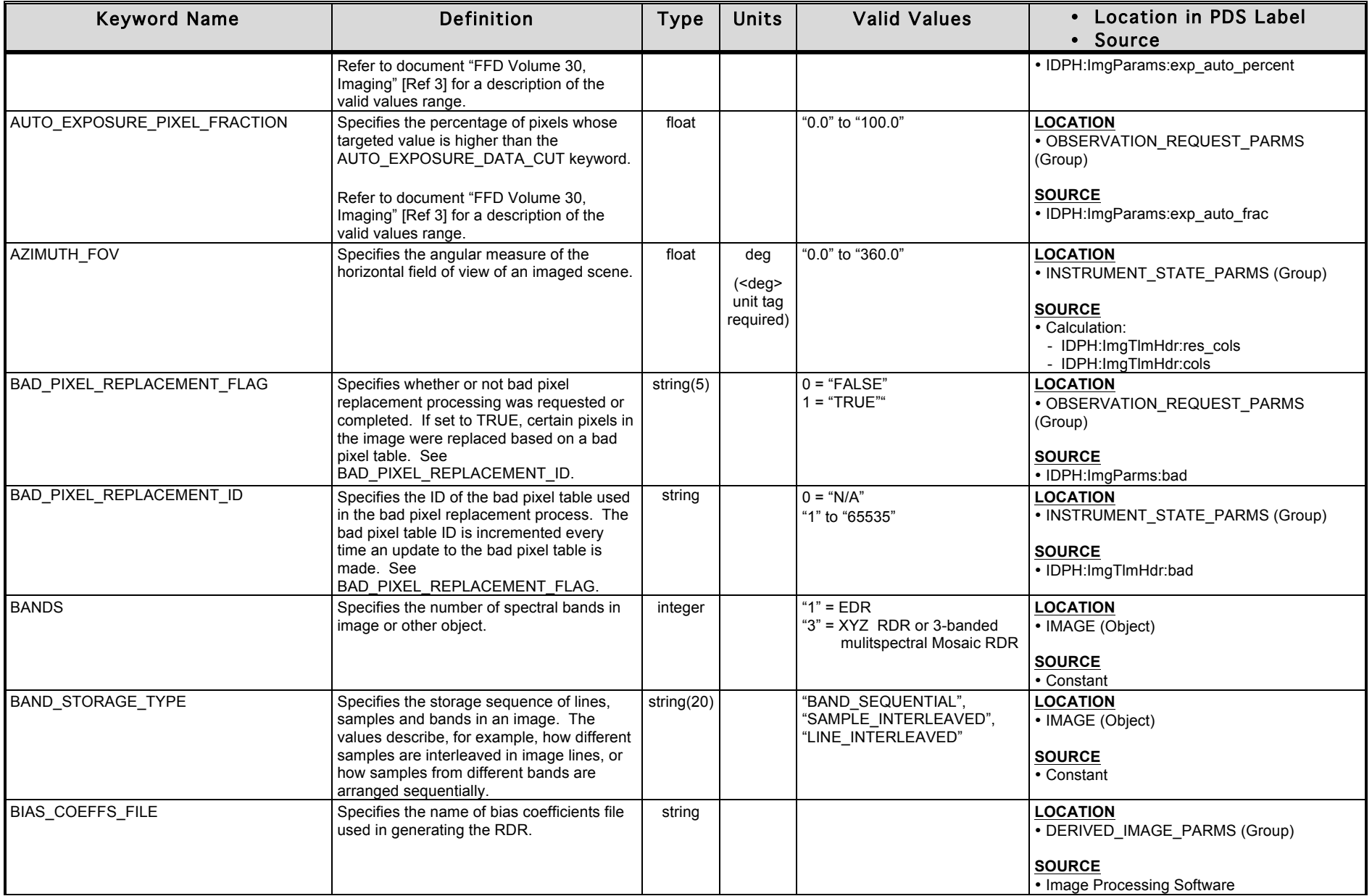

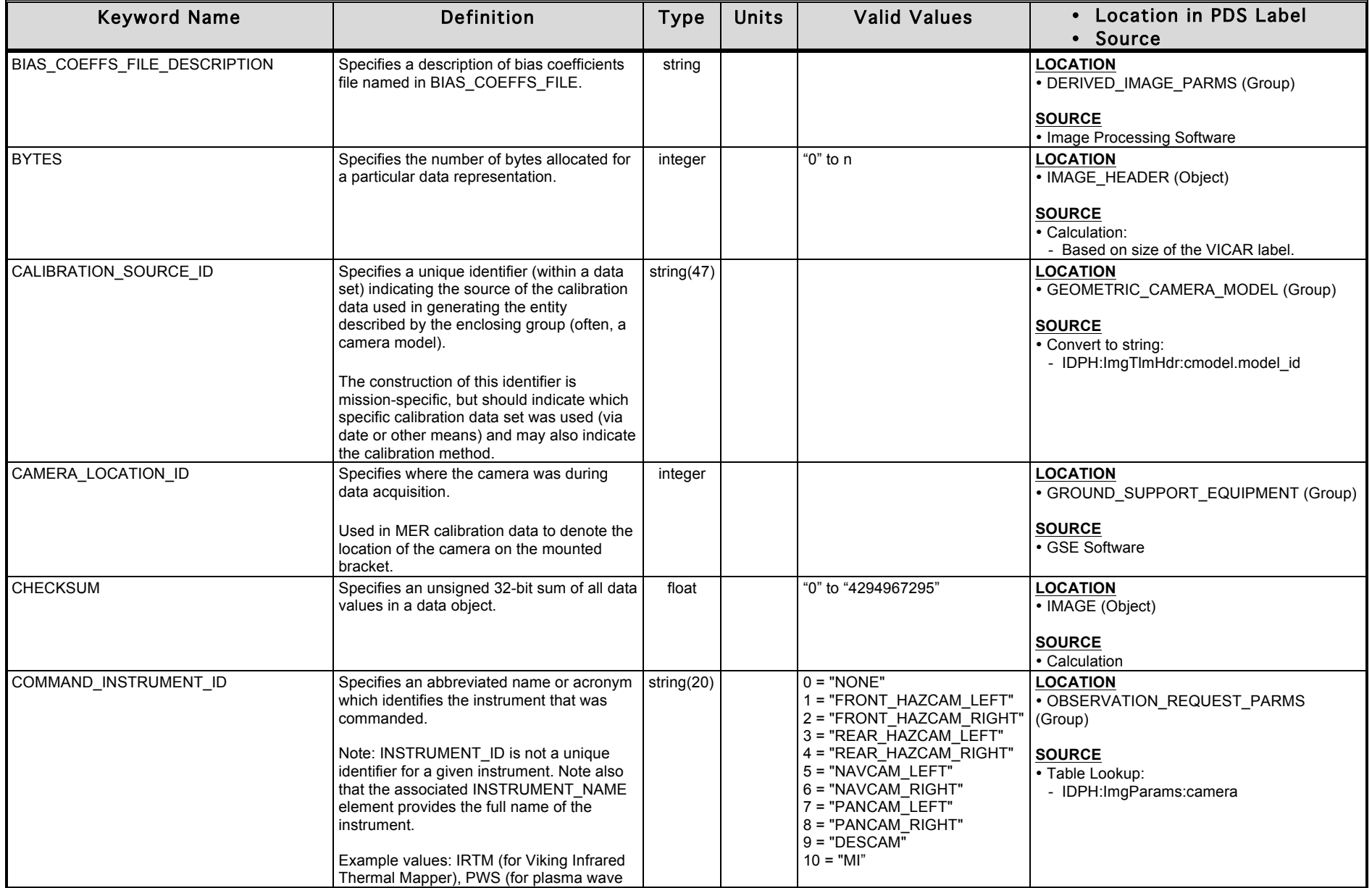

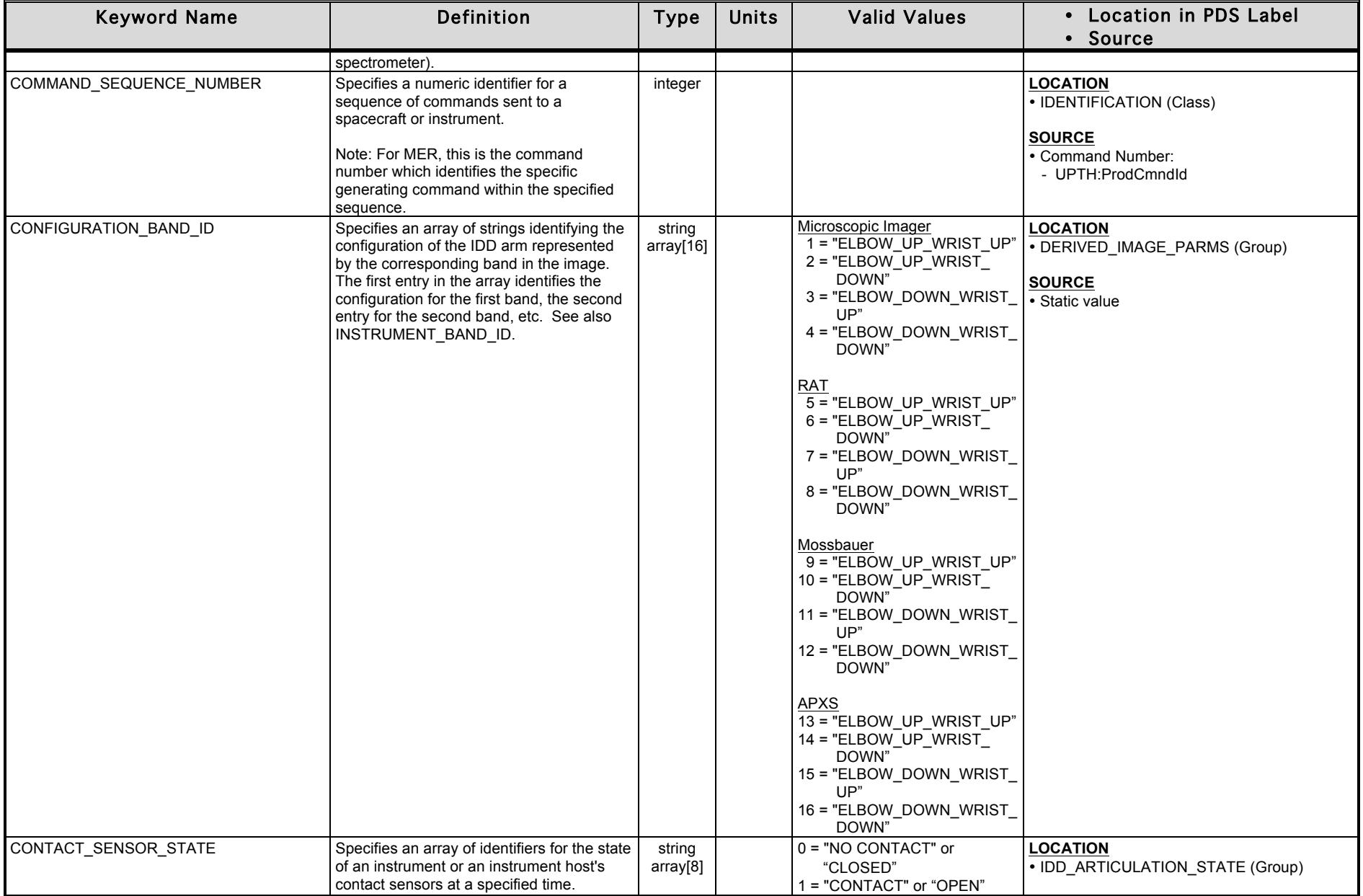

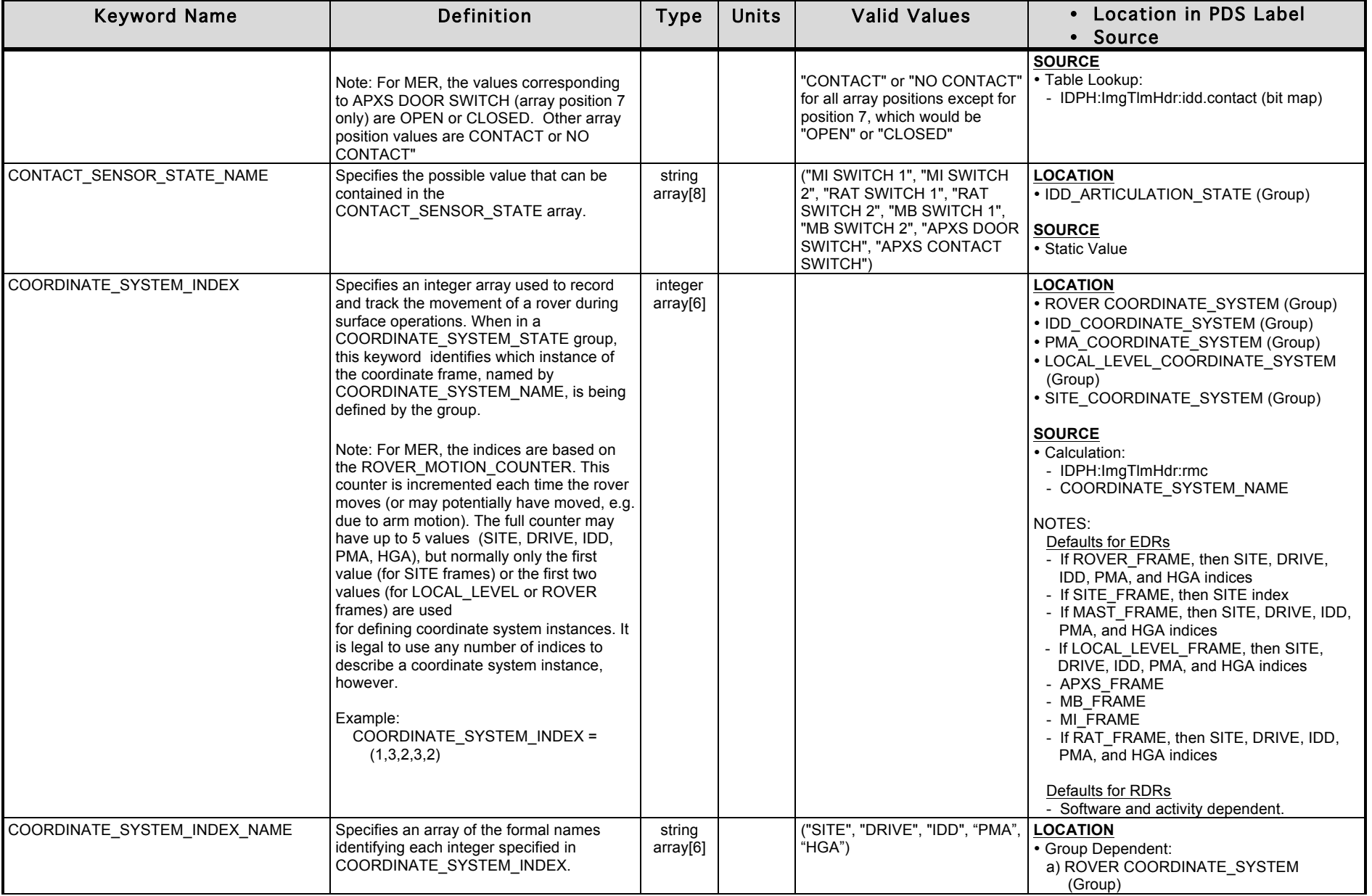

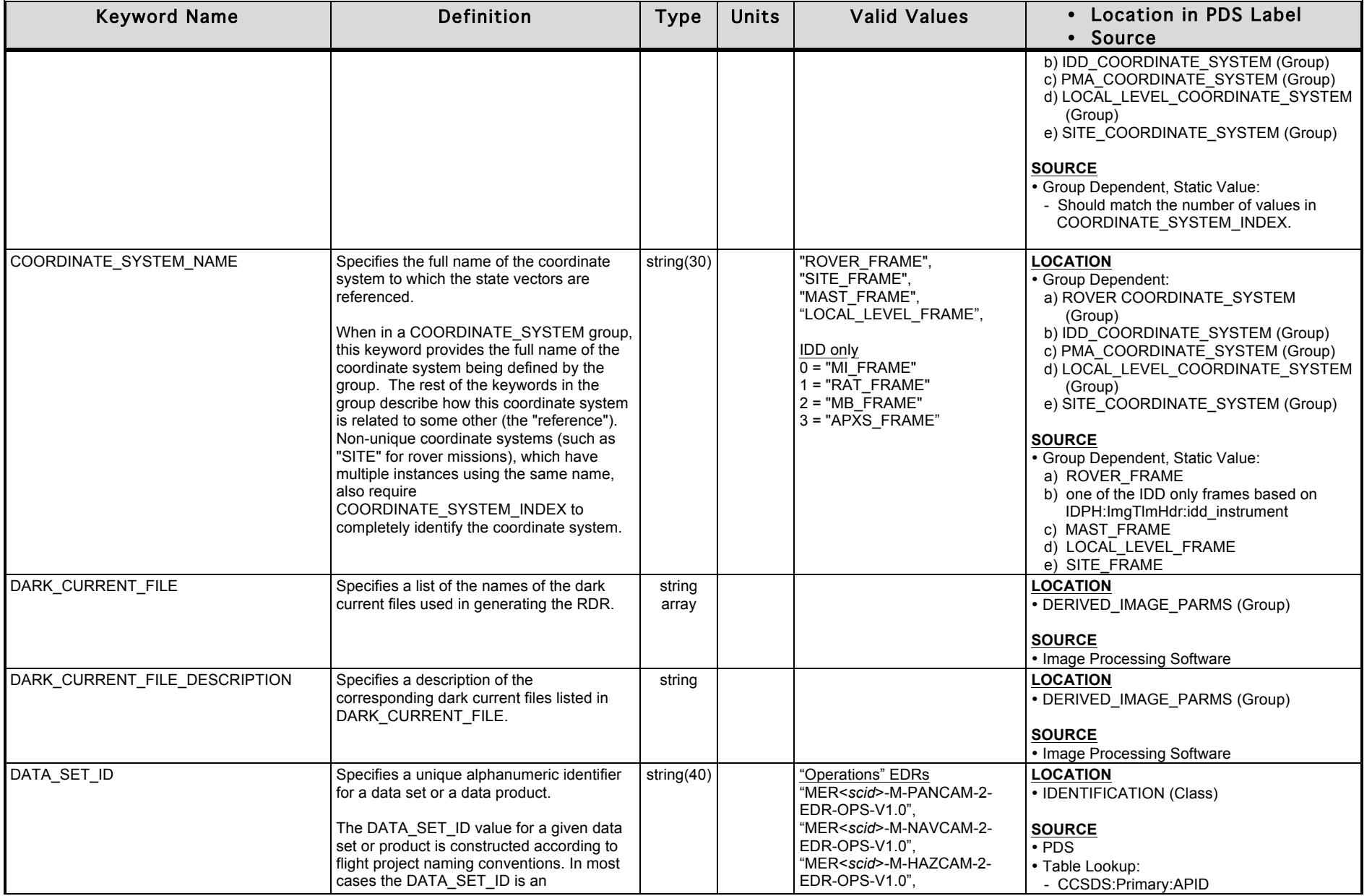

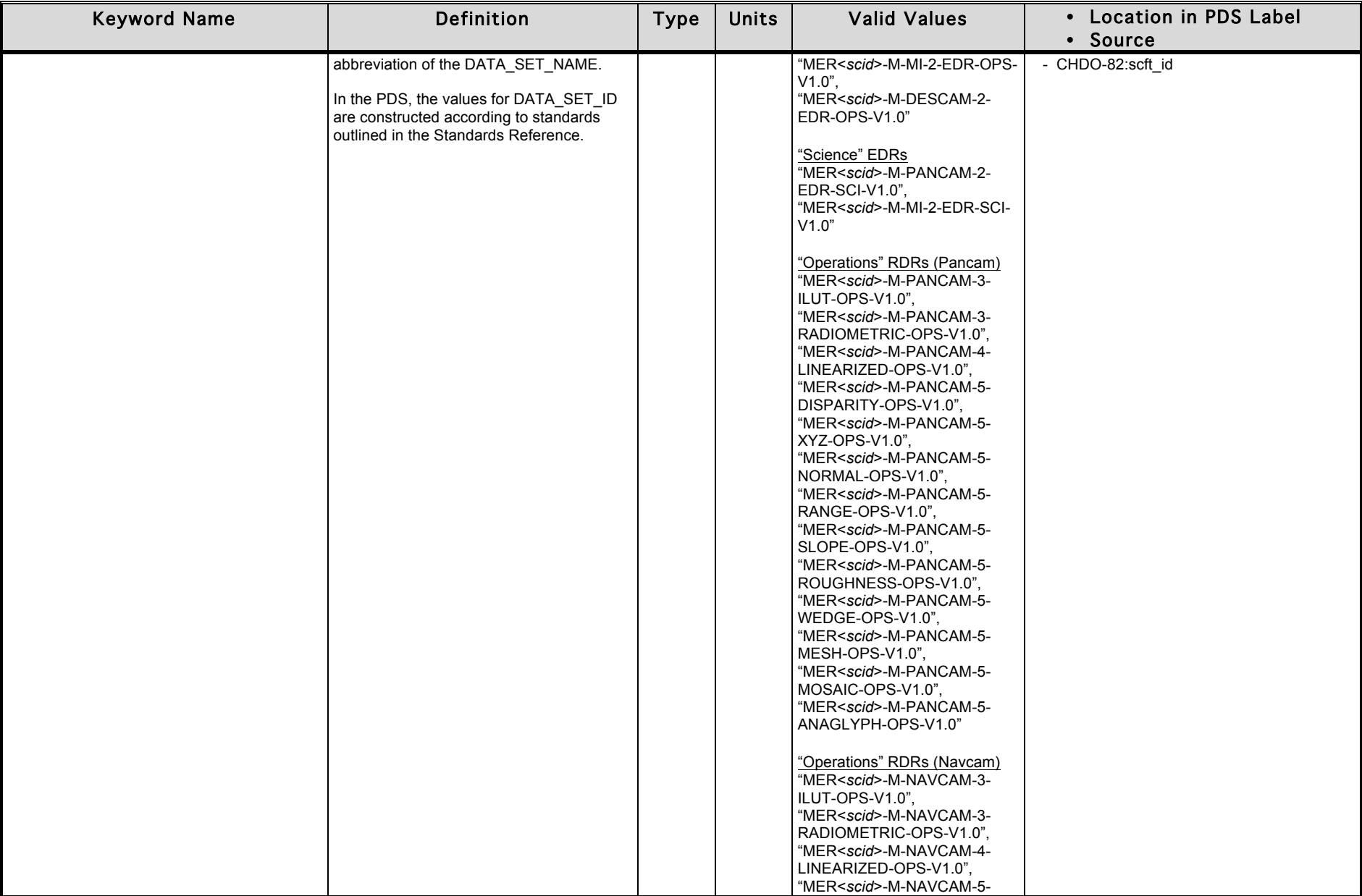

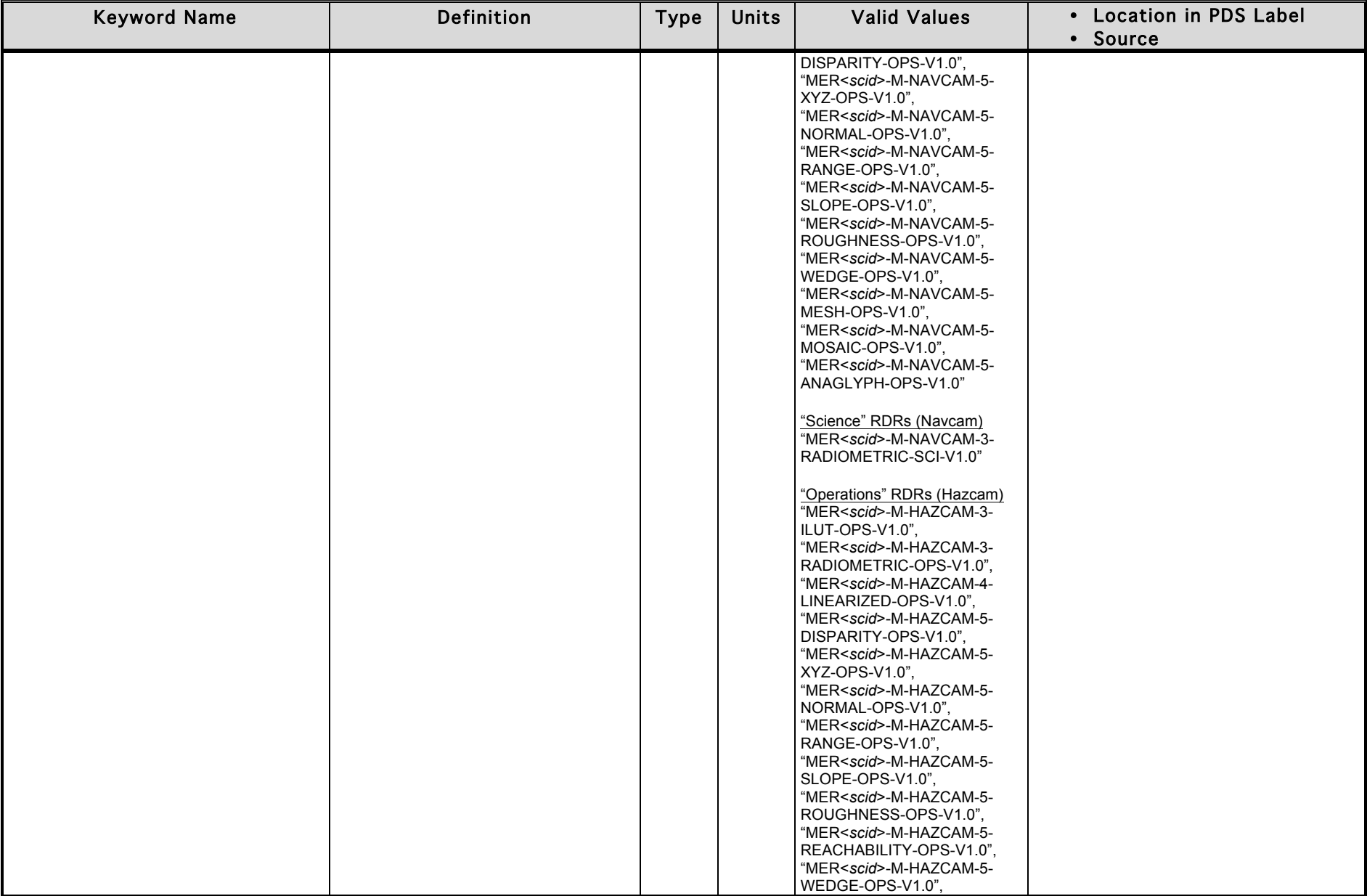

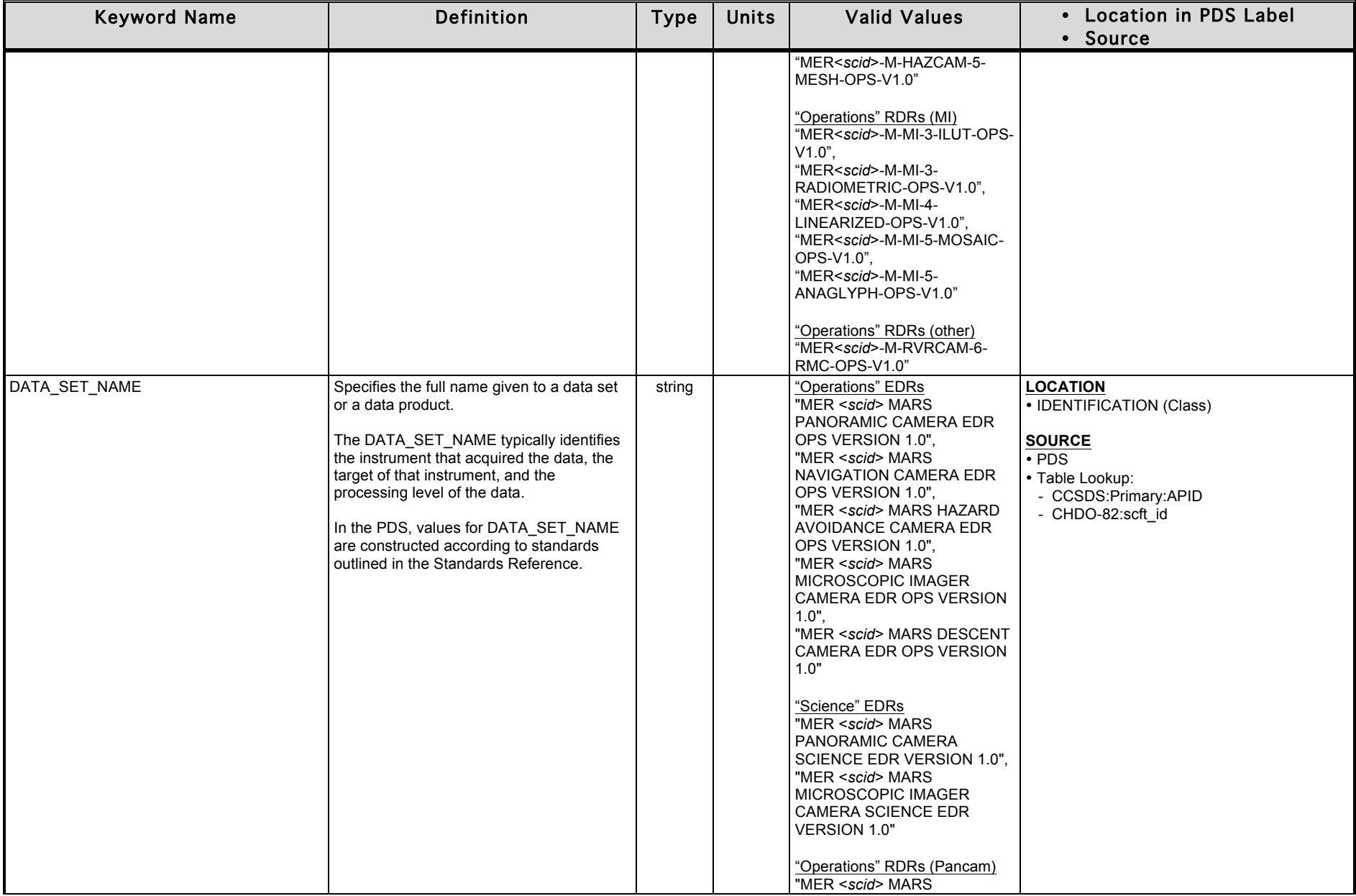
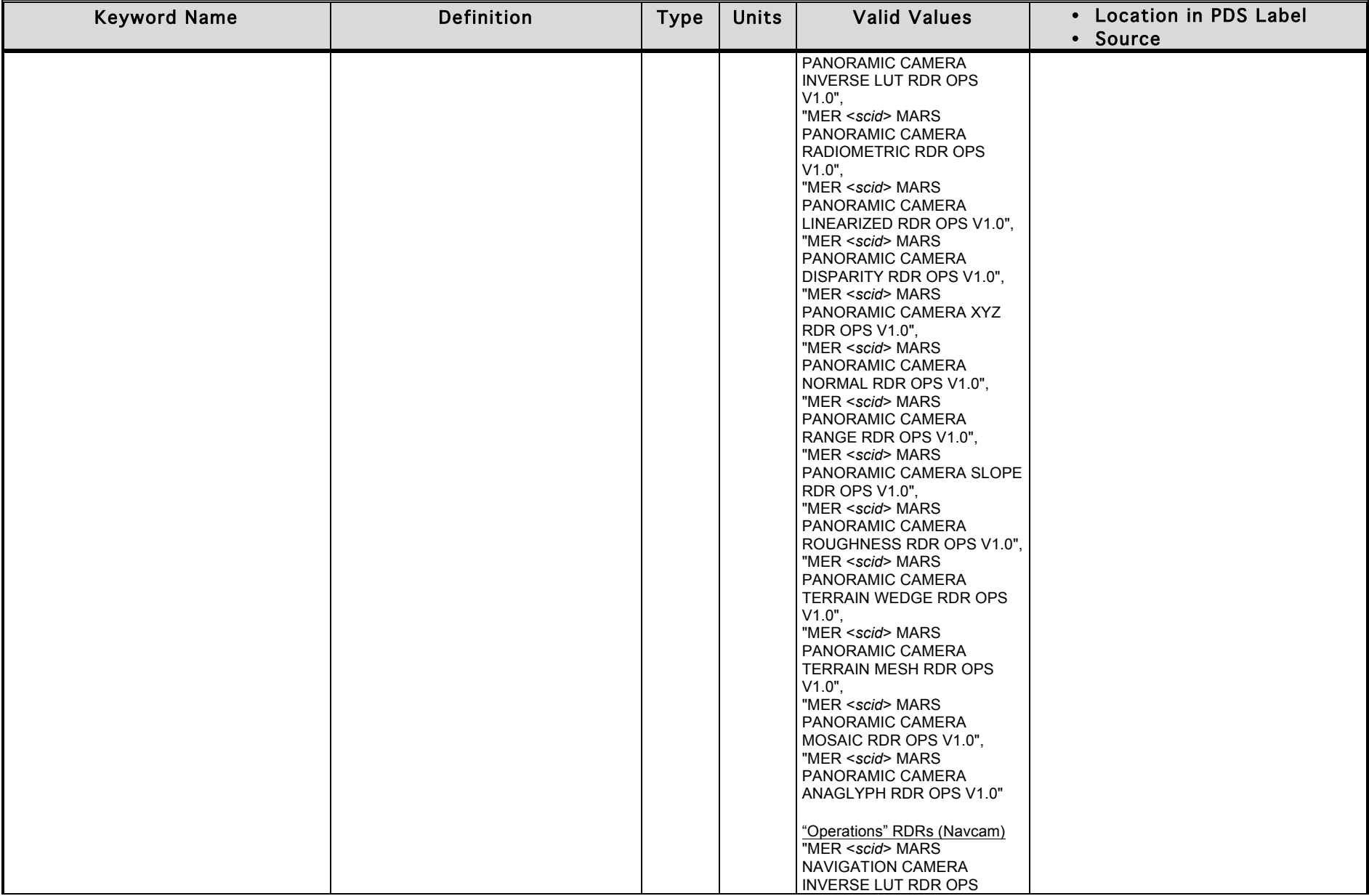

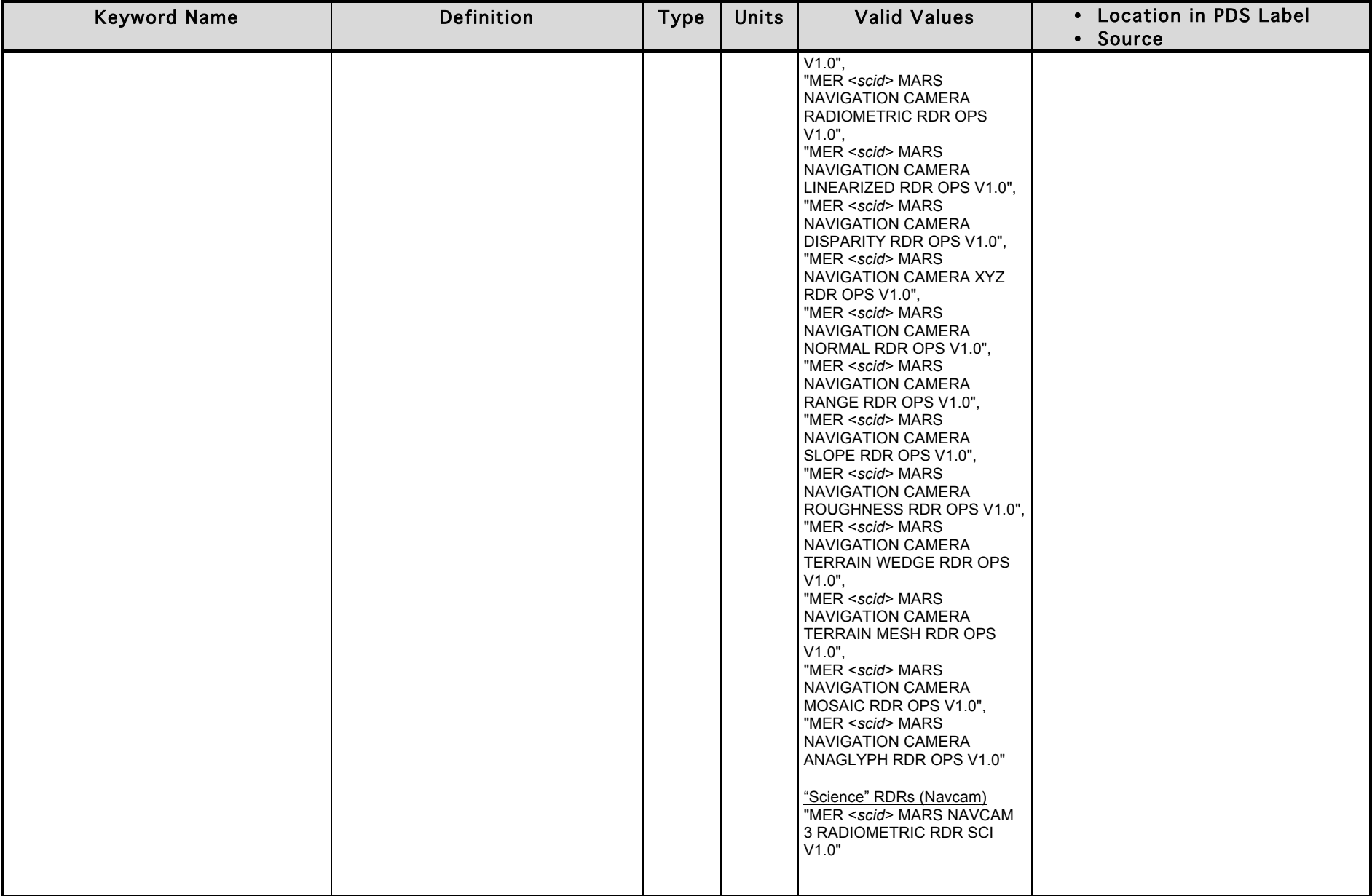

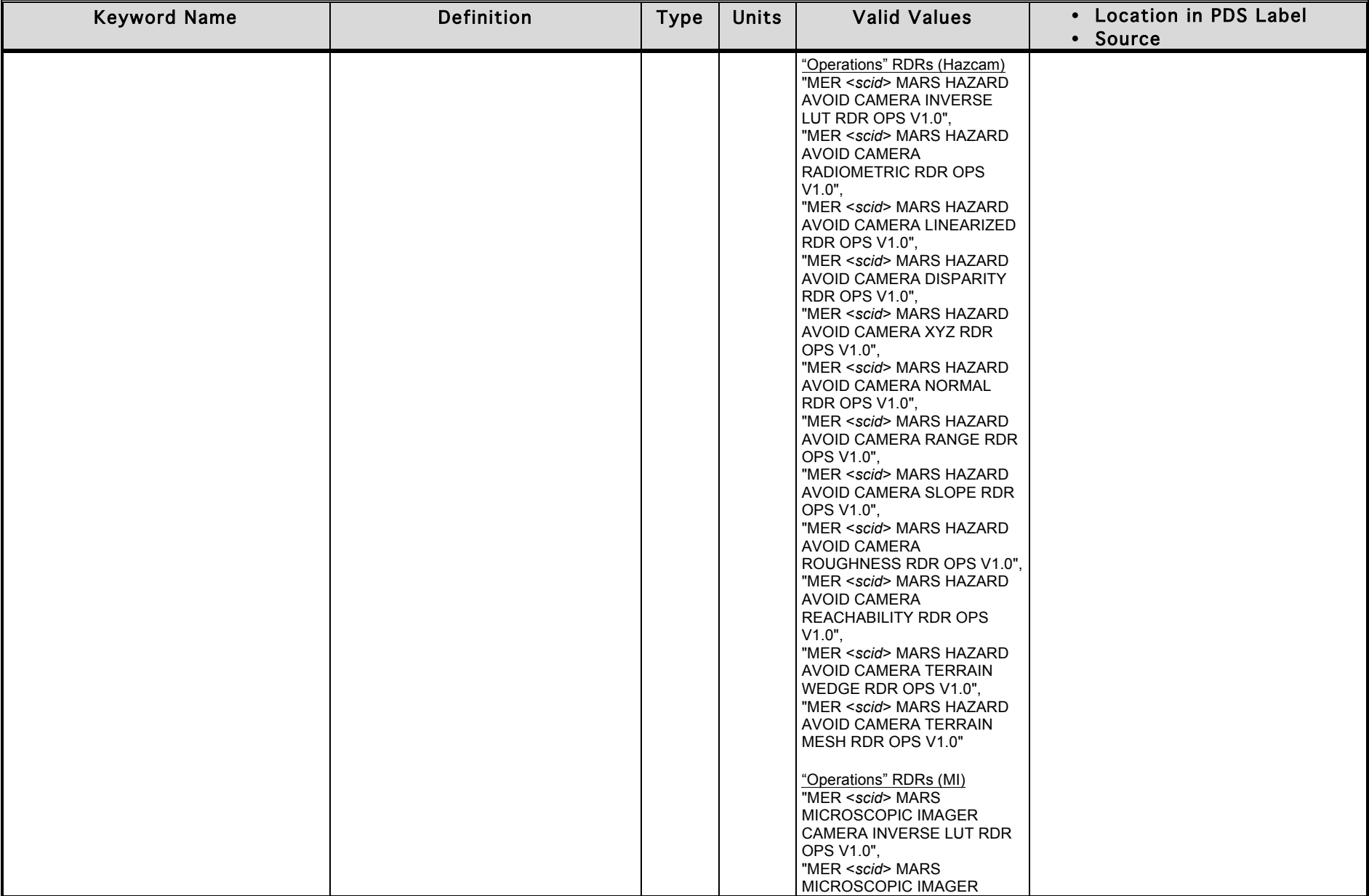

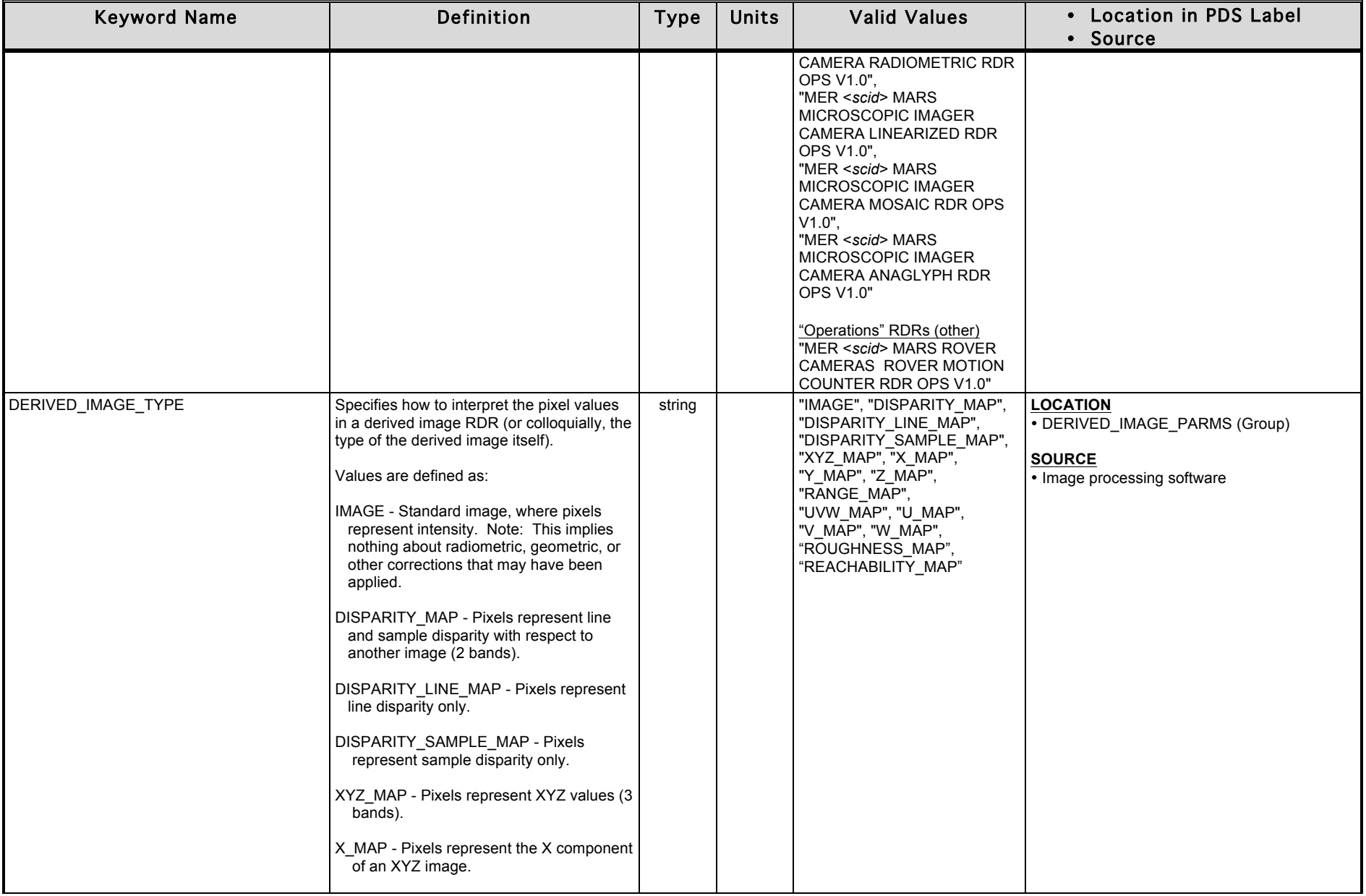

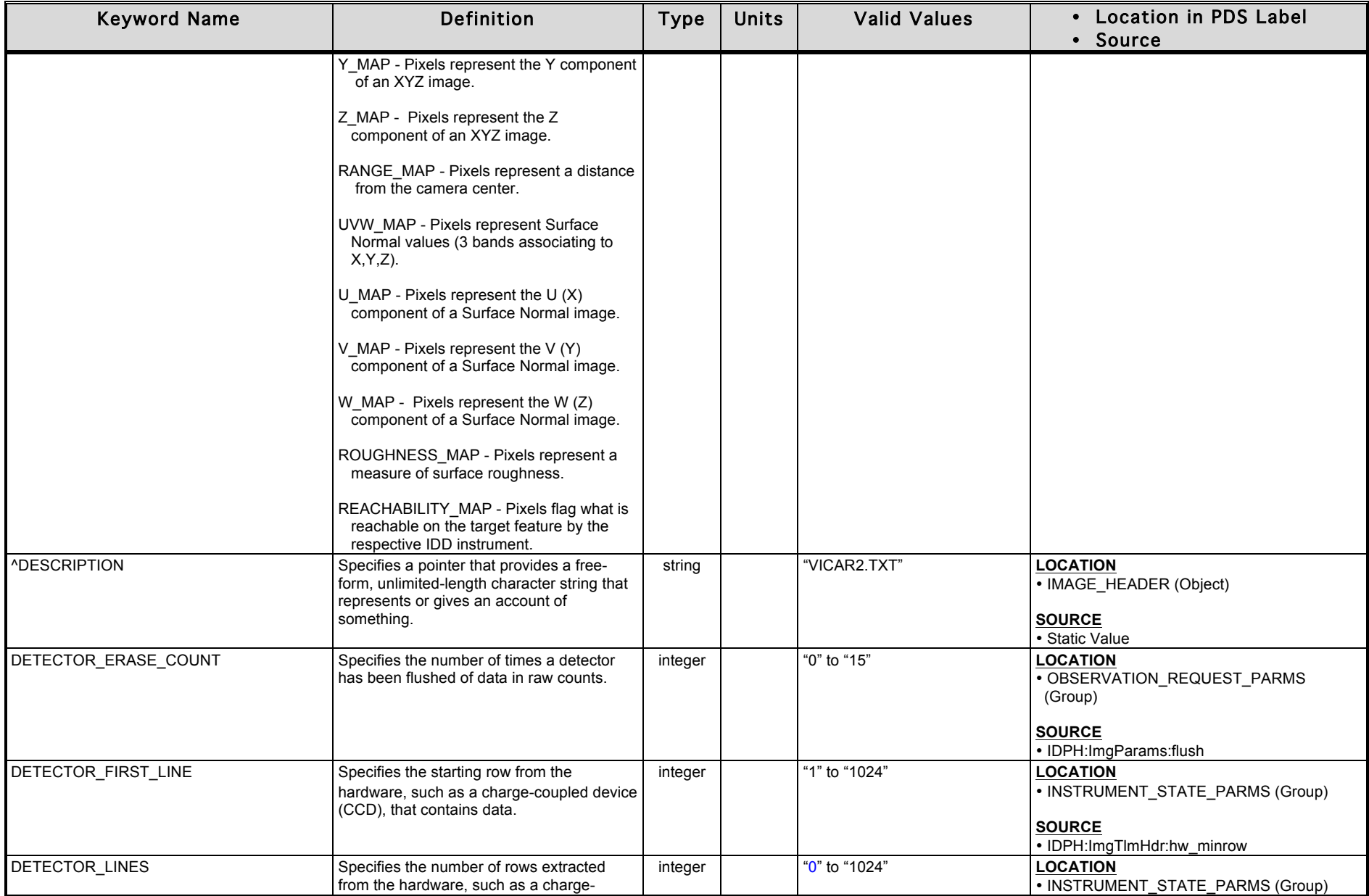

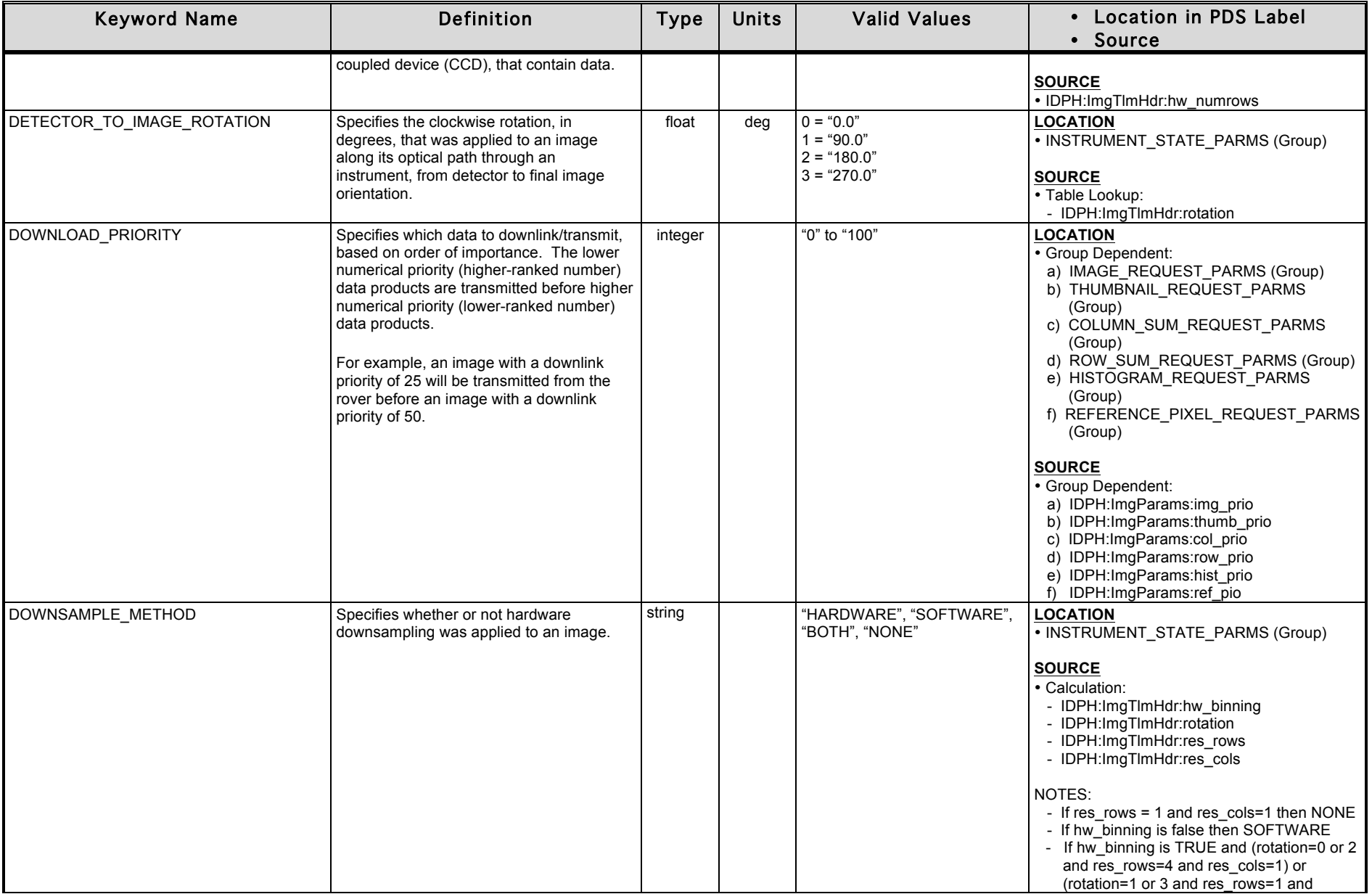

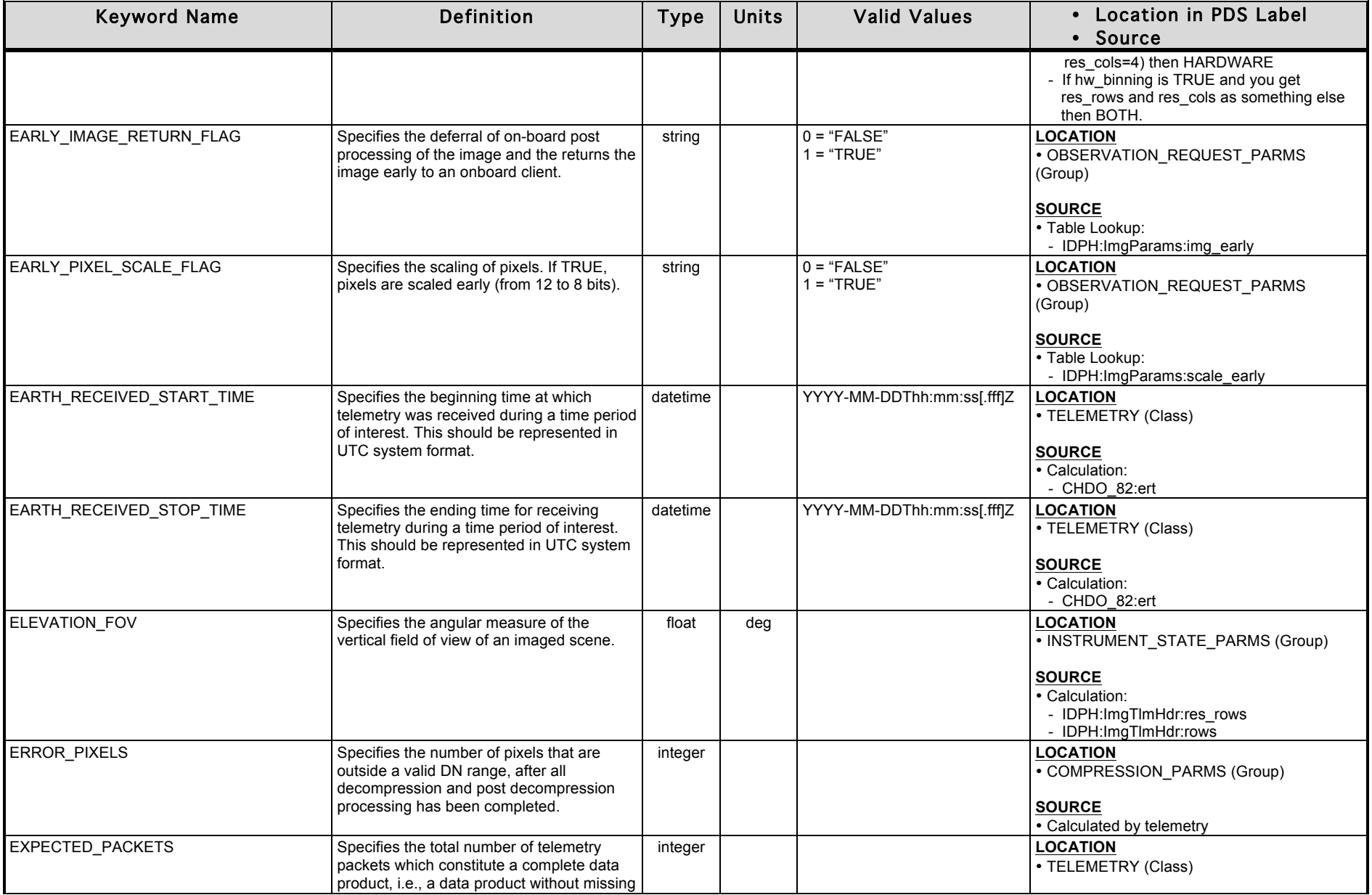

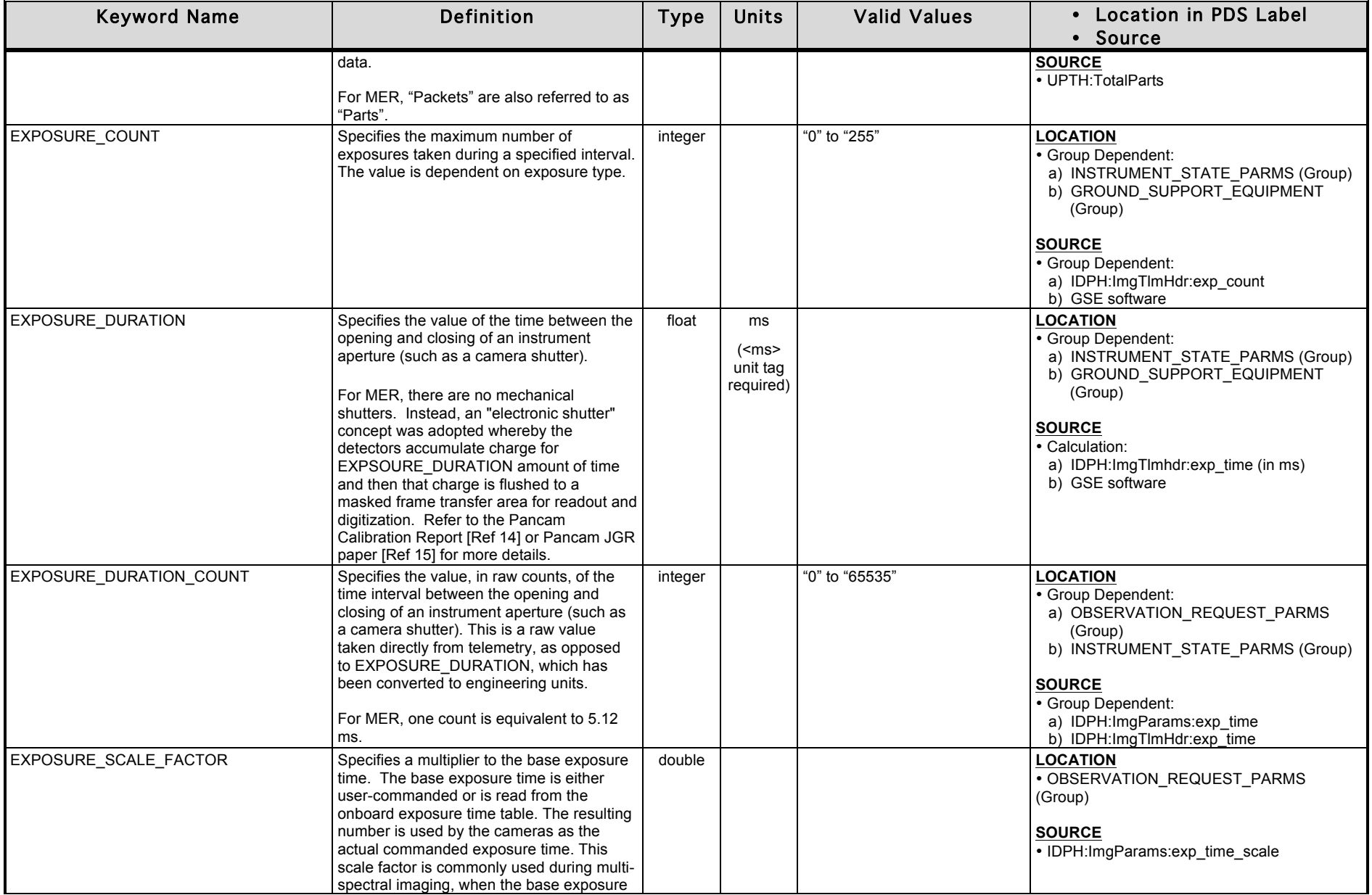

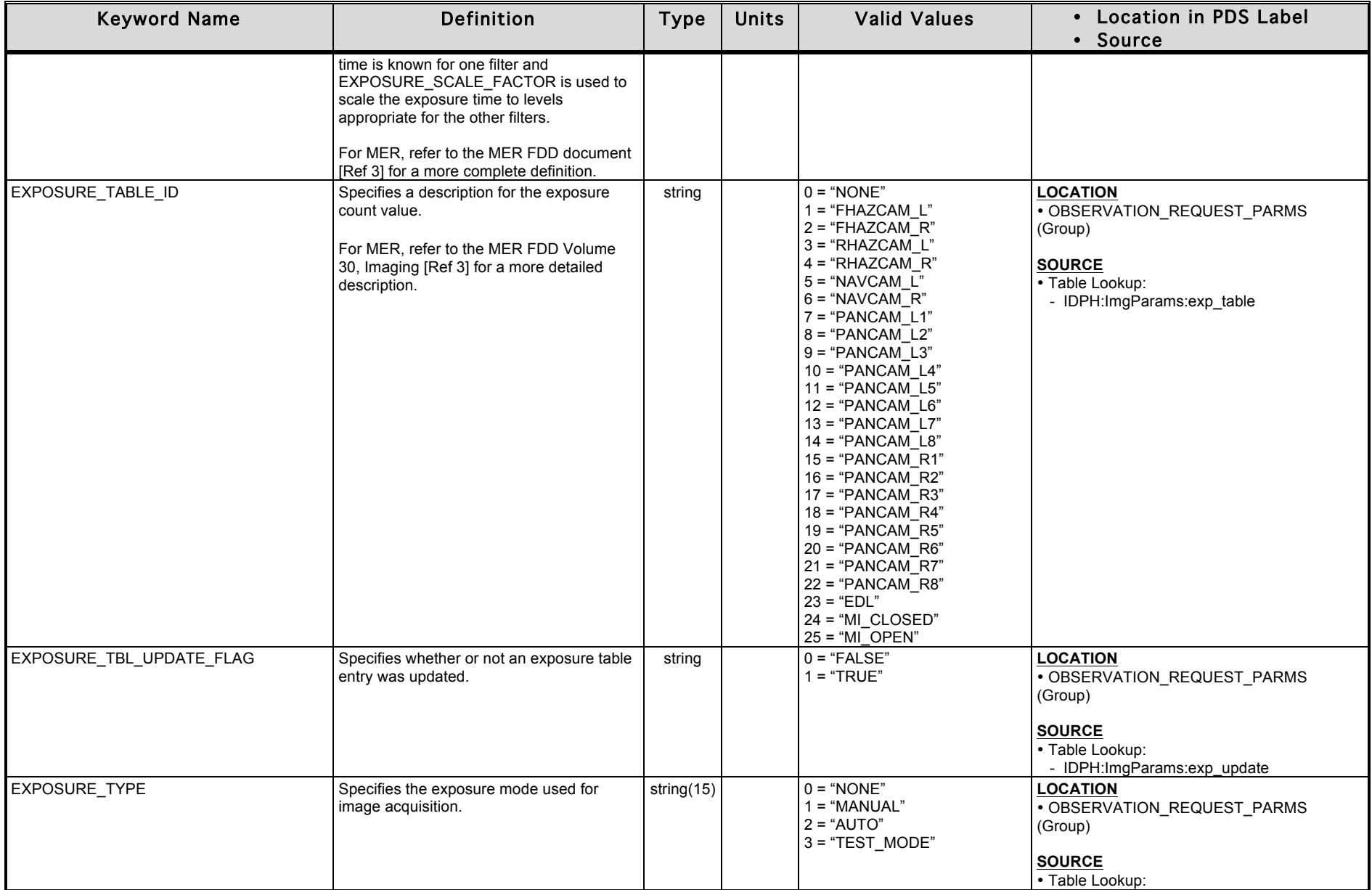

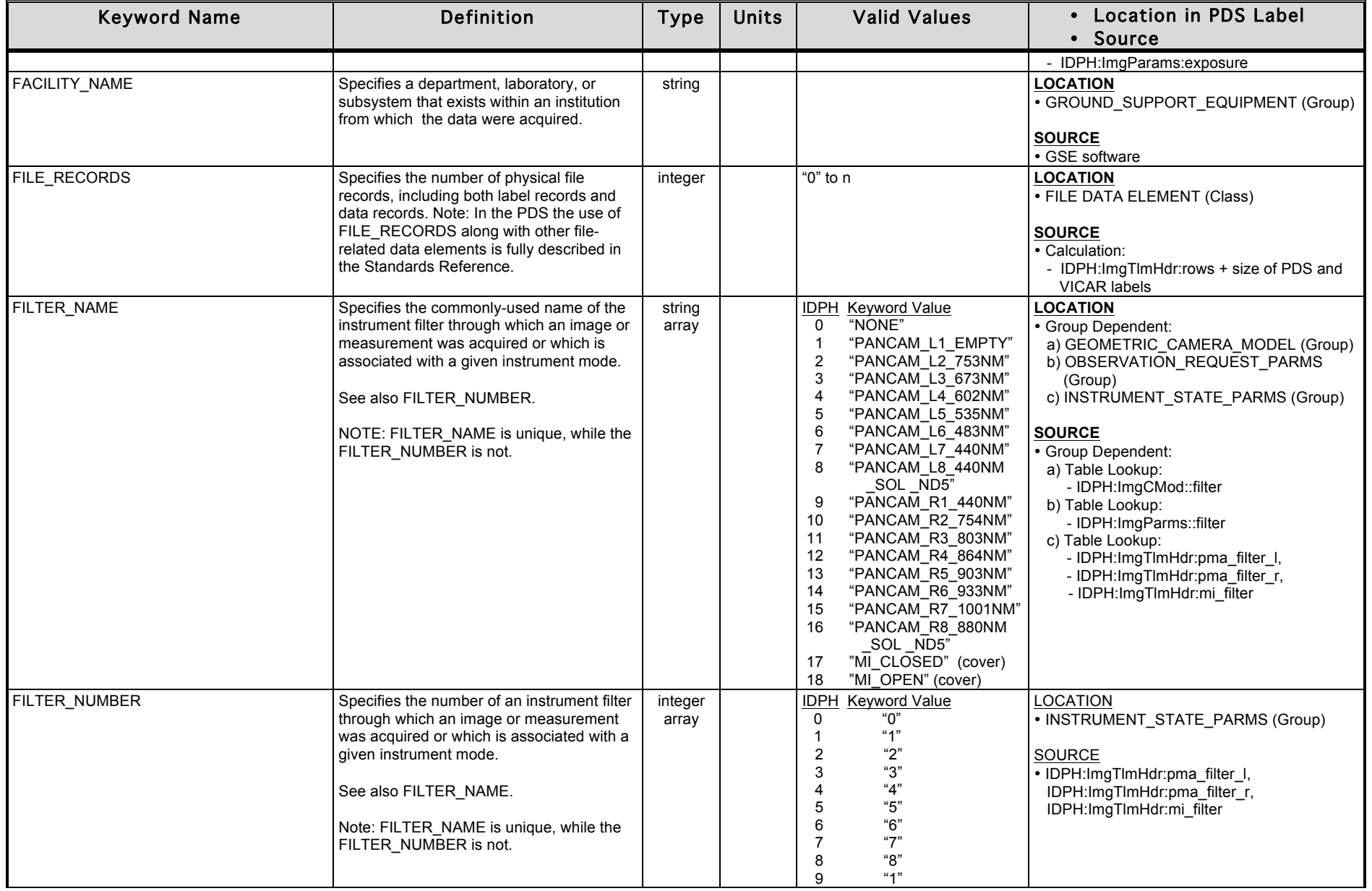

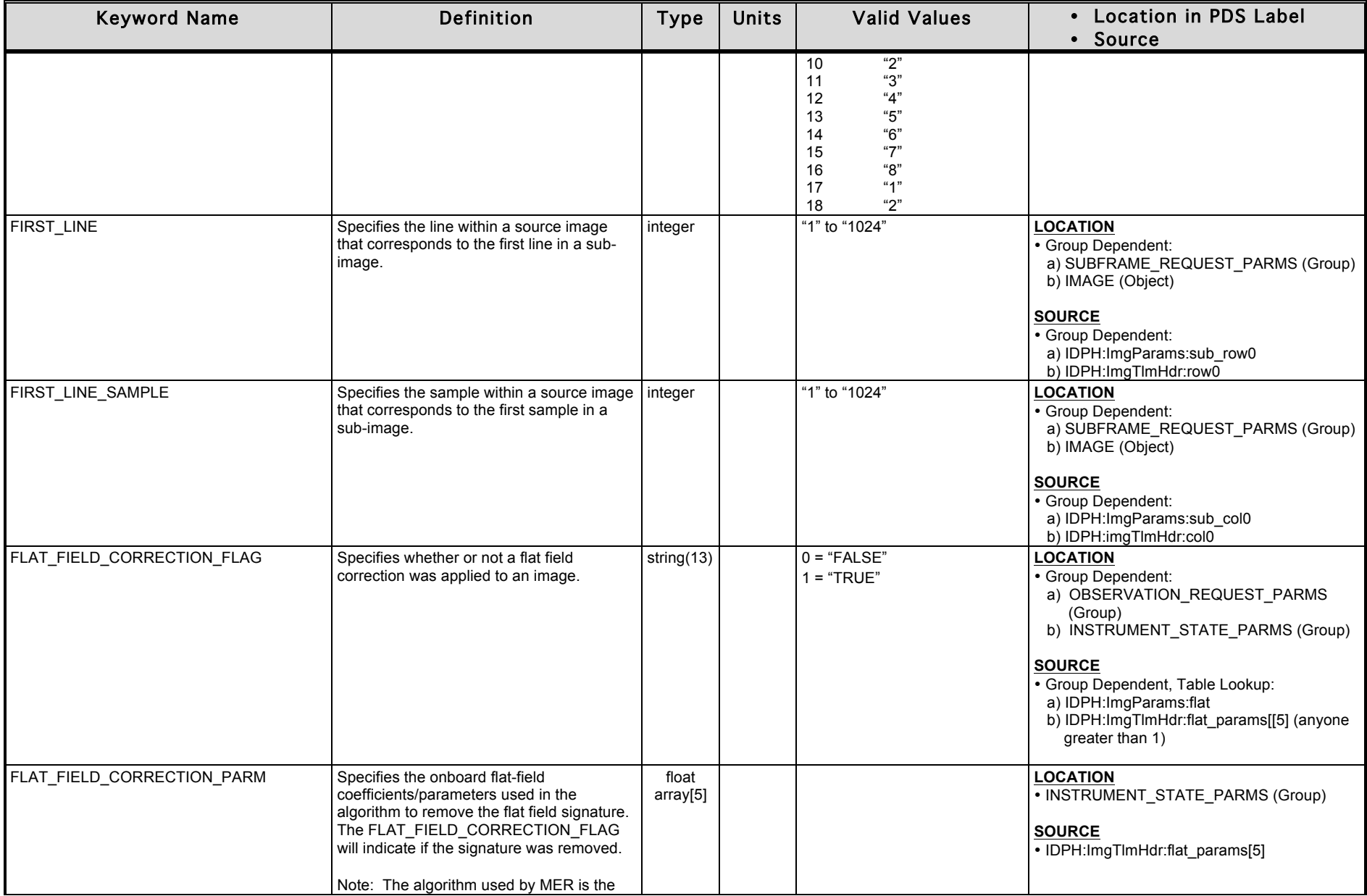

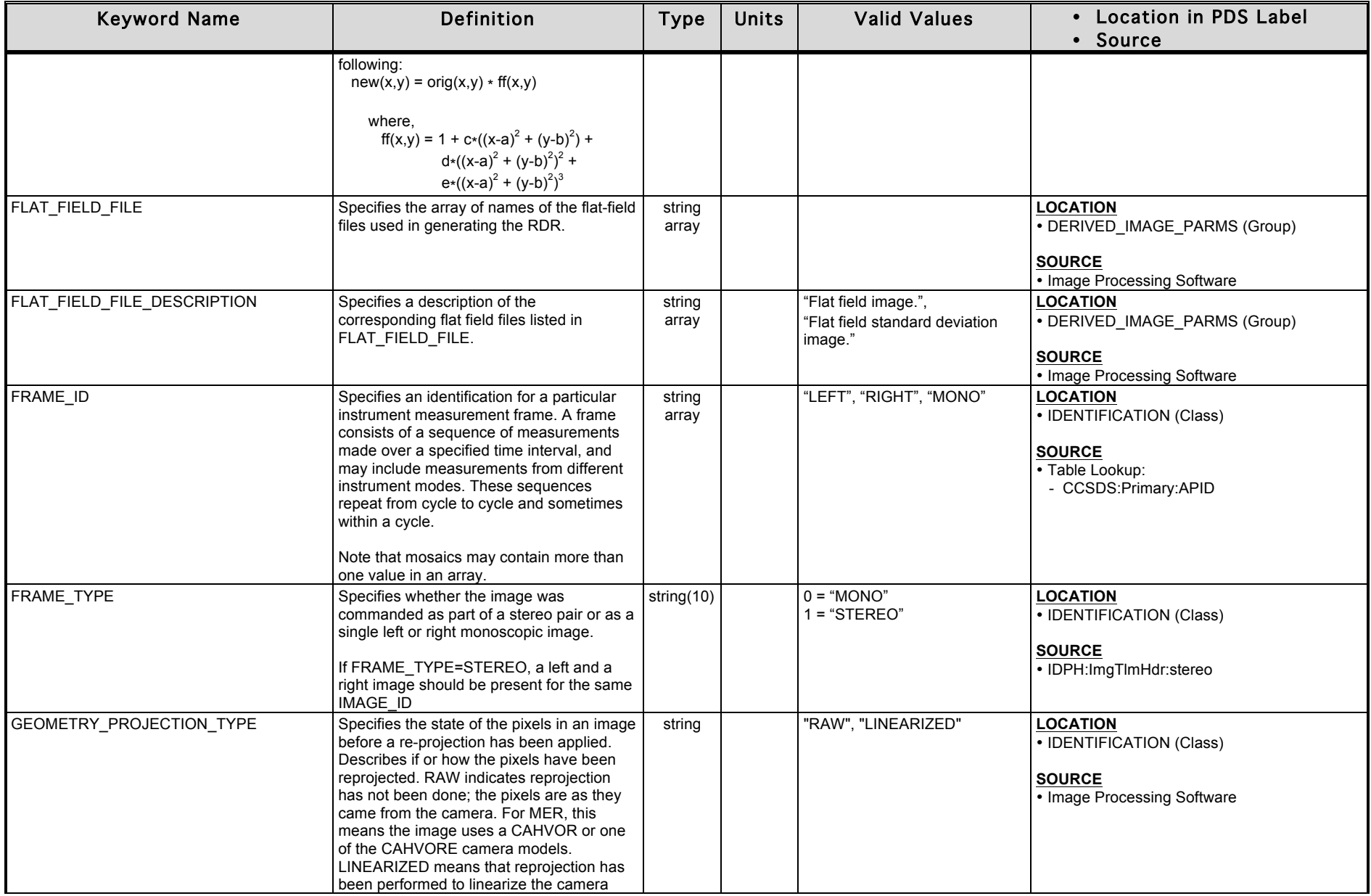

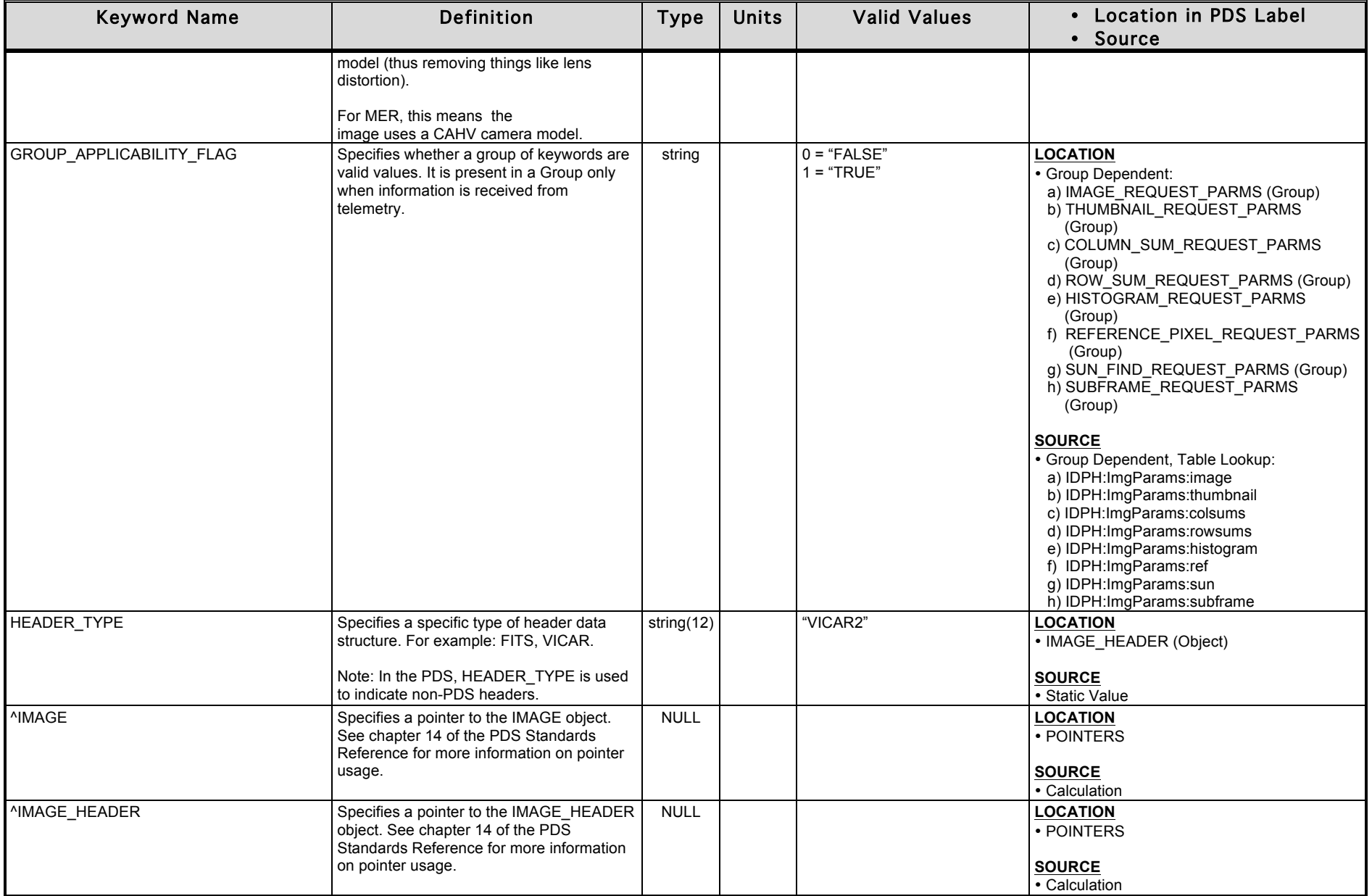

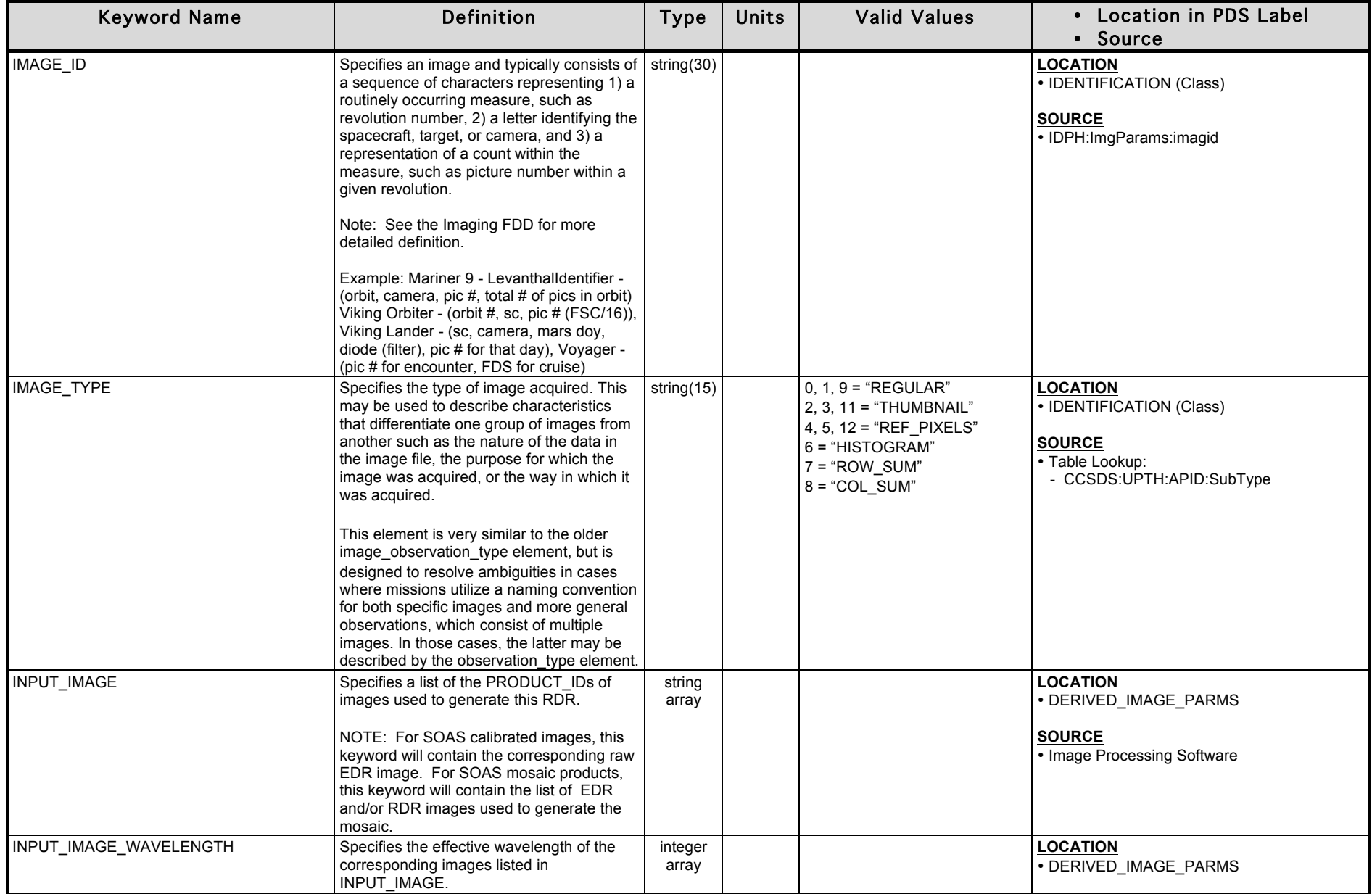

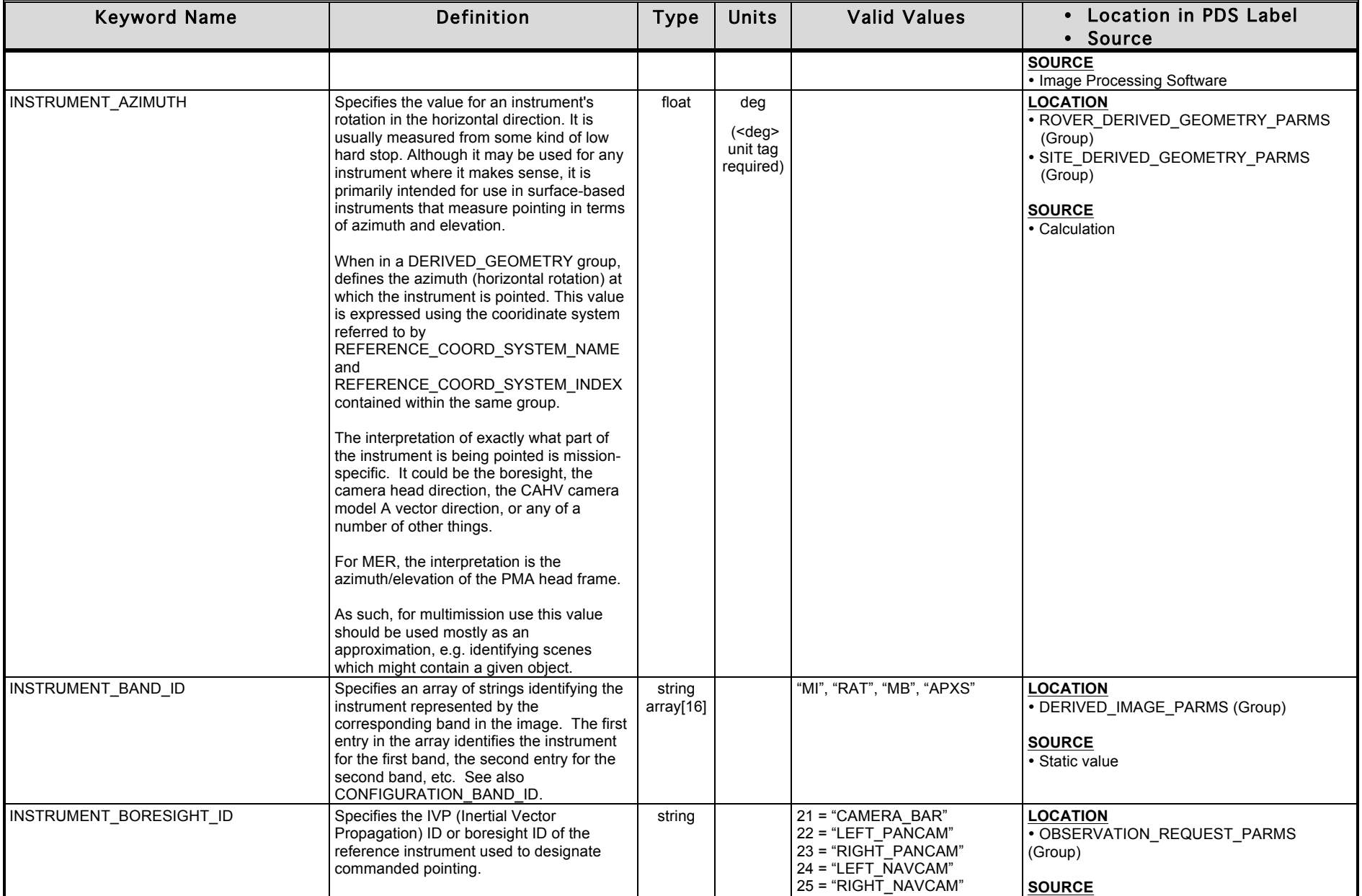

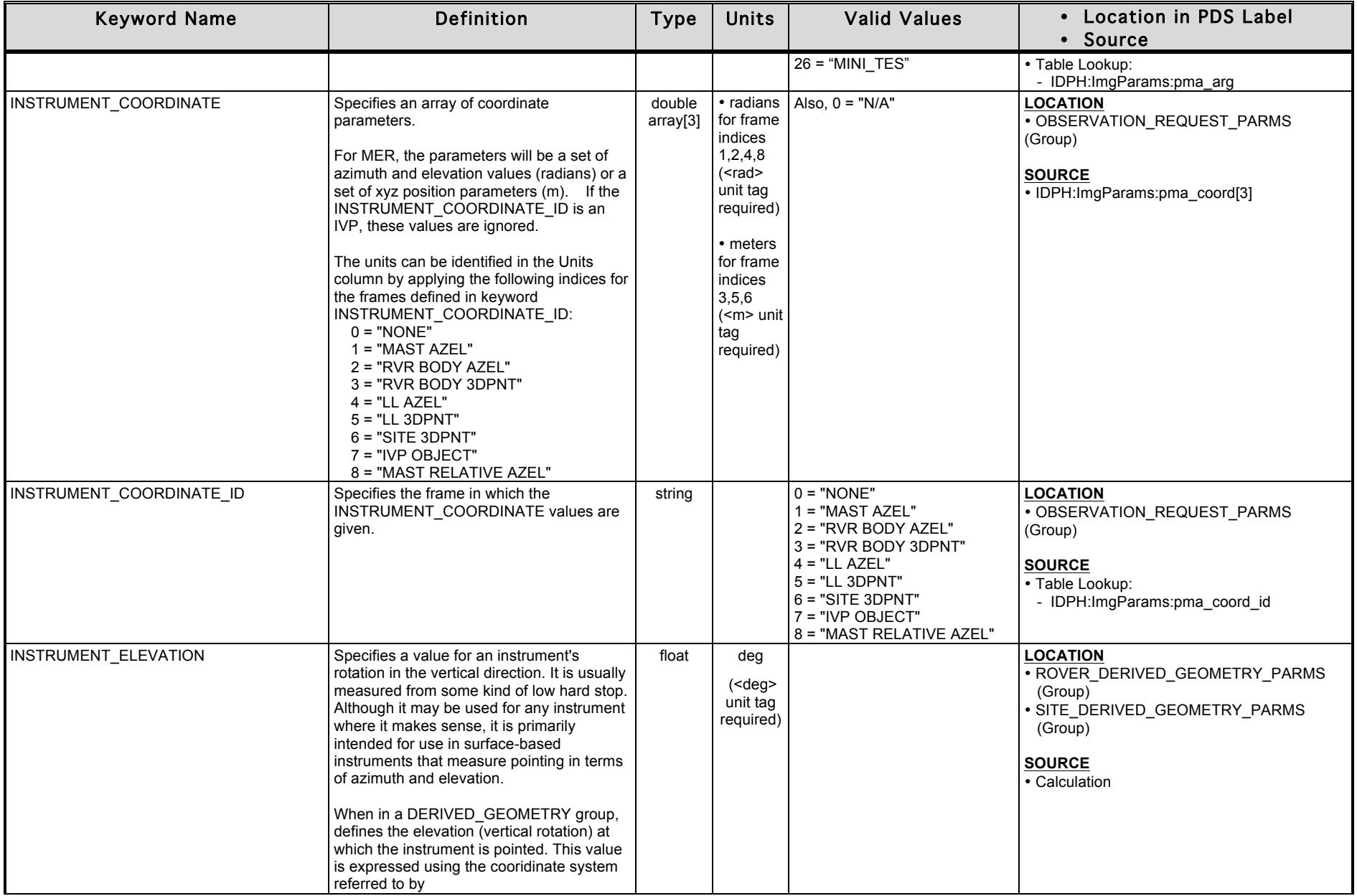

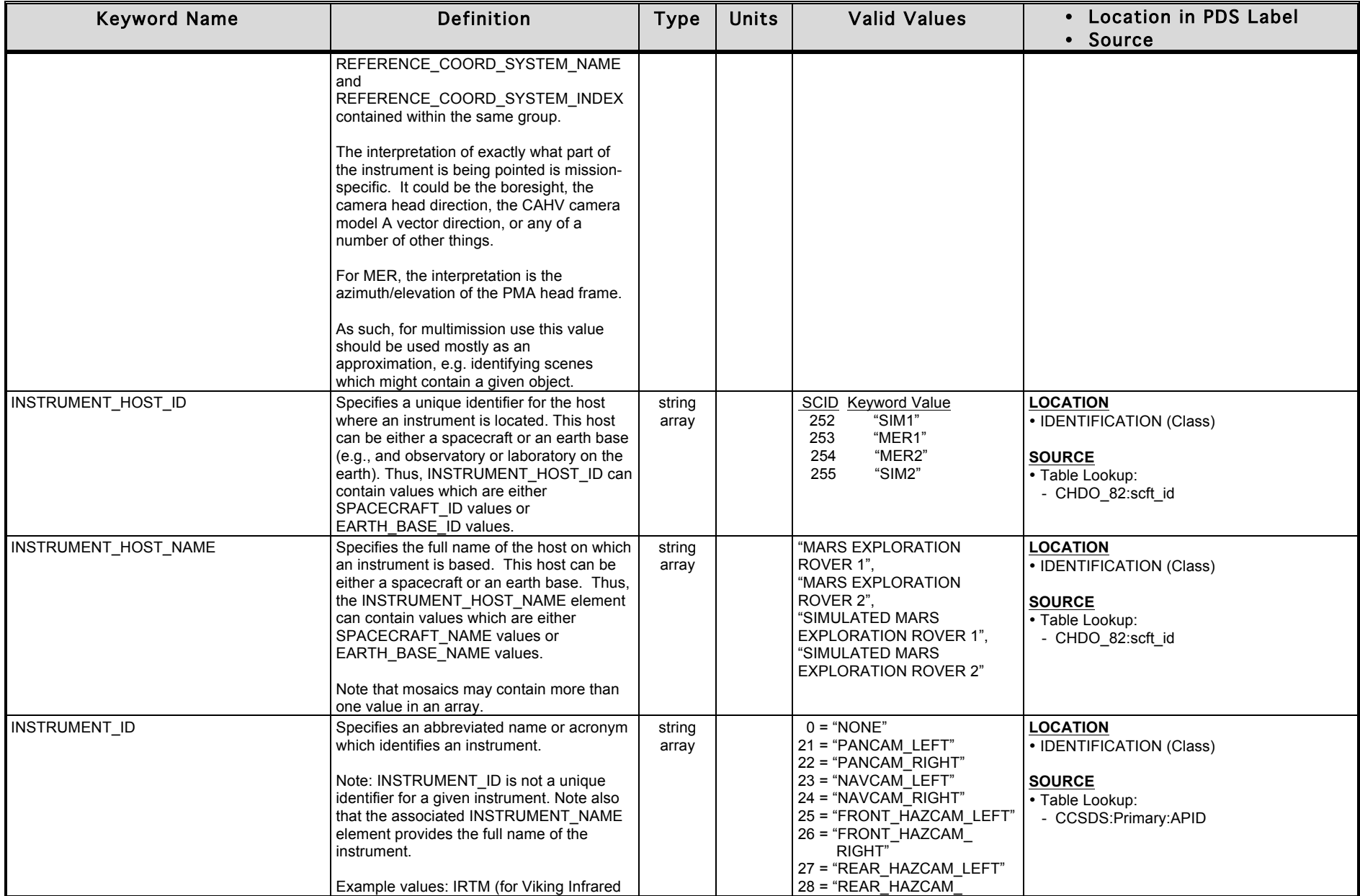

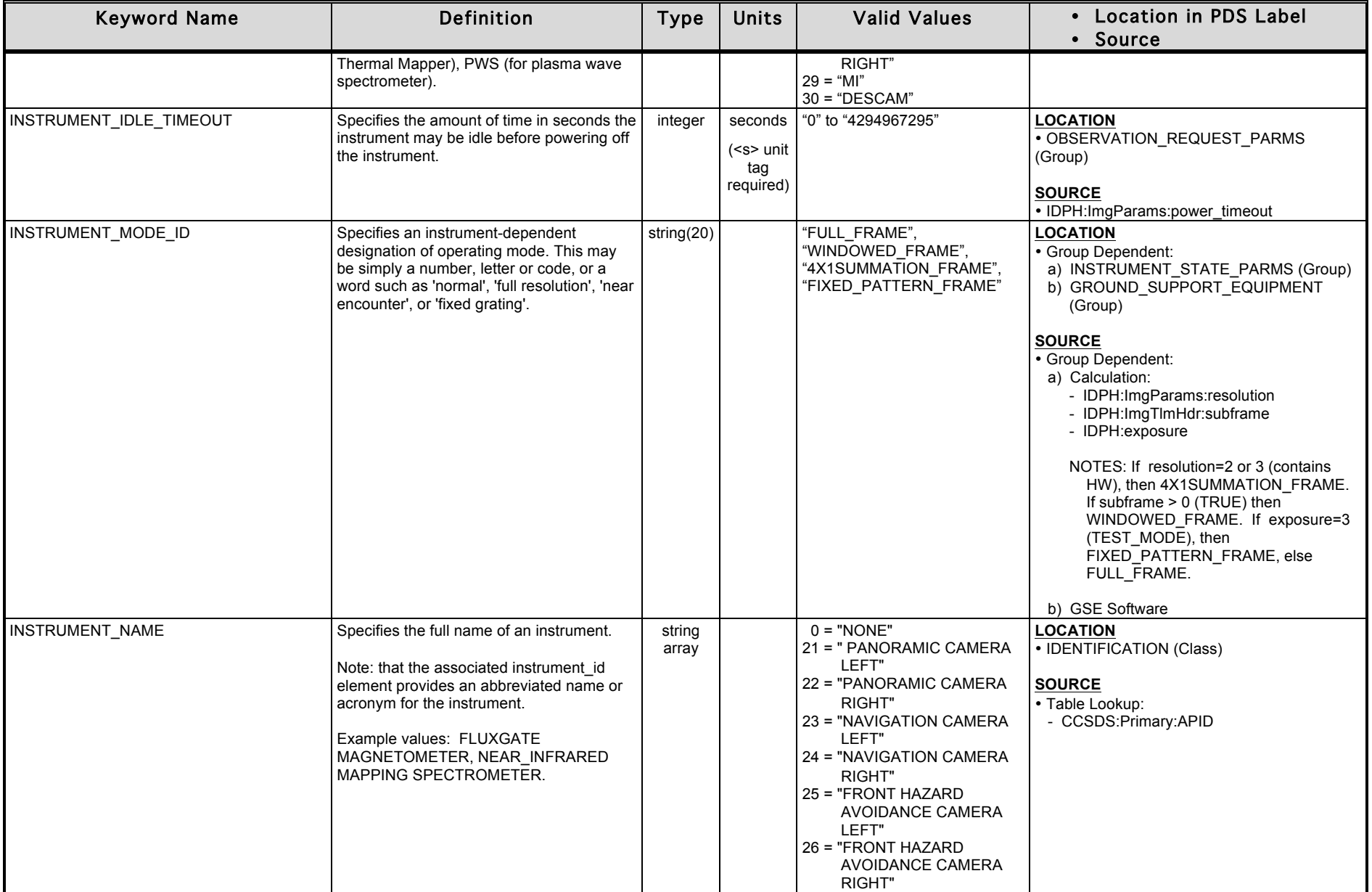

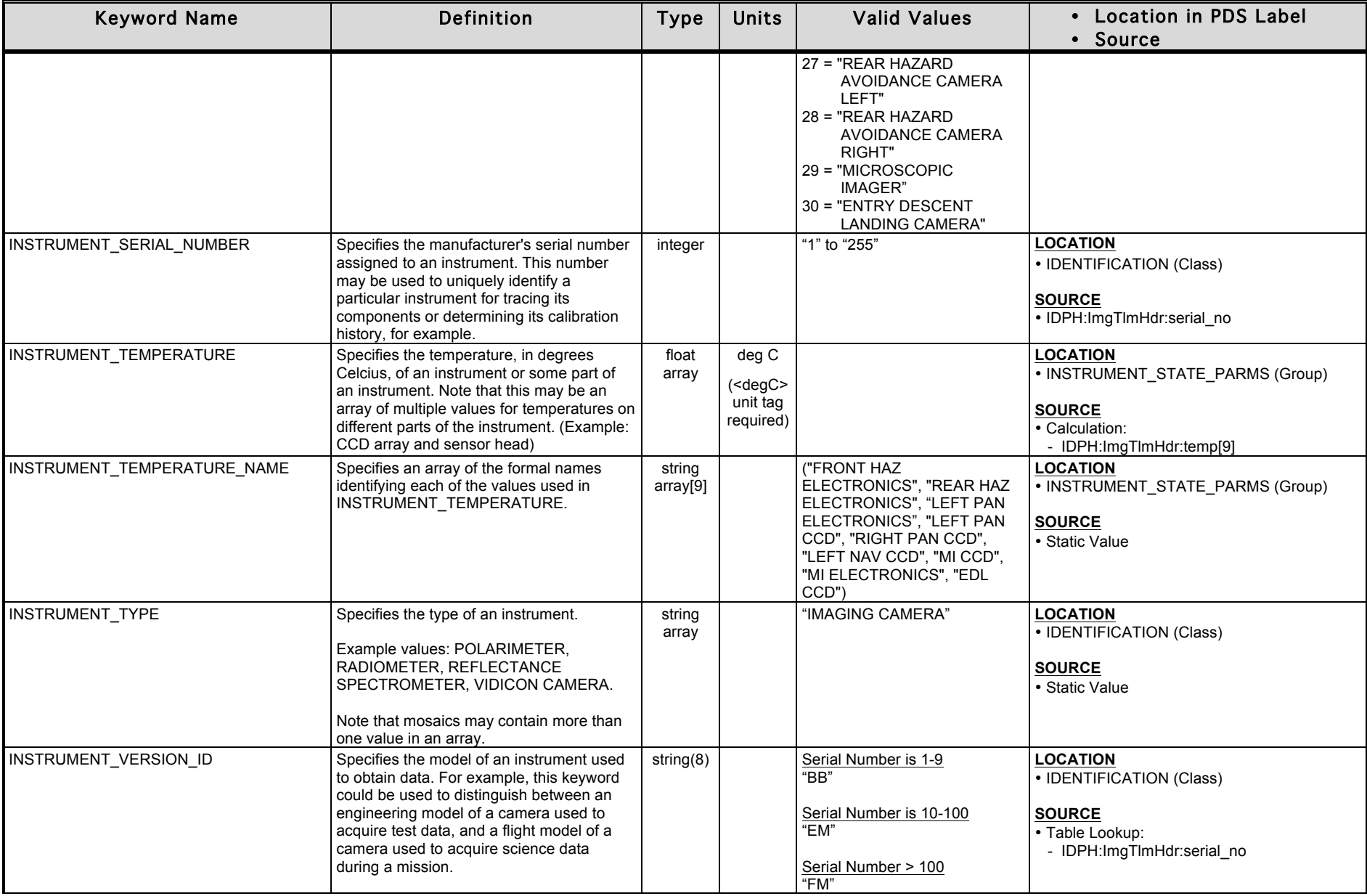

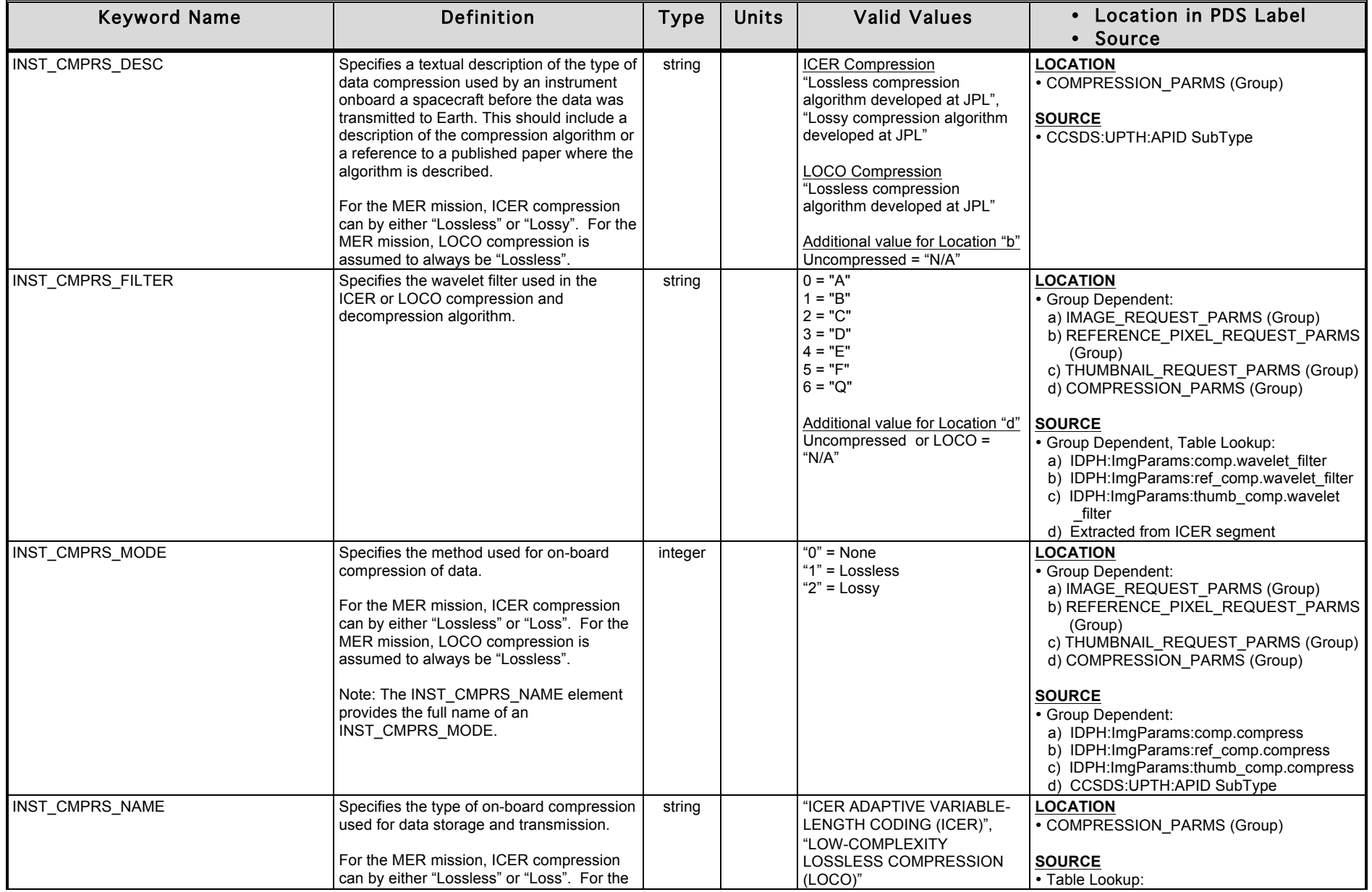

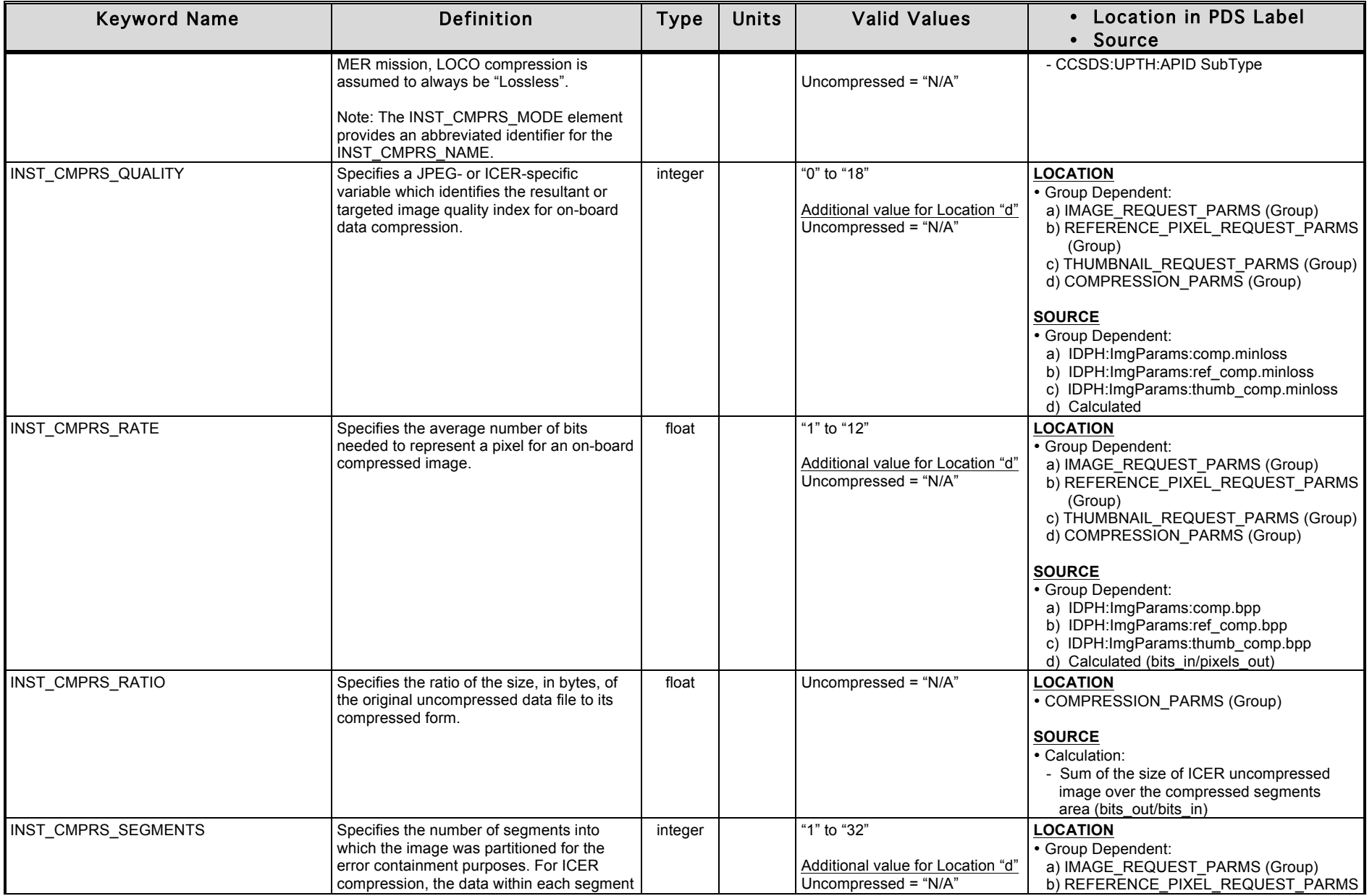

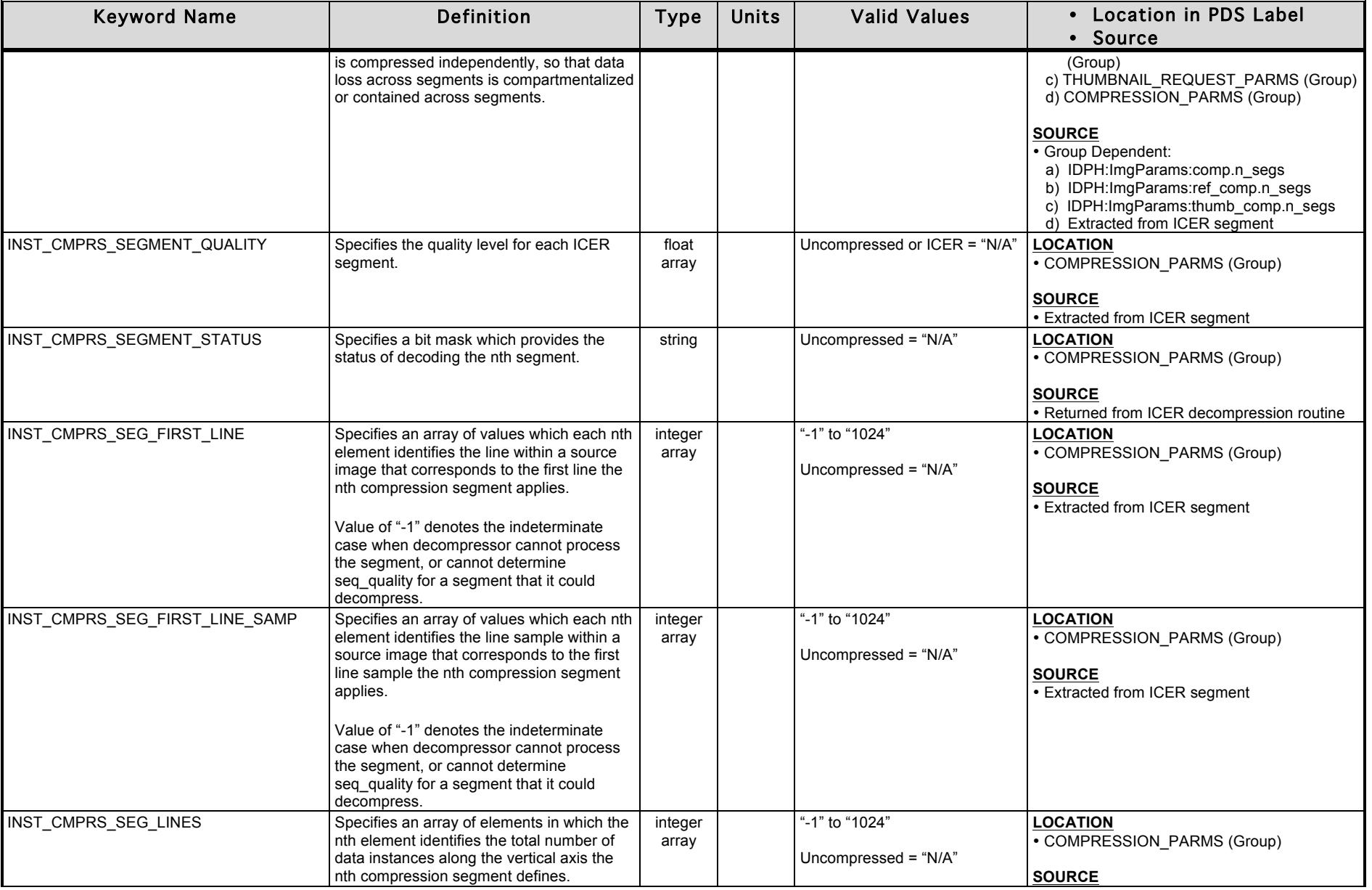

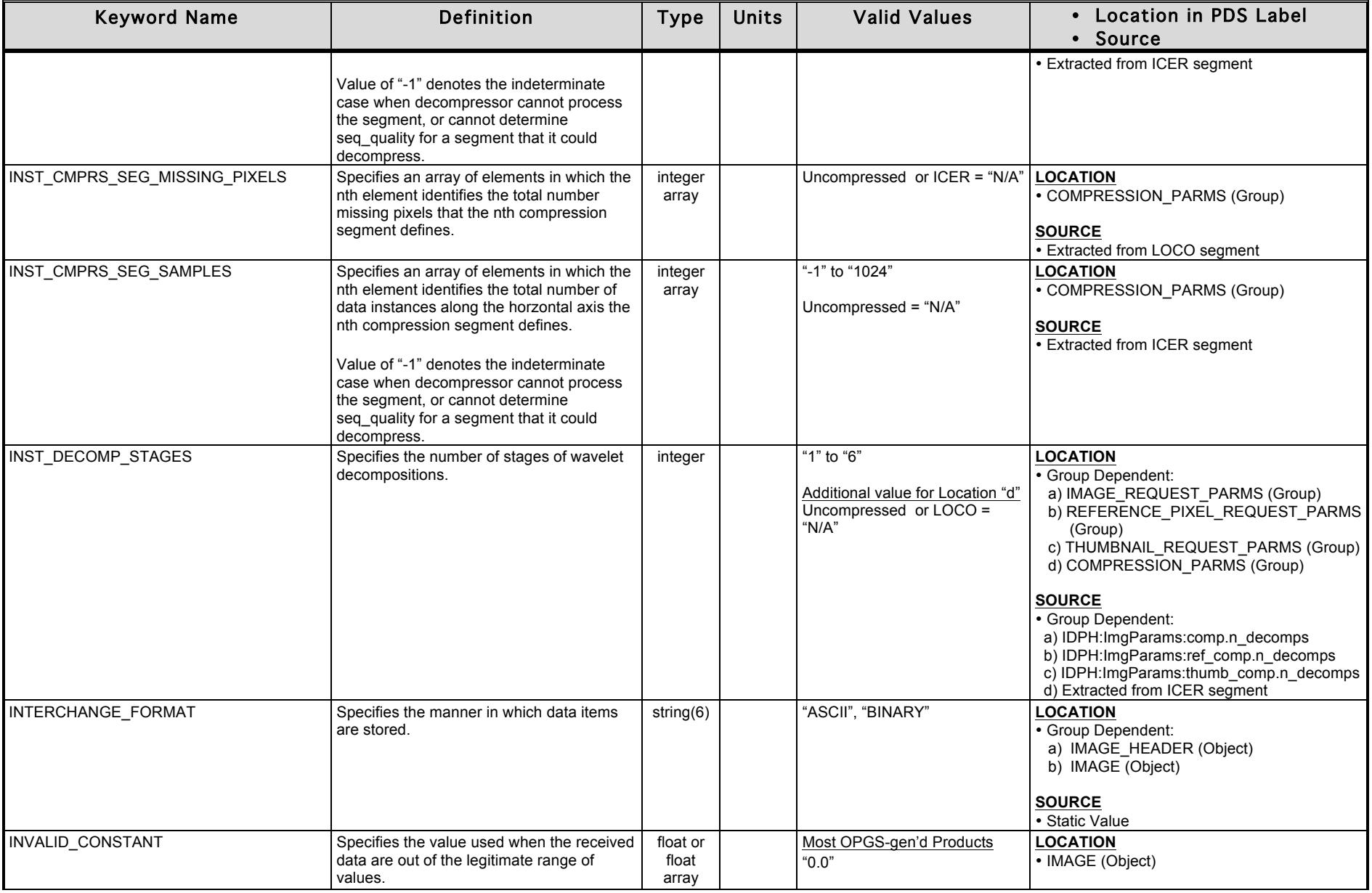

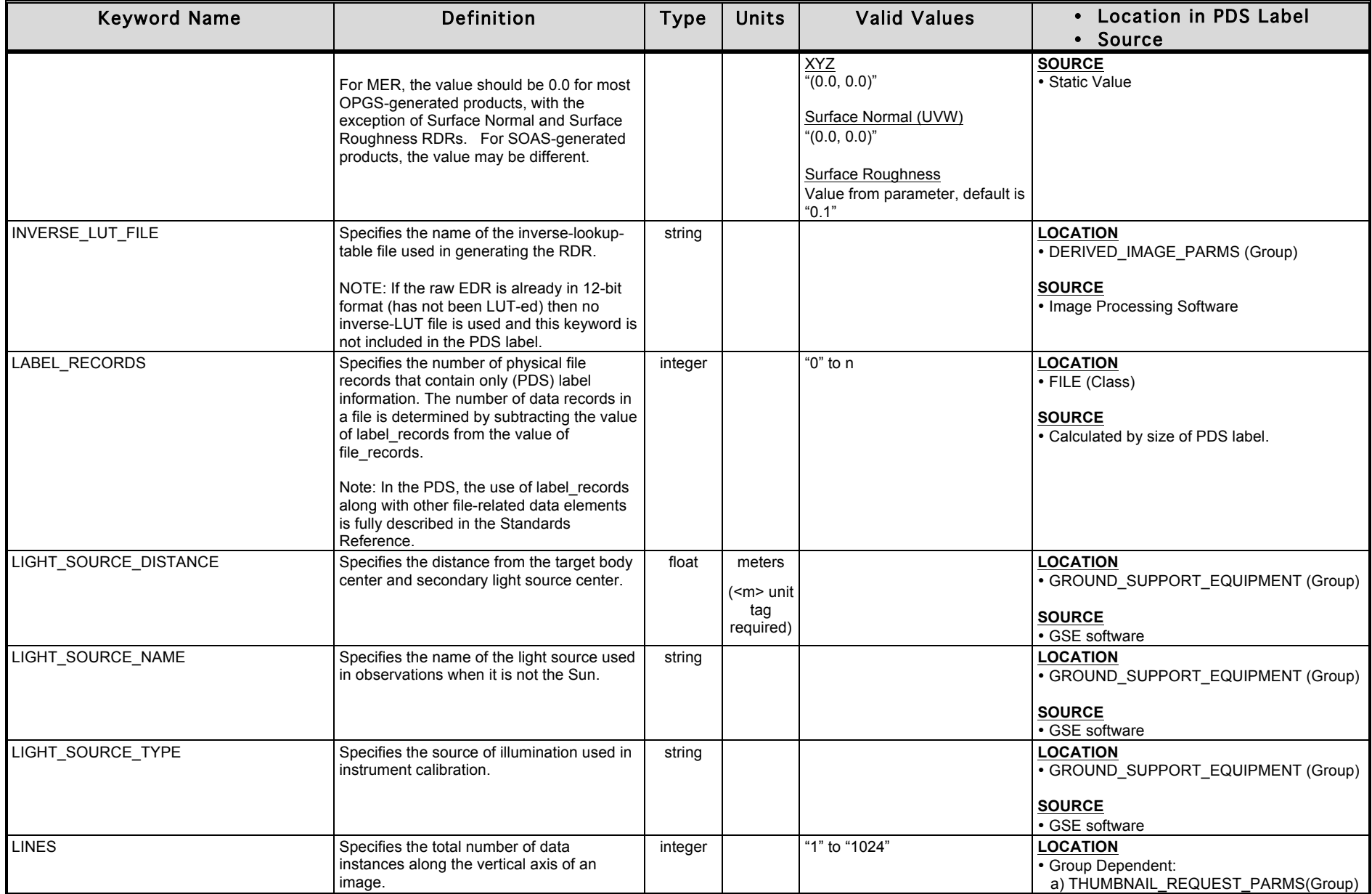

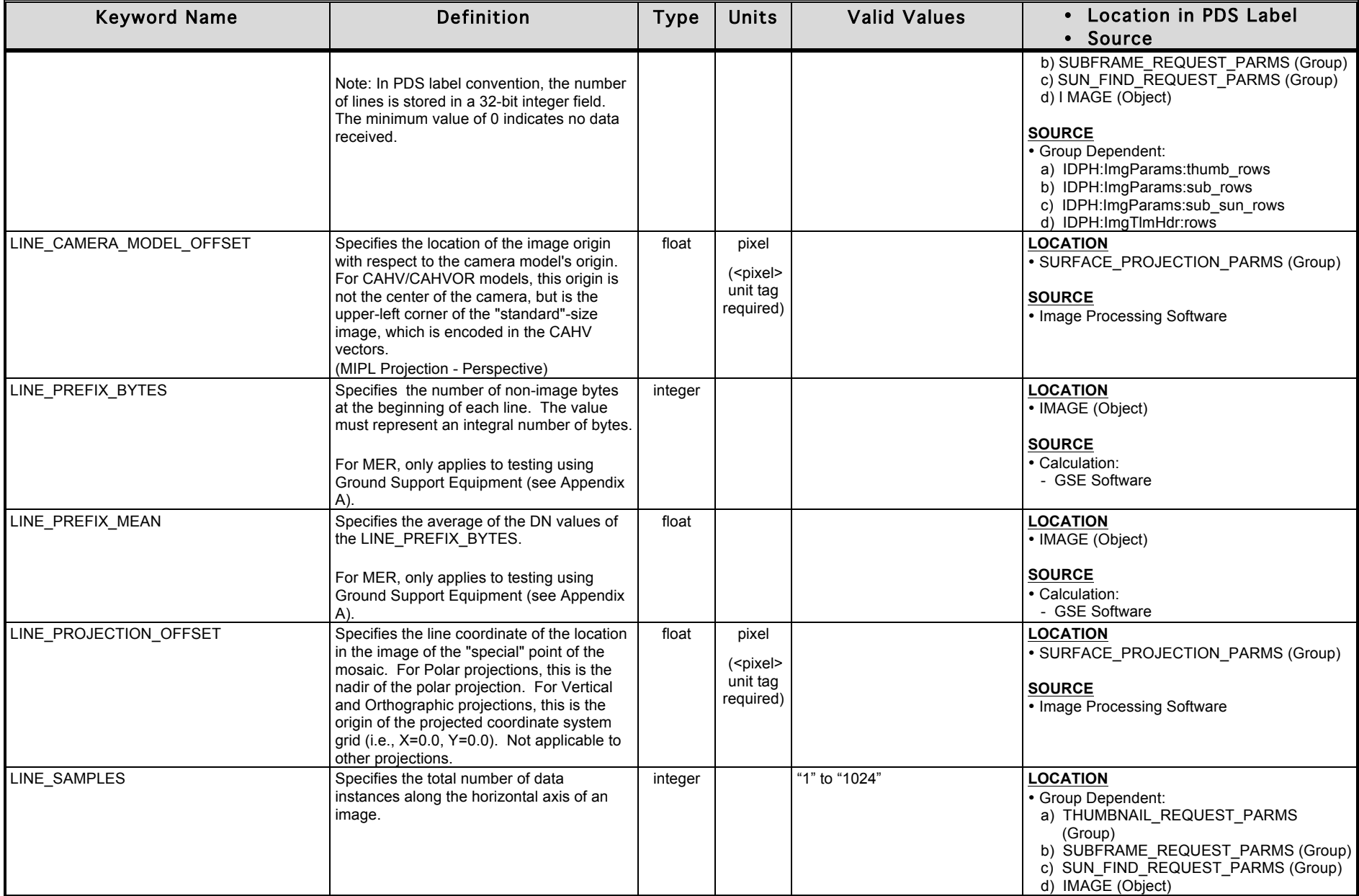

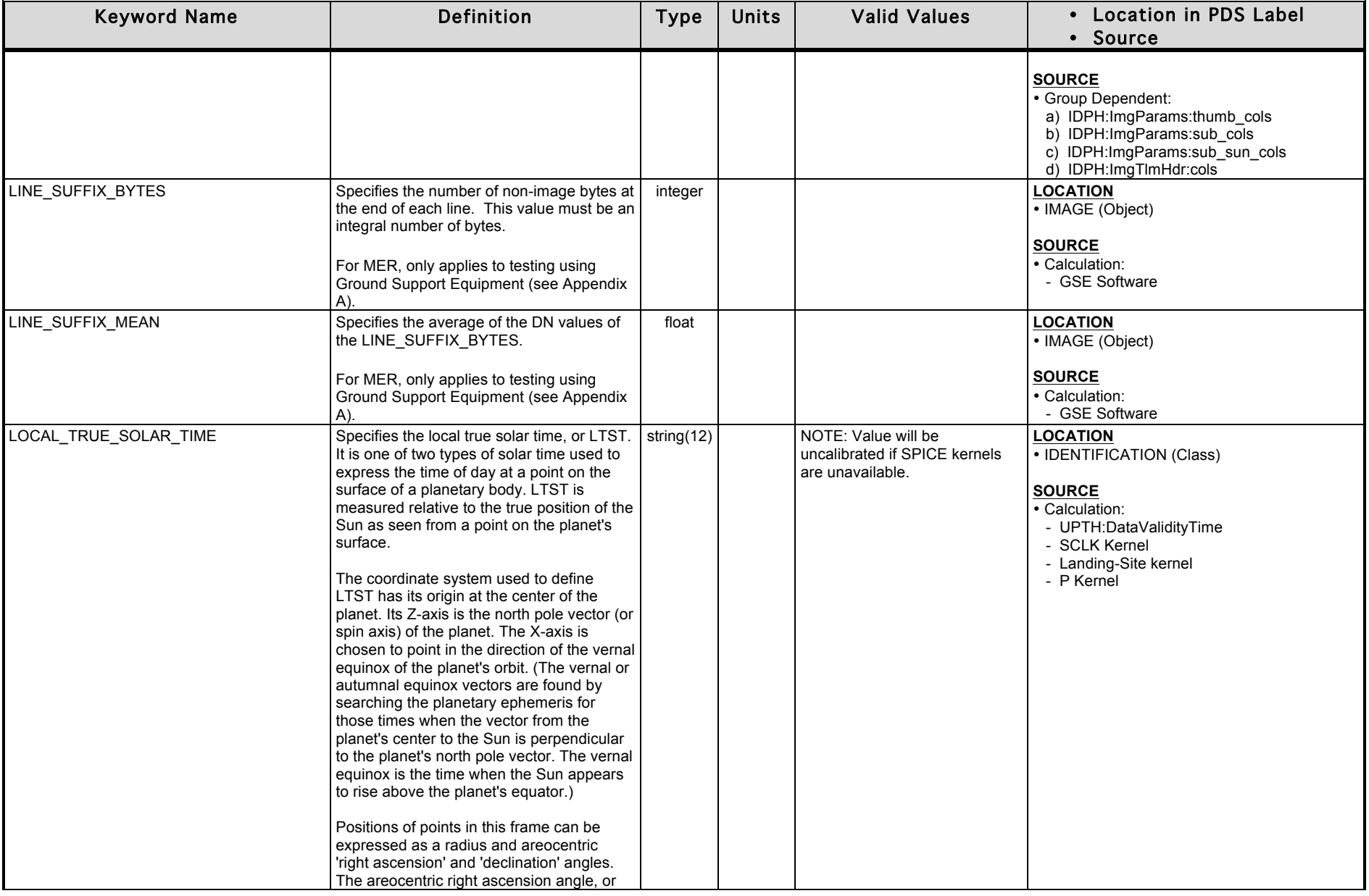

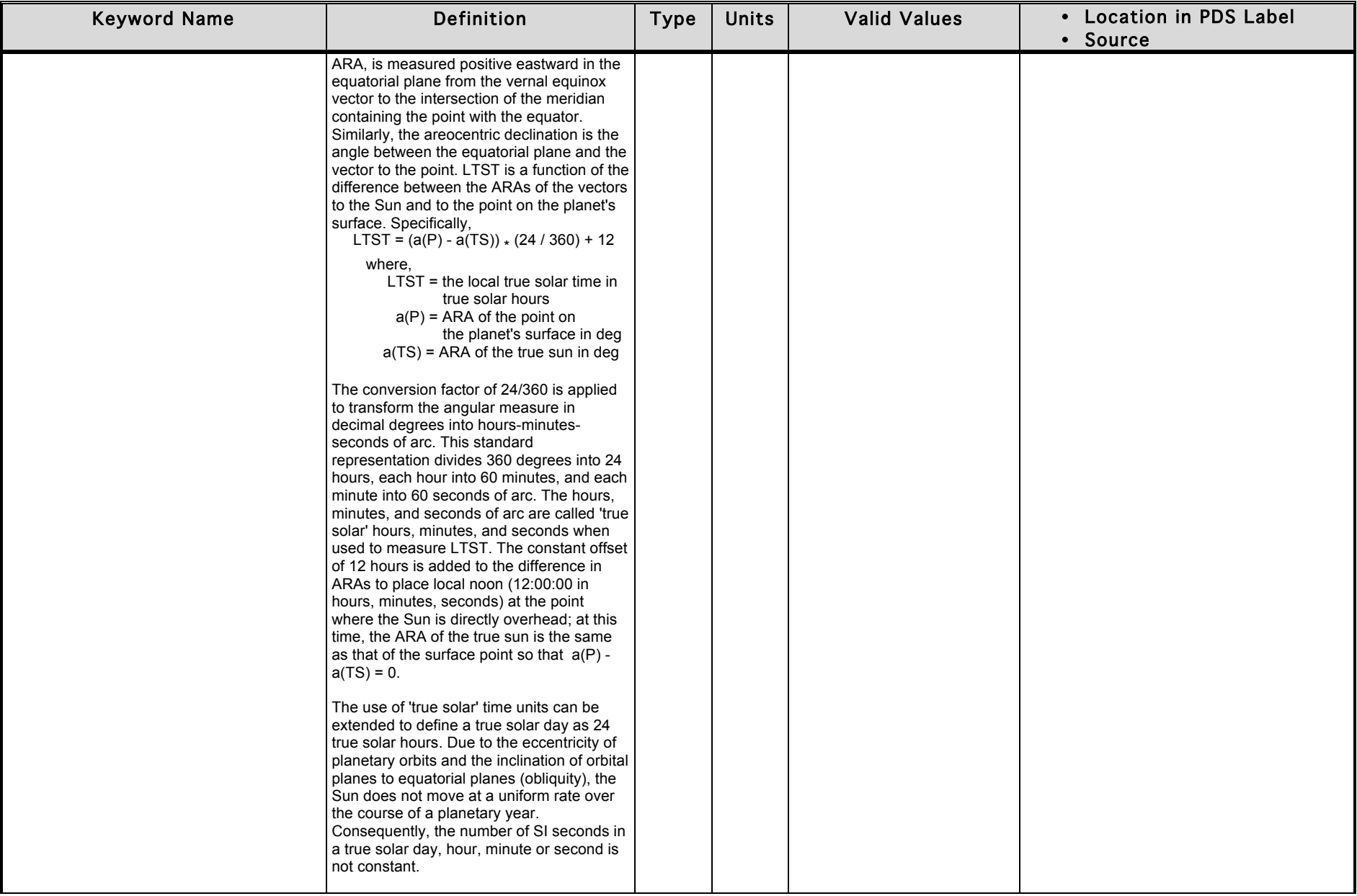

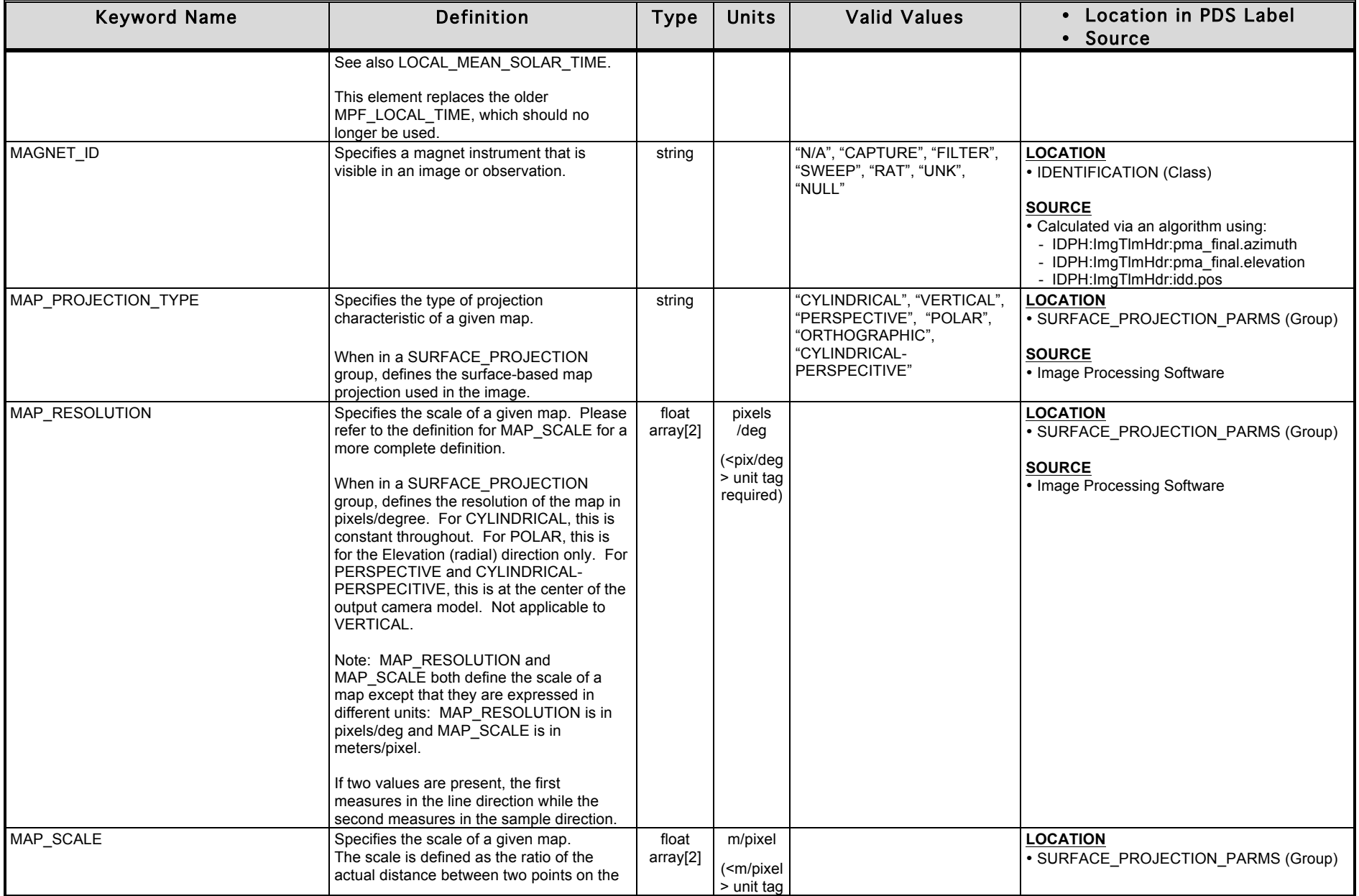

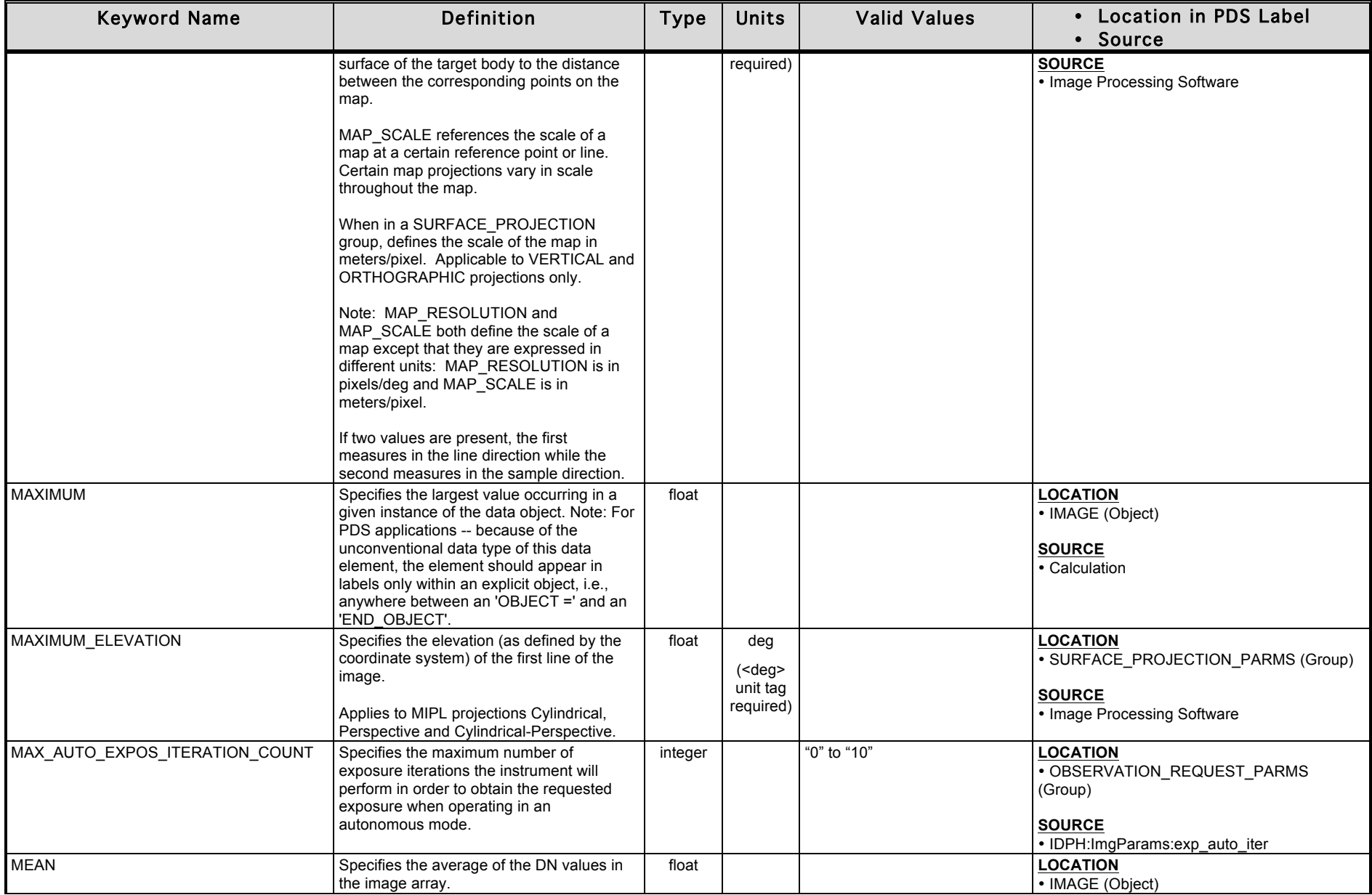

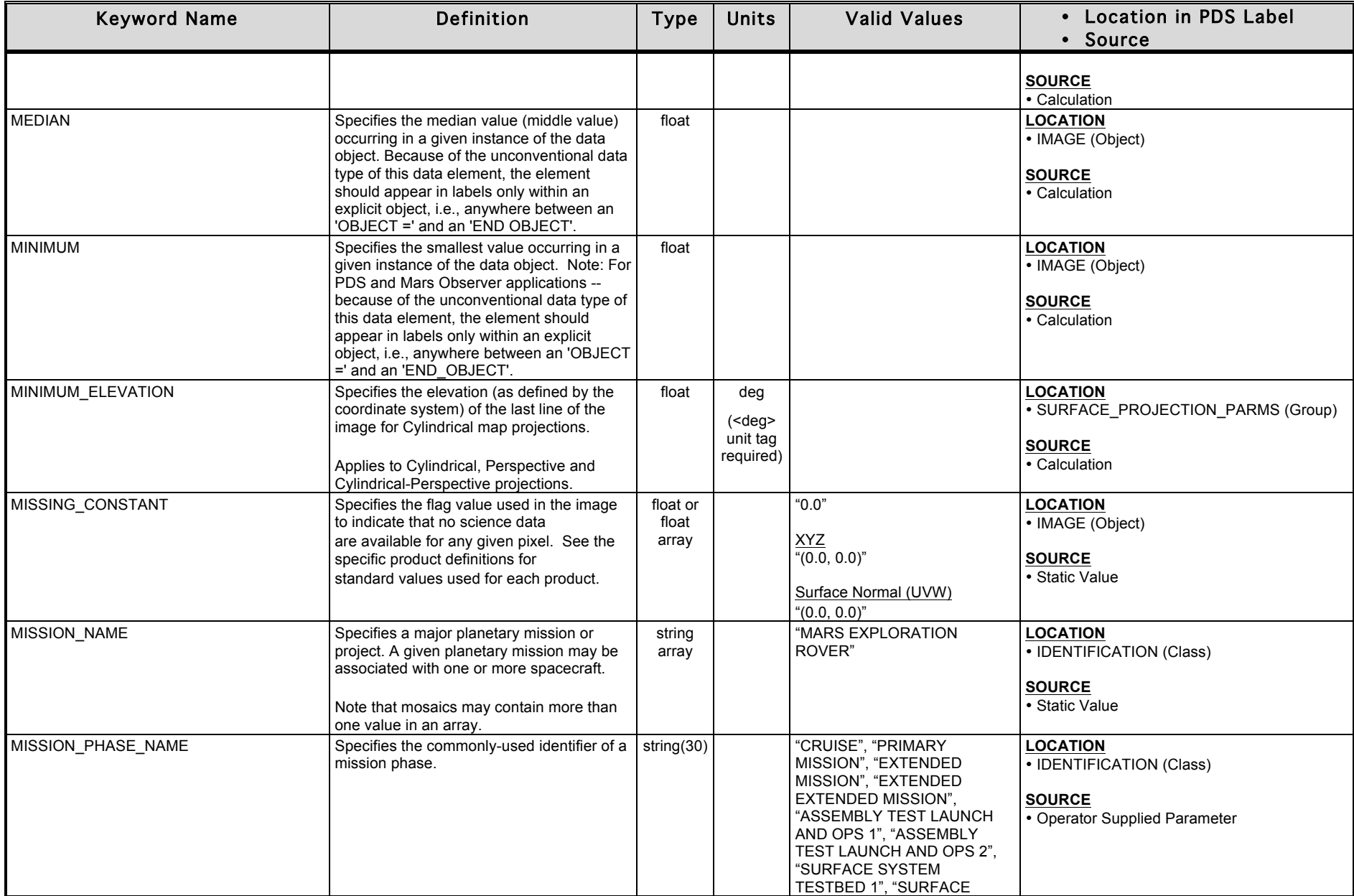

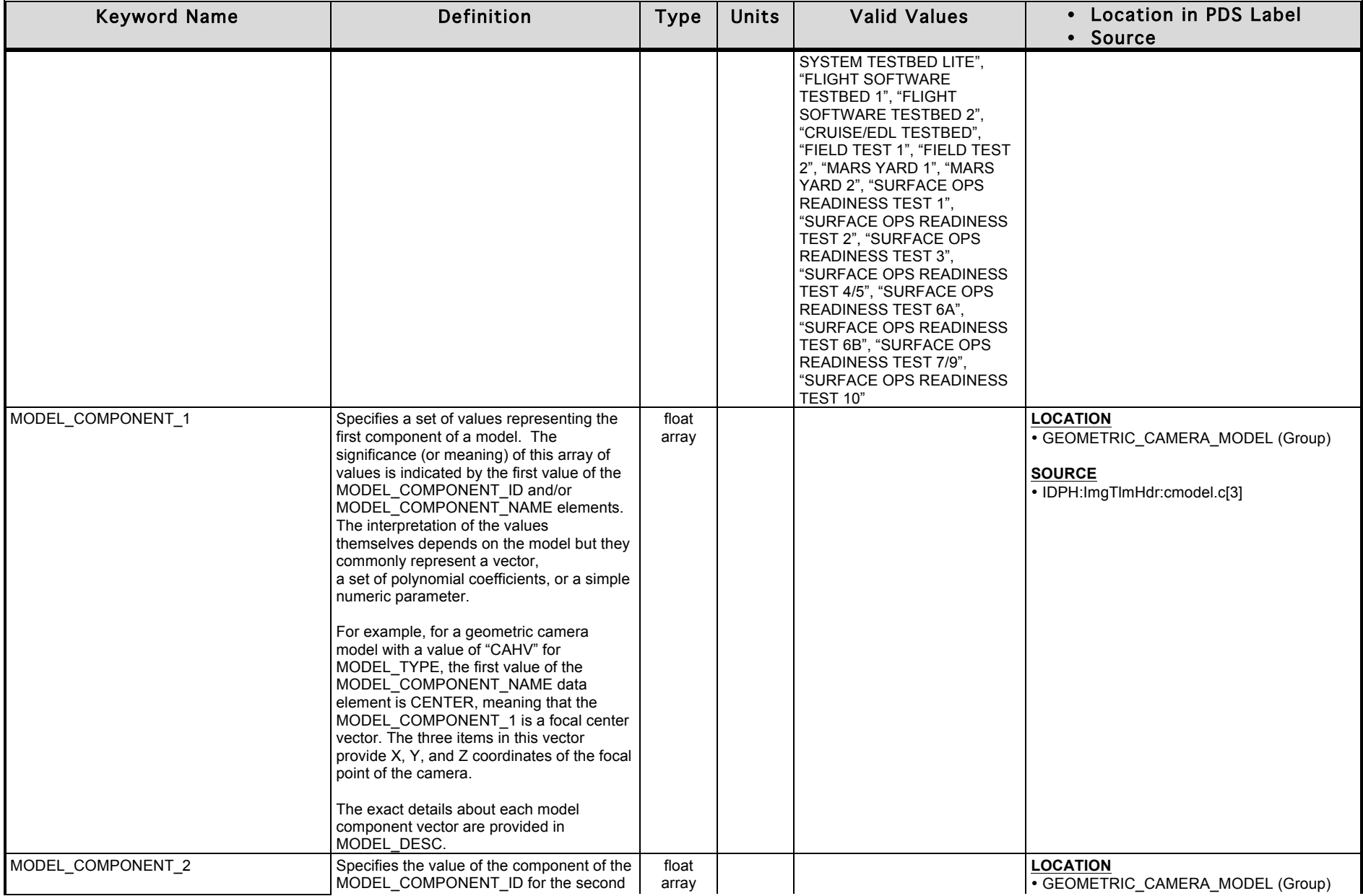

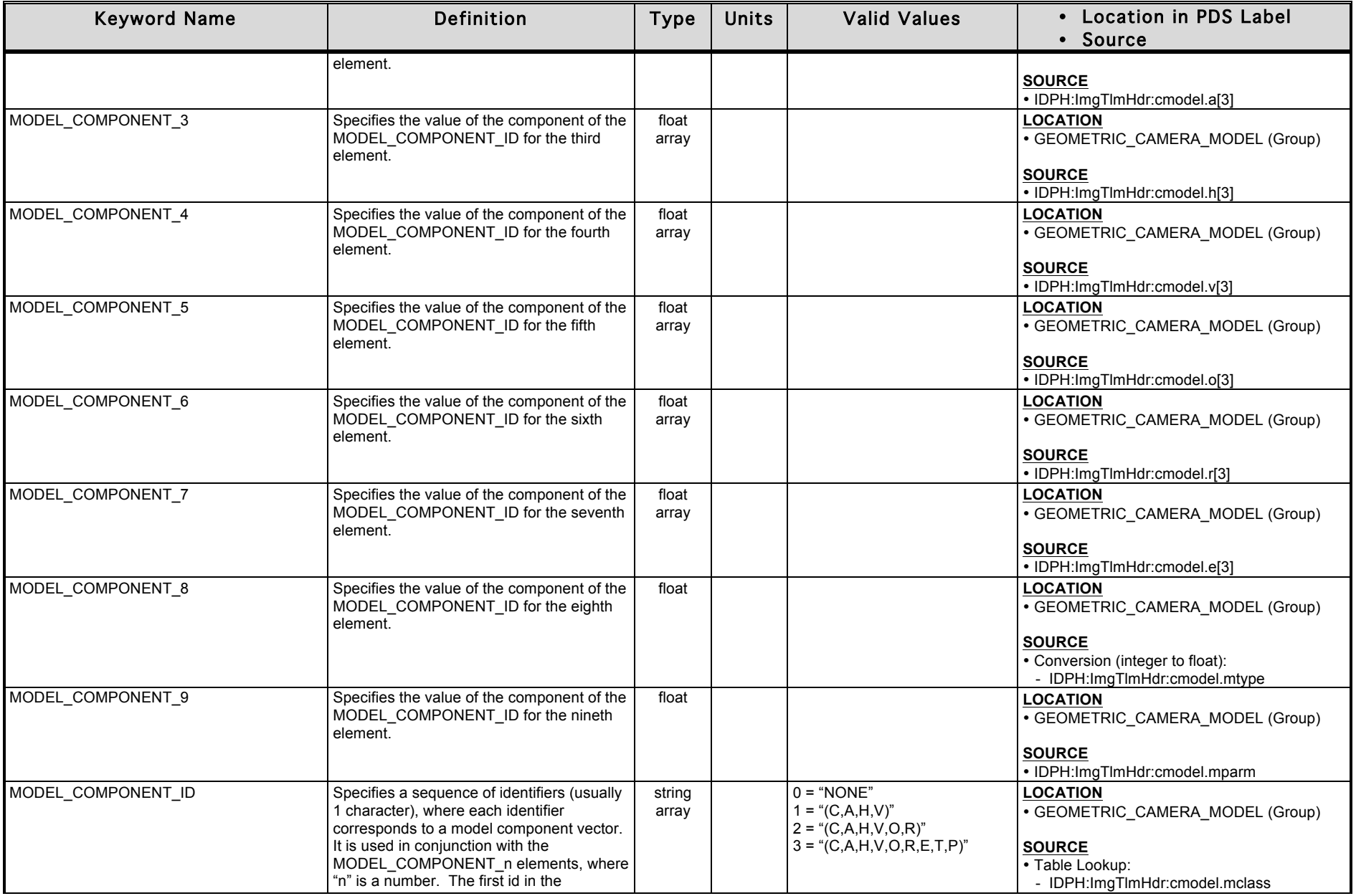

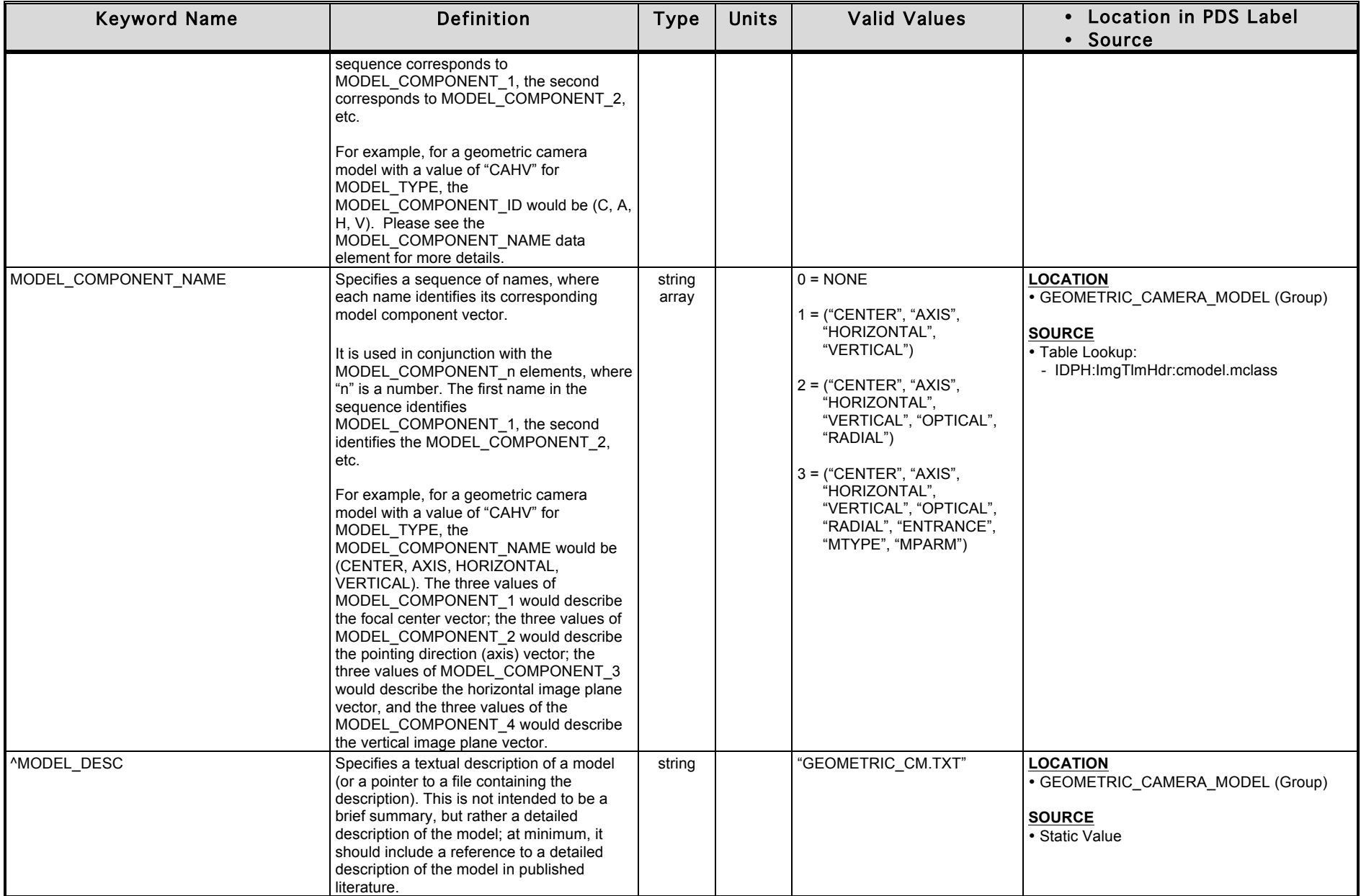

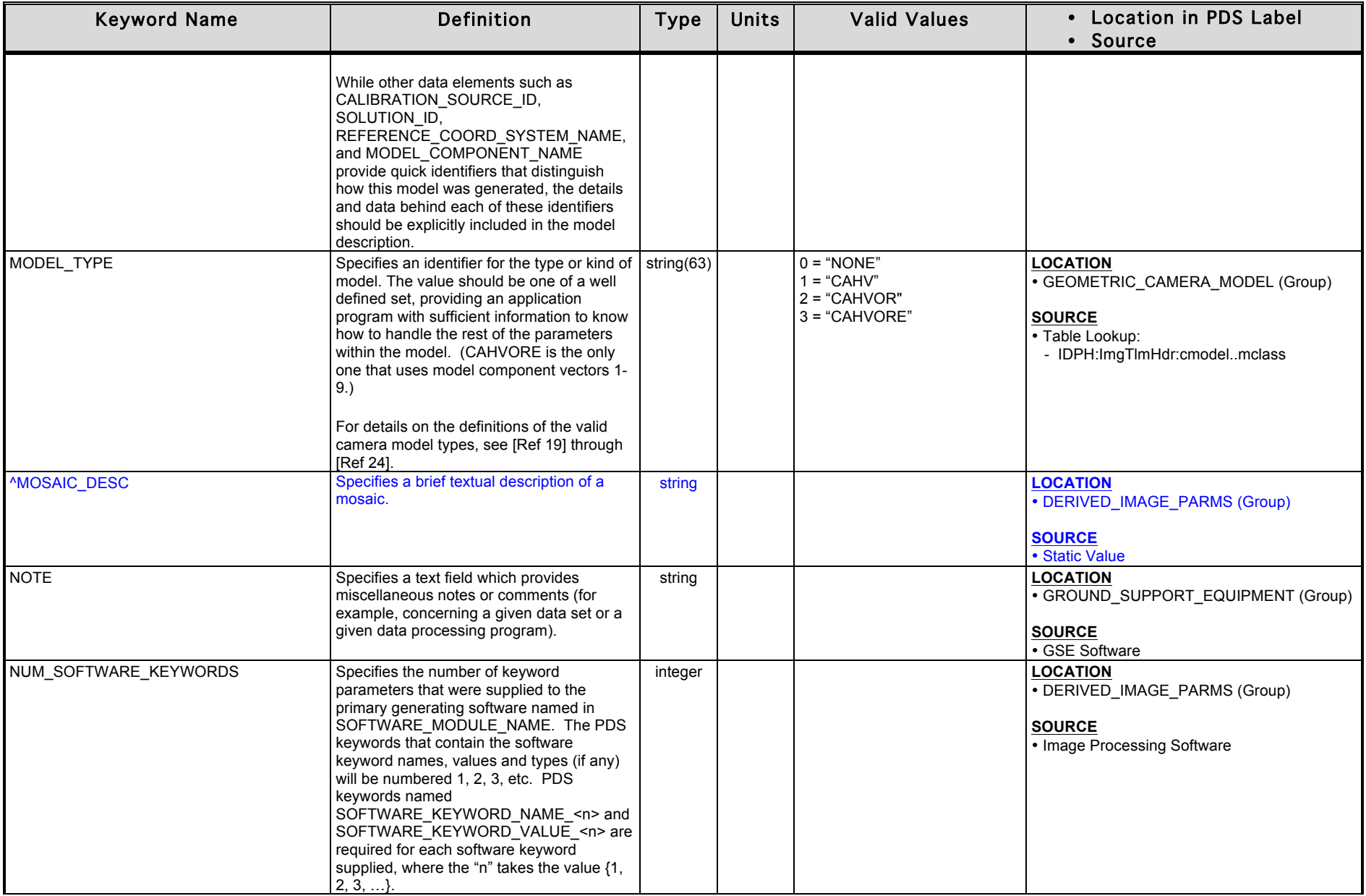

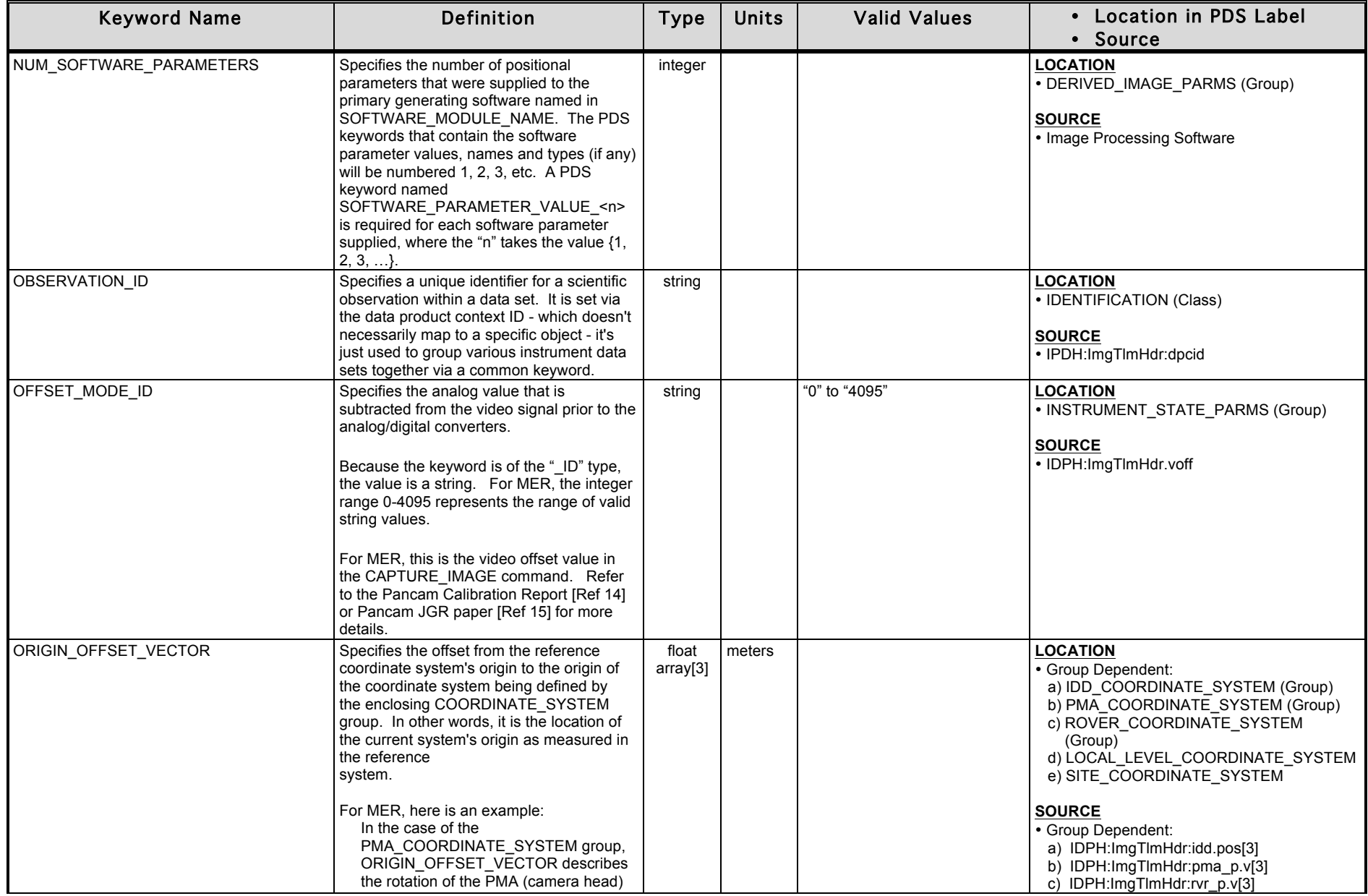

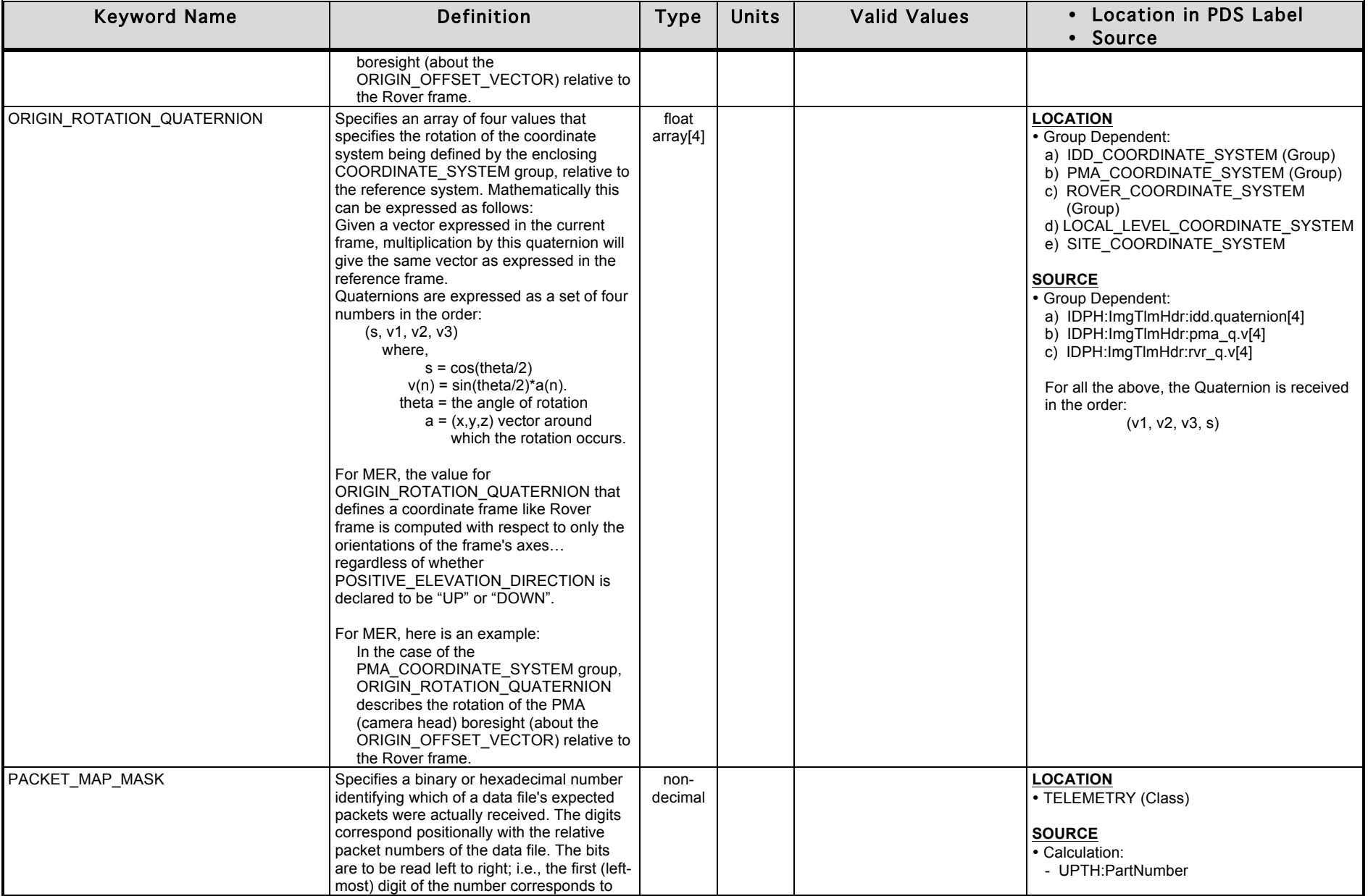
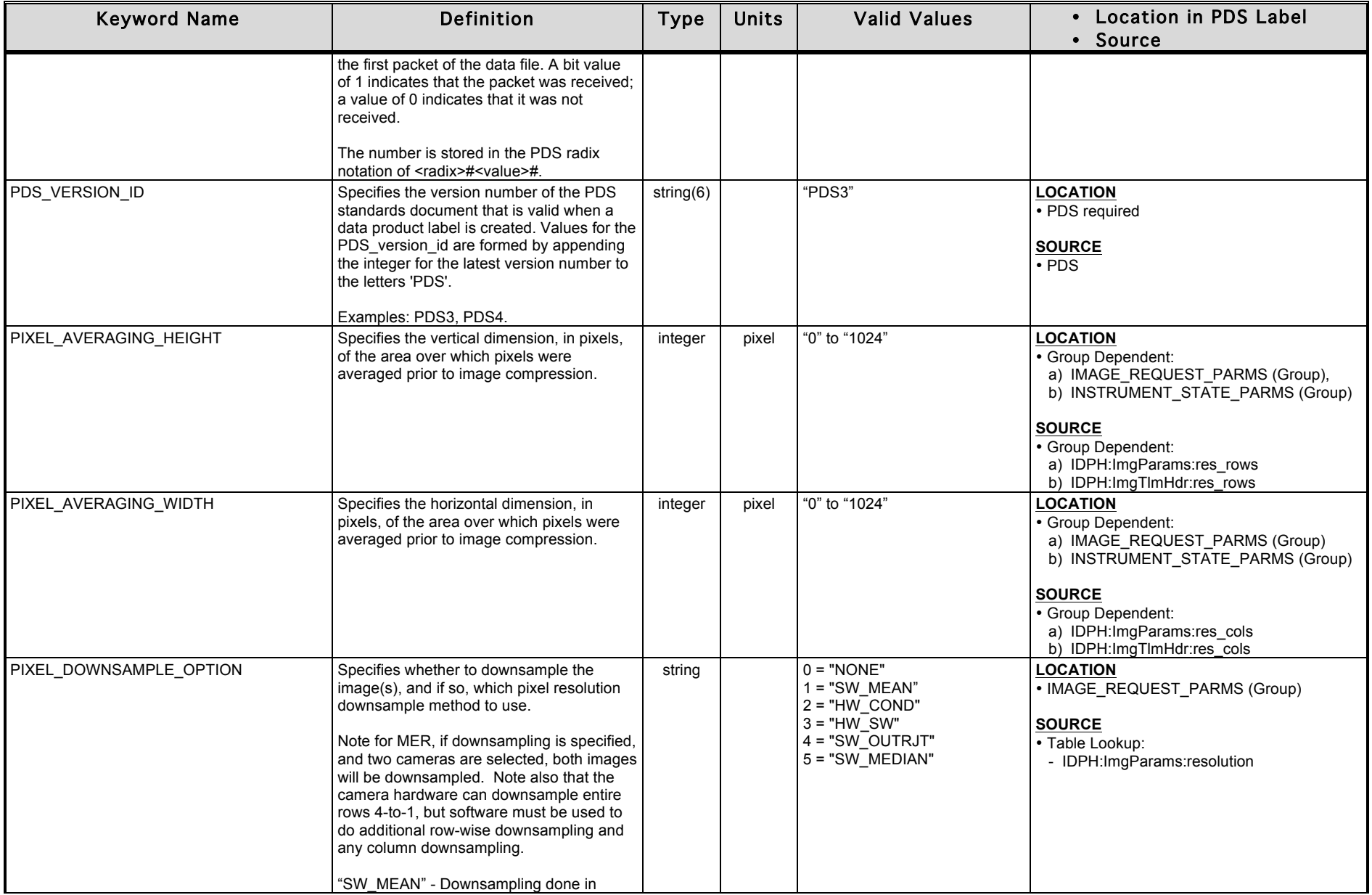

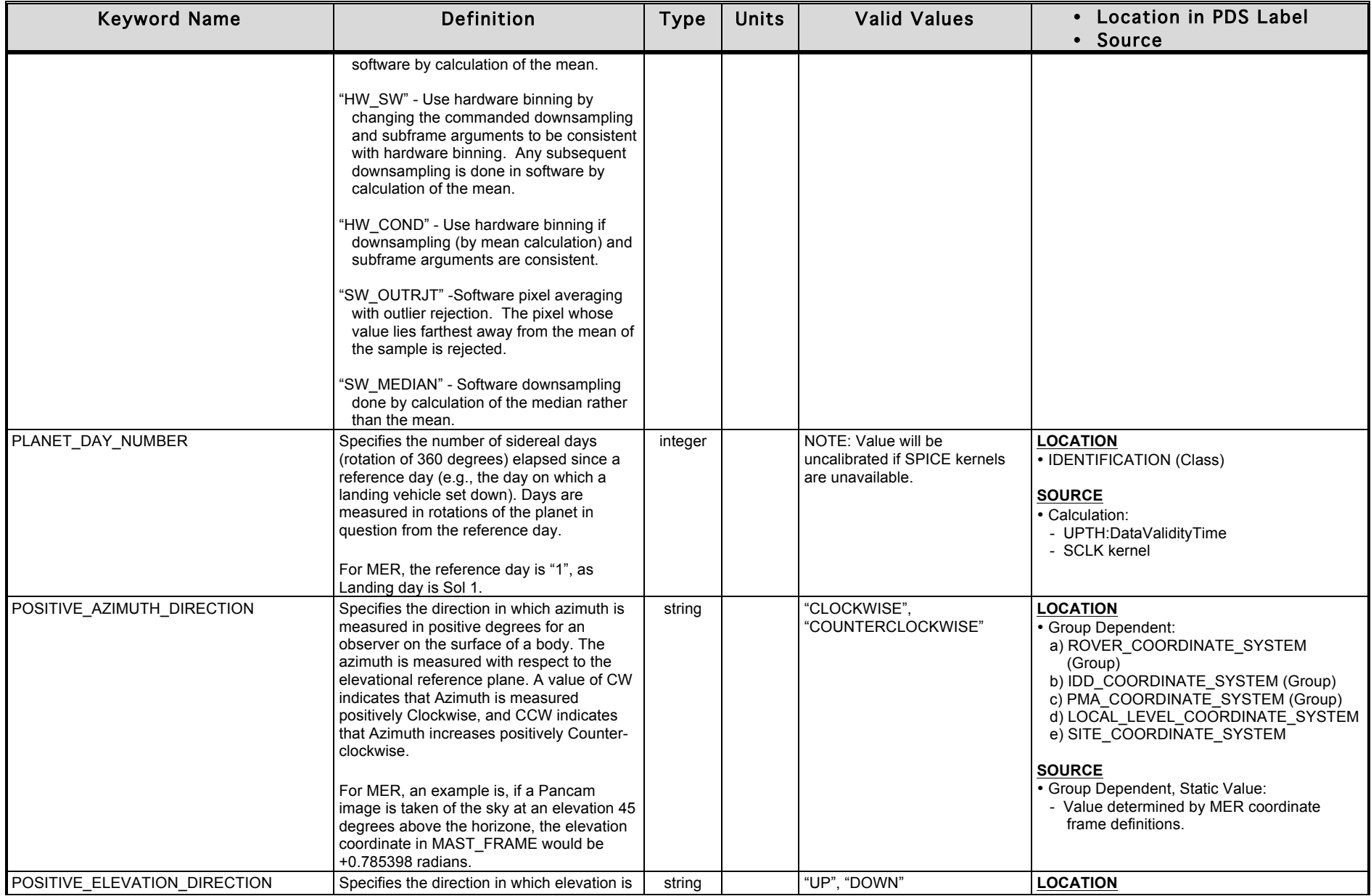

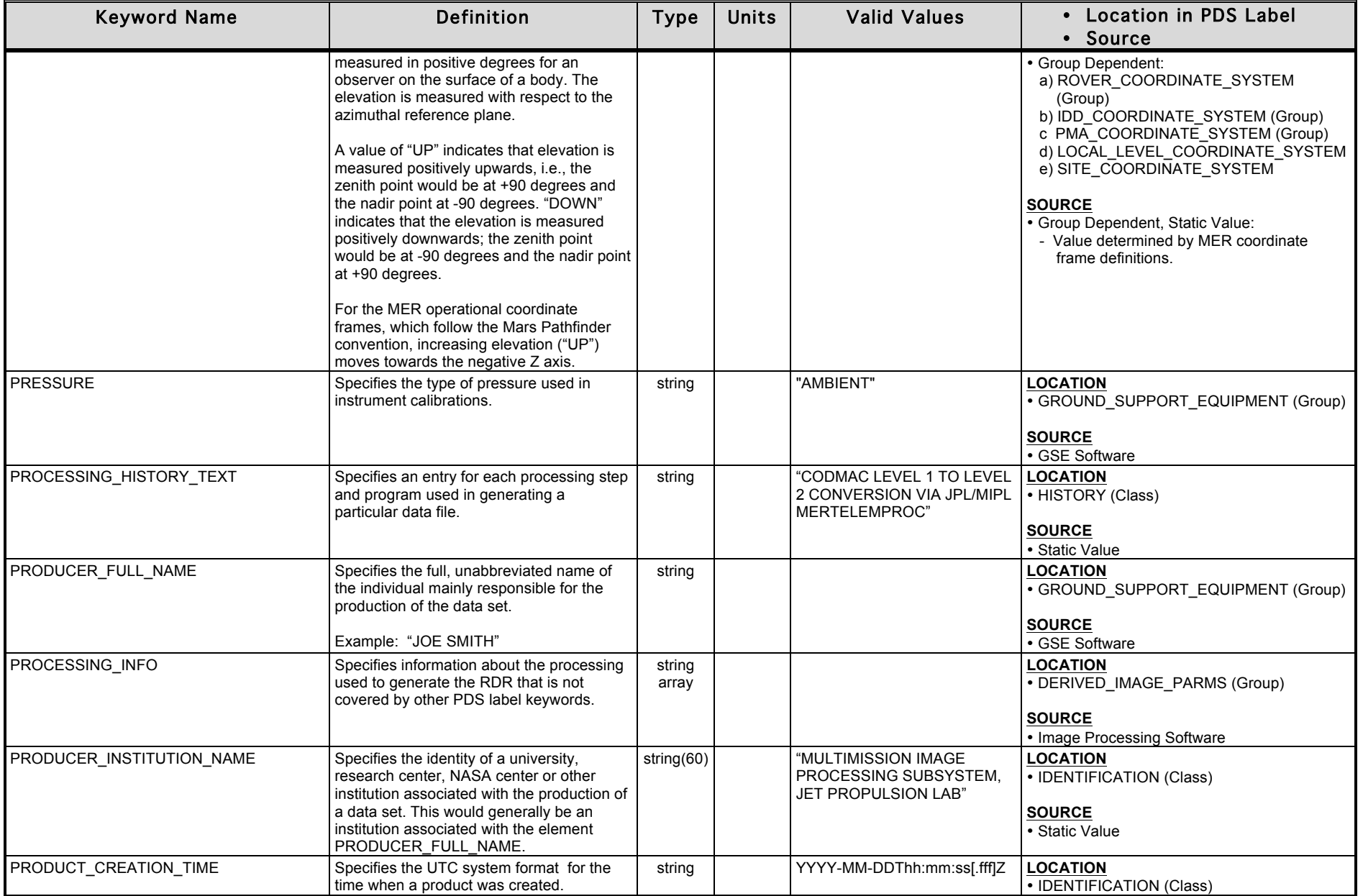

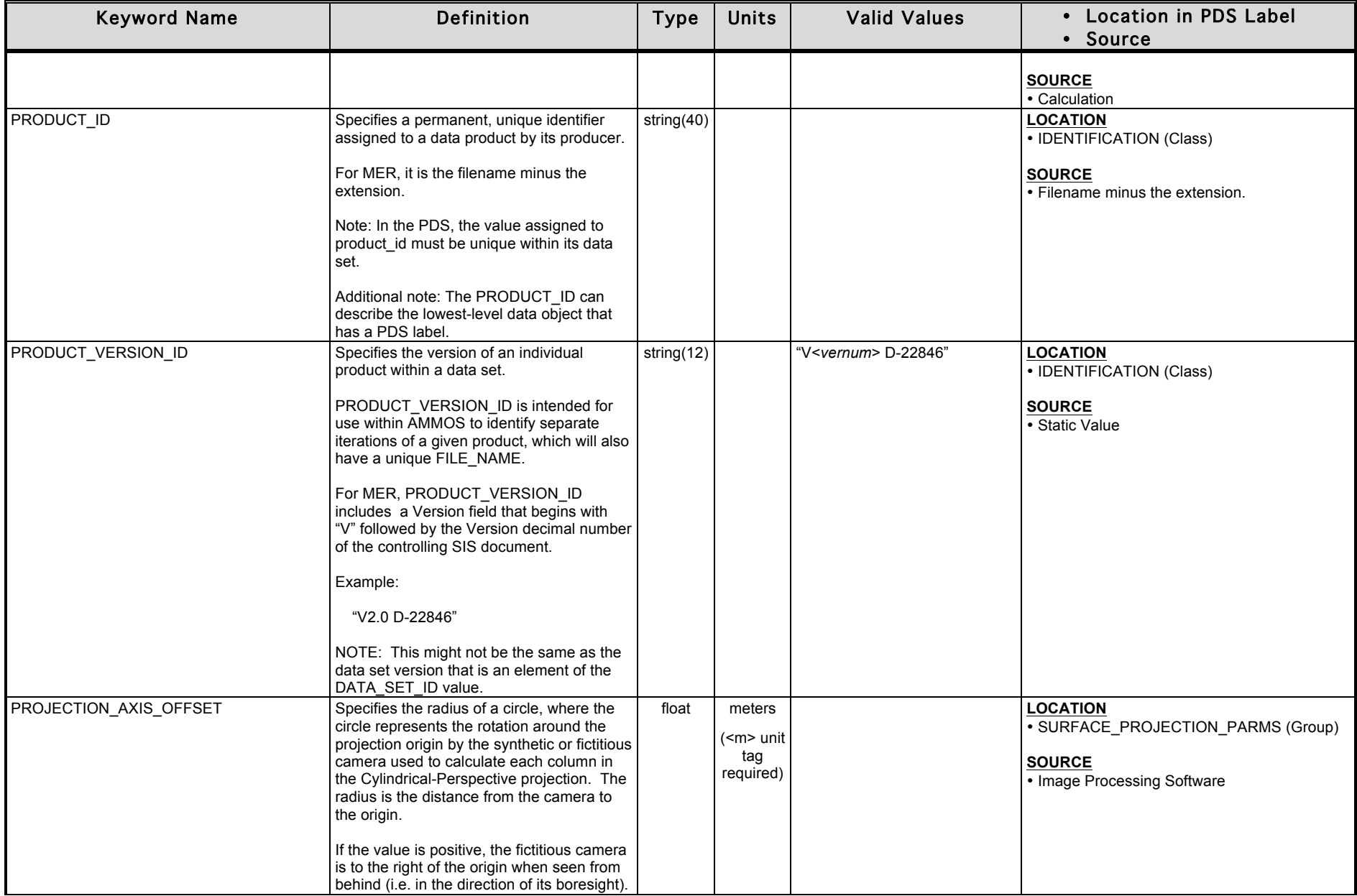

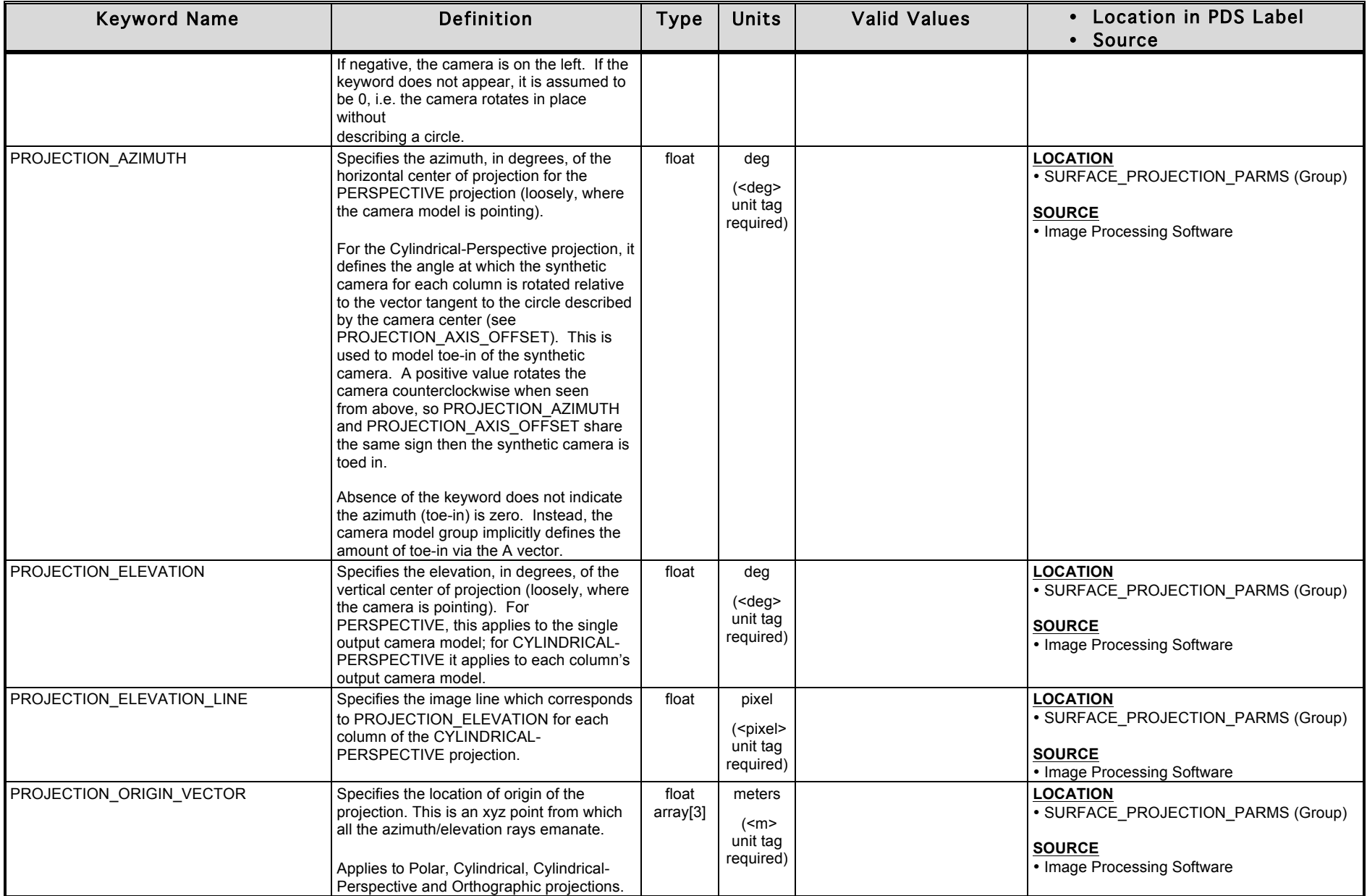

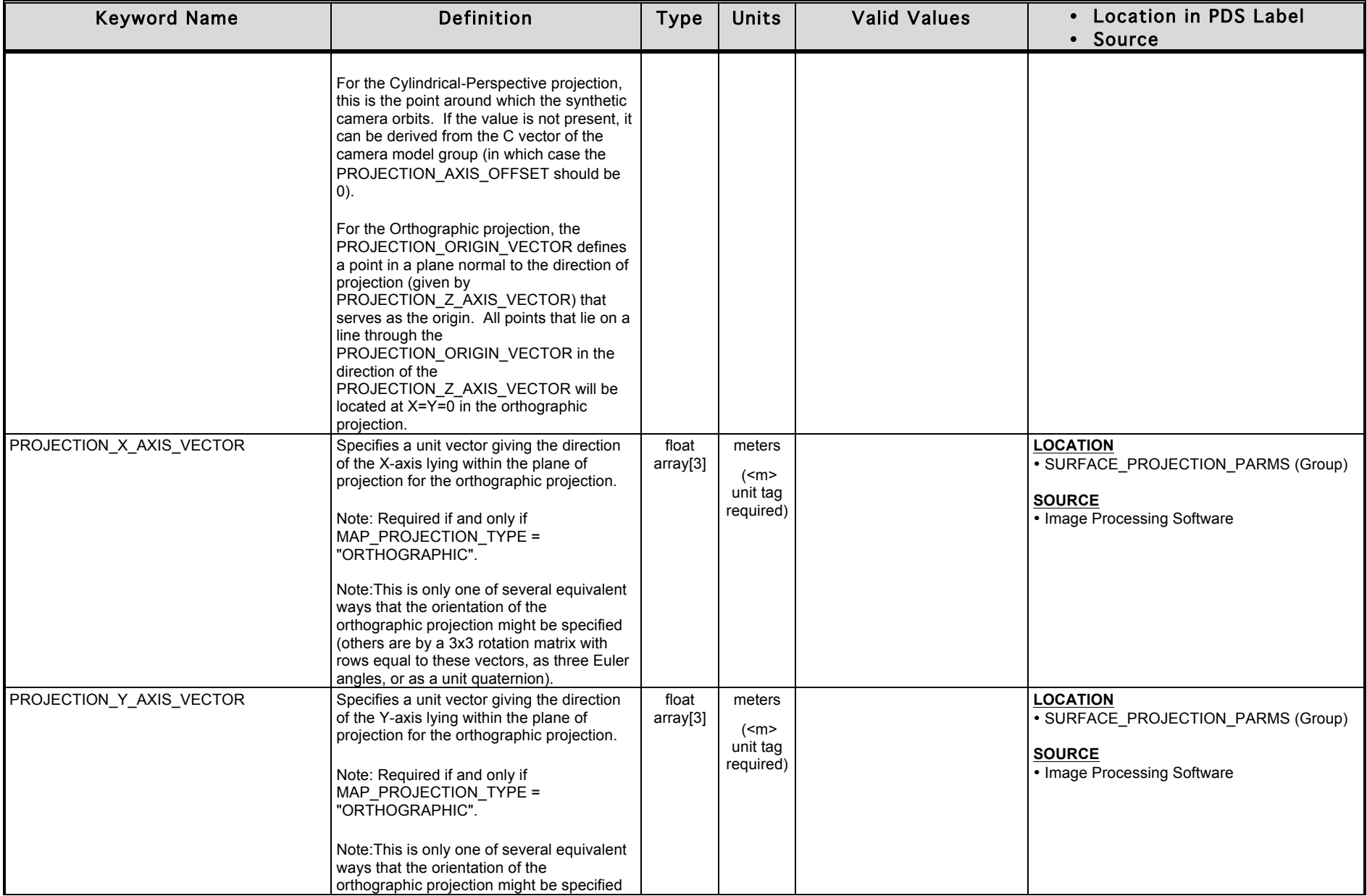

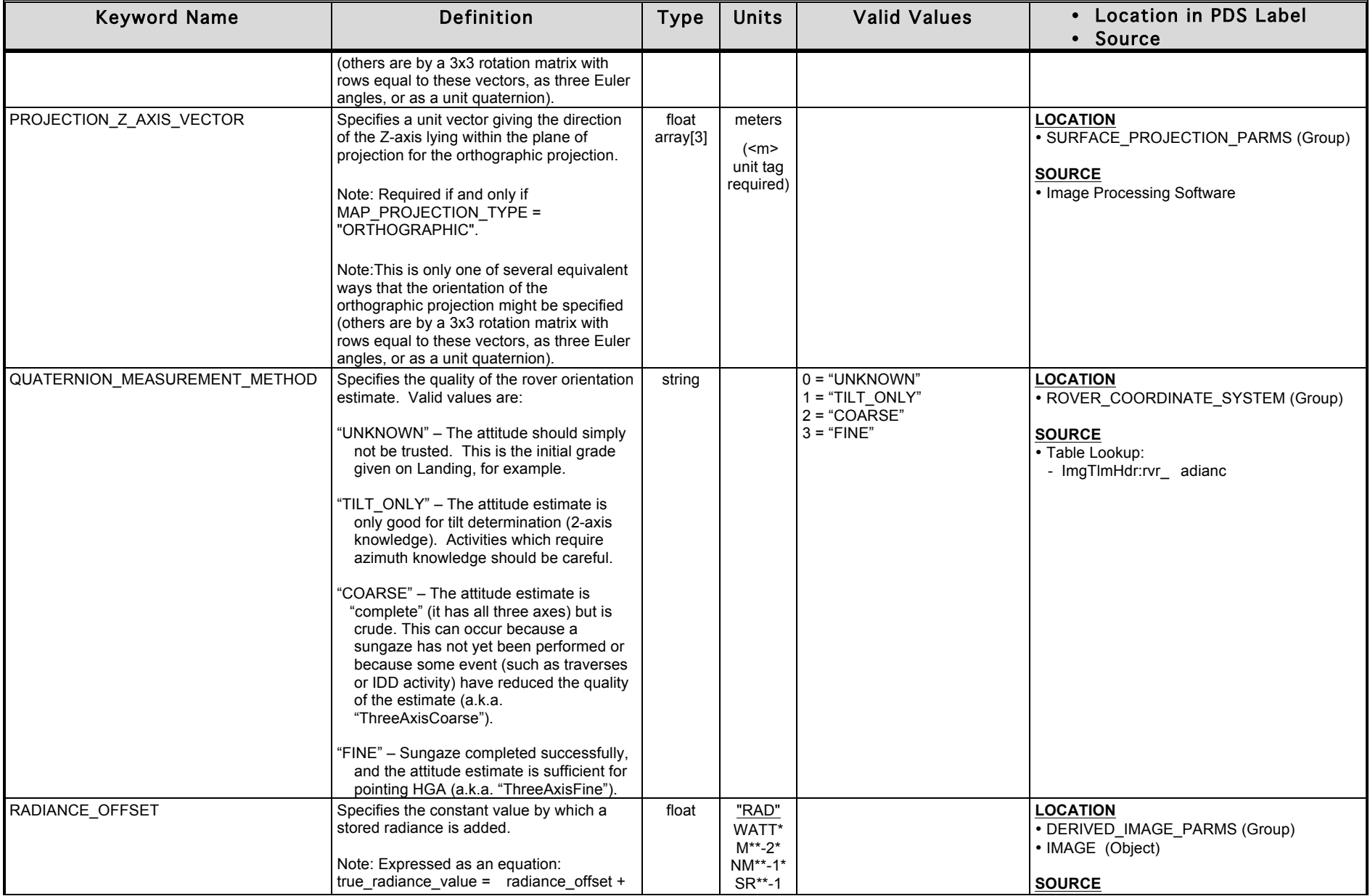

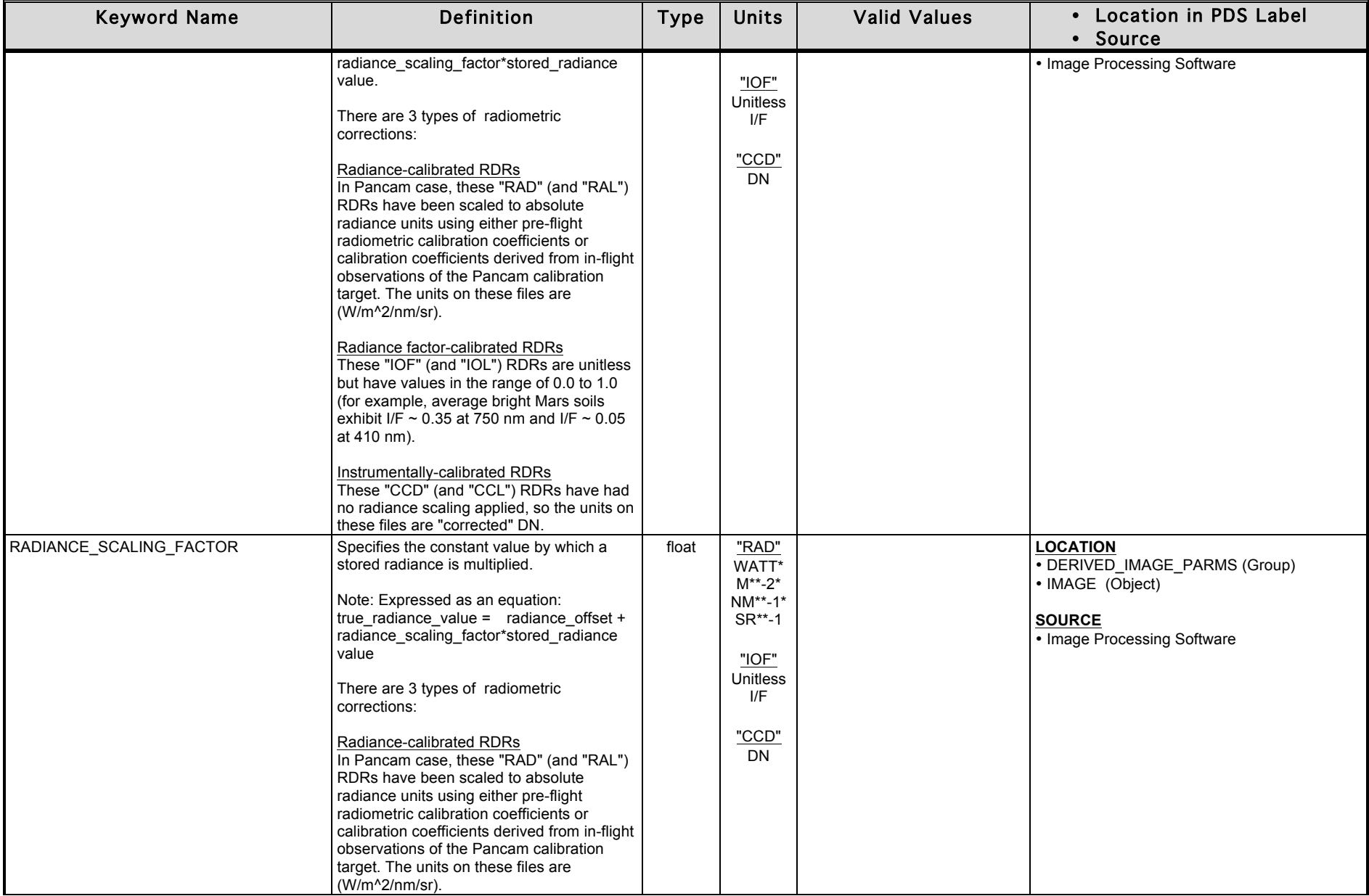

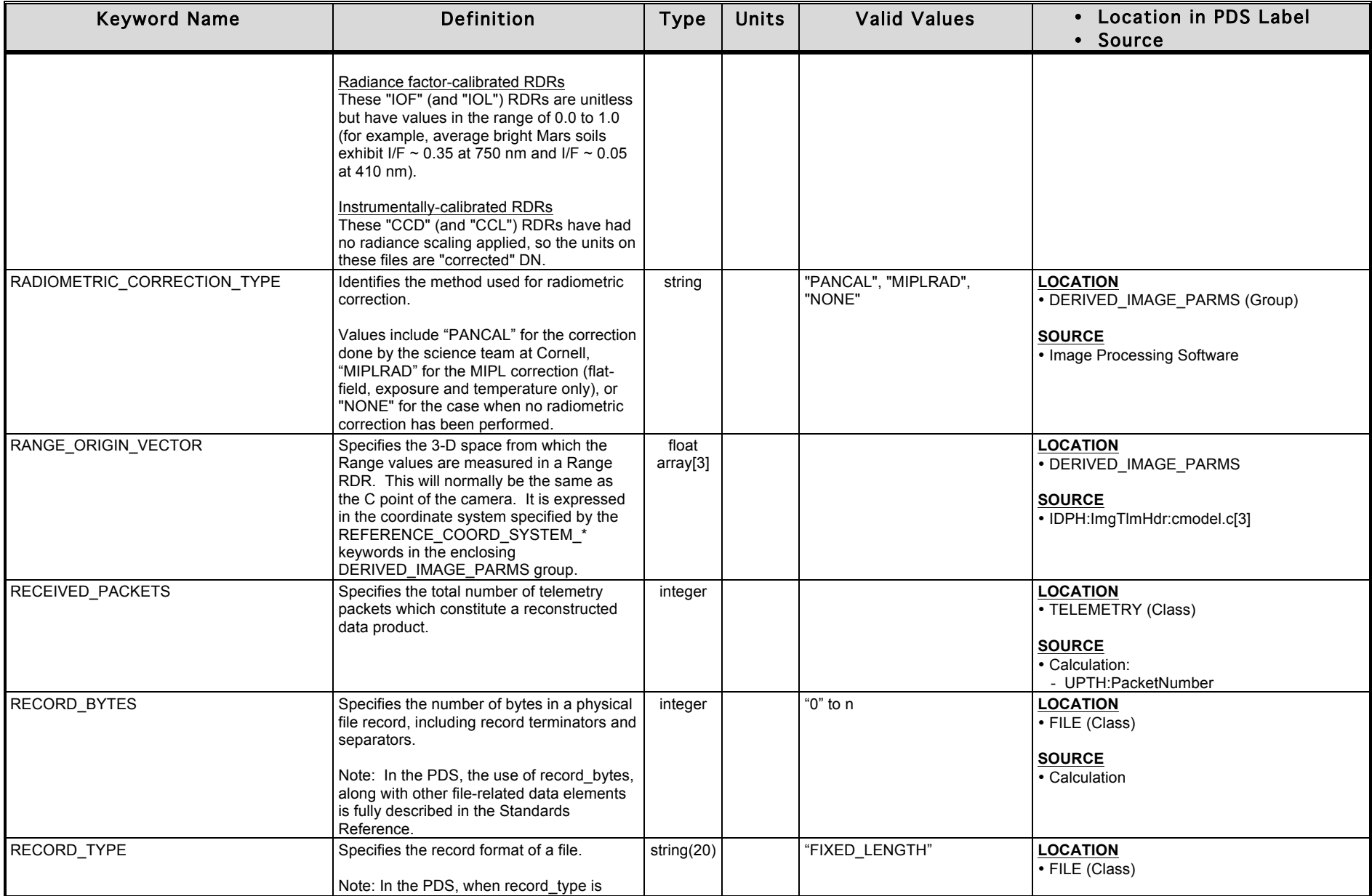

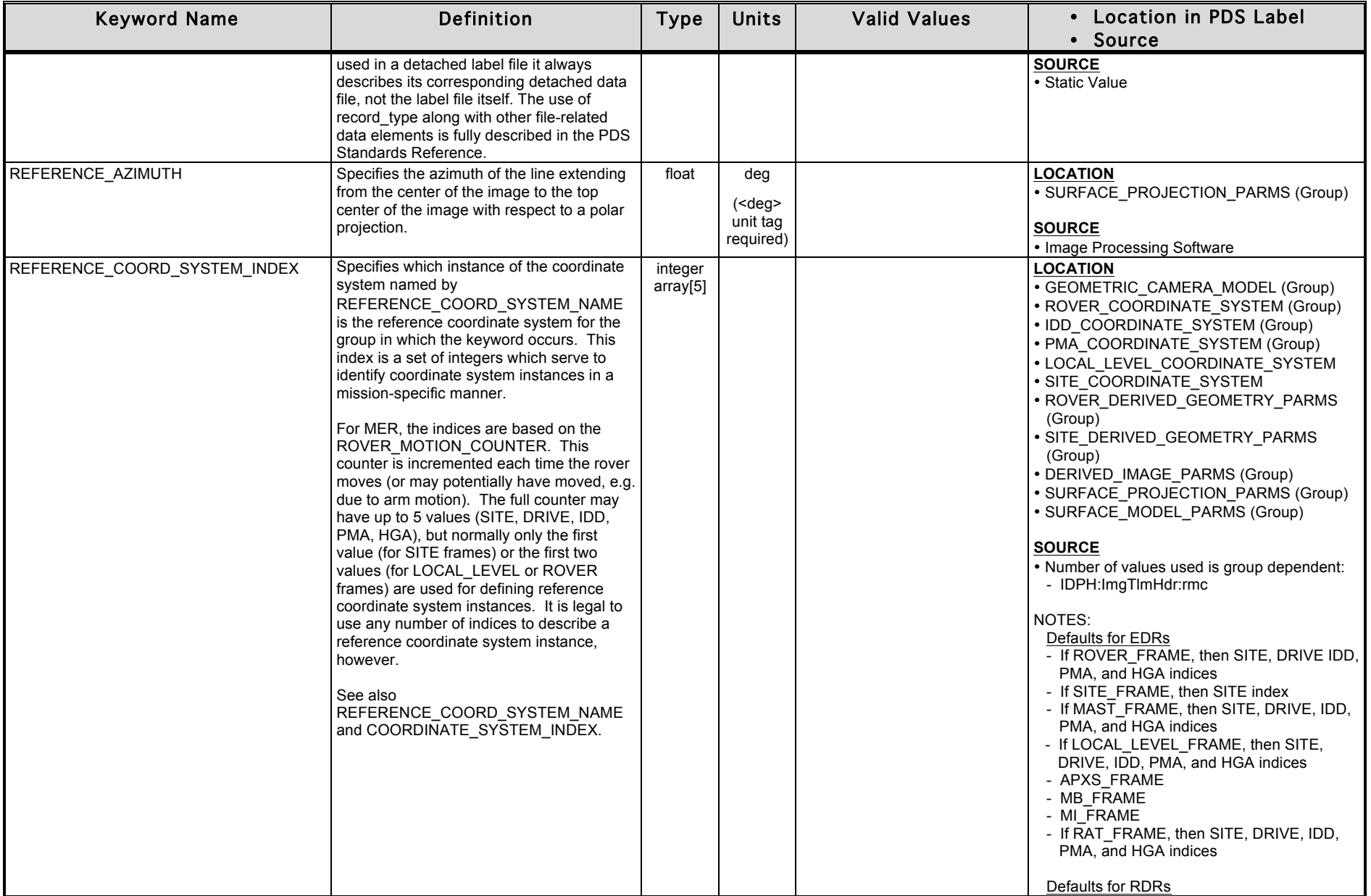

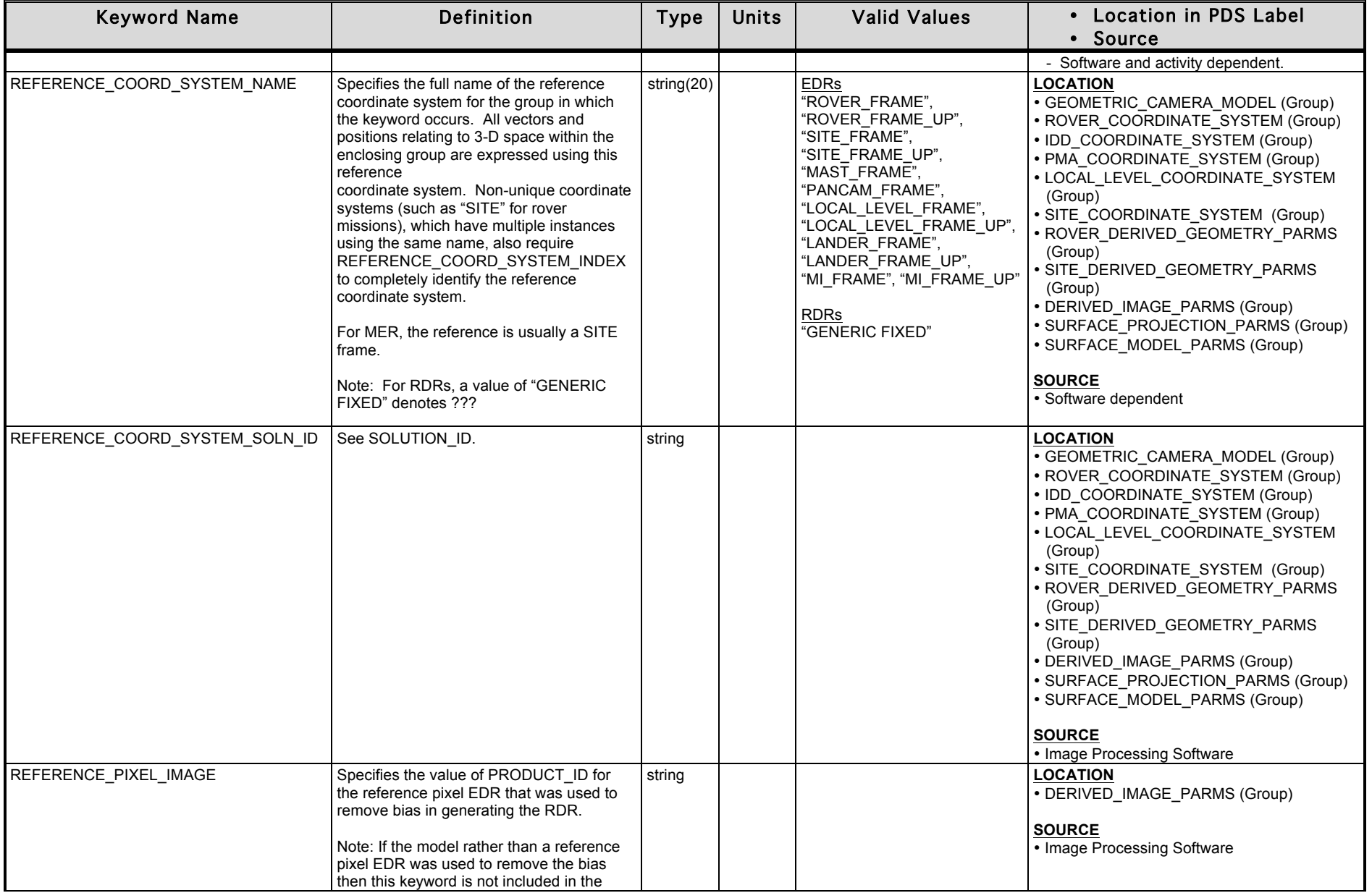

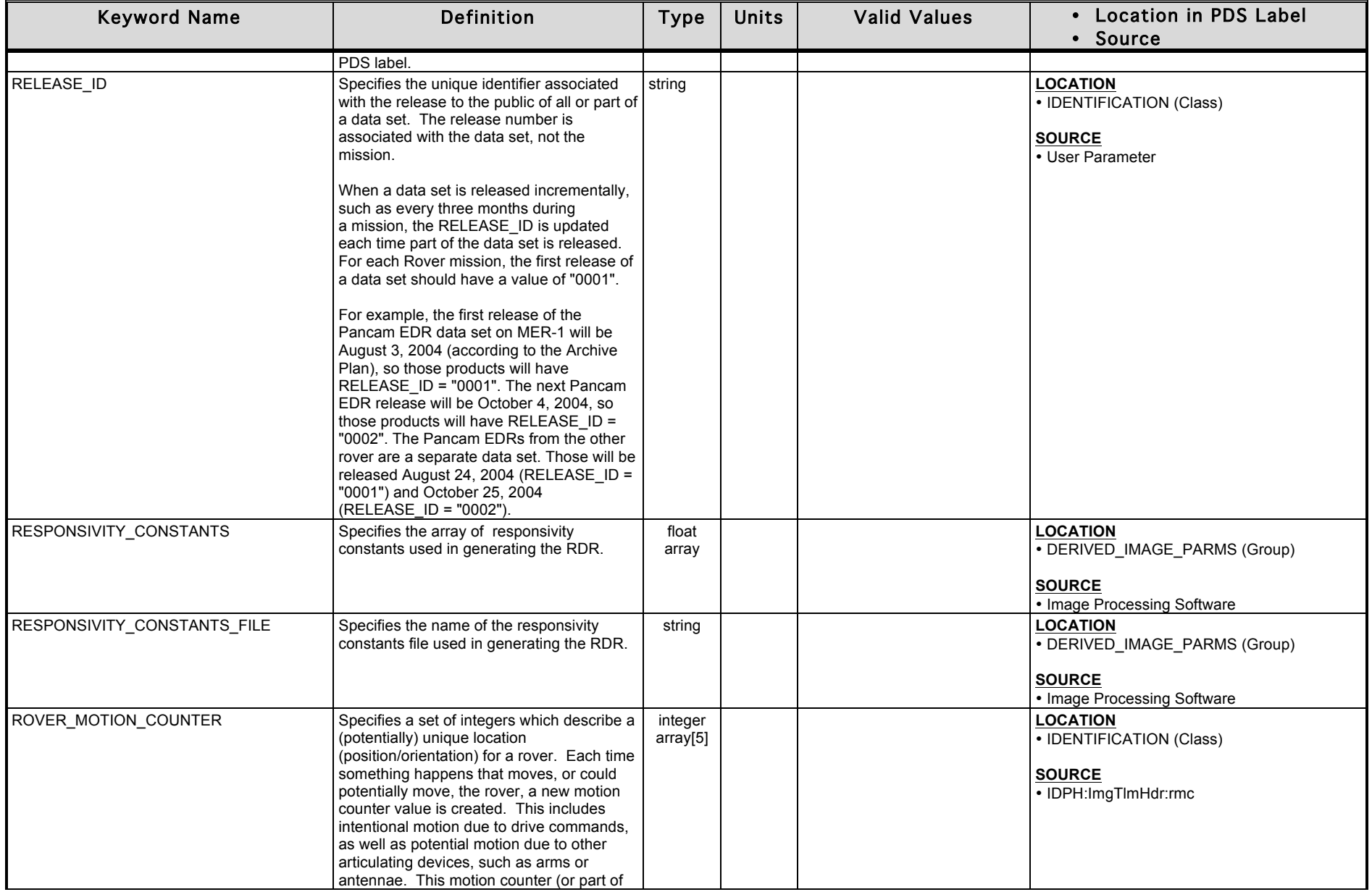

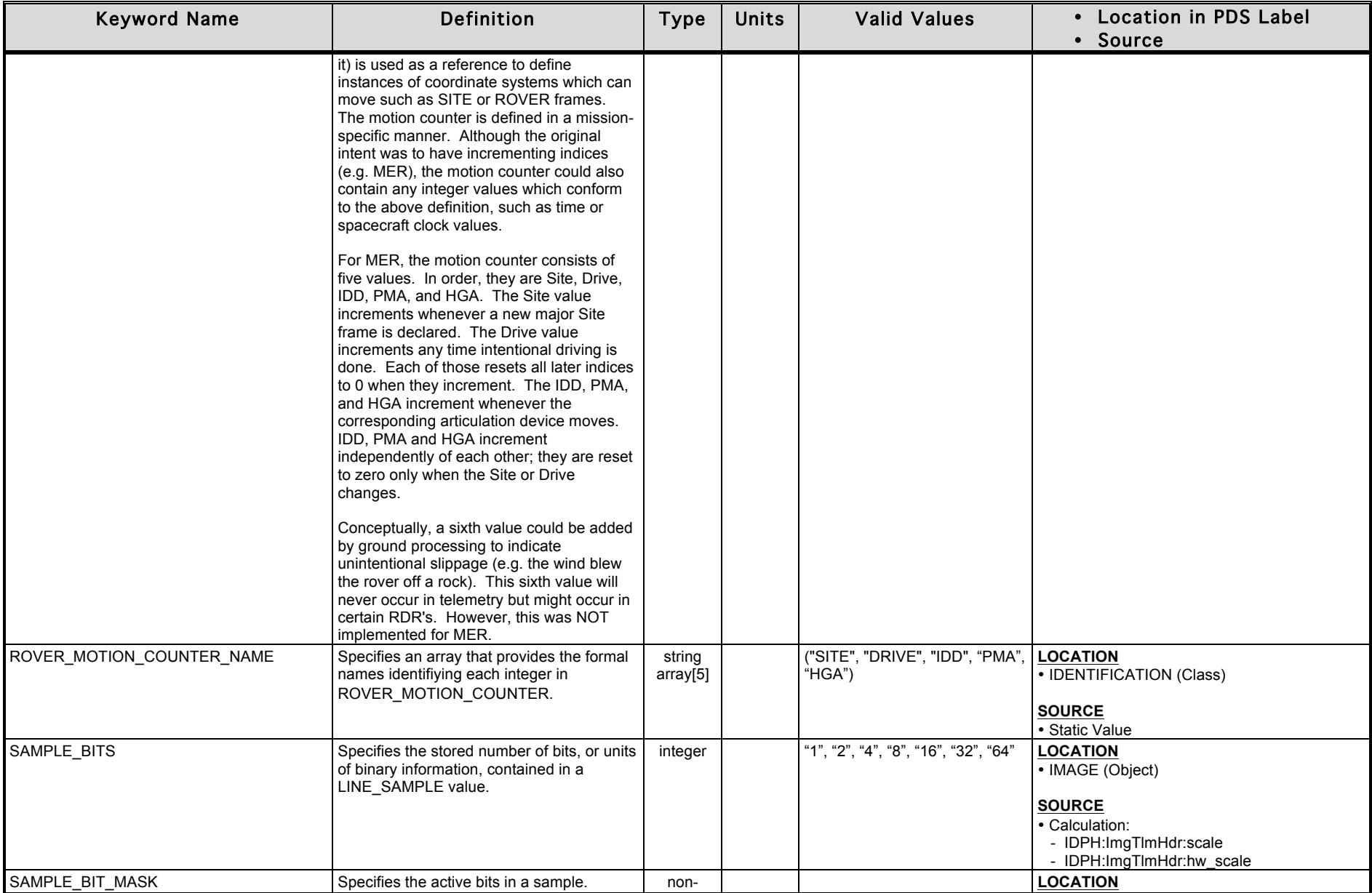

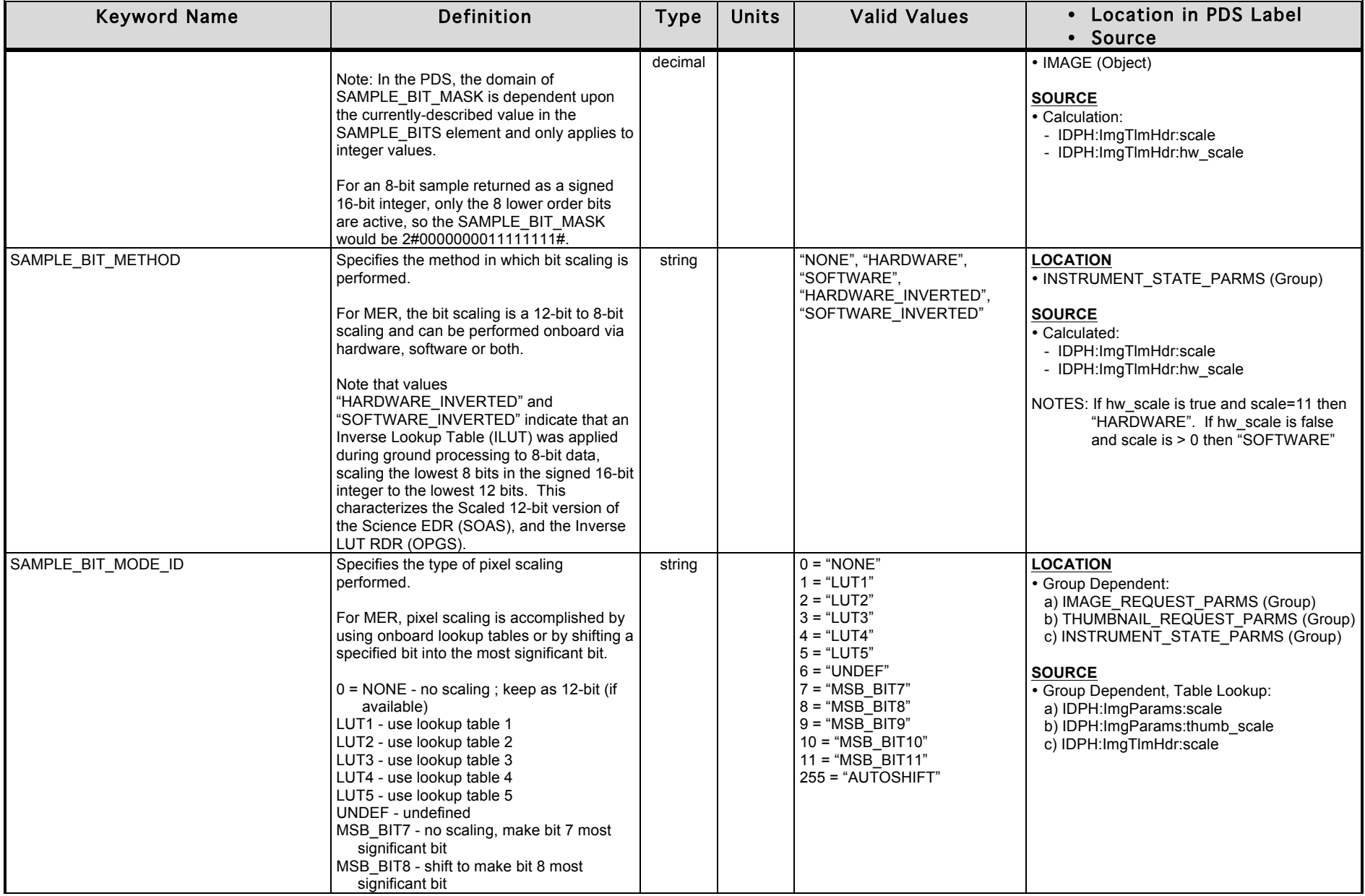

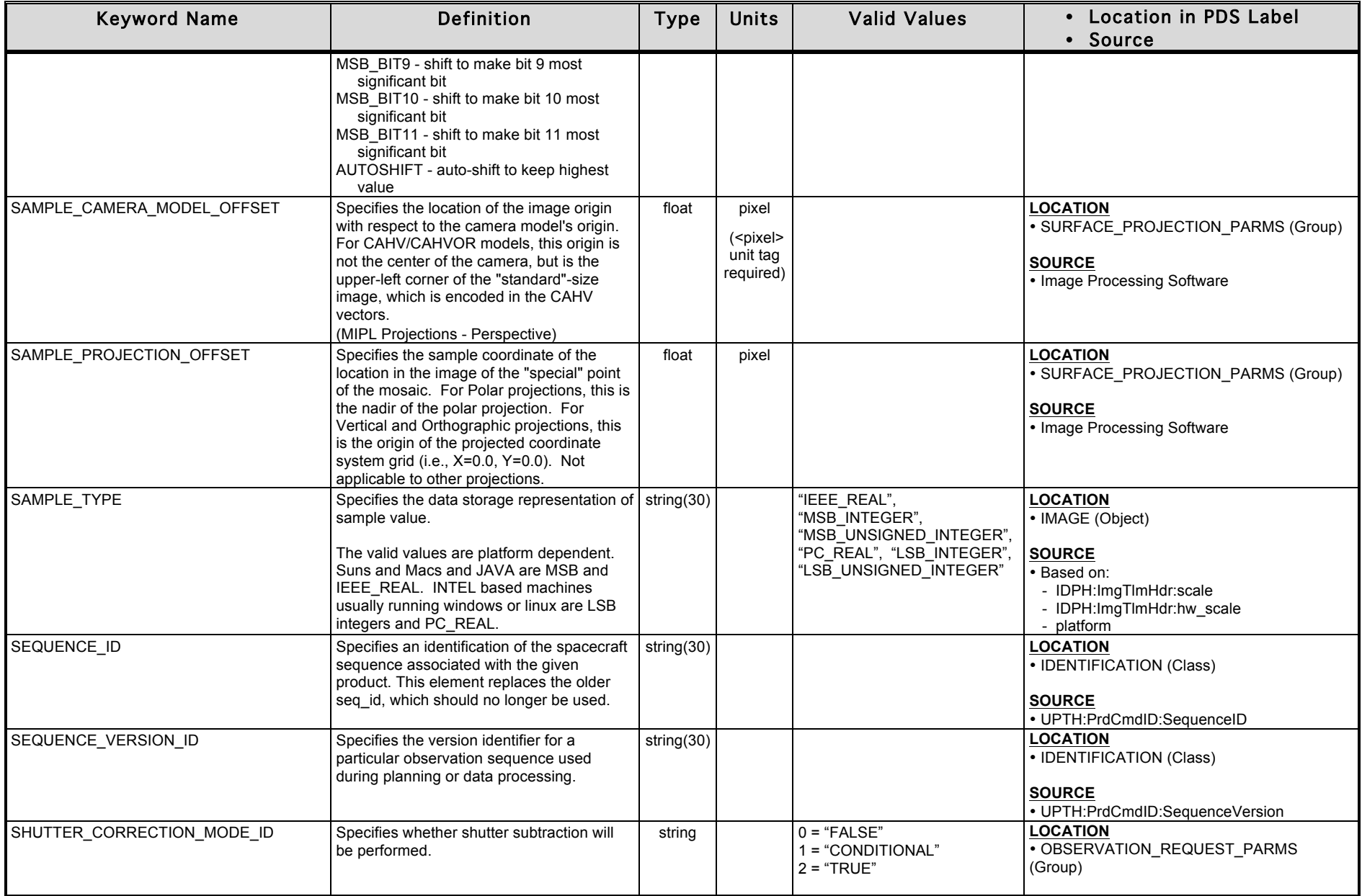

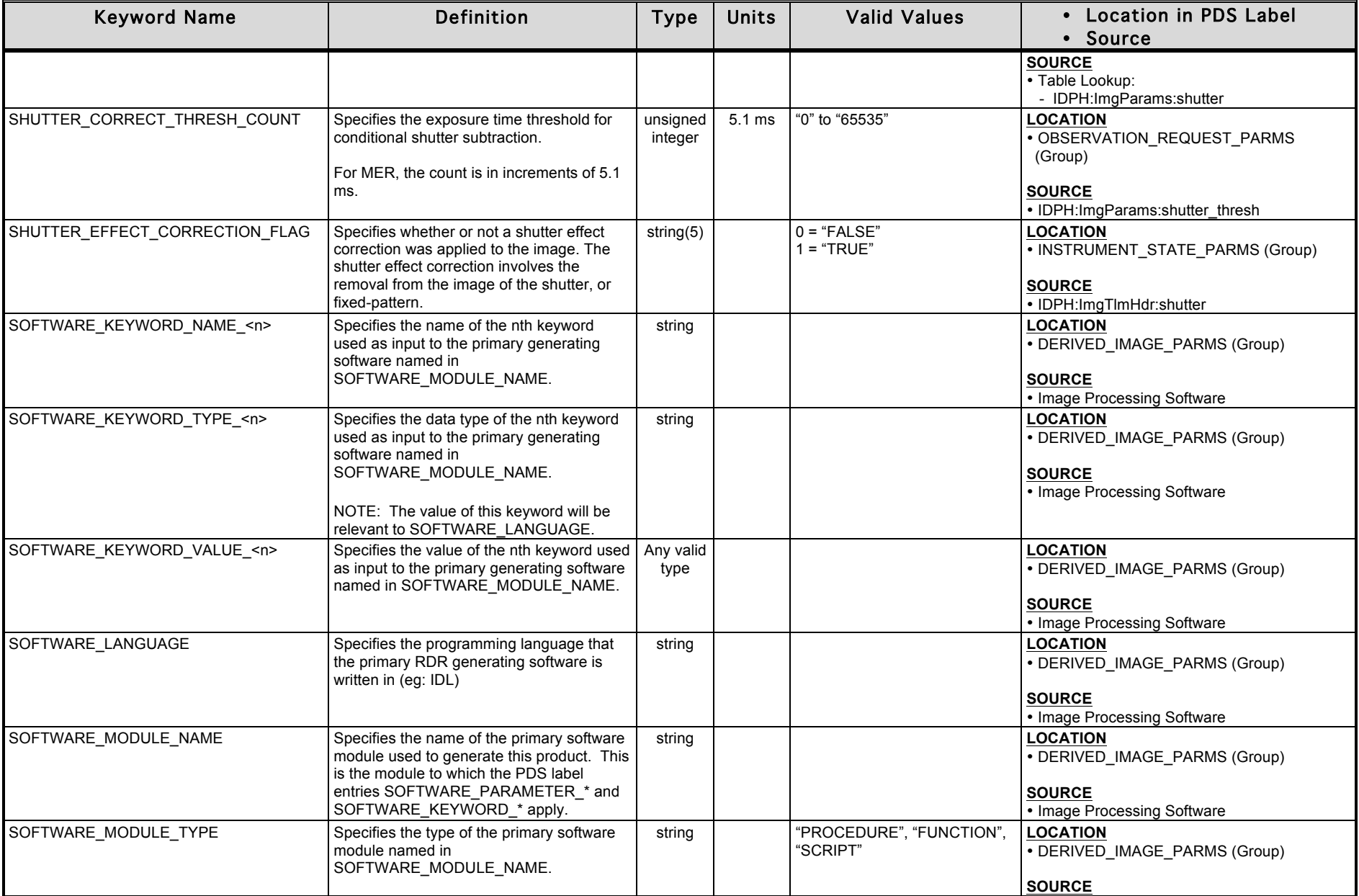

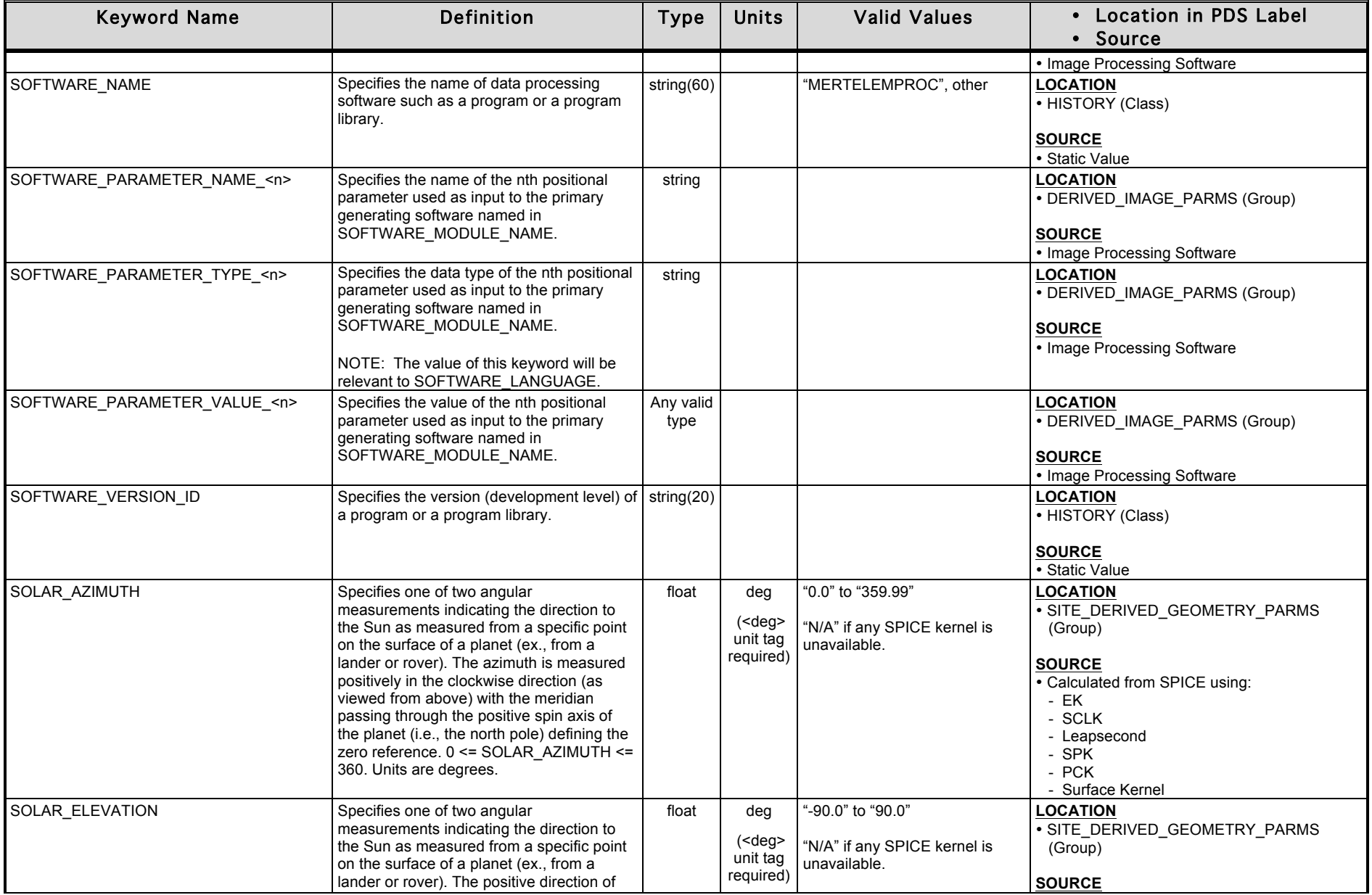

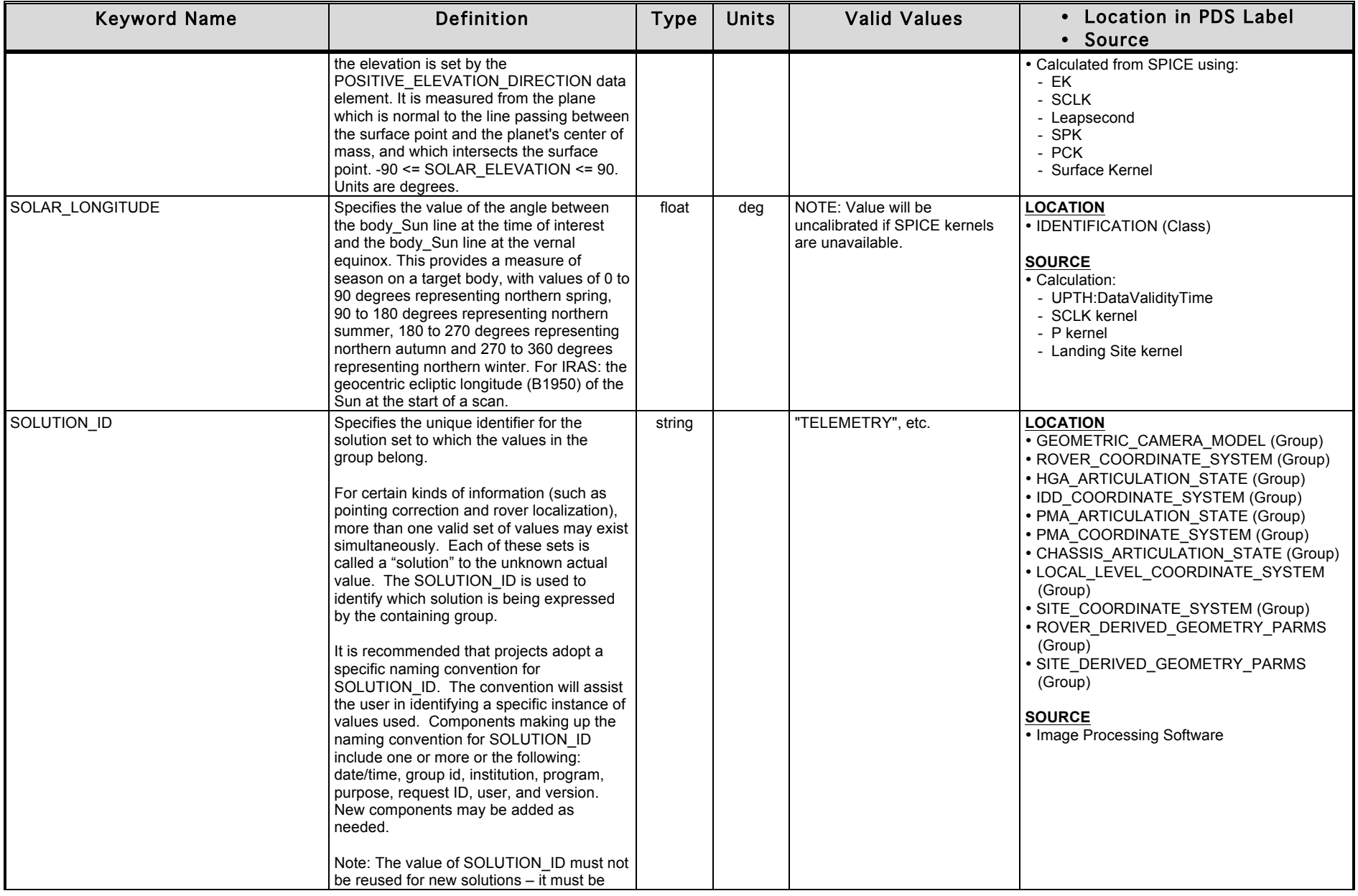

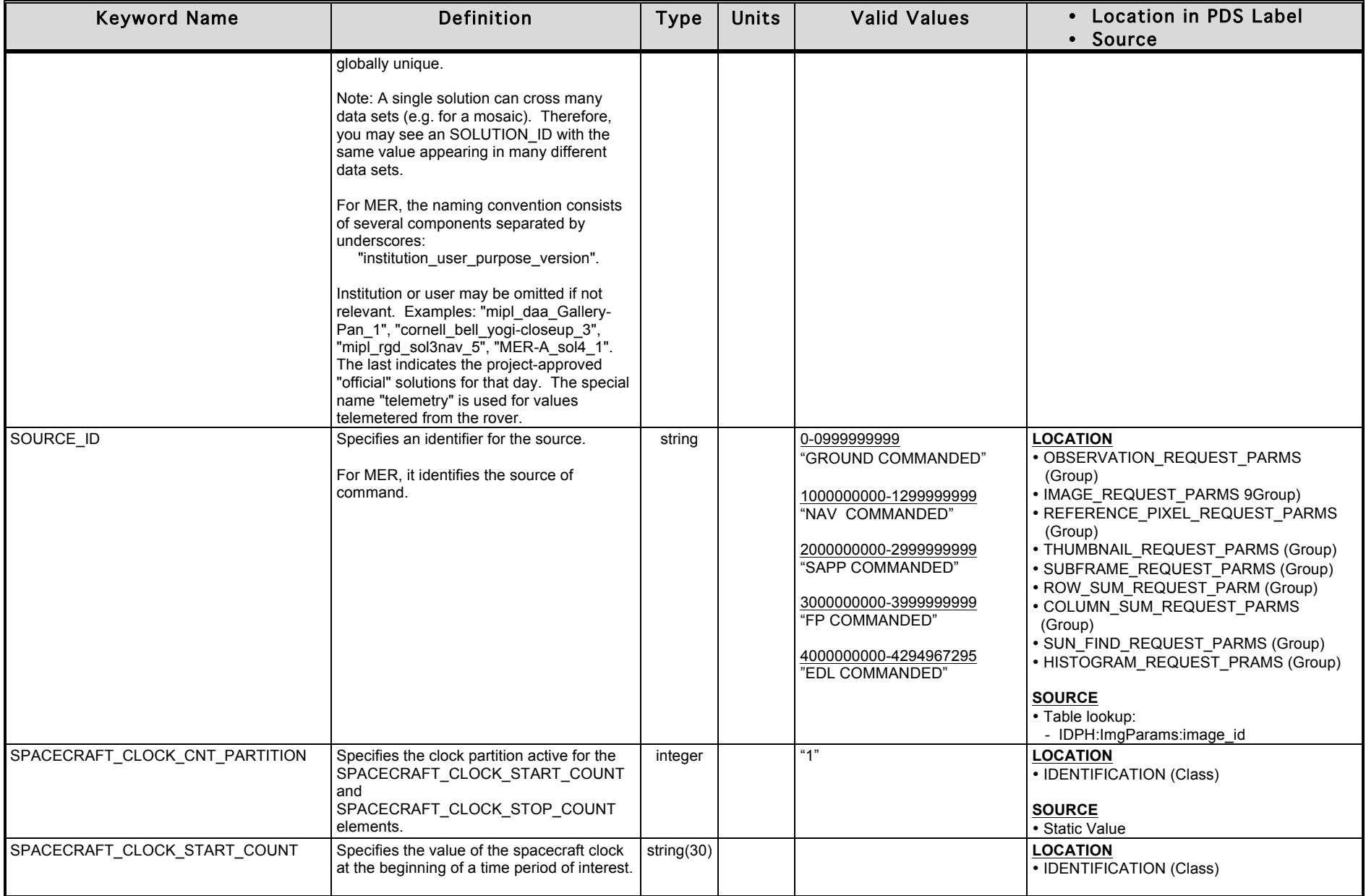

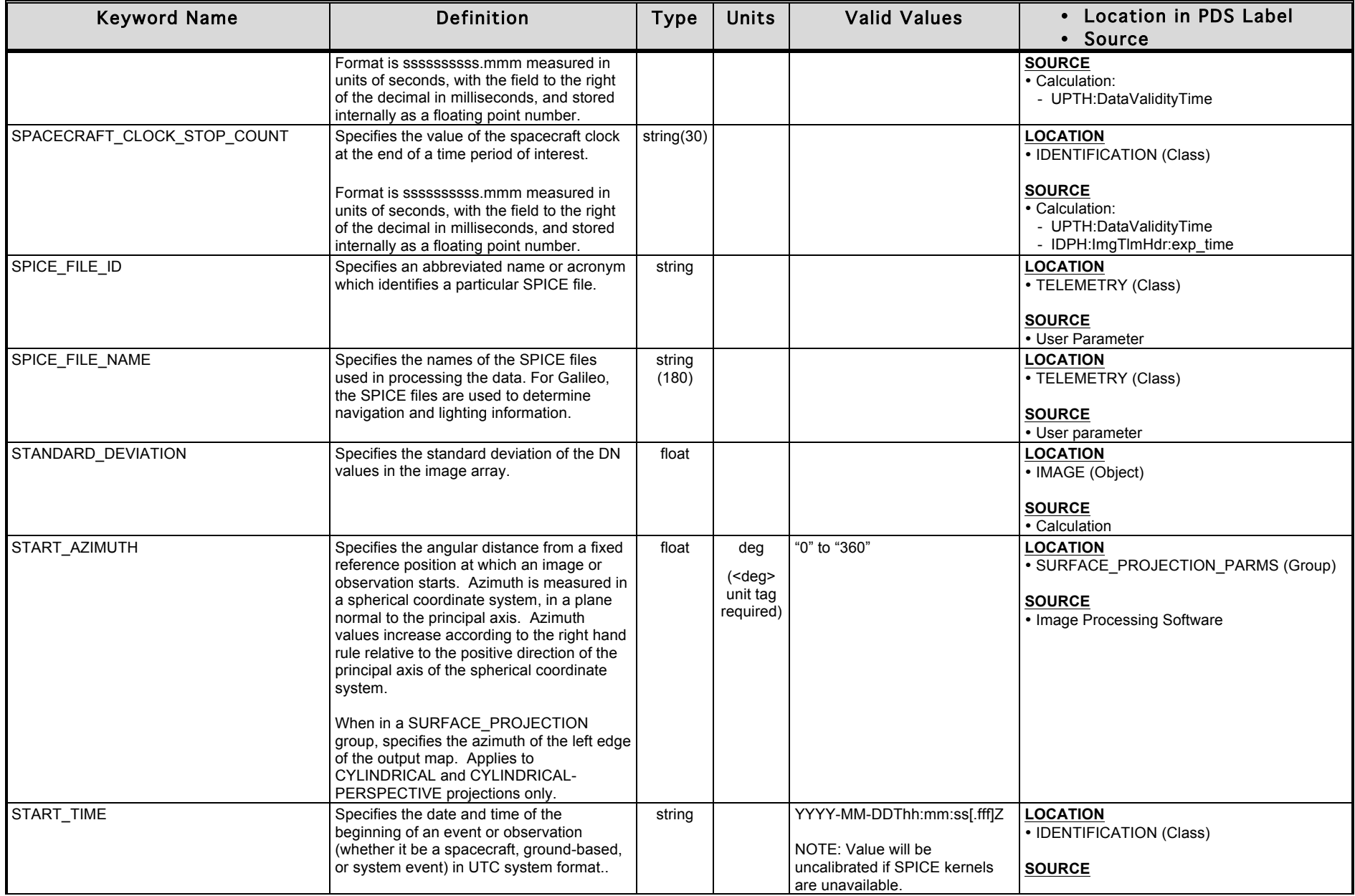

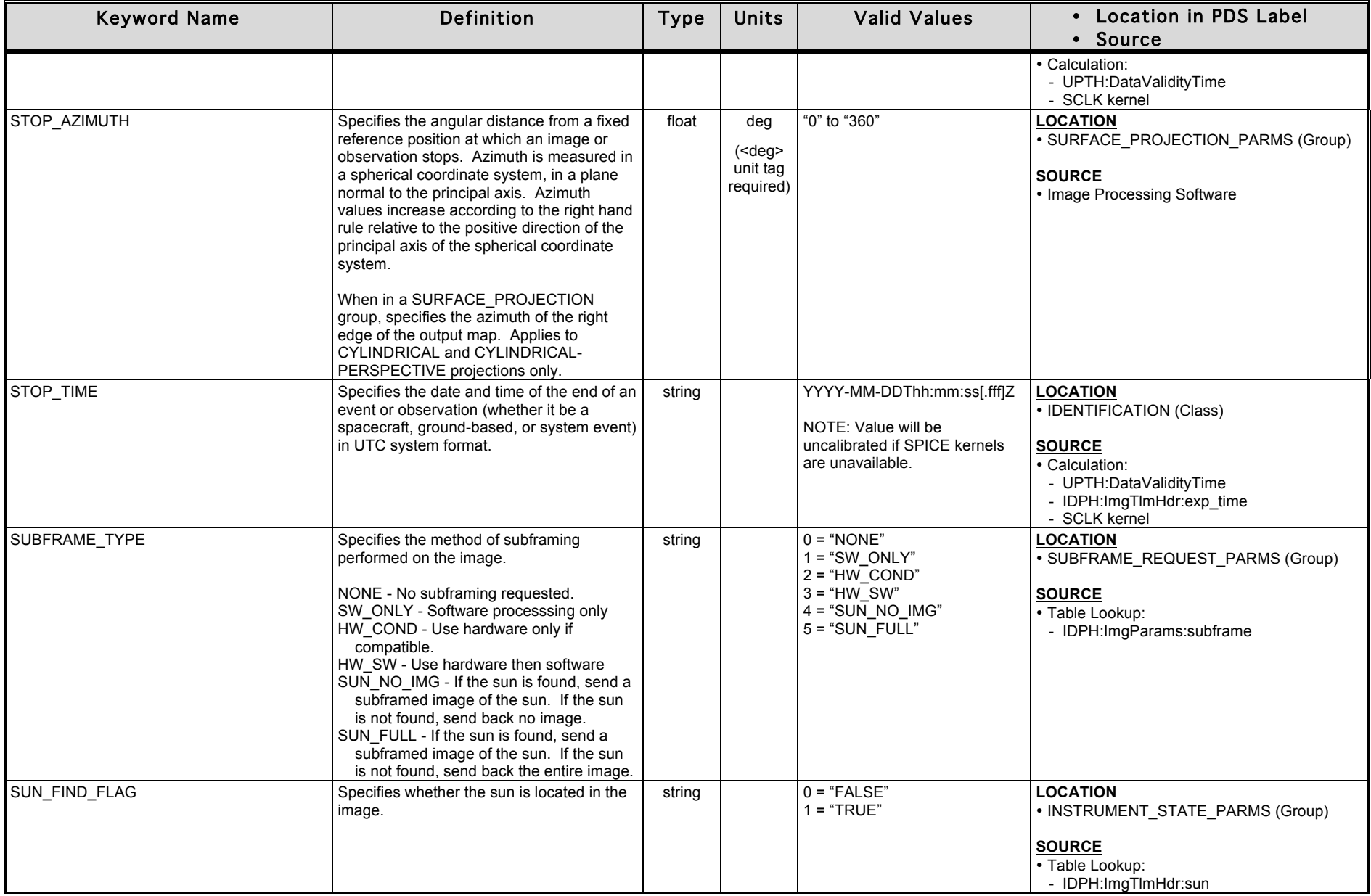

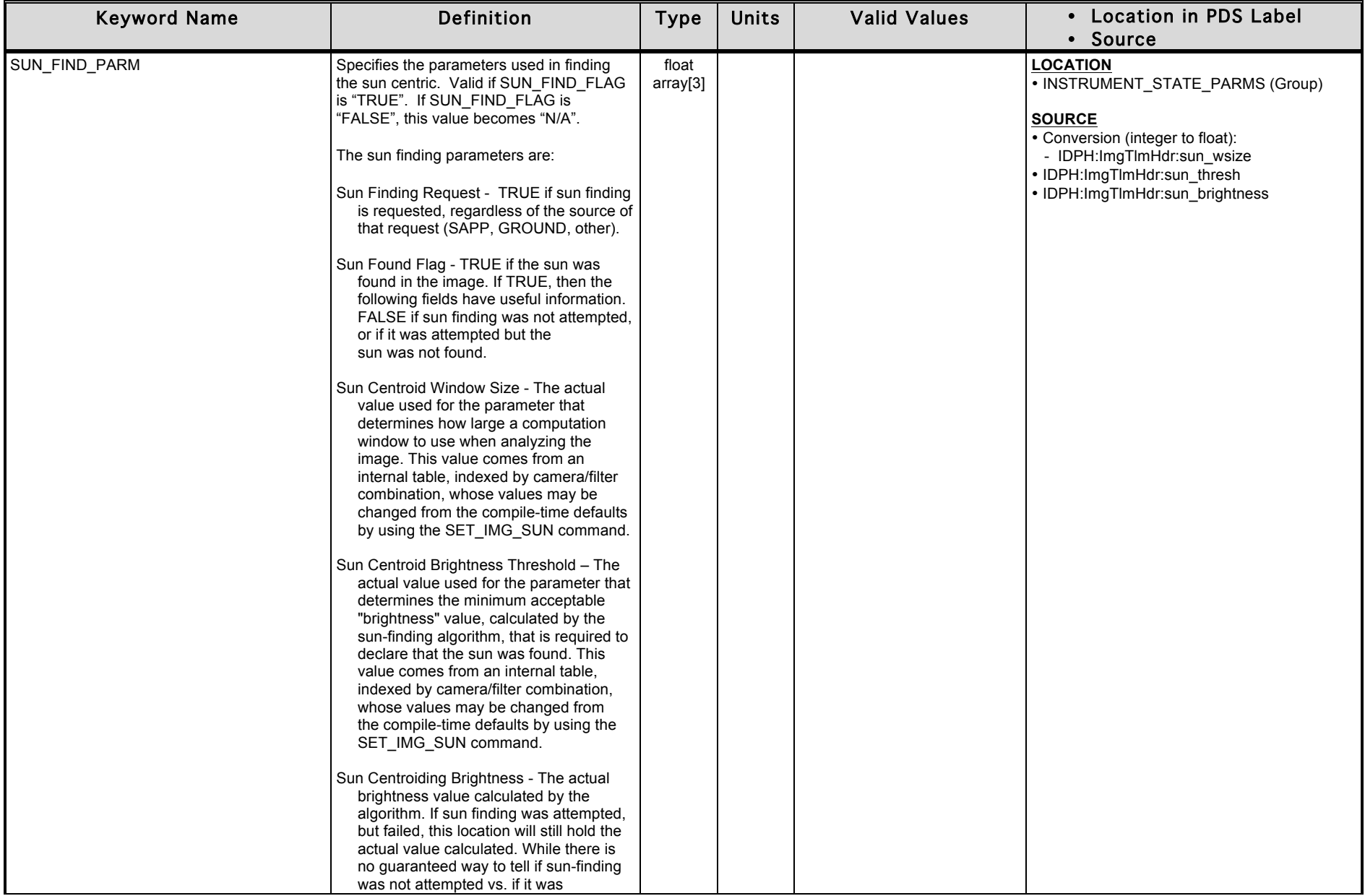

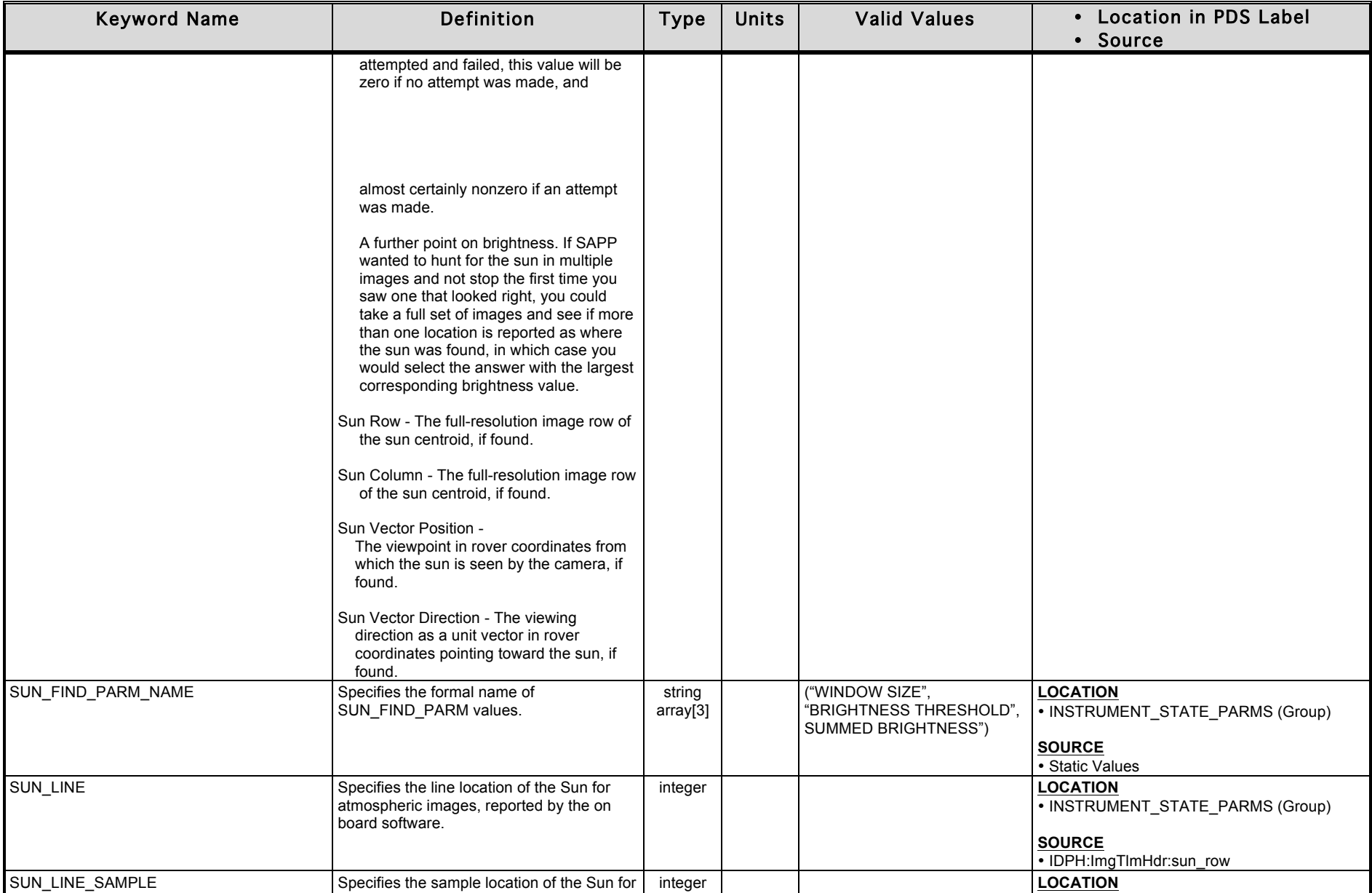

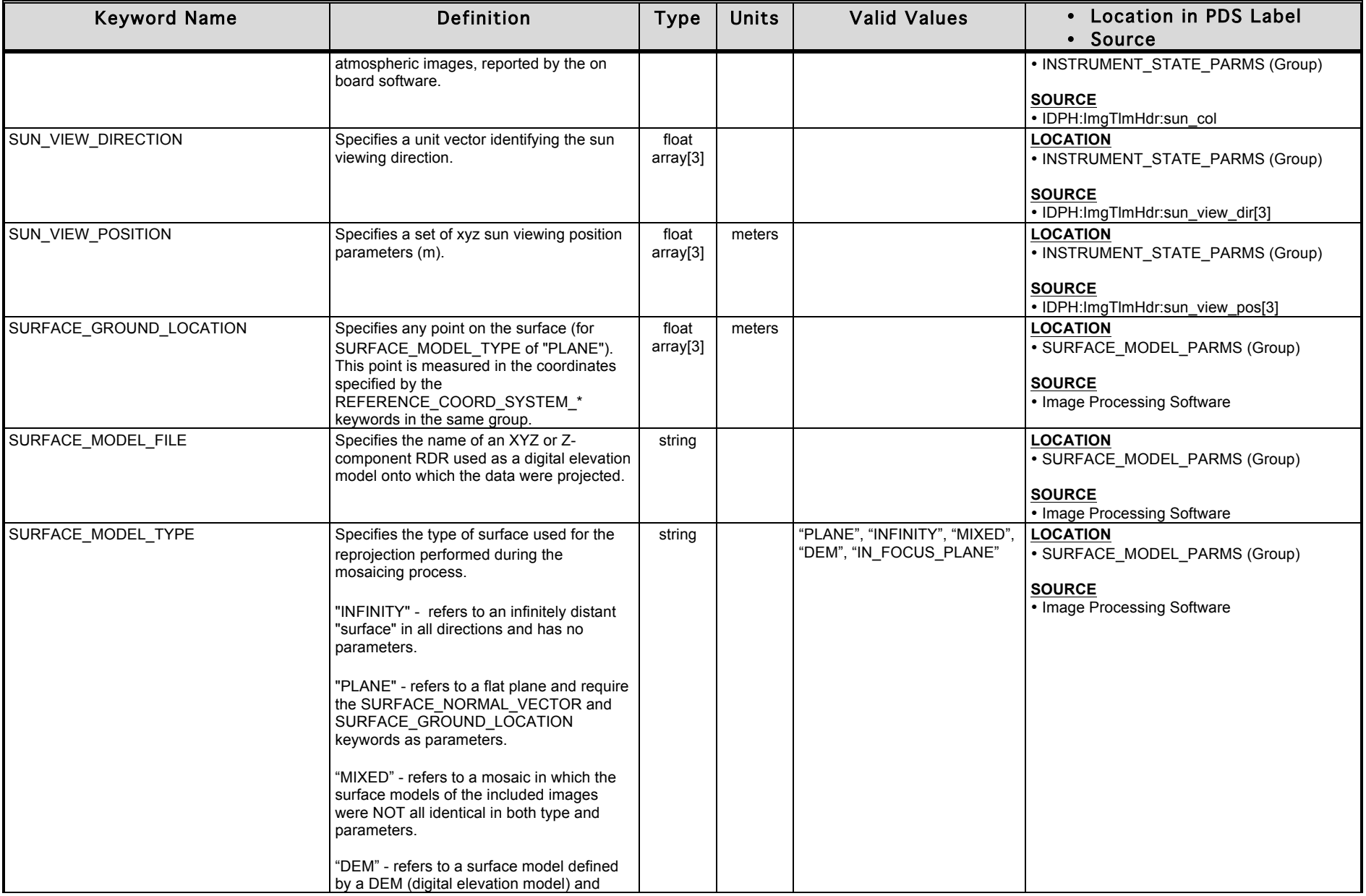

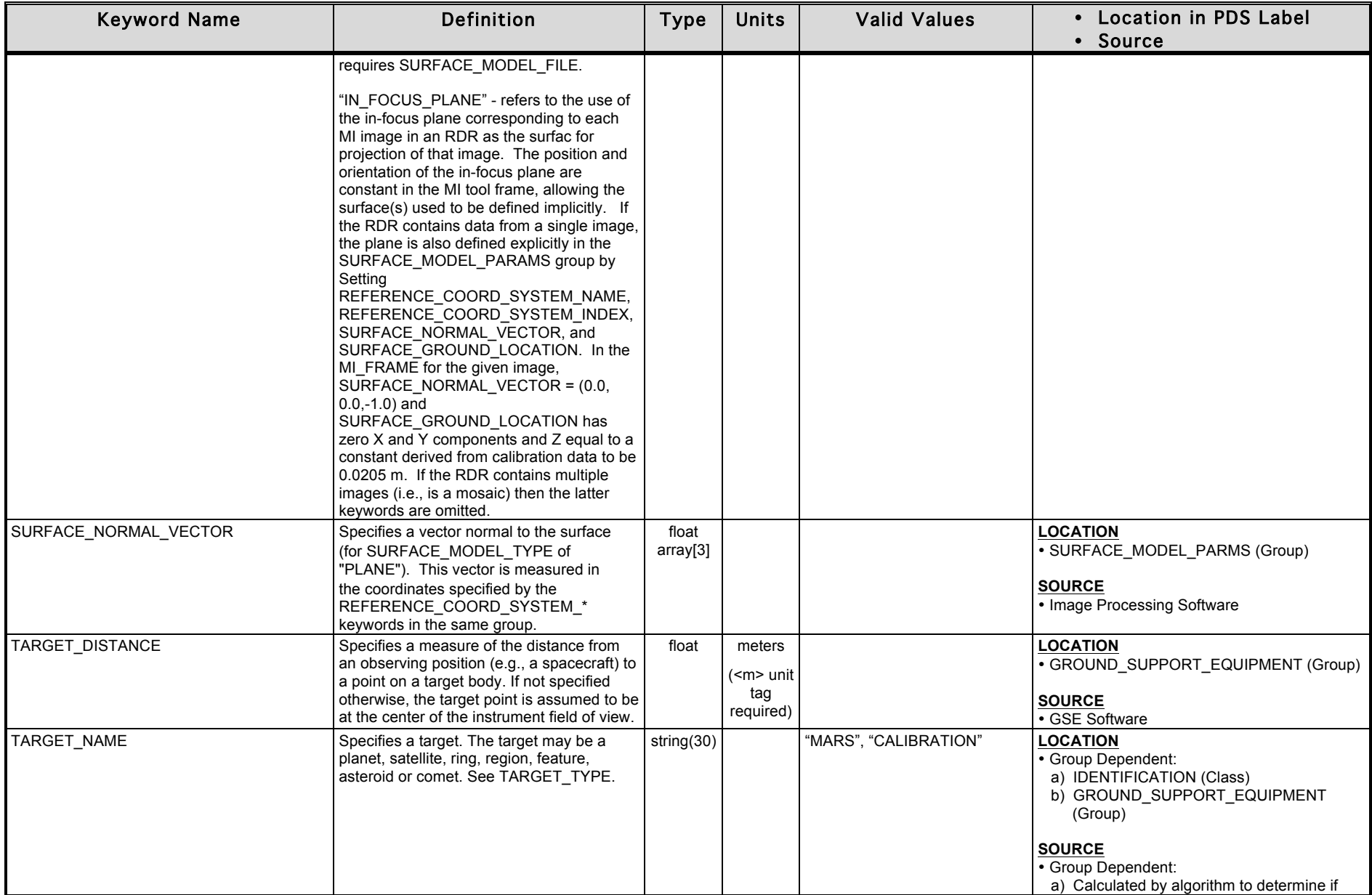

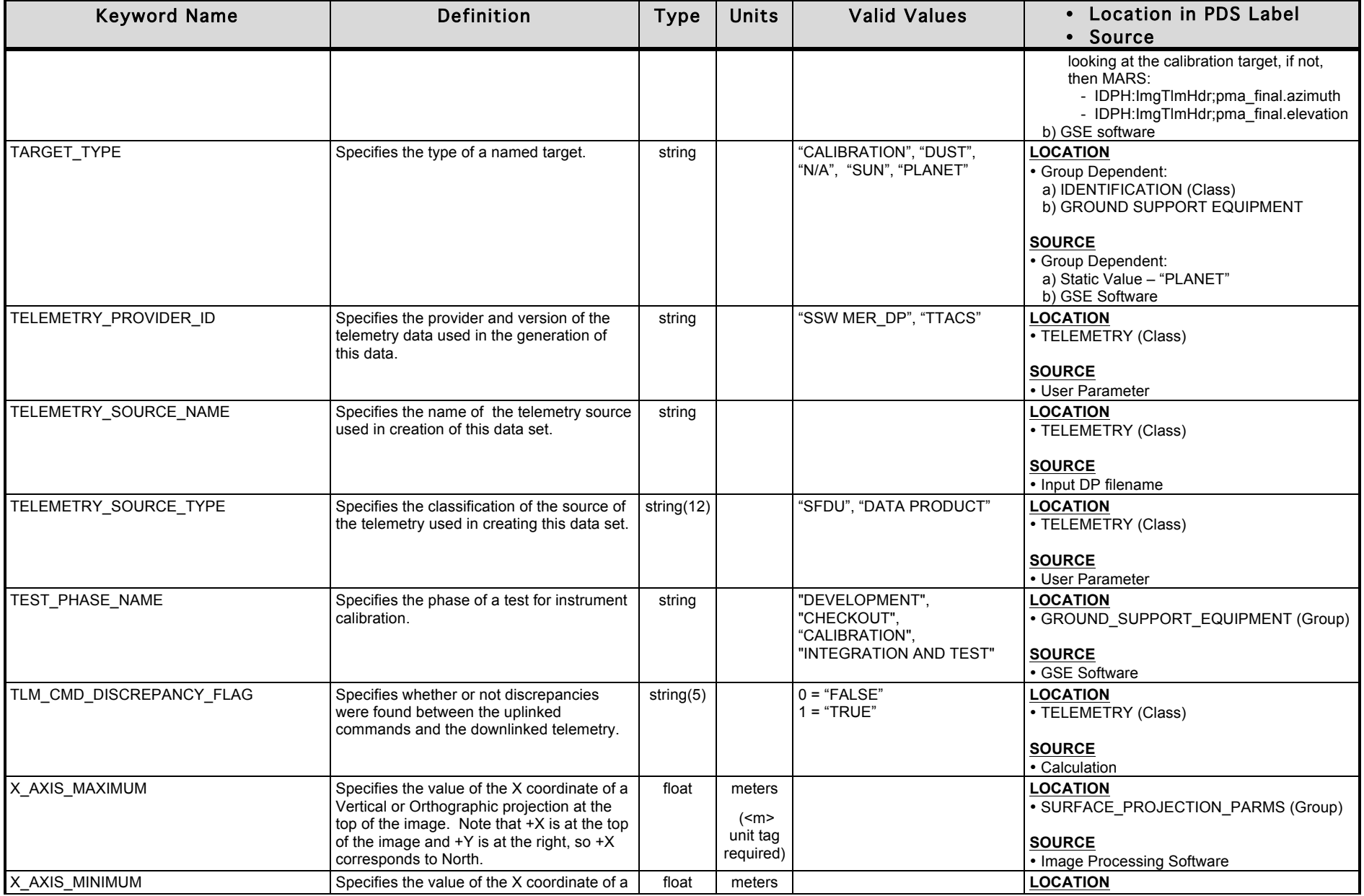

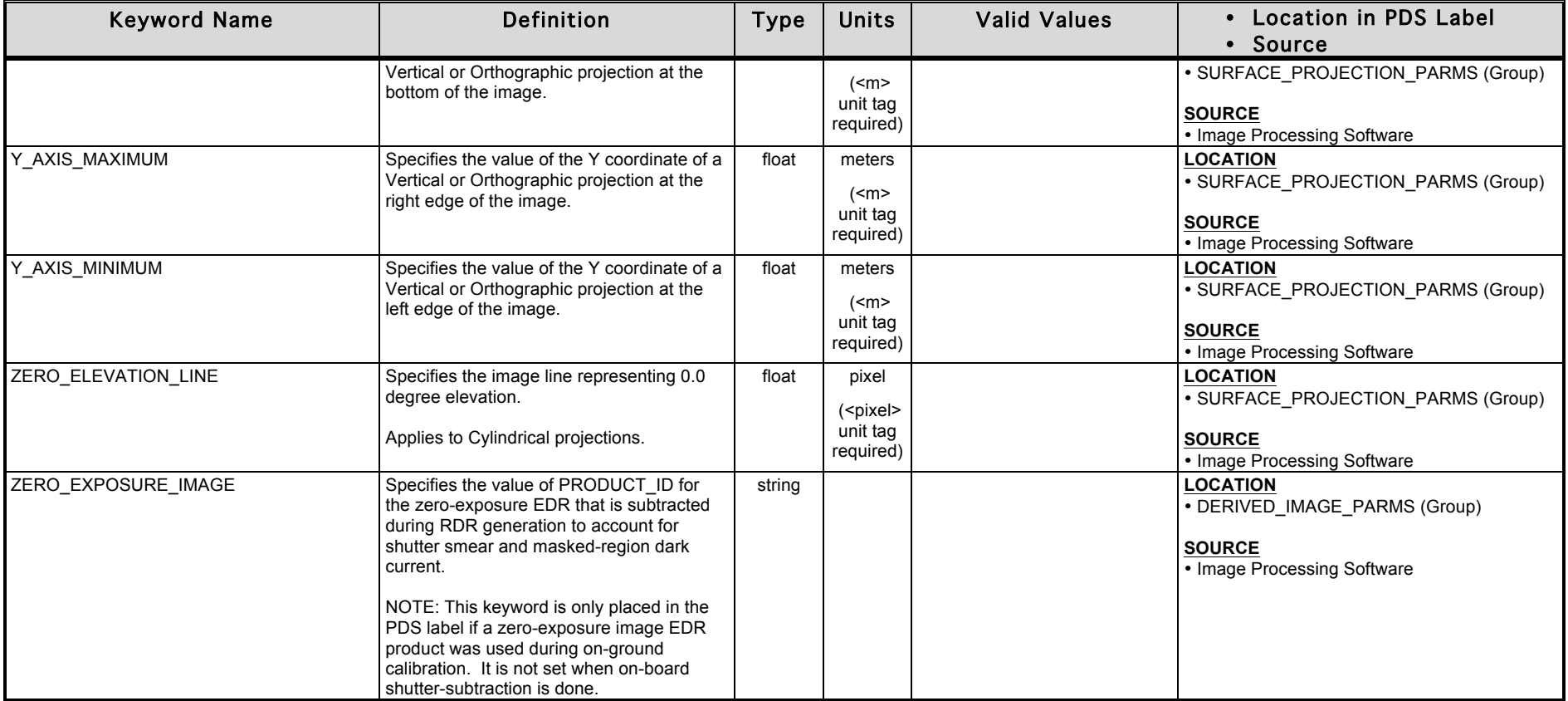

## **APPENDIX C – "12 to 8-bit" Inverse Lookup Tables (ILUTs)**

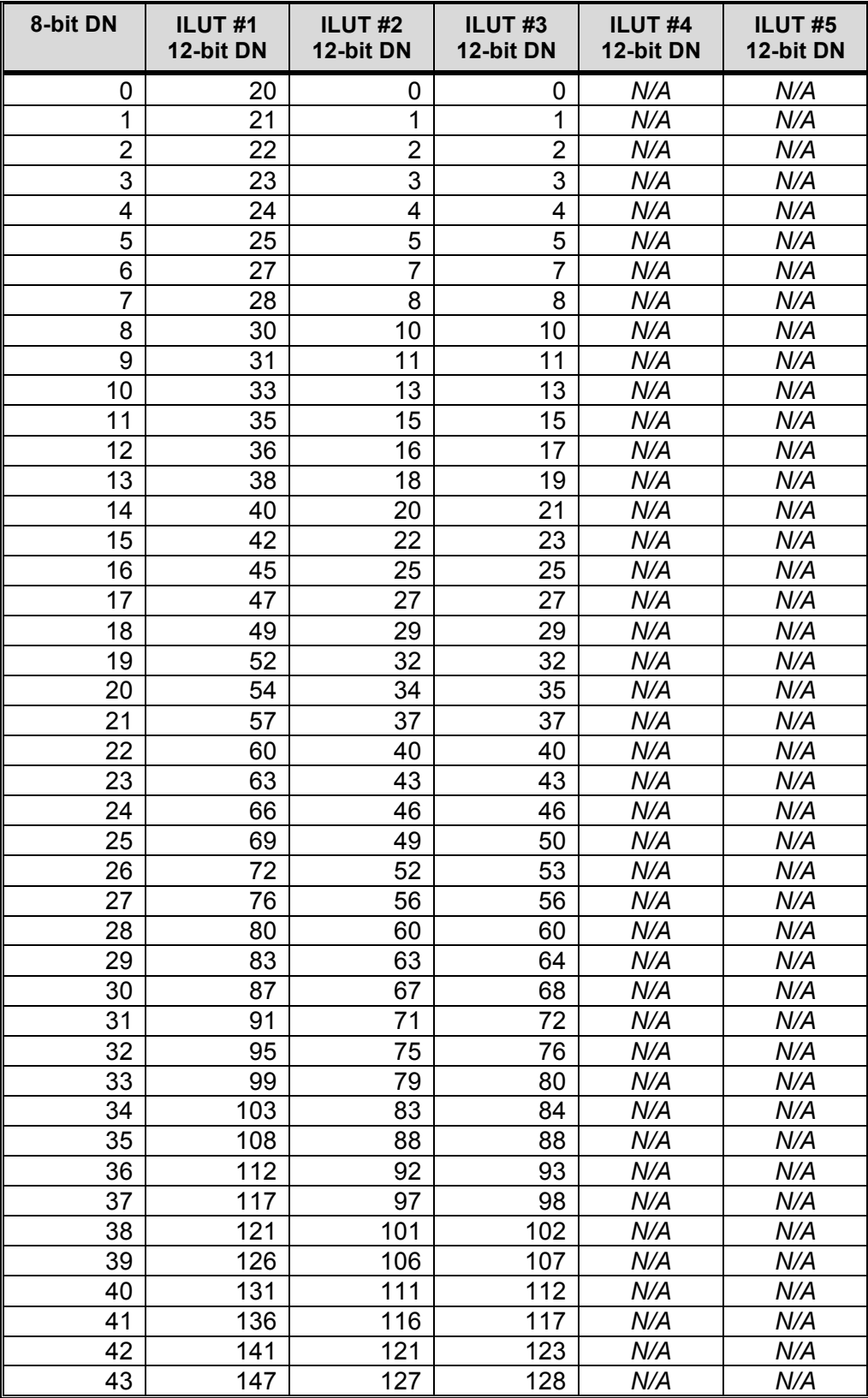

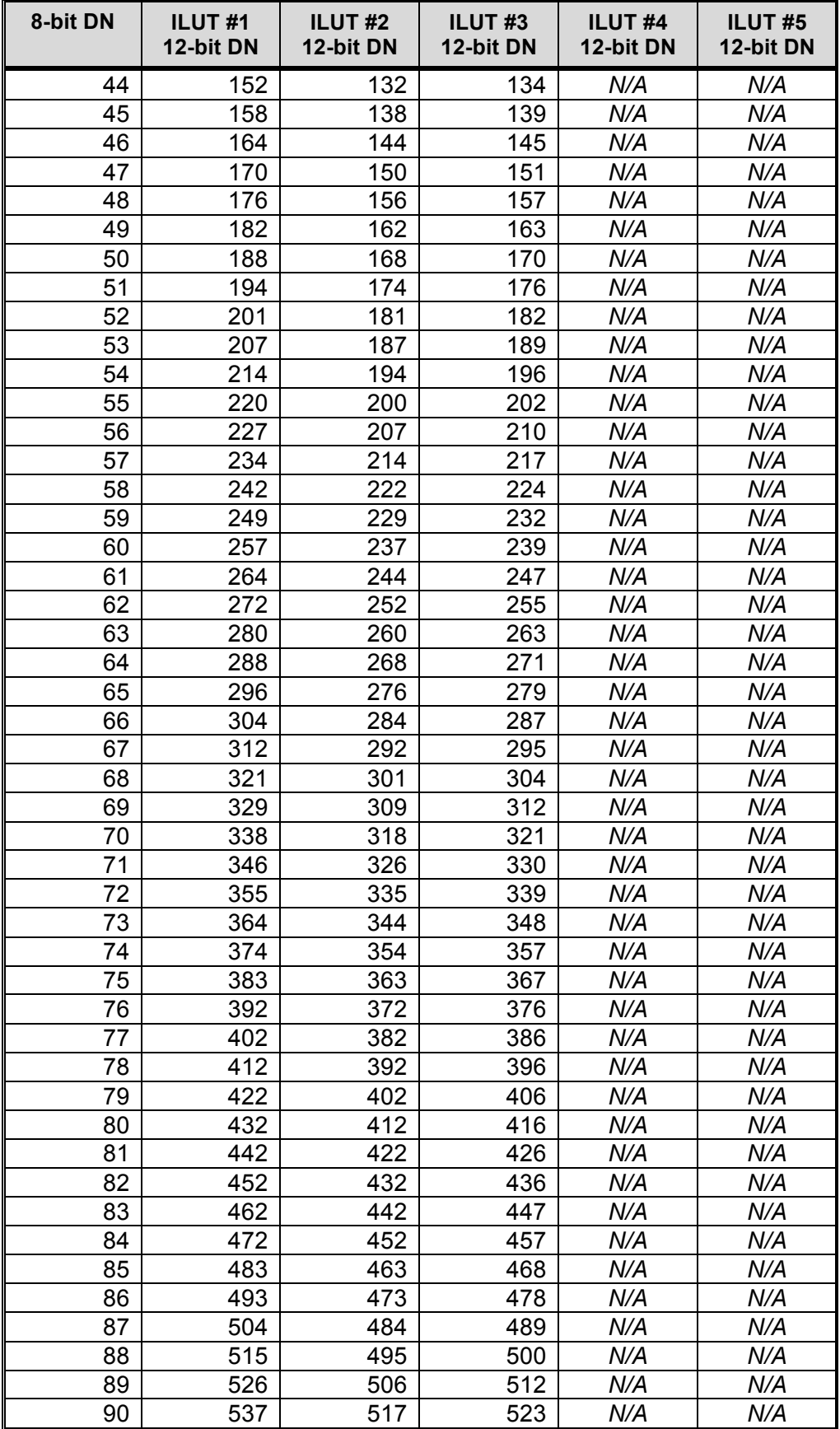

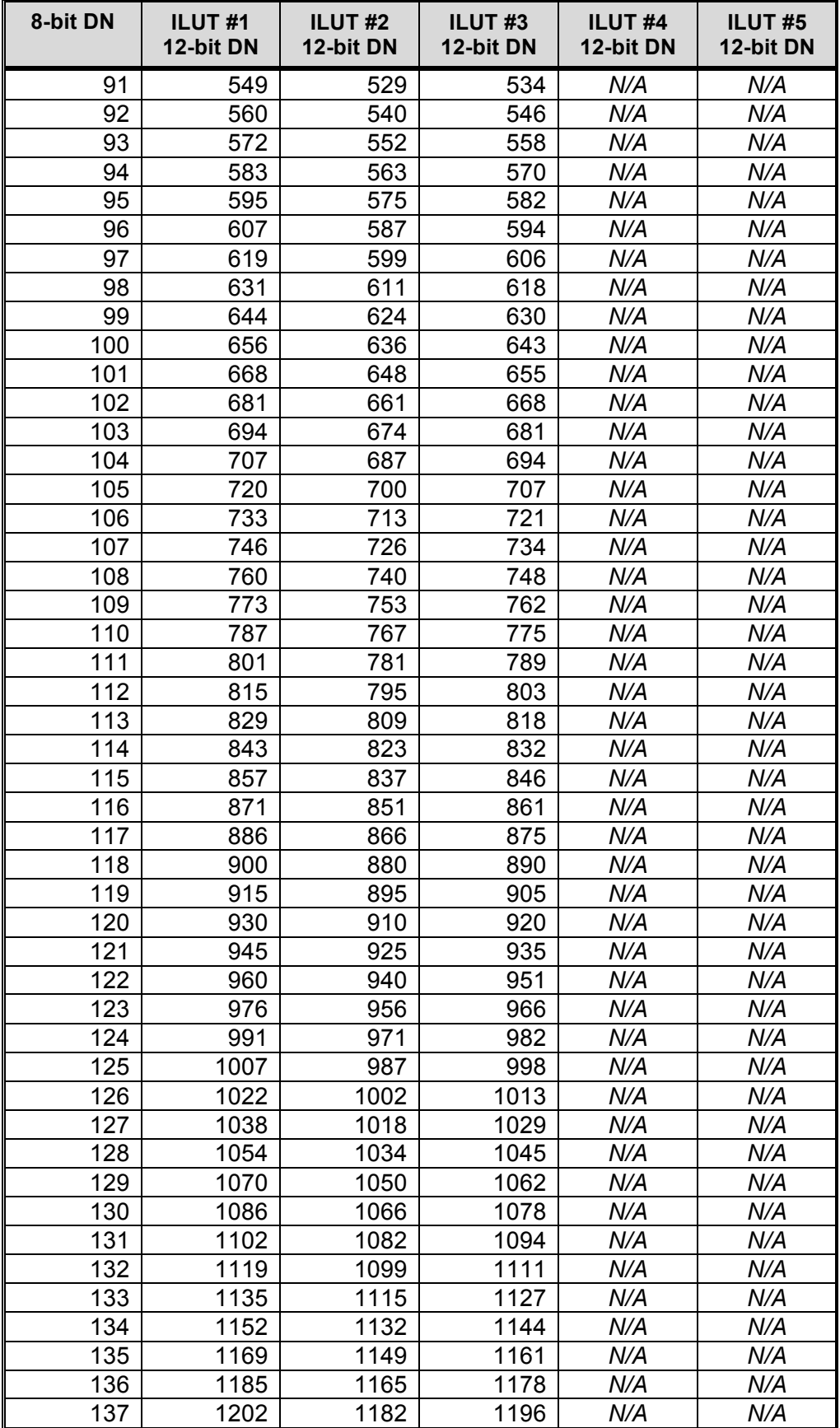

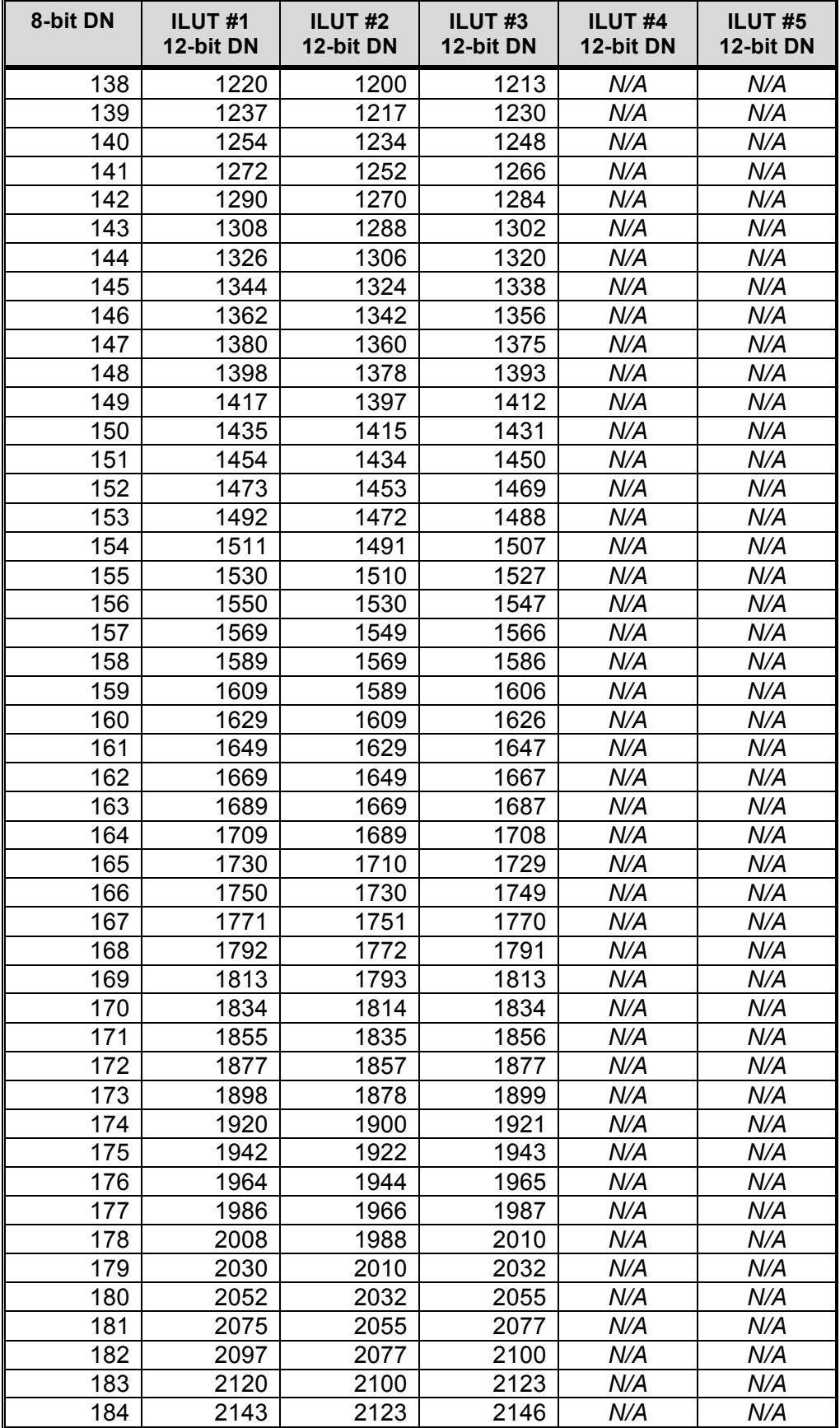

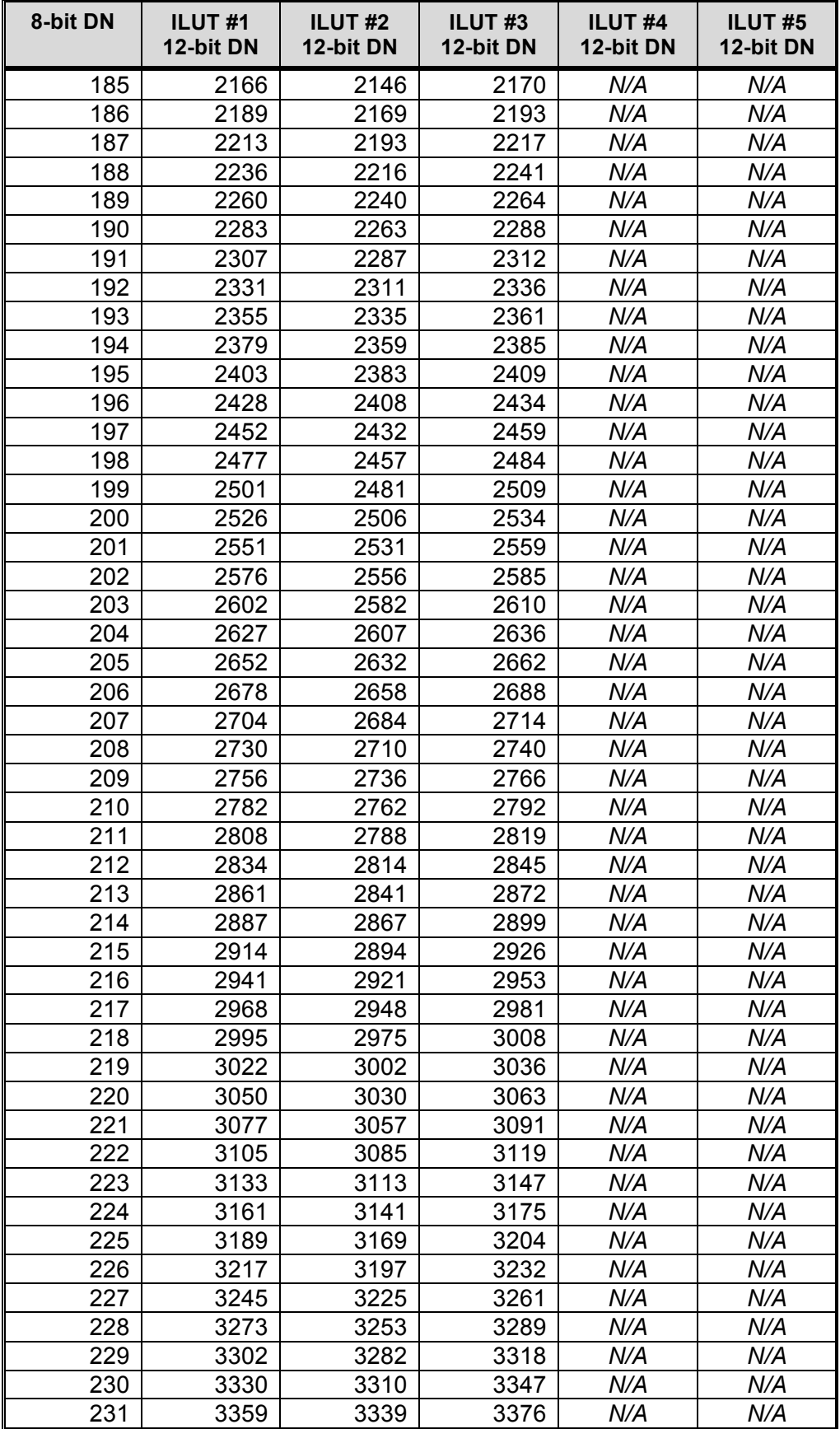

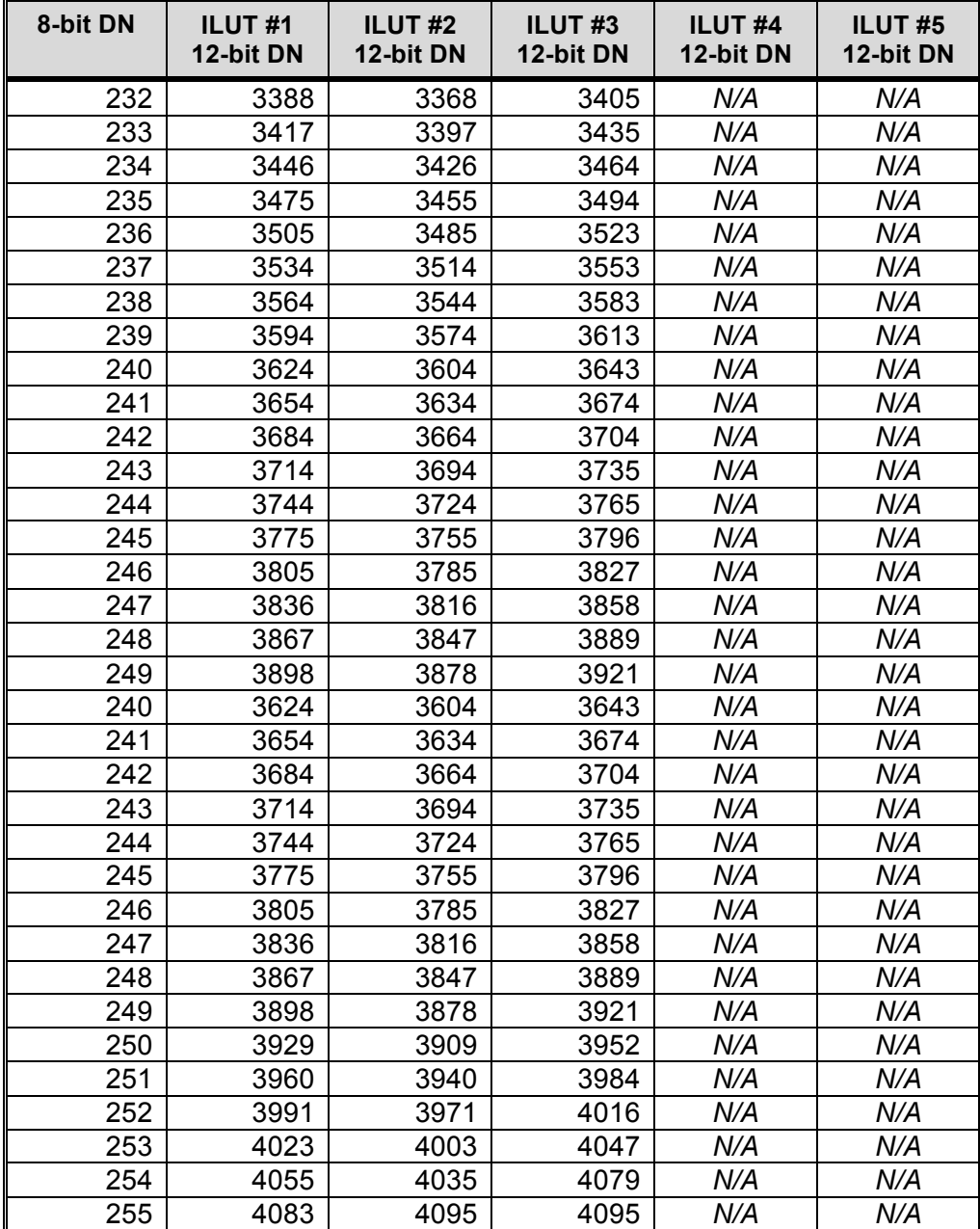

## **APPENDIX D – Radiometric Correction Files and Parameters**

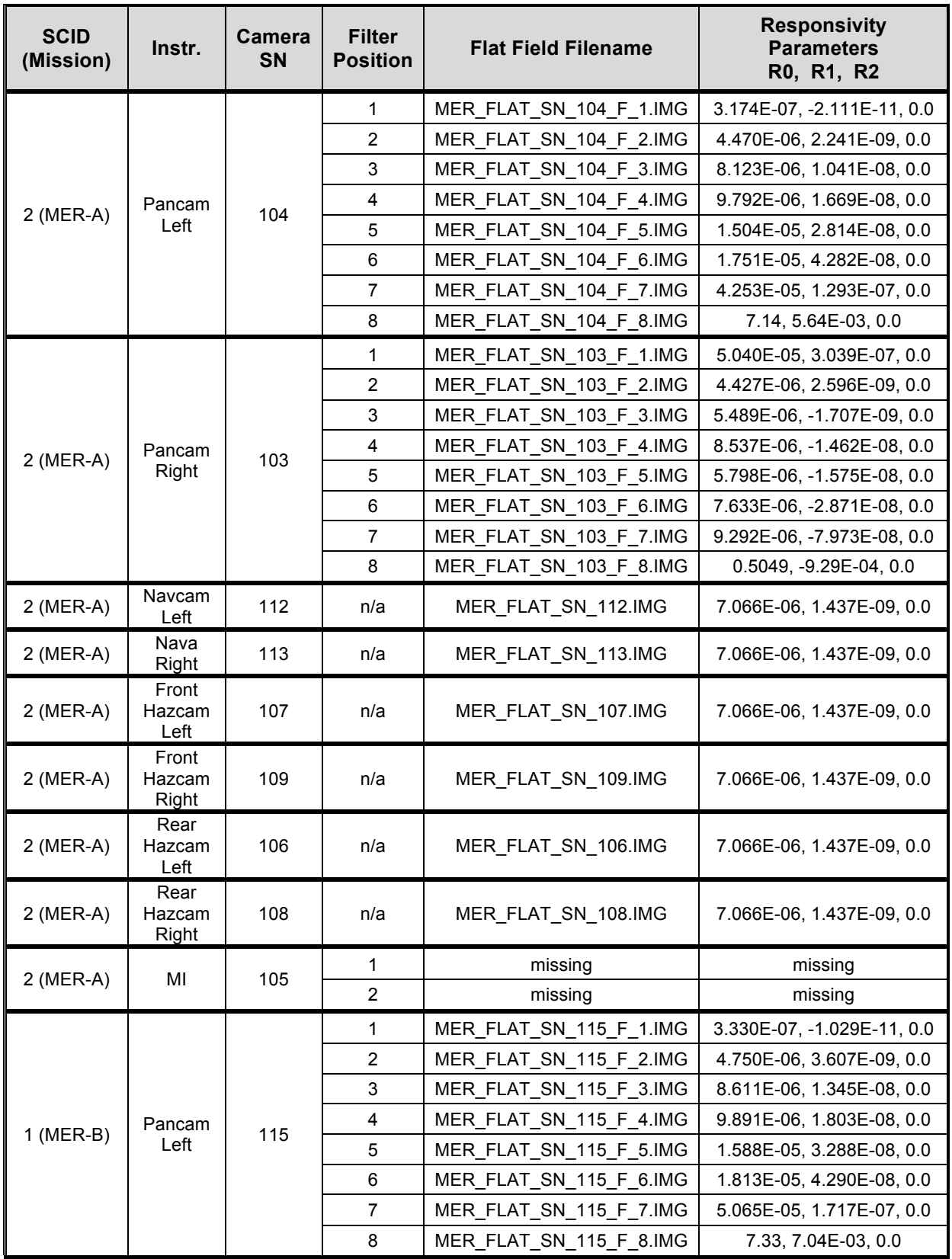

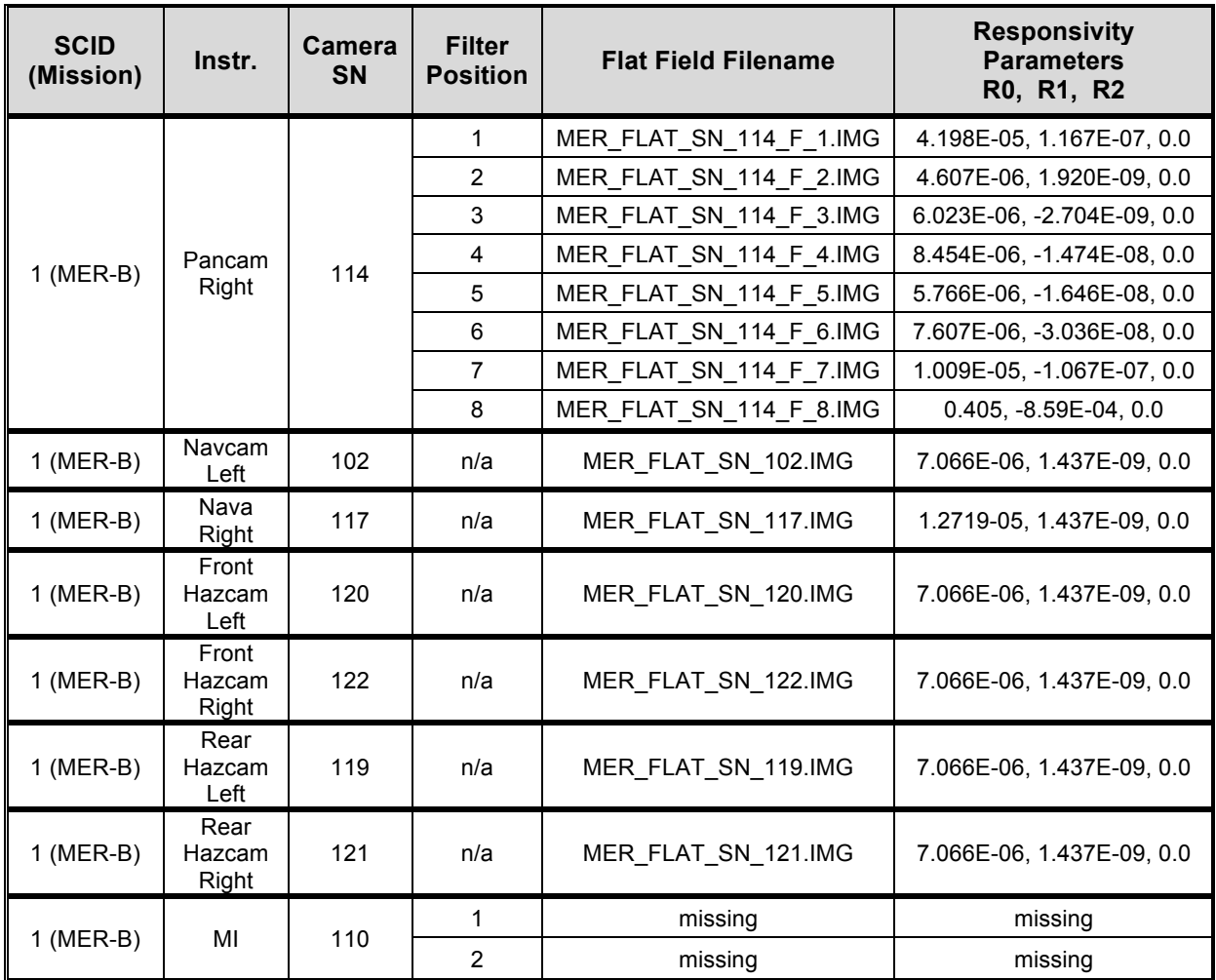

Note: The measured responsivity value for SN 117 (MER B, right Navcam) differs from the rest of the Navcams/Hazcams

## **APPENDIX E – Updates/Corrections**

Since last revision of the Camera SIS, OPGS implemented a major upgrade in OPGS product generation architecture. The purpose of this new appendix is to document the architecture upgrade and how it affects the data products that OPGS generates. In addition any corrections/updates that have been found and/or missed from the Camera SIS are also documented here. These changes are categorized into three different sections:

- 1. Upgrade in OPGS product generation architecture;
- 2. Expansions/corrections in valid values of existing keywords;
- 3. Amendments to Camera SIS

## **Section 1. Upgrade in OPGS Product Generation Architecture**

The MER Project Management Office authorized OPGS to upgrade the product generation architecture to a more modern, maintainable subsystem. The new product generation architecture, Multi-Mission Automatic Task Invocation Subsystem (MATIS), is inherited from the Mars Science Laboratory (MSL) OPGS product generation architecture. MATIS became operational for MER in May 2014.

With the MATIS rollout, there are a few changes to the data products produced by OPGS. These changes are described below and take effect with operational EDRs/RDRs received on Earth starting May 6, 2014.

- Keywords have been added to the VICAR labels of OPGS-generated EDR and RDR data products. (See keywords listed in Table E1 below.) Although these keywords are new for MER, they are inherited from MSL OPGS MATIS, and contain improved (although not required) metadata. The new keywords are not included in the MER PDS labels.
- MATIS has the capability to generate data products for special requests. In operations, these special processing products can be identified by examining the "WHO" field of the filename (see Section 4.4.1 of the full Camera SIS for additional detail.) The MER Project currently has no plans to archive these special data products.
- MATIS generates and preserves intermediate processing products on the MER operational data store (OSS). These products are identified via the product type characters in the file name (see Table E2). Unless otherwise indicated, MER Project currently has no plans to archive these intermediate data products.
- The VST Terrain Wedge (Section 5.2.11.1 of the full Camera SIS) has been decommissioned by the MER project because the mission-specific application to display ViSTa (VST) format has become obsolete. OPGS no longer generates the VST products.
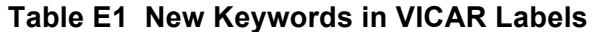

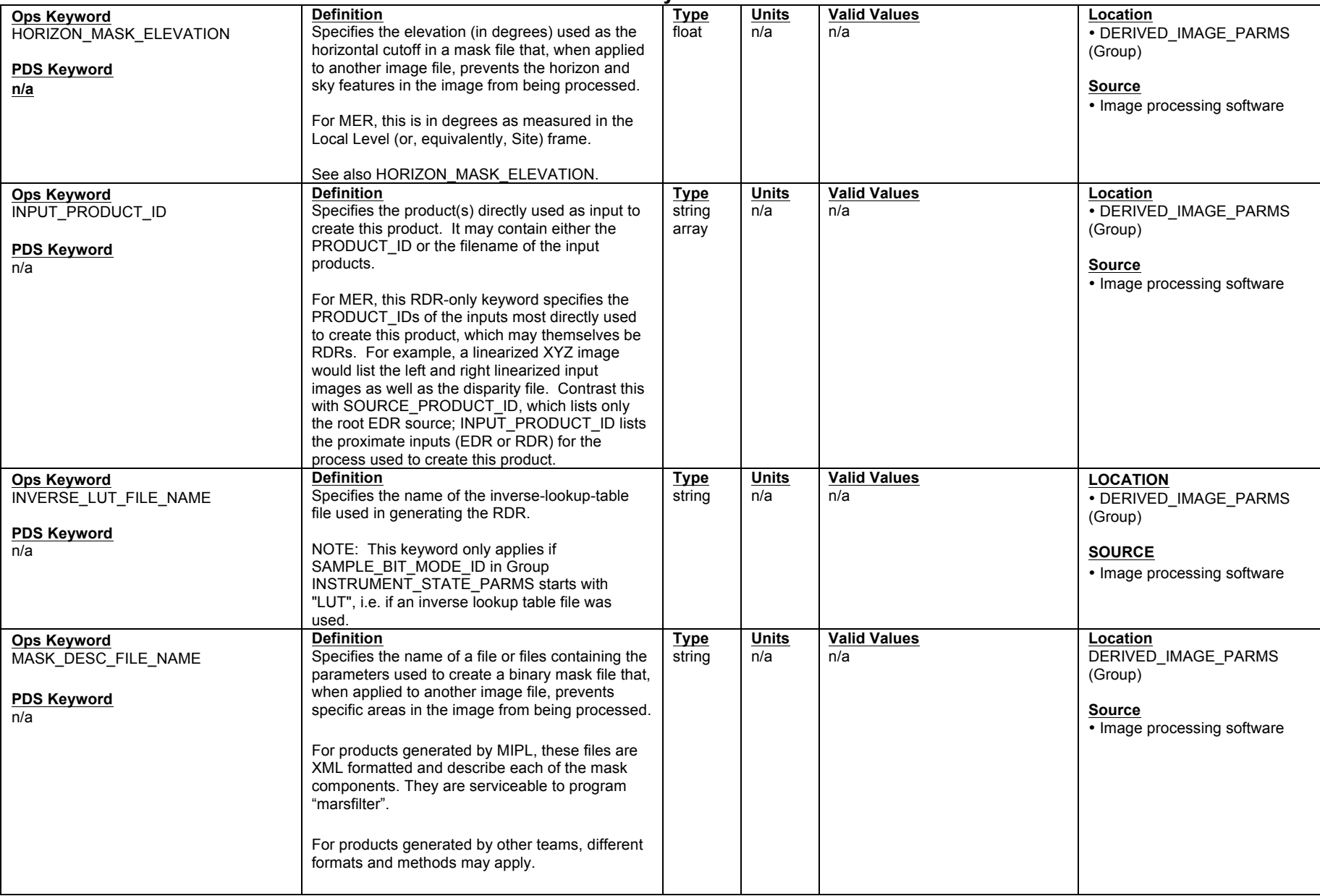

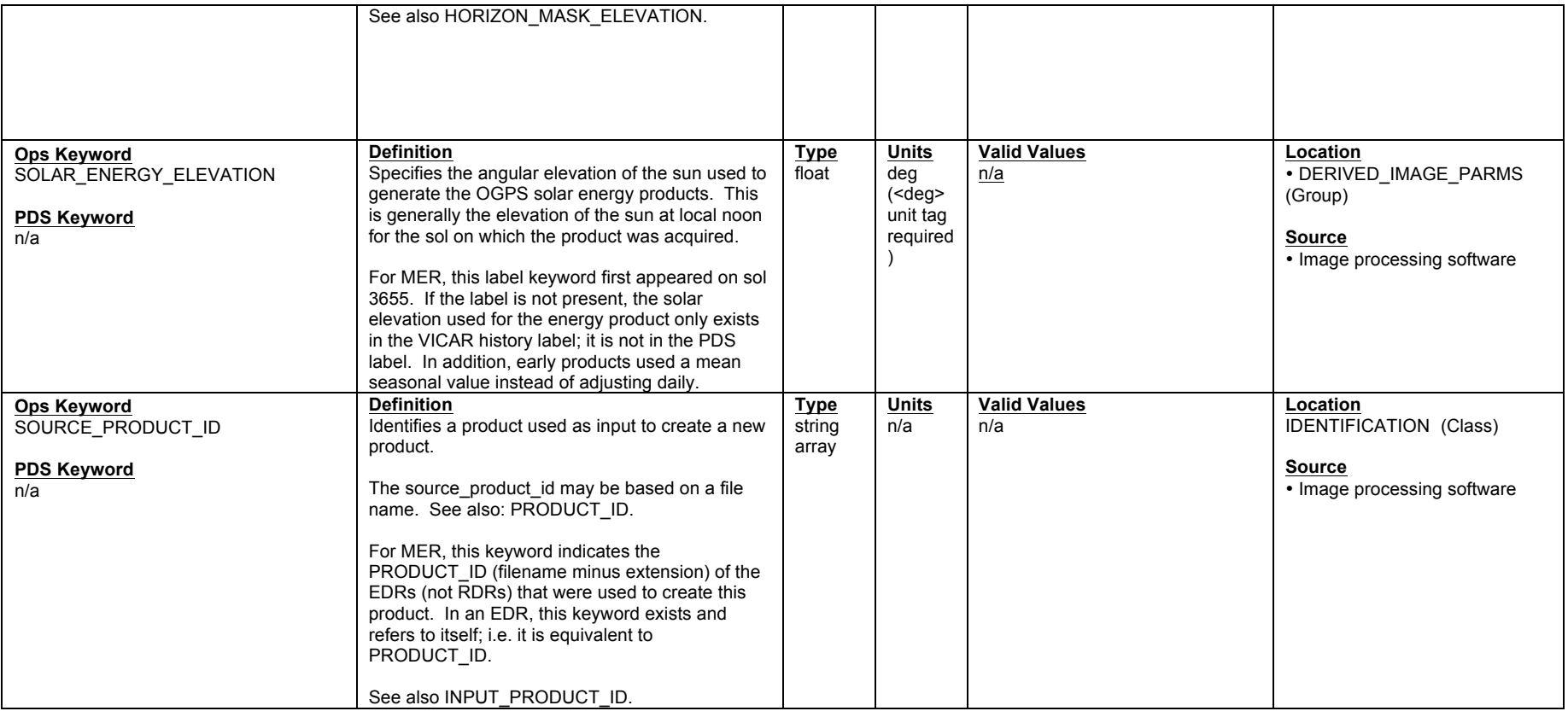

# **Table E2 New Ops RDR Products**

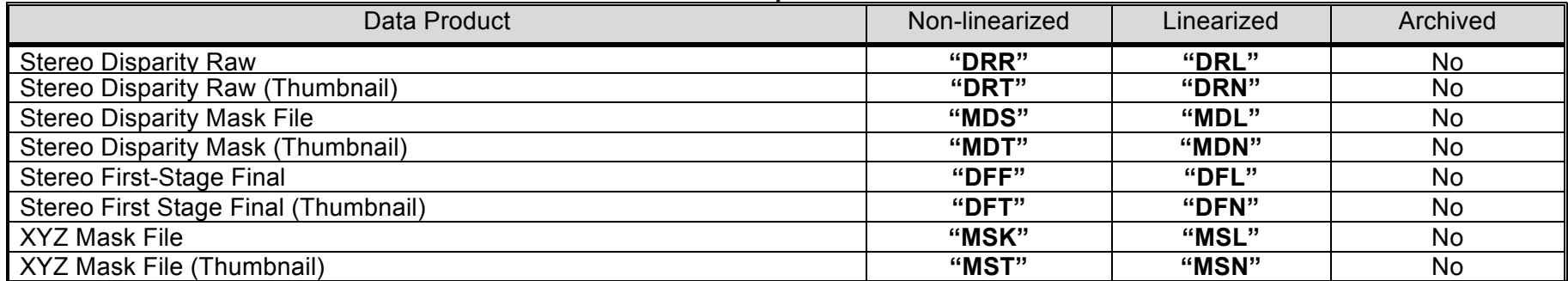

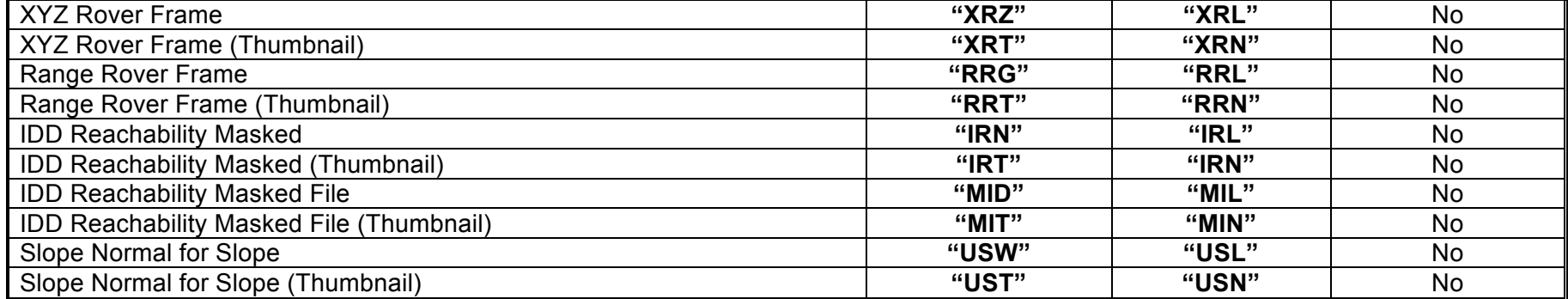

# **Section 2. Expansions/Corrections in Valid Values of Existing Keywords**

Tabulated in Table E3 reflects either expanded keyword valid values or correction to existing keywords.

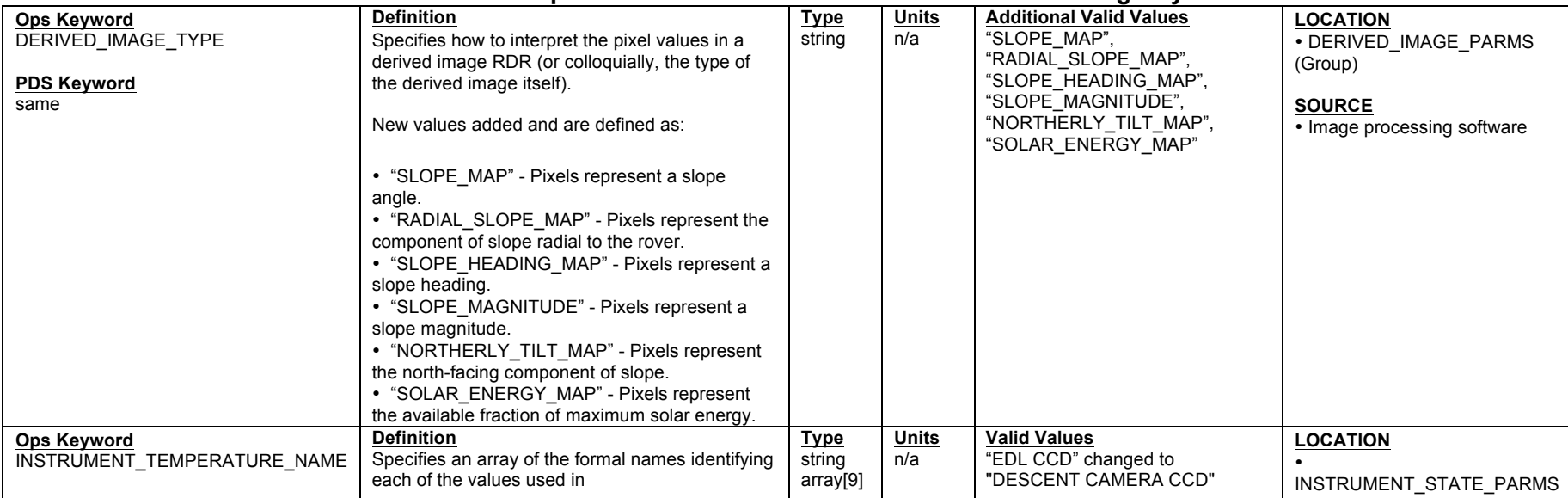

## **Table E3 Expansions/Corrections to Valid Values of Existing Keywords**

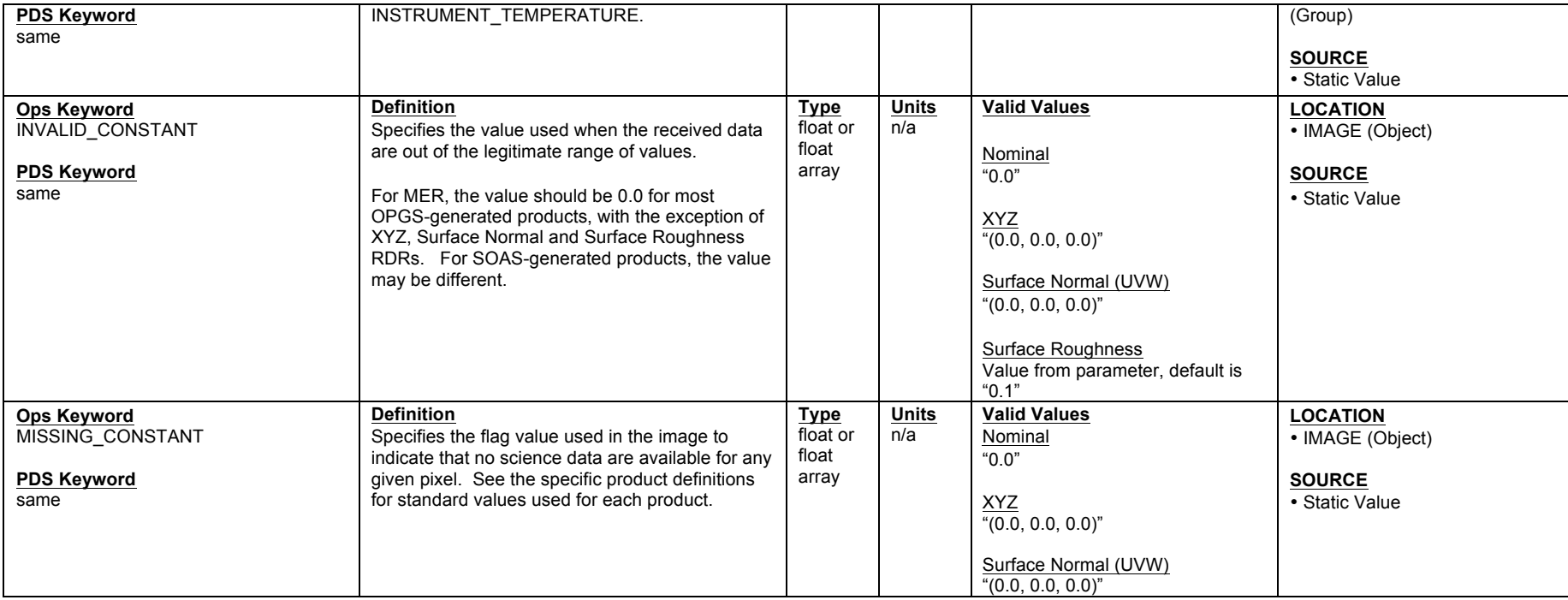

## **Section 3. Amendments to the Camera SIS**

Lastly, a couple amendments to correct misinformation found in the last revision of the Camera SIS.

- 'Angular Resolution' as seen in the Optics Characteristics Tables in Section 2 of the full Camera SIS has been corrected. (See Table E4).
- Amended missing RDR product types that have been archived, but were not documented. (See Table E5.)

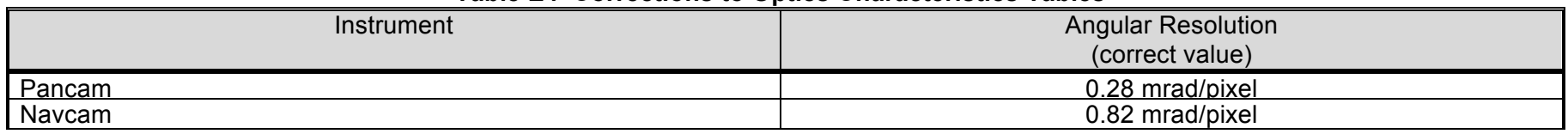

### **Table E4 Corrections to Optics Characteristics Tables**

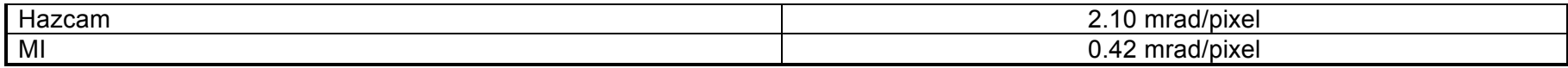

# **Table E5 Corrections to MER Camera Instrument Data Products**

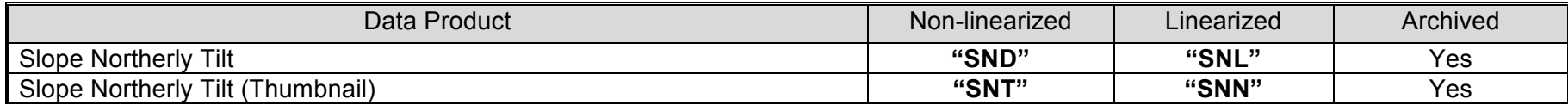

# **APPENDIX F – OPGS Archive Mosaic Versioning Strategy**

Mosaics generated in support of tactical operations (stored on the Project's "OSS" data repository) differ in subtle ways from mosaics in the PDS archive. This Appendix describes how the mosaics differ between Project operations and the PDS archive, and how to interpret archival mosaic filenames.

# **Operations and Archive Mosaics**

## **Operations Mosaics:**

- **Tactical Quicklook mosaics -** MER-MIPL scripts create Quicklook mosaics on the tactical timeline for operational purposes. Not every possible mosaic is represented due to downlink latency and other factors impacting data availability. These mosaics are not delivered to PDS.
- **Analyst Generated mosaics -** MER-MIPL analysts generate mosaics which require manual intervention, usually to perform seam and brightness correction. Inputs to these mosaics may be operations EDRs or RDRs. These mosaics are generated for a variety of purposes including scene context, scientific reference and press releases.

Generally, higher mosaic version numbers correspond to higher sophistication of the mosaic build process. There are cases where a 360-degree mosaic is built a second time with exactly the same sophistication but rotated by 180 degrees to center a major feature that may have been split at the wraparound seam. In that case, the higher version number is preferred. There are exceptions to this convention, as mosaics are created for a variety of purposes, emphasizing different features.

### **PDS Archive Mosaics:**

- **Archive Machine Generated (aka Quicklook) mosaics -** After tactical operations complete and when the single frame RDR archive products are available, all possible Navcam and Pancam mosaics per sol, site, position and command sequence ID are created by a script using the archive ILF RDRs as the input. By definition these are the version "m1" mosaics delivered to the PDS archive. (Note: there are no Microscopic Imager Quicklook mosaics in the archive because ground and surface normal values of the target aren't available in an automated fashion.)
- **Archive Analyst Generated mosaics -** Unlike the Archive Machine Generated mosaics, mosaics generated by analysts for operations are not reprocessed for archive using the latest software or archive EDRs/RDRs. It is not practical to do so because each mosaic is custom and requires significant effort to generate. Instead, the Operations Analyst Generated mosaics are renamed following the conventions described below, and the label is converted into archival format. During the archival preparation process, the PRODUCT ID keyword in the label is updated to reflect the renamed version of the mosaic. In addition, the filenames are converted from upper case to lower case for delivery to PDS.

# **Archive Analyst Generated Mosaic Filename Conventions**

Version numbers of the Archive Analyst Generated mosaics are adjusted prior to archiving based on the following principles:

- **Product type -** Tactical operations require mosaics on a very fast turnaround, sometimes before all of the operational single-frame RDRs are generated. When this happens, Operations Analyst Generated mosaics are created using EDRs as the input, rather than RDRs (typically ILF). The input product type is reflected in the mosaic file name (characters  $7 - 9$ ). When mosaics differ by input product type, they are considered different mosaics, so the version numbers are incomparable.
- **Version up -** Because the Archive "Machine Generated" mosaics are always version "m1", the Archive Analyst Generated mosaics begin with version "m2". If the operational Analyst Generated mosaic was version "m1" then the version number is adjusted to "m2" for the archival version of that product. Any higher versions are versioned up as needed.
- **Version down -** If an input Analyst Generated mosaic originates with a version higher than "m2" and there is no corresponding lower version, then a mosaic version number will be reduced when preparing the data for archive. This might occur when the tactical analyst sets version number higher than is necessary for the given product type.
- **Microscopic Imager -** MI mosaics in the archive always begin at version "m2" because there are no MI Archive Machine Generated Quicklook mosaics.

To better understand the versioning differences between operations and archive products, consider the unusual example when the "product type", "version up", and "version down" file naming conventions were all applied (see table below). In this example, the original version "m3" was named that way by the analyst indicate that it is the most refined product, but in disregard of the product type being EFF where the other versions are ILF. In this case, the unintended side effect is that the version number is insufficient to distinguish the most refined version in the archive. There is no version "m1" of the EFF mosaic because the Machine Generated Quicklook mosaics are made from the ILF product type. The final version numbers in the archive are the technically correct ones.

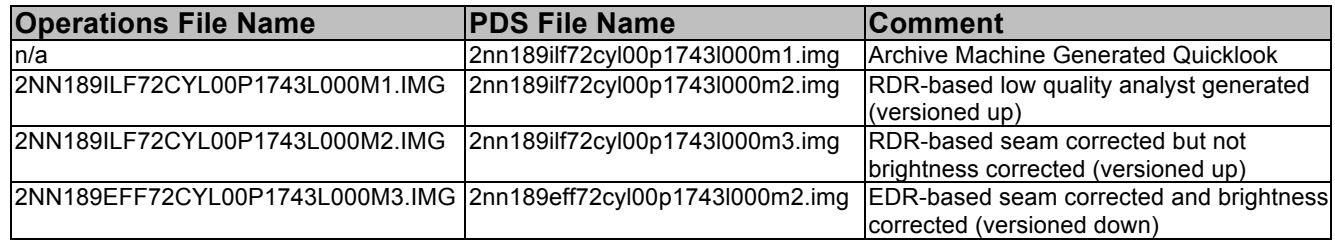